#### DOCUMBNT RBSUPIC

## ED 029 114

By-Mosley, Thomas C. Jr.

Technical Drawing; An Applied Study- -First Year.

New Jersey State Dept. of Education, Trenton. Div. of Vocational Education.; Rutgers, The State Univ., New Brunswick, N.J. Curriculum Lab.

Pub Date Jul 68

#### Note-266p.

ERIC

Available from-Vocational-Technical Curriculum Laboratory, Rutgers University, 10 Seminary Place, New Brunswick, New Jersey 08903 (S225).

EDRS Price MF-S1.00 HC Not Available from EDRS.

Descriptors-\*Drafting, Industrial Arts, Secondary Grades, \*Study Guides, \*Textbooks, \*Trade and Industrial **Education** 

This combined text and study guide is for use by high school and junior college students enrolled in first year technical drawing courses and can also be used by the instructors in conjunction with any standard drawing test. It was developed by the author and tested in local classes before publication. The major sections are (1) Drafting Room Orientation. (2) Introduction to Drawing, (3) Multiview Sketching and Projection. (4) Working Drawing Interpretation. (5) Sections and Related Conventions, and (6) Isometric Drawings. Each of the 28 lessons includes objectives, references,<br>textual material, and one or more assignments. Illustrations are line drawings and half tones. Supplementary material consist of 12 standard reference tables such as American Standard Association abbreviations, force and shrink fits, and thread standards. (EM).

VT 008 029

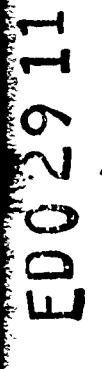

∽₩

# ECHNICAL DRAWING

# APPLIED STUDY

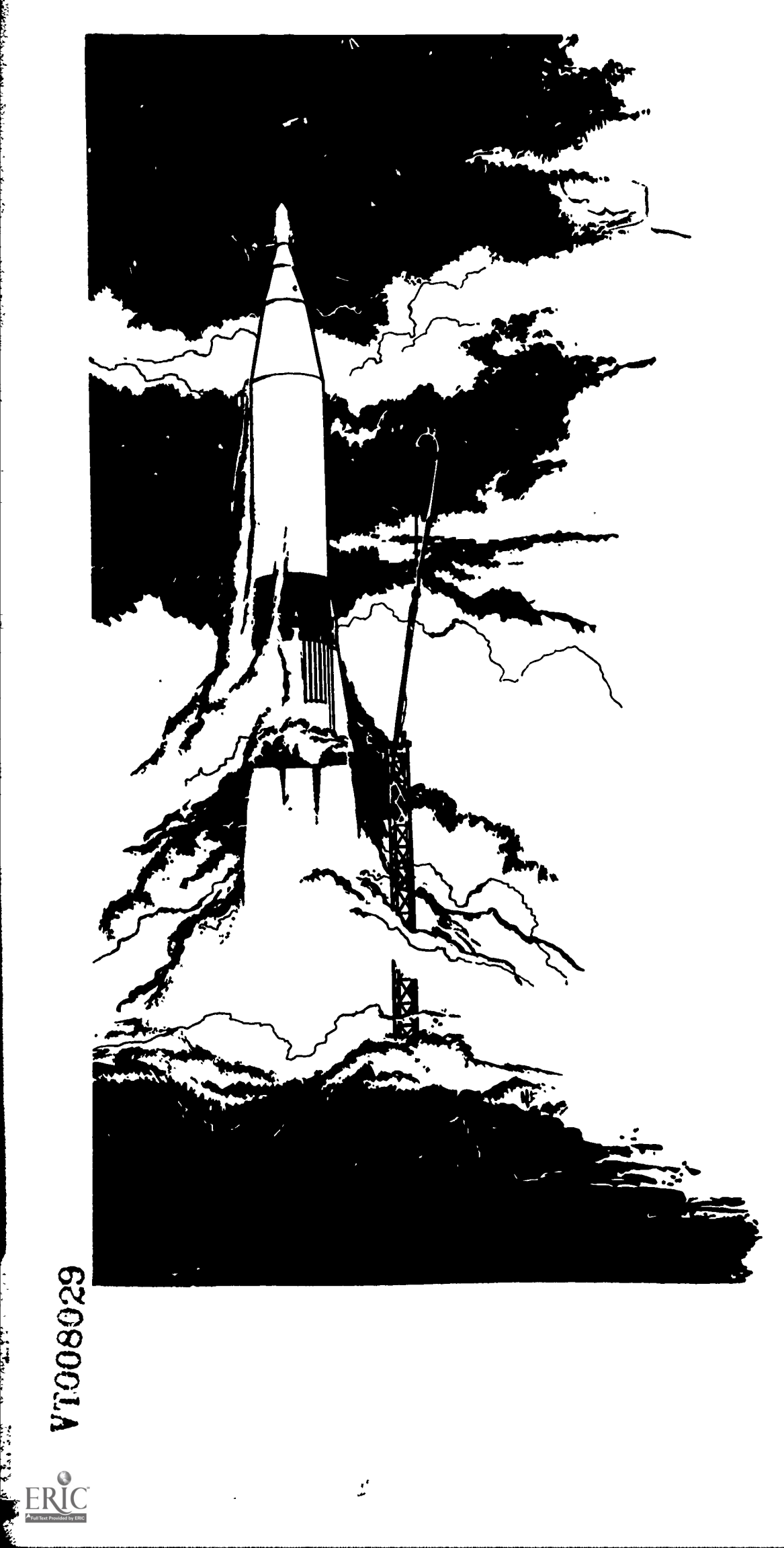

 $\mathcal{L}$ 

STATE OF NEW JERSEY DEPARTMENT OF EDUCATION DIVISION OF VOCATIONAL EDUCATION

THOMAS C. MOSLEY, JR., INSTRUCTOR MORRIS HILLS HIGH SCHOOL ROCKAWAY, NEW JERSEY

State of New Jersey 5/alle Department of Education, Street 701.1 Division of Vocational Education.

# TECHNICAL DRAWING;

# An Applied Study -- First Year

ومبيو

ERIC-

## U.S. DEPARTMENT OF HEALTH, EDUCATION & WELFARE OFFICE OF EDUCATION

THIS DOCUMENT HAS BEEN REPRODUCED EXACTLY AS RECEIVED FROM THE PERSON OR ORGANIZATION ORIGINATING IT. POINTS OF VIEW OR OPINIONS STATED DO NOT NECESSARILY REPRESENT OFFICIAL OFFICE OF EDUCATION POSITION OR POLICY.

 $\mathcal{Q}$ Thomas C. Mosley, Jr., Instructor Nathan Gifford, Superintendent Morris Hills Regional High School Rockaway, New Jersey

Vocational-Technical Curriculum Laboratory  $\mathcal{D}$  Rutgers - The State University 10 Seminary Place New Brunswick, New Jersey  $\leftarrow$ 

# DIVISION OF VOCATIONAL EDUCATION ROBERT M. WORTHINGTON, ASSISTANT COMMISSIONER

 $\sim 10$ 

 $\epsilon$ 

CURRICULUM LABORATORY RUTGERS - THE STATE UNIVERSITY 10 SEMINARY PLACE NEW BRUNSWICK, NEW JERSEY

 $\star$ 

ERIC

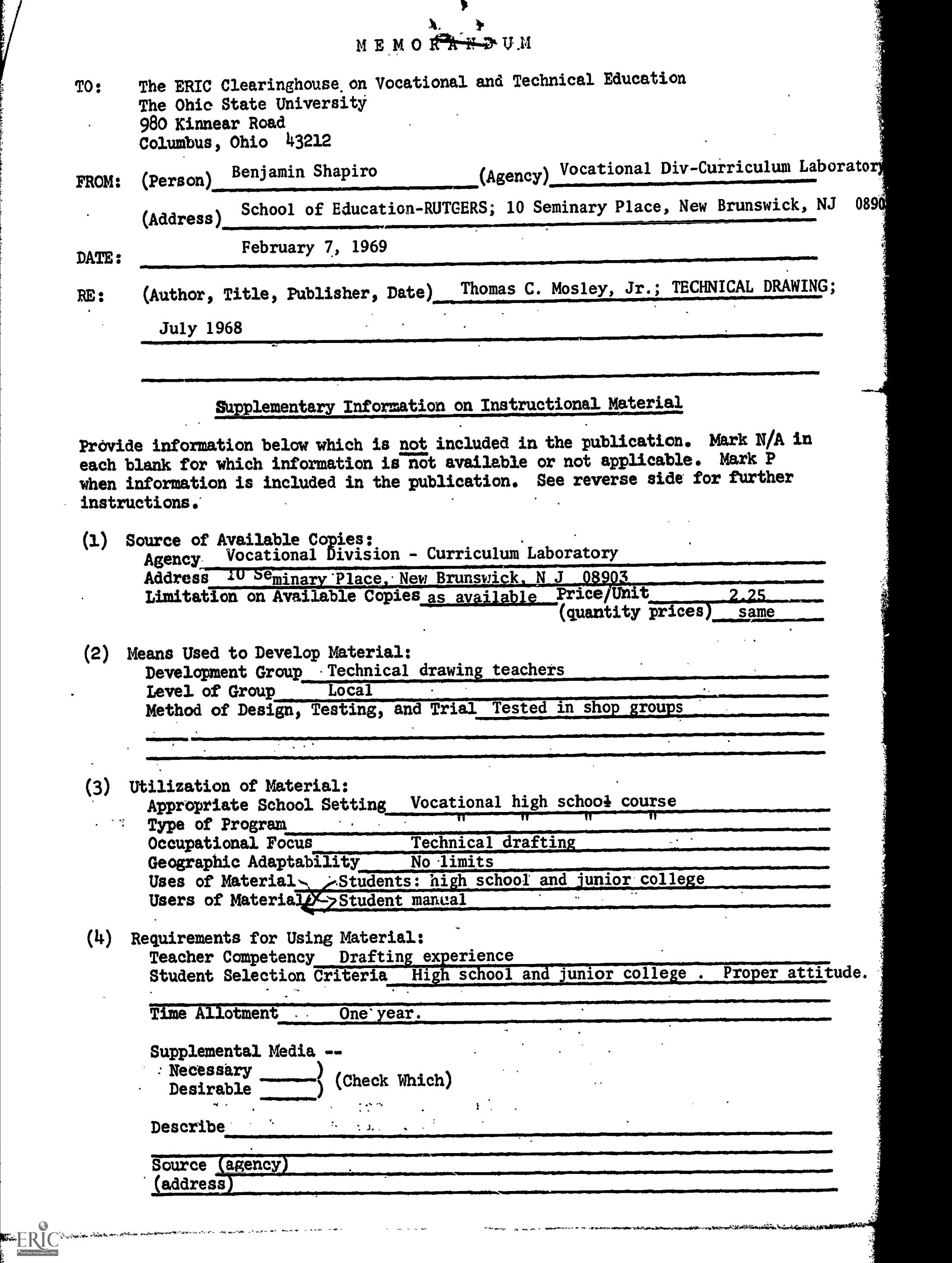

PREFACE

This work is designed to be used both by the instructor as a course of study and by the student as an instructional work text.

The information contained in this work has been arranged in as logical a teaching order as possible and is designed for use at the FIRST-YEAR TECHNICAL level of drafting instruction.

This applied study has been designed in such a manner as to permit the instructor to use it with any standard drawing text that he prefers.

Related assignments with full drawing instructions have been included throughout the work. Questions related to instructional content have also been included with several of the lessons.

In addition to illustrations from other sources (see Bibliography), the author has included original illustrations at several points to provide supplementary instruction for specially related techniques. In particular, the author has included personal instructional methods for isometric drawing which have been proven successful in classroom instructional situations.

The author is indebted to Mr. Nathan Gifford, Superintendent of Schools, Morris Hills Regional District, and to the Board of Eaucation for making available the opportunity to write this work.

I am particularly indebted and thankful to Mr. Earl Moran, Coordinator of the Vocational Department at Morris Hills, for his extensive advice and encouragement during the preparation of course content and for his personal efforts in arranging to have this work written.

Credit is also due to Mr. Benjamin Shapiro, Director of the Vocational-Technical Curriculum Laboratory, Rutgers the State University, for his advice and efforts toward the realization of the finished work.

Gratitude is expressed by the author to the State Department of Education, Vocational Division, for making this publication possible.

ERIC

Special appreciation is extended to my wife, Ruth, for the many hours of dedicated labor so freely devoted to this work and also for her continuous encouragement which has contributed so much toward the completion of this work.

Thomas C. Mosley, Jr.

# TABLE OF CONTENTS

1

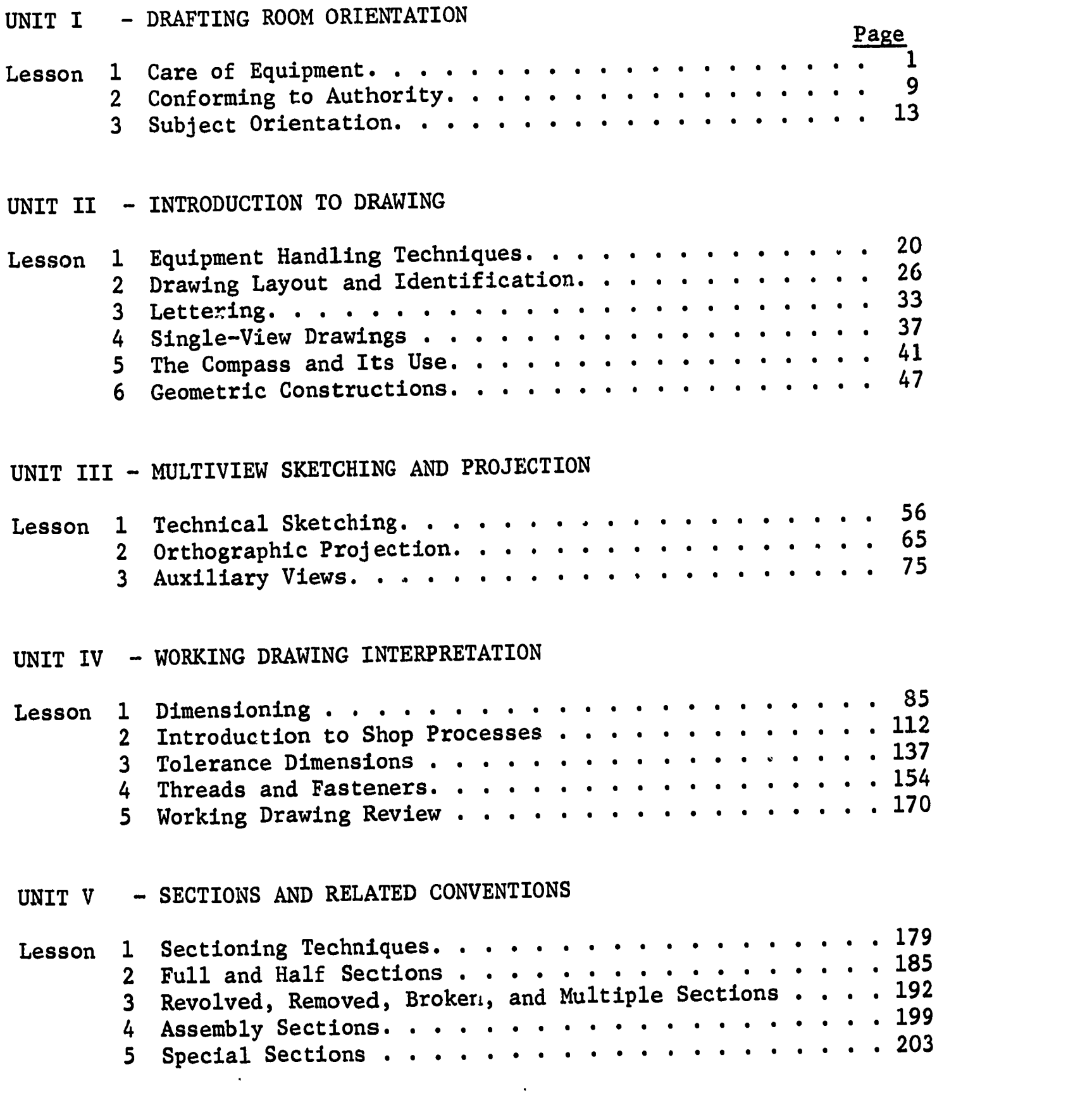

ERIC

 $\label{eq:1} \frac{1}{\sqrt{2\pi}\sqrt{2\pi}}\int_{0}^{\pi}\frac{1}{\sqrt{2\pi}}\left(\frac{1}{\sqrt{2\pi}}\right)^{2\pi}e^{-\frac{1}{2\pi}\left(\frac{1}{2\sqrt{2\pi}}\right)}\frac{1}{\sqrt{2\pi}}\int_{0}^{\pi}\frac{1}{\sqrt{2\pi}}\frac{1}{\sqrt{2\pi}}\frac{1}{\sqrt{2\pi}}\frac{1}{\sqrt{2\pi}}\frac{1}{\sqrt{2\pi}}\frac{1}{\sqrt{2\pi}}\frac{1}{\sqrt{2\pi}}\frac{1}{\sqrt{2\pi}}\frac{1}{\sqrt{2$ 

 $\bar{z}$ 

 $\mathcal{L}^{\mathcal{L}}_{\mathcal{L}}$  and  $\mathcal{L}^{\mathcal{L}}_{\mathcal{L}}$  and  $\mathcal{L}^{\mathcal{L}}_{\mathcal{L}}$  and  $\mathcal{L}^{\mathcal{L}}_{\mathcal{L}}$ 

 $\sim$   $\sim$ 

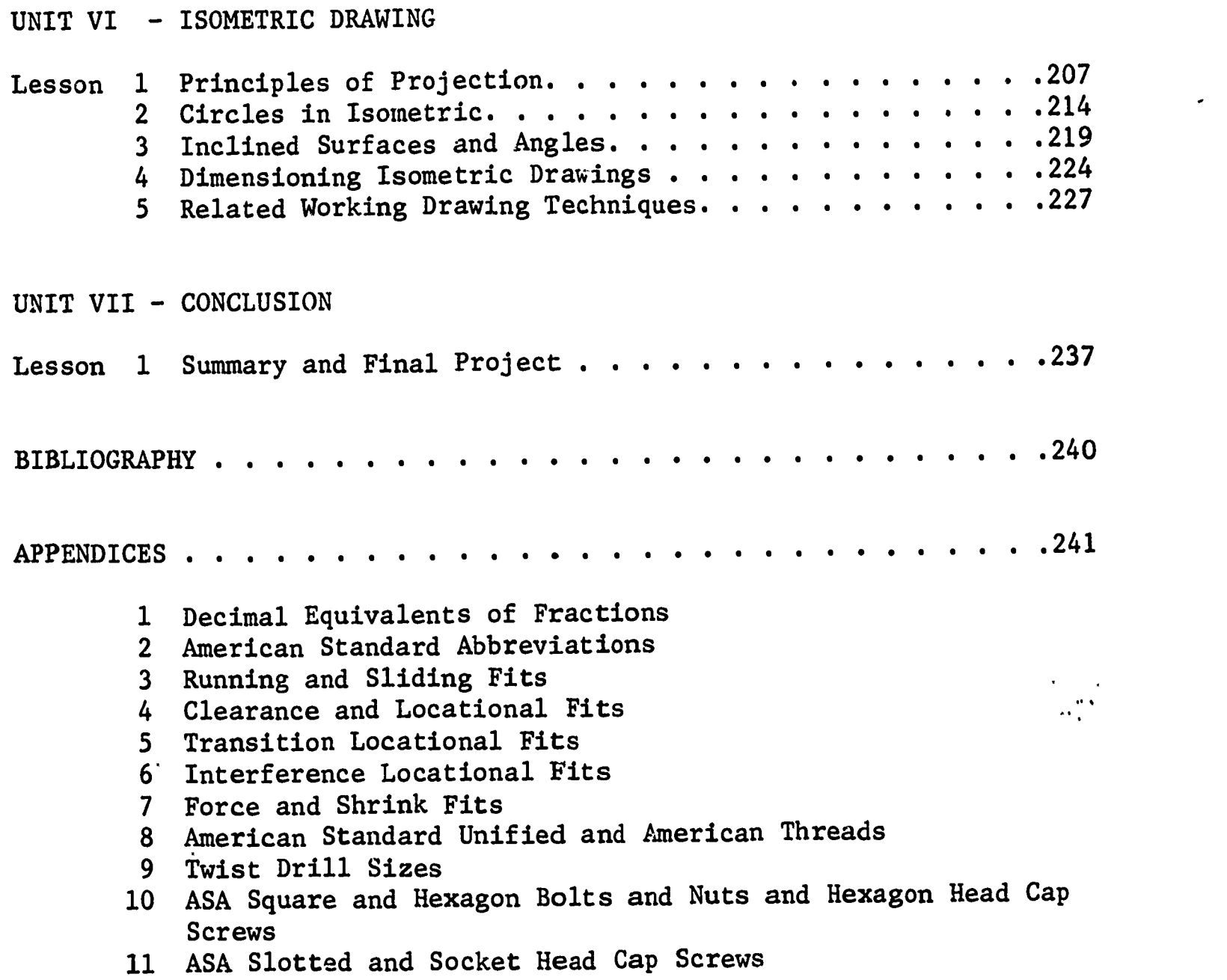

 $\Delta$ 

 $\ddot{\phantom{1}}$ 

12 ASA Machine Screws

 $\mathcal{A}$ 

 $\epsilon_{\rm max}$ 

 $\Delta$ 

**SE** 

ふくろん いいま かんかん いんかんじん きょうかん いんかい こうかん

i<br>F

## Care of Equipment Lesson 1

#### OBJECTIVES:

- 1. To understand the value of fine equipment.
- 2. To learn proper equipment storage and cleaning techniques.
- 3. To prevent vandalism.

#### REFERENCE:

1. Chapter 2, TECHNICAL DRAWING, by Giesecke, Mitchell, and Spencer; or any drafting text that describes in detail the correct methods of handling drafting equipment.

#### INFORMATION:

The drafting equipment in your possession will be of greater value in producing work of a high quality if it is kept in good condition by careful storage and proper cleaning. When equipment is used for its intended purpose, its "life" is increased,and greater efficiency in drafting will be experienced.

The following pages give an introduction to basic drawing equipment. Learn to appreciate the equipment at your disposal and the proper function of each item.

Techniques of drawing procedure applicable to the equipment will be learned in later lessons.

#### The Drawing Board

The drawing board is made of moderately soft wood and provides the backing for your drawing paper. Excessive drawing pressure may in time cause lines and grooves which will interfere with the production of quality work. You should learn to take care not to mar the surface by excessive pressure or other mistreatment. The board's surface should be kept clean and may require, with the instructor's approval, light sanding to maintain a usable surface. The best preventive maintenance, however, is to work neatly and carefully.

#### The Drawing Table

Each work table is designed to be used by several students. The drawing board should be used on top of the table, and incomplete work remains attached to the board. No work should be attached directly to the top of the work table.

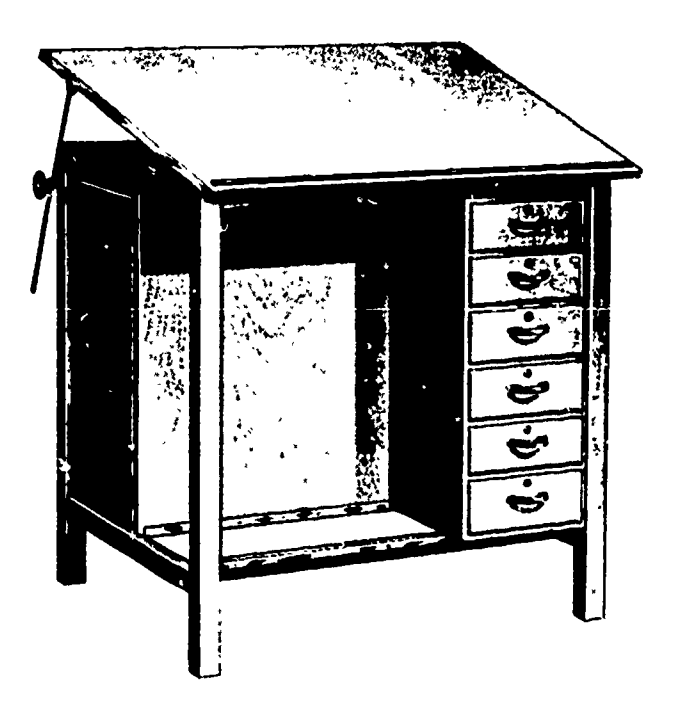

Figure 1. Typical Work Station

Occasional wiping with a damp cloth will keep the top clean. Always use care not to mar the top by sliding or dropping the drawing board on the table.

#### The T-Square

ERIC

The T-square is composed of two parts, the head and the blade. The two parts are firmly attached at right angles. Care must be taken not to abuse the T-square and cause the head to loosen.

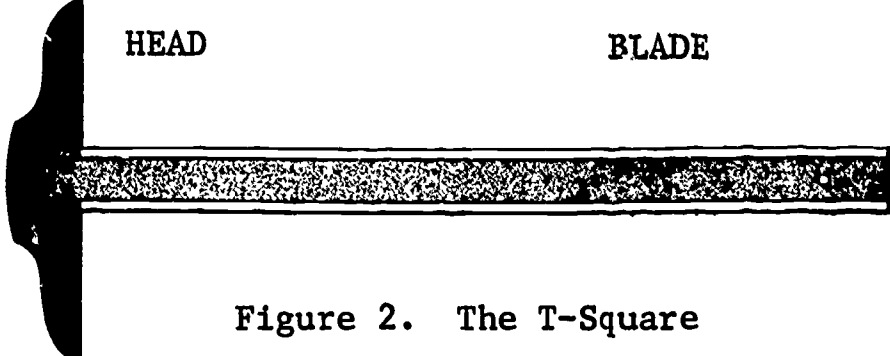

The upper edge of the blade and the inner edge of the head are the "working edges" and must be kept free of nicks if the T-square is to sit accurately against the edge of the drawing board.

Most T-squares are made of hardwood. Some have plastic edges providing visibility of work along the blade. The instrument is cleaned by wiping with a damp cloth. Excessive use of water or detergents in

cleaning will cause damage to the finish and possible warping of the wood parts.

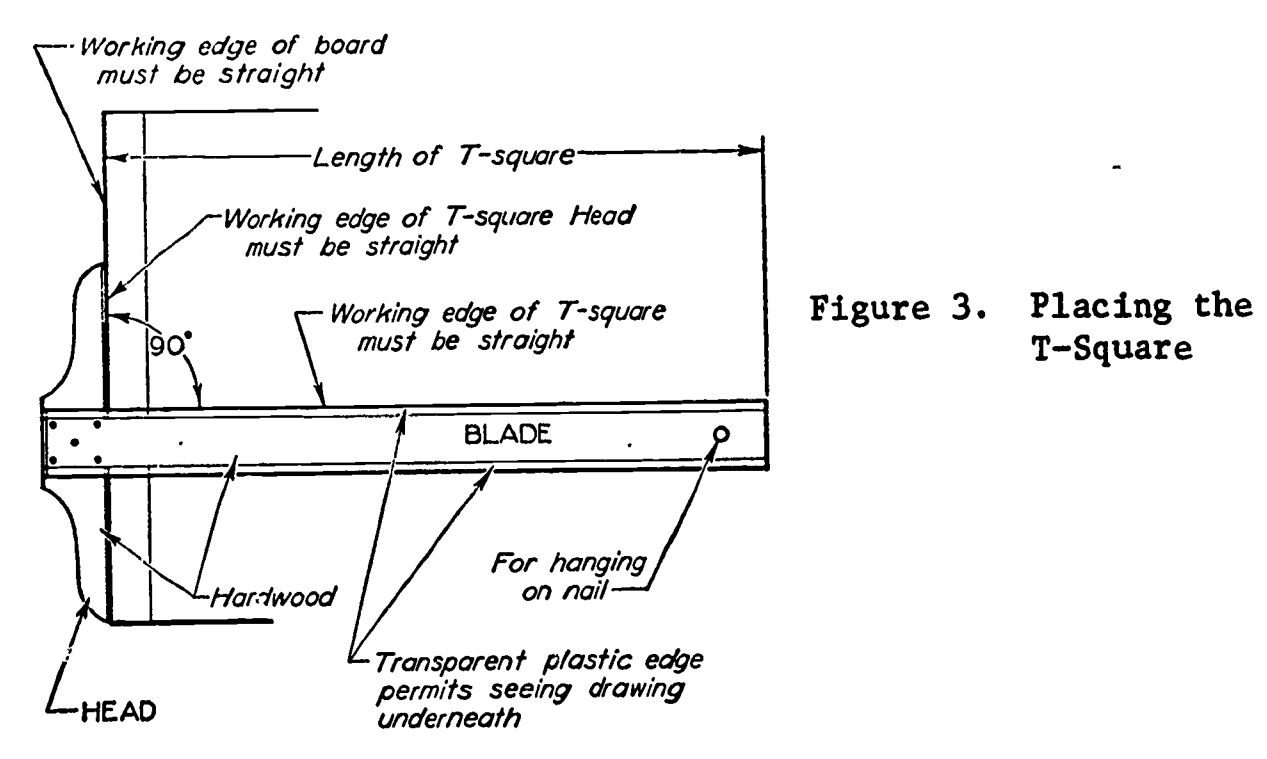

T-squares should be stored placing the head into the compartment first to protect it from being damaged by contact with other equipment.

#### Triangles

 $ERIC$ 

Drafting triangles are generally made of transparent sheet plastic to provide visibility of work while drawing. Two basic types of triangles are generally used by the draftsman. Each triangle provides a 90<sup>0</sup> angle for the drawing of vertical lines and two  $45^\circ$  angles or a 30<sup>c</sup> angle and a  $60^{\circ}$  angle which are the most commonly required angles in drafting.

Figure 4. Triangles

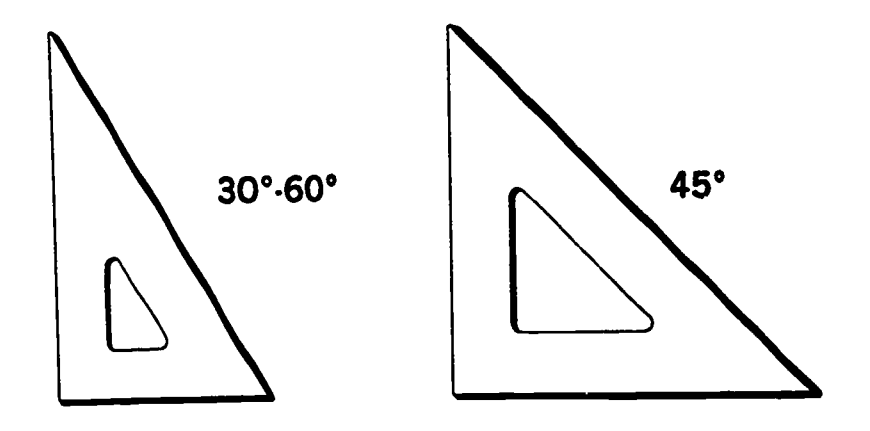

These instruments must be stored flat in the equipment drawer to prevent warping and must not be dropped, as they can be broken quite easily.

Again, as with other equipment, cleaning should be done using a damp cloth, and only mild soap is required. Excessive use of detergents will scratch the surfaces, and transparency will be affected.

, o. A.-4orar,...30.4.4',.

## Adjustable Triangle

In certain drafting situations representative angles may be required which cannot be directlg composed by separate or combined use of the  $45<sup>°</sup>$ or 30°-60° triangles. In these cases, an adjustable triangle is used to directly "set" the required angle, eliminating the necessity of tilting the T-square or holding the other triangles in an off-set position.

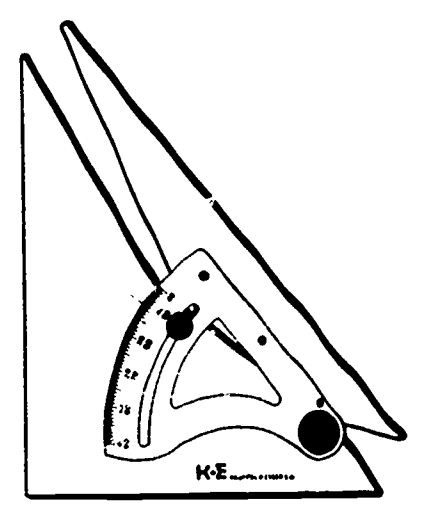

Care in storage and handling is required as with the other triangles.

> Figure 5. Adjustable Triangle

Scale

ERIC

The most comnonly used hardwood scales are the architect's scale and the engineer's scale. The scale is used to enlarge or decrease drawings to a convenient size by measuring on a particular "scale." The ratio of reduction between the size of the part to be drawn and the size of the paper is usually the primary concern. More will be said concerning the use of the scale in a later lesson.

لَّ مِنْ الْمَرْكَ الْمَرْكَبَ الْمَرْكَبَ الْمَرْكَبَ الْمَرْكَبَ الْمَرْكَبَ الْمَرْكَبَ الْمَرْكَبَ الْمَرْ<br>وَكَذَا الْمَرْكَبَ الْمَرْكَبَ الْمَرْكَبَ الْمَرْكَبَ الْمَرْكَبَ الْمَرْكَبَ الْمَرْكَبَ الْمَرْكَبَ الْمَر

Architects Scale

<u>יה מונחות המונח המונח המונח להחלטים להמונח להמונח להמונח ביו המונח המונח המונח המונח המונח המונח המונח המונח ה</u> 05 86 86 65 75 06 86<br>Adalahalahalahalahala

Engineers Scale

Figure 6. Triangular Drafting Scales

The calibrations on the scale are merely printed and will wear off if detergents are used in cleaning. A damp cloth only should be used for cleaning the scale. The scale should be handled and stored carefully to prevent nicking the edges. A damaged scale is useless for accurate measurements or drawings.

Drafting Compasses Drafting compasses of many designs and sizes are available to the draftsman. For stability in maintaining an accurate setting, the center-wheel design is recommended for use by the student.

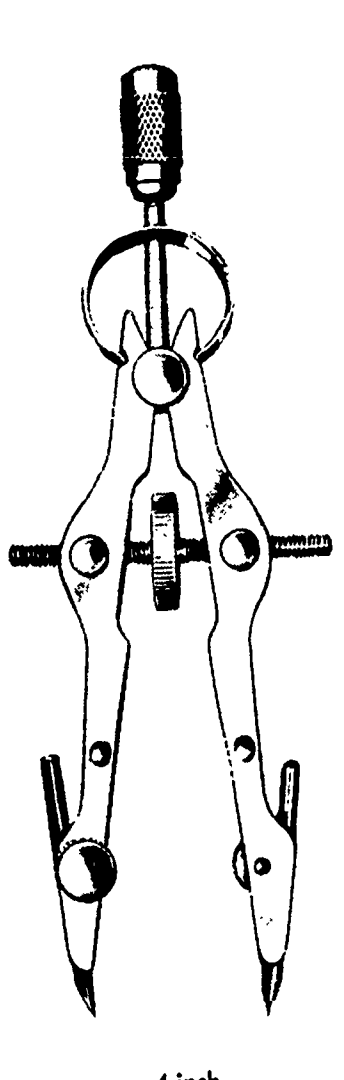

4-inch Compass

Figure 7. Center-Wheel Compasses

ERIC

The compass is probably the most sensitive instrument in your possession and should be handled with extreme care. Under no circumstances should you open the compass beyond its intended limits or attempt to disassemble the instrument. Either of these abuses will either greatly reduce the life of the instrument or destroy it completely. Always store the compasses in their containers to protect them from damage.

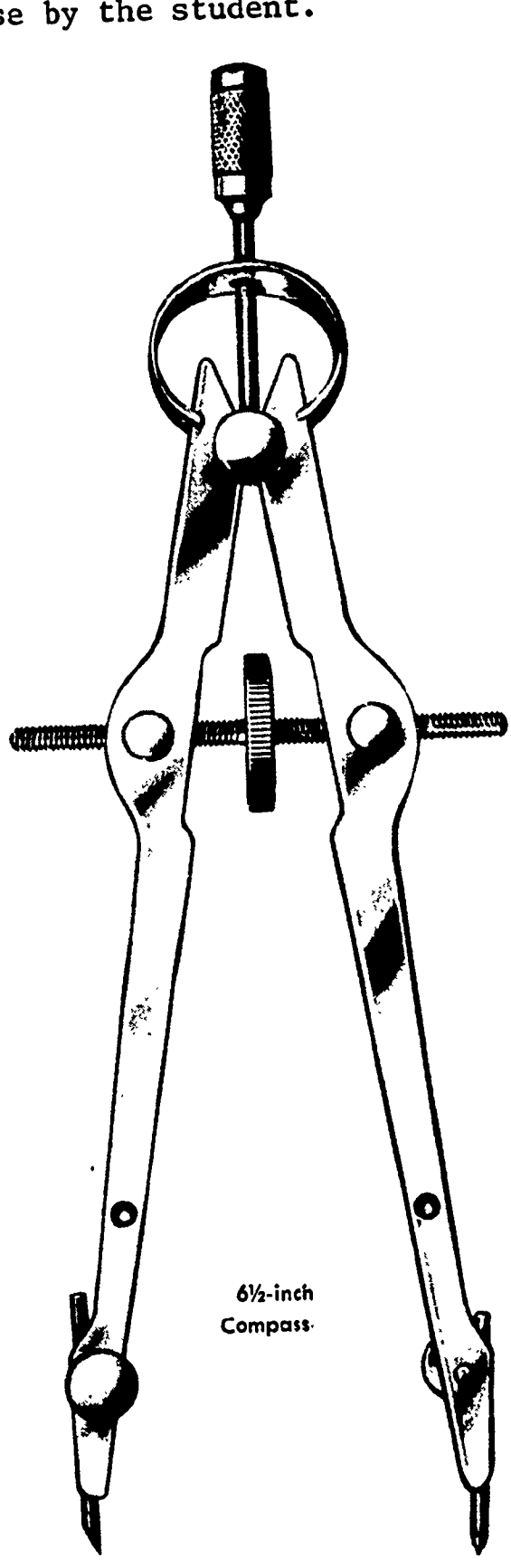

Two sizes of compasses should be available to the students for use with various work size requirements. Check the compass with each use to see that all parts are stable and secure to maintain accuracy.

## Mechanical Lead Holders

A mechanical lead holder is basically a pencil. The difference is that only the lead becomes shorter with use and is replaced when necessary. The lead holder is more convenient to use, since it remains the same length. Varying hardness of lead may be obtained by the removal of one piece and the inserting of another.

#### CASTELL LOCKTITE

AW. FABER E CASTELL CO CHTITE USA

#### MARS LUMOGRAPH

 $_2$   $\rm H$   $\rm I$  1001  $\epsilon$  JS STAEDTLER  $\mathfrak{AB}$  MARS-LUMOGRAPH  $\mathfrak{EB}$  (TECHNICO>

Figure 8. Mechanical Lead Holders

The lead is secured in the holder by means of a chuck. By loosening the chuck you may slide the lead forward in the holder for sharpening and proper adjustment.

This instrument is delicate and should receive gentle handling. Dropping the holder will break the lead or the holder, reducing the useful life of both.

Pencils and Lead Some draftsmen prefer to use regular wooden pencils and select the desired hardness of lead by having several pencils available. This necessitates the sharpening of pencils by mechanical means and in many drafting rooms is inconvenient.

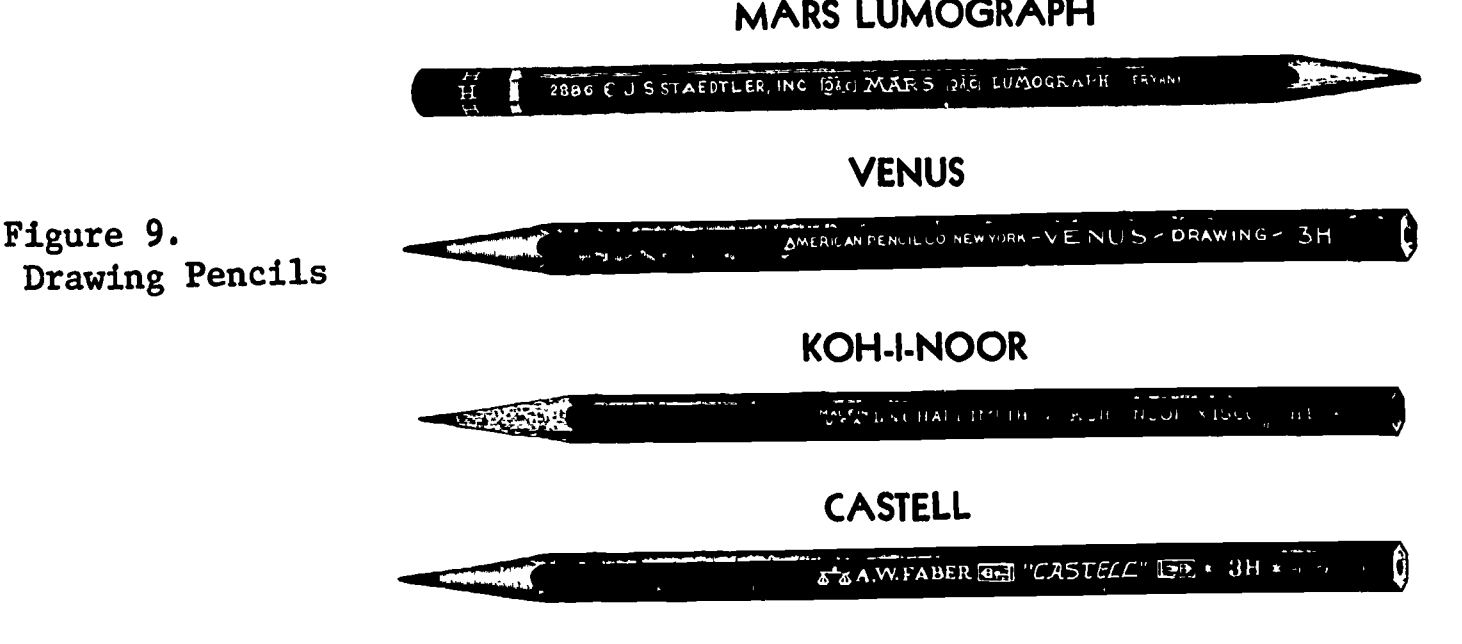

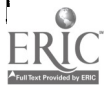

When using either the mechanical lead holder or drafting pencils, selection of the proper grade of lead is important to good drawing. character of line produced by the varying grades of lead is soon learned by the student, and the choice of lead for various purposes becomes relatively easy.

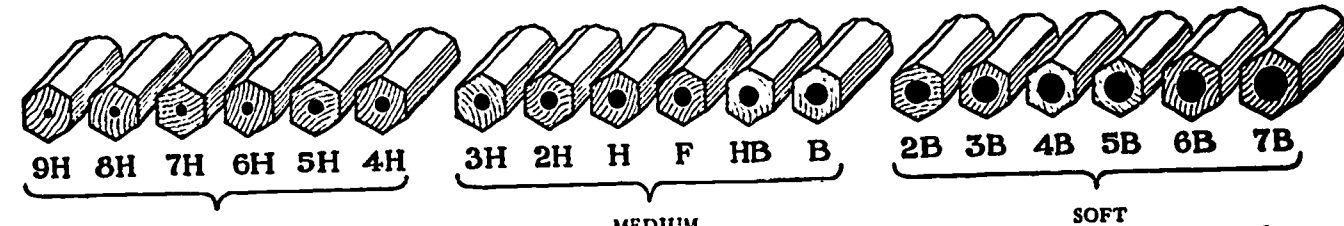

HARD<br>The harder pencils in this group (left) are used where extreme accuracy is re-<br>quired, as on graphical comquired, as on graphical com-<br>putations and charts and cal sketching, for lettering,<br>diagrams. The softer pen-<br>arrowheads, and other freediagrams. The softer pencils in this group (right) are used by some for line work on engineering drawings, but their use is restricted because the lines are apt to be too light.

MEDIUM

These grades are for generalpurpose work in technical drawing. The softer grades cal sketching, for lettering, hand work on mechanical<br>drawings. The harder pendrawings. The harder per-<br>cils (left) are used for line used for art work of various work on machine drawings<br>and architectural drawings. The H and 2H pencils are widely used on pencil tracings for blueprinting.

sort<br>These pencils are too soft to be useful in mechanical drafting. Their use for such work results in smudged, rough lines which are hard to erase, and the pencil must be sharpened continually. These grades are used for art work of various kinds, and for full-size details in arc hitectural drawing.

# Figure 10. Pencil Grade Chart

It is recommended that a medium grade of lead be used by beginning students. The selection of other grades of lead should be made only after considerable practice in drawing in order to gain the "feel" of the lead in the production of your own work.

ERIC

Erasing Shield The erasing shield is a thin slotted metal plate used to protect surrounding drawing areas when correcting local errors on drawings. The use of this shield will eliminate repeated drawing of detail which might otherwise be erased.

The erasing shield is not useful if it is bent or warped. It should be kept clean to prevent smudges on drawings.

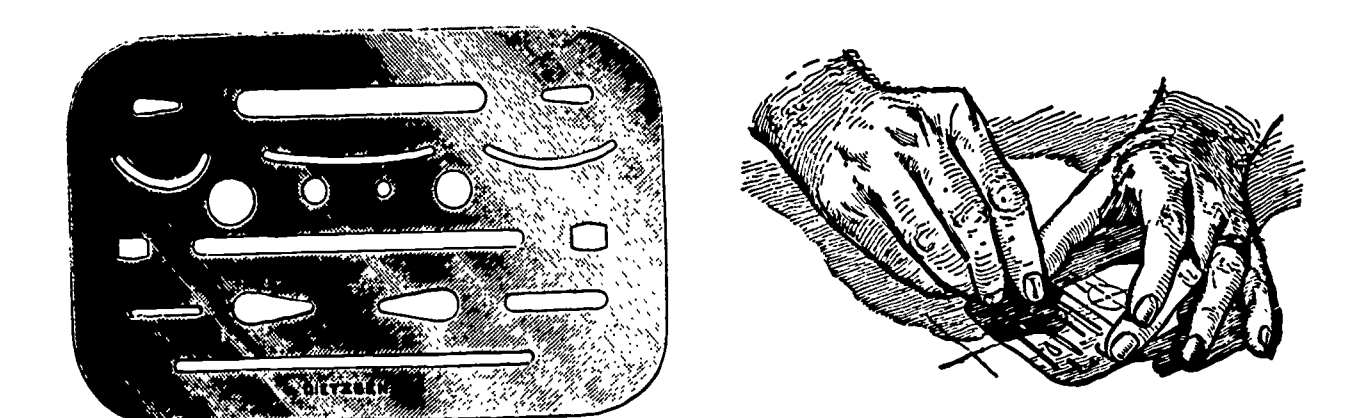

Figure 11. Erasing Shield and Its Use

7

Erasers As a general rule, soft pliable pencil erasers are preferred by draftsmen to erase light lines during the construction stage of drawing.

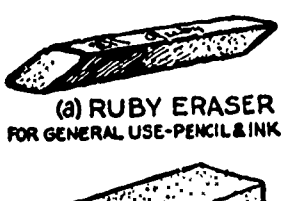

Best results are obtained when a hard surface, such as a triangle placed under the paper, backs the drawing while erasing. Cleaning erasers are used for large areas and should never be used as a substitute for the regular pencil eraser.

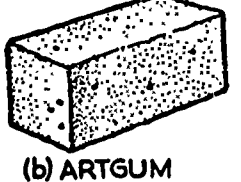

FOR CLEANING PURPOSES ONLY

Other pieces of drawing equipment are also useful to the draftsman, and preferences may be formed after practice and some degree of skill is gained. Some investigation is recommended to learn the availability of other types of equip-

Figure 12. Erasers ment.

Remember that the work produced will be no better than the equipment used or the skill with which it is handled.

#### ASSIGNMENT:

ERIC

Study the equipment issued to you.

- 1. Observe the condition of each piece of equipment. Be sure your equipment is in good repair and is cleaned and ready for use.
- 2. What grade of lead is in your mechanical lead holder? What is the next softer grade?
- 3. Locate and check the working edges of your T-square and board.
- 4. How should you clean wooden drawing instruments?

Conforming to Authority **Lesson** 2

#### OBJECTIVES:

- 1. To establish teacher-student relationship.
- 2. To recognize the value of training.

#### REFERENCES:

- 1. Industrial magazines.
- 2. Newspaper employment ads.

#### INFORMATION:

 $RIC$ 

The school drafting room environment is similar to the industrail drafting room, not only in physical structure but in other ways. The chain of command is structured similarly to industry. In industry the master draftsman holds authority over the personnel under him and is the one who checks the quality and content of work produced. school the teacher is the master draftsman and supervises the students and works with them to see that the best possible product is produced.

The teacher holds the position of authority due to his specialized training and technical knowledge. You must understand that the instructions given by the teacher have a purpose and are not designed merely to harass you.

The student is in the position of seeking knowledge and must bear this fact in mind when confronted by the instructor. Personality differences may exist as in any social situation. However, adjustments can be made, usually by the younger person, since he is learning to work with others.

The student who puts forth the most effort will undoubtedly gain the most from any instruction. If effort is put forth in the school drafting room, the student will be better prepared to find his preferred employment in a related area. Training need not stop at the secondary level, but may continue throughout the years of employment. Should the situation be that drafting is not the\_student's primary concern, he will find that the work habits developed will be useful in any working position and will improve the student's ability to see any problem through to a successful end.

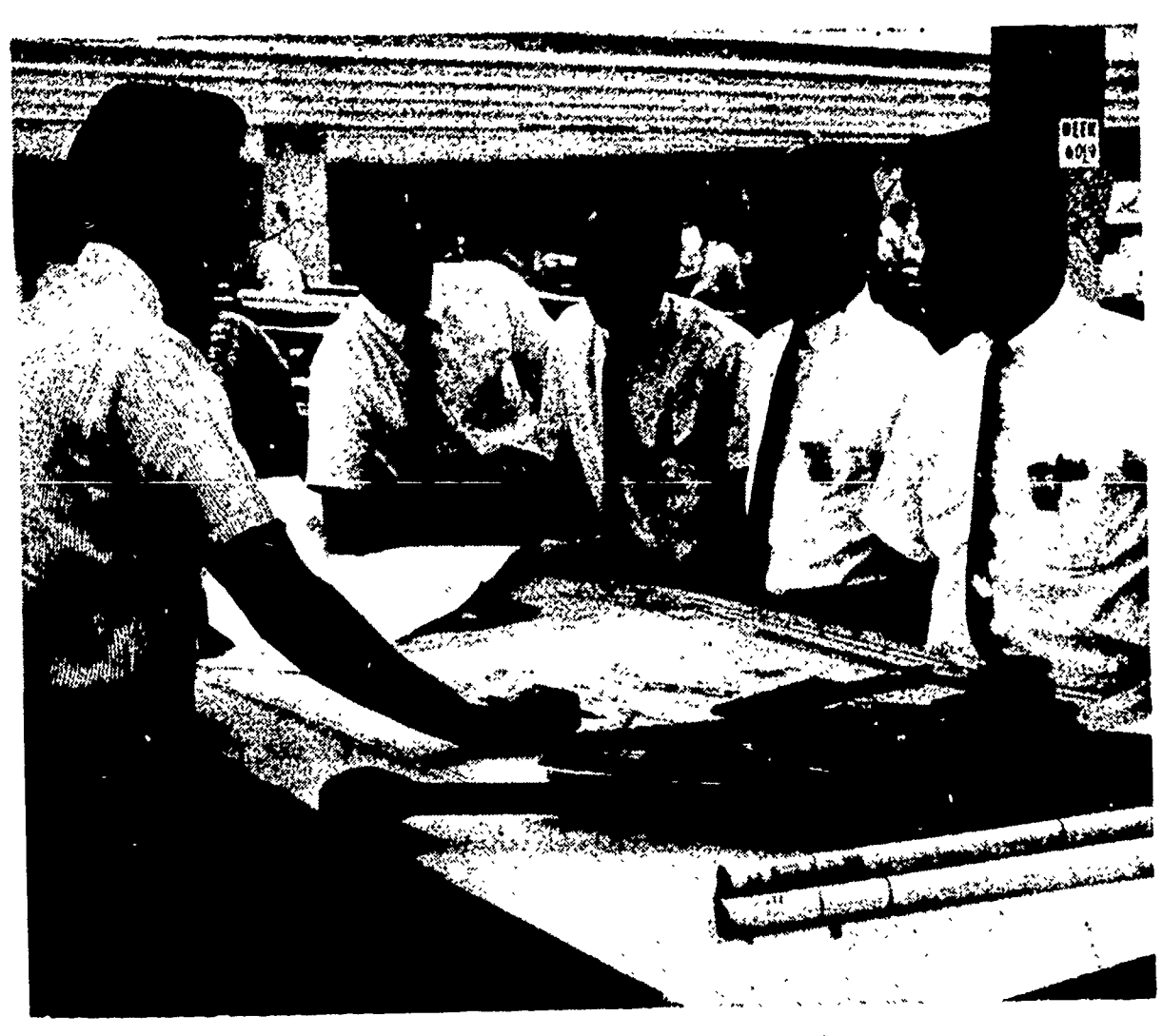

Drafting Instructor lectures on engineering drawings in<br>drafting section to trainees.

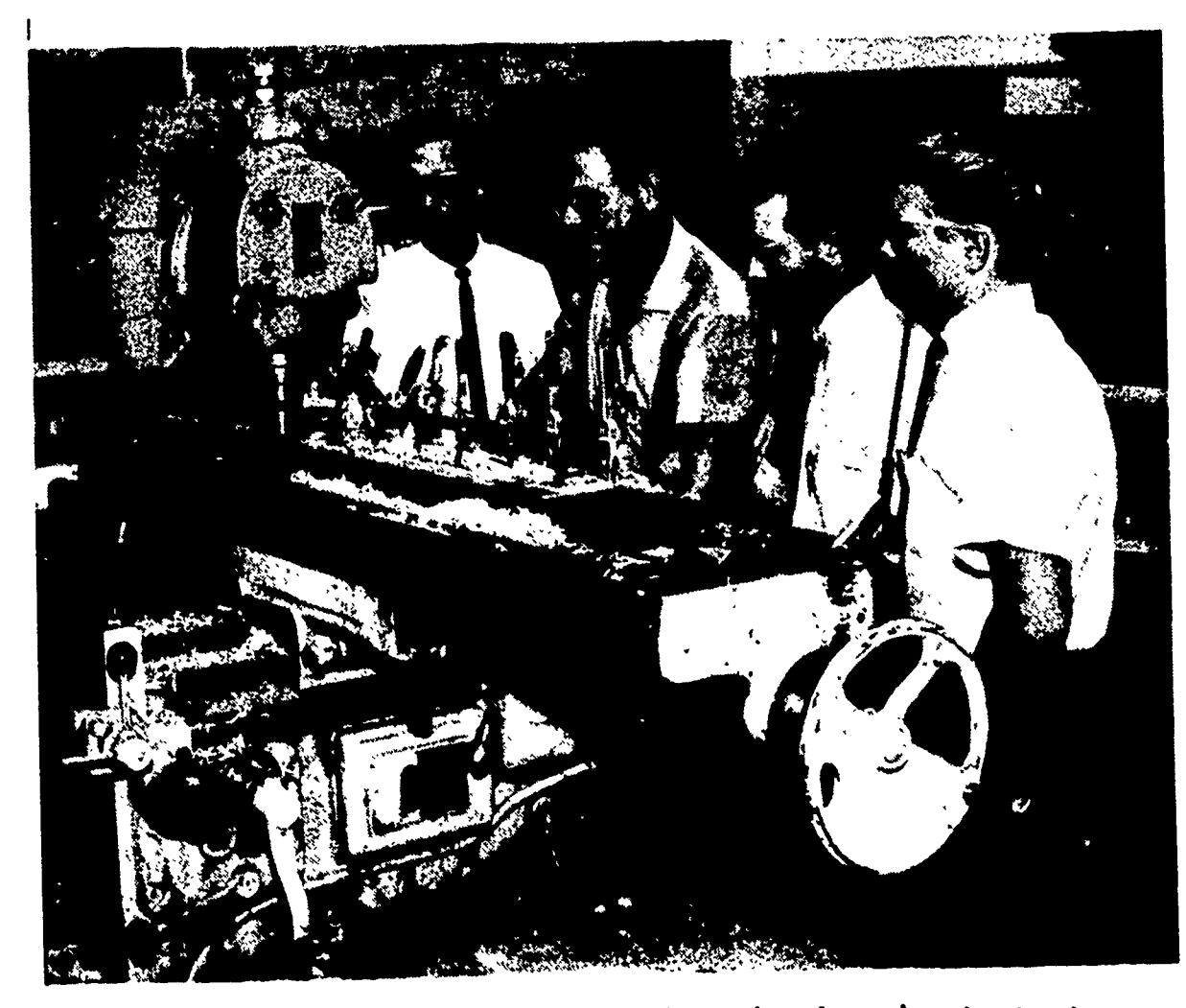

Figure 2.

Figure 1.

Instructor takes trainees to machine shop for indoctrination in<br>manufacturing processes, explaining machining operations.

10

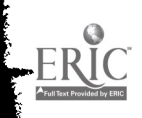

Throughout life you will find many situations where conforming to authority is necessary. Usually, you stand to gain much from individuals you will meet and work with. If you realize the potential value of what can be learned by working with other people, you as the learner will come out ahead.

Your training in drafting is not only valuable toward future employment possibilities, but also in understanding the materials and products surrounding you in everyday life. When you are confronted by plans or blueprints, you will be in a position to determine for yourself the soundness of structure and design in the products you purchase. You might say, then, that your training in drafting can be of economic value as well.

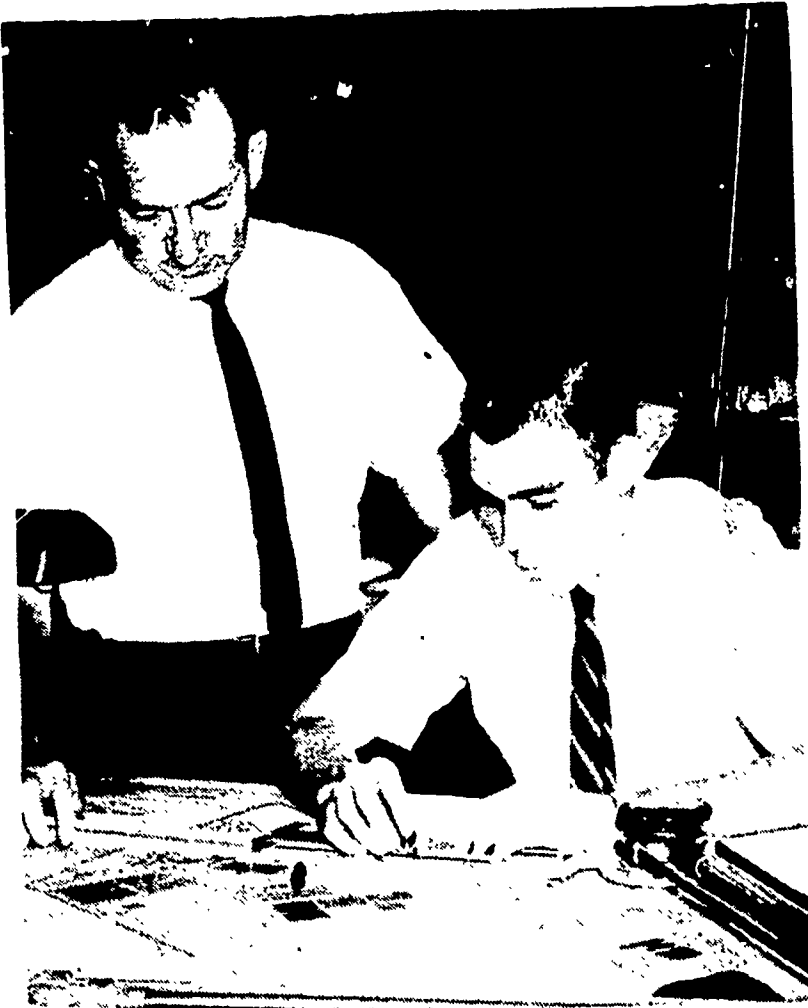

Figure 3. Cooperation between industrial personnel provides a continual interchange of ideas.

You, as the student, must determine the values placed upon your study of drafting. These values will be directly demonstrated by how well you work with others, especially with those from whom you can learn and also through the degree of effort you put forth.

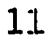

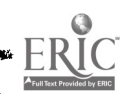

QUESTIONS:

- 1. What types of jobs are available today which are related to drafting?
- 2. How is the teacher similar to the boss in industry?
- 3. Why is it wiser to consult the teacher about a problem rather than the person next to you?
- 4. Do you feel that you will gain more from this course if you place more effort into it? If so, why?

#### UNIT I - DRAFTING ROOM ORIENTATION

Subject Orientation **Lesson** 3

#### OBJECTIVES:

- 1. To provide a brief history of mechanical drawing.
- 2. To introduce the "vocabulary" of the graphic language of drafting.
- 3. To introduce "projection" of views.

#### REFERENCES:

- 1. Chapter 1, TECHNICAL DRAWING, Giesecke, Mitchell, and Spencer.
- 2. Chapter 1, MECHANICAL DRAWING, French and Svensen.

#### INFORMATION:

ERIC

Communication between people of various lands is limited by the language barrier. Through lack of communication, understanding of ideas, objectives, and dreams become limited, and progress toward mutual goals is slowed or completely stopped in many areas.

A world language of words and sentences still does not exist today and will probably be a long time in the making. There is, however, a common denominator in communications, the GRAPHIC LANGUAGE.

△  $\Delta$ п 48  $\mathfrak{D}_{\mathfrak{R}}$ 

Egyptian Hieroglyphics.

Figure 1. One of the earliest "graphic languages".

Figure 2.

Below, the plan on limestone of the tomb of an Egyptian king. (From Clark and Engelbach, Ancient Egyptian Masonry)

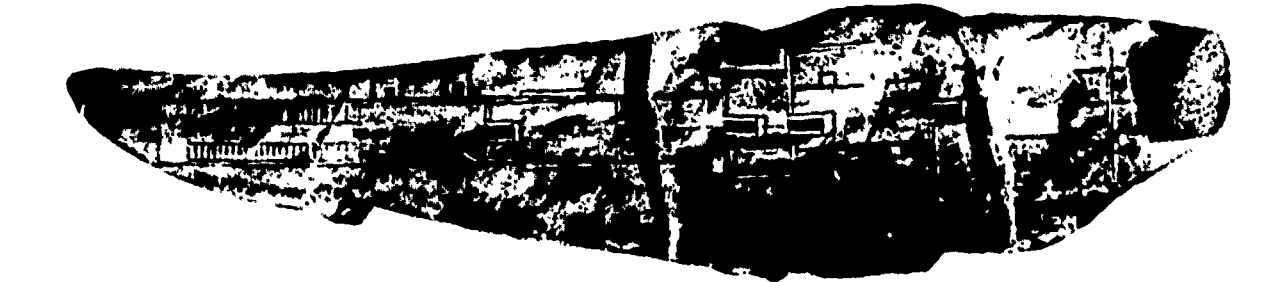

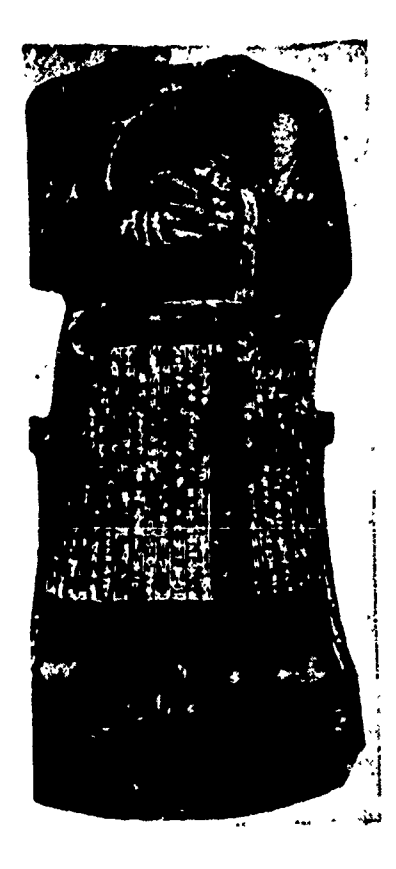

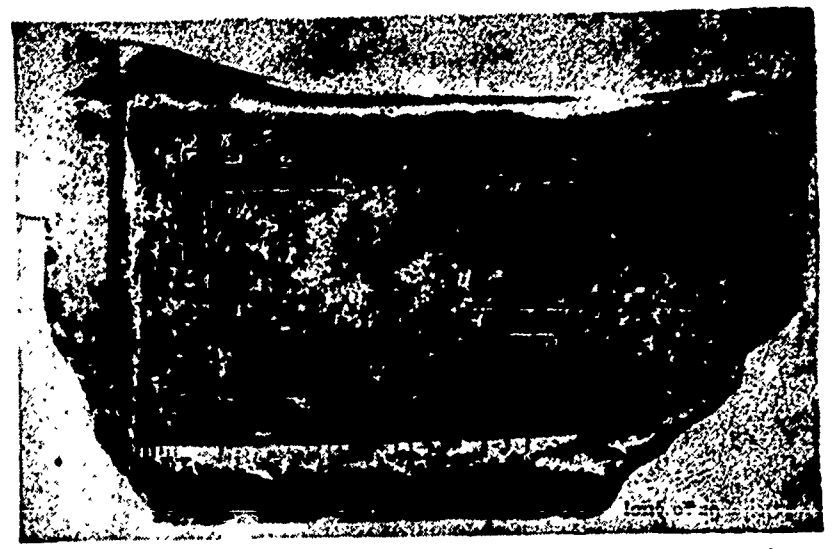

Gudea, left, and the drawing on his lap, above. (From Ernest de Sarzec, Découvertes en Chaldee, 1891)

Figure 3.

A language of pictures placed on the page in a universally understood system provides an understanding of even the most complicated structures and machines. Drafting standards established over the years have resulted in the production of a truly UNIVERSAL LANGUAGE.

Throughout the ages, drawings have been used by thousands of individuals to communicate ideas despite the barrier of written words.

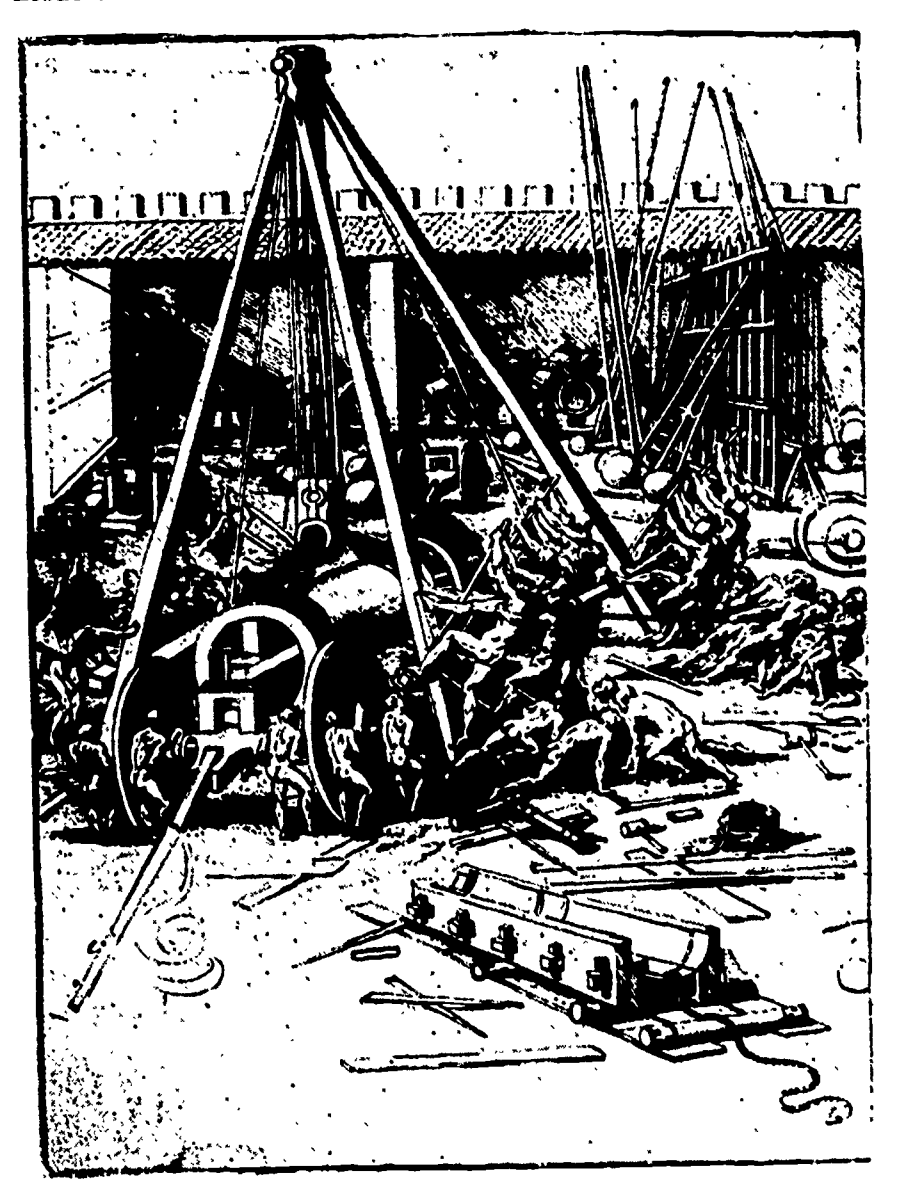

Figure 4.

An Arsenal, by Leonardo da Vinci.

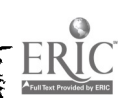

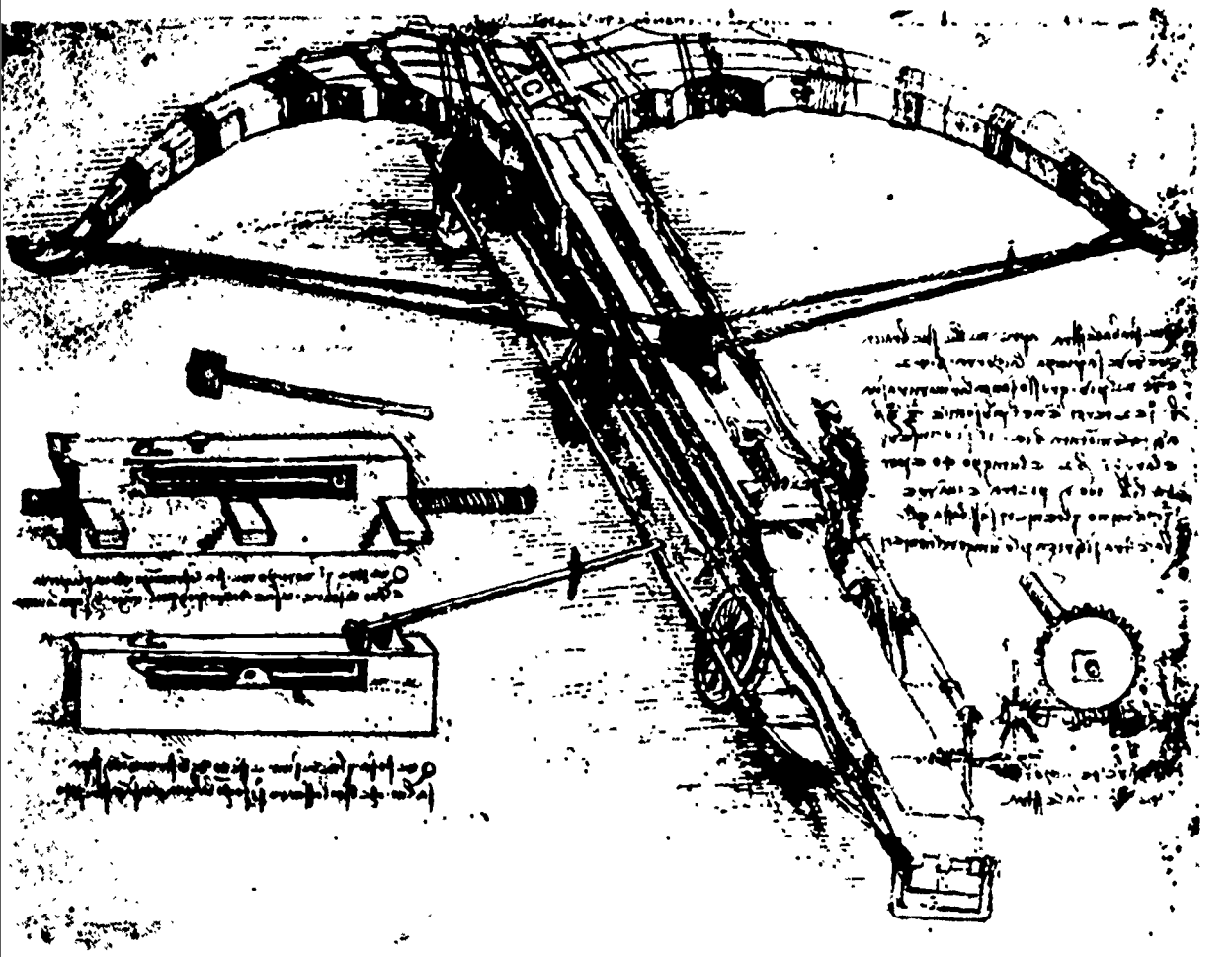

Figure 5.

#### Leonardo

da Vinci's sketch of a giant crossbow. Notice the two suggestions showing the tripping action of the crossbow. Da Vinci often wrote his comments from right to left as a mirror image of ordinary writing. In this way he kept many of his ideas as private as possible. (Courtesy Lieb Museum)

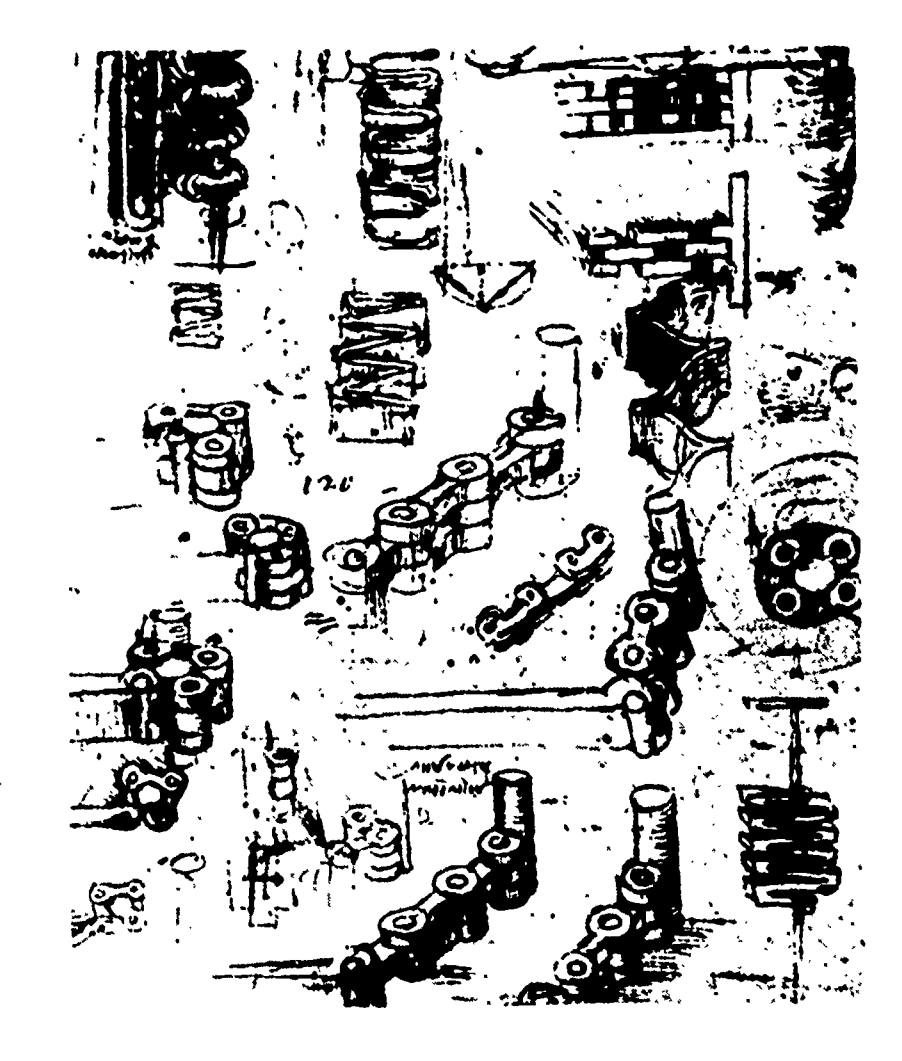

Figure 6.

Right, Leonardo da Vinci's sketch of a sprocket chain. Notice the many different views. (Courtesy Lieb Museum)

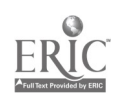

Today, industry has turned from the old ARTISTIC form of graphic description and is using the TECHNICAL approach to provide the accuracy necessary in the description of the product to the person needing it.

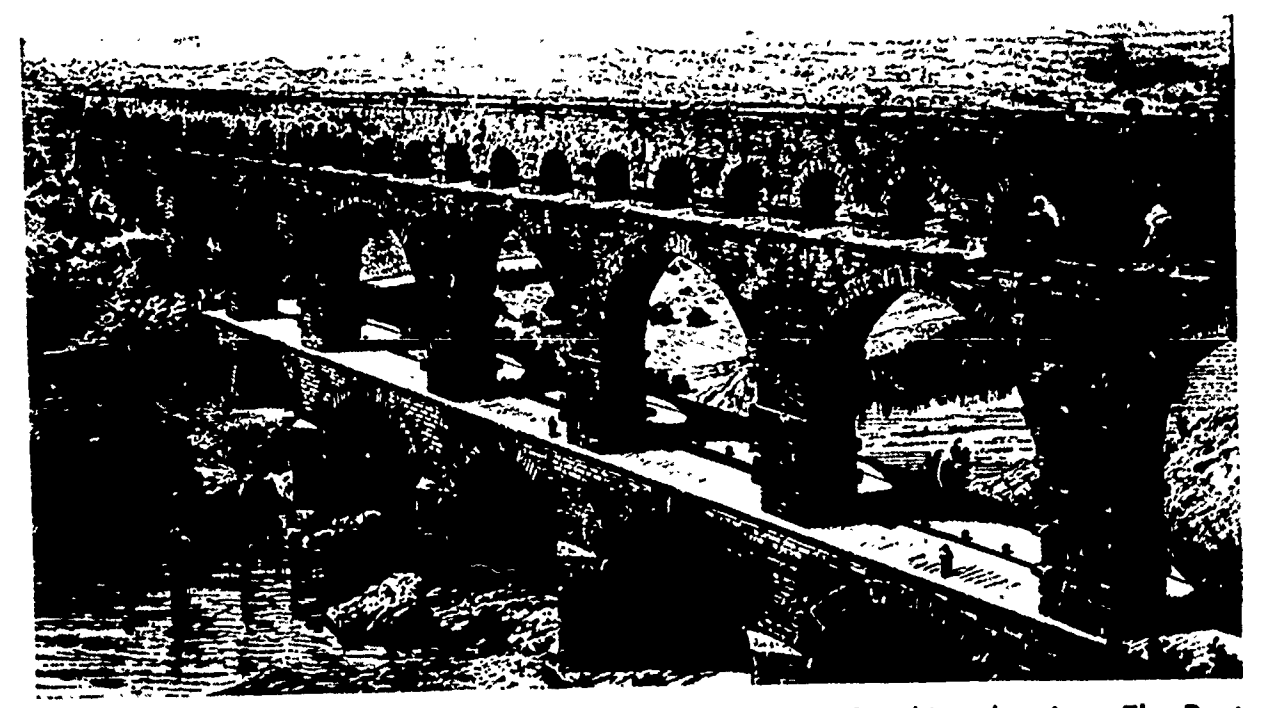

Engineers of ancient Rome knew the importance of making drawings. The Pont du Gard, near Nimes, France, is a good example of the aqueducts they built.

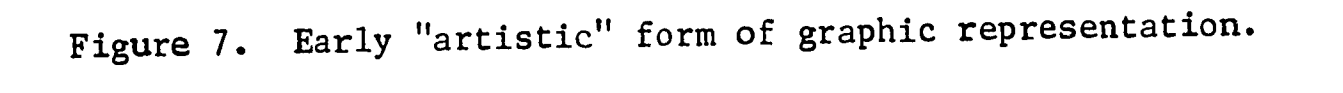

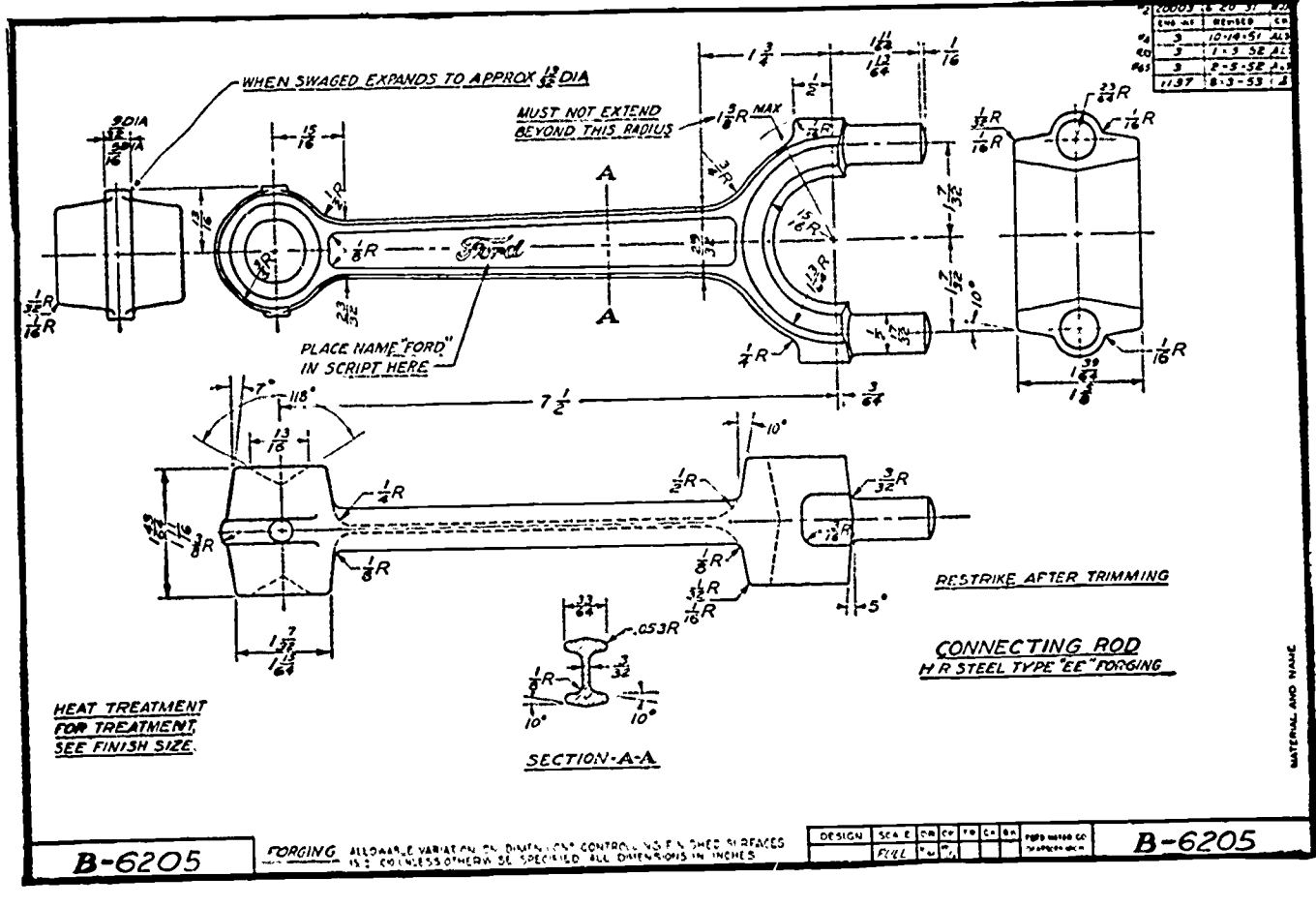

Forging Drawing of Connecting Rod.

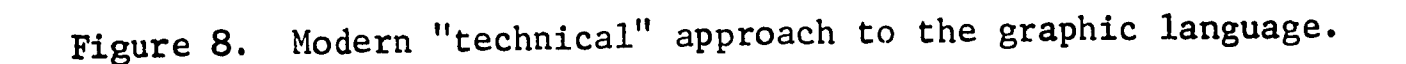

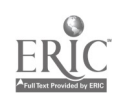

It is the job of the draftsman to understand the language of drafting thoroughly in order to use the "descriptive geometry", the "grammar", and the "penmanship" of his field in a "professionally literate" manner. Through the use of drawing instruments and drafting standards\* which have helped to give industry and the engineering fields a uniform and effective language, blueprints made by any trained individual can be universally understood by other persons having a knowledge of drafting.

As we speak of the "grammar" of the language, reference is made to the fundamental principles of correct graphic representation or the manner in which the views of an object are projected on the page or "blueprint". The skill with which the work is executed becomes the "penmanship" of the language.

As a student in drafting, the meaning of neatness, speed, and accuracy will become apparent to you. Once the basic skills have been learned and the habit of being neat is instilled, accuracy and speed will follow. Speed should not be your primary concern but should be developed as the skills of drafting are mastered.

In order to be successful as a draftsman, you must develop the ability to "think in three dimensions." This ability will lead to "constructive imagination", one of the principal values to be obtained from a study of the graphic language. The ability to visualize objects from various positions with a continued reference to all three dimensions is of primary importance to good drafting techniques.

We spoke earlier of "projecting" a view of an object onto the page. This process of projecting an tmage begins with the observer's eye or "station point" in reference to the "object" being drawn. An imaginary "plane of projection" is then developed giving us the view of the obiect which will appear in the drawing. The "projectors" are the lines which frame the views on the page and become guides from which other views of the object may be projected.

There are many types of projection used in mechanical drawing including parallel and perspective which are the starting points or the origin of the many other methods of projection. Throughout this course you will learn applications of the basic principle of "projection of views" which forms the "backbone" of good drafting techniques.

\* American Standards Association with the American Society for Engineering Education and the American Society of Mechanical Engineers as sponsors has prepared and published the AMERICAN DRAFTING STANDARDS MANUAL, ASA Y-14 in seventeen separate sections. These publications are now in the process of development and will be published as approved standards as soon as they are completed.

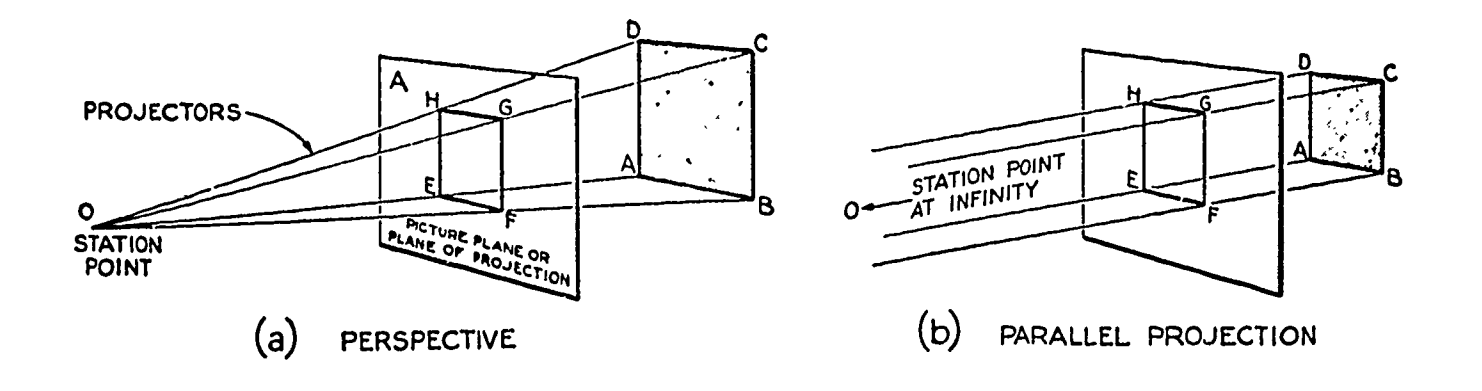

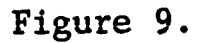

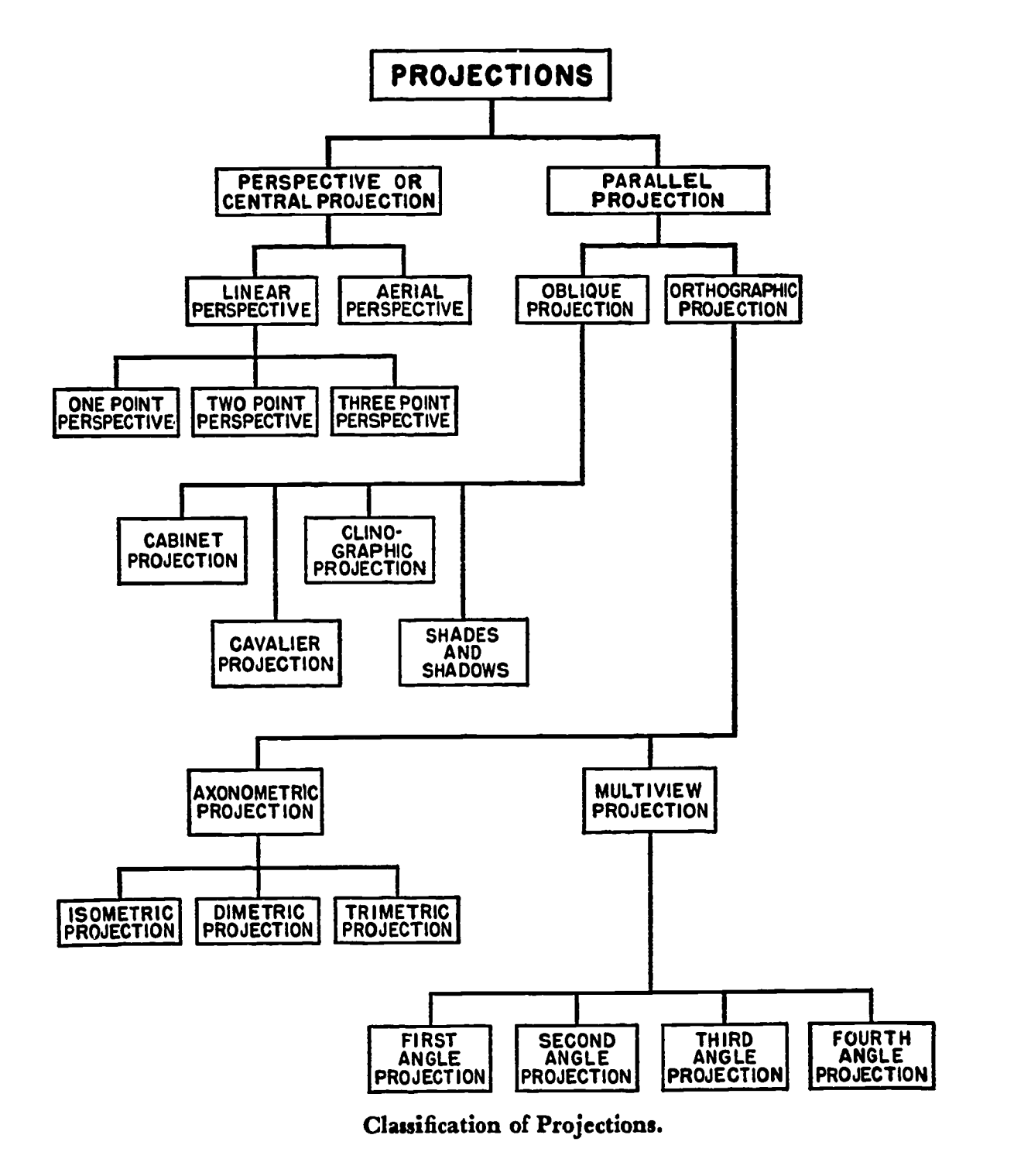

Figure 10.

ERIC

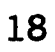

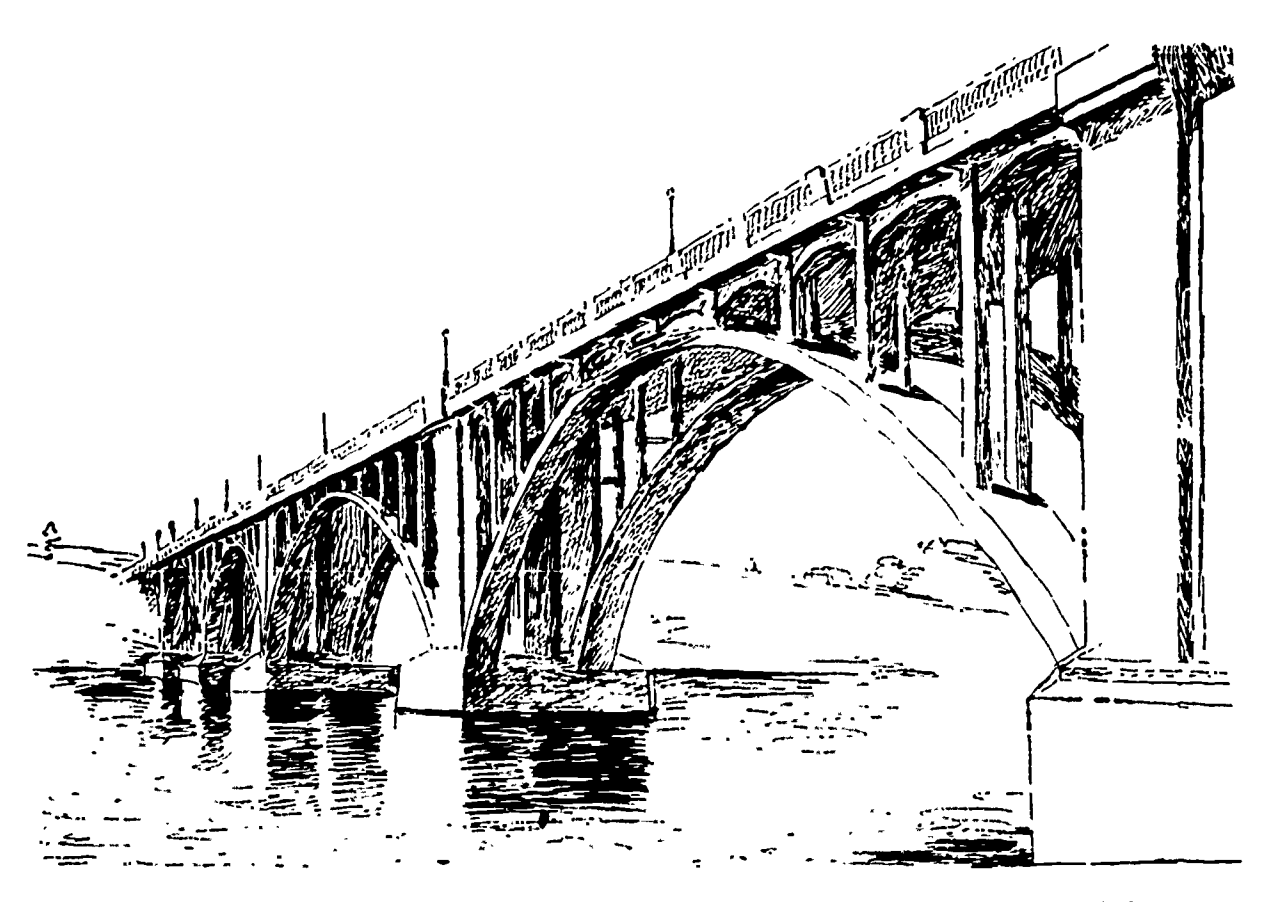

A perspective drawing of a bridge. Notice how it gives the effect of distance.

## Figure 11.

Students' use of texts and other reference materials in addition to classroom instruction will be an invaluable aid in providing a depth of understanding not possible within the limits of classroom instruction time. It is recommended that the student realize the limitation of his understanding and seek to develop his understanding through the use of reference materials and through talking with persons having a knowledge of drafting. Make an effort to seek knowledge, and you will not fail to find it.

#### QUESTIONS:

- 1. How long would you estimate that the graphic language has existed?
- 2. Why are blueprints important today?
- 3. List reference materials related to drafting which are available in the classroom.
- 4. Where would you look in a school or public library to seek additional information on drafting?
- 5. Why do we refer to mechanical drawing as a "universal language"?

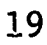

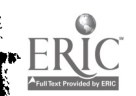

#### OBJECTIVES:

- 1. To learn the placement of equipment for use.
- 2. To learn equipment handling techniques which develop neat drawing abilities.
- 3. To learn how to properly use the drawing pencil.

#### REFERENCES:

- 1. Chapter 2, TECHNICAL DRAWING, Giesecke, Mitchell, and Spencer.
- 2. Chapter 2, MECHANICAL DRAWING, French & Svensen.

#### INFORMATION:

Take time from the beginning of your drafting instruction to learn the correct procedures for handling drafting equipment. The basic techniques of drawing will greatly increase the degree of success you will have during each phase of your training.

#### Table and Board

The drawing board becomes the mounting place for all drawing work in progress. Care should be taken in placing the board squarely on the table, being sure that the table top is level and locked securely. If the table top is not secure, damage to the top or the instruments may result, should the top fall. The table top should not be moved from its pre-adjusted position which is raised approximately five inches at the rear edge.

The drawing board should be steady in its position. The board will "rock" if the table top is not level.

#### T-Square and Triangles

ERIC

The T-square is placed against the working edge of the board with the head placed opposite the hand used for drawing. This permits free movement of the T-square over the dr wing area without interfering with drawing motions. It is tmportant to keep the "head" tightly positioned against the board to keep all lines drawn on the page parallel to one another. The T-square is always placed horizontally on the board and is never used in the vertical position.

The triangles are generally used against the top edge of the T-square blade and only in special instances are they used independent of the T-square. It is of utmost importance to secure the T-square and triangles with the free hand when drawing.

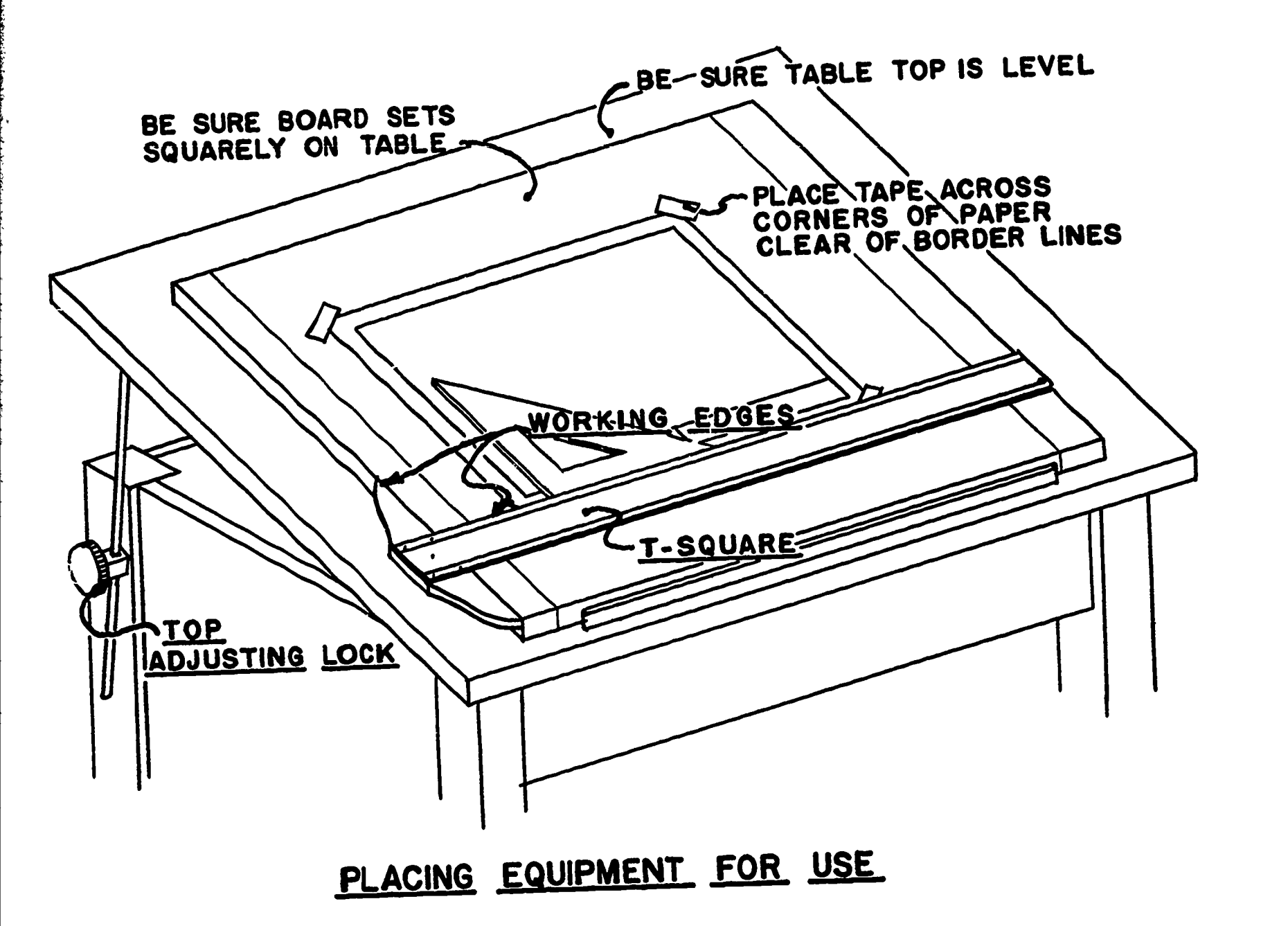

Figure 1.

Placement of Paper<br>The drawing paper, a special bond designed for drawing, is first aligned with the top edge of the T-square blade and positioned and secured with the free hand by taping at the upper corners. Then smooth the paper downward and secure the lower corners. The tape should be placed diagonally across the corners taking care not to interfere with the area of the page where borderlines will occur. When removing the tape, pull upward slowly in order not to lift the surface of the paper with the tape.

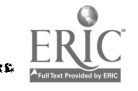

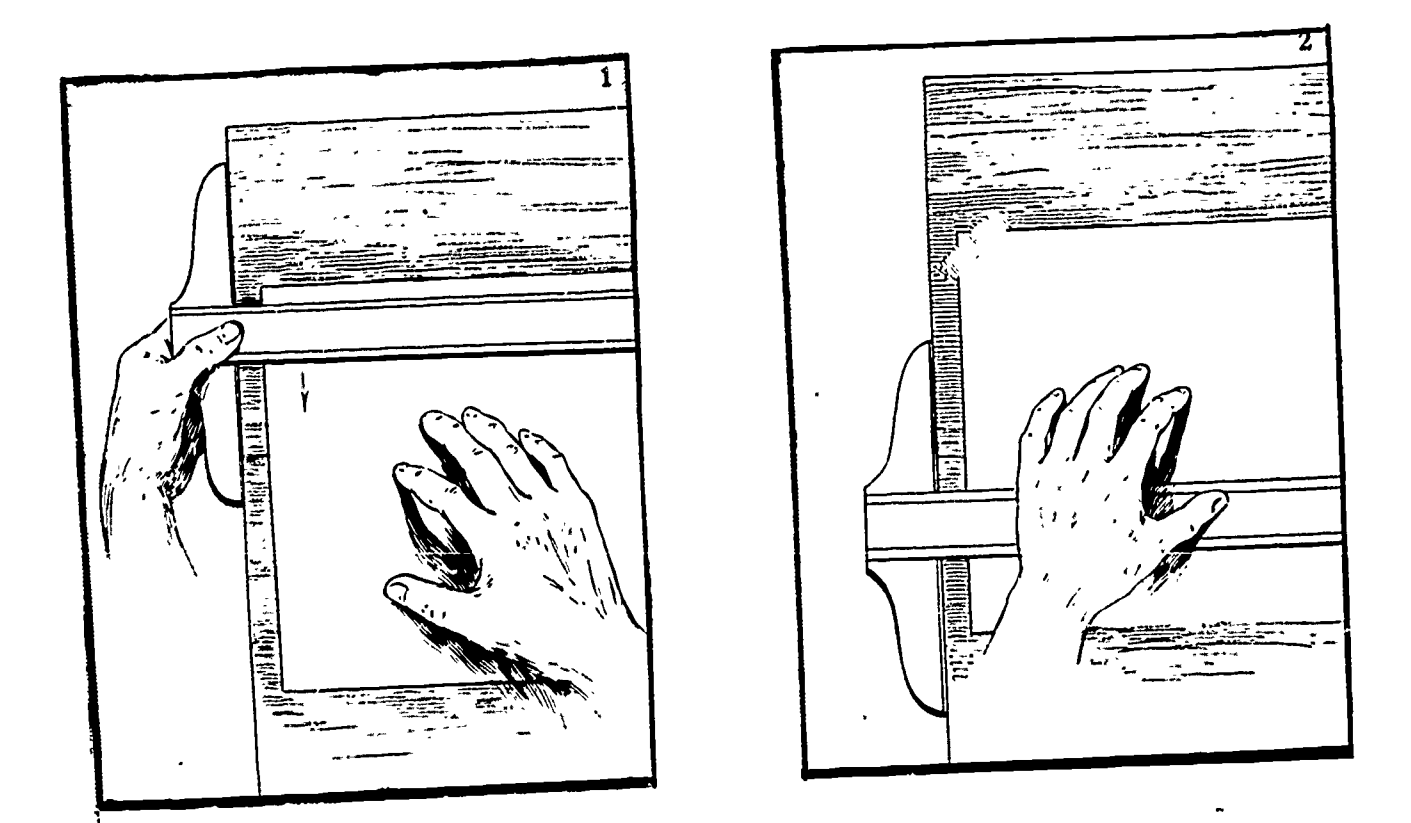

Figure 2. Adjusting and fastening drawing paper.

The Drawing Pencil<br>Before attempting any drawing work, the drawing pencil must be<br>eproperly sharpened. The lead is first exposed approximately threeeighths of an inch. With the mechanical lead holder, this is accomplished easily by releasing the chuck and moving the lead forward. The lead is then sharpened to a clean conical point using the sanding pad. Long strokes should be used over the full length of the pad rotating the pencil slowly to keep the point balanced. Remove the residual graphite dust from the point before drawing. It is a good idea to keep the sharpening pad in an envelope so the graphite will not soil the other drawing instruments in the storage compartment.

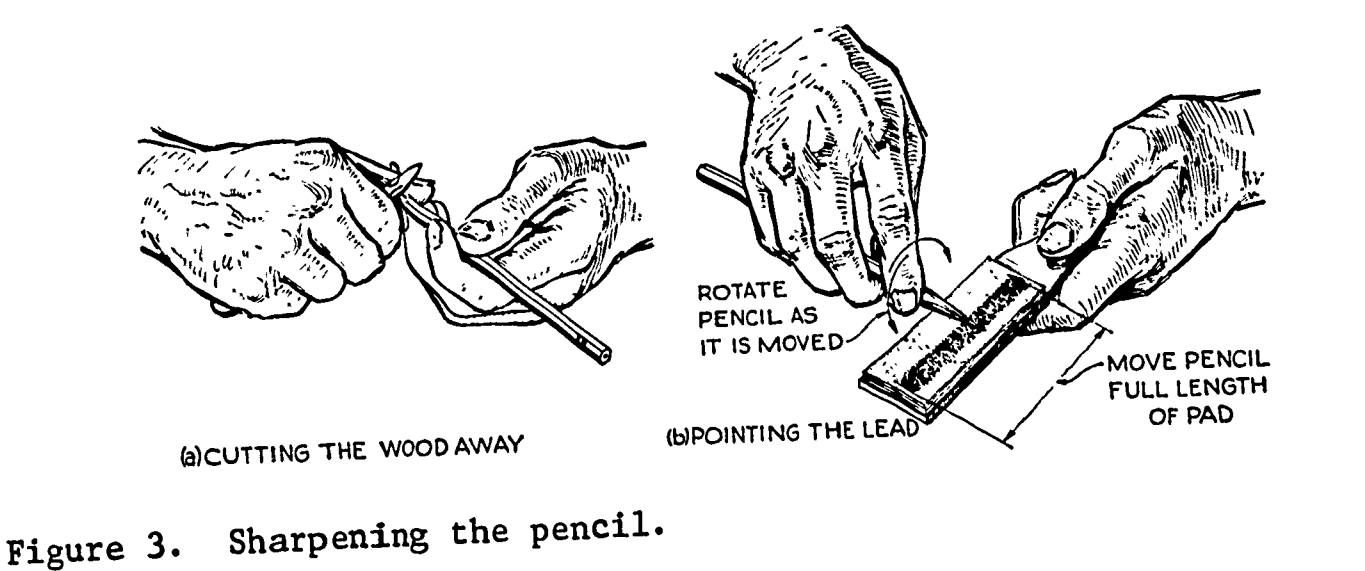

Figure 4. Preventing soiled drawing instruments.

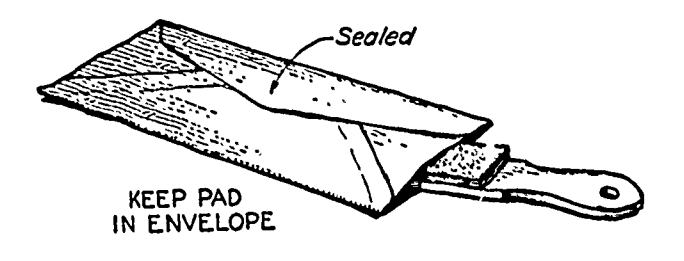

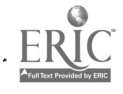

A "screwdriver" or "wedge" point may be produced by flattening one or both sides of the lead on the sharpening pad. This type of point is useful where long lines are to be drawn, maintaining the point at a constant thickness over a longer period of time.

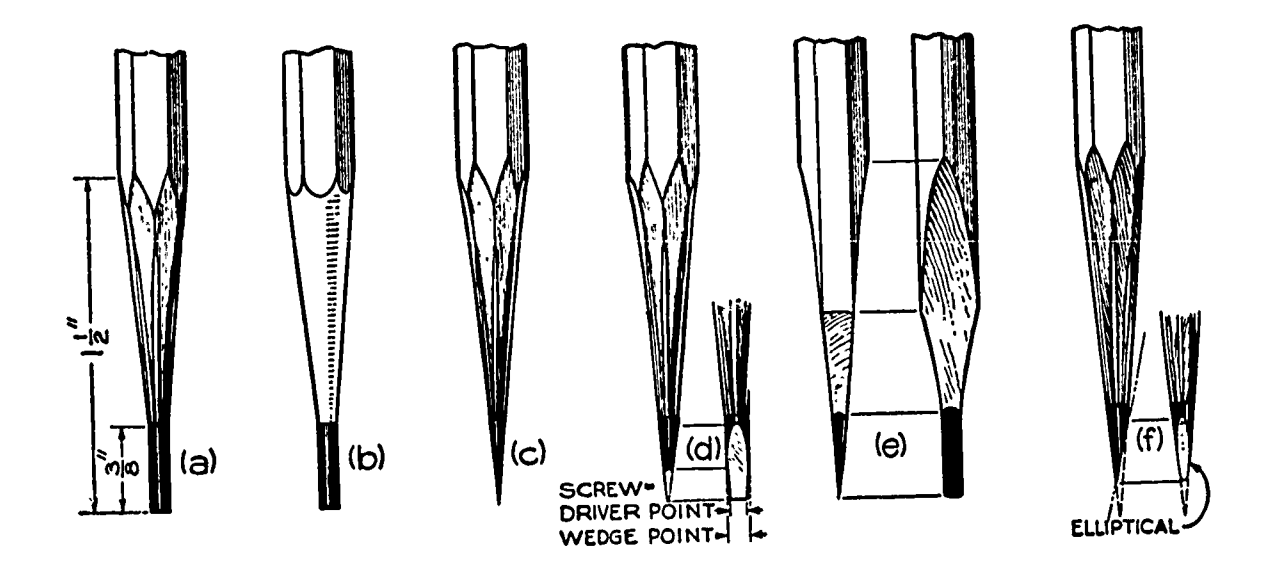

Figure 5. Pencil points.

ERIC

Borderlines No guarantee is made that the drawing paper is exactly "square" on all sides. Therefore, it is necessary to place a heavy borderline on the page limiting the drawing area. The borderline acts as a frame around the page within which all information is placed.

The width of the border is determined by the size of the drawing<br>paper used. American Standard trimmed sizes of paper are based on paper used. American Standard trimmed sizes of paper are based on<br>all a client lerger sheets are simply paper used: interfeatively  $8\frac{1}{2}$ "x11" or 9"x12". Larger sheets are simply  $multiples$  of these sizes, as follows:

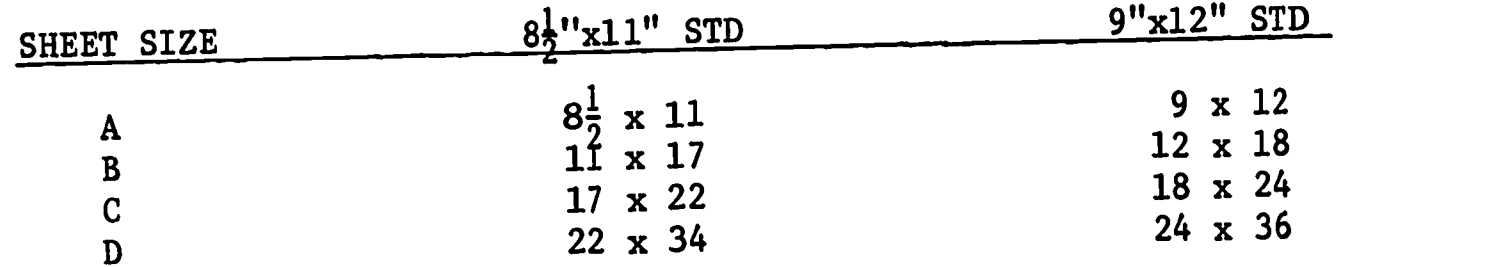

A maximum border size of one-half inch is used for all standard industrial drafting,with smaller borders used on single-detail sheets (size A). For your drawings, a quarter-inch border will be used on size A and a half-inch border on size B. Using the standard 12-inch scale provided on the architect's scale, mark off the desired border width placing only one mark on each of the four sides of the paper.

# Drawing Horizontal and Vertical Lines

All horizontal lines are drawn using only the top edge of the T-square blade. Starting at one side of the paper where the border will form a corner, hold the pencil at a  $60^{\circ}$  angle to the paper and rotate

the pencil slowly as the line is drawn smoothly and somewhat rapidly across the page against the blade of the T-square. Rotating the pencil will help maintain a constant line width.

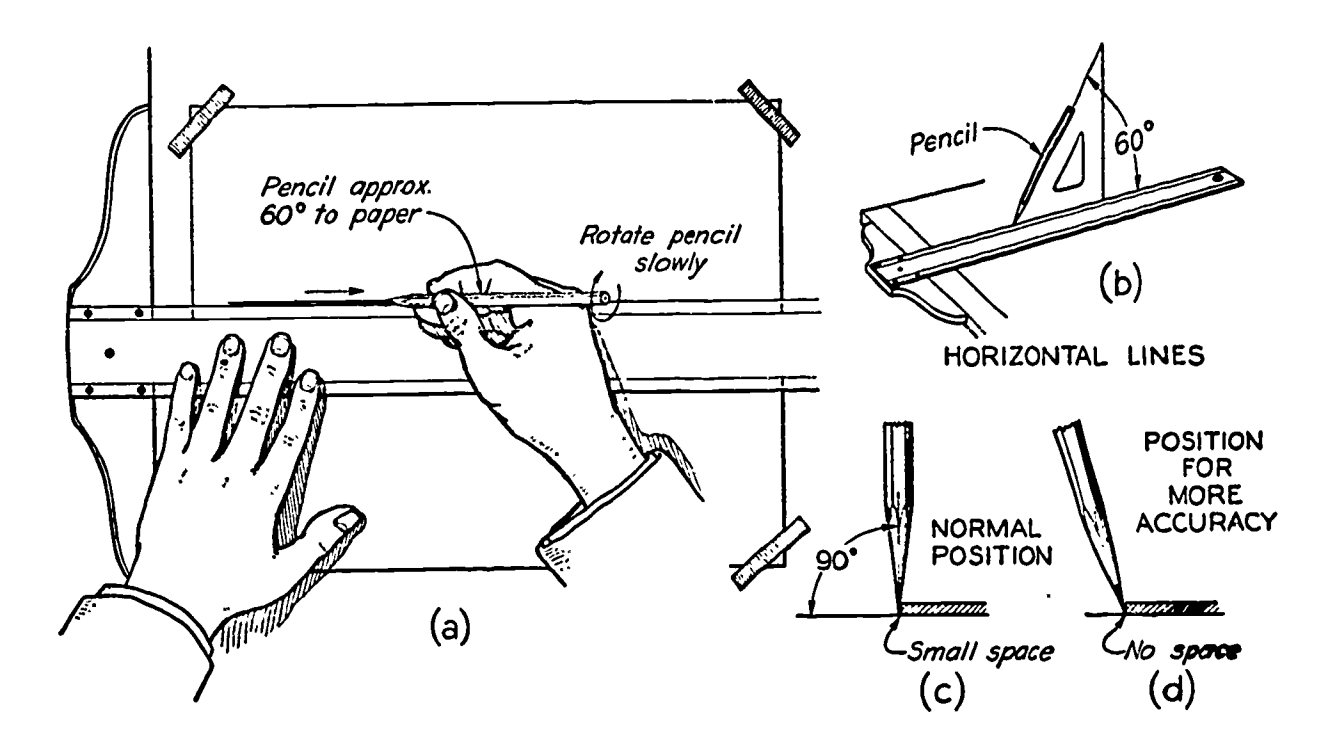

Figure 6. Drawing horizontal lines.

After placing both horizontal lines, position the triangle against the T-square with the vertical edge opposite the drawing hand. Hold both the T-square and triangle in position as vertical lines are drawn, usually from the bottom to the top of the page.

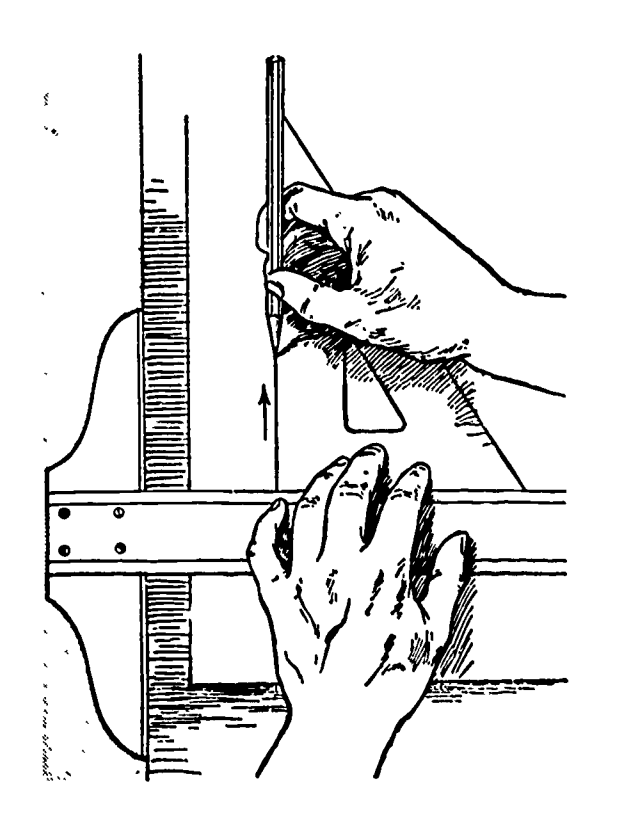

ERIC

Figure 7. Drawing vertical lines.

You must be sure the T-square is placed securely against the board. Be sure that all lines fall directly on the marks measured previously with the scale. Providing the correct clearance for the pencil point to place lines exactly on location should be mastered from the beginning.

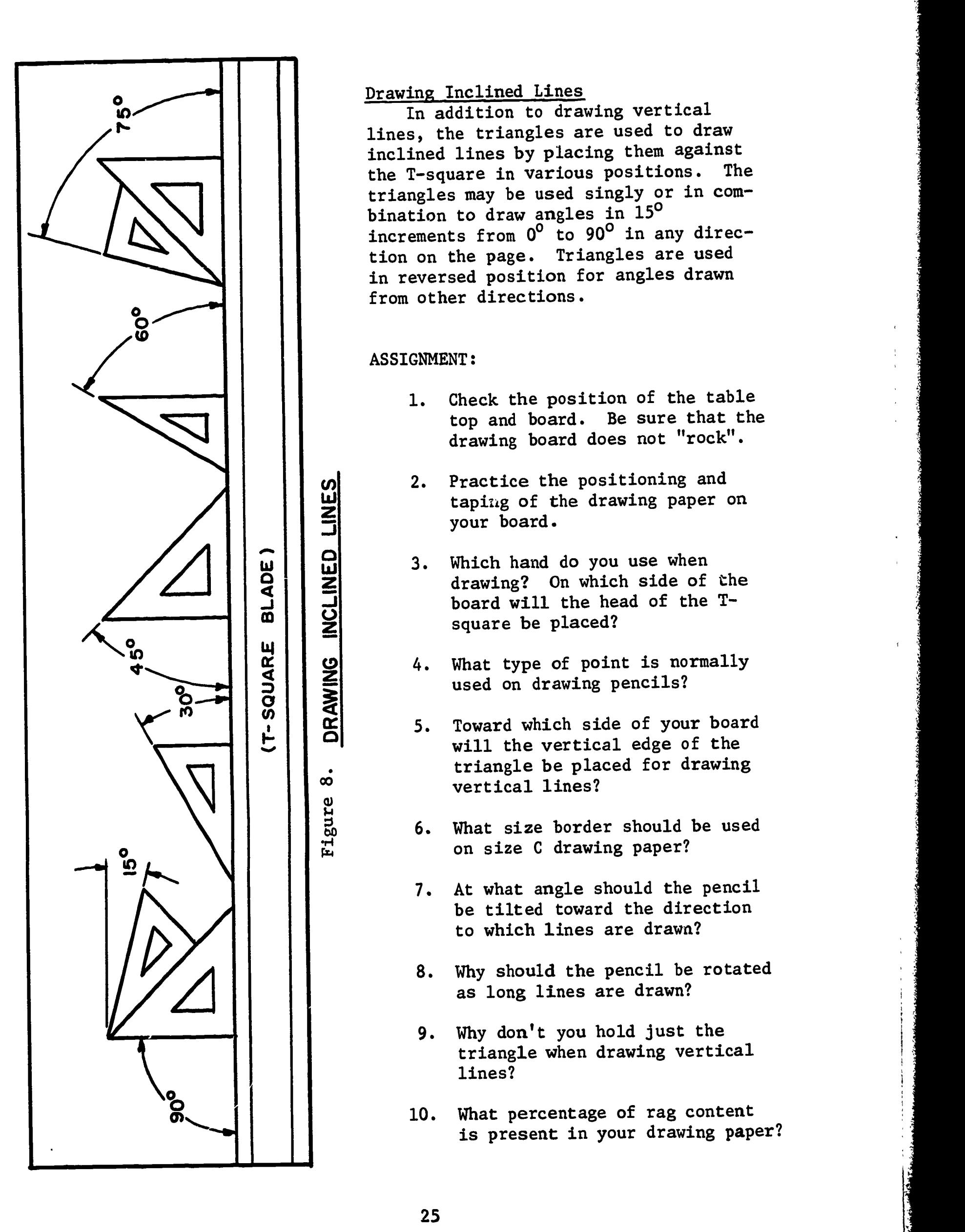

ERIC

#### Drawing Inclined Lines

In addition to drawing vertical lines, the triangles are used to draw inclined lines by placing them against<br>the T-square in various positions. The the T-square in various positions. triangles may be used singly or in combination to draw angles in 15° increments from  $0^0$  to  $90^0$  in any direction on the page. Triangles are used in reversed position for angles drawn from other directions.

#### ASSIGNMENT:

 $\mathbf{c}$ 

ထဲ

- 1. Check the position of the table top and board. Be sure that the drawing board does not "rock".
- 2. Practice the positioning and taping of the drawing paper on your board.
- 3. Which hand do you use when drawing? On which side of the board will the head of the Tsquare be placed?
- <u>u</u> 4. What type of point is normally used on drawing pencils?
	- 5. Toward which side of your board will the vertical edge of the triangle be placed for drawing vertical lines?
	- 6. What size border should be used on size C drawing paper?
	- 7. At what angle should the pencil be tilted toward the direction to which lines are drawn?
	- 8. Why should the pencil be rotated as long lines are drawn?
	- 9. Why don't you hold just the triangle when drawing vertical lines?
	- 10. What percentage of rag content is present in your drawing paper?

Drawing Layout and Identification

Lesson 2

#### OBJECTIVES:

- 1. To learn the importance of proper drawing identification.
- 2. To learn neatness and balance in drawing layout.
- 3. To introduce title block forms and their placement on drawings.
- 4. To introduce classroom drawing enumeration procedures and
- student identification systems.
- 5. To introduce the basic use of the scale.

#### REFERENCE:

1. Chapter 2 and 14, TECHNICAL DRAWING, Giesecke, Mitchell, and Spencer.

#### INFORMATION:

From the very beginning of your drafting experience, you learn techniques which apply to the production of working drawings. The use of title blocks on your drawings is one of these procedures.

There are many valid reasons supporting the use of title strips and various legends on working drawings. In general, the following information is given:

- 1. Name of the object represented.
- 2. Name and address of manu'facturer.
- 3. Name and address of the purchasing company, if any.
- 4. Signature of the draftsman who made the drawing and the date of
- completion. (This is important since the draftsman is held responsible for the accuracy of his work.)
- 5. Signature of the tracer, if any, and the date of completion.
- 6. Signature of the checker and the date of completion.
- 7. Signature of the chief draftsman, chief engineer, or other official and the date of approval.
- 
- 8. Scale of the drawing.
- 9. Number of the drawing.

Other information may be given such as material, quantity, notes on manufacturing procedures,and many other items depending on the industrial organization and the peculiarities of the product.

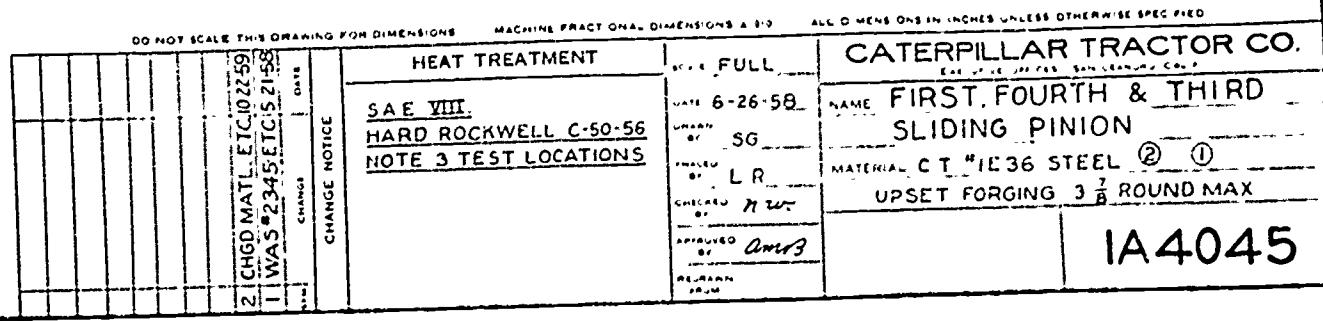

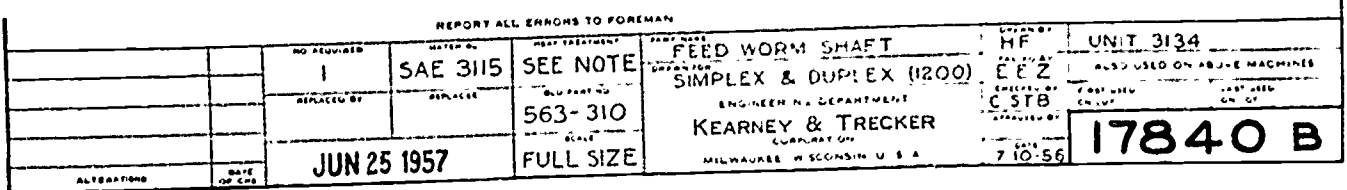

 $\mathbf{I}$ 

SUPERSEDES DWG No 17913-18233

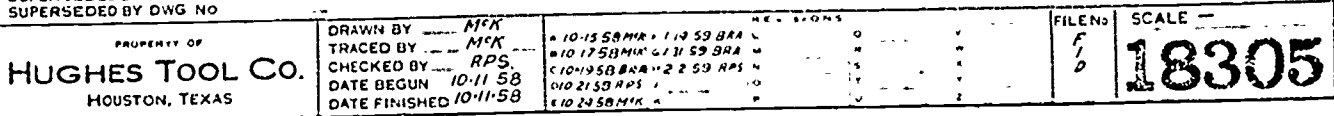

Figure 1. Typical Industrial Title Strips

## Placement of Title Blocks

The title form is usually placed in the lower right-hand corner of the sheet or along the bottom of the sheet, because drawings are usually placed in flat file drawers, and the title must be found easily.

You will be following the same procedure in placing your title block forms. Be sure you have first established the border for the drawings before attempting to place the block.

## Style of Title Block

As you can see in figures 2 and 3, numerous layouts are possible for title strips. The factor which determines the ultimate form is the information which must be included.

Two basic forms will be used on your classroom drawings. The smaller form generally will be used on all introductory work, and the larger form will be used on all working drawings. Specific requirements for use will be outlined with each assignment.

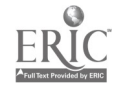

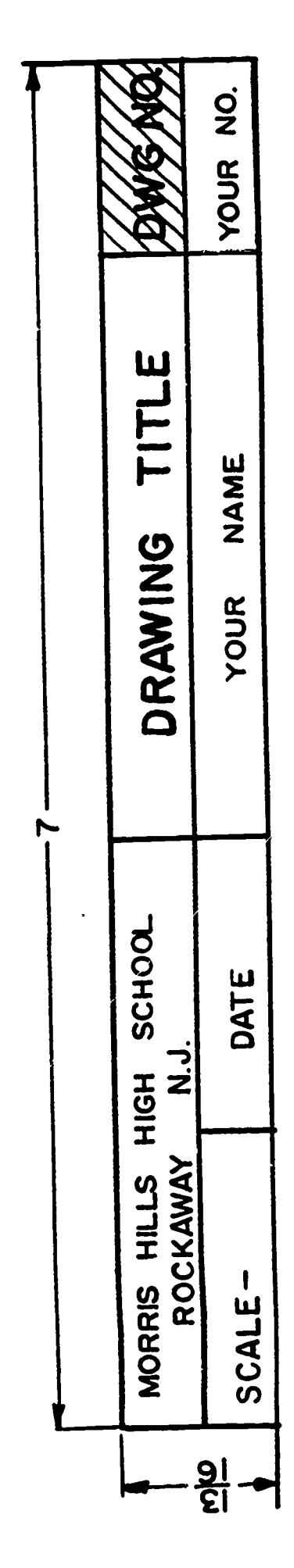

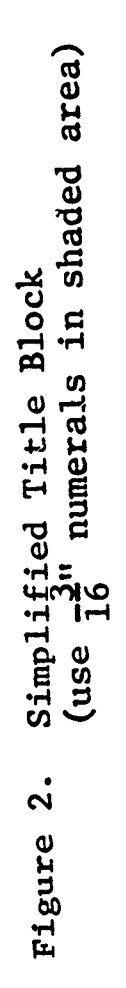

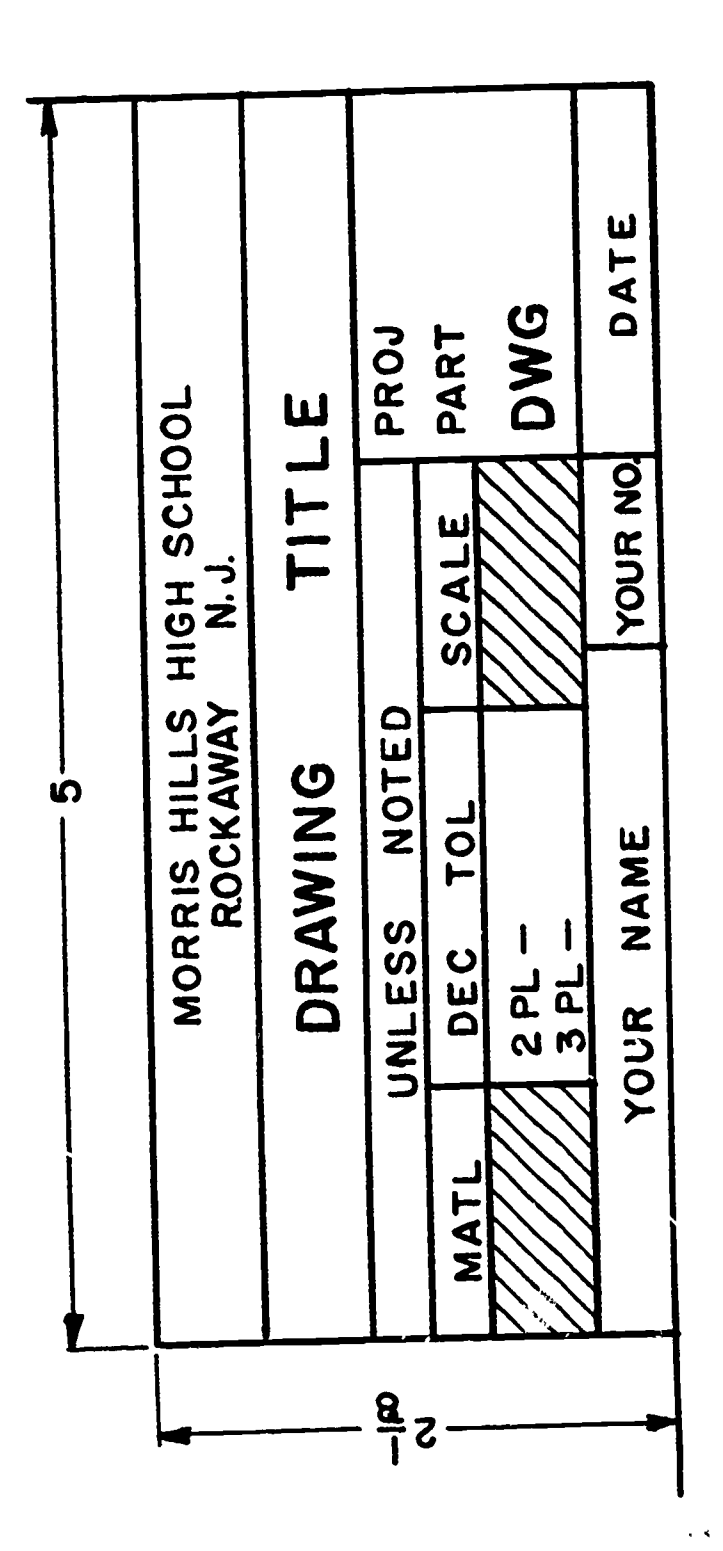

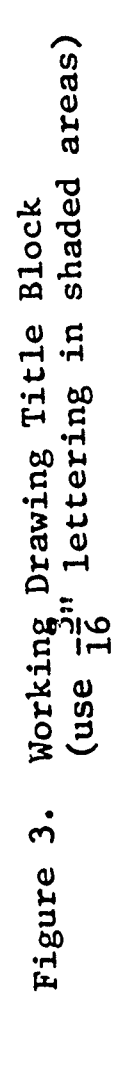
# Title Block Lettering

The following lesson will deal with the formation of letters and numerals in detail. Certain facts concerning lettering in title blocks should be kept in mind:

- 1. Lettering should be single-stroke vertical Gothic capitals.
- 2. The items in the title form should be lettered in accordance with their relative importance.
- 3. The name of the school or company and the drawing number and the title should receive the greatest emphasis.
- 4. The date, scale, and draftsman's name are important but should not be prominently placed. not be prominently placed.
- 5. Greater importance of items is indicated by heavier or larger lettering, wider spacing of letters, or by a combination of these methods.  $\frac{1}{2}$ u and  $\frac{3}{2}$ u

Enese methods.<br>Note. Two lettering sizes will be used on your drawings,  $\frac{1}{8}$ " and  $\frac{5}{16}$ . Their usage can be seen in figures 2 and 3.

# Placing Guide Lines

Guide lines must be established before any lettering may be done. A good draftsman never attempts to letter or enumerate any part of a drawing without first establishing guide lines.

In lettering your title block, establish guide lines centered vertically in each available space.

# Use of Scale

The placement of your title block and measuring for all guide lines will be done using the standard 12-inch scale.

Learn to use the scale properly in order to maintain accuracy and convenience in its use. The following steps should be employed for all drawings as well as for title blocks:

- 1. Do not take measurements directly from the scale with the dividers or compass, as this will damage the scale.
- 2. Place the scale on the drawing parallel to the line on which the measurement is to be made. With a sharp pencil, having a conical point, make a short dash at right angles to the scale and opposite the graduation mark.
- 3. AVOID CUMULATIVE ERRORS in the use of the scale. If a number of distances are to be set off, all should be set off at one setting of the scale by adding each successive measurement to the preceding one. Avoid setting off the distances individually by moving the scale to a new position each time, since slight errors in the measurements may accumulate and result in
- a larger error. 4. Always use the scale in either of two basic positions: (a) held horizontally and read from the bottom of the page or; (b) held

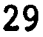

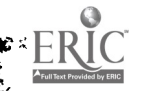

vertically, reading from the right side. In these positions, the scale can be read beginning at either end to measure the desired distances.

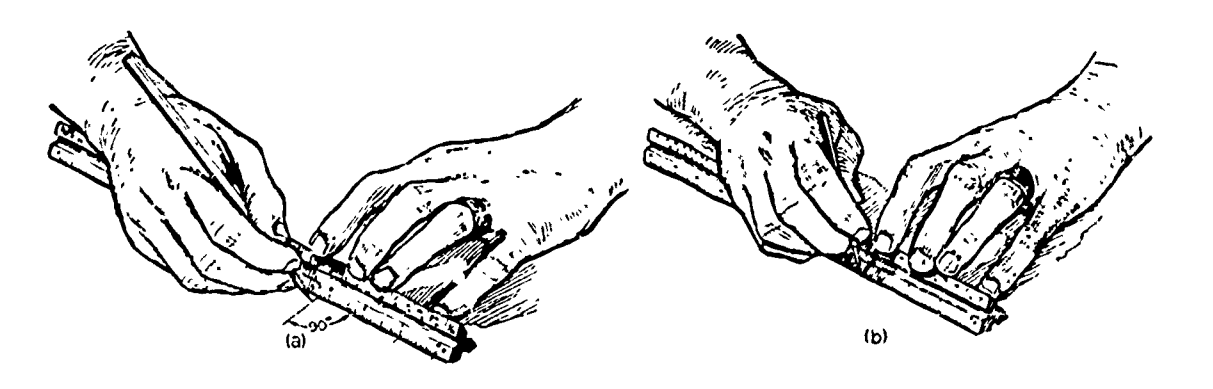

Figure 4. Making accurate measurements.

#### Parts Lists and Legends

 $\mathbf{I}$ 

Figures 5 and 6 show the basic format you will use for parts listings and hole legends as they are required in later working drawings. The parts list generally is placed directly above the title block, but can be placed at the upper right-hand corner when spacing and balance of the drawing necessitates an alternate position. The hole legend should be placed to the left of the title block against the lower border.

Lnformation included in the parts list or the hole legend should be read starting from the border of the drawing, reading toward the center of the page. When the parts list is against the title block, the information is listed from the bottom up; and when the list is placed at the top border, the list is read from the top down. The hole legend is read from the border upward due to its position at the bottom of the page.

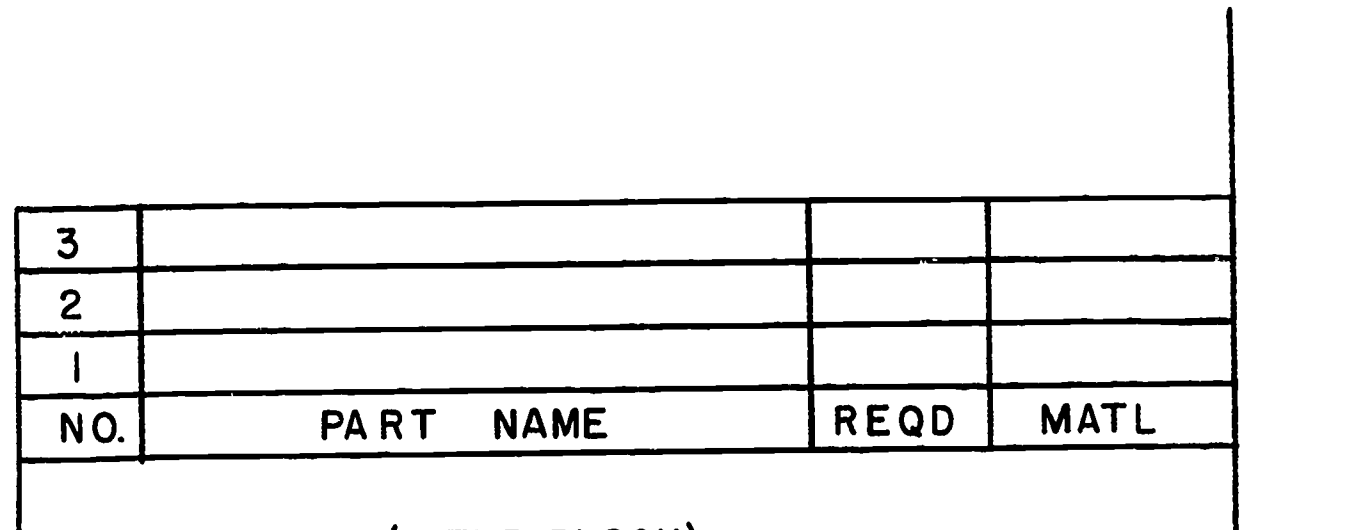

# (TITLE BLOCK)

Figure 5. Parts List Format

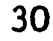

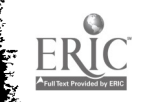

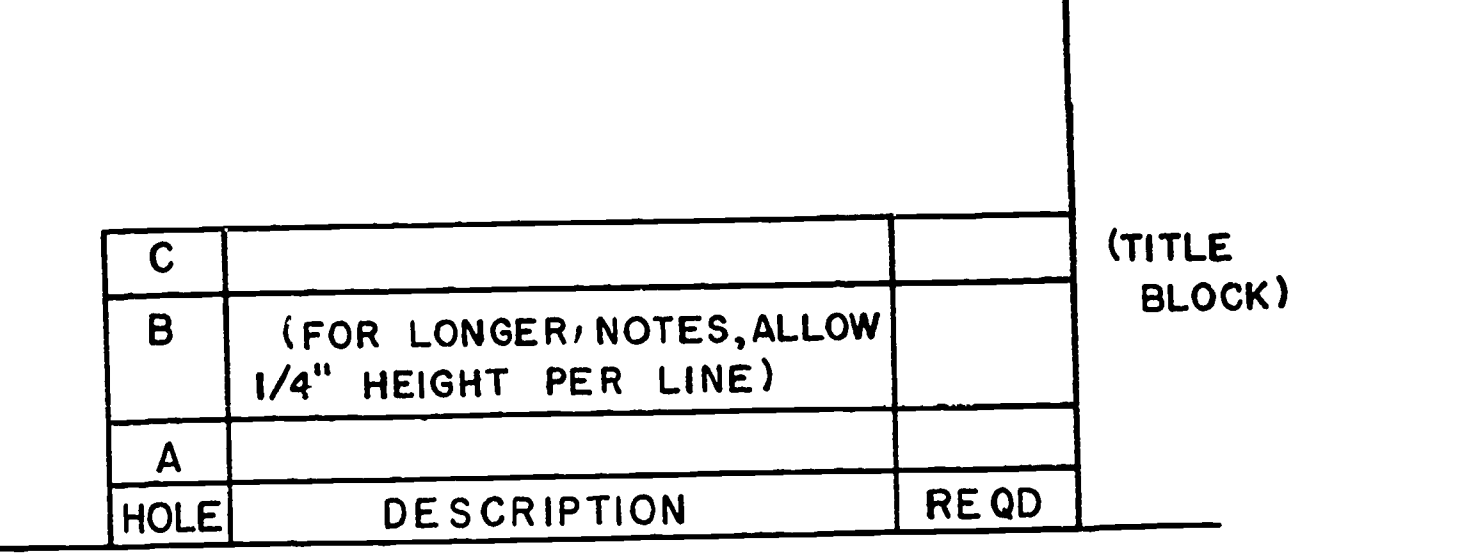

Figure 6. Hole Legend Format

## Listing of Parts

**Parts are listed in general order of size and importance in working** drawings, as:

- 1. The main castings or forgings.
- 2. Parts cut from cold-rolled stock followed by those of other materials.
- 3. Standard parts.

Extend the parts list only as far as is required by the content of each drawing. No parts list is required for single-detail drawings.

Identification Numbers Identification numbers are used in conjunction with the parts list on all multiple-detail drawings. Each part is numbered in general

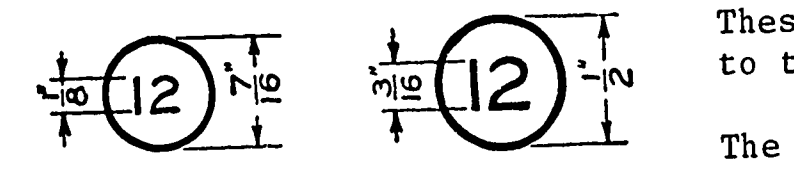

order of importance and encircled. These circled numbers are placed next to the detail on the drawing.

t

I

The smaller size is used on size "A" sheets and the larger numbers on size Figure 7. Identification Numbers  $\mathbf{u}_B \mathbf{u}_B$  and larger sheets of paper.

# Student Identification Numbers

ERIC

An identification number will be assigned to you at the beginning of the term. The purpose of this number is to identify your class period and seat number, thus avoiding additional work on your title block. Place this number in the space provided in the title strip on every drawing.

#### Drawing Numbers

Unless otherwise specified, all drawings will be numbered consecutively from the beginning of the year. Instructions for project numbers and part numbers will be given with each drawing assignment.

 $\mathcal{L}_{\mathcal{L}}$ 

 $\frac{1}{4}$ 

## ASSIGNMENT:

- 1. Where is your title block placed on the drawing?
- 2. Why is the draftsman's signature important on a drawing?
- 3. What is your identification number, and where is it used?
- 4. Explain the position in which the scale is used for all measuring. Give reasons.
- 5. How is information placed and read on all parts lists or hole legends?

#### Lettering

#### **OBJECTIVES:**

- 1. To establish quality requirements for lettering on drawings.
- 2. To outline vertical lettering procedures.

#### **REFERENCES:**

- 1. Chapter 3, MECHANICAL DRAWING, French and Svensen.
- 2. Chapter 3, TECHNICAL DRAWING, Giesecke, Mitchell, and Spencer.

#### **INVORMATION:**

Complete description of any machine or part requires the use of the GRAPHIC LANGUAGE to describe shapes and of the WRITTEN LANGUAGE to relate sizes, manufacturing methods, material, and other information.

An otherwise good drawing can be enhanced or destroyed by the amount of skill demonstrated in the lettering.

THE IMPORTANCE OF GOOD LETTERING CANNOT BE OVER-EMPHASIZED. THE LETTERING CAN EITHER Fig.  $1$ "MAKE OR BREAK" AN OTHERWISE GOOD DRAWING.

The use of guide lines, both vertical and horizontal, is important to good drawing. Horizontal guide lines are used to establish the height of all lettering and the dimensions. The T-square is used for all horizontal guide lines.

Throughout your drawing in this course, you will use American Standard letters of the vertical style. Effort must be made to follow exactly the construction of all letters and symbols (Figure 2).

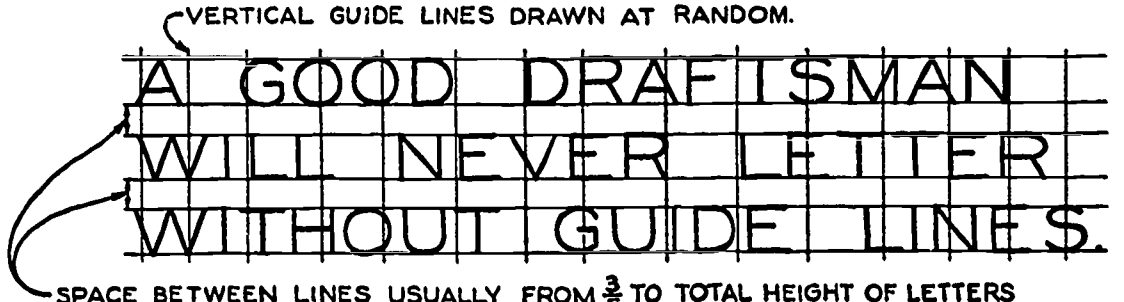

Fig.  $2$ 

SPACE BETWEEN LINES USUALLY FROM  $\frac{3}{5}$  TO TOTAL HEIGHT OF LETTERS

Guide Lines for Vertical Capital Letters.

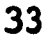

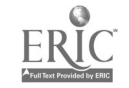

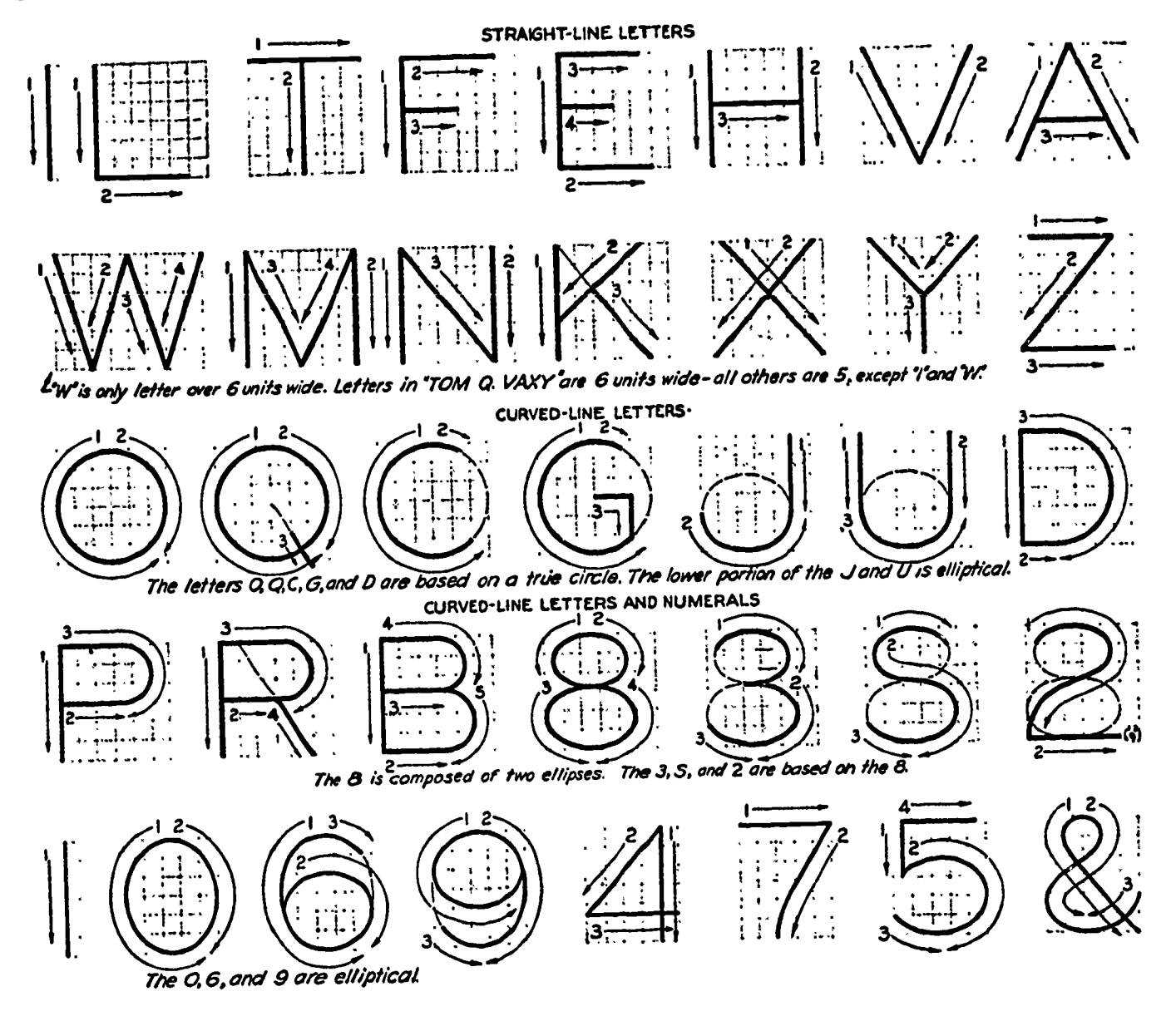

For convenience in Vertical Capital Letters and Numerals. learning the proportions of the letters and numerals, each character is shown in a grid 6 units high. Numbered arrows indicate the order and direction of strokes. The widths of the letters can be easily remembered. The letter I, or the numeral 1, has no width. The W is 8 units wide  $(1\frac{1}{3}$  times the height), and is the widest letter in the alphabet. All the other letters or numerals are either 5 or 6 units wide, and it is casy to remember the 6-unit letters because when assembled they spell TOM Q. VAXY. All numerals, except the 1, are 5 units wide.

All horizontal strokes are drawn to the right, and all vertical strokes are drawn downward. Most of the strokes are natural and easy to remember. All the strokes and proportions should be thoroughly learned in the beginning, and it is recommended that this be done by practice-sketching the vertical capital letters on crosssection paper, making the letters 6 squares high.

As shown the letters are classified as straight-line letters or curved-line letters. On the third row, the letters O, Q, C, and G are all based on the circle. The lower portions of the  $J$  and  $U$  are semi-ellipses, and the right sides of the D, P, R, and B are semicircular. The 8, 3, S, and 2 are all based on the figure 8, which is composed of a small ellipse over a larger ellipse. The 6 and 9 are based on the elliptical zero. The lower part of the 5 is also elliptical in shape.

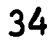

All letters and numerals, with the exception of special requirements within the title block or in drawing fractions, will be  $\frac{1}{6}$ " in height. Requirements for fractions are illustrated in figure 4. Avoid common errors in making fractions outlined in figure 5. Guide lines should be very light and visible only one foot from the page.

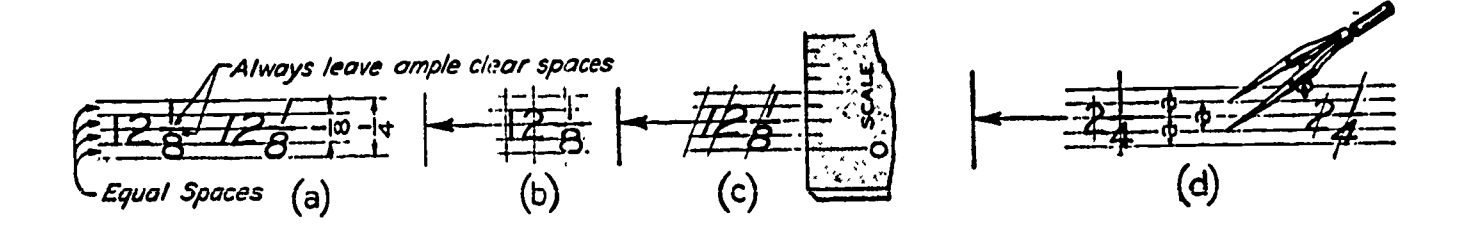

Figure 4. Guide Lines for Dimension Figures

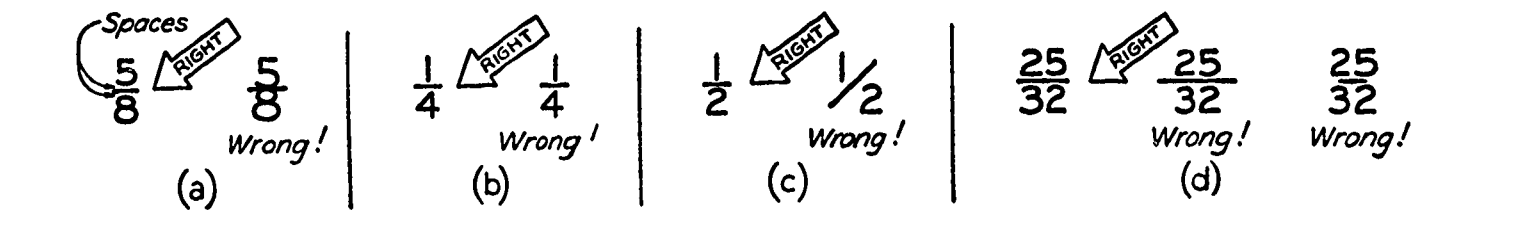

#### Figure 5. Common Errors

# Spacing Letters and Words

Uniformity in spacing of letters is a matter of equalizing spaces by eye. THE BACKGROUND AREAS BETWEEN LETTERS, NOT THE DISTANCE BETWEEN THEM, SHOULD BE APPROXIMATELY EQUAL. In figure 6(a) the actual distances are equal, but the letters do not appear equally spaced. In figure 6(b) the distances are intentionally unequal, but the background areas between letters are approximately equal; and the result is an even and pleasing spacing.

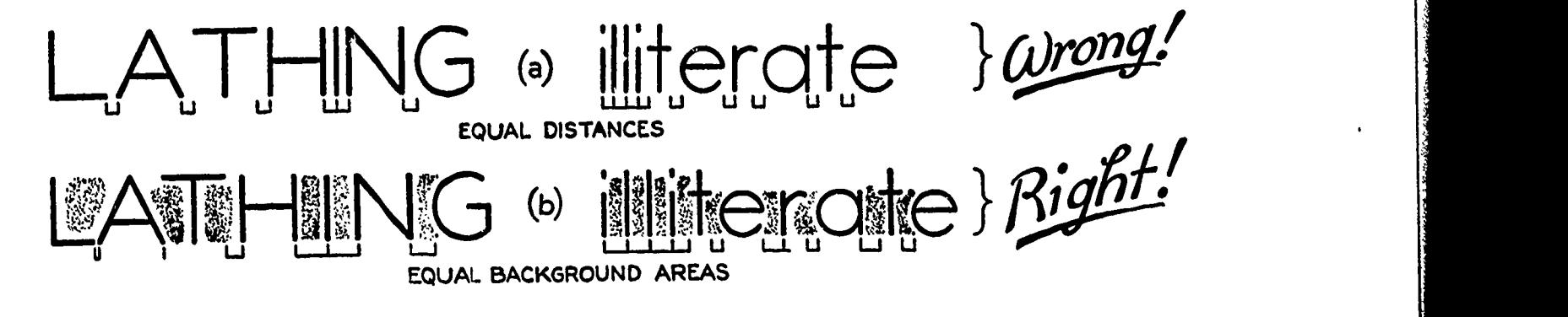

Figure 6. Spacing between letters.

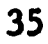

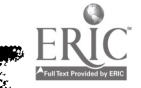

SPACE WORDS WELL APART, BUT SPACE LETTERS CLOSELY WITHIN WORDS. Make each word a compact unit well separated from adjacent words. Make spaces between words approximately equal to a capital 0. Avoid spacing letters too far apart and words too close together.

) Space between words =letter "O"  $\qquad$  Space "O" after comma. SPACE WORDS WELL APART, AND LETTERS CLOSELY. (a) AVOIDTH IS KIN D OF SPAC ING:IT'S HARDTO READ (b) Lower-case words also should be kept well apart.  $\bigwedge$  Space = letter '0'. (c)

Figure 7. Spacing between words.

Practice of lettering on drawings combined with occasional exercises to correct errors are the only ways you will achieve quality in your work. Do not expect to letter perfectly the first time. Learn from your mistakes and make continuous efforts toward improvement. Do the best job you can each time and keep in mind the correct form for each of the letters as you draw them. Use vertical guide lines to keep lettering straight. Hard work is necessary to become proficient at lettering.

#### ASSIGNMENT:

- 1. Establish guide lines and letter your name, number, and the name of the school in your title block. Fill in other information as you complete the drawing.
- 2. Practice your lettering. Letter the alphabet and numerals three times, then your name and address. Continue three or four timesthrough each. Be sure to establish correct guide lines or use graph paper.
- 3. Review the form of the letters you produced in No. 2. Compare them to the lettering chart in your text. Practice those letters which are not up to par.

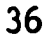

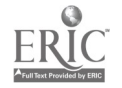

#### OBJECTIVES:

- 1. To outline problem centering procedures.
- 2. To outline use of guide lines.
- 3. To introduce line weights and qualities.
- 4. To provide practice in the use of the T-square, triangles, scale, and pencil.

#### REFERENCES:

- 1. Chapter 24, MECHANICAL DRAWING, French and Svensen.
- 2. Chapter 5, TECHNICAL DRAWING, Giesecke, Mitchell, and Spencer.

### INFORMATION:

Basic practice using the T-square and triangles together is--necessary before technical work can progress. Previous to starting work, be sure your pencil is sharpened to a clean conical point and your T-square and triangles are clean and ready for use.

Following the mounting of your paper and the layout of borderlines and title block, consider the size of the available drawing area on the paper above the title block and between left and right borders. Consider the overall size of the view to be drawn and center it on the page by following these basic steps:

Figure 1.

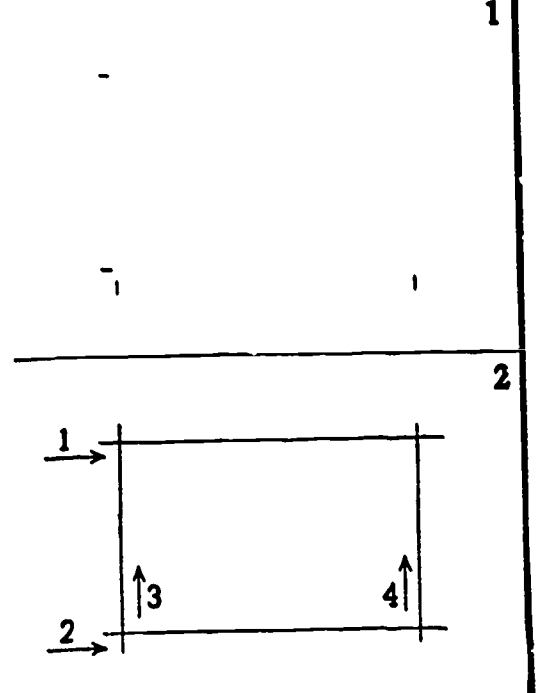

1 and vertical position of the total view. Using your scale, measure the horizontal Use small marks to place the view. Calculate equal distances at left and right and at top and bottom of view area.

<sup>2</sup> the T-square and vertically using the Draw light guide lines horizontally using triangle and the T-square, through the marks made in step 1. (Remember that the vertical edge of the triangle is opposite the drawing hand.)

37

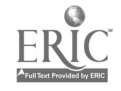

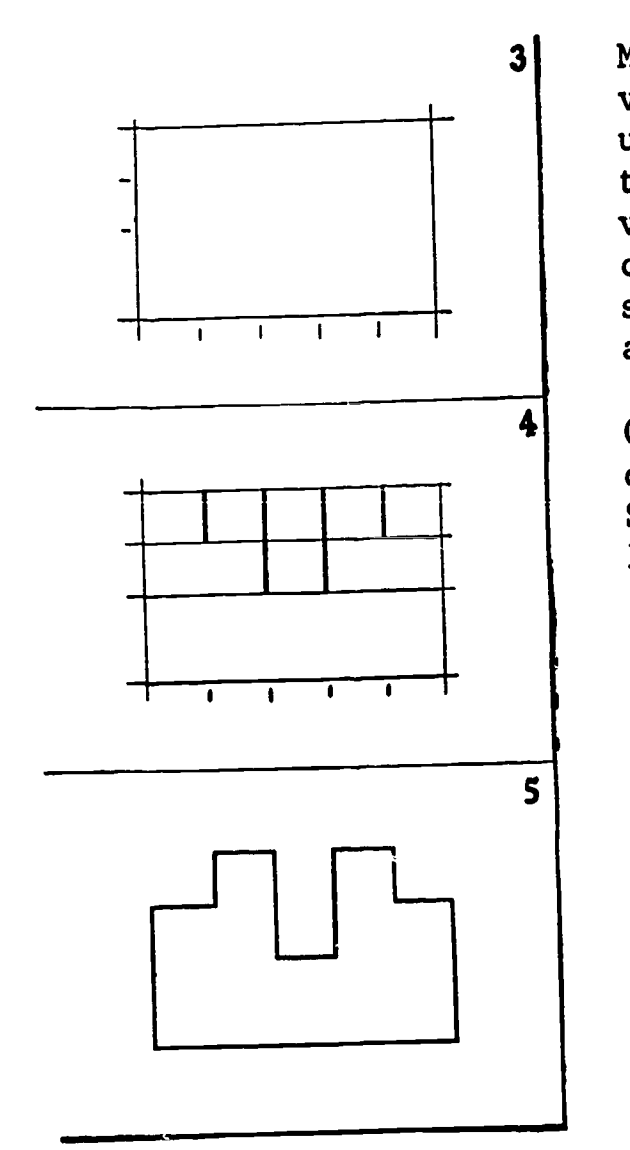

Mark off the horizontal and vertical subdivisions within the total limits of the object using the scale, and draw guide lines through these points as in step 2. (Guide lines are very light. Use only the weight of the pencil to make these lines. Do not move the scale while making the several measurements along each line.)

4 Considering the basic form of the object, draw object lines along all vertical edges. Stop at the necessary horizontal guide lines.

object lines, and then, if necessary, erase Complete the object by placing the horizontal any marks not wanted and brighten object lines to complete the drawing. Guide lines should not have to be erased, since they are originally very light.

Following the production of the drawing, fill in the title block giving all required information.

Alphabet of Lines Quality of lines in drawings is extremely important. The use of the various line weights for specific purposes gives contrast to the drawing and will make it easy to read.

As can be seen in figure 2, three basic line weights are used for all drawing work; and by changing line structure, the lines serve various functions. Breaks within the lines have definite lengths and should be followed exactly.

Begin at this point to practice line weights to get the "feel" of how they are produced with your pencil. All lines should appear black, which is what is meant by "line quality." Not all lines are the same width, however, which is what is meant by the term "line weights."

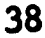

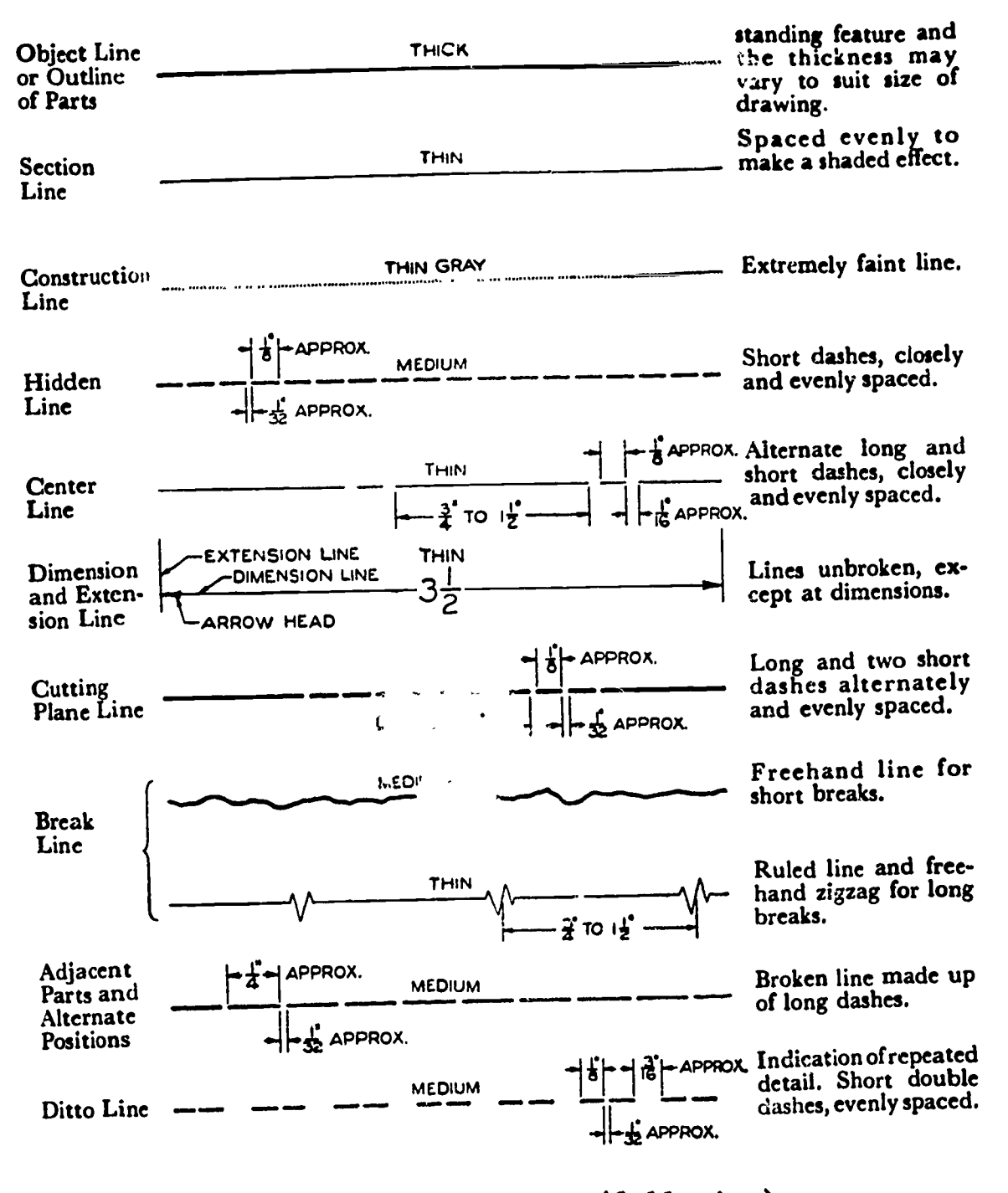

Figure 2. Alphabet of Lines (full size)

# **ASSIGNMENT:**

 $\ddot{\phantom{0}}$ 

Foliowing the layout procedures described in this lesson, draw each of the following exercises on size "A" drawing paper using the small title block form. Use quarter-inch borders on your paper. Omit all construction lines and dimension notes from the finished problem.

Problems 1 & 2 require the use of the T-square and right triangle.

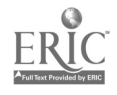

Problem 3 requires the 45° triangle and Problem 4 the 30°-60° triangle. The overall size of both problems is 3x5". All lines are  $\lambda^{\prime\prime}$  apart, and the patterns are symmetrically centered.

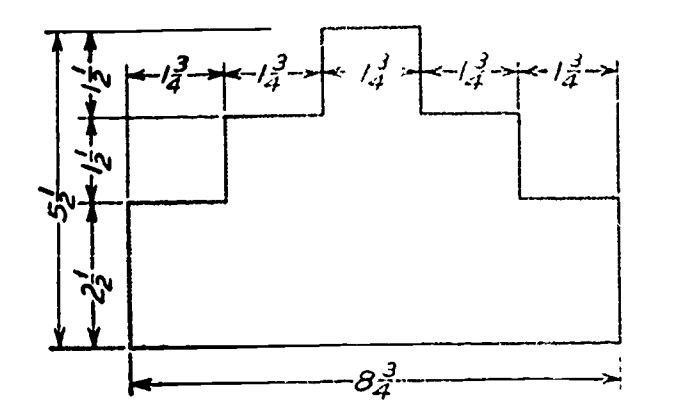

PROBLEM 1

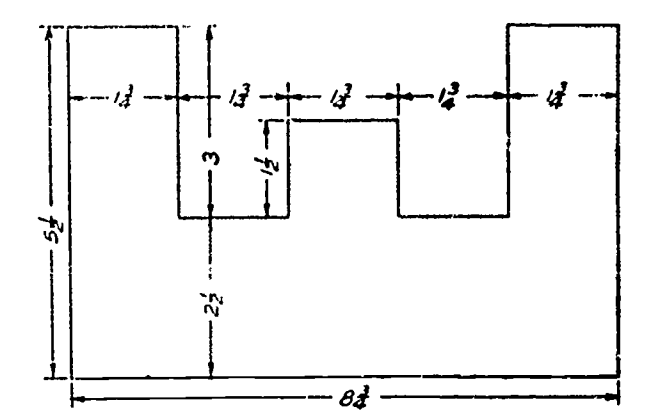

PROBLEM 2

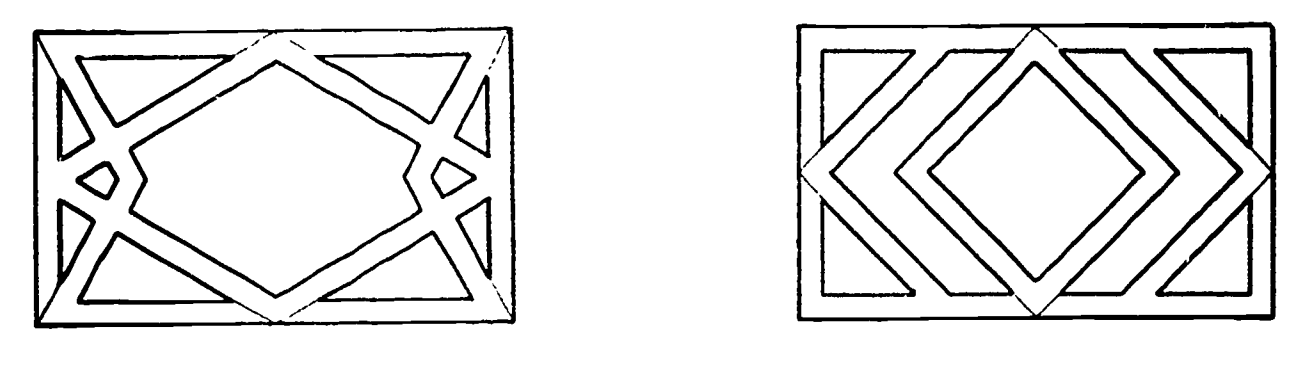

PROBLEM 3

PROBLEM 4

Problems 5 & 6 are optional and may be done as time permits before the introduction of the next unit. Both exercises are to be done in a 5"-square area. The outline is to be borderline quality. Watch varied lines in problem 6.

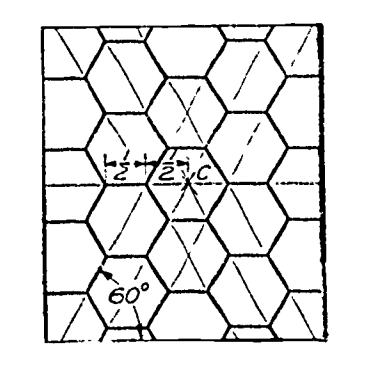

PROBLEM 5 PROBLEM 6

ERIC

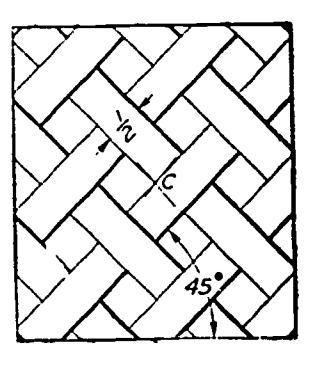

It is to your advantage to do the best job you can on each drawing and to do as much drawing as possible to gain valuable experience. DO NOT WASTE TIME. Use time to your best advantage in developing your skills in drafting.

The Compass and Its Use **Lesson 5** 

#### OBJECTIVES:

- 1. To relate proper adjustment and sharpening techniques.
- 2. To describe techniques of use.
- 3. To relate establishment of guide lines on drawings previous to compass usage.

#### REFERENCES:

- 1. Pages 33-34, MECHANICAL DRAWING, French and Svensen.
- 2. Pages.36-39, TECHNICAL DRAWING, Giesecke, Mitchell, and Spencer.

#### INFORMATION:

 $RIC$ 

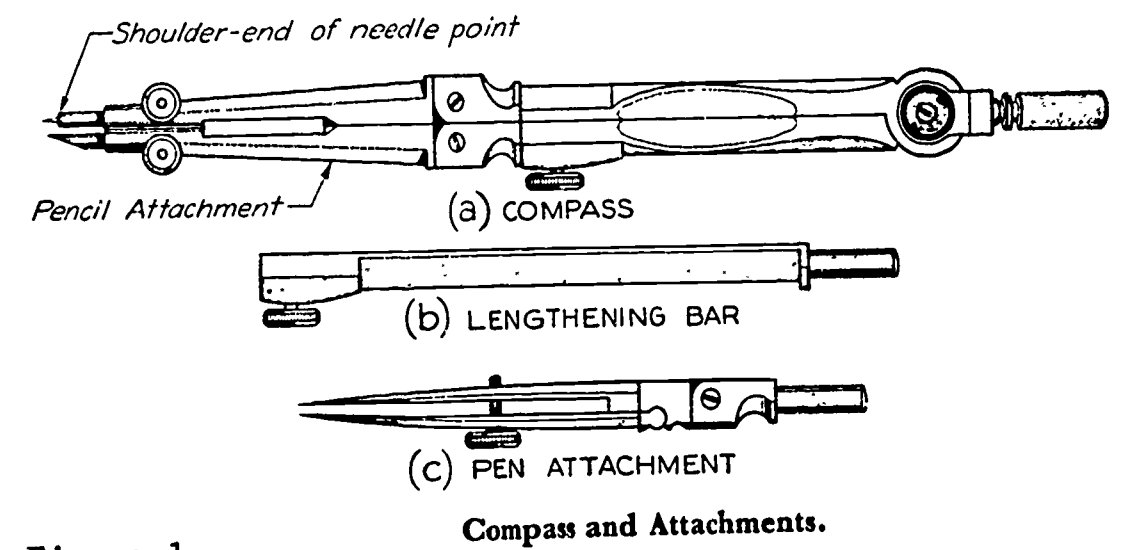

Figure 1.

The regular drawing compass has been in use for many years.

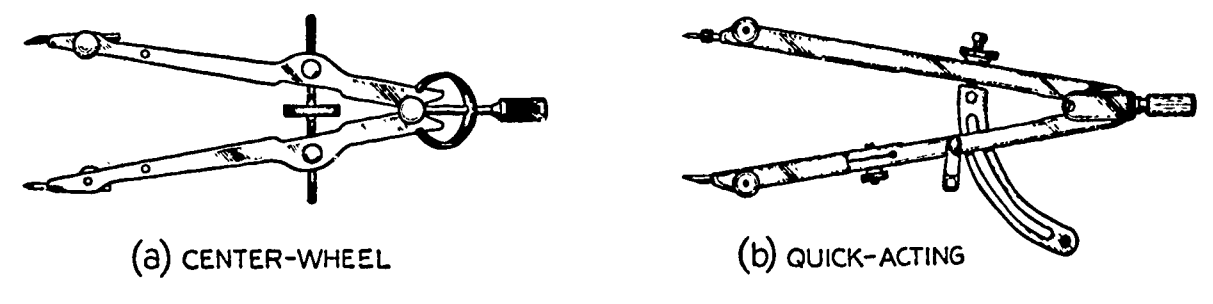

Figure 2.

Giant Bow Compass.

The giant bow compass has come into general use as a result of the needs of industry.

These compasses have proven to be more convenient to use, and they provide a secondary use as dividers by the simple placement of the needle points.

The compass is a delicate instrument and must be handled with care and used properly if quality work is to be continually produced.

# Sharpening and Adjusting the Compass

Several types of points may be formed on the compass lead, the most common being a single elliptical face (figure 4a) formed by rubbing

the lead on the sandpaper pad. This type of point is otherwise known as a chisel point. Figures 4b and 4c show how the point may be narrowed by small side cuts or formed similar to a screwdriver point if so desired. The form of the point is<br>a matter of individual preference, as Figure 3. a matter of individual preference, as long as the point is sharpened on the outside of the instrument as shown in figure 4d.

Sharpening Compass Lead.

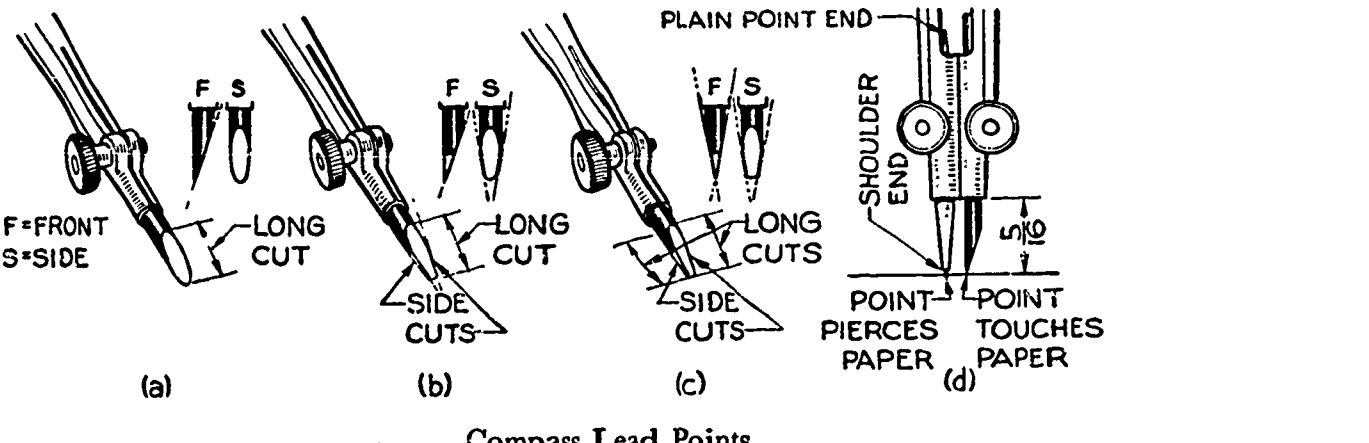

Figure 4. Compass Lead Points.

When setting the steel point in the compass, NEVER USE THE PLAIN END OR THE NEEDLE POINT. Instead, use the SHOULDER POINT (figure 4d) adjusted so that the tiny needle point extends about halfway into the paper when the compass lead just touches the paper. It is suggested that you USE LEAD WHICH IS A GRADE SOFTER than the lead in your pencil to avoid the need for repeated passes over the paper to attain the desired line quality.

#### Use of Compass as Dividers

When it is necessary to set off several equal distances on the page or to transfer distances from one drawing to another, the compass may be used as a divider (figure 5). PLACE THE NEEDLE POINTS ON BOTH LEGS of the compass and adjust the "setting" carefully. Small errors in spacing will be multiplied as a number of distances are set off on your drawing.

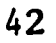

ERIC

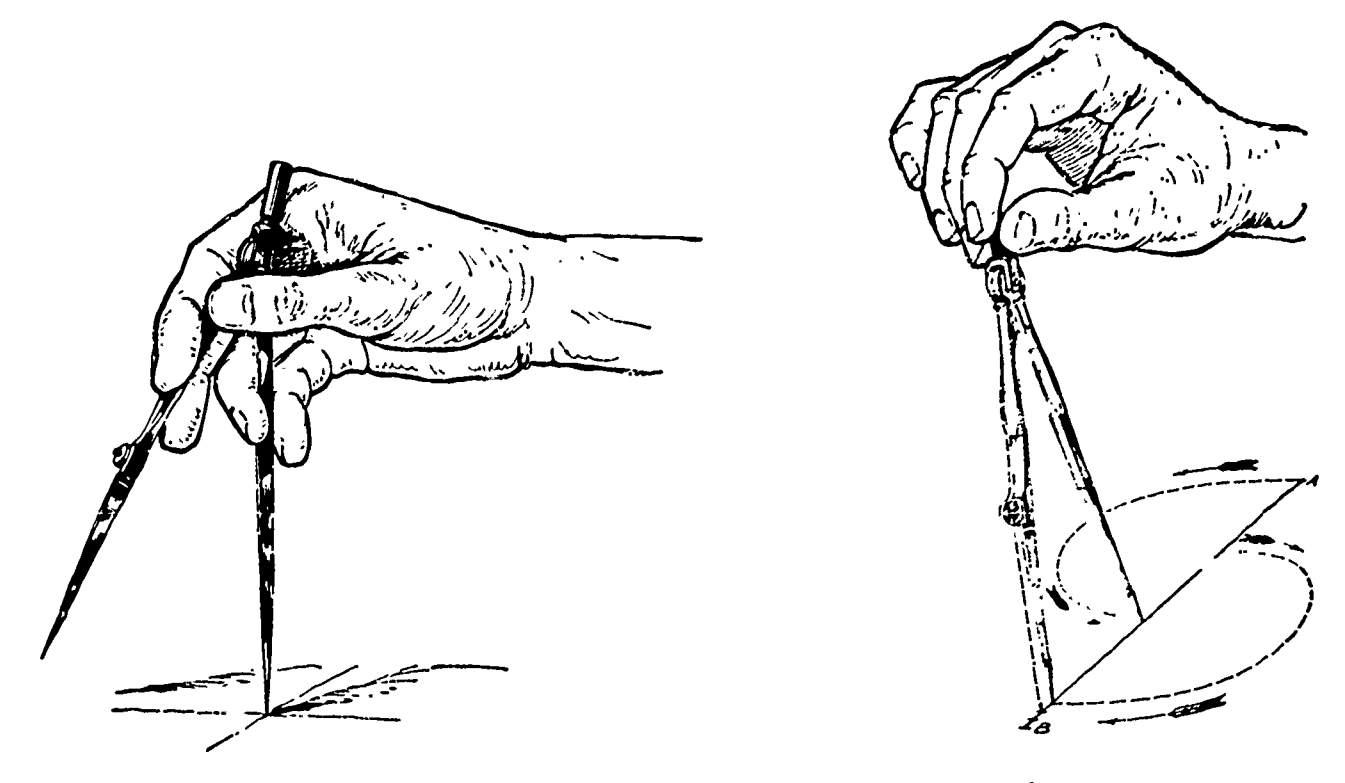

Figure 5. Adjusting and using the compass as a divider.

# Drawing Large Radii

When it is necessary to draw large radii, a compass which provides a lengthening bar to increase the radius must be used. Figure 6 shows how the legs of the compass must be "broken" so that both points stand as perpendicular to the page as possible. Use both hands, but be careful not to jar the compass and thus change the adjustment.

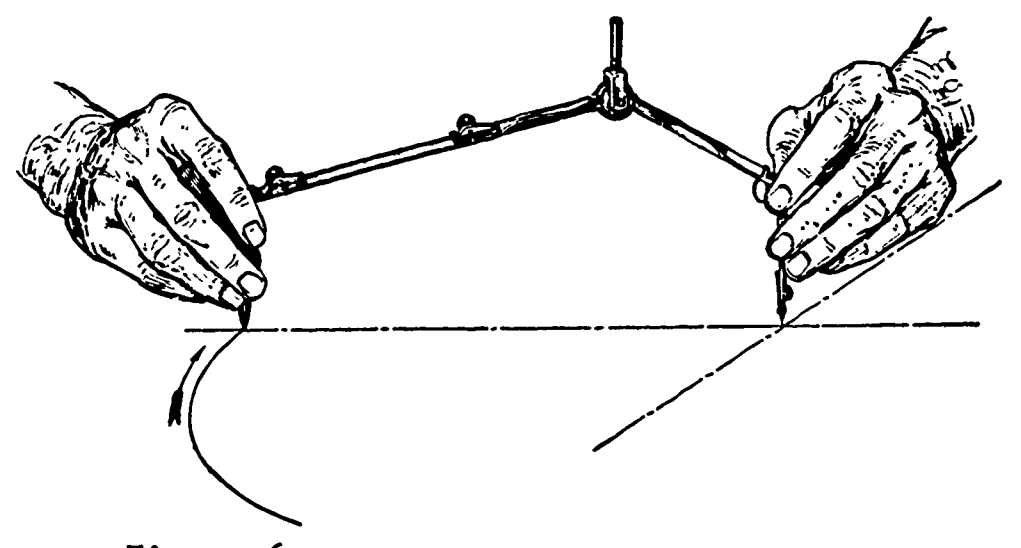

Figure 6. Drawing Circles of Large Radii.

#### Compass Usage in Drawing

ERIC

Guide lines must be established before lines are drawn with the compass. Usually, the establishment of center lines with a mark along one center line indicating the correct radius will be all that is necessary. In some cases it may be advisable to work within a "squared" area for greater accuracy.

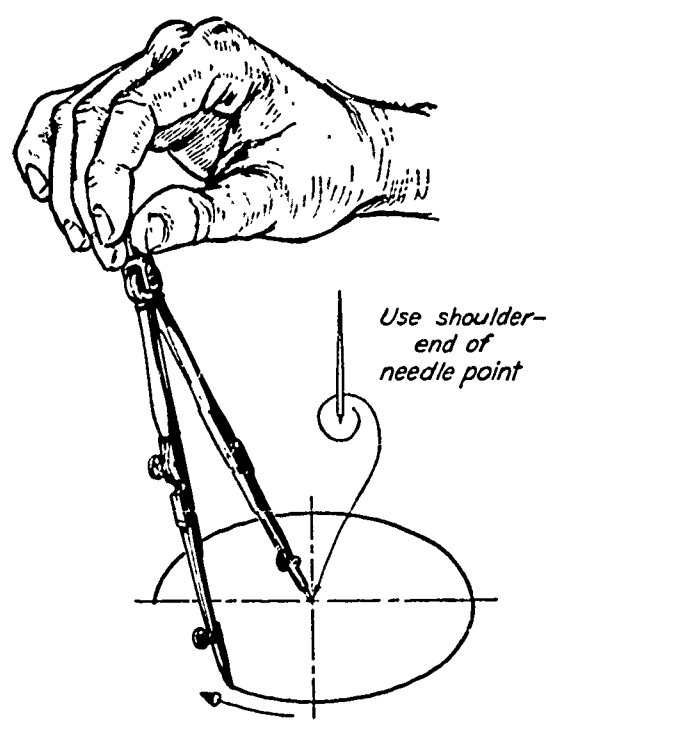

Figure 7. Using the drawing compass.

Once the center lines and radius have been determined, set the needle point at the exact intersection of the center lines. Adjust the compass to the required radius on the drawing, and lean the compass forward drawing the circle clockwise while rotating the handle between the thumb and forefinger. To obtain a sufficient weight of line, it may be necessary to repeat the movement several times.

Note. The large compass is used only for circles of one-i $\pi$ ch or larger radius.

#### Curved Lines First

ERIC

All arcs and circles on a drawing are completed first. It is much easier to connect straight lines to arcs than to do the reverse. For this reason, it is absolutely necessary that all guide lines for a drawing be completed before any object lines are drawn.

Never use the compass for constructing so-called "guide lines." Proper guide lines run either horizontally or vertically on the drawing. Whenever the compass is used, completed lines are produced. Coming back to complete a line will only lead to inaccuracy in your work, either by increasing the hole made by the shoulder point or by accidental placement of the point off-center.

ķ,

 $\sum_{\text{A}} \prod_{\text{Fall first 12.} \text{product by ERIG}}$ 

On size "A" drawing paper using the simplified title block form, do problems 1 and 2 in the available drawing area. Problem 1 is  $3\frac{1}{2}$ " in diameter and Problem 2 is  $3\frac{1}{L}$ " in diameter. 2<sup>2</sup>

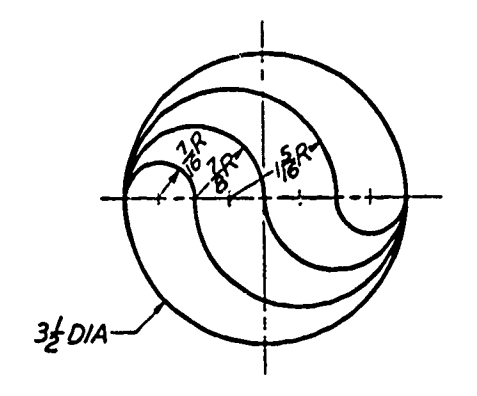

Problem 1.

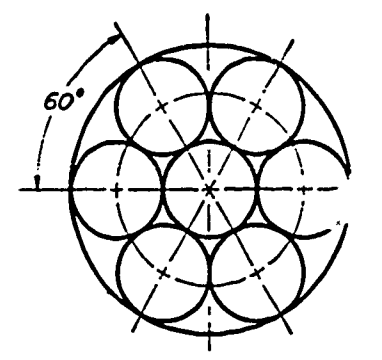

Problem 2.

Choose two problems from problems 3 through 6. Do each problem on a separate size "A" sheet. Use the titles given with each problem.

 $\hat{\mathbf{r}}$ 

Note. Omit all dimensions and construction notes on the finished drawings.

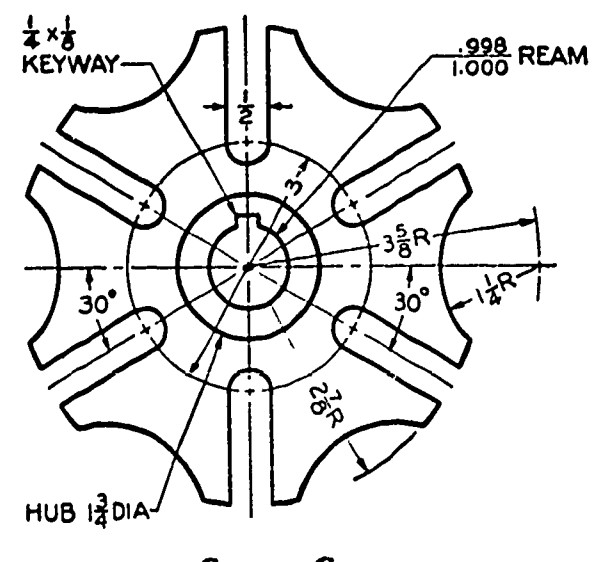

Geneva Cam.

Problem 3

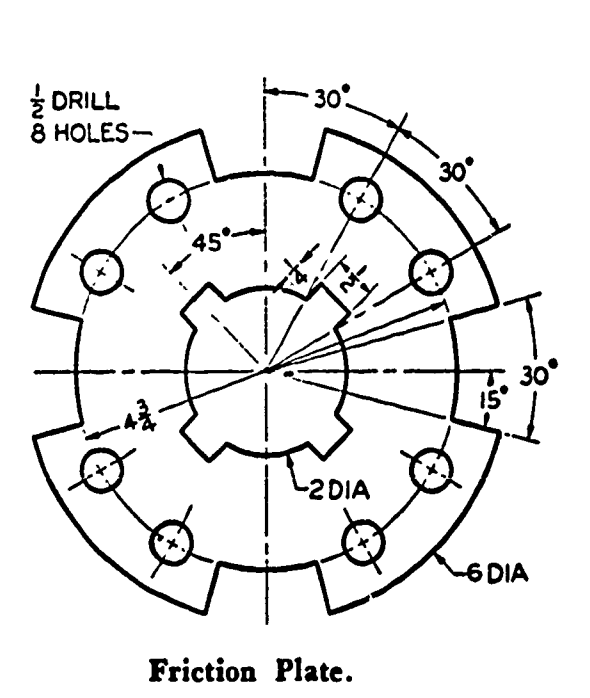

Problem 4

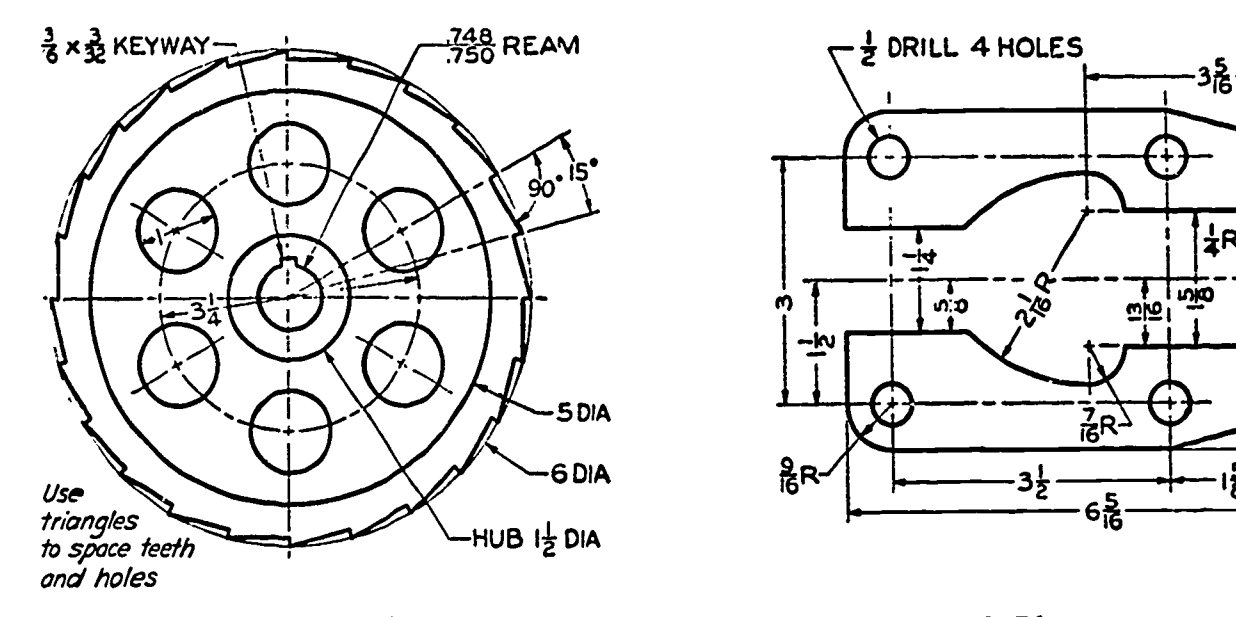

Ratchet Wheel.

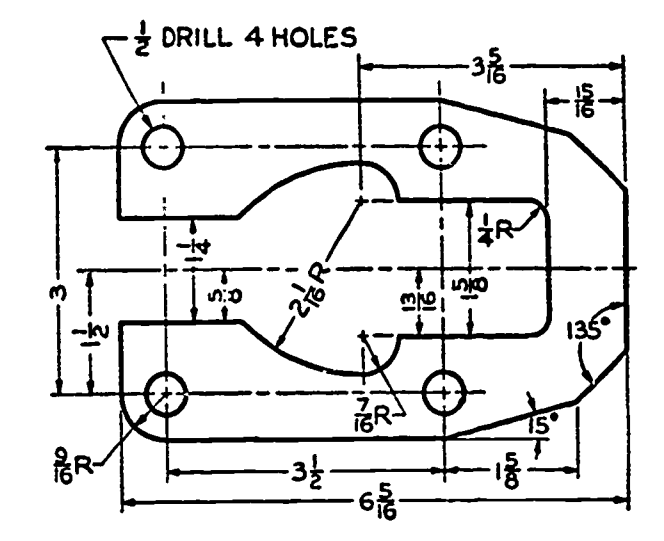

Latch Plate.

Problem 5

 $\ddot{\phantom{a}}$ 

Problem 6

## QUESTIONS:

- 1. Name two types of bow compasses.
- 2. What is the diameter of the smallest circle which should be drawn using the 6-inch compass?
- 3. What is the common name given to the sharpened lead point on your compass? What steel point is used in the compass?

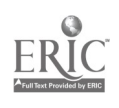

- 4. How far should the lead extend beyond the leg of the compass?
- 5. What must be done before circles are drawn on the paper?
- 6. What is the largest radius you should attempt to draw using the 6-inch compass?
- 7. What do you do when larger radii have to be drawn?
- 8. What grade of lead should be used in the compass if 3H is used in your pencil?
- 9. What lines are drawn first, curved or straight lines?
- 10. What happens if a compass is opened beyond its intended limits?

ERIC

#### UNIT II - INTRODUCTION TO DRAWING

Geometric Constructions Lesson 6

OBJECTIVE:

1. To introduce basic geometric constructions applicable to future drawing assignments.

REFERENCES:

- 1. Chapter 4, MECHANICAL DRAWING, French and Svensen.
- 2. Chapter 4, TECHNICAL DRAWING, Giesecke, Mitchell, and Spencer.

#### INFORMATION:

Most of the views required in mechanical drawings can be made by using the drawing instruments previously introduced without special consideration to procedures. However, it is sometimes necessary and more convenient to use geometric constructions.

The student should familiarize himself with the basic geometric constructions and learn of their use as an aid in making assigned drawings.

### Related Definitions

ERIC

Point - represents a location in space or on a drawing; has no width, height, or depth. It is represented by the intersection of two lines on a drawing.

Line - according to Euclid, "that which has length without breadth". A straight line is the shortest distance between two points. The end points must be fixed by intersecting lines.

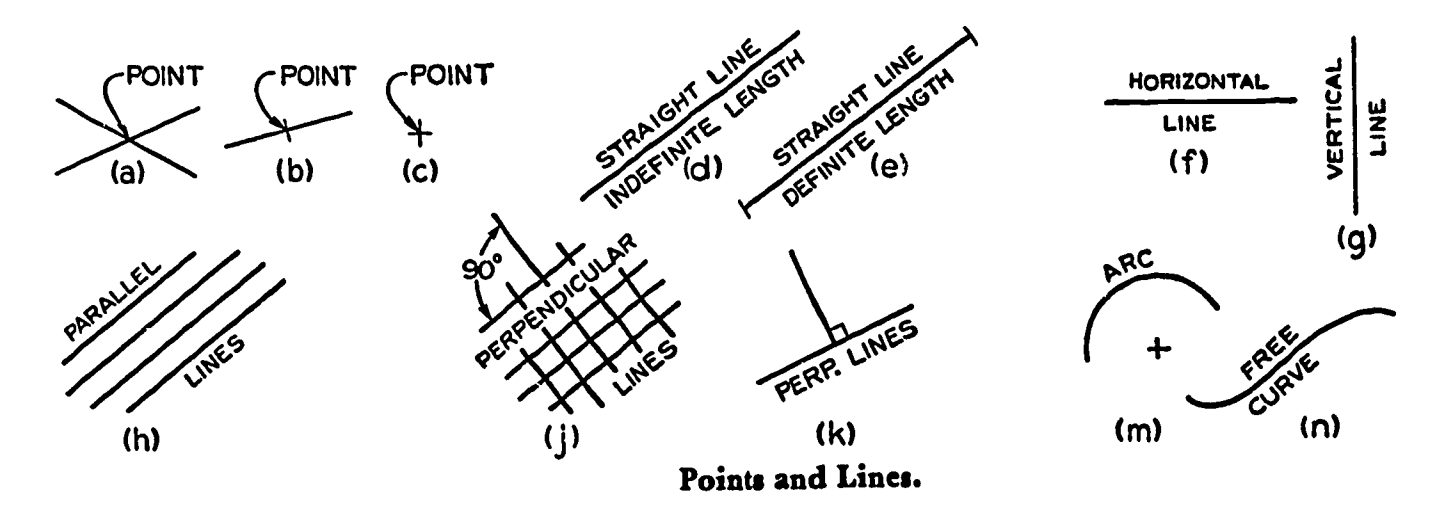

Figure 1

Parallel - straight or curved lines are parallel if the shortest distance between them remains constant.

Perpendicular - one line intersecting another at exactly 90° or a right angle.

Angle - the formation caused by the intersection of two lines. The opening between them is measured in degrees or  $\frac{1}{360}$  of a full circle.

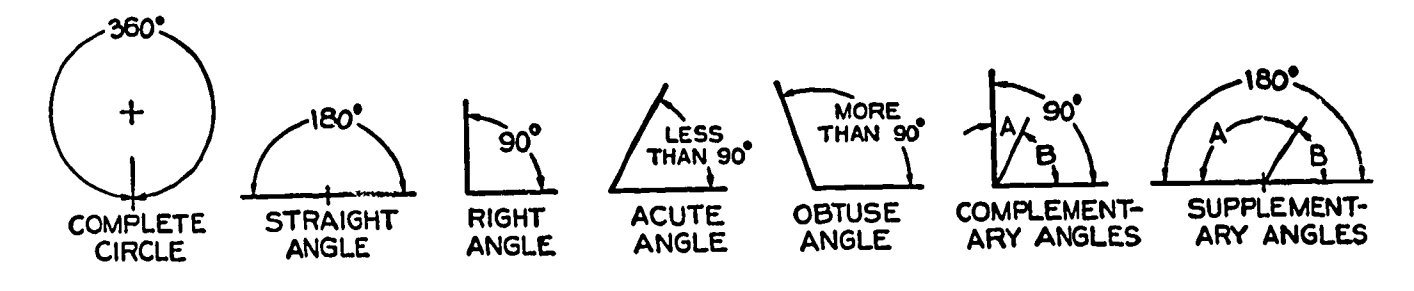

Figure 2. Angles

Triangle - a plane figure bounded by three straight sides; the sum of the interior angles is always  $180^{\circ}$ .

Polygons - Any plane figure bounded by straight sides. A "regular polygon" is one which has equal sides and angles and can be inscribed in or circumscribed by a circle.

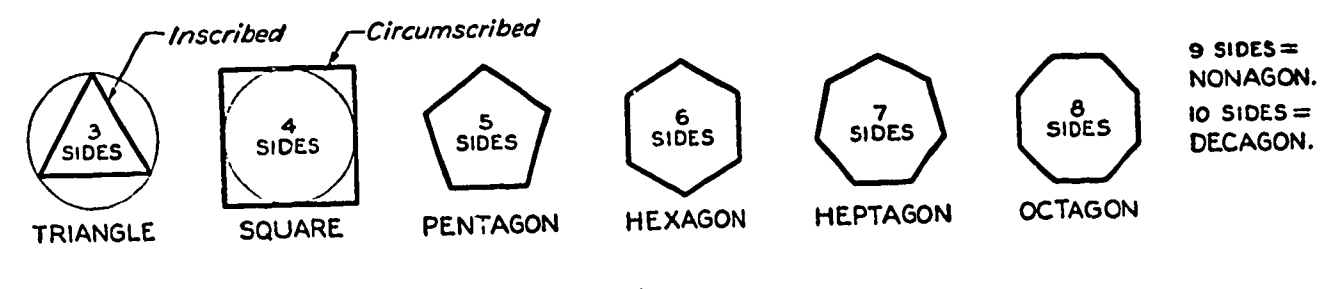

Figure 3. Polygons

Circle - a closed curve, all points of which are the same distance from a point called the "center".

Arc - A portion of a circle.

ERIC

Diameter - the distance across a circle,measured along a line passing through the center.

Circumference - The distance around a circle. Equal to pi times the diameter. (Pi is equal to the factor 3.1416. This multiplied by the diameter gives the circumference of the circle.)

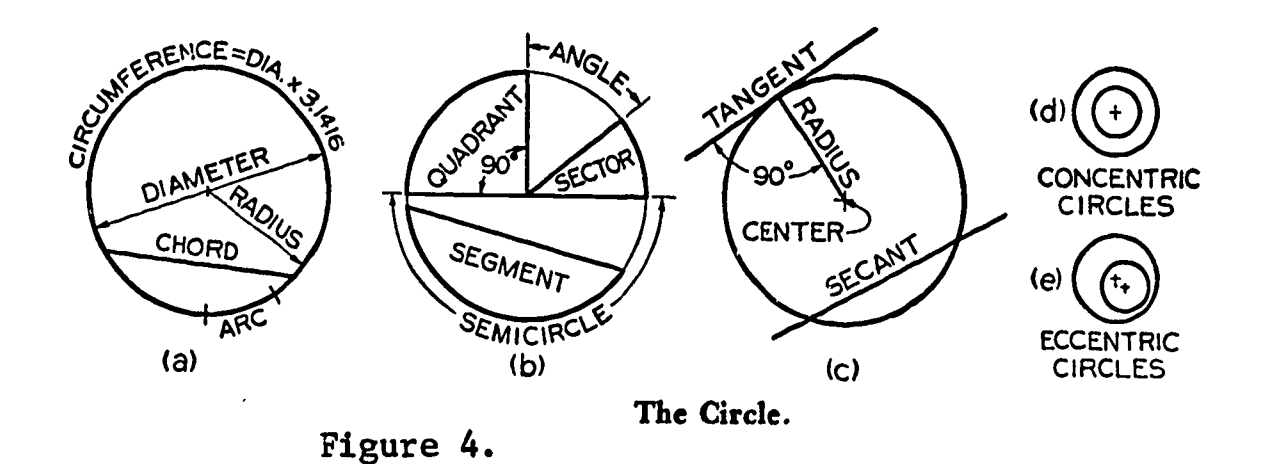

The following paragraphs describe the various geometric constructions you will find applicable in drawing assignments.

### To Bisect a Line or Circular Arc

Given line or arc AB, draw equal arcs with the radius greater than half AB. Join intersections D and E with a straight line to locate center C. Application - Locating centers for circle or the center point of a particular view.

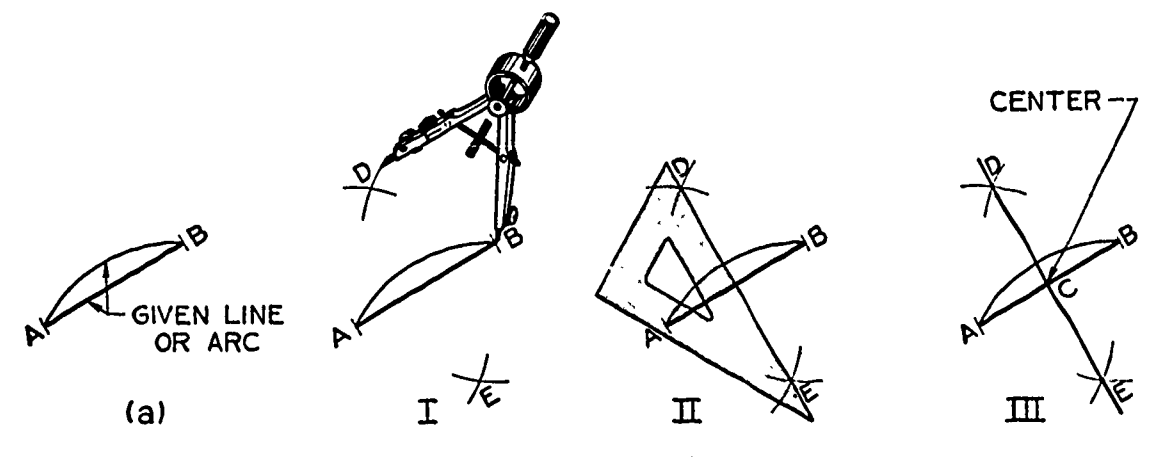

Bisecting a Line or a Circular Arc

Figure 5.

Bisecting a Line with Triangle and T-square

From the ends of line AB, draw construction lines at 45° with the given line. Through the point of intersection C, draw a line perpendicular to the given line to locate center D.

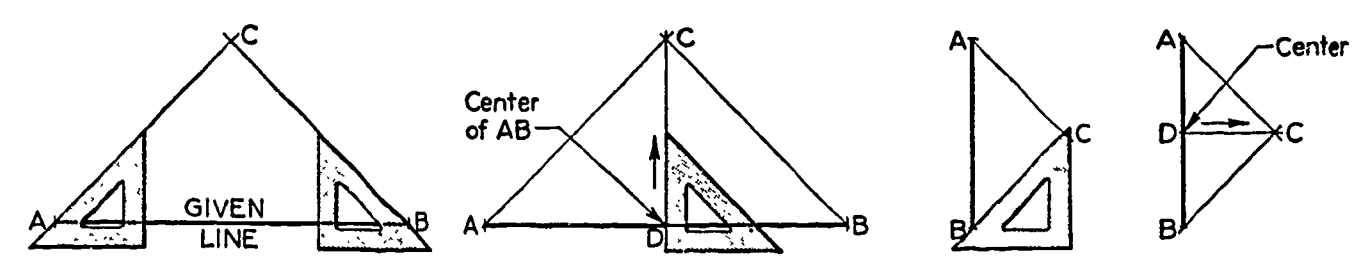

Bisecting a Line with Triangle and T-square

Figure 6.

ERIC

# Bisecting an Angle

Given angle BAC, strike arc R. Strike equal arcs (R) with the radius slightly larger than one-half BC,to intersect at D. Draw line AD which bisects the angle.

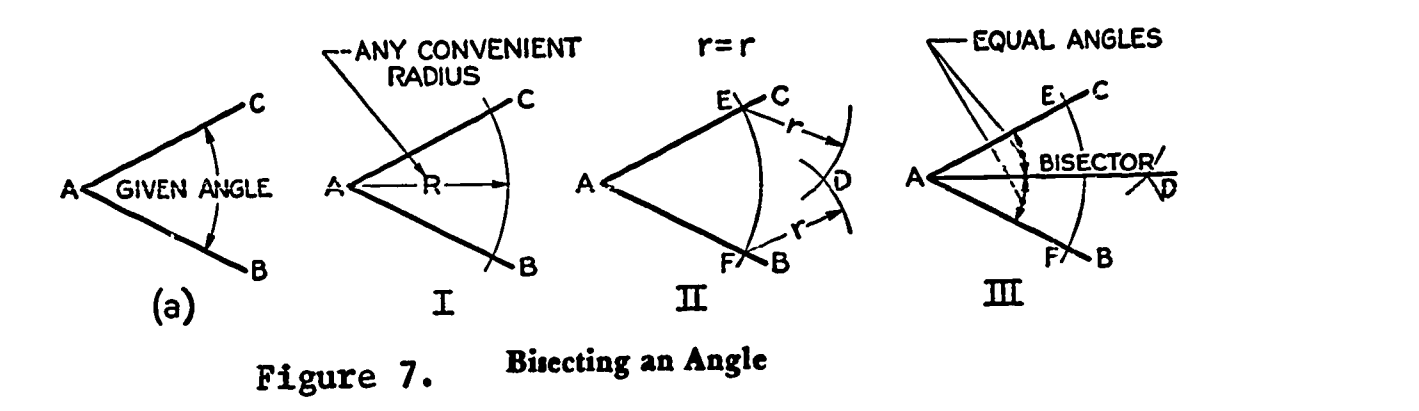

# To Draw Parallel Lines

ERIC

Given line AB, align the instruments with this line. Move the triangle to the desired location and draw a new line CD. Point P indicates the location of the desired distance between the two lines.

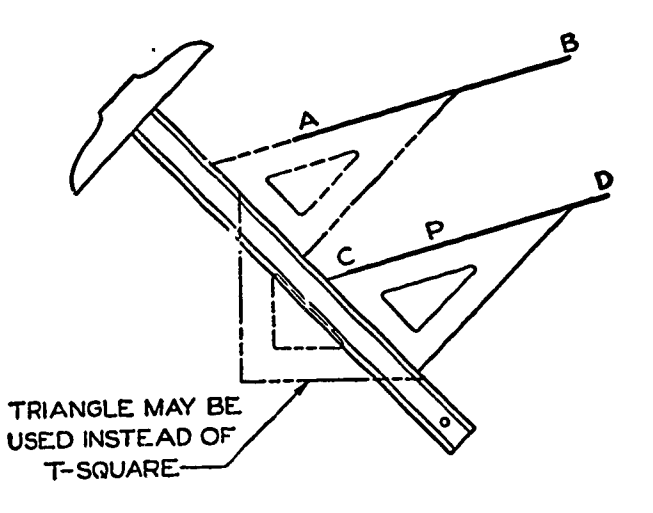

Figure 8. Drawing Parallel Lines.

To Divide a Straight Line into Any Number of Equal Parts

Draw a vertical construction line at one end of a given line. Set the zero of your scale at the other end of the line. Swing the scale up until the desired unit falls on the vertical line, and make tiny dots at each point. Draw vertical construction lines through each point.

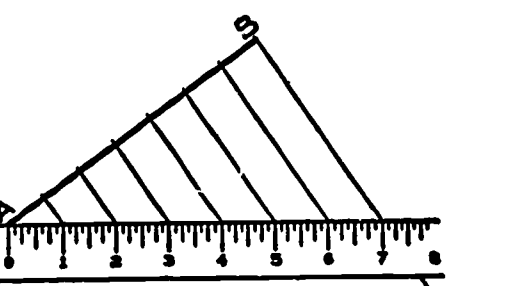

Figure 9.

50

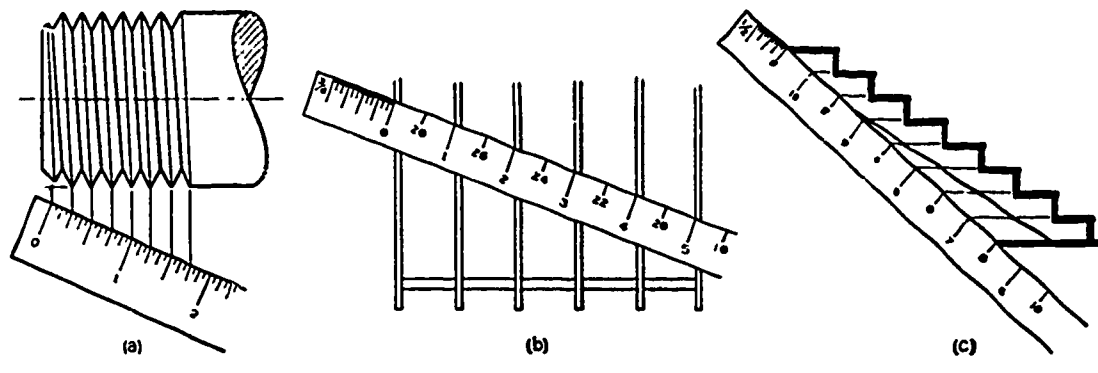

Figure 10.

Practical Applications of Dividing a Line into Equal Parts

# To Draw a Circle Tangent to a Line at a Given Point

Given line AB and a point P on the line as shown at (a), at P, erect a perpendicular to the line. Set off the radius of the required circle on the perpendicular. Draw a circle with radius CP.

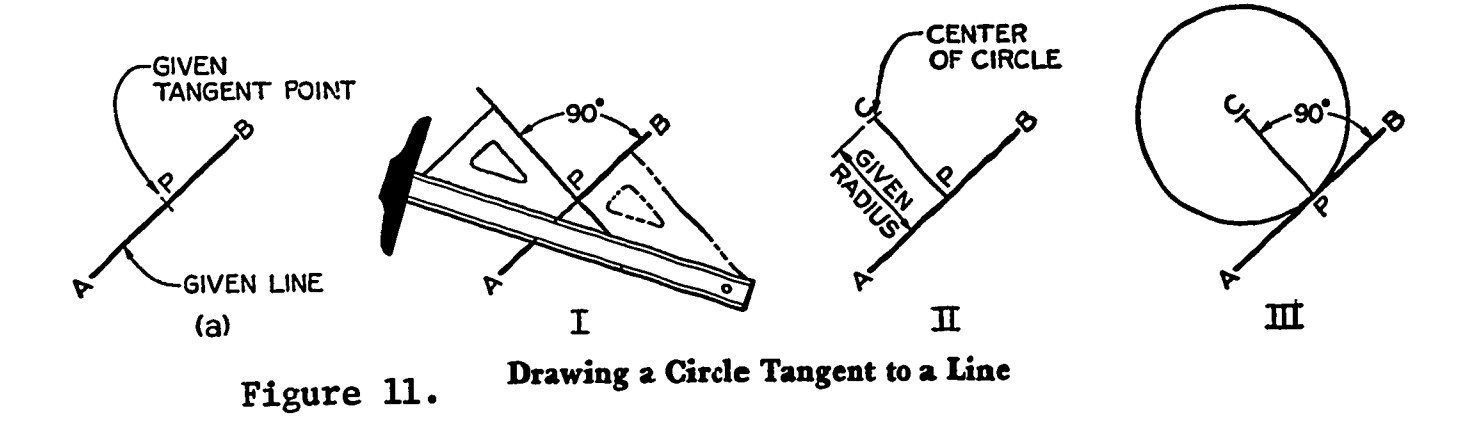

To Draw a Tangent to a Circle through a Point

Given point P on the circle, move the T-square and triangle as a unit until one side of the triangle passes through the point P and the center of the circle. Then slide the triangle until the other side passes through point P, and draw the required tangent.

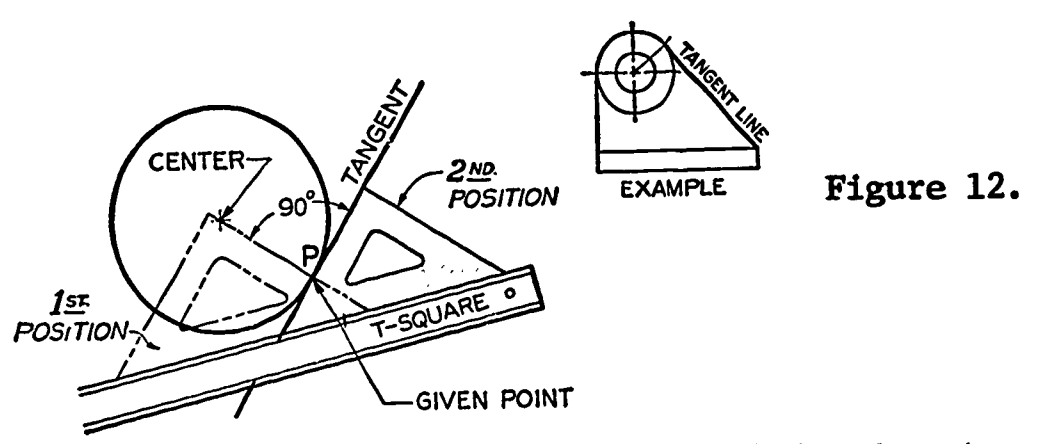

Drawing a Tangent to a Circle through a Point

#### To Draw a Square

ERIC

Given one side AC and BD perpendicular to AB and the lines AD and BC at 45° with AB. Draw line CD with the T-square. buddie<br>one side AB using the T-square and 45<sup>0</sup> triangle, draw lines

Figure 13(c). Given the circumscribed circle (distance "across corners"), draw two diameters at right angles to each other. The intersections of these diameters with the circle are vertexes of an inscribed square.

Figure 13(d). Given the inscribed circle (distance "across flats", as in drawing bolt heads) and using the T-square and 45<sup>0</sup> triangle, draw the four sides tangent to the circle.

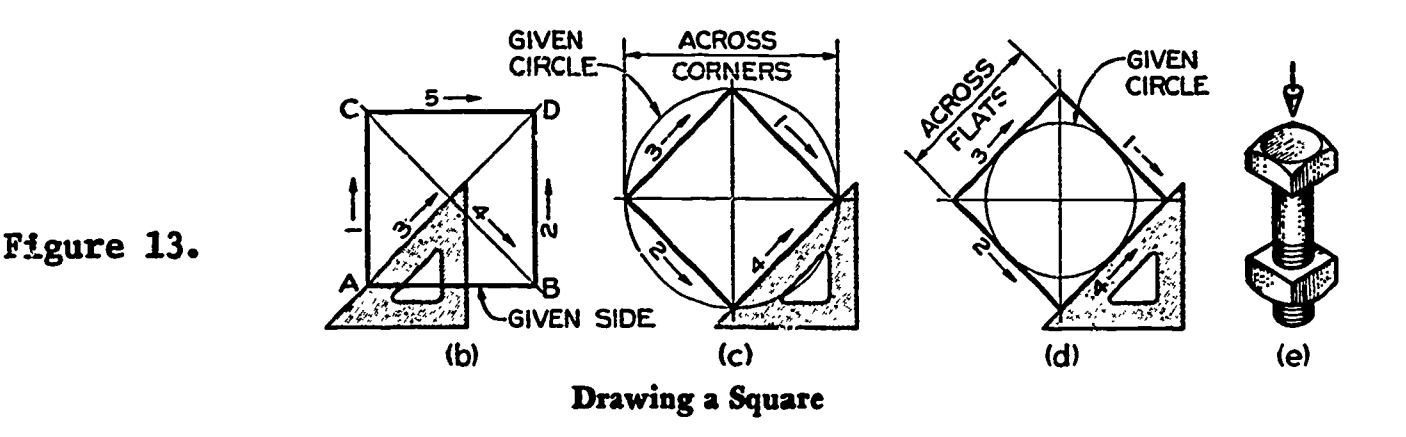

To Draw a Regular Pentagon

- I. Bisect radius OD at C.
- II. With C as center and CA as radius, strike arc AE. With A as center and AE as radius, strike arc EB.
- III. Draw line AB. Set off distances AB around the circumference of the circle and draw the sides through these points.

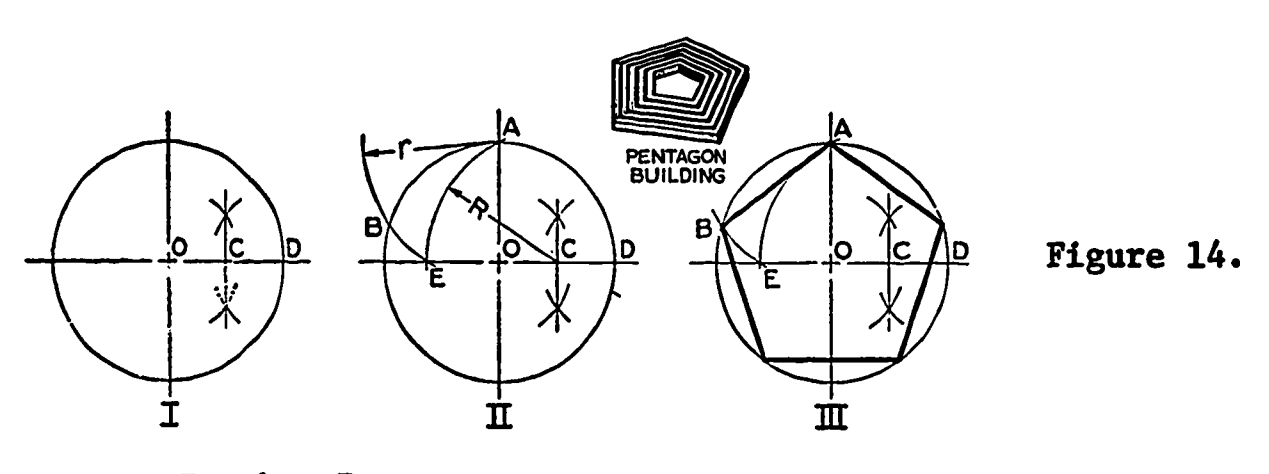

Drawing a Pentagon

To Draw a Hexagon

Given the inscribed circle distance "across flats"), draw vertical and horizontal center lines. With the 30<sup>0</sup>-60<sup>0</sup> triangle and T-square,

52

draw the six side tangent to the circle. This method is used in drawing bolt heads and nuts.

> Figure 15. Drawing a Hexagon

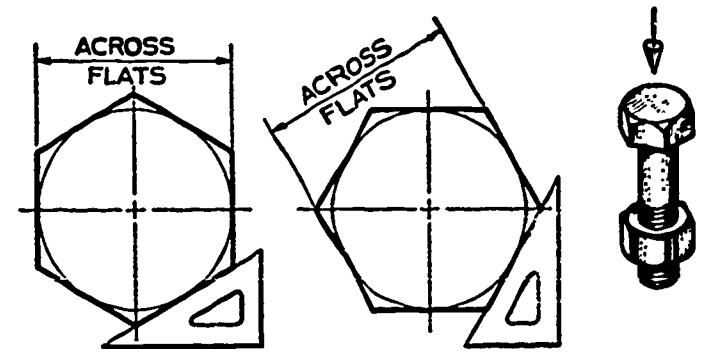

To Draw an Octagon

ERIC

Given the inscribed circle (distance "across flats") and using the T-square and  $45^{\circ}$ triangle, draw the eight sides tangent to the circle as shown.

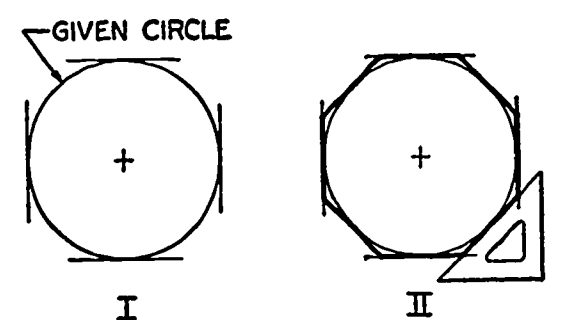

Figure 16.

To Draw Concentric-Circle Ellipse

If a circle is viewed "head or" so that the line of sight is perpendicular to the plane of the circle as shown for the silver dollar at (a), the circle will appear as a circle in true size and shape. If the circle is viewed at an angle as shown at (b), it will appear as an ellipse. If the circle is viewed edgewise, it appears as a straight line as shown at (c). The case shown at (b) is the basis for the construction of an ellipse by the CONCENTRIC-CIRCLE METHOD as follows. (Keep construction very light.)

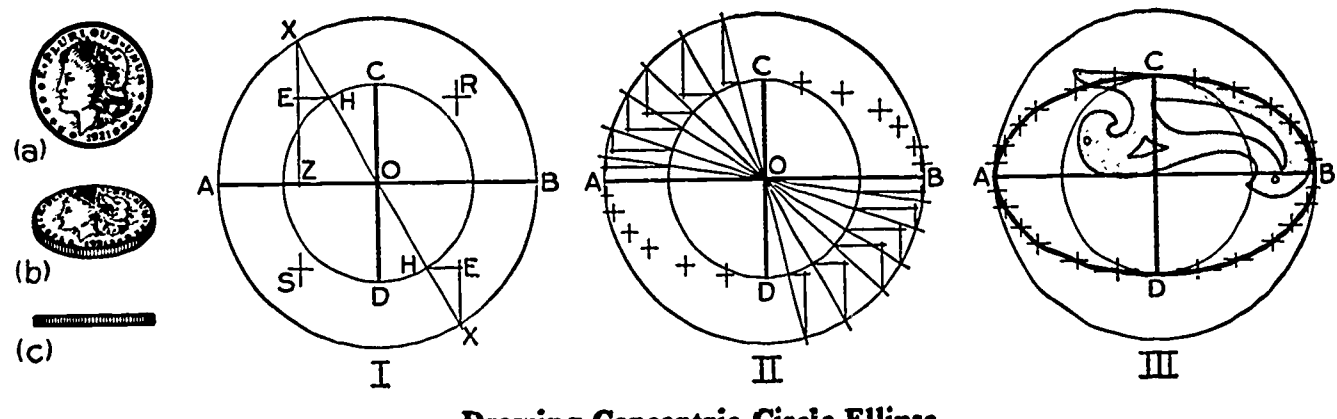

Drawing Concentric-Circle Ellipse Figure 17.

I. Draw circles on the two axes as diameters and draw any diagonal XX through center 0. From the points X in whidh the diagonal

intersects the large circle, draw lines XE parallel to the minor axis; and from points H in which it intersects the small circle, draw lines HE parallel to the major axis. The intersections E are points on the ellipse. Two additional points, S and R, can be found by extending lines XE and HE, giving a total of four points from the one diagonal XX.

- II. Draw as many additional diagonals as needed to provide a sufficient number of points for a smooth and symmetrical ellipse, each diagonal accounting for four points on the ellipse. Notice that where the curve is sharpest (near the ends of the ellipse), the points are constructed closer together to better determine the curve.
- III. Sketch the ellipse lightly through the points. Then draw in the final ellipse with the aid of the irregular curve.

# To Draw an Involute

The path of a point on a string as the string unwinds from a line, polygon, or circle, is an INVOLUTE.

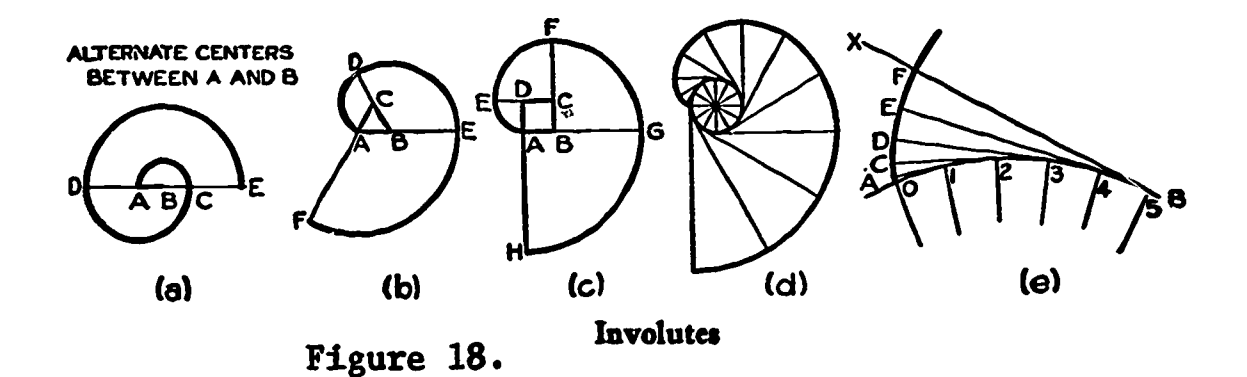

Figure 18a. To draw an involute of a line. Let AB be the given line. With AB as radius and B as center, draw the semicircle AC. With AC as radius and A as center, draw the semicircle CD. With BD as radius and B as center, draw the semicircle DE. Continue similarly, alternating centers between A and B until a figure of the required size is completed.

Figure 18b. To draw an involute of a triangle. Let ABC be the given triangle. With CA as radius and C as center, strike arc AD. With BD as radius and B as center, strike arc DE. With AE as radius and A as center, strike arc EF. Continue similarly until a figure of the required size is completed.

Figure 18c. To draw an involute of a square. Let ABCD be the given square. With DA as radius and D as center, draw the 90° arc AE. Proceed as for the involute of a triangle until the required figure is completed.

Figure 18d. To draw an involute of a circle. A circle may be regarded as a po\_ygon with an infinite number of sides. The involute is constructed by dividing the circumference into a number of equal parts, drawing a tangent at each division point, setting off along each tangent the length of the corresponding circular arc, and drawing the required curve through the points set off on the several tangents.

Figure 18e. The involute may be generated by a point on a straight line which is rolled on a fixed circle. Points on the required.curve may be determined by setting off equal distances 0-1, 1-2, 2-3, etc., along the circumference, drawing a tangent at each division point, and proceeding as explained for 18d.

The involute of a circle is used in the construction of involute gear teeth.

#### ASSIGNMENT:

ERIC

Using size "B" drawing paper and simplified title block, divide the drawing area into six areas. Divide the vertical distance into two parts and the horizontal distances into three equal divisions.

In each space, do one of the following problems in geometric construction. Complete all six problems and title the entire drawing "Geometric Constructions." You may abbreviate the title if necessary.

- 1. Draw a line three inches long at 30<sup>0</sup> to the page. Bisect with a compass. Label the ends "A" and "B" and the perpendicular "C" and "D".
- 2. Draw a horizontal line,  $AB$ ,  $3\frac{5}{8}$ " long and subdivide into eight equal parts.
- 3. Draw two lines  $3\frac{1}{2}$ " long in " long intersecting at  $45^{\sf o}.$  Bisect the angle with the compass.
- 4. Draw a circle  $3\frac{1}{2}$ " in diameter. Inscribe a pentagon.
- 5. Draw a hexagon three inches across its "flats."
- 6. Draw an ellipse having a major axis of  $3\frac{1}{4}$ " and a minor axis of  $1^{\mathcal{A}''}_{\mathcal{I}}$ . (Borrow a french curve from your instructor.)

# UNIT III - MULTIVIEW SKETCHING AND PROJECTION

# Technical Sketching **Lesson** 1

#### OBJECTIVES:

- 1. To relate the basic principles of sketching.
- 2. To relate the importance of technical sketching as it applies to the effective visualization of objects.
- 3. To relate an understanding of pencil technique and line weights and the importance of neatness and accuracy in sketching.
- 4. To relate guide line establishment in connection with threeview sketching.
- 5. To parallel this information with the classroom instruction found in Lesson 2 relating to multiview drawing.

#### REFERENCES:

- 1. Chapter 5, TECHNICAL DRAWING, Giesecke, Mitchell, and Spencer.
- 2. Chapter 6, MECHANICAL DRAWING, French and Svensen.

## INFORMATION:

ERIC

The importance of the ability to produce good freehand sketches cannot be overestimated. Sketching enables the individual to relate his ideas to another person more quickly than by the use of drawing instruments.

Most original mechanical ideas are first drawn in the form of sketches. All preliminary work leading to the production of working drawings must be done through the nedium of sketches.

It is therefore important that, the drafting student take time to develop an accuracy of observation, a good sense of proportion, and a sureness of handling the drawing pencil through the production of sketches.

Not only can sketches be applied.to the understanding of parts and details in developing new ideas, but also to the explaining of applications of parts already drawn.

As you undertake the exercises outlined for this unit, be sure to use good line quality. Quality of lines indicates that they are consistently "black", being made without excessive pressure on the pencil. Good lines provide contrast which makes a drawing easy to read.

For sketching purposes, choose a pencil having a relatively soft grade of lead. Most common household pencils serve the purpose nicely.

# Arrangement of Views

Lesson 2 deals in detail with the methods of selecting and arranging multiview drawings of objects. For the purposes of this lesson, a three-view drawing involving the front, top, and right-side projections of each object will be used.

When considering any object in its entirety, there are six possible views (see figure 1). In most cases, objects can be adequately described by using any three views. Standardly, the front, top, and right side are selected unless invisible detail or lack of adequate shape description requires other views to be utilized.

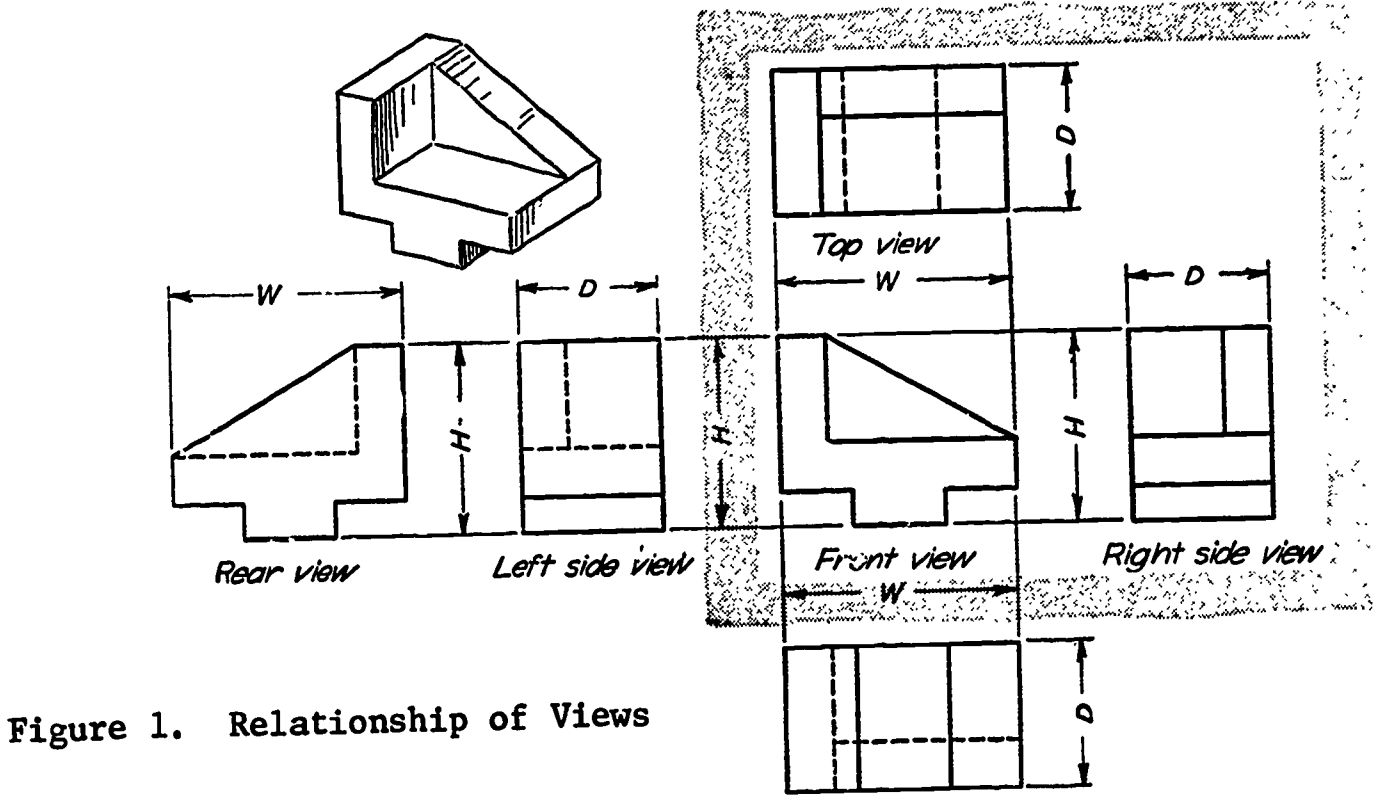

### **Boltom view**

# Relationship of Views to Objects

ERIC

When sketching objects, sizes and distances proportionate to the actual object should be related on your drawing. For example, if an object is 3" long and 2" wide, the sketch should appear approximately two-thirds as wide as it is in length.

When drawing or sketching (figure 1), the width (W) and the height (H) are generally related in the front view. Projecting upward, the top view exposes the depth (D) in reference to the width. Projecting to the right, the right side view combines the depth (D) with the height (H). The lines between the views showing the direction of projection in actual drawing practice are only guide lines and are not prominent in the finished sketch.

Notice that the heavy solid lines in each view relate directly to the edges of the object visible from that particular direction. These are called OBJECT LINES. Surfaces and edges which are hidden from direct view (top view), such as the key on the bottom of this object, are represented by broken lines. These are known as HIDDEN LINES.

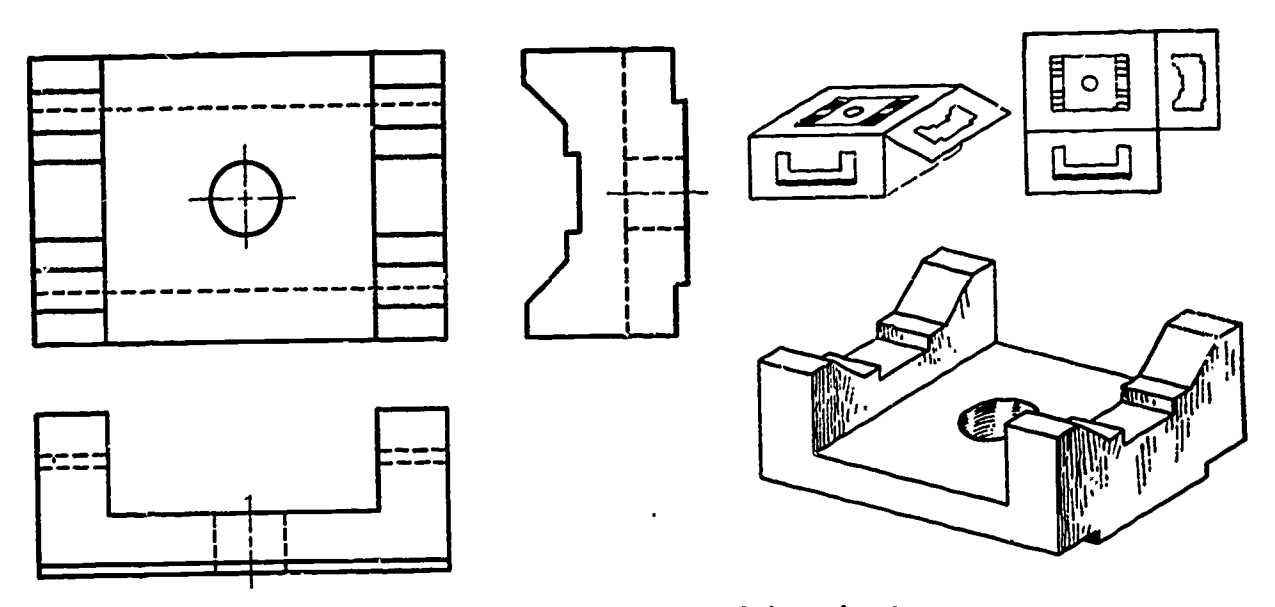

Figure 2.

In almost all drawings, the right side view will be projected adjacent to the front view. One exception to this rule occurs, however, when the depth of the object is greater than the height (figure 2). In this case, the right side view is placed adjacent to the top view to more closely relate the view and to conserve drawing space on the page. In general, the longest edges shown in all views of an object should be more closely related. The importance of this practice will be better seen when dimensioning procedures are explained in a later lesson.

### Making a Sketch

ERIC

When making a sketch of an object, you must observe the object carefully to determine which views are necessary to adequately describe all surfaces and edges.

Be sure that a view is present which describes those features which appear as hidden lines in other views. (See figure  $4(5)$ .) In this situation, the right side view exposes the corner cut-out which is shown as a hidden line in both the front and top views.

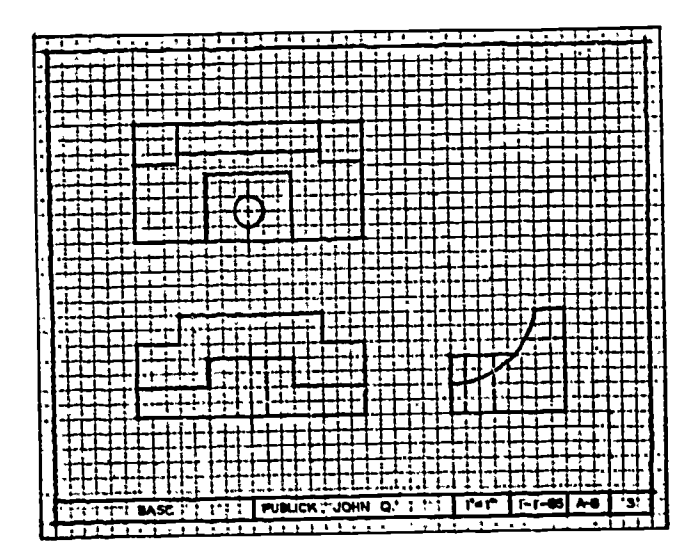

Figure 3. A three-view sketch.

Second position of the side view.

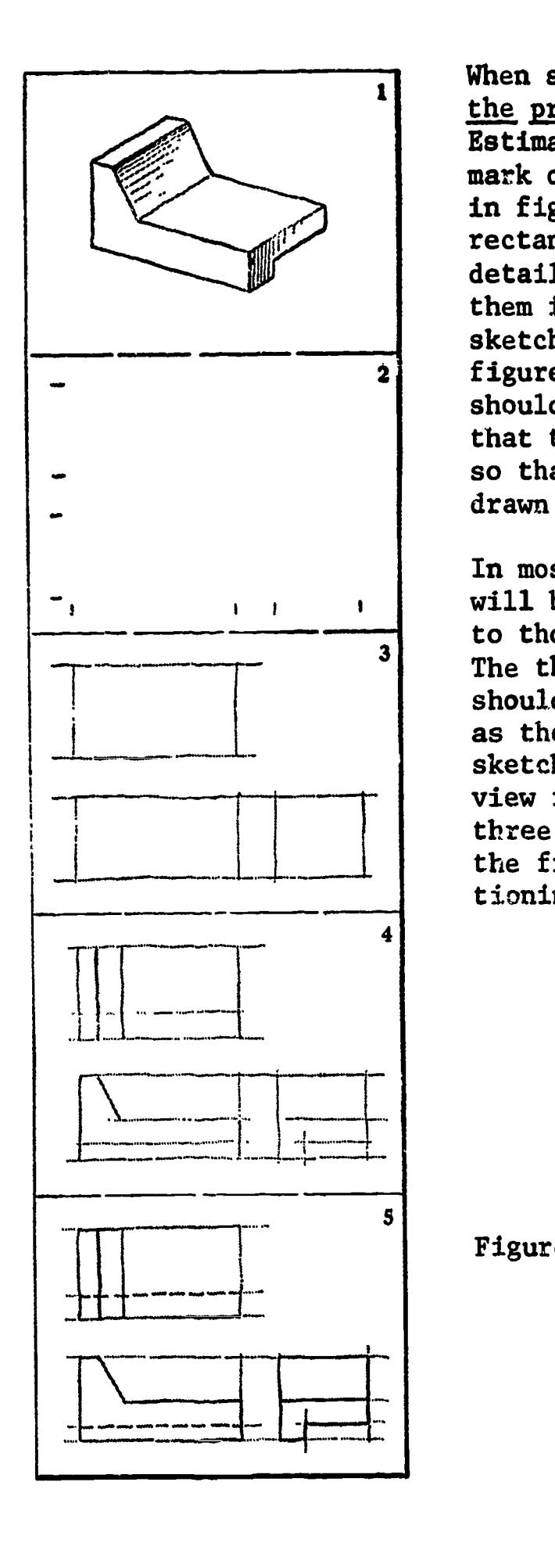

When starting the sketch, consider carefully the proportions of the object (figure 4(1)). Estimate the proportions carefully and mark off distances for the three views as in figure 4(2). Block in the enclosing rectangles as in figure 4(3). Locate the details in each of the views and block them in as in figure 4(4). Finish the sketch by brightening the lines as in figure 4(5). The preliminary guide lines should be made as light as possible so that they wil1 not have to be erased and so that dashes for hidden lines can be drawn over them.

In most of your sketching practice you will be working from pictorial views similar to those incorporated with figures  $1 - 3$ . The three surfaces shown in the view should, for the present time, be considered as the views you will represent in your sketches. The insert above the pictorial view in figure 2 demonstrates how the three views are related. Remember that the first choice of right side view positioning is adjacent to the front view.

Figure 4. Stages of Making a Sketch

#### Pictorial Sketching

ERIC

Pictorial sketches often provide a way of checking the understanding of a drawing and, in many cases, constitute the entire drawing of an object.

Since you will at many times in your drawing experience find it necessary to "picture" objects for yourself or others and also to develop your own understanding of view relationships, pictorial drawing is considered here. (See Unit VI also.)

There are many types of pictorial drawing including oblique, dimetric, trimetric, cavalier, perspective, and isometric. For ease of construction, isometric drawing is most often used to provide quick sketches of objects.

#### Isometric Drawing

Isometric sketching is based on three lines called  $\frac{axes}{dx}$  which are used to give direction to the height  $(H)$ , width  $(W)$ , and depth (D) of an object (figure 5). The height is shown by a vertical line OA. The width, OB, and the depth, OC, are shown by making lines 30° from horizontal. Estimate the angle as one-third of a right angle as shown in figure 6.

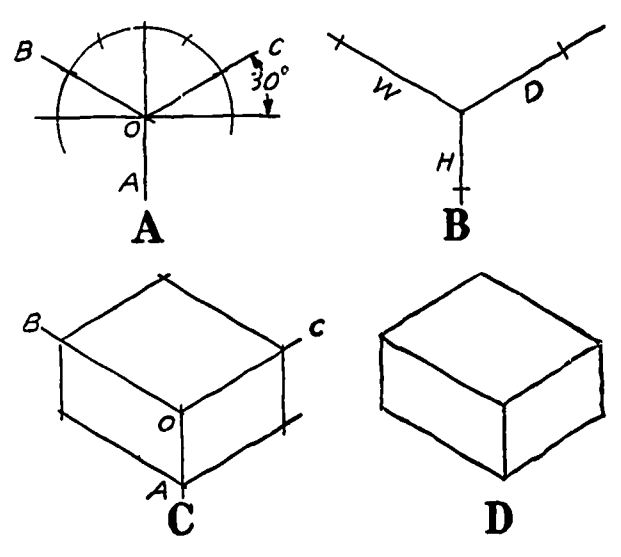

Axes for pictorial sketches.

Figure 6.

Figure 5. Stages in making an isometric sketch.

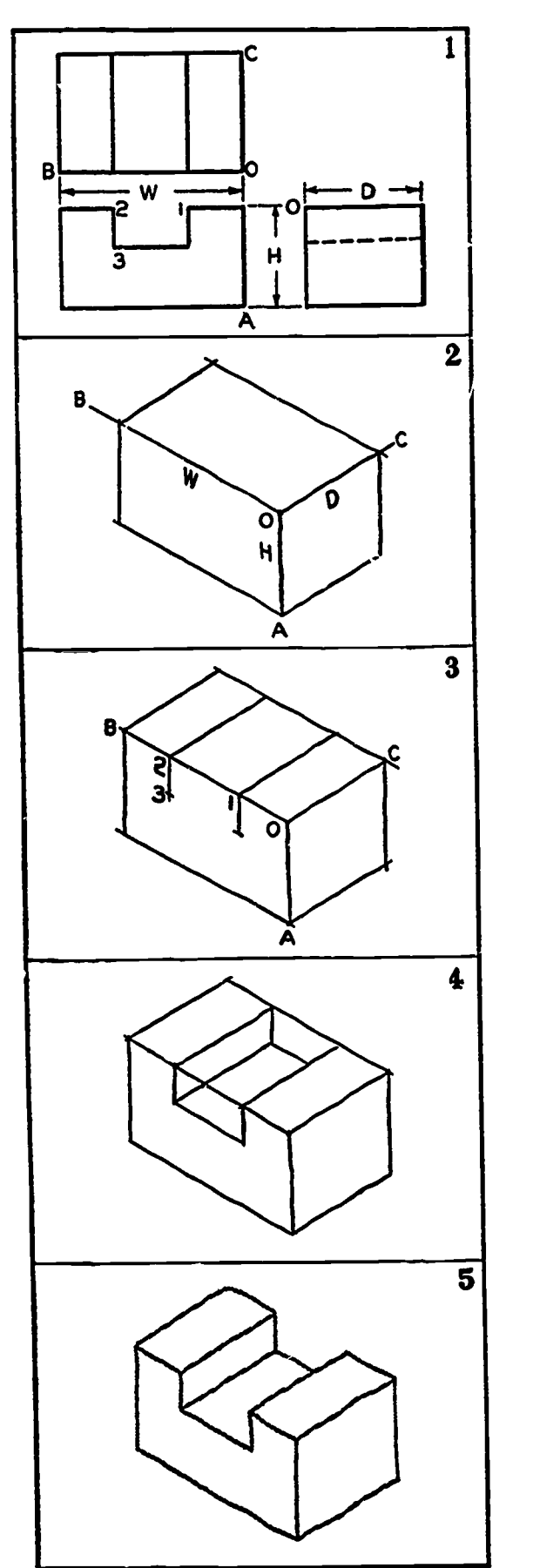

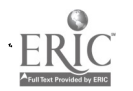

Making the Sketch

Following the steps shown in figure 5, first sketch the three axes as shown in space 2. Referring to the three-view sketch (orthograthic drawing), estimate the proportions of the object and place in the height on all three axes. Traveling back from points B and C, enclose the entire prism thus limiting the view area. Areas to be "cut out" of the blocked-in area are placed in by forming lines on the proper face of the object as with lines 1 and 2 in space 4. Connecting lines to the rear of the object, in this case, complete the cut-out. Brightening the object lines completes the sketch, space 5.

All objects should be enclosed in a box during your sketching practice. Note, however, that the objects shown in figure 7 have some lines that are not PARALLEL to the axes. In such cases, locate the ends of the lines and join them. Sets of lines that are parallel on the object will show as parallel on your sketches even though they are not parallel to one of the axes.

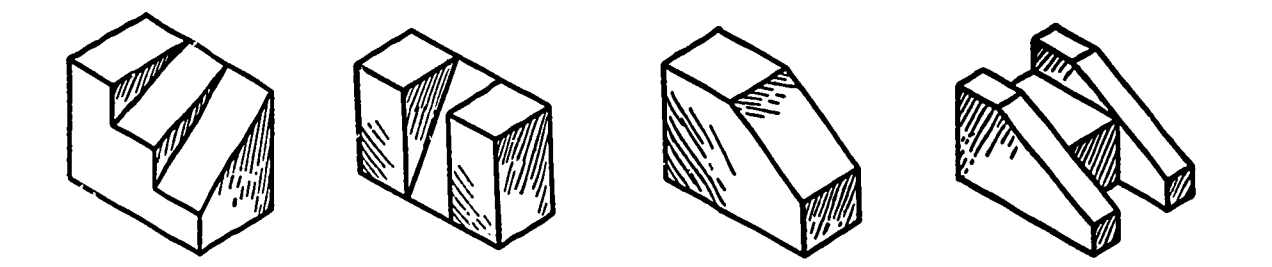

Figure 7. Isometric Sketches

#### Circles and Arcs

On isometric sketches, circles and arcs will appear elliptical in form (figure 17, page 53). You must draw a circumscribing square (figure 8) on the proper plane and sketch the ellipse in it. Note that center guide lines are used with the square.

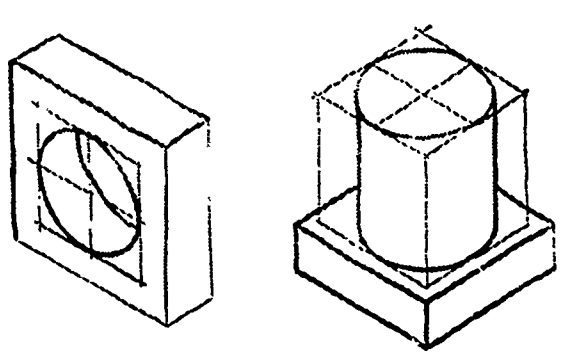

Figure 8. Circles and Arcs

#### ASSIGNMENT:

ERIC

Problems 1 & 2 are chosen to develop good sketching habits. Hold the paper in a convenient position and sketch all lines in the direction indicated by the arrows.

Do your sketching work on plain white paper (typing or similar bond) folded into eight sections, four vertically and two horizontally. Do both series of four exercises on the one sheet. Sketch the lines quickly in each case using one continuous rapid stroke for each line. In this way you will develop a "feel" of the pencil and the ability to make sketches quickly and accurately.

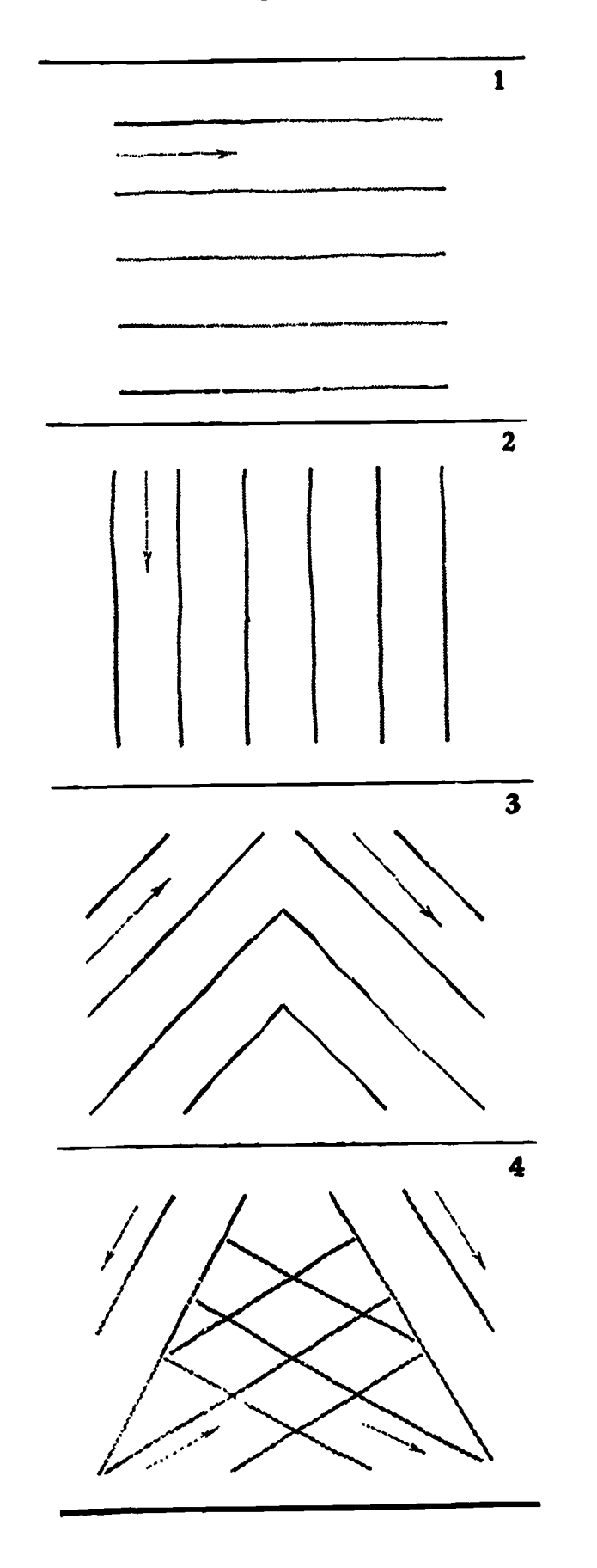

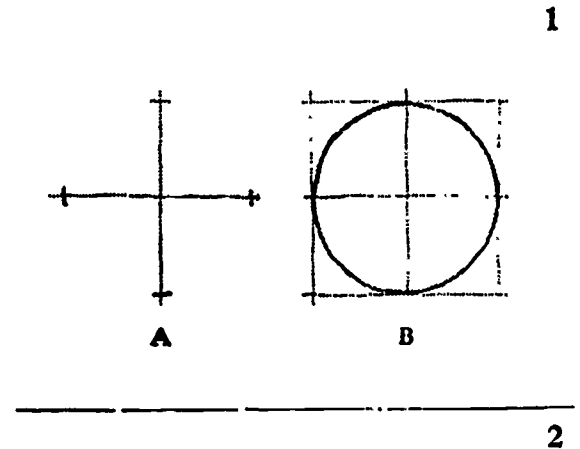

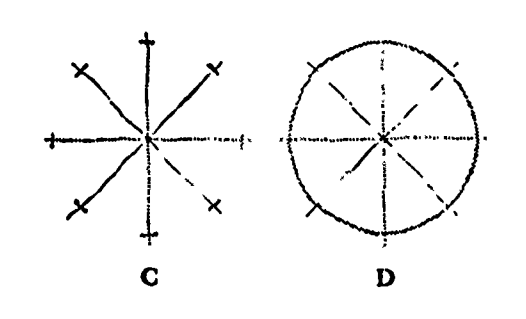

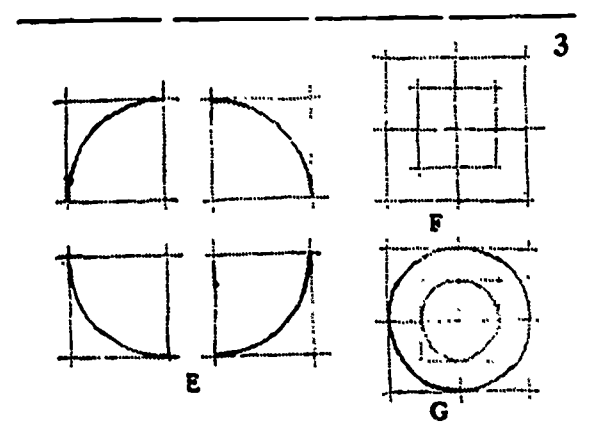

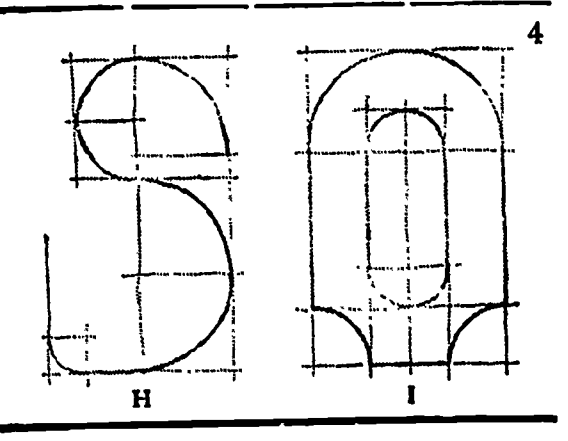

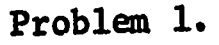

ERIC

Problem 2.

Problem 3. Using quadrille paper, hold the paper vertically and fold the paper down forming two sections. Two sketches will be made on each side of the paper. Total four per page.

Note. Some sketches may be assigned as class work. Pay attention to the instructor's directions.

Make three-view sketches for all problems in each series below, one complete series to each page of your work. For series 7, 8, 9, and 10, draw the pictorial sketch of the object with the three orthographic views. Follow the outline given for pictorial sketching. Title each as series "l", series<br>betyeen <sup>20</sup>te <sup>210</sup> series "2", etc. Draw each object as having a width of between  $3"$ to  $3\frac{2}{3}"$ . 2

PROBLEM 3. Series 1. Series 2. Series 3. Series 4.

63

 $\omega$  ,  $\omega$  ,  $\omega$ 

ERIC
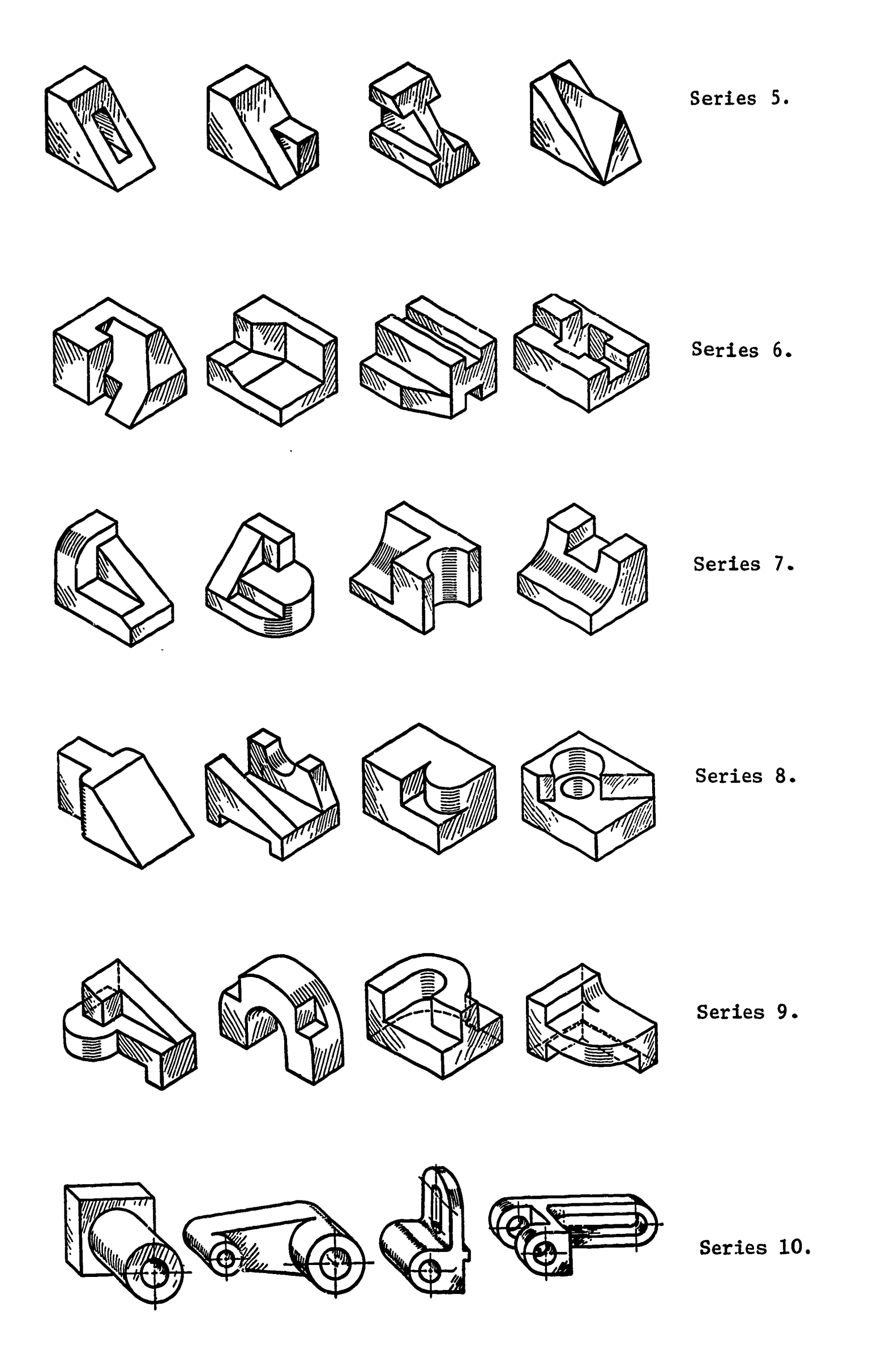

Orthographic Projection Lesson 2

#### OBJECTIVES:

- 1. To relate this unit with the work done in lesson 1.
- 2. To explain "projection" of views.
- 3. To relate instrument drawing techniques for making orthographic drawings.
- 4. To explain techniques of hidden line structure.

#### REFERENCE:

1. Chapters 5 and 6, TECHNICAL DRAWING, Giesecke, Mitchell, and Spencer.

#### INFORMATION:

ERIC

A view of an object is technically known as a projection. A projection is a view conceived to be drawn or "projected" onto a "plane of projection." The view is obtained by drawing perpendiculars called "projectors" from all points on the edges or contours of the object to the plane of projection.

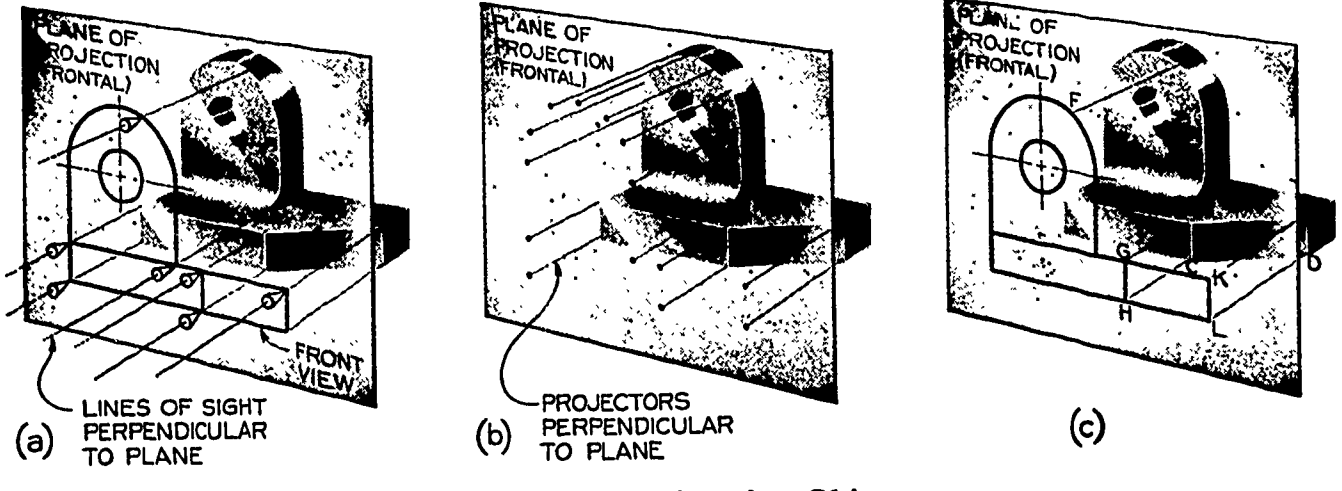

Figure 1.

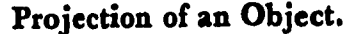

If the observer is considered to be located at infinity, the projectors will be parallel; and if in addition to being parallel the projectors are perpendicular to the plane of projection, the result is an "orthographic projection." The term ORTHOGRAPHIC means"to write or draw at right angles."

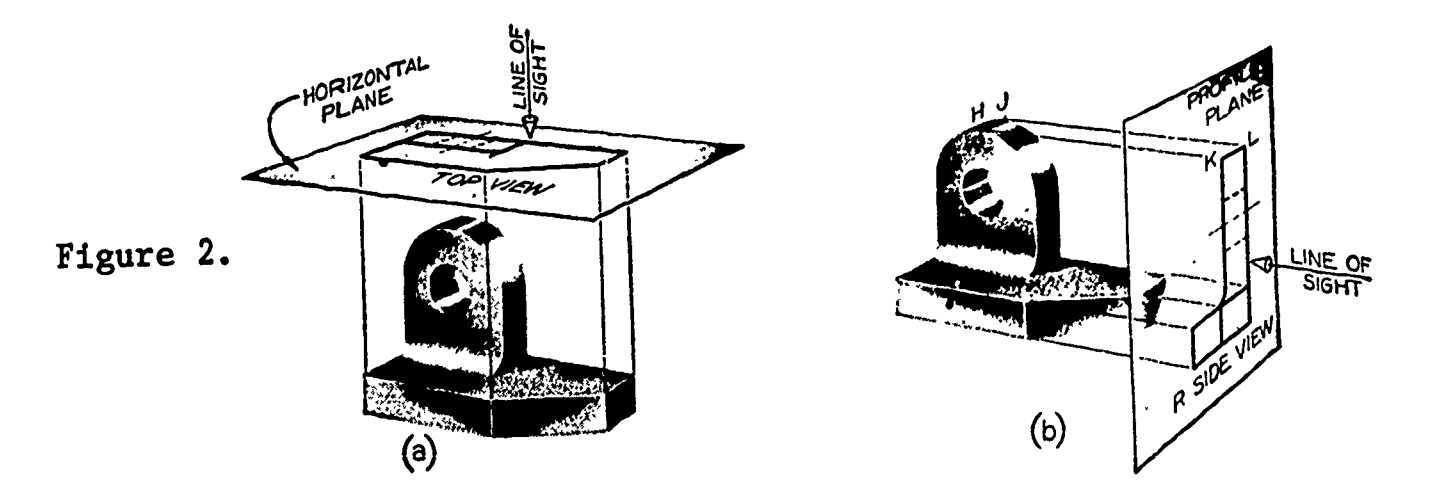

Projecting top and right side views.

Selection of Views It is possible to view an object from six mutually perpendicular directions. The views, according to the American Standard method, are arranged directly in line with each other both horizontally and vertically as shown in figure 3(b).

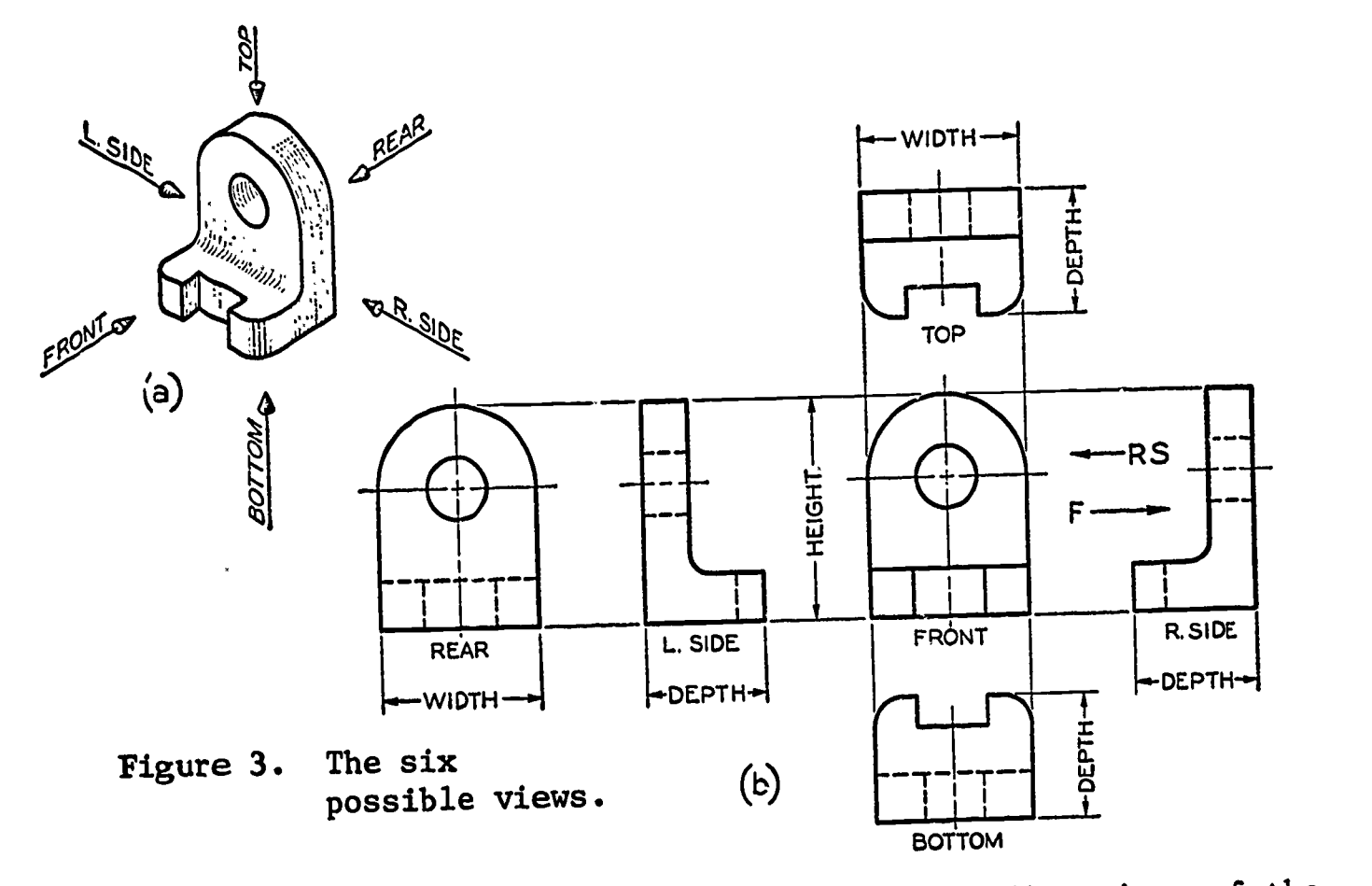

Any one view of an object will only describe two dimensions of the object. The third dimension is described in an adjacent view. Therefore, more than one view of an object is necessary to describe a three-dimensional object completely.

Standardly, three views are selected in order to adequately describe an object. The three most used views are the FRONT, TOP, and RIGHT SIDE. These three views have become known as"the regular views" ce they are utilized so often. The other three views are thus eliminated.

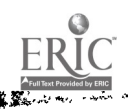

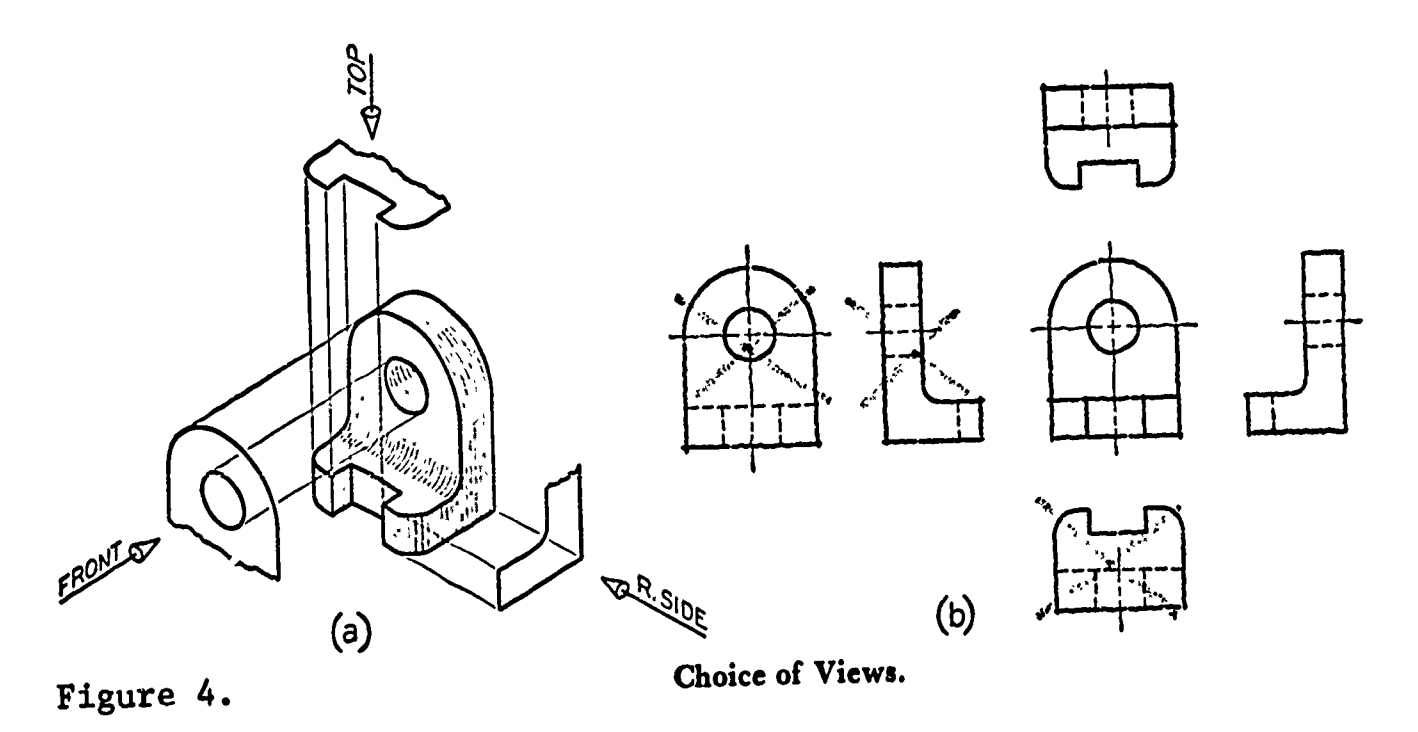

The draftsman should give preference to those views which adequately describe the distinctive features of the object when choosing them for a drawing. Selection of views which have the least number of hidden lines is also important. These views then become known as the NECESSARY VIEWS of the object. You will find in later experience that other views of objects may be alternately selected, replacing one or more of the "regular views."

# Two-View Drawings,

In learning to "visualize" objects, you may find in certain cases that three views of an object are not always necessary to provide adequate description.

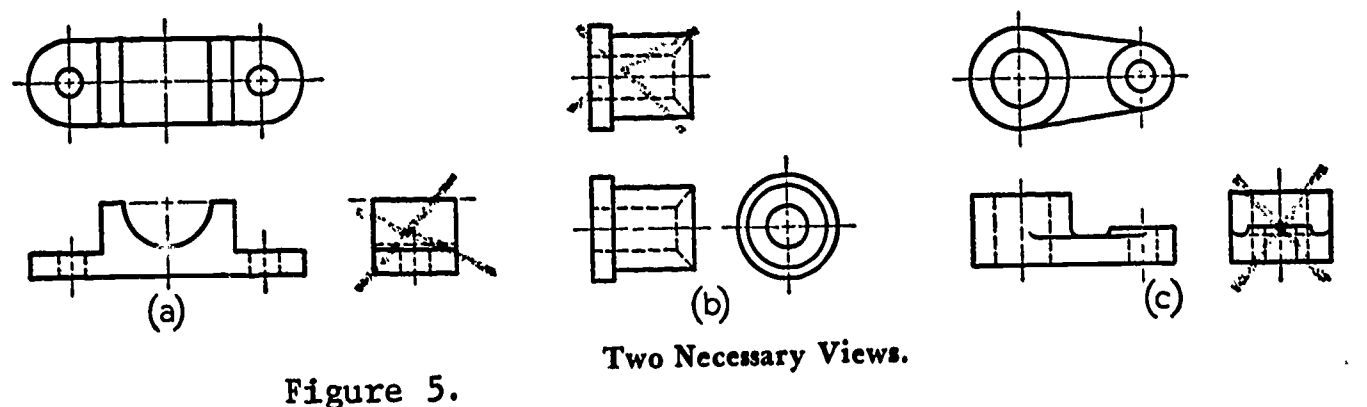

When making two-view drawings, either the right side or the top view is eliminated. The eliminated view should be the one which provides the least information and would therefore not supplement the information afforded by the other two views.

# Projection of Views

ERIC

In instrument drawing, as with technical sketching, guide lines designating the overall size of the views must first be placed on the paper.

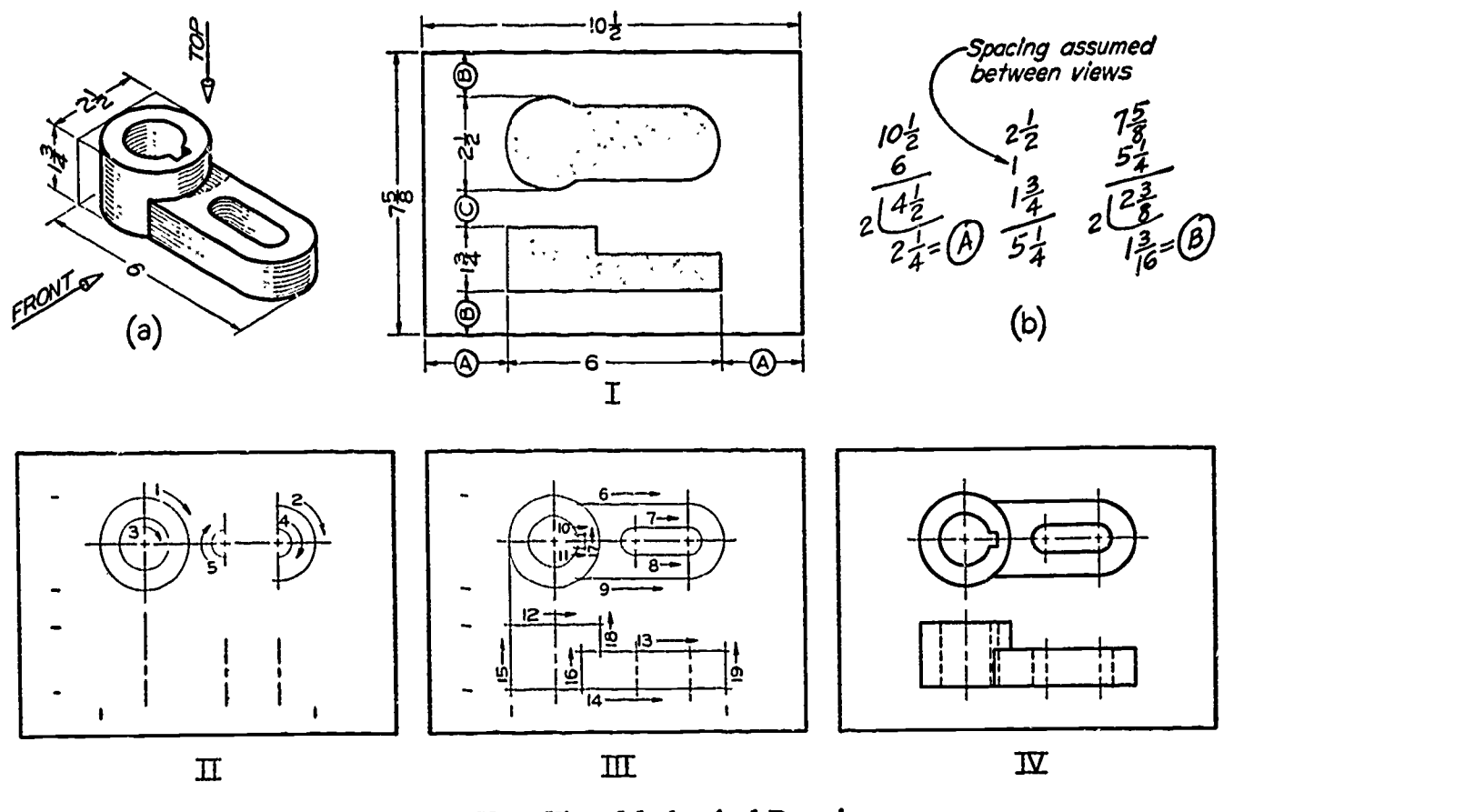

Figure 6.

Two-View Mechanical Drawing.

All drawing work must be neatly centered on the page both horizontally and vertically. Therefore, the amount of space required for the necessary views should be calculated and subtracted from the available space on the page. The remaining distances should be divided into two parts,appearing on both sides or to the top and the bottom of the drawing area. Consider the amount of space necessary between views to neatly balance your drawing. This space between views is calculated as part of the required drawing space and is considered, for the sake of centering, to be part of the view area.

Once the views are "blocked-in" using the drawing instruments in the prescribed manner, detail guide lines are drawn and finally all detail is darkened to proper object line quality.

### Third View

When three-view drawings are made, the same centering procedure is followed as for two-view drawings, except that space must be provided for the right side view, allowing also a spacing distance between views.

All dimensions showing depth of the object in the top view should correspond point for point in the right side view. Methods of transferring depth dimensions are outlined in figure 8.

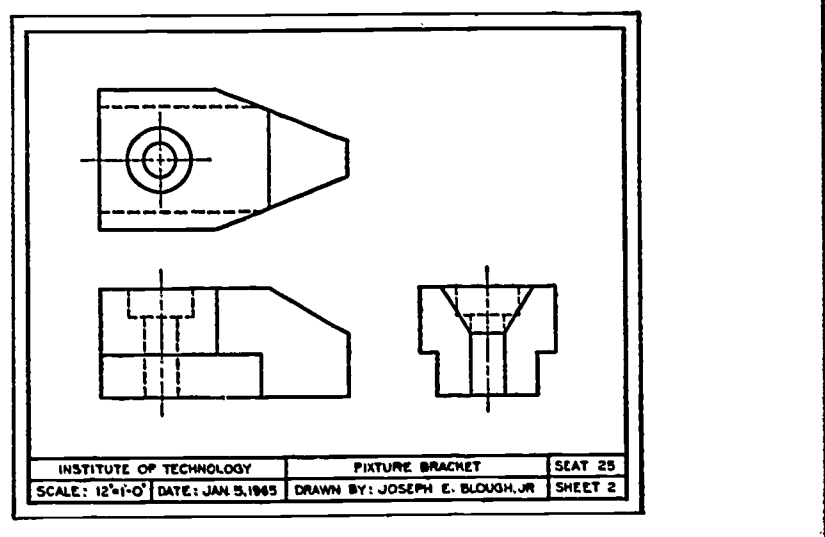

Figure 7. A well-spaced three-view drawing.

68

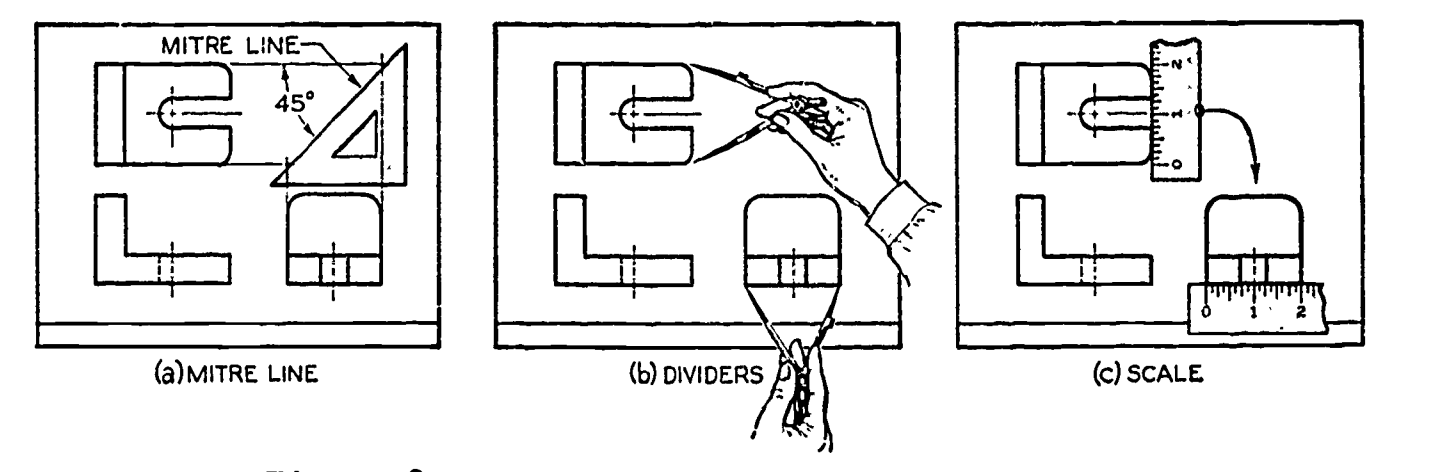

Figure 8. Transferring Depth Dimensions.

# Miter Line Projection

The easiest of the three methods and the most accurate for the beginning student is the "miter line" method of projection. This method requires the use of the 45<sup>0</sup> triangle to transfer guide lines between the top and right side views.

This method eliminates the possibilities of inaccurate spacing which might occur through transfer of points by dividers or by repeated measuring with the scale. The other methods of transferring dimensions find application in other circumstances, especially where dimensions must be transferred from one drawing to another.

When learning to draw, however, it is preferred that you use the "miter line" method as outlined in figure 9 to project the right side view. Use your drawing instruments carefully, being sure that they do not "shift" from their proper positions while drawing.

> Figure 9. Miter line projection.

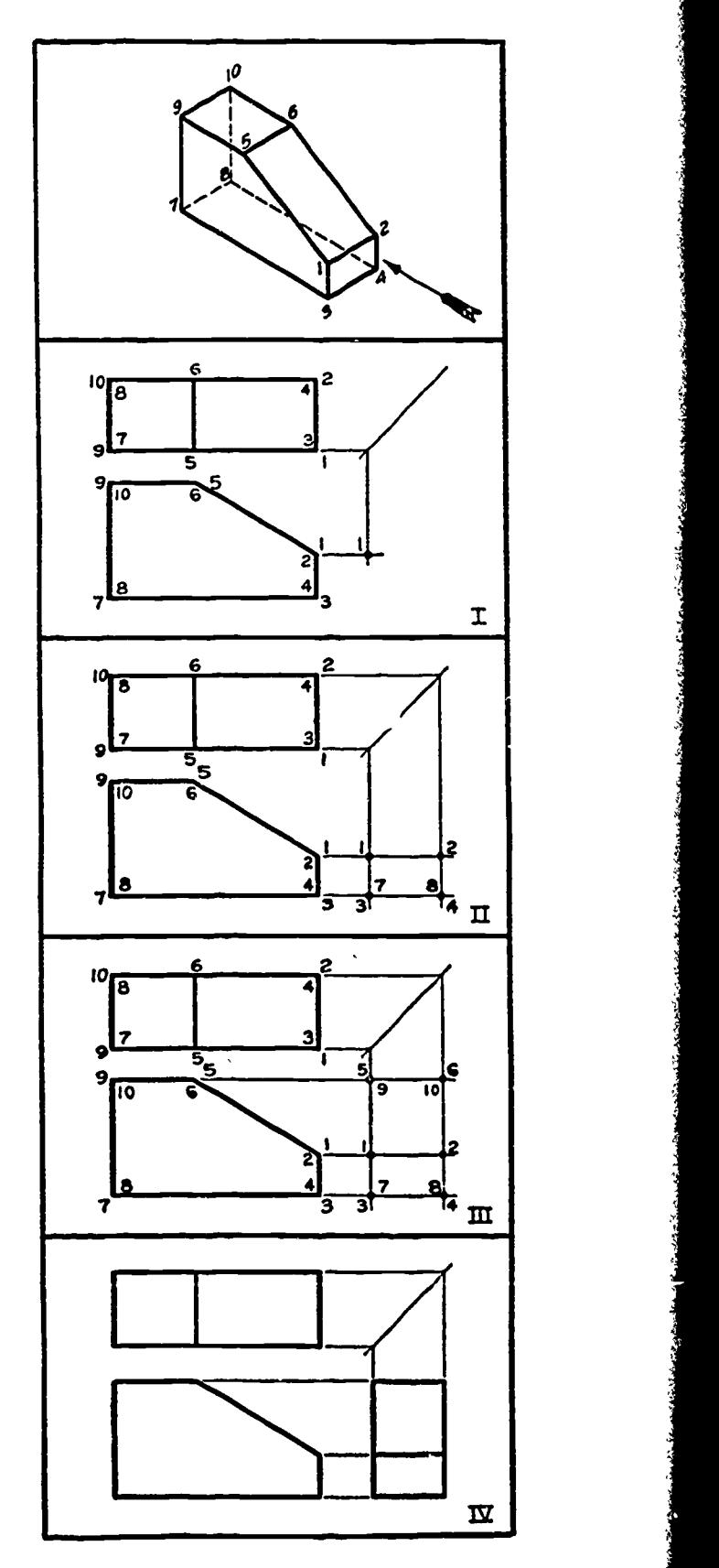

# Alternate Position of Views

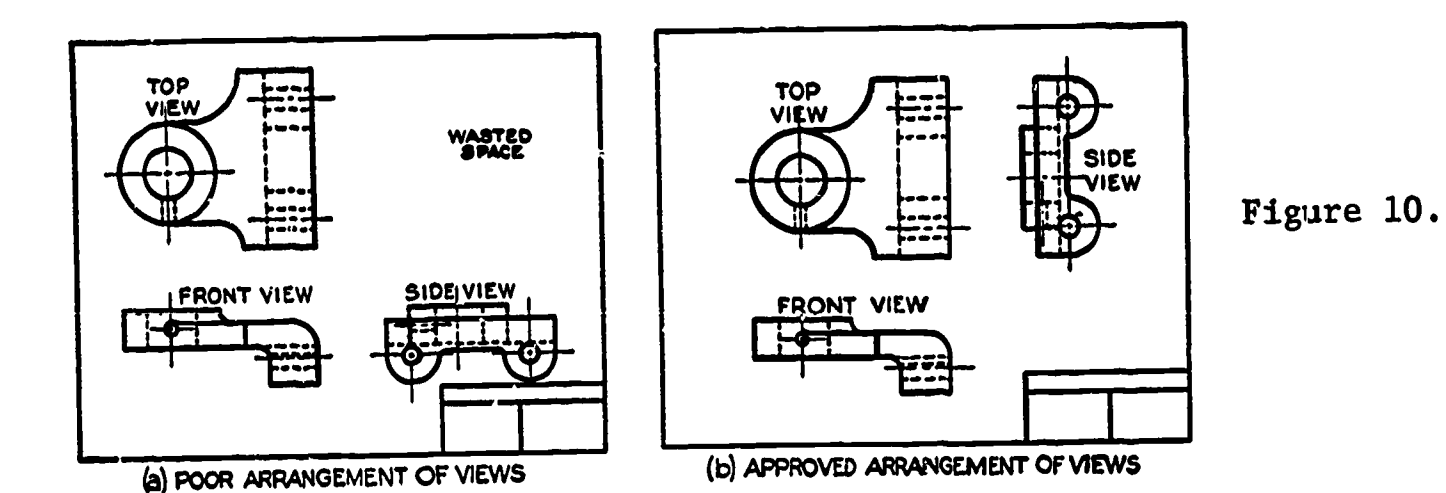

In cases where the depth of the object exceeds the height of the object, the right side view is placed adjacent to the top view to avoid the occurance of wasted space on the drawing. You can see in figure 10 that an improved drawing layout is achieved by this repositioning of the right side view. As a result, the drawing can be more easily "read." The "miter line" method of view projection would then apply between the front view and the right side view.

Hidden Lines There are certain considerations to be noticed in the placement and formation of hidden lines on drawings. First of all, hidden lines are not quite as heavy as object lines, but are just as black. Secondly, the breaks along the line should be carefully measured and placed.

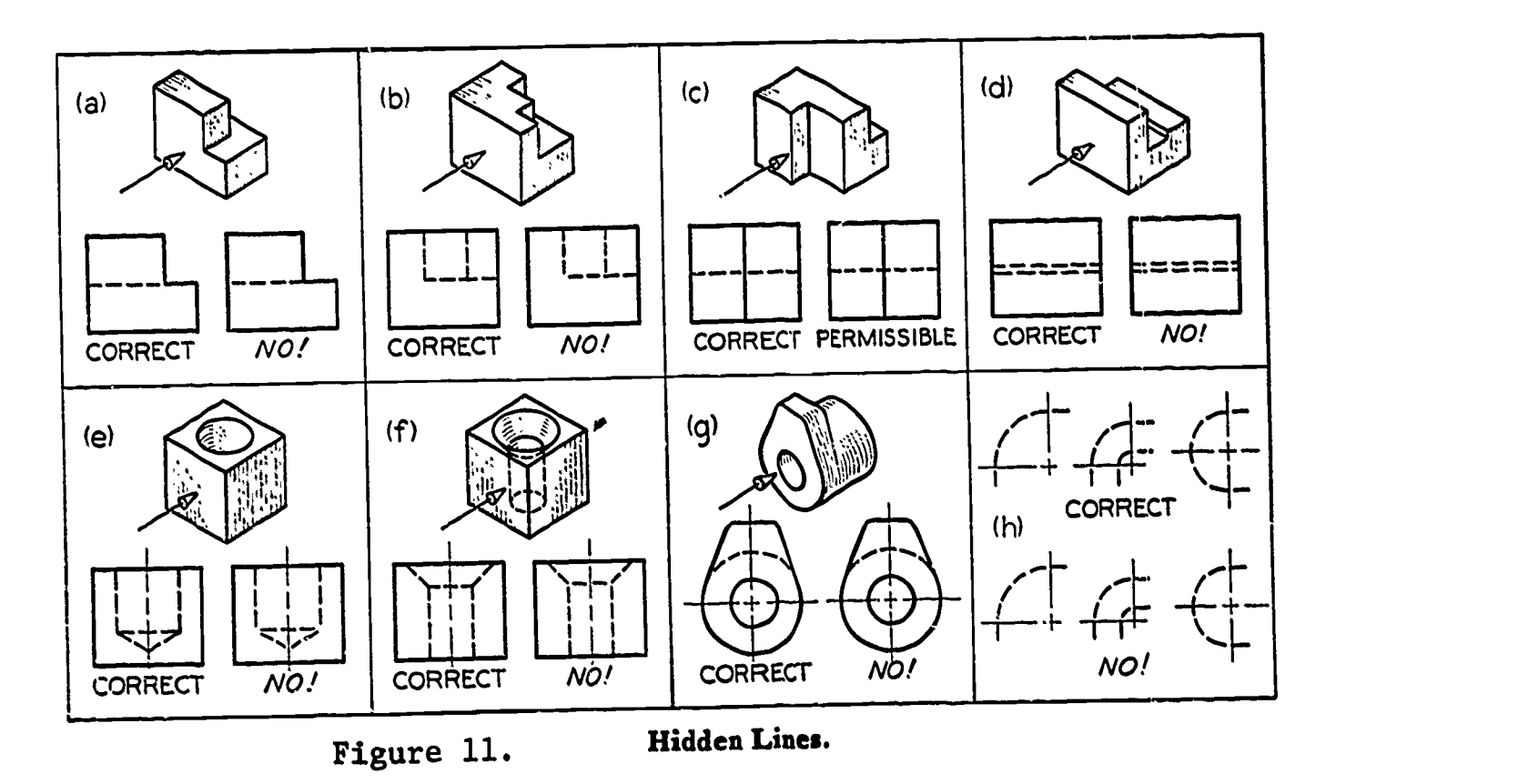

70

Figure 11 outlines examples of the correct usage of hidden lines, especially where intersections with object lines occur. Study the figures carefully and seek additional information from text references or from the instructor when necessary. Bear in mind that primary consideration should be given to views which have the least number of hidden lines. The elimination of excess hidden lines is important to good drawing techniques.

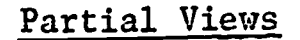

ERIC

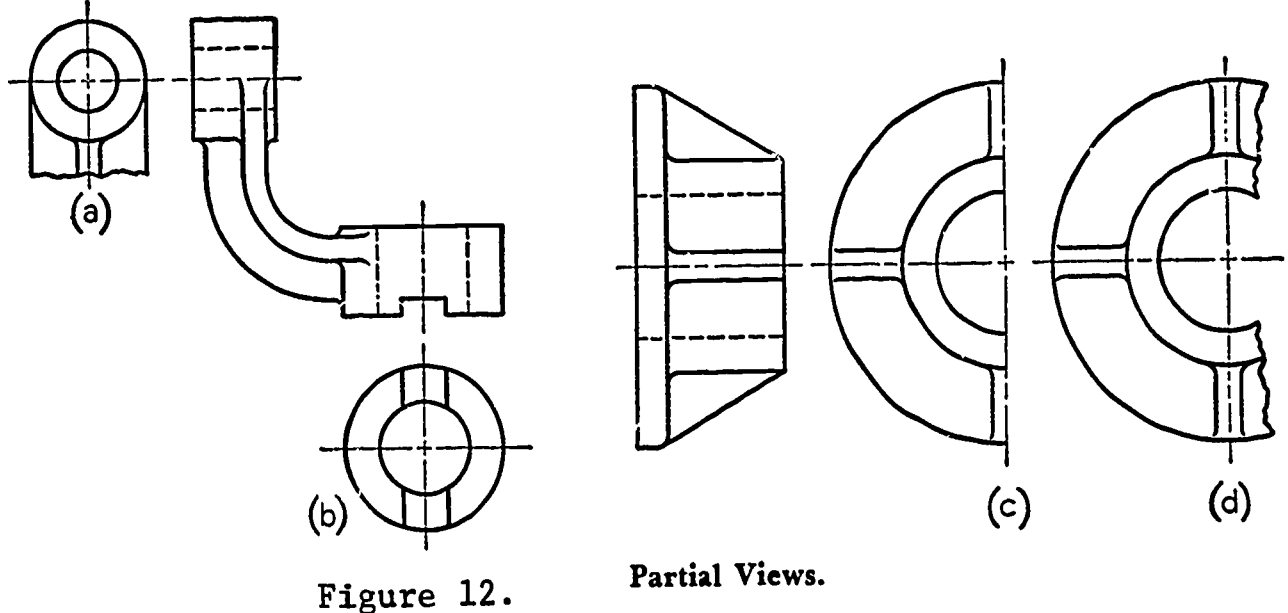

A view of an object need not always be complete to provide adequate description of an object. Such a view is called a PARTIAL VIEW. Examples of partial views are shown in figure 12. A break line (a) may be used to limit the partial view; the contour of the part shown may limit the view (b); or, if symmetrical, a half-view may be drawn on one side of the center line (c); or a partial view "broken out" may be drawn as at  $(d)$ . The half shown at  $(c)$  and  $(d)$  should be the "near" side, as shown.

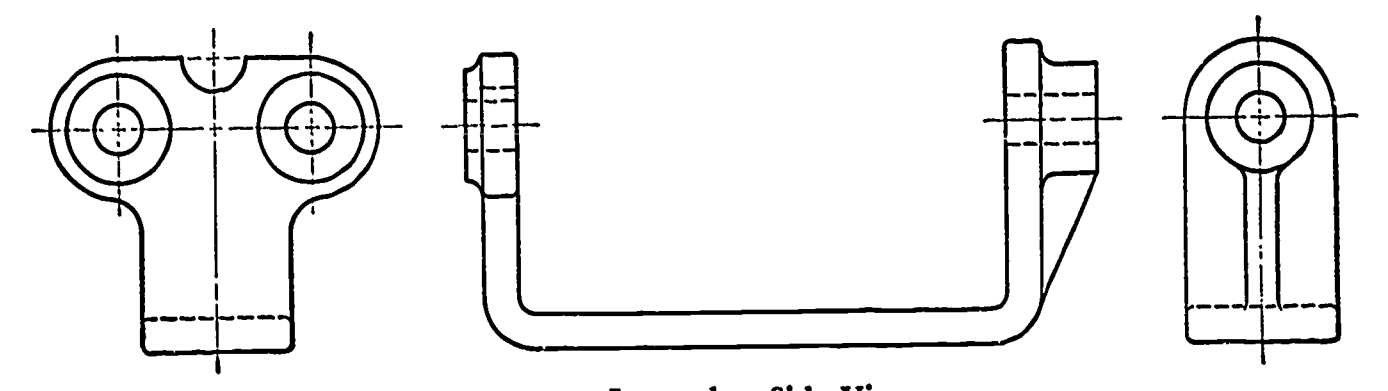

Figure 13. Incomplete Side Views.

Occasionally, the distinctive features of an object are on opposite sides so that in either complete side view there would be a considerable overlapping of shapes, resulting in an unintelligible view. In such

cases, two side views are often the best solution. Observe that the views are partial views in which certain visible and invisible lines have been omitted for clearness.

#### **ASSIGNMENT:**

Make a three-view drawing for each of the following problems,  $1 - 8$ , using drawing instruments. Properly arrange the views on size A drawing paper using the simplified title block. Do not attempt to include dimensions or drawing notes. Titles for each problem are given with the sketches.

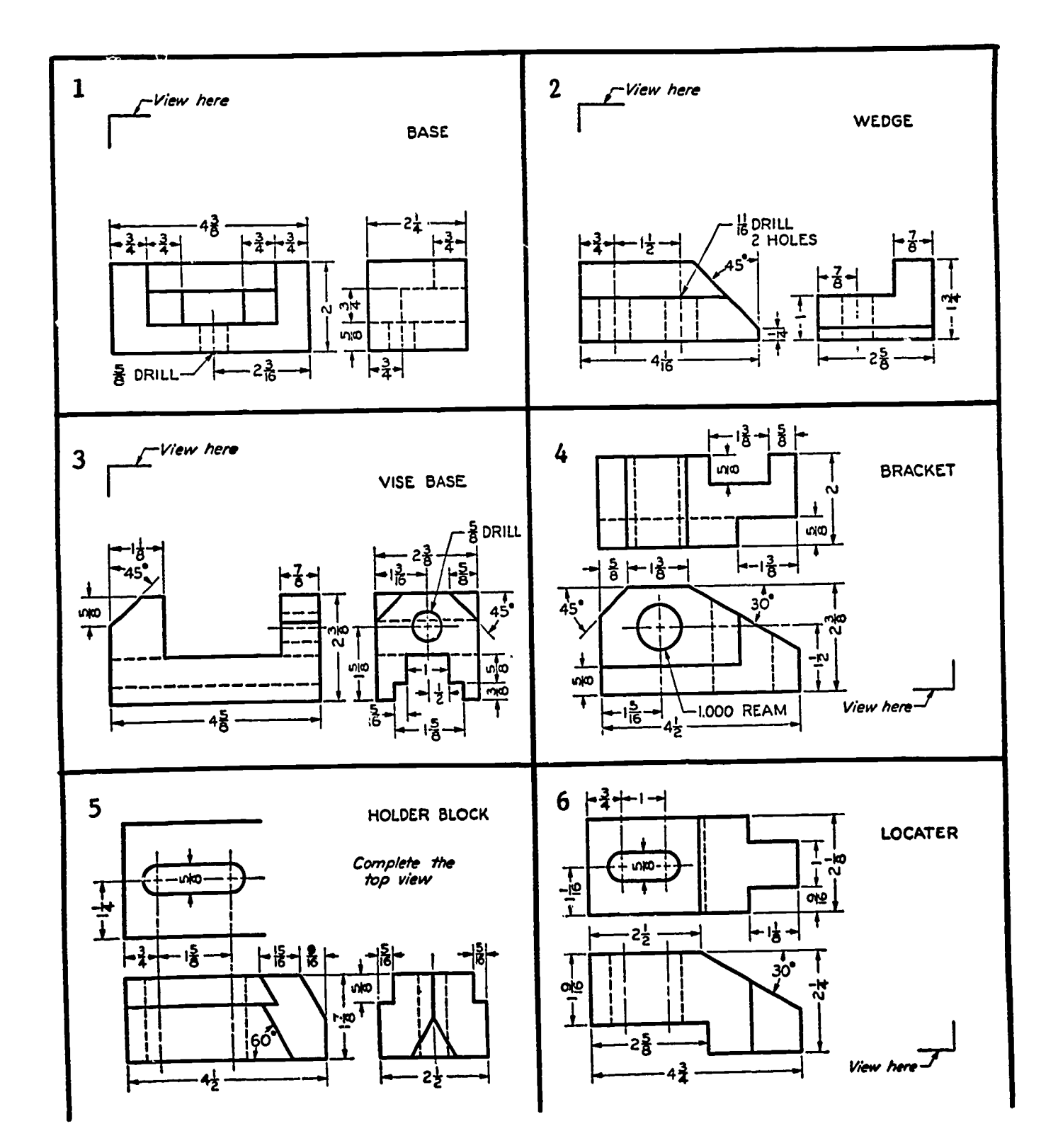

 $72$ 

ERIC.

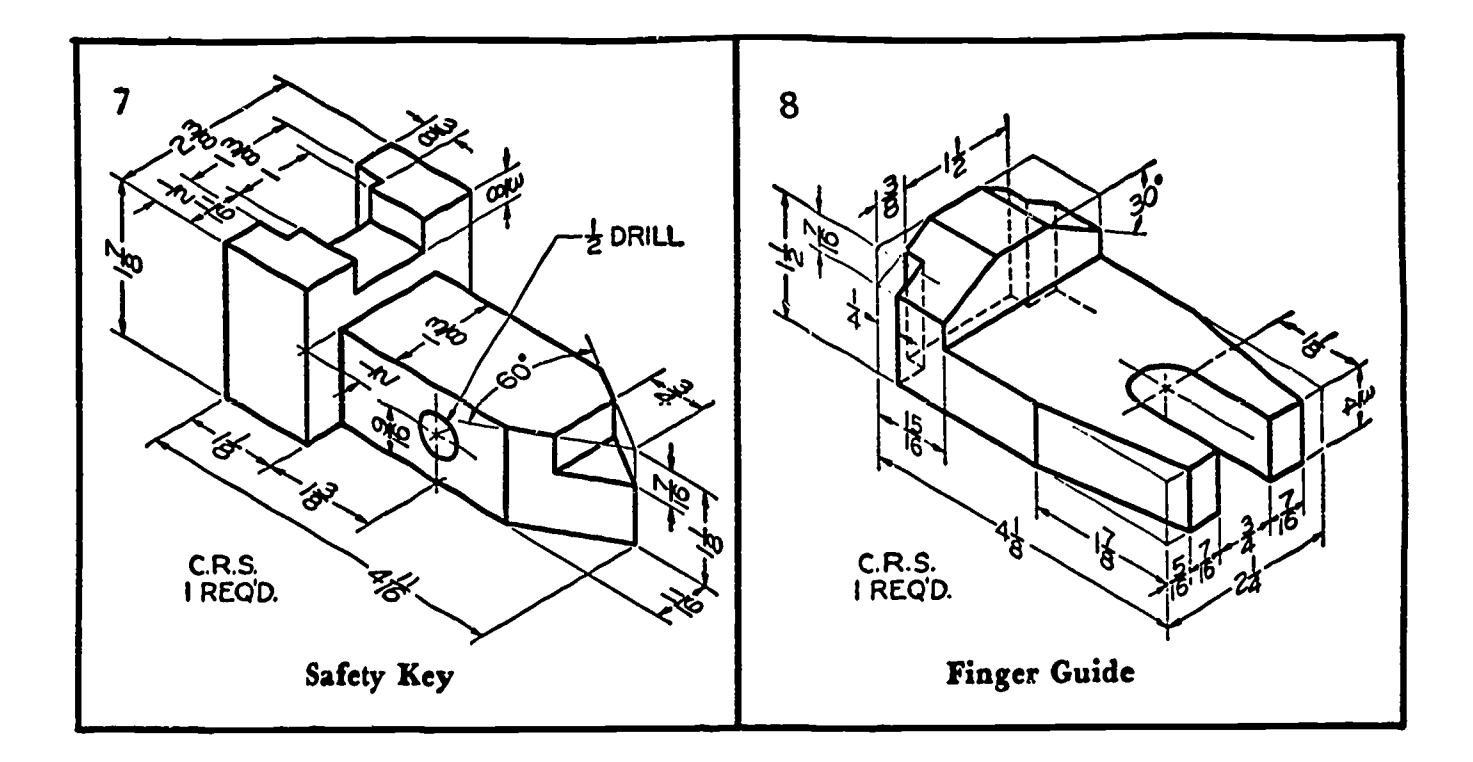

The following are optional assignments. Do these problems only if you have completed the above assignments. You may do any or all as time permits previous to the introduction of the next unit. Make good use of your time to gain valuable experience.

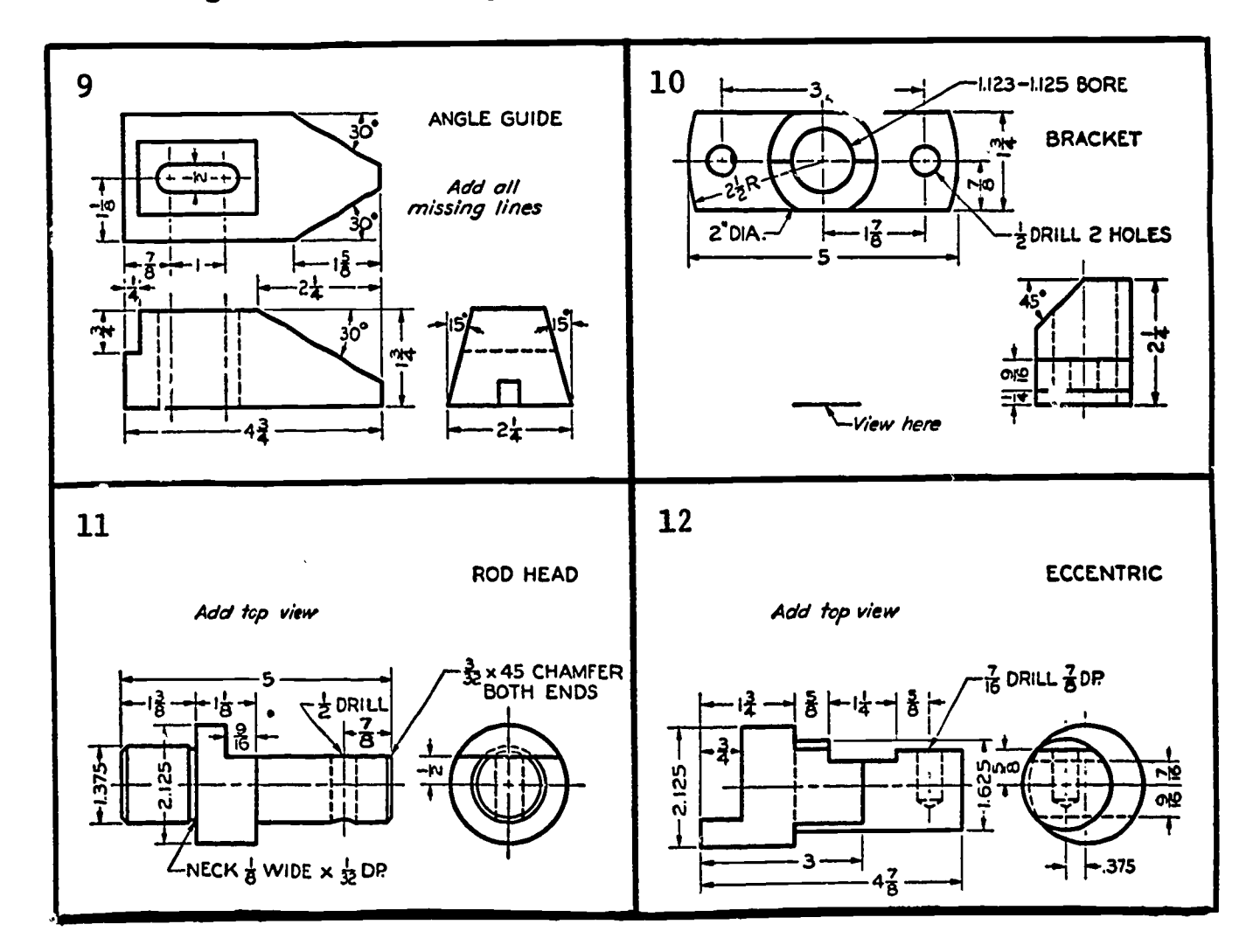

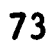

 $\sim$  10  $\sim$  10  $\sim$ 

 $\sim$ 

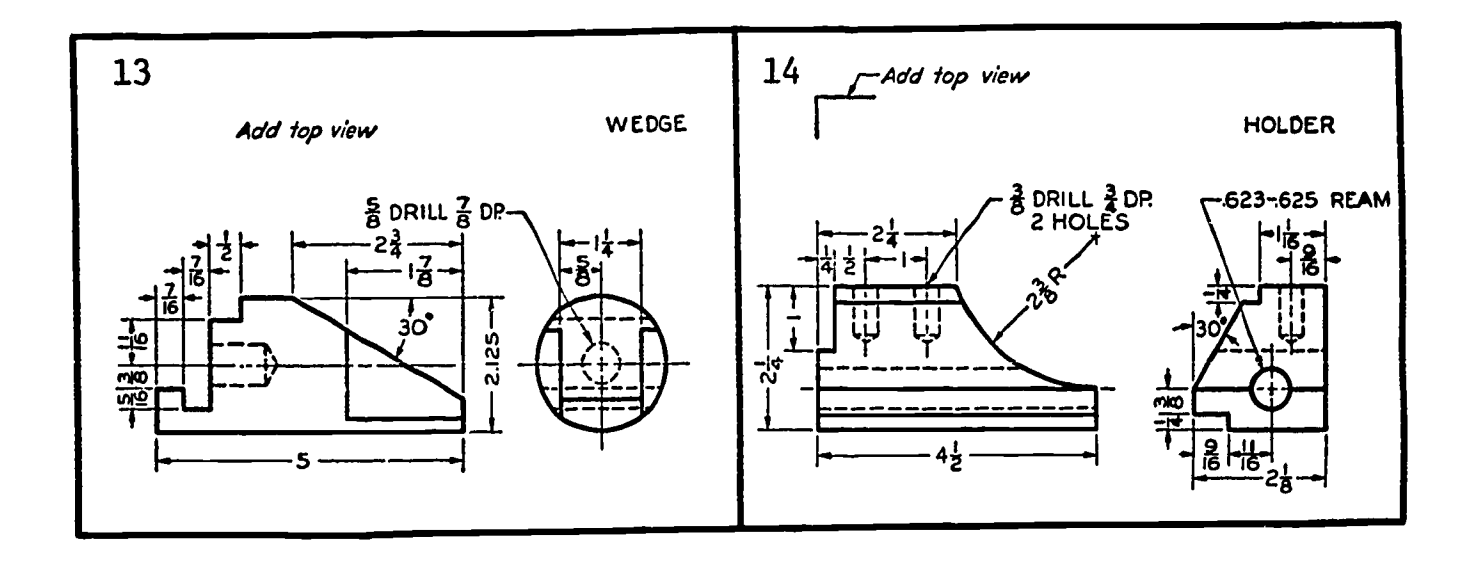

ERIC

 $\mathcal{A}$ 

# UNIT III - INTRODUCTION TO DRAWING

Auxiliary Views

Lesson 3

#### OBJECTIVES:

- 1. To show how auxiliary views are sometimes necessary to supple-<br>ment the "regular views." ment the "regular views."
- 2. To explain "projections" for primary auxiliary views.
- 3. To show how secondary auxiliary views are derived from primary auxiliaries.

#### REFERENCES:

- 1. Chapter 8, TECHNICAL DRAWING, Giesecke, Mitchell, and Spencer.
- 2. Chapter 9, MECHANICAL DRAWING, French and Svensen.

#### INFORMATION:

Many objects are of such a form that their principal faces are not always parallel to one of the regular "planes of projection." Figure 1 shows one example where a portion of the object does not appear in its true size and shape in any of the three regular views.

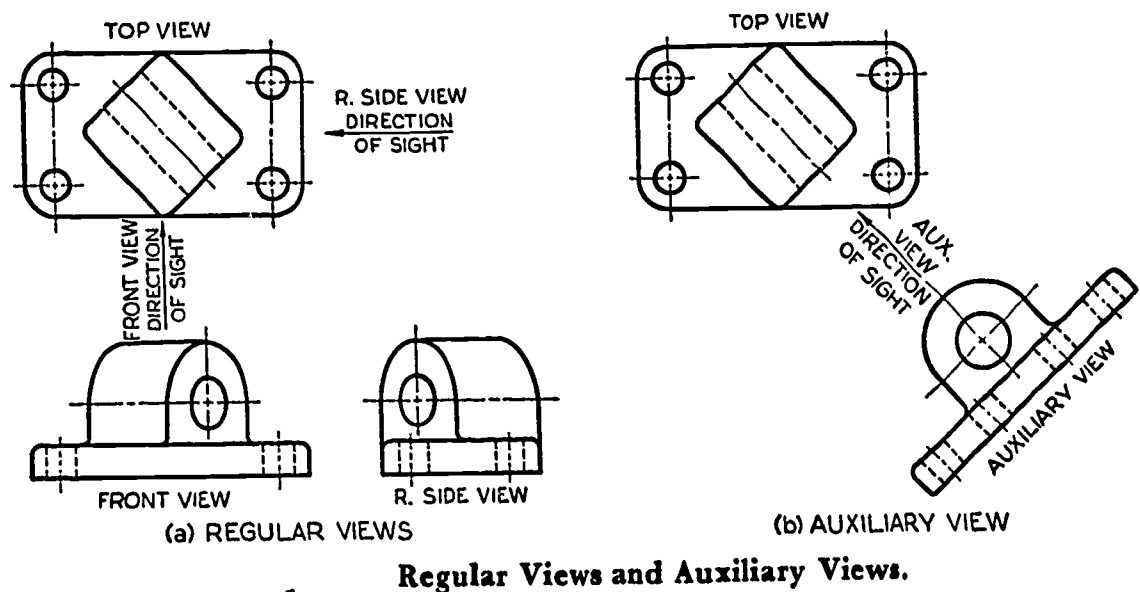

Figure 1.

In order to show the true circular shapes, it is necessary to assume a direction of sight that is perpendicular to the planes of those curves. The resulting view is called an AUXILIARY VIEW. This view, together with the top view, adequately describes the object. Those regular views, which are not necessary, are eliminated; in this case, the front and right side views.

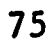

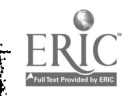

# Classification of Auxiliary Views

An auxiliary view may be projected from a position perpendicular to any one of the three existing planes. Auxiliary views are named according to the principal dimension of the object shown in that auxiliary view.

For example, any auxiliary view projected from the front view will show the depth of the object and is called a DEPTH AUXILIARY. Similarly, any auxiliary view projected from the top view is a HEIGHT or ELEVATION AUXILIARY, and any auxiliary view projected from either side view is a WIDTH AUXILIARY.

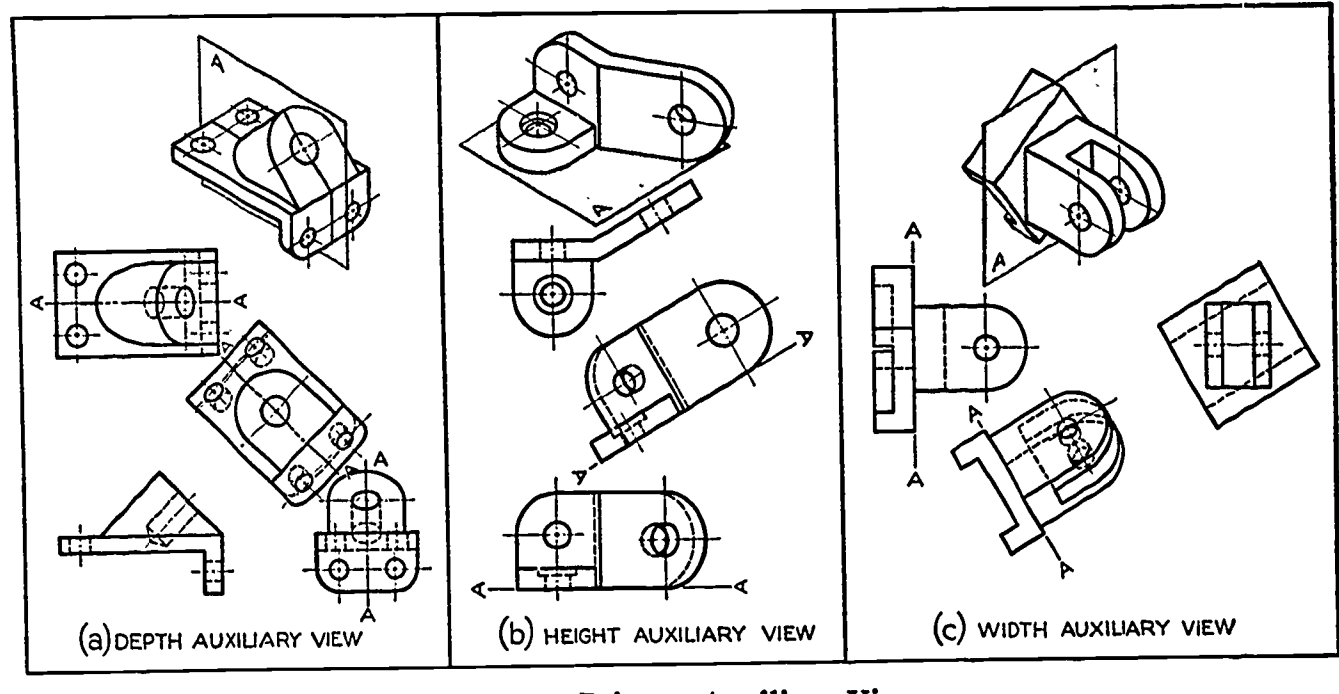

Figure 2.

Primary Auxiliary Views.

# Partial Auxiliaries

As we have already seen, there are cases when not all of the "regular views" of an object are necessary in the presence of an auxiliary view. However, in the case of figure 2, you will notice that at least a portion of each of the views is necessary to describe the object adequately. The work represented is quite confusing and could not be well used as a working drawing due to the "clutter of lines" and ellipses involved.

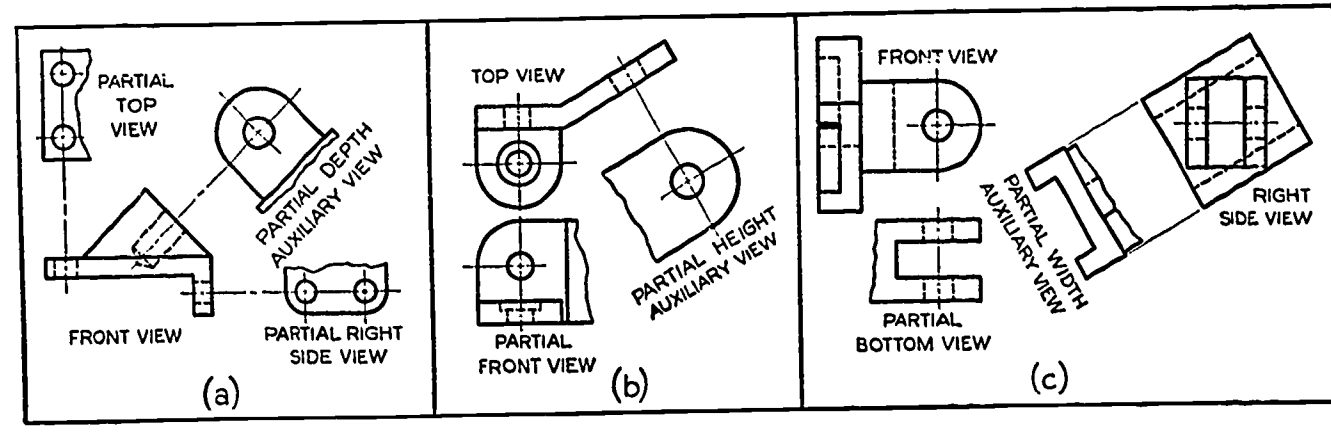

Figure 3.

Partial Views.

Figure 3 demonstrates how the amount of work necessary to describe the same problems used in figure 2 can be greatly reduced by the use of partial auxiliary views. You will notice that the use of partial regular views also is applied here. In deciding when to use partial auxiliary views, the following conditions should be considered:

- 1. When the auxiliary view is symmetrical.
- 2. If the desired description applies to only a portion of the object.
- 3. If it is necessary to save space in the drawing or to save drafting time.

Notice that in each case in figure 3, as is true of partial regular views, that portion of the object nearest the plane of reference is shown.

# Use of Hidden Lines in Auxiliary Views

An effort should be made to eliminate hidden lines from auxiliary views unless they are needed for clarity. As a beginning draftsman, the student should include all necessary hidden lines, especially if the entire view is drawn. In later, more advanced work it will become apparent as to when and where hidden lines can be omitted.

# Drawing Primary Auxiliary Views

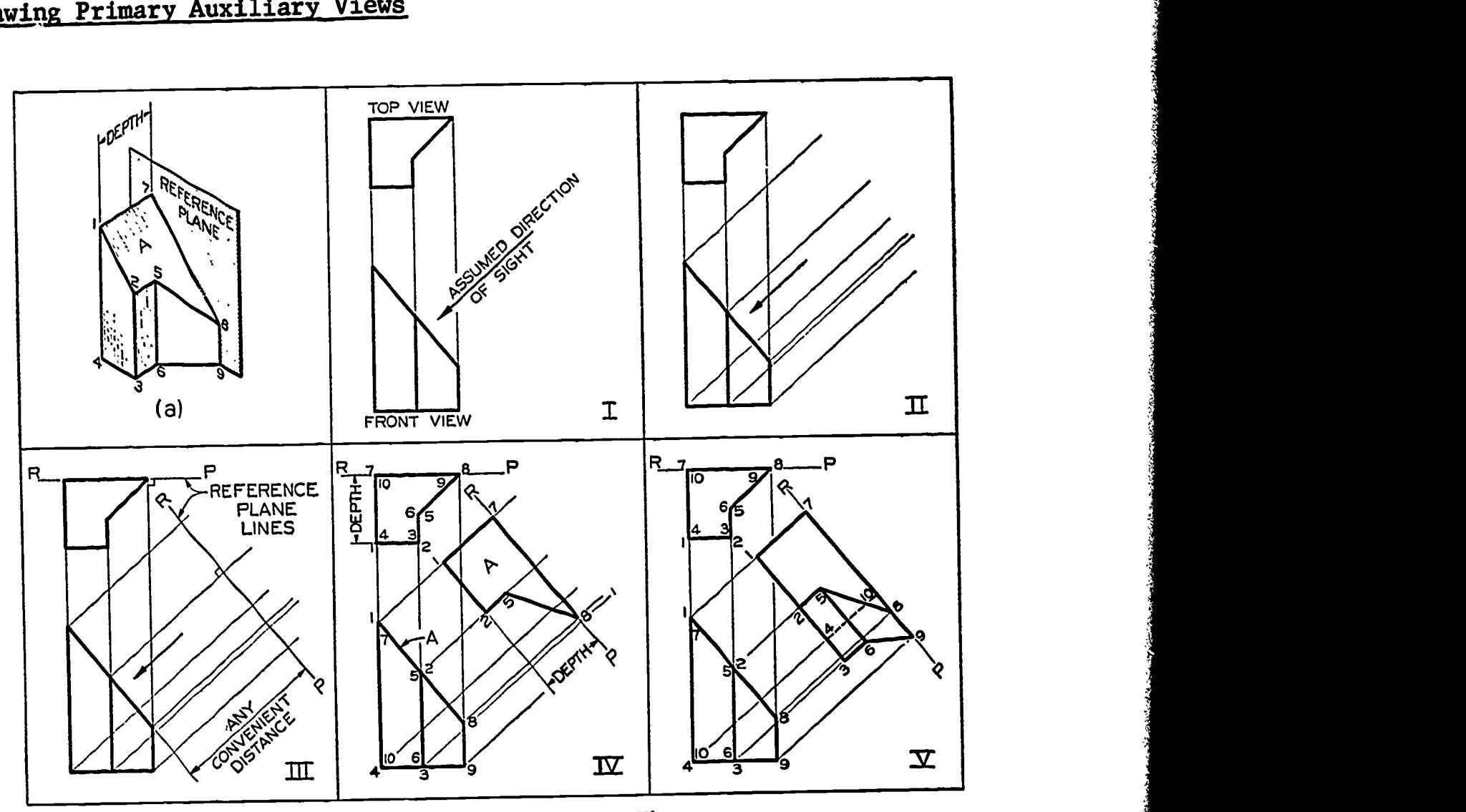

To Draw an Auxiliary View.

77

Figure 4.

Figure 4 demonstrates the step-by-step construction of a primary auxiliary view. A primary auxiliary view is one which is projected perpendicular to the surface being viewed. In this case, a right side or DEPTH auxiliary is illustrated.

Establish a plane of reference against which one side of the auxiliary view will be located (a). From this angle (usually a straight side), the remainder of the view is drawn.

- I. Draw two views of the object omitting the regular view to be replaced by the auxiliary. Establish the assumed direction of sight (indicate by the arrow).
- II. Draw projectors parallel to the direction of sight.
- III. Draw reference lines in the top and auxiliary views at right angles to the projectors. THESE ARE THE EDGE VIEWS OF THE REFERENCE PLANE.
	- IV. Draw the auxiliary view of the surface A. It will be shown in its true size and shape because the direction of sight was taken perpendicular to that surface. Transfer depth measurements (see figure 8, lesson 2) from the top view to the auxiliary view with dividers or scale. Each point in the auxiliary view will be located on its projection line from the front view and the same distance from the reference line as it is in the top view to the corresponding reference line.
	- V. Complete the auxiliary view by adding other visible edges and surfaces of the object. Each numbered point in the auxiliary view lies on its projector from the front view, and is the same distance from the reference plane as it is in the top view.

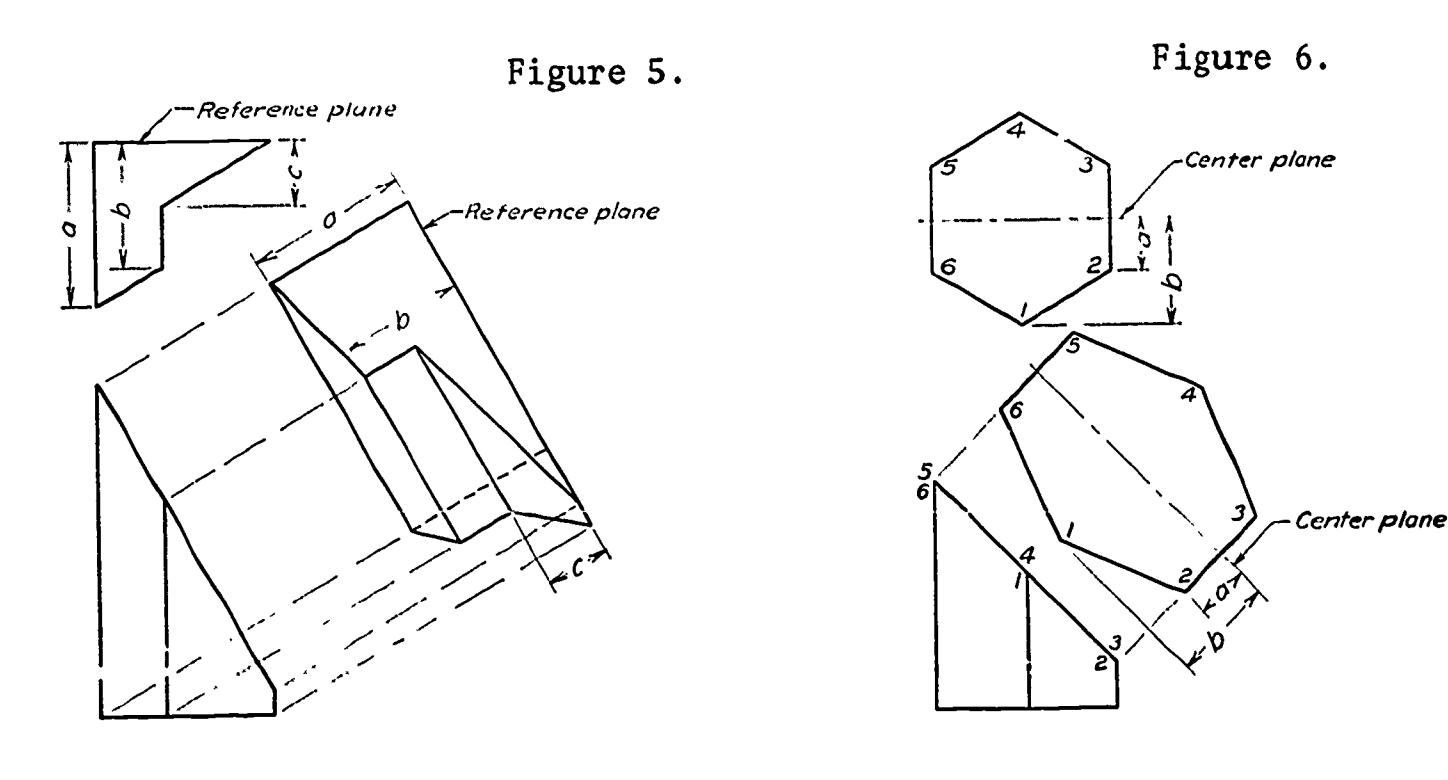

Auxiliary view from center

78

Auxiliary view from reference plane.

Auxiliary views may be drawn by establishing a reference plane with the object (figure 5) or by using a center reference (figure 6) which is especially applicable to symmetrical objects. Remember that the entire auxiliary need not always be drawn. Use partial views to describe objects when possible to do so without forsaking clarity.

Figure 7 illustrates a practical application of the method of drawing parallel lines discussed earlier in Geometric Constructions (page 47).

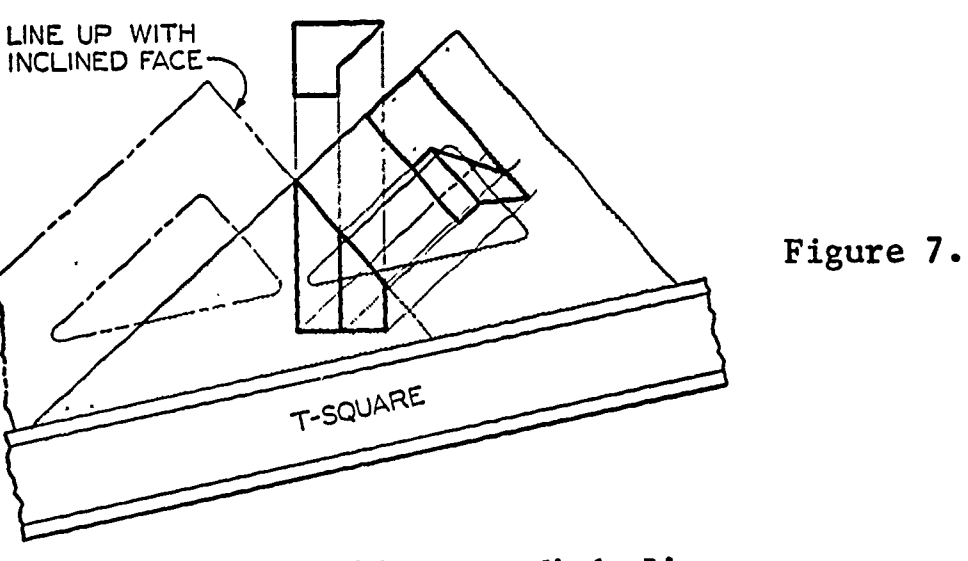

Drawing Parallel or Perpendicular Lines.

## Secondary Auxiliary Views

Thus far only primary auxiliary views have been discussed (single views projected from one of the regular views of the object).

SECONDARY AUXILIARY VIEWS are those which can be projected from primary auxiliaries. Figure 8 shows a primary auxiliary view projected from the top view of an object. From primary auxiliary view (1) a secondary auxiliary (2) can be drawn, from it a third (3), and so on. An infinite number of secondary auxiliaries can be drawn, a process which may be likened to a "chain reaction" in nuclear fission.

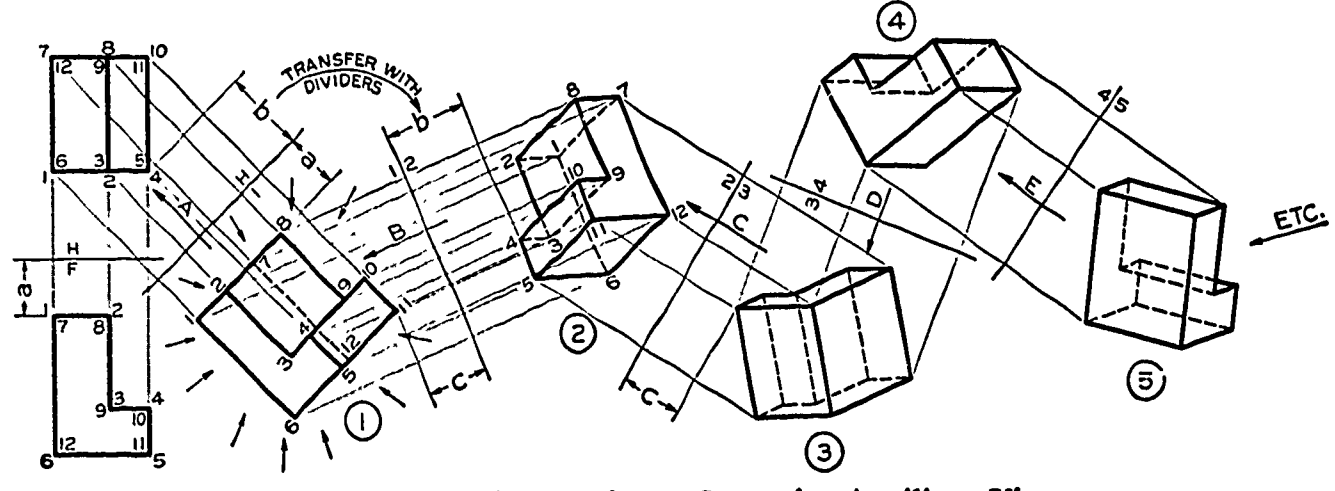

"Chain Reaction"-Successive Auxiliary Views.

Figure 8.

The secondary auxiliary (2) is not the only one that can be projected from the primary views, however, as shown by the arrows around view (1).

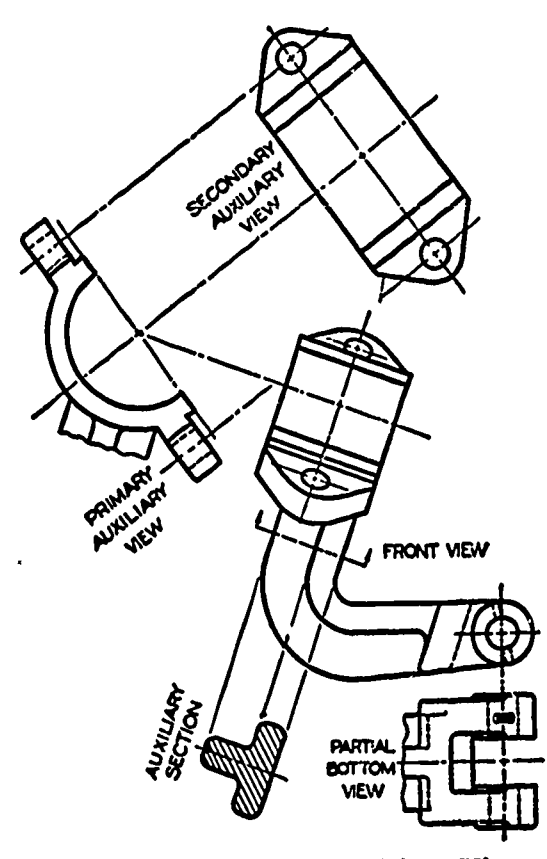

The purpose behind secondary auxiliary views is to provide a means of further describing the object beyond what can be attained in the primary auxiliary. One example of this can be seen in figure 9, where the primary auxiliary provides a left side description of the bearing ring. The secondary auxiliary shows the top surface of the bearing providing a clear view of drilled hole locations on the lugs.

Remember, all drawing work should attain the desired description of the<br>object with a minimum of effort. TIME object with a minimum of  $effort.$ IS MONEY in the drafting room.

Secondary Auxiliary View.

# Figure 9.

#### QUESTIONS:

- 1. What is the function of an auxiliary view?
- 2. What is a primary auxiliary view?
- 3. What is a secondary auxiliary view?
- 4. Why is the reference plane important?
- 5. What is an elevation auxiliary, and how is it projected?
- 6. What is a partial auxiliary? What is its purpose?
- 7. Where does the center reference method of drawing auxiliaries apply?
- 8. How do we name auxiliary views?

9. What regular view is replaced when auxiliaries are drawn?

10. What is meant by "direction of sight"?

## ASSIGNMENT:

The following series of problems include a given front view and several possible right side views. Do one problem from each of the five columns,following the instructor's assignments.

Draw the entire auxiliary view including all surfaces of the objects in Problem 1. Work is to be done on size A paper with a simplified title block. Omit dimensions. Title: PRIMARY AUXILIARY.

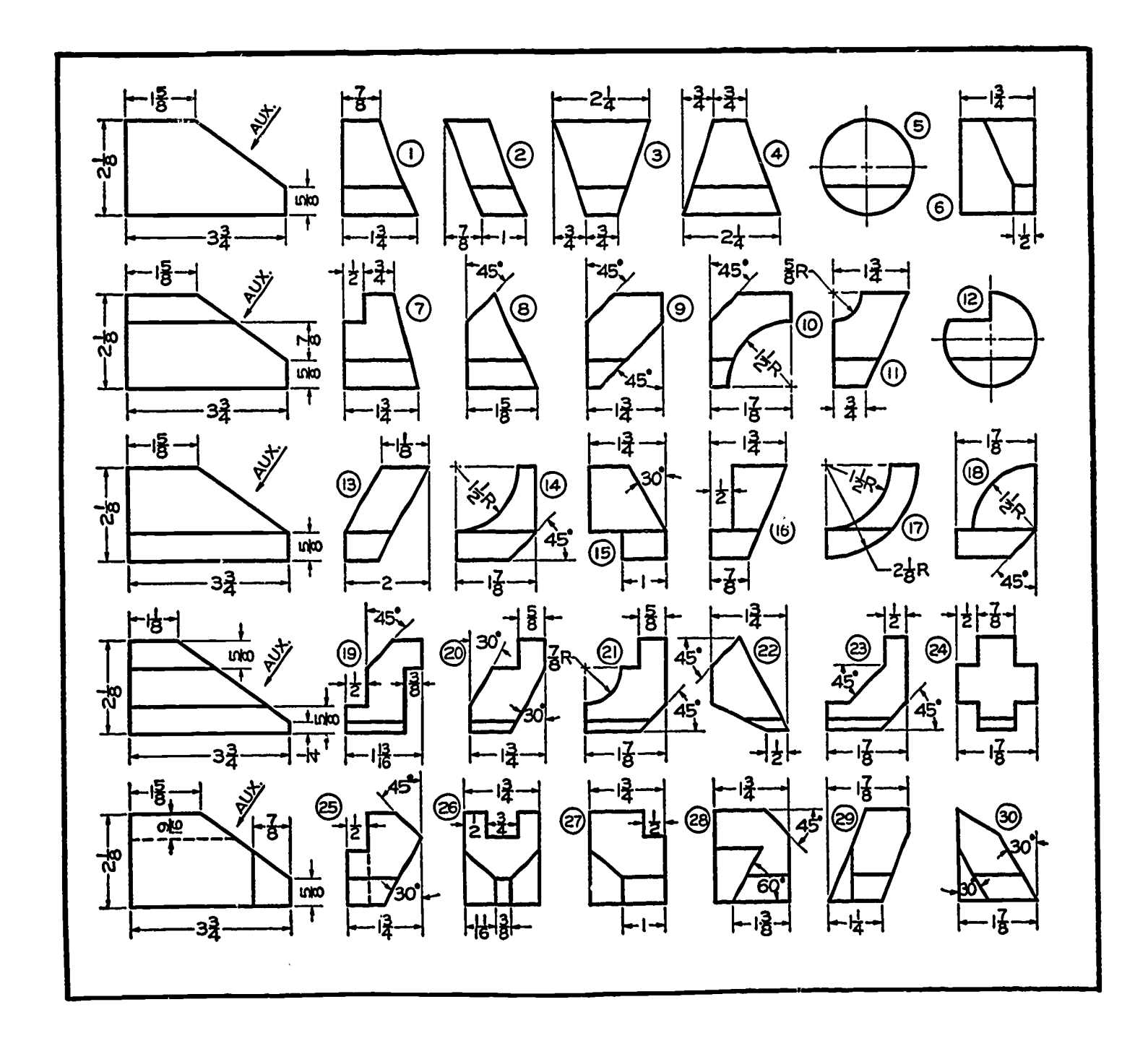

Problem 1.

81

Problems 2 through 8 are to be drawn on size B paper using the simplified title block. Draw only partial views where required. Use the space on your paper effectively.

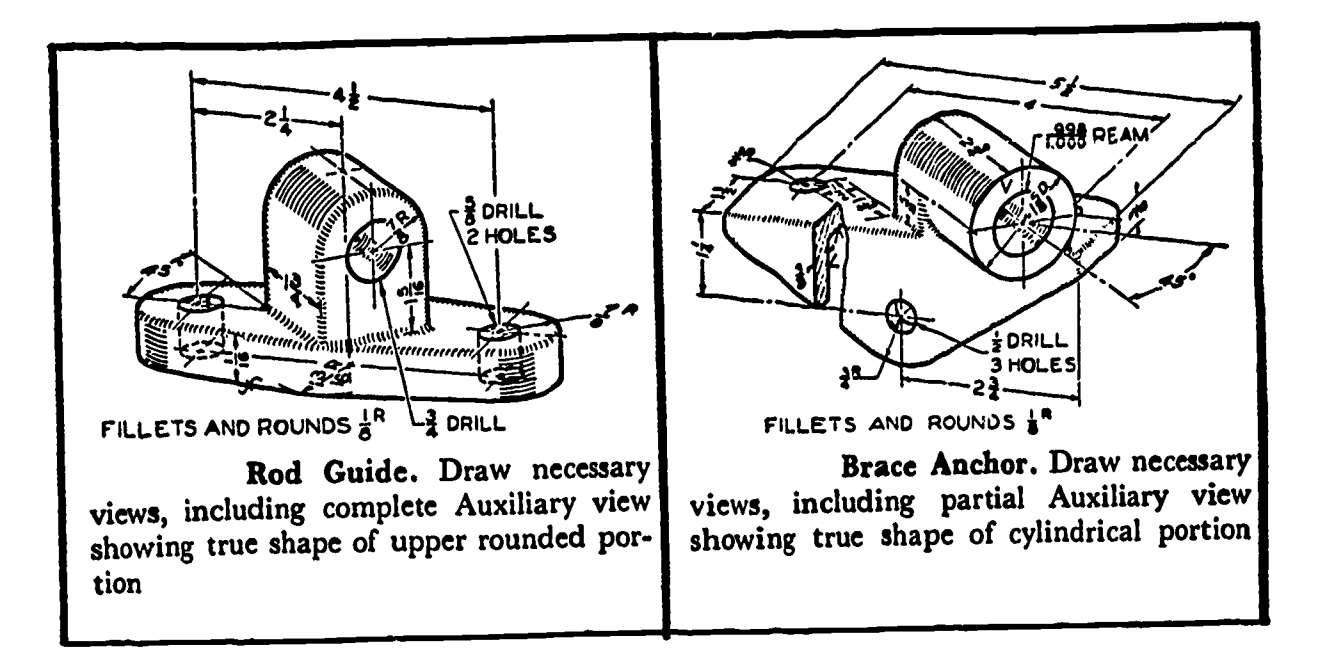

Problem 2.

Problem 3.

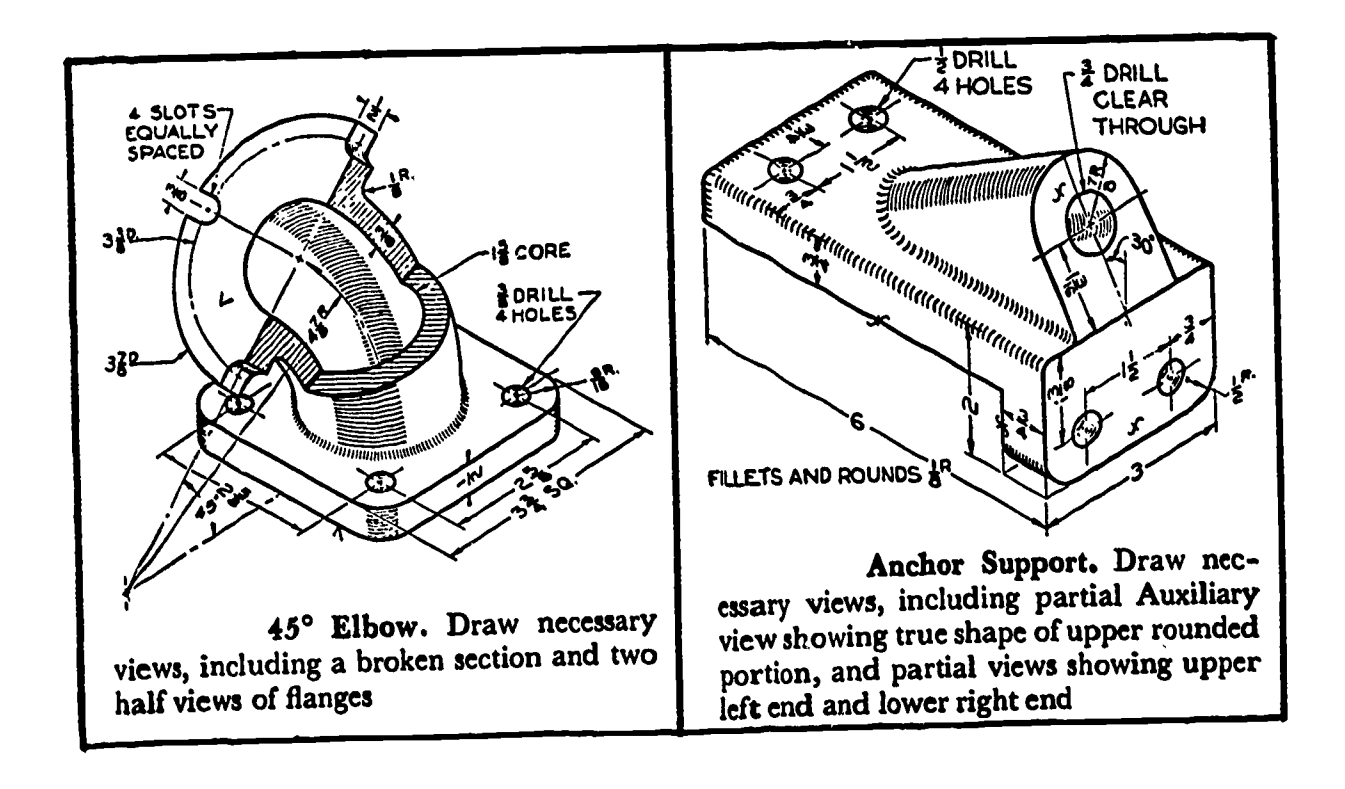

Problem 4.

Problem 5.

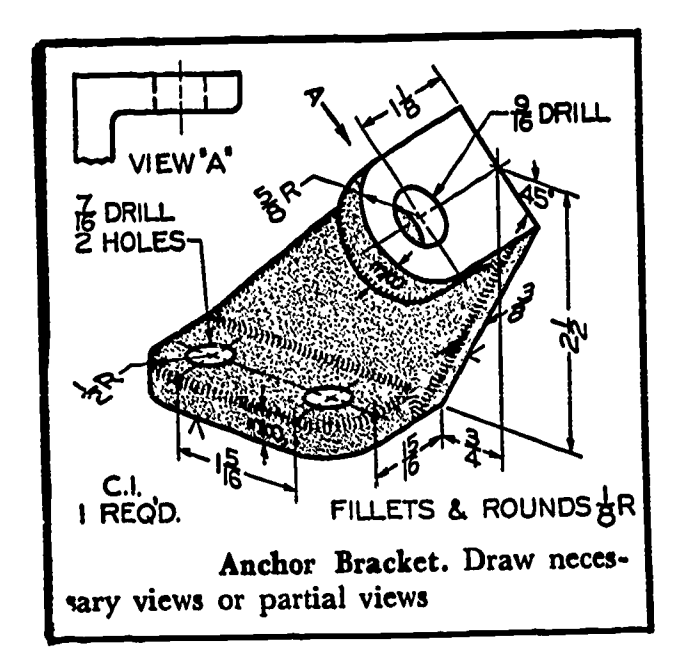

Problem 6.

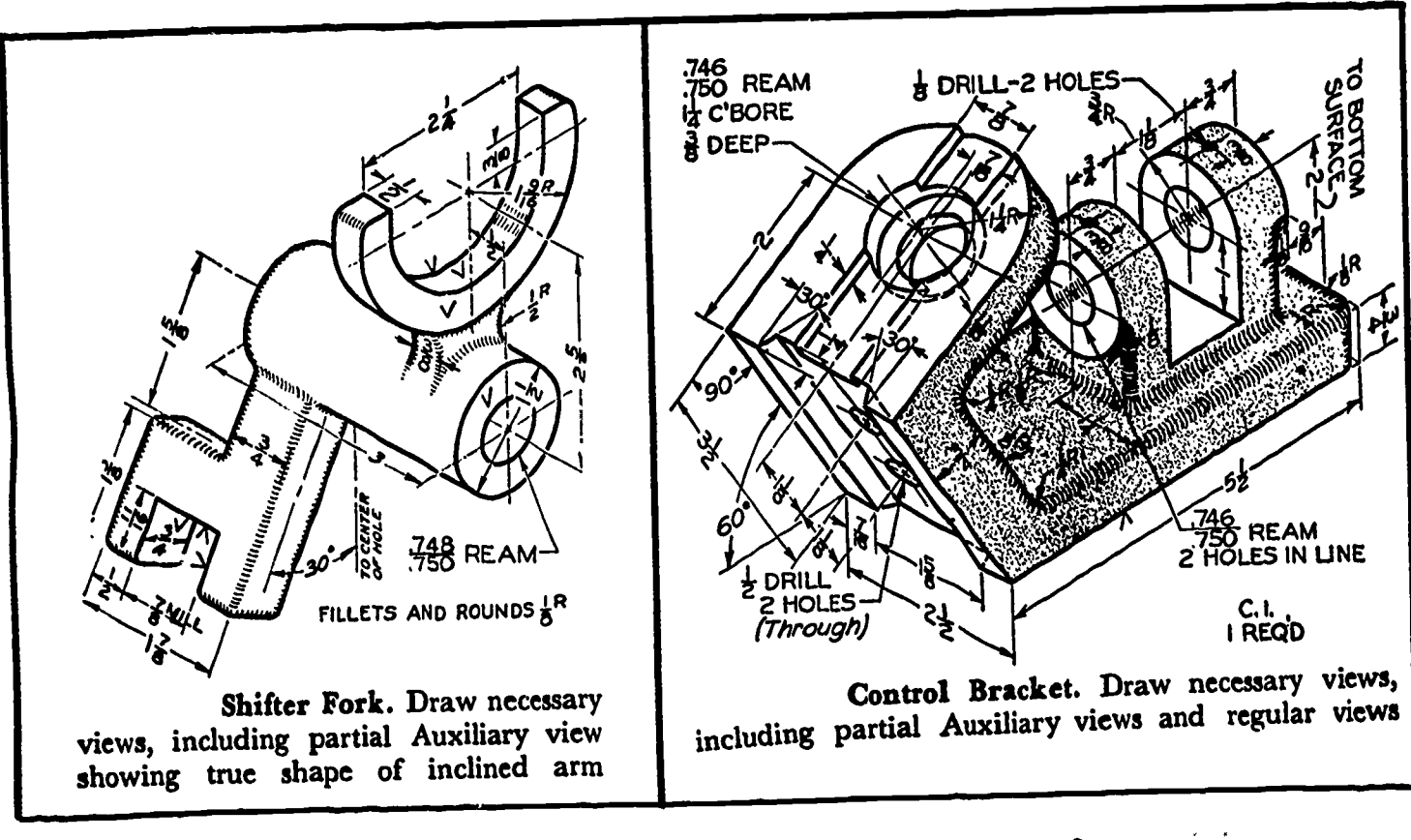

Problem 7.

Problem 8.

Problem 9 includes six separate assignments. De the assigned problems on size B drawing paper. Draw secondary auxiliary views (except #2) which will show the true sizes of the inclined surfaces. In #2, draw secondary auxiliary view as seen in direction of the arraw. Title: SECONDARY AUXILIARY.

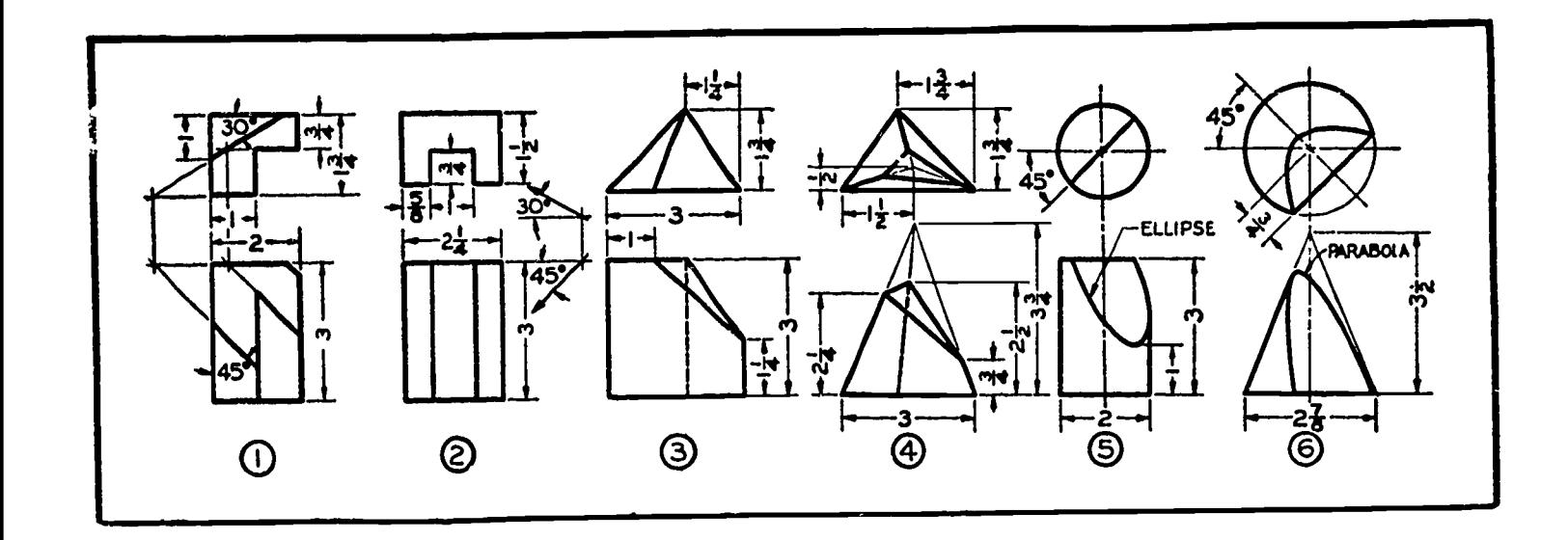

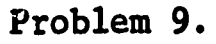

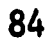

Dimensioning Lesson 1

#### OBJECTIVES:

- 1. To introduce dimensioning as it applies to orthographic drawing.
- 2. To introduce the use of the scale in drawing.
- 3. To introduce dimensioning techniques for holes, angles, and special shap es.
- 4. To introduce working drawing notation techniques.

#### REFERENCE:

1. Chapter 11, TECHNICAL DRAWING, Giesecke, Mitchell, and Spencer.

#### INFORMATION:

.<br>그는 그는 그 사람이 있어 있어서 이 사람들은 아이들은 아이들은 그는 아이들이 아니라 그는 그는 그만 아니라 그는 그만 아니라 그는 그만 아니라 그만 아니라 그만 그만 아니라 그는 그만 아니라 그만 아니라 그는 그만 아니라 그는 그만 아니라 그는 그만 아니라 그는 그만 아니라 그만 아니라 그는 그만 아니라 그는 그만 아니라 그만 아니라 그는 그만 아니라 그는 그만 아니라 그만 아니라 그만

ERIC

In previous lessons as well as in following lessons, methods of providing adequate SHAPE DESCRIPTION of objects are discussed. Working drawings also require complete SIZE DESCRIPTION. This is provided through dimensioning.

Well formed figures and word notations (penmanship) on drawings are very important to the reading and understanding of your drawings. Continually make efforts to improve your drawing skill, especially as it applies to lettering and dimensioning. The following information is provided to introduce techniques for the making of working drawings. You must supply the skill brought about by applied effort.

## Purpose of Dimensions

With the ever increasing need for extreme accuracy of machined parts, particularly for the purposes of interchangeability, responsibility for size control has shifted from the maehinist to the engineer and the draftsman. The workman is no longer concerned with the design and engineering of the part, but is only interested in the proper execution of drawing instructions. The part will be only as good as the instructions given.

The drawing should contain all information necessary to show the part in its finished state and to bring it to that state. Good dimensioning, then, is extremely important. Not only are sizes important, but also the notes and tolerances which must accompany them. Without complete dimensioning, the relationships of parts and drawings would be impossible.

# To Indicate the Scale on a Drawing

Space has been provided in the working drawing title block format for the indication of scale on your drawings.

For machine drawings, the most common practice is to letter  $\text{FULL}$ SIZE,  $\frac{1}{2}$  SIZE,  $\frac{1}{4}$  SIZE, or  $\frac{1}{8}$  SIZE; or to abbreviate with the words FULL,  $V_{\text{HALF}}$ ,  $V_{\text{UARTER}}$ , or EIGHTH; or to equate inches to inches, as  $1'' = 1''$ ,  $\frac{1}{2}$ " =  $1$ ",  $\frac{1}{2}$ " =  $1$ ",  $\frac{1}{8}$ " =  $1$ ", or  $2$ " =  $1$ " (double size). For examples of fiow scales4are shown on machine drawings, see Unit II, Lesson 2, figure 1 (page 27).

For classwork purposes, write the word FULL for all full scale drawings and equate in inches all other scales as outlined above.

# BASIC DIMENSIONING TECHNIQUES Character of Lines

ALLE AND ALL AND ALL AND AN AND ALL AND AN

ERIC

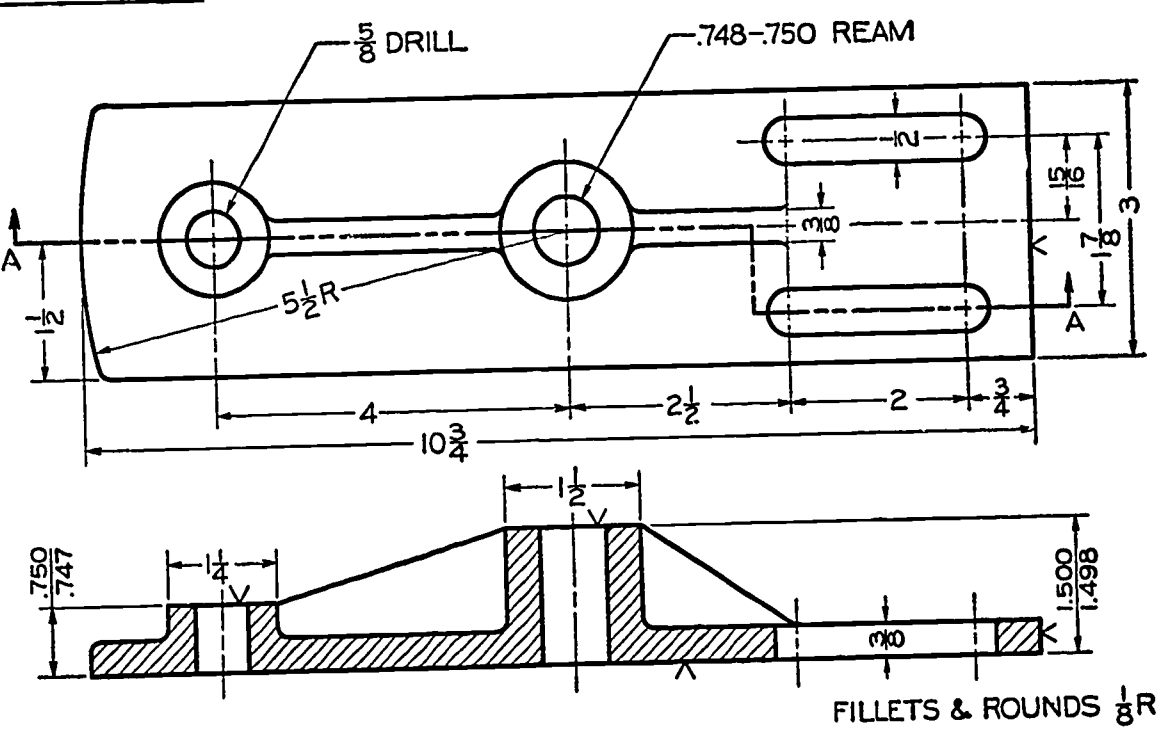

Technique of Dimensioning.

# Figure 1.

If lines are made correctly on drawings, strong contrasts will be noticed between visible lines and dimension lines.

Also important to the character of dimensioning is the proper spacing of dimensions, formation of arrowheads, placements of dimensions, and the proper choice of dimensions. Choice of dimensions should be made based on the function of the part, describing the size of all details,and then adding notes to provide additional information from the standpoint of the shop without affecting the functional dimensioning.

Lines Used in Dimensions A DIMENSION LINE, figure 2(a), is a fine, dark, solid line terminated by arrowheads, which indicates the direction and extent of a dimension.

In machine drawings in which common fractions are used, the line is broken usually near the middle to provide an open space for the dimension figure.

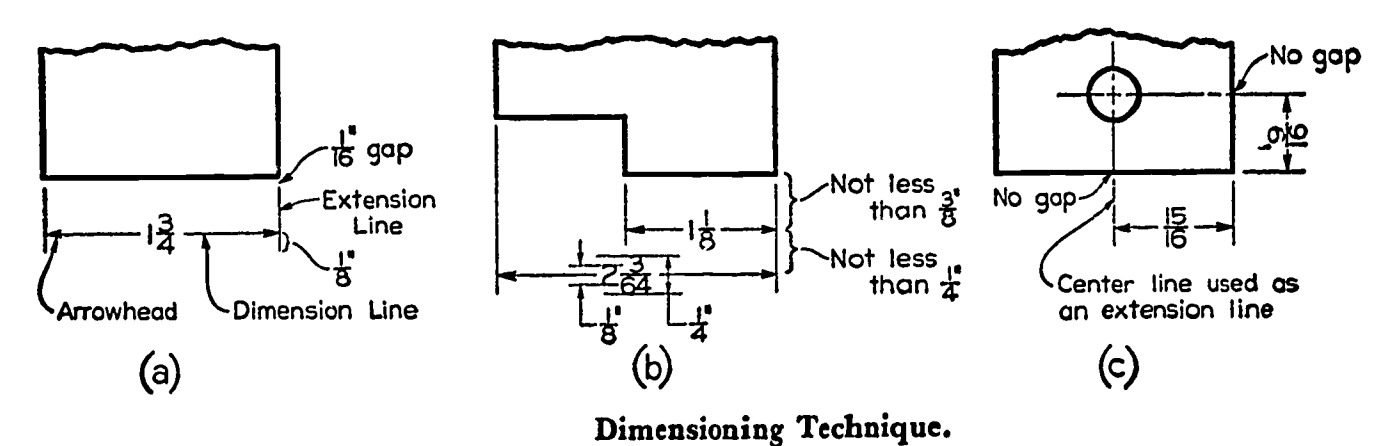

Figure 2.

As shown at (b), the dimension line nearest the object outline should be spaced at, least  $\breve{g}$ " away. All other parallel dimension lines should be at least  $\frac{1}{4}$ " apart,and more if space is available. THE SPACING OF DIMENSION LINES SHOULD BE UNIFORM THROUGHOUT THE DRAWING.

An EXTENSION LINE, (a), is a fine, dark, solid line that "extends" from a point on the drawing to which a dimension refers. The dimension line meets the extension lines at right angles except in special cases (a). A gap of about  $\frac{1}{16}$ " should be left where the extension line would join the object outline. The extension line should extend about  $\frac{1}{2}$ " beyond the outermost arrowhead (a) and (b).

A CENTER LINE is a fine, dark line composed of alternate long and short dashes,and is used to represent axes of symmetrical parts and to denote centers. As shown in figure 2(c), center lines are commonly used as extension lines in locating holes and other features. When so used, the center line crosses over other lines of the drawing without gaps. A center line should always end in a long dash.

Placement of Dimension and Extension Lines

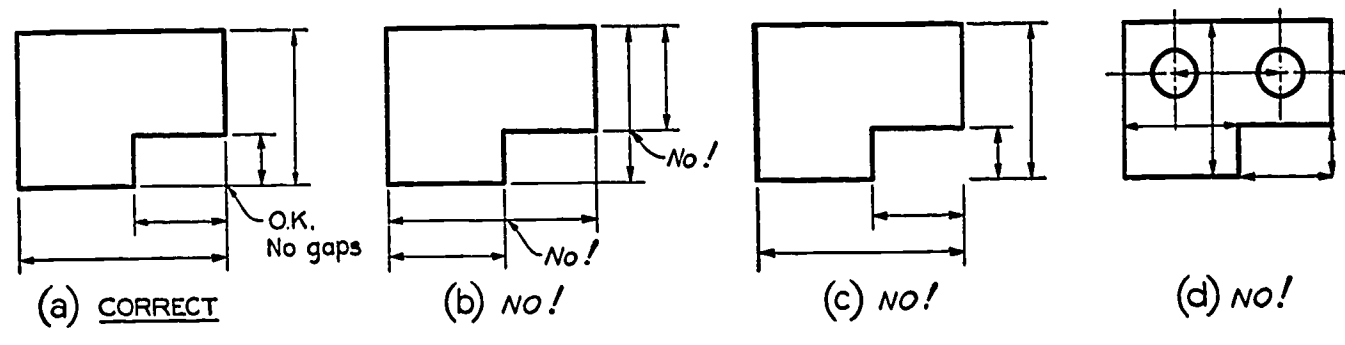

Dimension and Extension Lines.

Figure 3.

A correct example of the placement of dimension lines and extension lines is shown in figure 3(a). The shorter dimensions are nearest to the object outline. Dimension lines should not cross extension lines as at (b),which results from placing the shorter dimensions outside. Note that it is perfectly satisfactory to cross extension lines as shown at (a). They should never be shortened as at (c). A dimension line should never coincide with or form a continuation of any line of the drawing as shown at (d). Avoid crossing dimension lines wherever possible.

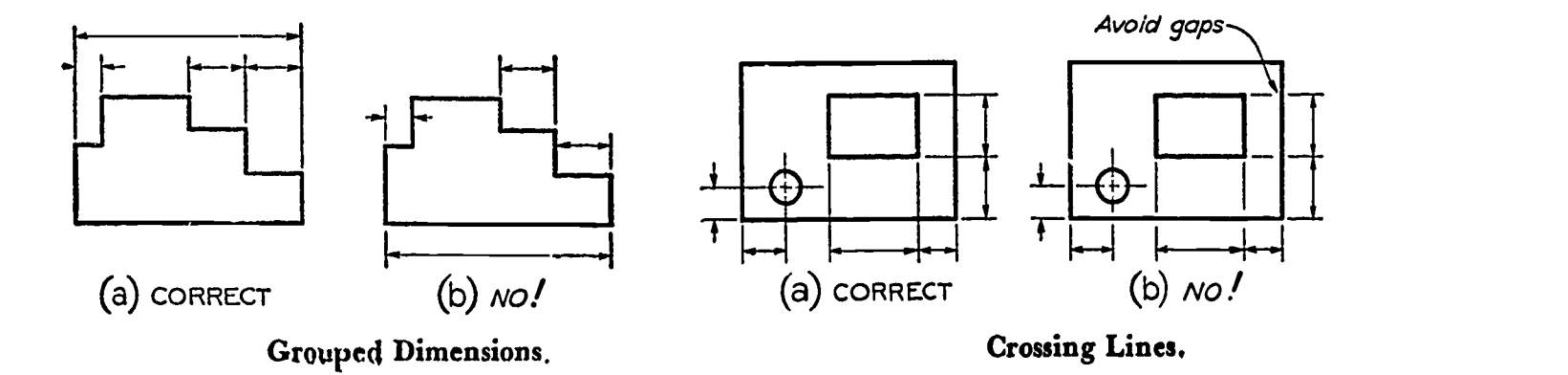

Figure 4.

Figure 5.

Dimensions should be lined up and grouped together as much as possible as shown in figure  $4(a)$ , and not as at  $(b)$ .

In many cases, extension lines and center lines must cross visible lines of the object, figure 5(a). When this occurs, gaps should not be left in the lines as at (b).

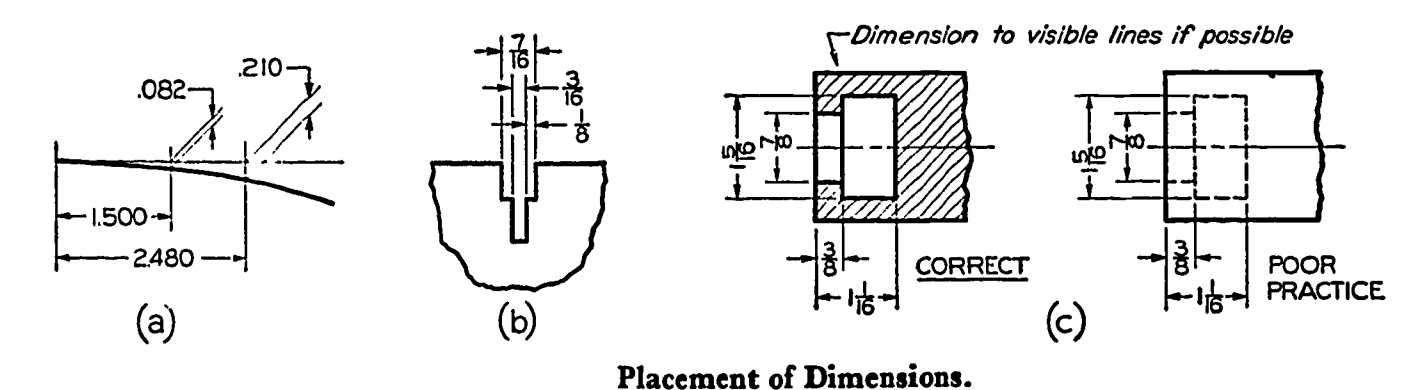

Figure 6.

ERIC

Dimension lines are normally drawn at right angles to extension lines, but an exception may be made in the interest of clearness as shown in figure 6(a). In crowded conditions, gaps in extension lines near arrowheads may be left in order to clarify the dimensions as shown at (b). In general, avoid dimensioning to hidden lines as shown at (c).

Arrowheads

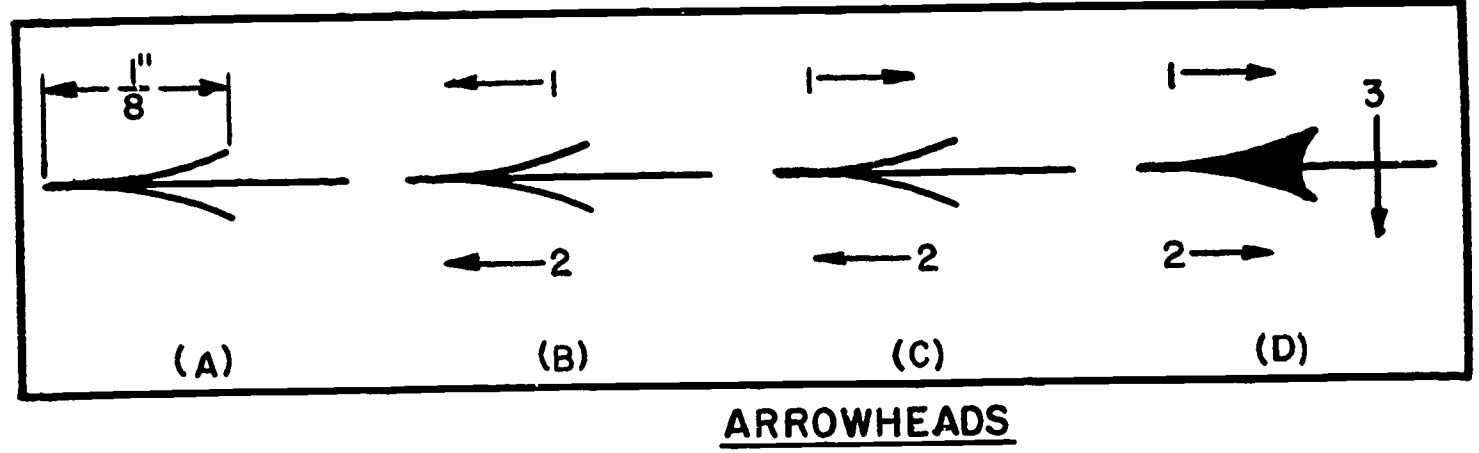

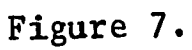

ARROWHEADS, figure 7, indicate the extent of dimensions. They showld be uniform in size and style throughout the drawing and not varied according to the size of the drawing or the length of dimensions. Make arrowheads about  $\frac{1}{8}$ " long and very narrow (a). Use strokes toward the point or away from the point as desired  $(b \text{ to } d)$ . The method at  $(b)$  is easier when the strokes are drawn toward the draftsman. For best appearance, fill in the arrowhead as at (d).

**Leaders** 

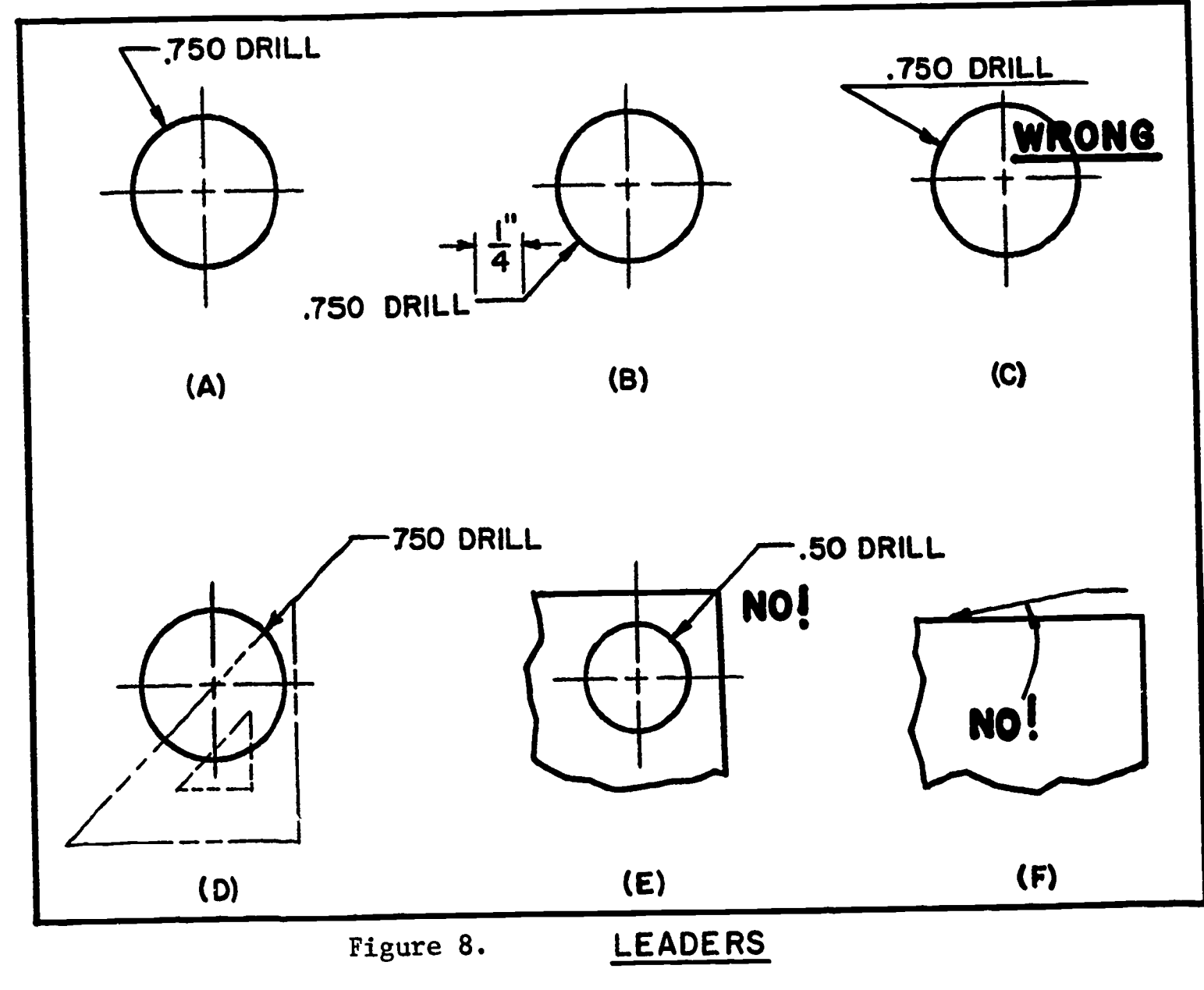

A LEADER (figure 8) is a thin solid line leading from a note or dimension and terminated by an arrowhead touching the part to which attention is directed (a). A leader should be an inclined straight line, if possible, except for the short horizontal "shoulder" (approx.  $\frac{1}{6}$ ") extending from mid-height of the lettering AT THE BEGINNING OR END OF A NOTE (b). The shoulder is optional, but, if used, it should not be drawn so as to underline the lettering (c).

A leader to a circle should be radial, so that if extended it would pass through the center (d). A drawing presents a more pleasing appearance if leaders near each other are drawn parallel. Leaders should cross as few lines as possible and should never cross each other. They should not be drawn parallel to nearby lines of the drawing, allowed to pass through a corner of the view (e), drawn unnecessarily long, or drawn horizontally or vertically on the sheet. A leader should not be drawn at a small angle (f).

# Fractional and Decimal Dimensions

When blueprinting came into use workmen in widely separated localities could use the same drawings, and it became the practice to dimension the drawings, more or less completely, in inches and common fractions, such as  $\frac{1}{4}$ ",  $\frac{1}{8}$ ",  $\frac{1}{16}$ ",  $\frac{1}{32}$ ", and  $\frac{1}{64}$ ". The smallest dimension the workman<br>was supposed to measure directly was  $\frac{1}{64}$ ", which was the smallest division on the ordinary machinist's scale. When close fits were required, the drawing would carry a note such as "running fit" or "drive  $fit"$ , and the workman would make considerably finer adjustment of size than  $\frac{1}{64}$ ". Workmen were skilled, and it should not be thought that very accurate and excellent fits were not obtained. Hand-built machines were often beautiful examples of precision workmanship.

This system of units and common fractions is still used in architectural and structural work where close accuracy is relatively unimportant and where the steel tape or framing square is used to set off measurements.

Also today, there are many types of manufacturing in which units and common fractions are almost universally used because extreme accuracy is not necessary. An example of this is railway car drawing in which the structure is very large and extremely fine measurements are generally not required. However, there are also many small articles manufadtured today in which the ordinary machinist's scale is sufficiently accurate, and units and common fractions for dimensions on drawings are considered perfectly satisfactory and suitable for the purpose.

Since it was cumbersome to use still smaller fractions such as  $\frac{1}{12}$ or  $\frac{1}{256}$ , it became the practice to give decimal dimensions such as 4.2340, 3.815, etc., for dimensions requiring accuracy. Along with this, many of the dimensions such as pattern dimensions, forging dimensions, and relatively unimportant machine dimensions were still expressed in whole numbers and common fractions.

A given drawing today may be dimensioned entirely with whole numbers and common fractions,or entirely with decimals,or with a combination of the two. The last is the most common, especially with reference to machined castings or forgingq in which the rough dimensions usually need not be closer than  $\pm$   $\frac{1}{64}$ ". However, practice is rapidly moving toward the adoption of the complete decimal system for all dimensions.

On any drawing, decimal dimensions should be used wherever the degree of accuracy required is closer than  $\pm \frac{1}{64}$ . For decimal equivalents of common fractions, see Appendix 1.

#### Complete Decimal System

The ever-increasing requirement for accuracy has brought greater use of decimals, while common fractions have been continued for dimensions that do not require great accuracy. The use of both common fractions and decimals on the same drawings has caused a great deal of confusion, and there is a definite trend toward the use of a complete decimal system for all dimensions. The metric system has many advantages, and undoubtedly would have been adopted if it had not been necessary to scrap all measuring devices in use and undergo the upheaval of making the change from the inch system.

It was found that a decimal system based upon the inch as a unit of measure could assure most of the advantages of the metric system, and could be adopted by American industries without too much difficulty.

The ASA recommends the complete decimal system for optional use to replace common fractions. In this system, a two-place decimal is used when a common fraction is regarded as sufficiently accurate. When common fractions are replaced by decimals, computations are simplified as decimals can be added, subtracted, multiplied, or divided much more easily.

Two-place decimals are used when tolerance limits of  $\pm$  .01 or more can be permitted. Three or more decimal places are used for tolerance limits of less than  $\pm$  .01. In a two-place decimal, the second place preferably should be an even digit. For example, .02, .04, and .06 are preferred to .01, .03, or .05, so that when the dimension is divided by two, as is necessary in determining the radius from a diameter, the result will be a decimal of two places. However, odd two-place decimals are used when required for design purposes such as in dimensioning points on a smooth curve, or when strength or clearance is a factor.

In this system, common fractions may be continued to indicate nominal sizes of materials, drilled holes, punched holes, threads, keyways, and other standard features.

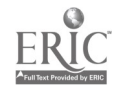

EXAMPLES:  $\frac{1}{4}$ -20UNC-2A;  $\frac{5}{16}$  DRILL; STOCK  $1\frac{1}{4}$  x  $1\frac{1}{2}$ . If desired, decimals

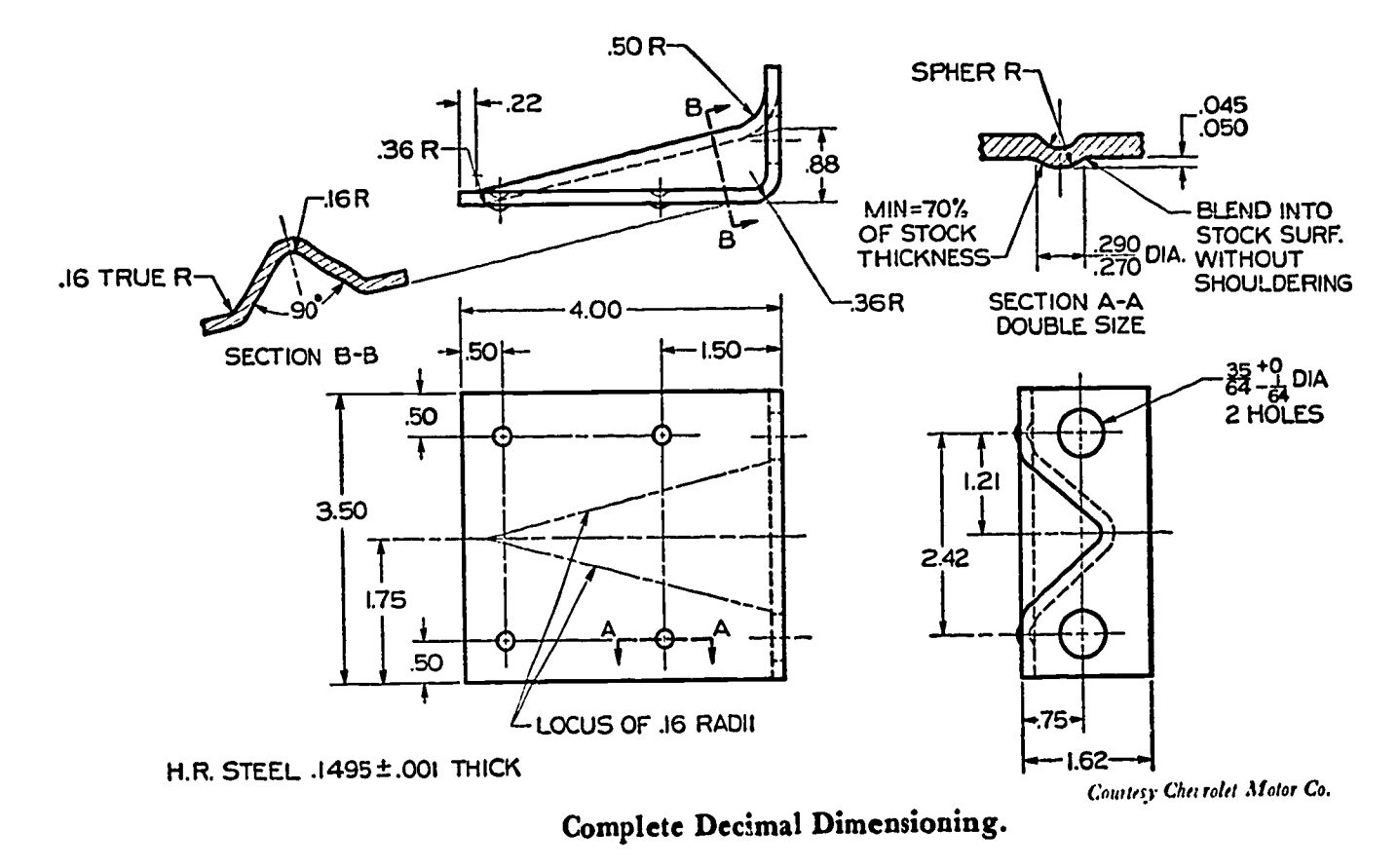

may be used for everything, including standard nominal sizes, such as .250-20UNC-2B or .750 HEX.

#### Figure 9.

NOTE: For your classroom drawings, the tolerances to be specified in your title blocks will be 2PL  $\pm$  .02, 3PL  $\pm$  .005.

To round off a decimal value to a lesser number of places than that available: when the figure beyond the last figure to be retained is less than 5, the last figure should not be changed. For example, 3.46325, if cut off to three places, should be 3.463. When the figures beyond the last place to be retained amount to more than 5, the last figure retained should be increased by 1. For example, 8.37652, if cut off to three places, should be 8.377. When the figure beyond the last place to be retained is exactly 5 with only zeros following, the preceding number, if even, should be unchanged; if odd, it should be increased by 1. For example, 4.365 becomes 4.36 when cut off to two places. Also 4.355 becomes 4.36 when cut off to two places.

Shop scales and drafting scales for use in the complete decimal system are standardized by the ASA (ASA Z75.1-1955). The drafting scale is,known as the DECIMAL SCALE.

#### Dimension Figures

ERIC

The importance of good lettering of dimension figures cannot be overstated. The shop produces according to the directions on the drawing;and to save time and prevent costly mistakes, all lettering should be perfectly legible.

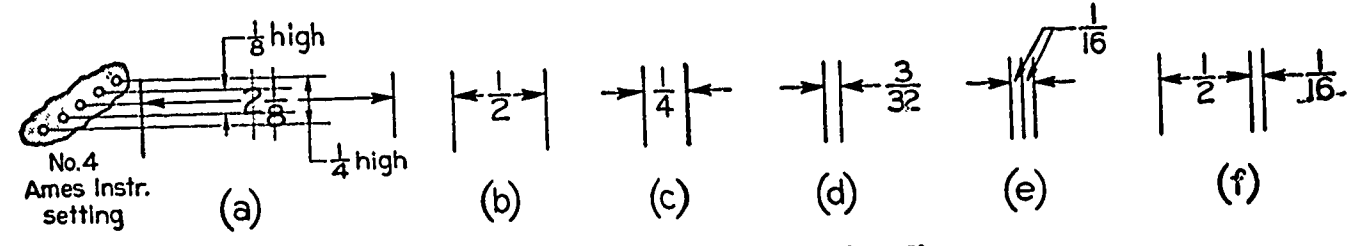

Figure 10.

Common-Fraction Dimension Figures.

As shown in figure 10(a), the standard height for whole numbers is  $\frac{1}{6}$ ", and for fractions  $\frac{1}{4}$ ". Students should use guide lines as shown in the figure. The numerator and denominator of a fraction should be clearly separated from the fraction bar. The fraction bar should always be horizontal. An exception to this may be made in crowded places, as in parts lists, but never in dimensioning.

Legibility should never be sacrificed by crowding dimension figures into limited spaces. For every such case there is a practical and effective method (figure 10a & b); there is enough space for the dimension line, the numeral, and the arrowheads. At (c) there is only enough room for the figure, and the arrowheads are placed outside. At (d) both the arrowheads and figure are placed outside. Other methods are shown at (e) and (f).

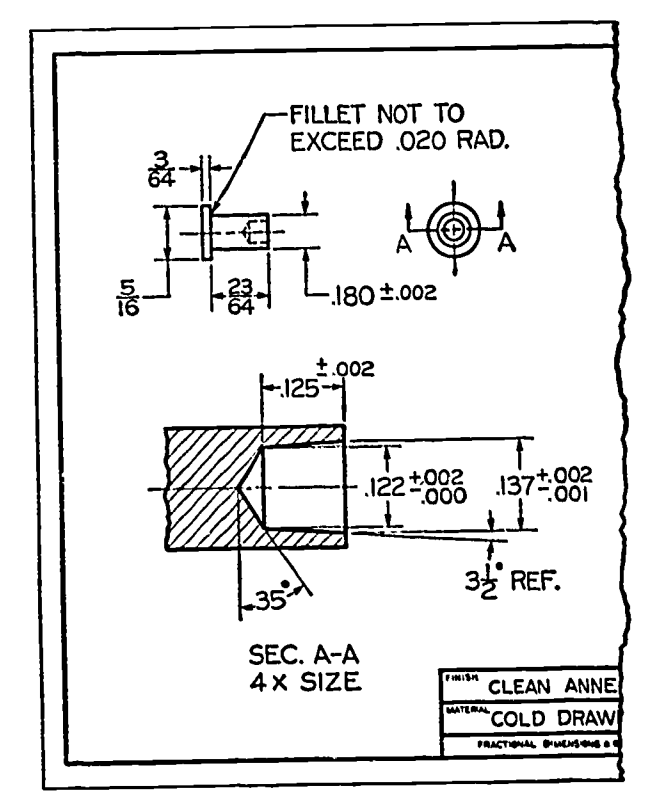

Removed Section.

If necessary, a removed partial view may be drawn to an enlarged scale to provide the space needed for clear dimensioning (figure 11).

Methods of lettering decimal dimension figures are shown in figure 12. All numerals are  $\frac{1}{6}$ " high whether on one  $\lim_{x \to a}$  or on two lines. As shown at  $(b)$ , the space between lines of numerals is  $\tau^{\perp}_{\mathbf{s}}$  or  $\tau^{\perp}_{\mathbf{y}}$  on each side of the dimension line.

Make all decimal points bold, allowing ample space. Never letter a dimension figure over any line of the drawing.

Figure 11.

ERIC<sup>O</sup>

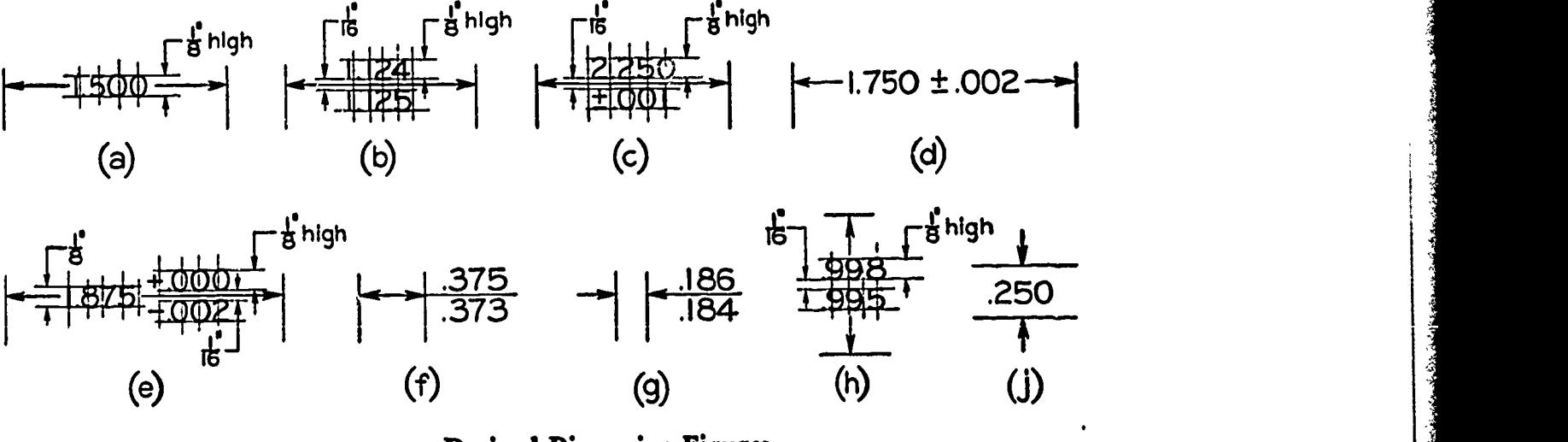

Figure 12.

Decimal Dimension Figures.

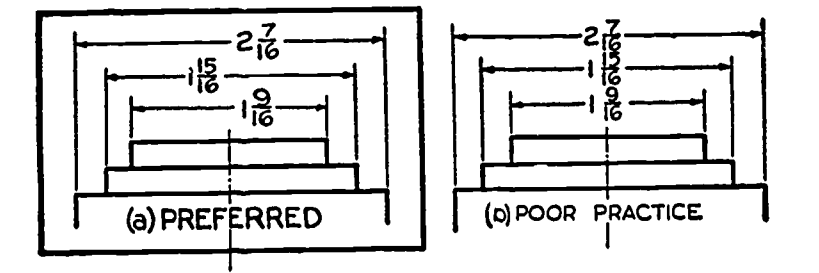

In a group of parallel dimension lines, the numerals should be staggered as in figure 13(a), and not stacked up one above the other as at  $(b)$ .

Figure 13. Staggering Dimensions.

# Direction of Dimension Figures

Two systems of reading direction for dimension figures are approved by the ASA. In the ALIGNED SYSTEM (figure 14a) all dimension figures are aligned with the dimension lines so that they may be read from the bottom or from the right side of the sheet. Notes should always be lettered horizontally on the sheet.

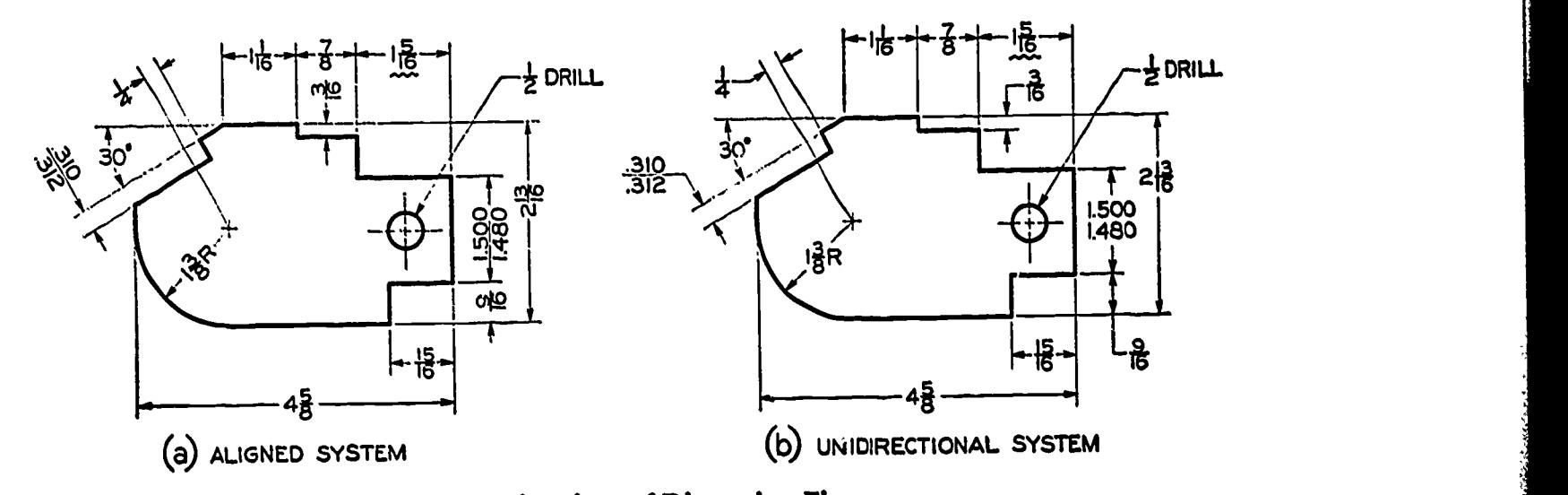

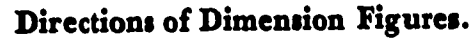

Figure 14.

ERIC

94

In the UNIDIRECTIONAL SYSTEM (figure 14b) all dimension figures and notes are lettered horizontally on the sheet. The unidirectional system has been extensively adopted in the aircraft, automotive, and other industries in which drawings are often very large and therefore hard to read from the side.

#### Dimensioning\_ Angles

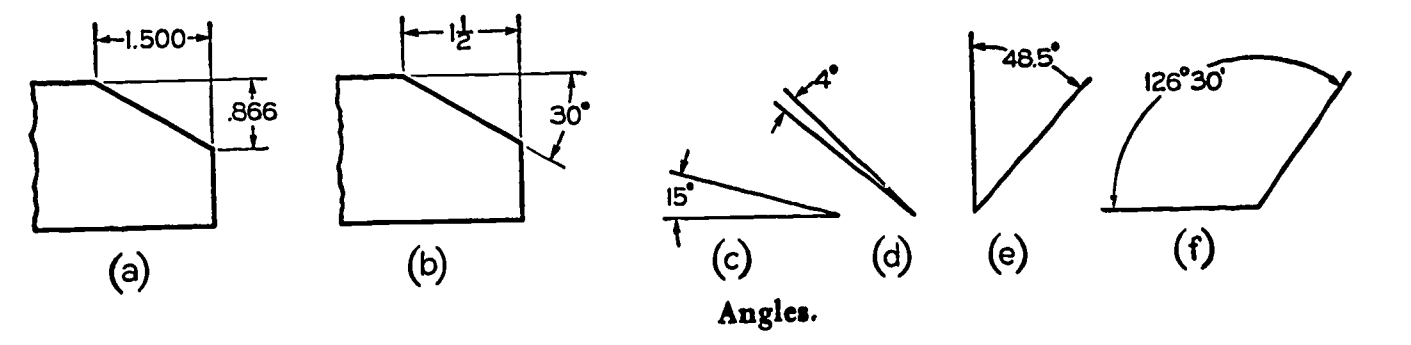

Figure 15.

Angles are dimensioned by means of coordinate dimensions of the two legs of a right triangle (figure 15a),or by means of a linear dimension and an angle in degrees (b).

The coordinate method is suitable for work requiring a high degree of accuracy. Variations of angle (in degrees) are hard to control because the amount of variation increases with the distance from the vertex of the angle. Methods of indicating various angles are shown from (c) to (f).

# Dimensioning Arcs

ERIC

A circular arc is dimensioned in the view in which its true shape is shown by giving the numeral denoting its radius,followed by the abbreviation "R", as shown in figure 16.

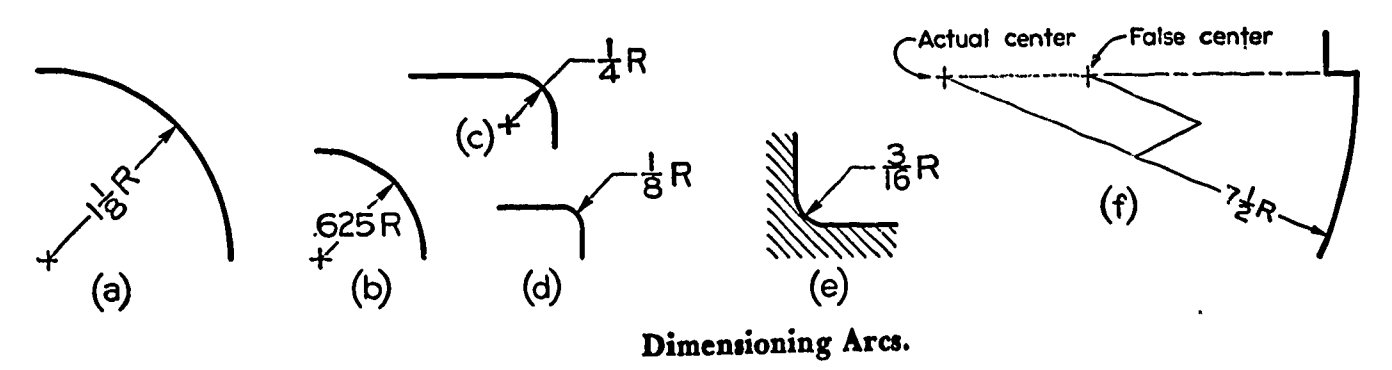

Figure 16.

Centers are indicated by small crosses except for small or unimpor

tant radii. Crosses should not be drawn for undimensioned arcs. As shown at (a) and (b), when there is room enough, both the numeral and the arrowhead are placed inside the arc. At (c) the arrowhead is left inside, but the numeral had to be moved outside. At (d) both the arrowhead and the numeral had to be moved outside. At (e) is shown an alternate method to (c) or (d) to be used when section lines or other lines are in the way. Note that in the unidirectional system all of these numerals would be lettered horizontally on the sheet.

For a long radius as shown at (f) when the center falls outside the available space, the dimension line is drawn toward the actual center; but a false center may be indicated and the dimension line "jogged" to it as shown.

# Fillets and Rounds

Individual fillets and rounds are dimensioned as any arc is, as shown in figure 16b-e. If there are only a few and they are obviously the same size, one typical radius is sufficient. However, fillets and rounds are often quite numerous on a<sub>i</sub>drawing and most of them are likely to be some standard size, as  $\frac{1}{6}$ "R or  $\frac{1}{4}$ "R. In such cases, it is customary to give a note in the lower portion of the drawing to cover all such uniform fillets and rounds. Thus: FILLETS  $\tilde{\tau}$ R AND ROUNDS  $\bar{\tilde{\sigma}}$ R UNLESS  $\sim$  aimply OTHERWISE SPECIFIED, or ALL CASTING RADII  $\frac{1}{L}R$  UNLESS NOTED, or simply ALL FILLETS AND ROUNDS  $\frac{1}{8}R$ . The latter note is sufficient for your introductory working drawings.

#### Finish Marks

Two styles of finish marks are approved by the ASA, the newer "V" symbol and the older "f" symbol. The first (figure 17a) is like a capital "V", made about  $\frac{1}{8}$ " high in conformity with the dimension figures. For best results  $i$ t should be drawn with the aid of the 30 $^{\circ}$ -60 $^{\circ}$  triangle.

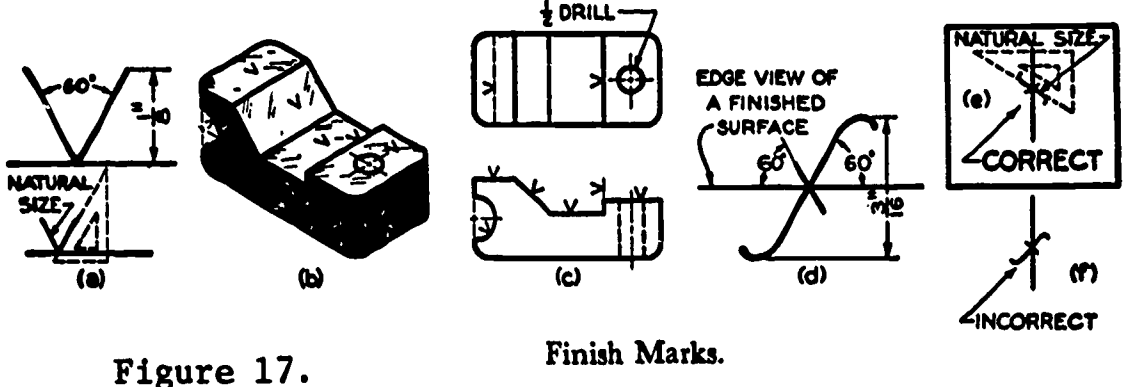

At (b) is shown a simple casting having several finished surfaces; and at (c) are shown two views of the same casting, showing how the finish marks are indicated on a drawing. THE FINISH MARK IS SHOWN ONLY ON THE EDGE VIEW OF A FINISHED SURFACE,AND IS REPEATED IN ANY OTHER VIEW IN WHICH THE SURFACE APPEARS AS A LINE, EVEN IF THE LINE IS A HIDDEN

LINE. The point of the V should point inward toward the body of metal in a manner similar to that of a tool bit. When it is necessary to control surface roughness of finished surfaces, the V is used as a base for the more elaborate surface quality symbols.

The old symbol "f" is still more widely used, though it is executed in a variety of forms. It is approved by the ASA in the form shown in figure 17d-e and will undoubtedly continue in use for many years. It is shown on the edge viewg of finished surfaces as described above for the V-type finish marks.

If a part is to be finished all over, finish marks should be omitted, and a general note should be lettered on the lower portion of the sheet, such as FINISH ALL OVER,or F.A.O.

Dimensions On or Off Views

人名英格兰 医心脏 化学生

ERIC

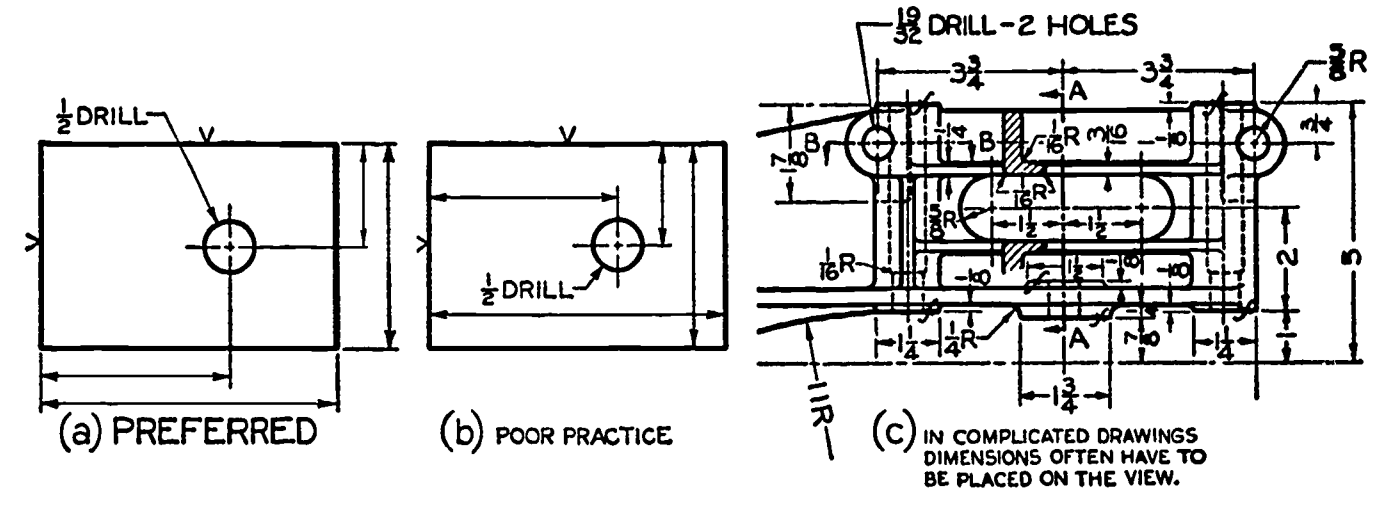

Dimensions On or Off the Views.

#### Figure 18.

DIMENSIONS SHOULD NOT BE PLACED UPON A VIEW UNLESS THE CLEARNESS OF THE DRAWING IS PROMOTED THEREBY. The ideal form is shown in figure 18a in which all dimensions are placed outside the view. Compare this with the evidently poor practice shown at (b). This is not to say that a dimension should never be placed on a view, for in many cases, particularly in complicated drawings, this is necessary as shown at (c). Certain radii and other dimensions are given on the views, but in each case, investigation will reveal a good reason for placing the dimension on the view.

PLACE DIMENSIONS OUTSIDE OF VIEWS, EXCEPT WHERE DIRECTNESS OF APPLI-CATION AND CLARITY ARE GAINED BY PLACING THEM ON THE VIEWS WHERE THEY WILL BE CLOSER TO THE FEATURES DIMENSIONED.

### Contour Dimensioning

Views are drawn to describe the shapes of the various features of the object, and dimensions are given to define exact sizes and locations of those shapes. It follows that DIMENSIONS SHOULD BE GIVEN WHERE THE SHAPES ARE SHOWN; that is, in the views where the contours are delineated as shown in figure 19a. Incorrect placement of the dimensions is shown at (b).

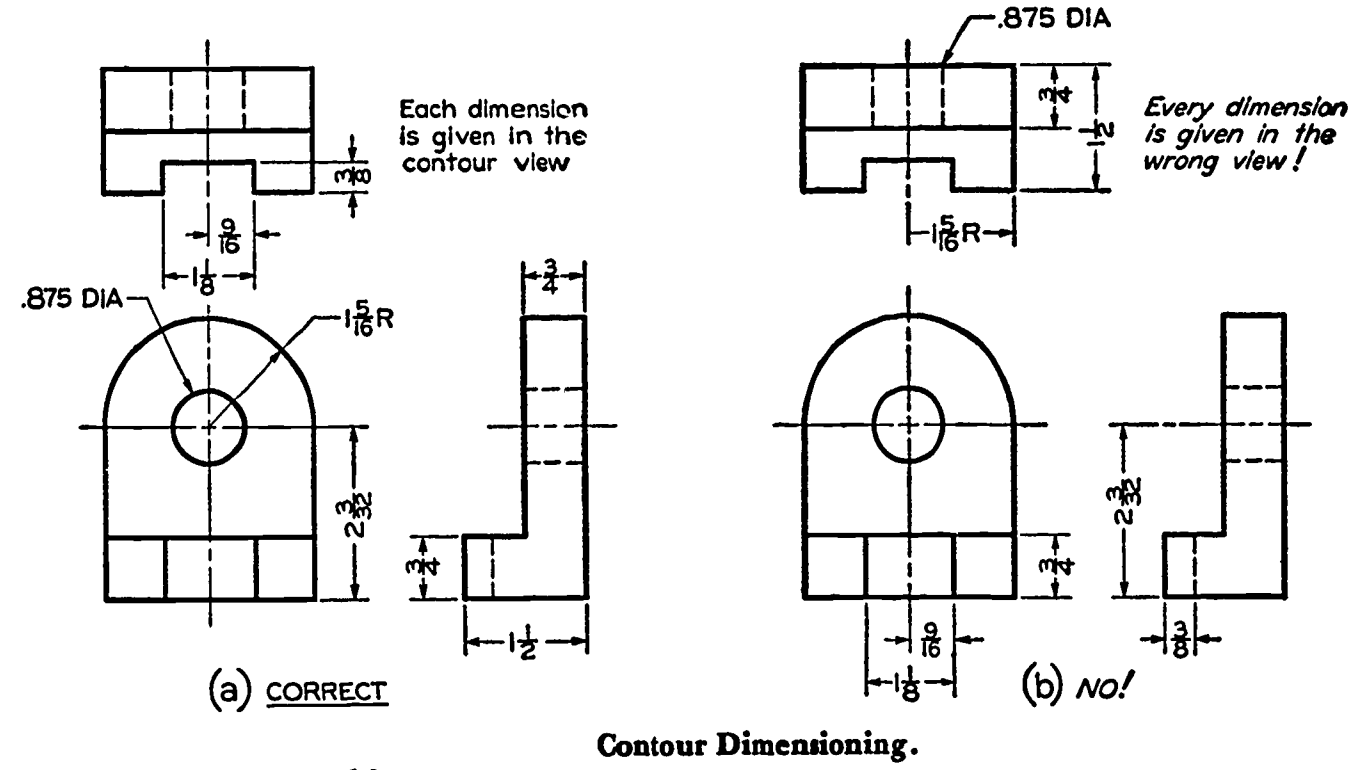

Figure 19.

If individual dimensions are attached directly to the contours that show the shapes being dimensioned, it will automatically prevent the attachment of dimensions to hidden lines, as shown for the depth  $\frac{3}{6}$  of the slot at  $(b)$ . It will also prevent the attachment of dimensions to a visible line, the meaning of which is not clear in a particular view, such as dimension  $\frac{3}{L}$  for the height of the base at (b).

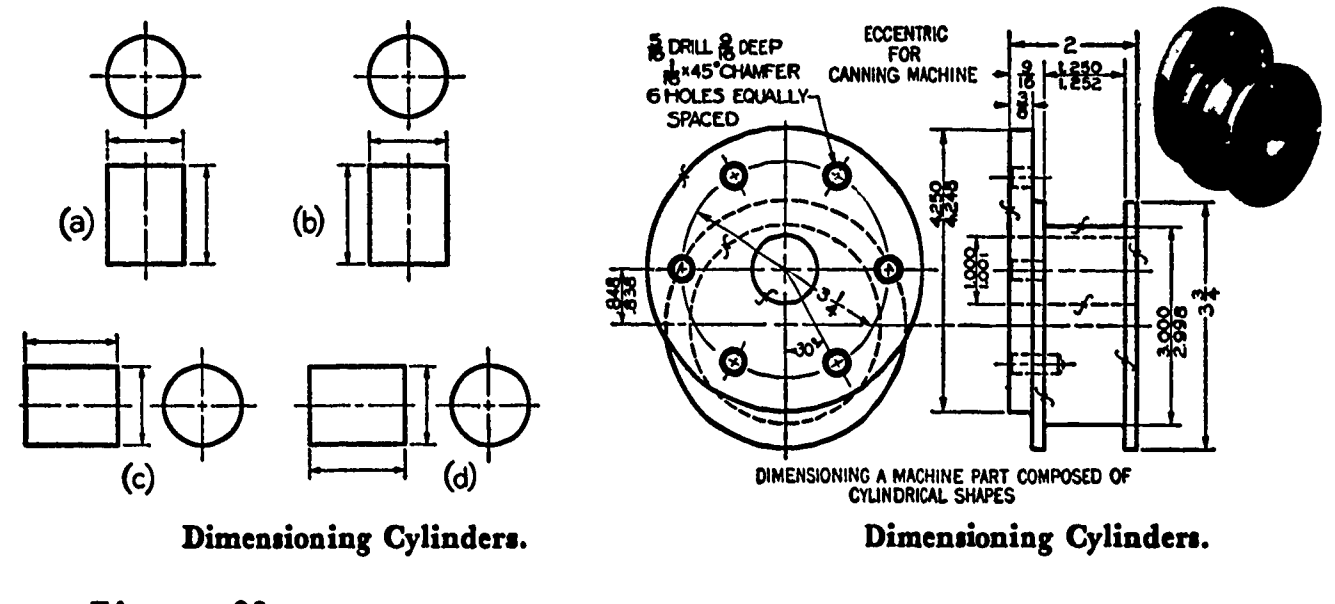

Figure 20.

Figure 21.

Although the placement of notes for holes follows the contour rule wherever possible as shown at  $(a)$ , the diameter of an external cylindrical shape is preferably given in the rectangular view where it can be readily found near the dimension for the length of the cylinder as shown in figures 20 and 21.

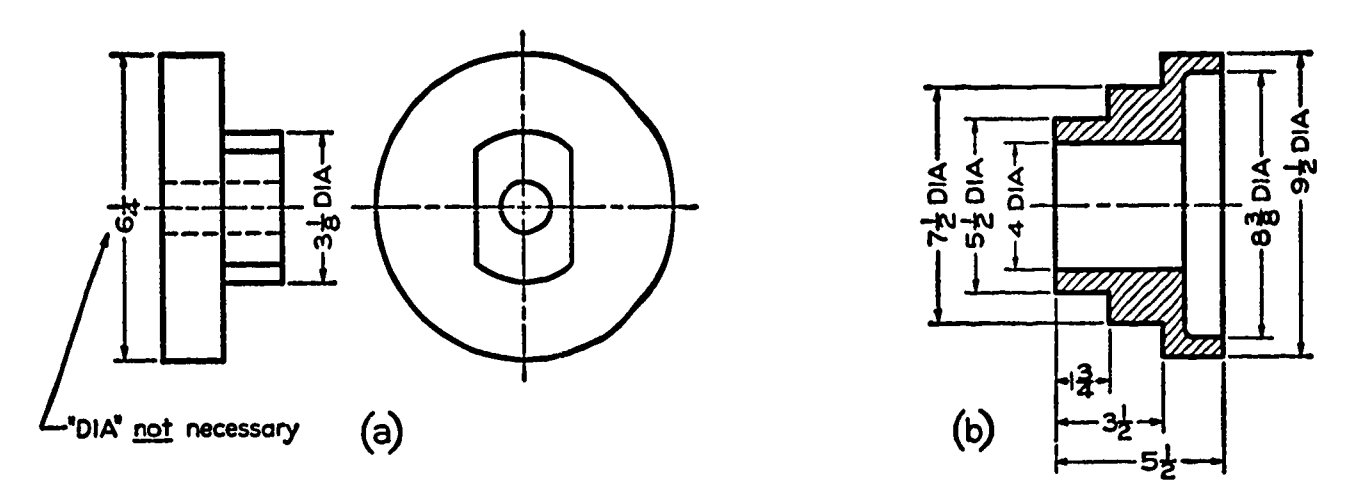

USE OF "DIA" TO INDICATE CIRCULAR SHAPE USE OF "DIA" TO OMIT CIRCULAR VIEW Use of DIA in Dimensioning Cylinders. Figure 22.

When it is not clear from the views that a dimension indicates a diameter, the abbreviation "DIA" should be given after the dimension figure (figure 22a). In some cases, "DIA" may be used to eliminate the circular view as shown in (b).

Size Dimensioning of Holes

ERIC

Holes that are to be drilled, bored, reamed, punched, cored, etc., are usually specified by standard notes as shown in figure 23. The order of items in a note corresponds to the order of procedure in the shop in producing the hole. Two or more holes are dimensioned by a single note, the leader pointing to one of the holes as shown at the top of figure 24a.

As shown in figures 23 and 24, the leader of a note should, as a rule, point to the circular view of the hole. It should point to the rectangular view only when clearness is promoted. When the circular view of the hole has two or more concentric circles, as for counterbored, countersunk, or tapped holes, the arrowhead should touch the outer circle.

NOTES SHOULD ALWAYS BE LETTERED HORIZONTALLY ON THE PAPER, AND GUIDE LINES SHOULD ALWAYS BE USED.
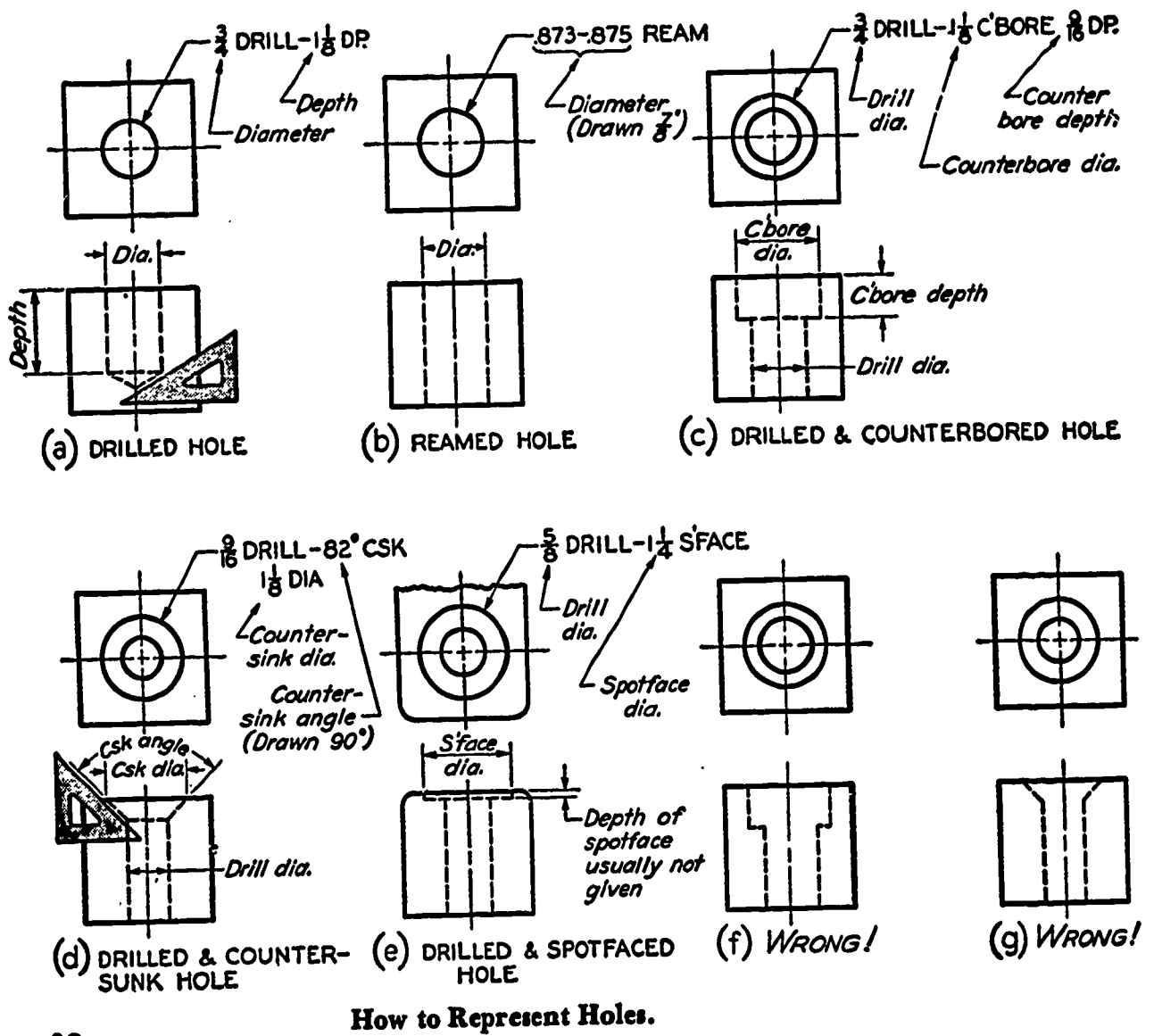

Figure 23.

 $\ddot{\phantom{a}}$ 

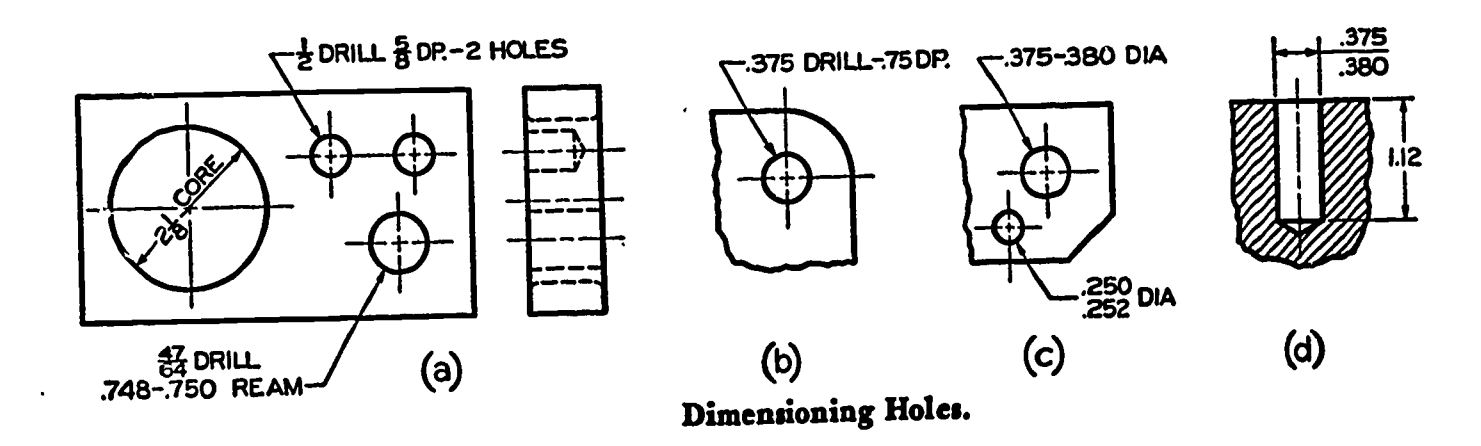

Figure 24.

ERIC

The use of decimal fractions instead of common fractions to designate drill sizes is encouraged. For numbered or letter-size drill, it is recommended that the decimal size be given in this manner or in parenthesis:  $#28$  (.1405) DRILL or "P" (.3230) DRILL.

## Location Dimensions

After the geometric shapes composing a structure have been dimensioned for SIZE, LOCATION DIMENSIONS must be given to show the relative positions of these geometric shapes. Rectangular shapes, whether in the form of solids or of recesses, are located with reference to their faces. Cylindrical or conical holes or bosses,or other symmetrical shapes,are located with reference to their center lines. Location dimensions for holes are preferably given in the circular view of the holes.

Location dimensions should lead to finished surfaces wherever possible because rough castings and forgings vary in size,and unfinished surfaces cannot be relied upon for accurate measurements. Of course, the STARTING DIMENSION used in locating the first machined surface on a rough casting or forging must necessarily lead from a rough surface,or from a center or a center line of the rough piece.

In general, location dimensions should be built from a finished surface as a starting plane,or from an important center or center line.

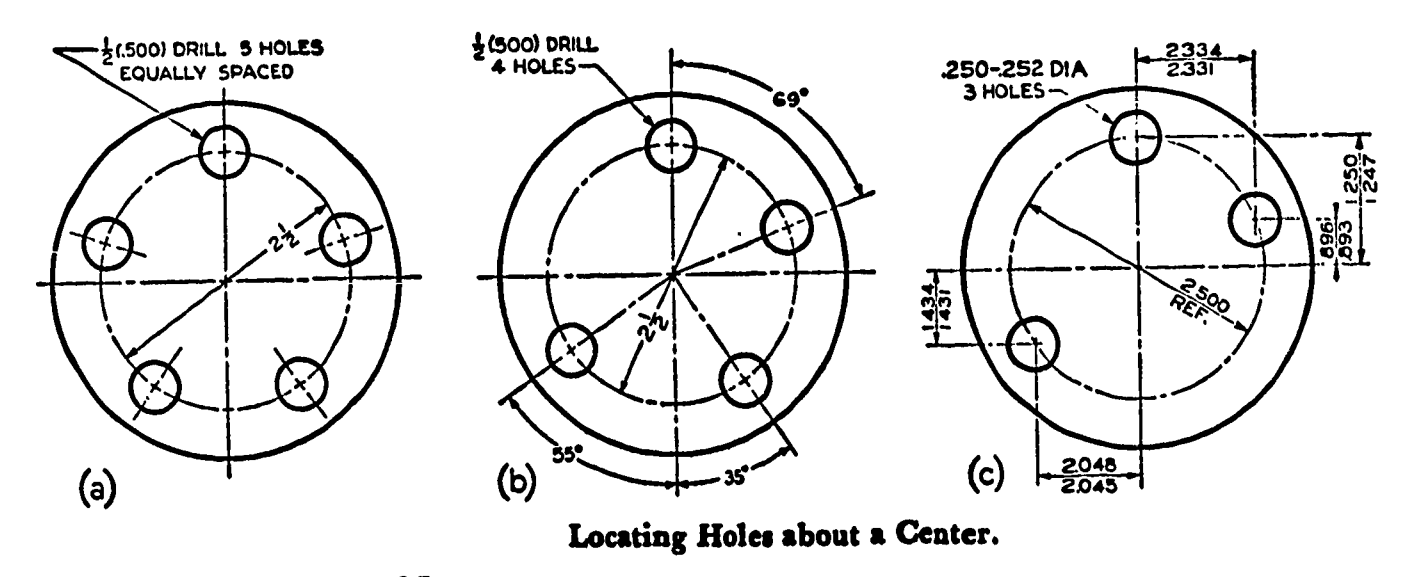

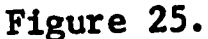

 $\sum_{\lambda_{\text{full least Product by ERC}}}$ 

Holes equally spaced about a common center may be dimensioned (figure 25) by giving the diameter (diagonally) of the CIRCLE OF CENTERS, or BOLT CIRCLE, and specifying "equally spaced" in the note.

Holes unequally spaced (b) are located by means of the bolt circle diameter plus angular measurements with reference to ONLY ONE of the center lines,as shown.

Where greater accuracy is required, coordinate dimensions should be given as at (c). In this case, the diameter of the bolt circle is marked "REF" to indicate that it is to be used only as a REFERENCE DIMENSION. Reference dimensions are given for information only. They are not<br>intended to be measured and do not govern the shop operations. They intended to be measured and do not govern the shop operations. represent calculated dimensions and are often useful in showing the intended design sizes. Figure 26 shows other examples.

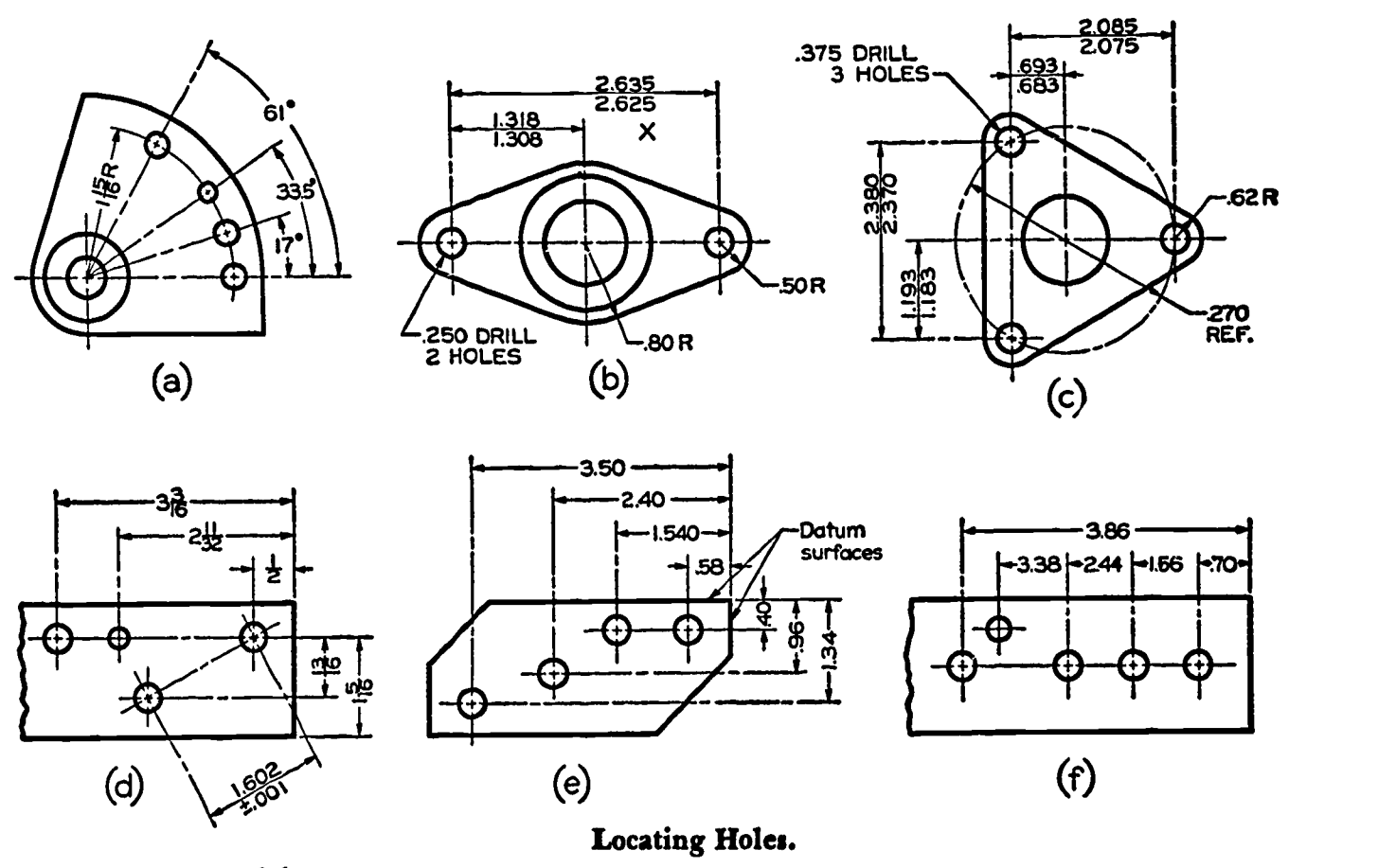

Figure 26.

#### Superfluous Dimensions

ERIC

Although it is necessary to give all dimensions, the draftsman should avoid giving unnecessary or superfluous dimensions (figure 27). Dimensions should not be repeated on the same view or on different views, nor should the same information be given in two different ways.

In figure 27(2) is shown a type of superfluous dimensioning that should generally be avoided, especially in machine drawing where accuracy is important. The workman should not be allawed a choice between two dimensions. AVOID "CHAIN" DIMENSIONING where an overall dimension accompanies a complete series of detail dimensions. One dimension in the chain should be omitted. This is especially true in tolerance dimensioning.

Some inexperienced draftsmen omit both end dimensions in a chain, such as those at the right at (2), assuming that the holes will be understood to be centered. One of the two location dimensions must be given.

As shown at (5) when it is clear that one dimension applies to several identical features, it need not be repeated. This applies generally to fillets and rounds and other non-critical features.

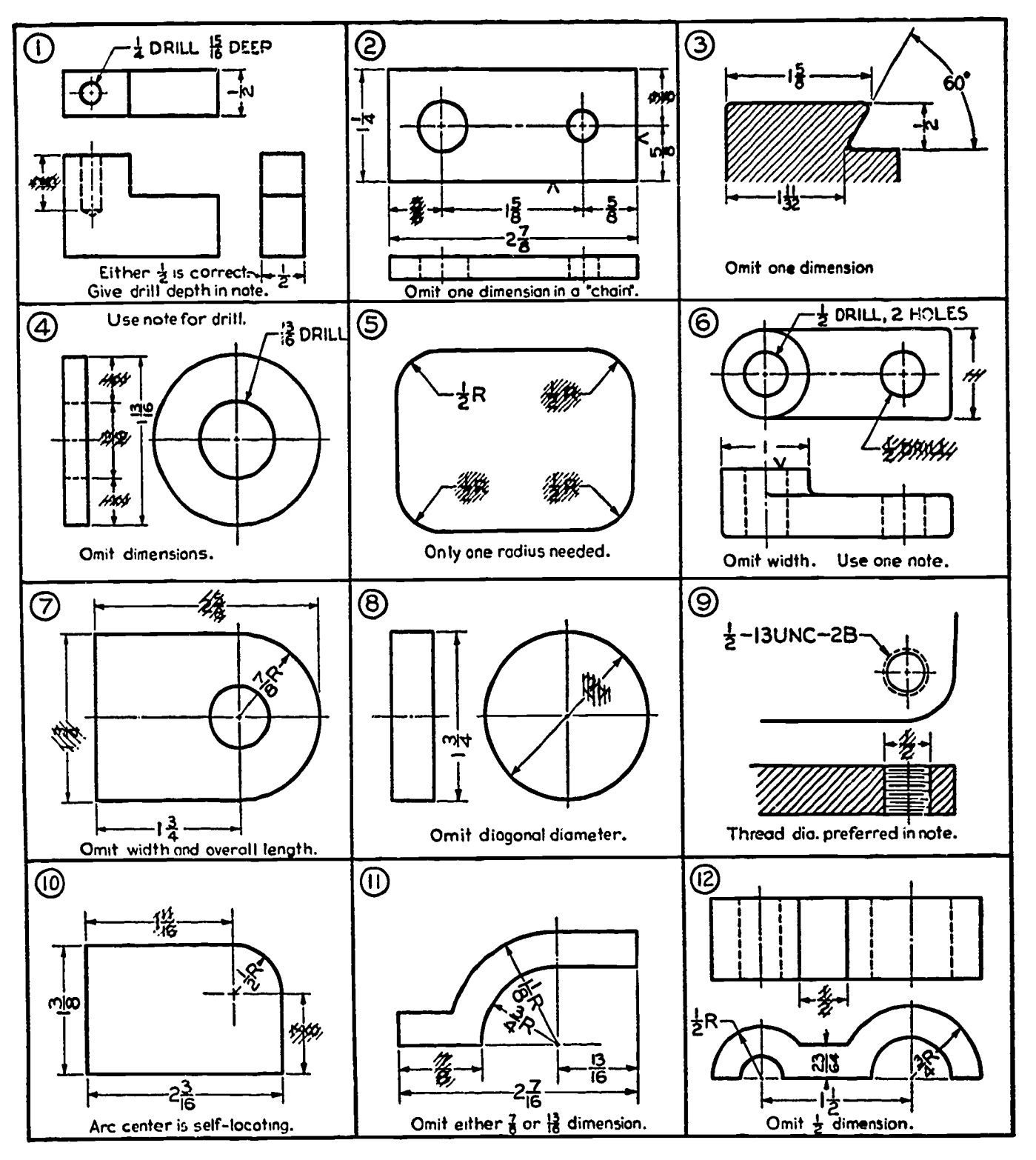

Figure 27.

**Superfluous Dimensions.** 

## **Notes**

ERIC

It is usually necessary to supplement the direct dimensions with notes (figure 28). They should be brief and should be carefully worded so as to be capable of only one interpretation. NOTES SHOULD ALWAYS BE

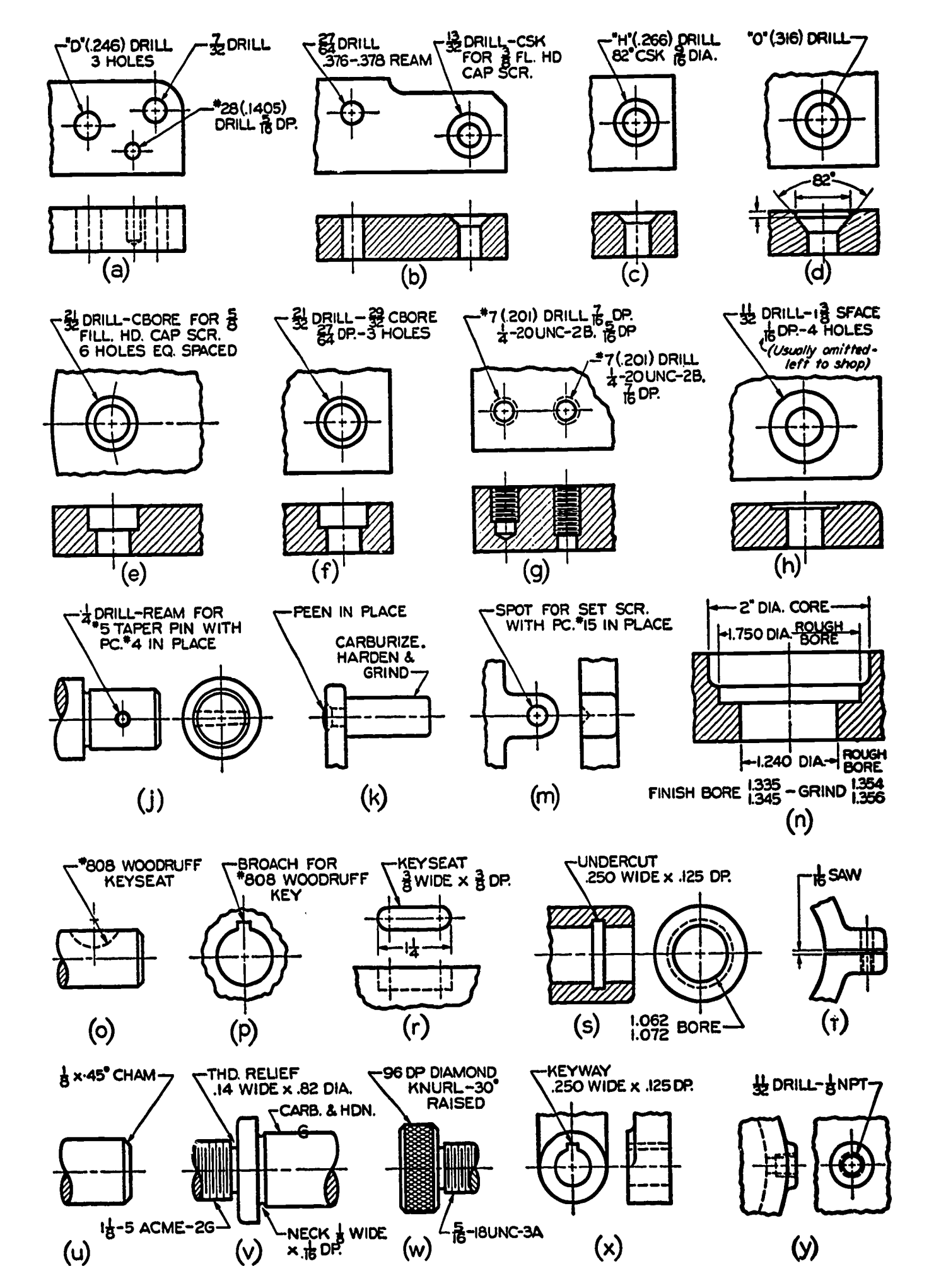

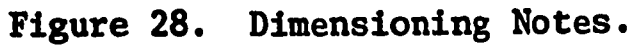

LETTERED HORIZONTALLY ON THE SHEET WITH GUIDE LINES AND ARRANGED IN A SYSTEMATIC MANNER. They should not be lettered in crowded places. Avoid placing notes between views if possible. They should not be lettered closely enough to each other to confuse the reader,or close enough to another view or detail to suggest application to the wrong place. Leaders should be as short as possible and cross as few lines as possible. They should never run through a corner of a view or through any specific points or intersections.

Notes are classified as GENERAL NOTES when they apply to an entire drawing or LOCAL NOTES when they apply to specific items.

GENERAL NOTES. General notes should be lettered in the lower right-hand corner of the drawing above,or to the left of the title block, or in a central position below the view to which they apply; e.g., FINISH ALL OVER, BREAK SHARP EDGES TO  $\frac{1}{3}R$ , SAE 3345-BRINELL 340-380, or ALL DRAFT ANGLES 3<sup>0</sup> UNLESS OTHERWISE SPECIFIED, or DIMENSIONS APPLY PLATING. In machine drawings, the title strip or title block will carry many general notes including material, general tolerances, heat treatment, pattern information, etc.

LOCAL NOTES. Local notes apply to specific operations only,and are connected by a leader to the point at which such operations are performed; e.g.,  $\frac{1}{\lambda}$  DRILL-4 HOLES;  $\frac{1}{16}$  x 45° CHAMFER; or 33p. DIAMOND KNURL, RAISED. The leader should be attached at the front of the first word of a note,or just after the last word,and not at any intermediate place.

Certain commonly used abbreviations may be used freely in notes, such as "THD", "DIA",'MAX", etc. The less common abbreviations should be avoided as much as possible. All abbreviations should conform to ASA Z32.13-1950. See Appendix #2 for American Standard abbreviations.

In general, leaders and notes should not be placed on the drawing until the dimensioning is substantially completed. If notes are lettered first, it will be found almost invariably that they will be in the way of necessary dimensions and will have to be moved.

## Dimensioning of Threads

Local notes are used to specify dimensions of threads. For tapped holes the notes should, if possible, be attached to the circular views of the holes as shown in figure 28g. For external threads, the notes are usually placed in the longitudinal views where the threads are more easily recognized as at (v) and  $(w)$ . More detail is provided in lesson 4 on Threads and Fasteners.

#### Dimensioning of Chamfers

ERIC

A CHAMFER is a beveled or sloping edge. When the angle is not 45 0 it is dimensioned by giving the length and the angle as in figure 29a.

A  $45^\circ$  chamfer also may be dimensioned in a manner similar to that shown at (a), but usually it is dimensioned by note as at (b).

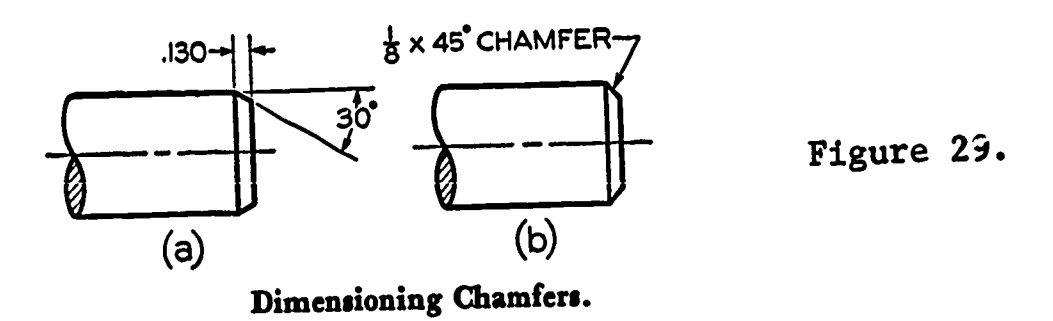

Shaft Centers Shaft centers are required on shafts, spindles, and other conical or cylindrical parts for turning, grinding, and other operations. Such a center may be dimensioned as shown in figure 30. Normally the centers are produced by a combined drill and countersink.

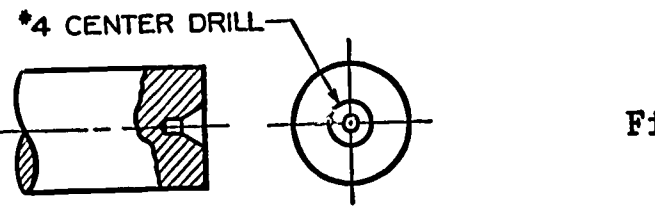

Shaft Center.

Figure 30.

Dimensioning Keyways, Methods of dimensioning keyways for Woodruff keys and stock keys are shown in figure 31. Note, in both cases, the use of a dimension to center the keyway in the shaft or collar. The preferred method of dimensioning the depth of a keyway is to give the dimension from the bottom of the keyway to the opposite side of the shaft or hole as shown. The method of computing such a dimension is shown at (d). Values for A may be found in machinists' hand books.

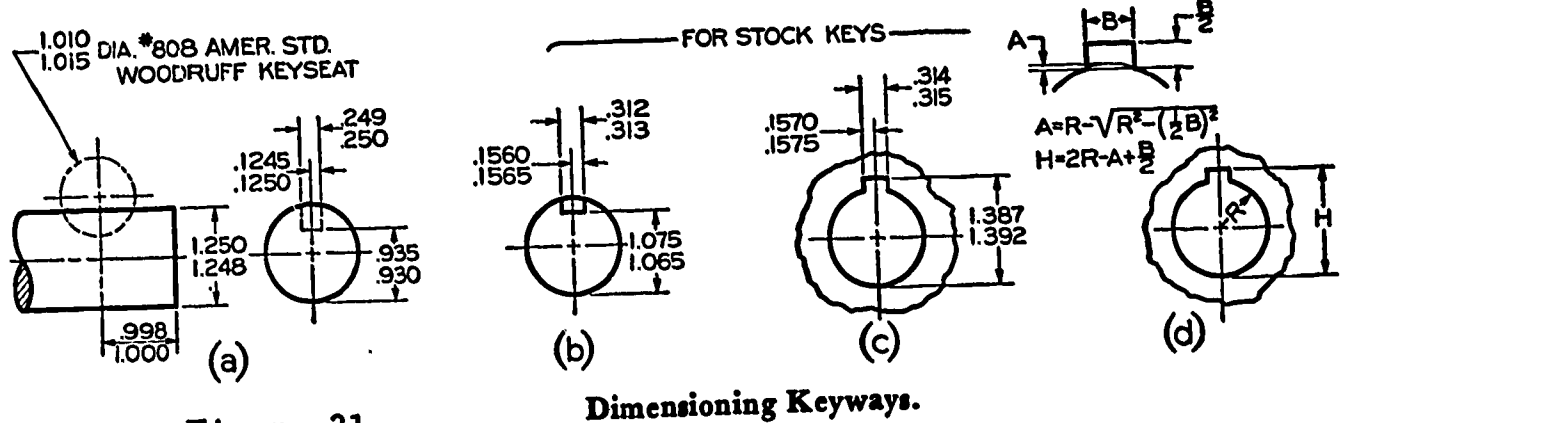

Figure 31.

ERIC

Dimensioning Khurls

A KNURL is a roughened surface to provide a better hand grip or to be used for a press fit between two parts. For hand-gripping purposes, it is necessary only to give the pitch of the knurl, the type of knurling, and the length of the knurled area (figure 32a-b). To dimension a knurl for a press fit, the toleranced diameter before knurling should be given (c). A note should be added giving the pitch and type of knurl and the minimum diameter after knurling.

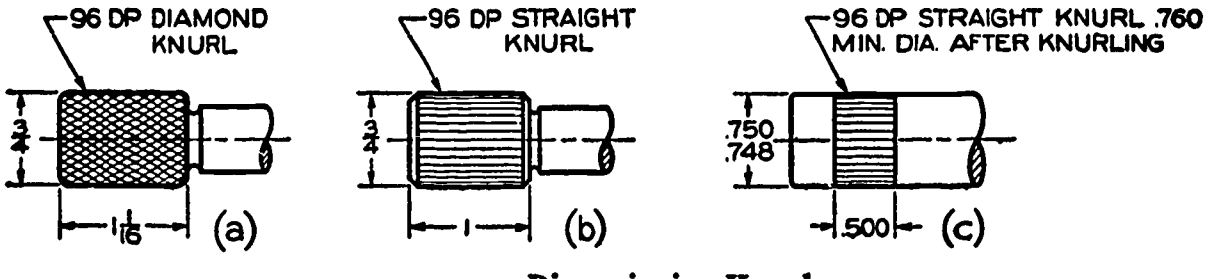

Dimensioning Knurls.

Figure 32.

## Do's and Don'ts of Dimensioning

ERIC

The following checklist summarizes briefly most of the situations in which a beginning draftsman is likely to make a mistake in dimensioning. The student should check his drawing by this list before submitting it to his instructor.

- 1. Each dimension should be given clearly so that it can be interpreted in only one way.
- 2. Dimensions should not be duplicated or the same information be given in two different ways, and no dimensions should be given except those needed to produce or inspect the part.
- 3. Dimensions should be given between points or surfaces which have a functional relation to each other or which control the location of mating parts.
- 4. Dimensions should be given to finished surfaces or important center lines in preference to rough surfaces wherever possible.
- 5. Dimensions should be so given that it will not be necessary for the machinist to calculate, scale, or assume any dimension.
- 6. Dimensions should be attached to the view where the shape is best shown (contour rule).
- 7. Dimensions should be placed in the views where the features Aimensioned are shown true size.
- 8. Avoid dimensioning to hidden lines wherever possible.
- 9. Dimensions should not be placed upon a view unless clearness is promoted thereby.
- 10. Dimensions applying to two adjacent views should be placed between views unless clearness is promoted by placing them outside.
- 11. The longer dimensions should be placed outside all intermediate dimensions so that dimension lines will not cross extension lines.
- 12. In machine drawing, omit all inch marks except where necessary for clearness; e.g., 1" Valve.
- 13. Do not expect the workman to assume a feature is centered (as a hole on a plate), but give a location dimension from one side. However, if a hole is to be centered on a symmetrical rough casting, mark the center line  $C$ , and omit the locating dimension from the center line.
- 14. A dimension should be attached to only one view (extension lines not connecting two views).
- 15. Detail dimensions should "line up" in chain fashion.
- 16. Avoid a complete chain of detail dimensions; rather, omit one, otherwise one detail dimension or the overall dimension should be marked "REF."
- 17. A dimension line should not a common through a dimension figure. A figure should the lettered over any line of the drawing.
- 18. Dimension lines should by same in the unit ing. They should be at lease  $\delta$  if apart. uniformly throughout the drawfrom the object outline and  $\frac{1}{4}$
- 19. No line of the drawing should be used as a dimension line or coincide with a dimension line.
- 20. A dimension line should never be joined end-to-end (chain fashion) with any line of the drawing.
- 21. Dimension lines and extension lines should not cross, if avoidable.
- 22. When extension lines cross extension lines or visible lines, no break in either line should be made.
- 23. A center line may be extended and used as an extension line in whicn case it is still made like a center line.
- 24. Center lines should generally not extend from view to view.
- 25. Leaders for notes should be straight, not curved, and pointing to the circular views of holes wherever possible.
- 26. Leaders should slope at 45<sup>o</sup>, 30<sup>o</sup>, or 60<sup>o</sup> with the horizontal, but may be made at any odd angle except vertical or horizontal.
- 27. Leaders should extend from the beginning or end of a note, the horizontal "shoulder" extending from the mid-height of the lettering.
- 28. Dimension figures should be approximately centered between the arrowheads except that, in a "stack" of dimensions, the figures should be "staggered." should be "staggered."
- 29. Dimension figures should be about  $\frac{1}{6}$ " high for whole numbers and  $\frac{1}{4}$ " high for fractions.
- 30. 1IinensIon figures should never be crowded or in any way made difficult to read.

- 31. Dimension figures should not be lettered over sectioned areas unless necessary, in which case a clear space should be left for the dimension figures.
- 32. Dimension figures for angles should be lettered horizontally.
- 33. Fraction bars should always be parallel to the dimension lines, never inclined.
- 34. The numerator and denominator of a fraction should never touch the fraction bar.
- 35. Notes should always be lettered horizontally on the sheet.
- 36. Notes should be brief and clear, and the wording should be standard in form.
- 37. Finish marks should be placed on the edge views of all finished surfaces, including hidden edges and the contour and circular views of cylindrical surfaces.
- 38. Finish marks should be omitted on holes or other features where a note specifies a machining operation.
- 39. Finish marks should be omitted on parts made from rolled stock.
- 40. If a part is finished all over, omit all finish marks and use the general note: FINISH ALL OVER, or F.A.O.
- 41. A cylinder is dimensioned by giving both its diameter and length in the rectangular view, except when notes are used for holes. A diagonal diameter in the circular view may be used in cases where clearness is gained thereby.
- 42. Holes to be bored, drilled, reamed, etc., are size-dimensioned by notes in which the leaders preferably point toward the circular view of the holes. Indications of shop processes may be omitted from notes.
- 43. Drill sizes are preferably expressed in decimals. Particularly for drills designated by number of letter, the decimal size must also be given.
- 44. In general, a circle is dimensioned by its diameter and an arc by its radius.
- 45. Avoid diagonal diameters except for very large holes and for circles of centers. They may be used on positive cylinders when clearness is gained thereby.
- 46. A diameter dimension figure should be followed by "DIA" except when it is obviously a diameter.
- 47. A radius dimension figure should always be followed by the letter "R". The radial dimension line should have only one arrowhead, and it should touch the arc.
- 48. Cylinders should be located by their center lines.
- 49. Cylinders should be located in the circular views, if possible.
- 50. Cylinders should be located by coordinate dimensions in preference to angular dimensions where accuracy is important.
- 51. When there are several rough non-critical features obviously the same size (fillets, rounds, ribs, etc.), it is necessary to give only typical dimensions,or to use a note.
- 52. When a dimension is not to scale, it should be underscored with a wavy line,or marked "NTS" or "NOT TO SCALE."
- 53. Mating dimensions should be given correspondingly on drawings of mating parts.
- 54. Pattern dimensions should be given in common whole numbers and fractions to the nearest  $\frac{1}{12}$ ".
- 55. Decimal dimensions should be used when greater accuracy than  $\frac{1}{64}$ " is required on a machine dimension.
- 56. kioid cumulative tolerances,especially in limit dimensioning.

## ASSIGNMENT:

In drawing the following problems, include all dimensions and necessary notes. Begin now to develop good line quality, dimension spacing techniques, and completeness of thought concerning each problem. The material specification and necessary notes are included for the most part on the problem sketches.

Use size B paper, using the working drawing title block form. Not all of the following may be required. Give attention to the instructor's directions.

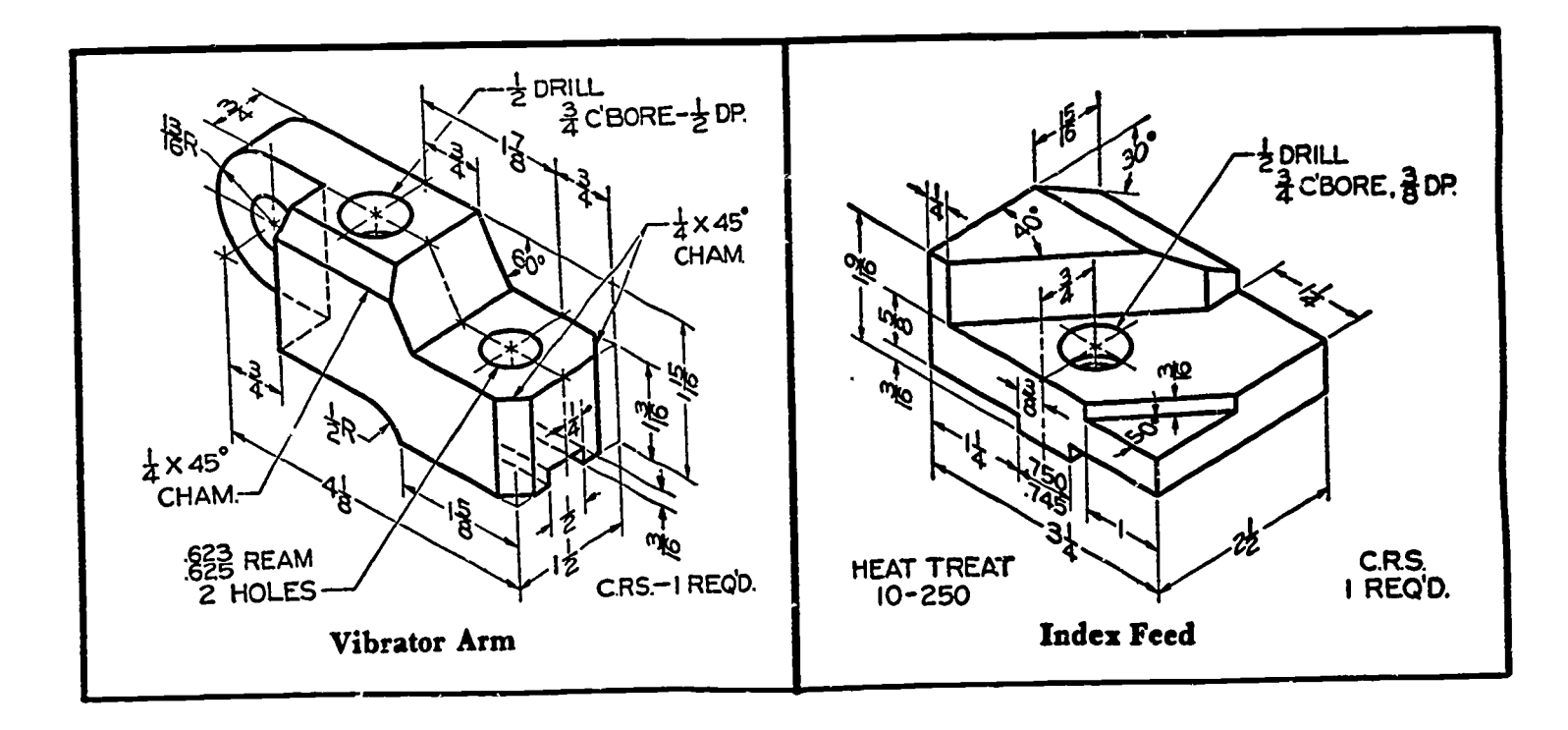

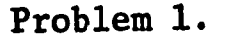

Problem 2.

 $\tilde{\mathcal{A}}$ 

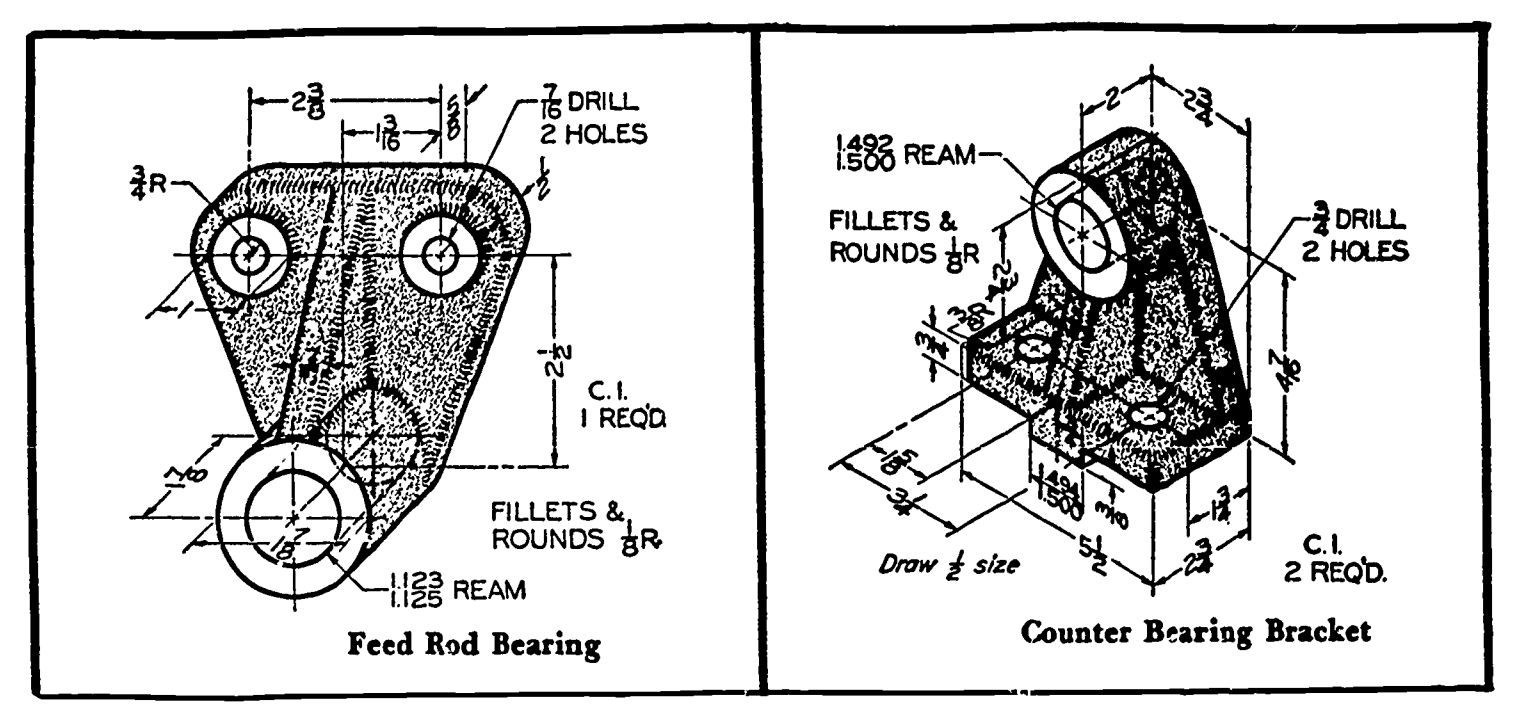

Problem 3.

Problem 4.

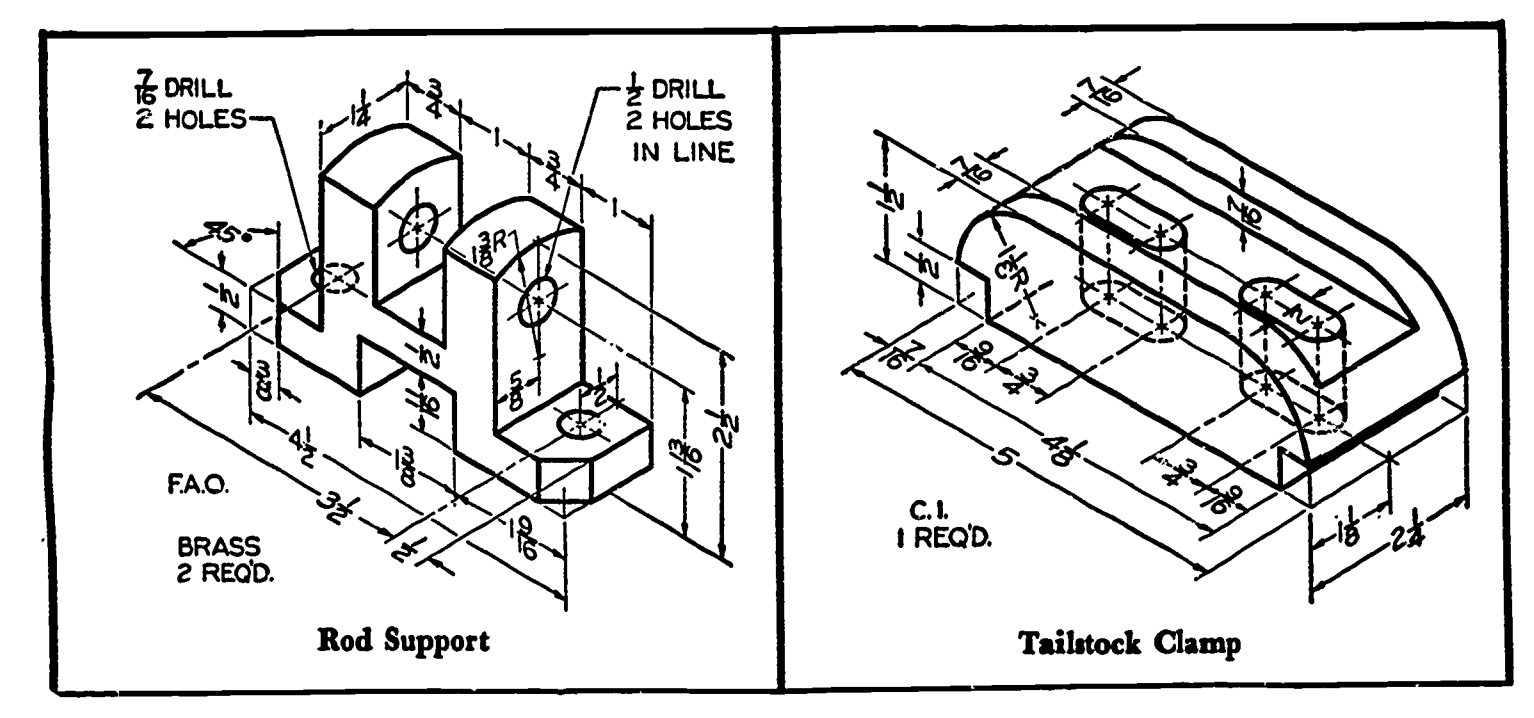

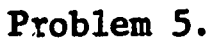

Problem 6.

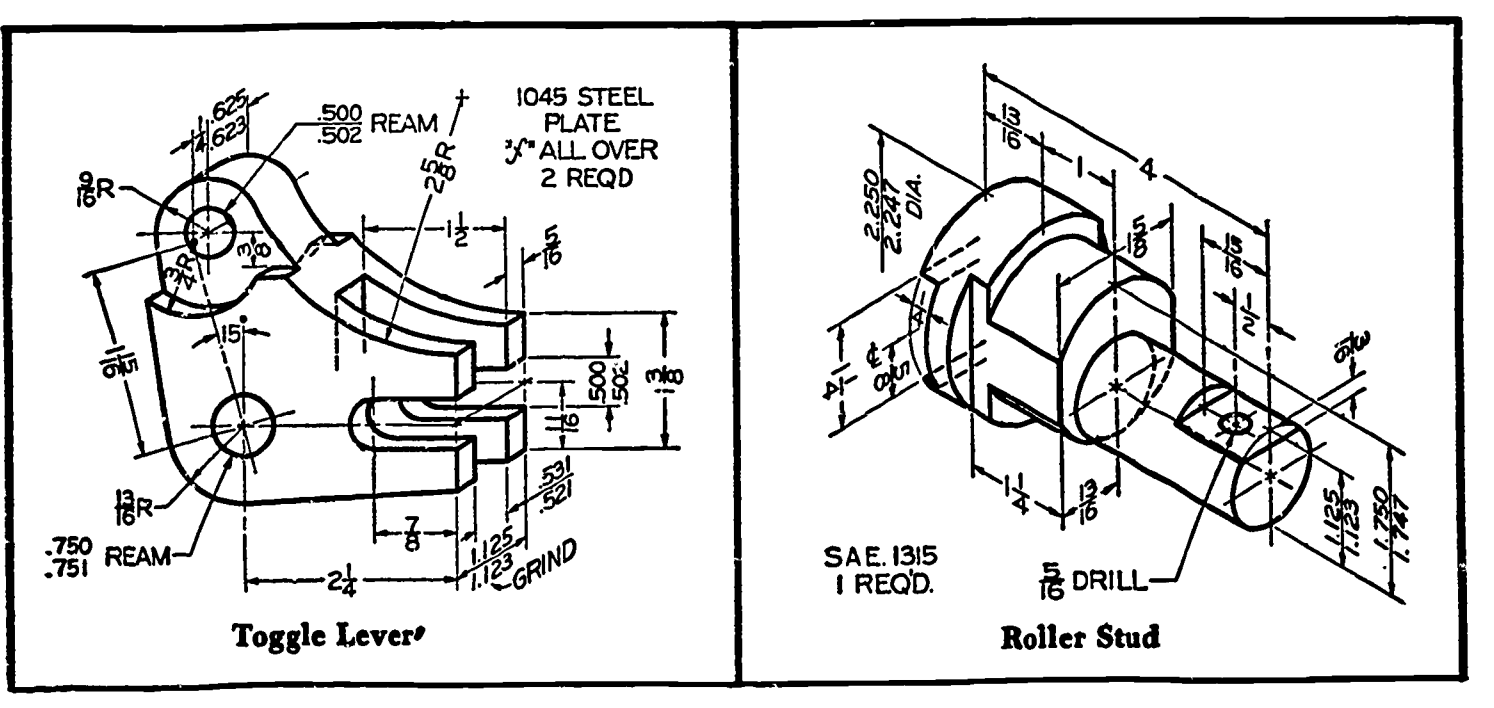

Problem 7.

ERIC

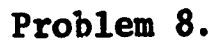

Introduction to Shop Processes **Exercises** Lesson 2

## OBJECTIVES:

- 1. To emphasize the importance of the draftsman becoming familiar with shop processes.
- 2. To relate, in an introductory manner, shop processes to information which should be found on drawings.
- 3. To encourage the use of reference materials.

#### REFERENCES:

- 1. Chapter 10, TECHNICAL DRAWING, Giesecke, Mitchell, and Spencer.
- 2. Chapter 7, ENGINEERING DRAWING, Zozzora.
- 3. Units57-92, GENERAL SHOP, Gronemm and Feirer, 3rd Edition, McGraw-Hill, N.Y.
- 4. MACHINE SHOP: OPERATIONS AND SET-UPS, Porter, Lawshe, Lascoe, 6th Edition, American Technical Society, Chicago, Ill.
- 5. FORGING AND WELDING, Smith, McKnight, and McKnight, Bloomington, I11.

#### INFORMATION:

 $ERIC$ 

A draftsman must be familiar with materials, methods of construction, and shop requirements if he is to be at all successful. You should lay hold of every possible opportunity to familiarize yourself with fundanental shop processes, especially PATTERN MAKING, FOUNDRY, FORGING, and MACHINE SHOP PRACTICE.

All manufacturing operations begin with raw materials which must be changed by one or more of several operations before the finished product is realized. These operations include:

- 1. removing part of the original material.
- 2. adding material.
- 3. redistributing original material.
- 4. changing properties of materials.

The draftsman should be familiar with the various methods of changing materials into the finished products so that he can intelligently call for these operations on his drawings.

This lesson provides only a limited introduction to shop processes. Many texts are written on shop processes alone, and reference work is absolutely necessary.

Before a detailed drawing of any part can be prepared, the processes which are to be used in manufacturing have to be determined. These decide the choice and types of views, choice of dimensions, and the tolerances and notes which must be included.

## Outline of Processes

The following is a listing of a few of the possible shop operations which may be called for under each of the categories mentioned above.

1. REMOVING MATERIAL drilling boring and counter boring reaming counter sinking turning and cutting shaping milling grinding planing broaching punching threading and topping

2. ADDING MATERIAL welding brazing soldering

ERIC

spraying electro-chemical plating laminating

3. REDISTRIBUTING MATERIAL casting pressing and forming drawing knurling extruding spinning forging

4. CHANGING PROPERTIES OF MATERIALS annealing alloying tempering heat treating surface hardening induction and flame hardening

With each passing day additional procedures are being developed to produce parts and products in an improved and efficient manner. Your drawings will reflect your knowledge as you learn applications of the various processes.

There are many terms related to manufacturing operations which are often used on machine drawings. In addition, there are many machines which may be used to accomplish the processes called for on drawings. In the following pages mention-will be made of just a few basic machines and related terms and processes.

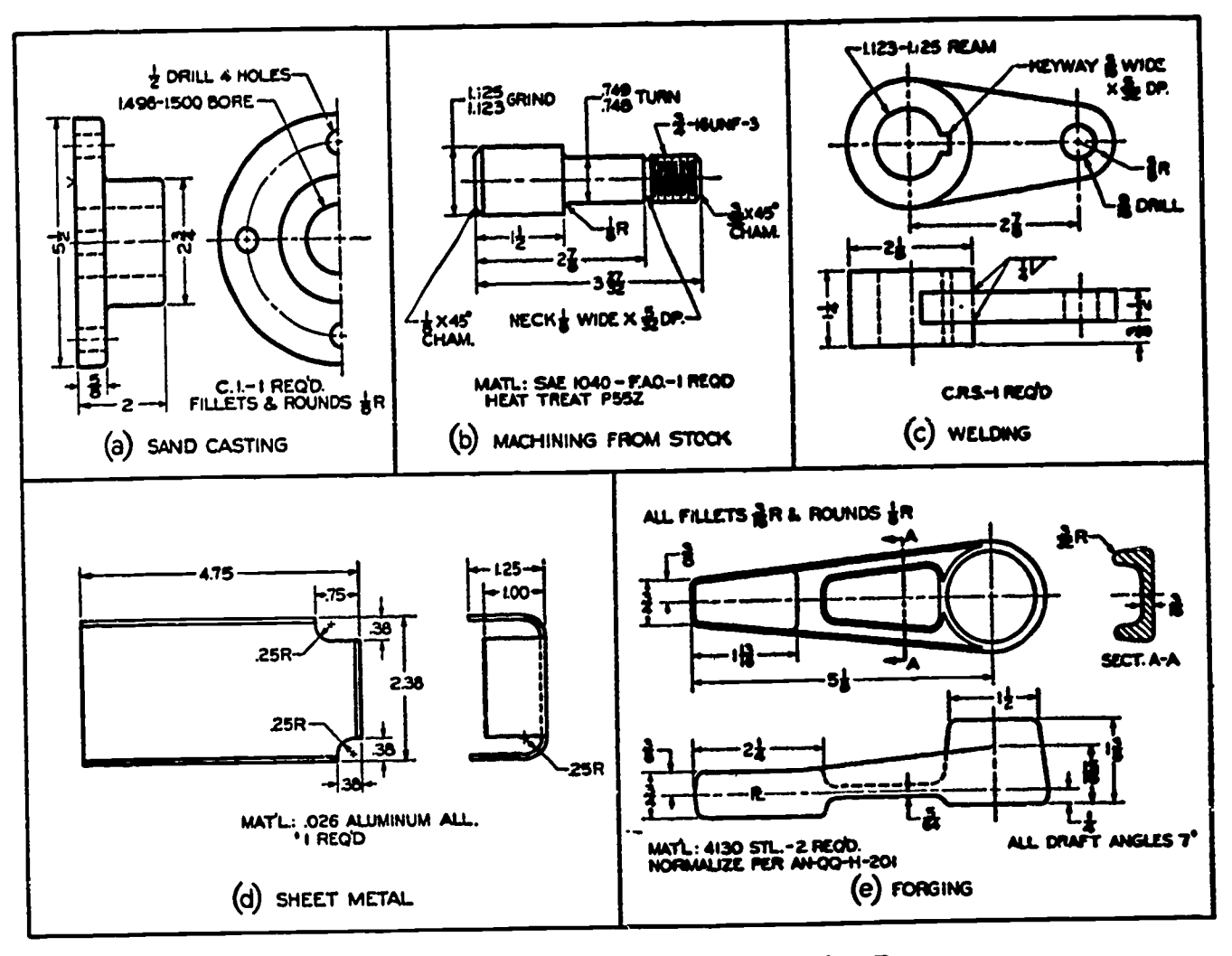

Drawings for Different Manufacturing Processes. Figure 1.

# Casting

The casting of metals can be accomplished by any of several means. Sand casting, however, is by far the most extensively used method. Figure 2 illustrates some of the terms connected with the process.

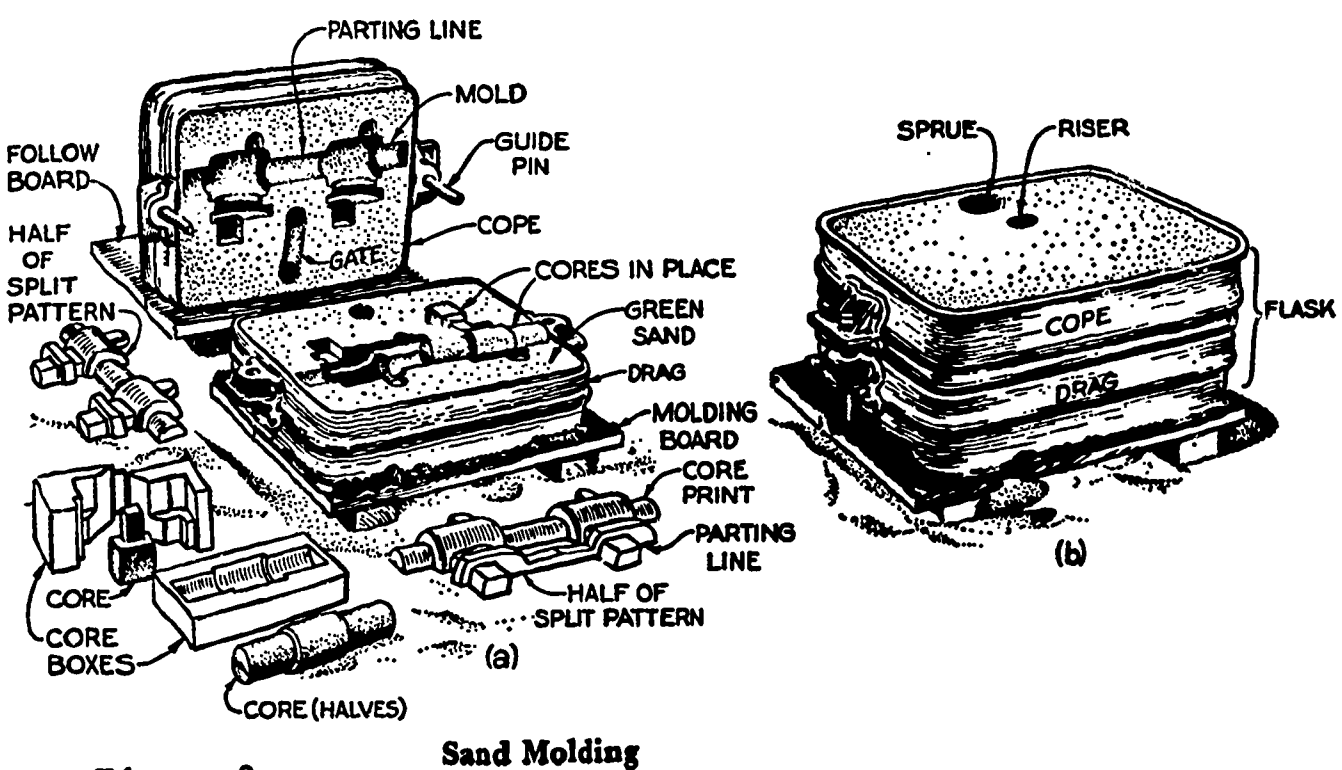

Figure 2.

.<br>The commental complete and different complete the set in the strip. The control of the value of the complete the str

A pattern must be made of wood or other material to form an impression of the desiredshape in the sand. The pattern is then removed. Internal hollow forms or depressions, such as holes, are formed by means of sand "cores" placed or suspended within the mold. As the molten metal is poured into the mold it assumes the form of each depression, forming a part duplicating the original pattern.

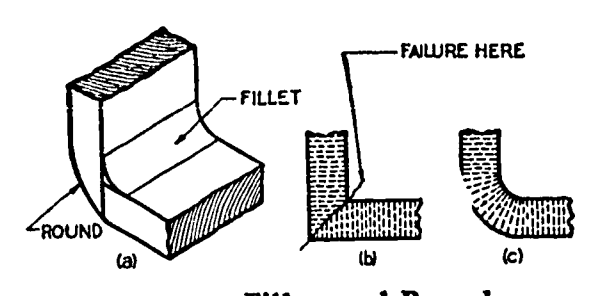

Fillets and Rounds.

One pair of terms used extensively in connection with castings is "Fillets and Rounds" (figure 3). Fillets provide strength in the corners of castings to prevent possible weak points leading to failures. The strength of castings is almost doubled by the use of fillets.

Rounds are formed to overcome sharp corners and to prevent chipping of the

Figure 4.

castings and to ease the removal of parts from the mold. Figure 3b-c shows how the crystals of cast metal arrange themselves to provide internal strength of castings.

Castings also may include a "draft" angle of  $2^0$ -7<sup>0</sup> providing a taper which permits the withdrawal of the part from the mold.

# Forging

Figure 3.

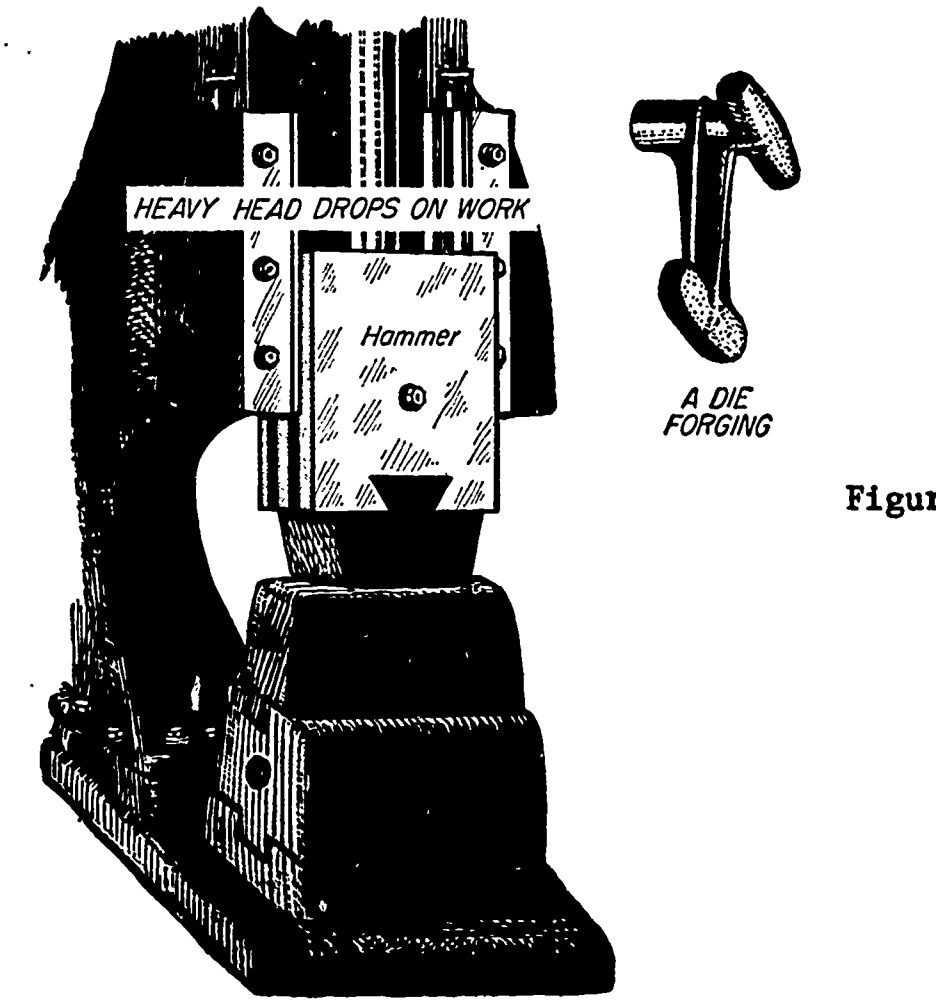

Forging press.

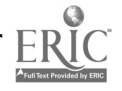

The terms "fillets and rounds" and "draft angle" also apply to forging operations. In this case, the mold is located in a hanmering or pressing machine used to change the shape of the metals. Here again, the internal arrangement of the molecules occurs, leading to the strengthening of the material. Forging also, to some extent, compresses the steel to provide even greater strength.

## Stock Forms of Materials

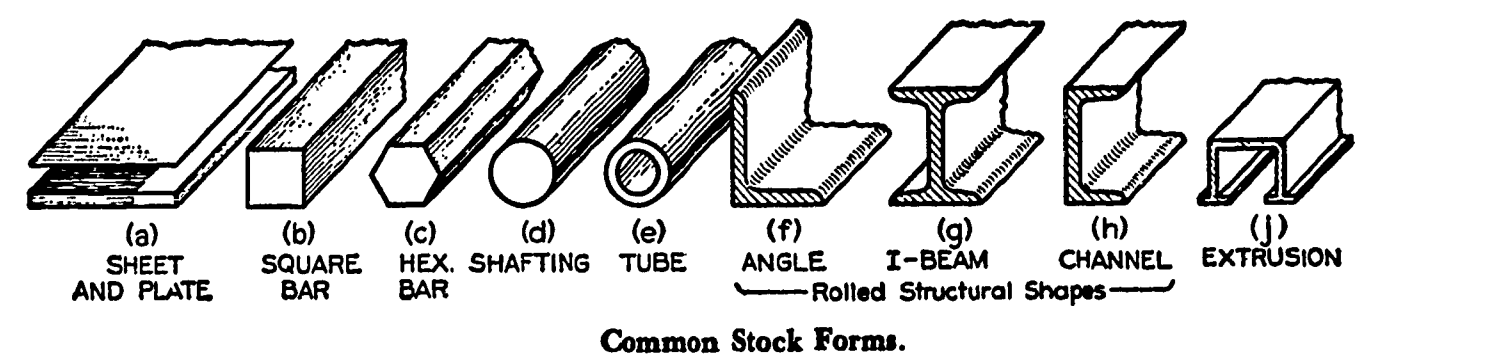

#### Figure 5.

In many design applications, time and expense can be saved by the use of stock forms of many materials. Steel, brass, copper, aluminum, and other materials are manufactured in many commonly required forms. The draftsman should become familiar with catalogs secured from manufacturers of these products to avail himself of a working knowledge of available stock materials. Various chemical alloys, hardnesses, and finish qualities are provided by most of the metal manufacturers in their products. Among the hundreds of nanufacturers are:

> United States Steel Bethlehem Steel Alcoa Aluminum Reynolds Aluminum Revere Copper and Brass American Pipe and Tube

## Machine Tools

ERIC

Some of the more common MACHINE TOOLS used to execute the many processes required in nanufacturing operations are the ENGINE LATHE, DRILL PRESS, MILLING MACHINE, SHAPER, GRINDING MACHINE, PLANER, and BORING MILL. These nachines and some related processes are illustrated in figures 6 through 18.

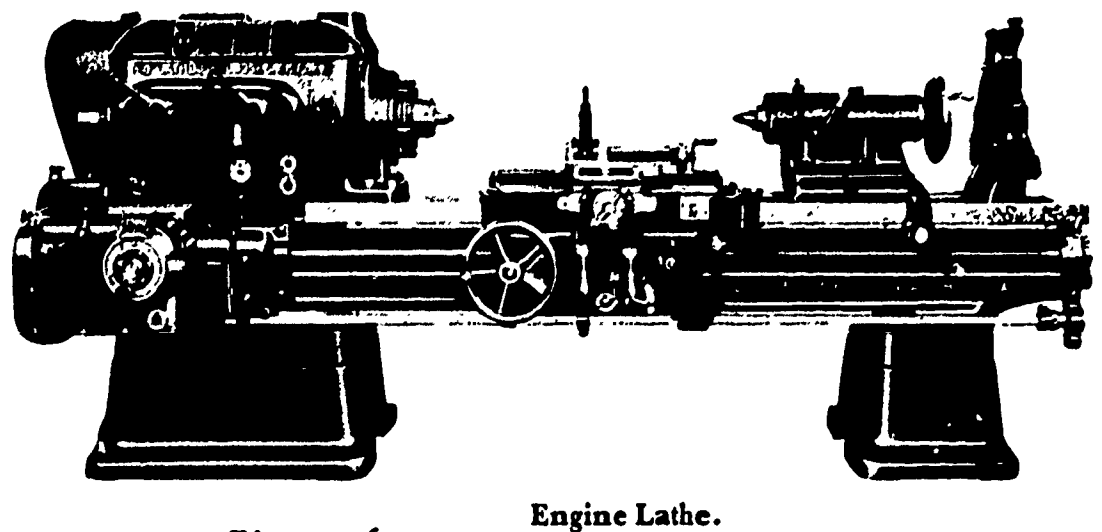

Figure 6.

The tools which are used with the mentioned machines are possibly the most important pieces of equipment in the machine shop. Without tooling, the machines which merely provide specialized applications of power would be worthless.

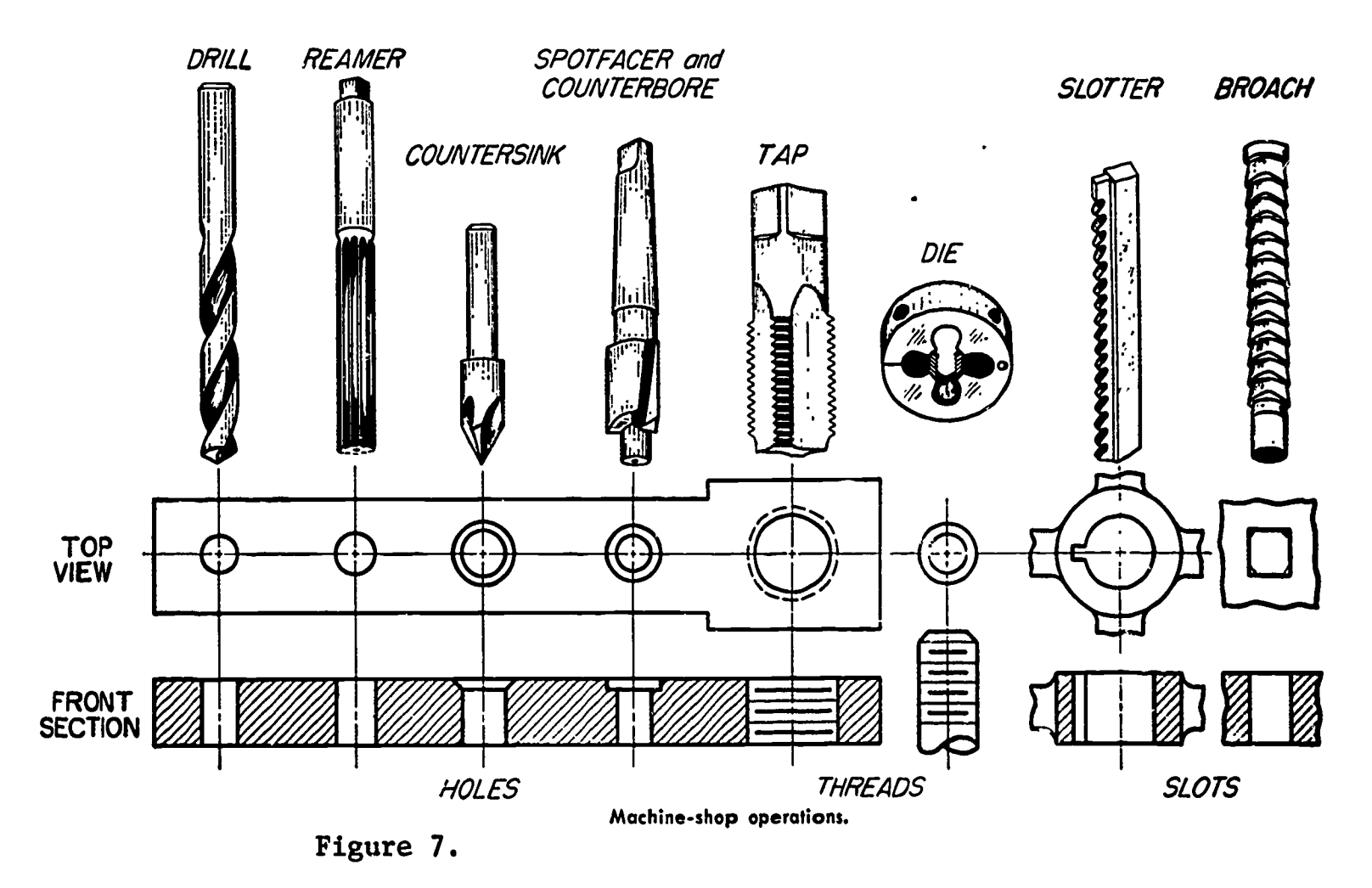

Some tool forms are illustrated in figure 7. Connections between the drawing representations of these processes and the tools used to perform them can be gained from the illustration.

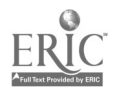

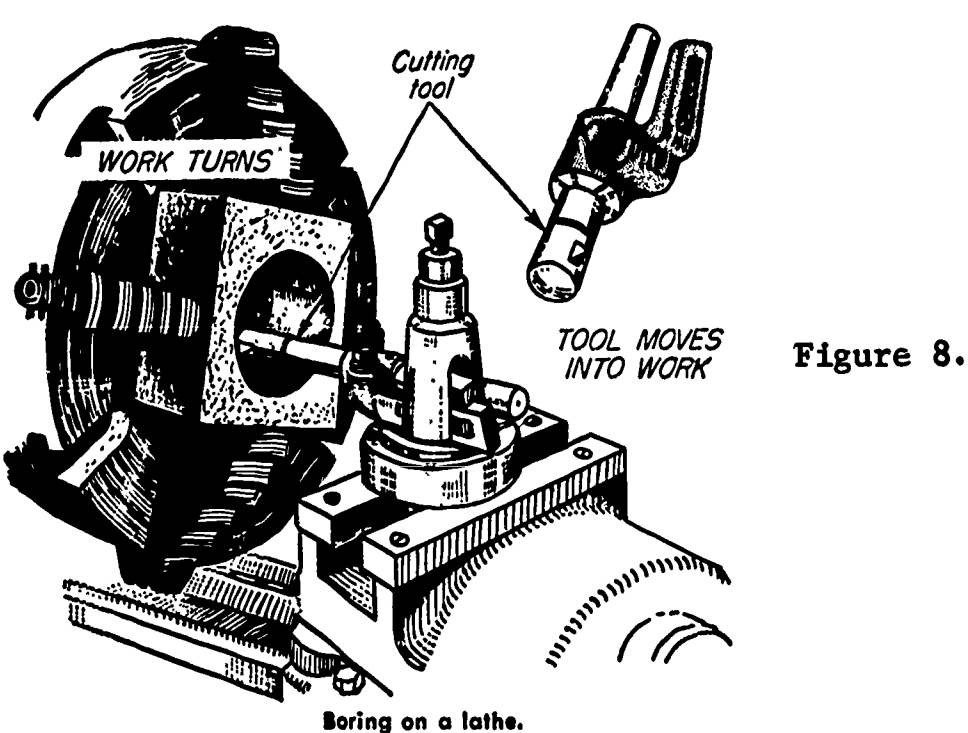

Throughout your drawing experience you will be applying references to machine operations to an ever increasing extent. With increased knowledge you will also learn improved drafting techniques which will enable you to produce practical and worthy machine drawings.

# Do's and Don'ts of Practical Design

ERIC

In figures 9 and 10 are shown a number of examples in which a knowledge of shop processes and limitations is essential for good design.

Many difficulties in producing good castings result from abrupt changes in section or thickness. In figure 9a, rib thicknesses are uniform so that the metal will flow easily to all parts. Fillet radii are equal to the rib thickness--a good general rule to follow. When it is necessary to join a thin member to a thicker member, the thin member should be thickened as it approaches the intersection, as shown at 9(b).

At (c), (g), and (h), coring is used to produce walls of more uniform sections. At (d) an abrupt change in sections is avoided by making thinner walls and leaving a collar, as shown.

At (e) and (f) are shown examples in which the preferred design will tend to allow the castings to cool without introducing internal stresses. The less desirable design is more likely to crack as it cools, since tbere is no "give" in the design. Curved spokes are preferable to straight spokes, and an odd number of spokes is better than an even number because direct stresses along opposite spokes are avoided.

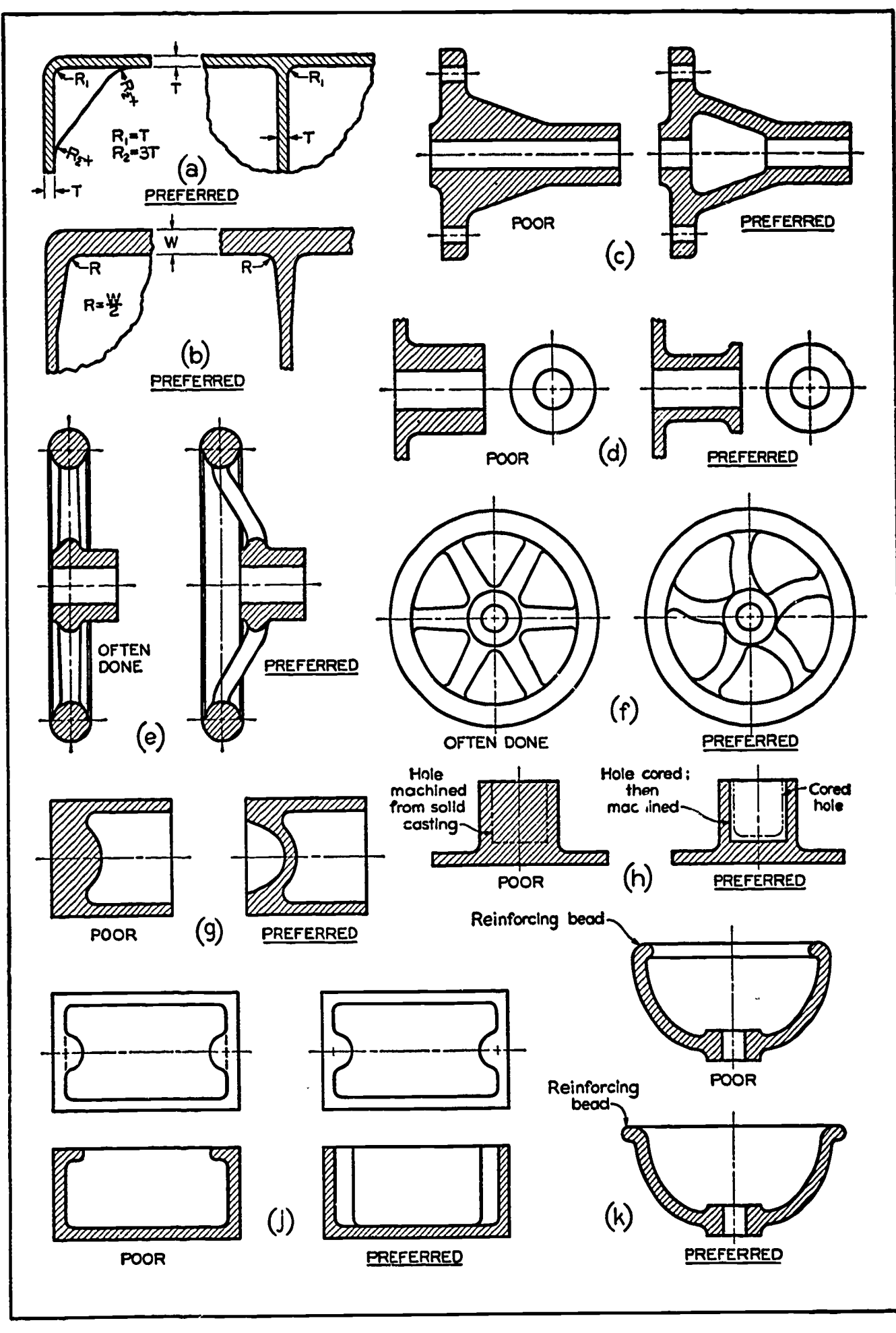

Figure 9.

ERIC

Casting Design Do's and Don'ts.

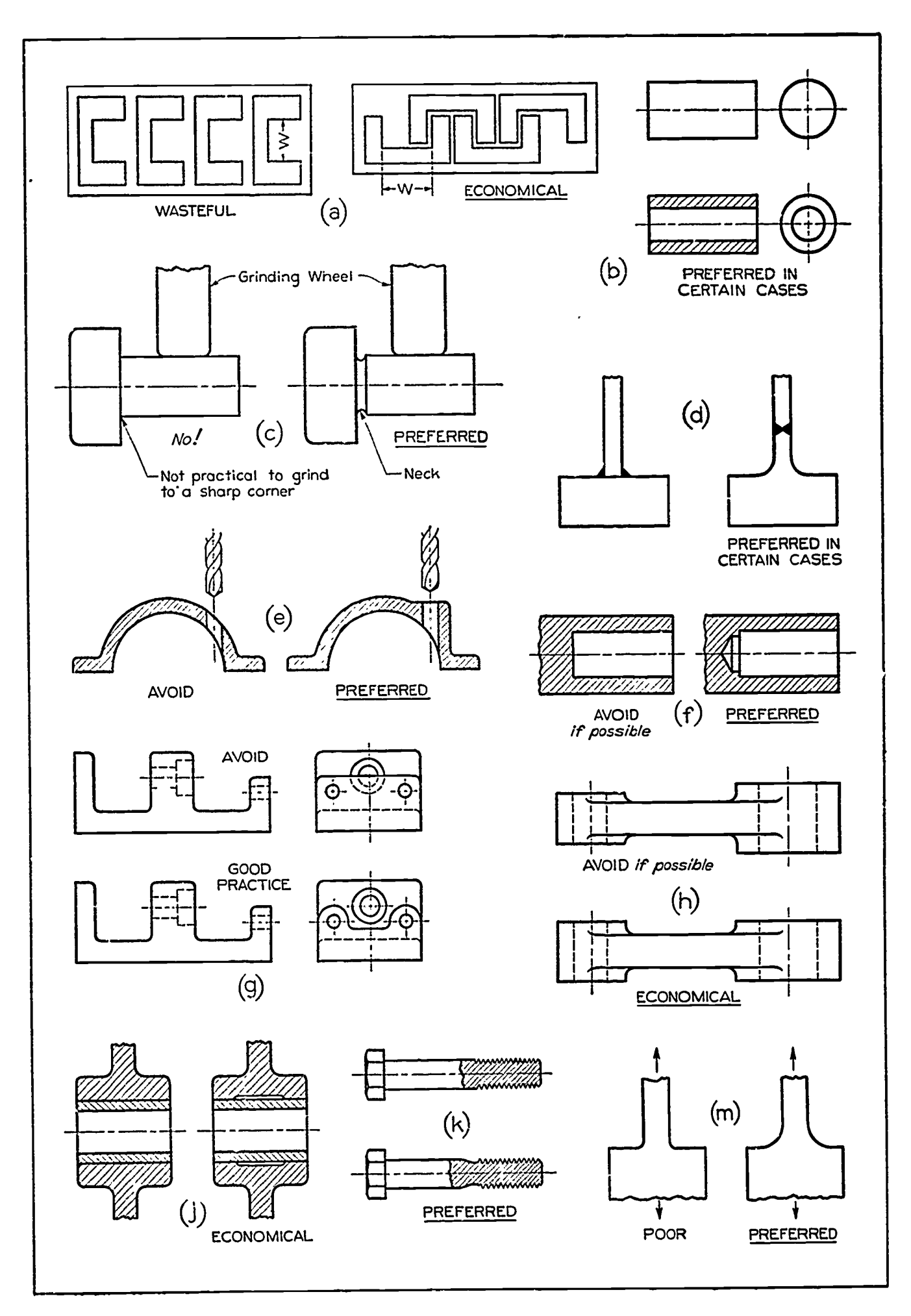

 $\hat{\mathbf{v}}$ 

Figure 10.

ERIC

Design Do's and Don'ts.

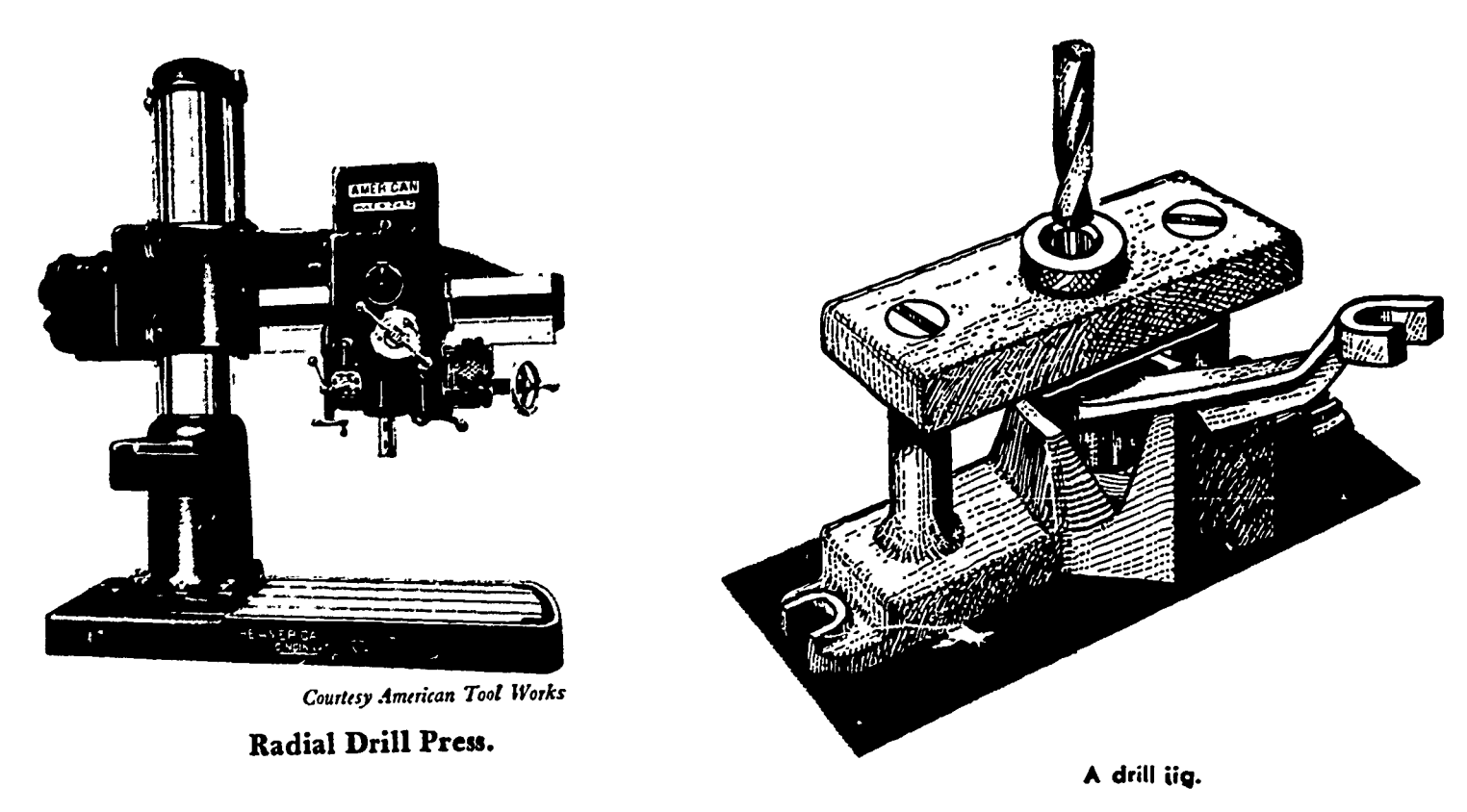

Figure 11.

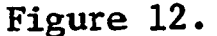

The design of a part may cause unnecessary trouble and expense for the pattern shop and foundry without any gain in the usefulness of the design. For example, in the "poor" designs at figure 9j-k, one-piece patterns would not withdraw from the sand, and two-piece patterns would be necessary. In the "preferred" examples, the design is just as useful and is conducive to economical work in the pattern shop and foundry.

As shown in figure 10a, a narrower piece of stock sheet metal can be used for certain designs that can be linked or overlapped. case, the stampings may be overlapped if dimension W is increased slightly as shown. By such an arrangement, great savings in scrap metal can often be effected.

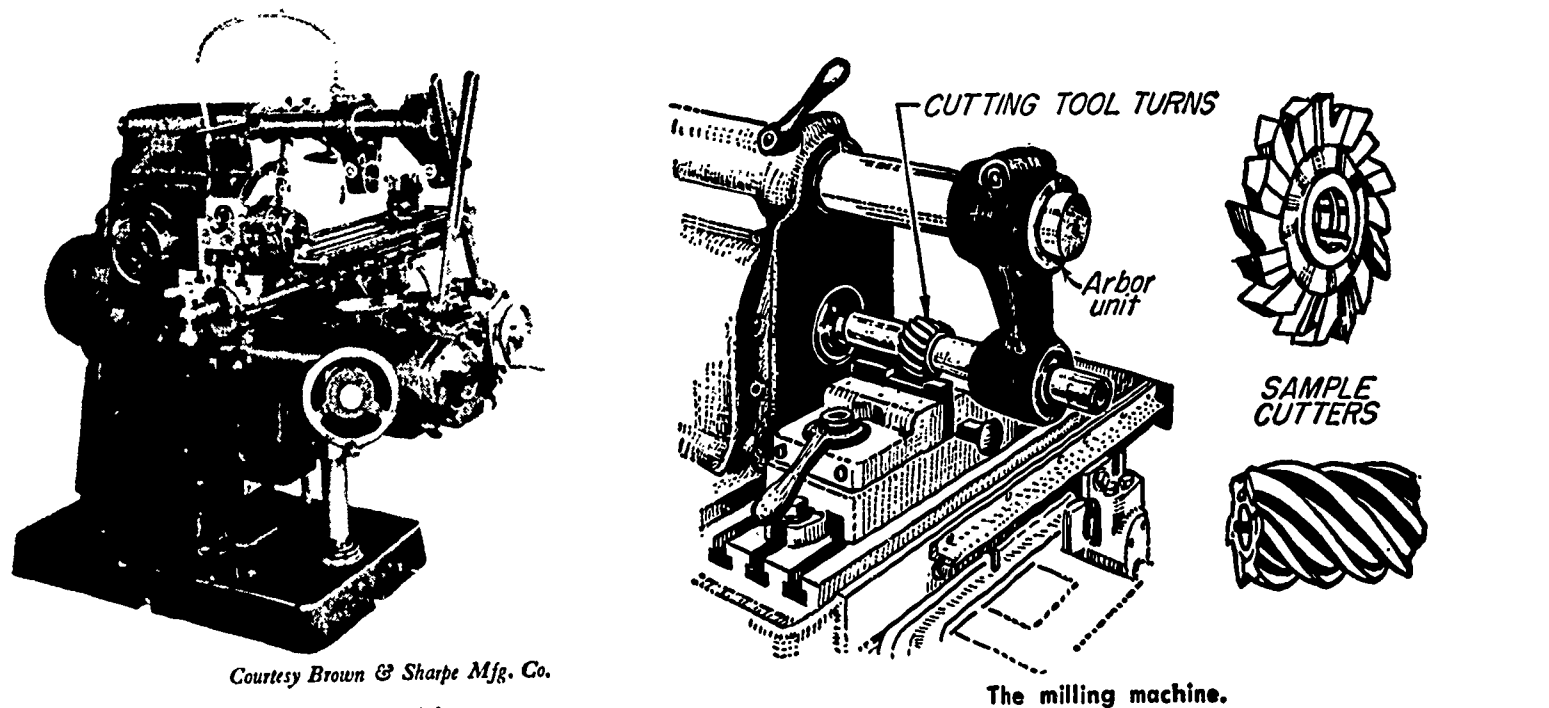

Milling Machine.

Figure 14.

Figure 13.

The maximum hardness that can be obtained in the heat treatment of steel depends on the carbon content of the steel. To get this hardness, it is necessary to cool rapidly (quench) after heating to the temperature required. In practice, it is often impossible to quench uniformly because of the design. In figure 10b the piece is solid and will harden well on the outside but will remain soft and relatively weak on the inside. However, as shown in the preferred example, a hollow piece can be quenched from both the outside and the inside. Thus it is possible for a hardened hollow shaft to be stronger than a hardened solid shaft of the sane diameter.

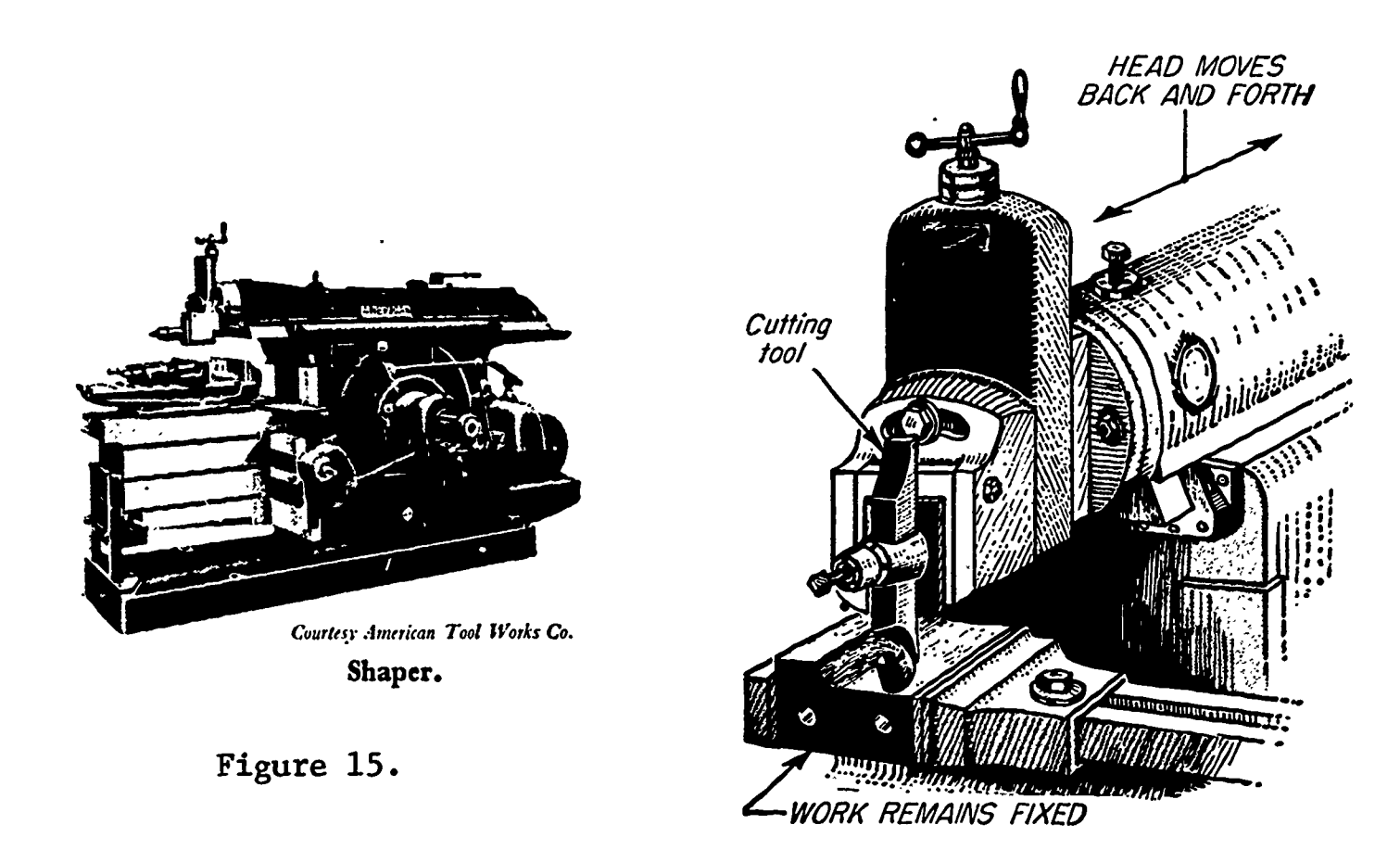

Figure 16.

As shown in figure 10c, the addition of a rounded groove, called a " $neck$ ", around a shaft next to a shoulder will eliminate a practical difficulty in precision grinding. It is not only more expensive to grind a sharp internal corner, but such sharp corners often lead to cracking and failure.

The design at the right in figure 10d eliminates a costly "reinforced" weld which would be required by the design on the left. The strong virgin metal with a generous radius is present at the point at which the stress is likely to be most severe. It is possible to make the design on the left as strong as the design on the right, but it is more expensive and requires expert skill and special equipment.

ERIC

It is difficult to drill into a slanting surface as shown at the left in figure 10e. The drilling will be greatly facilitated if a boss is provided as shown at the right.

In figure 10f the design at the left requires accurately boring or reaming a blind hole all the way to a flat bottom, which is difficult and expensive. It is better to drill deeper than the hole is to be finiahed,as shown at the right,in order to provide room for tool clearance and for chips.

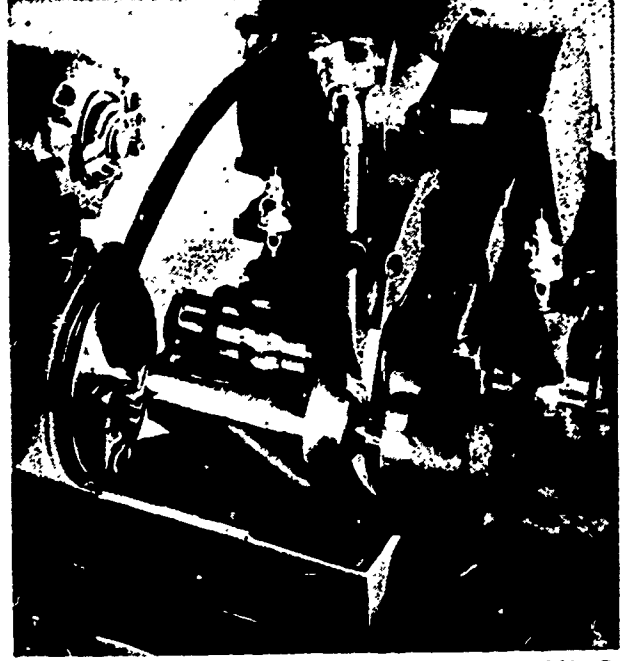

Courksy Brown & Sharpe Mfg. Co. Grinding Machine.

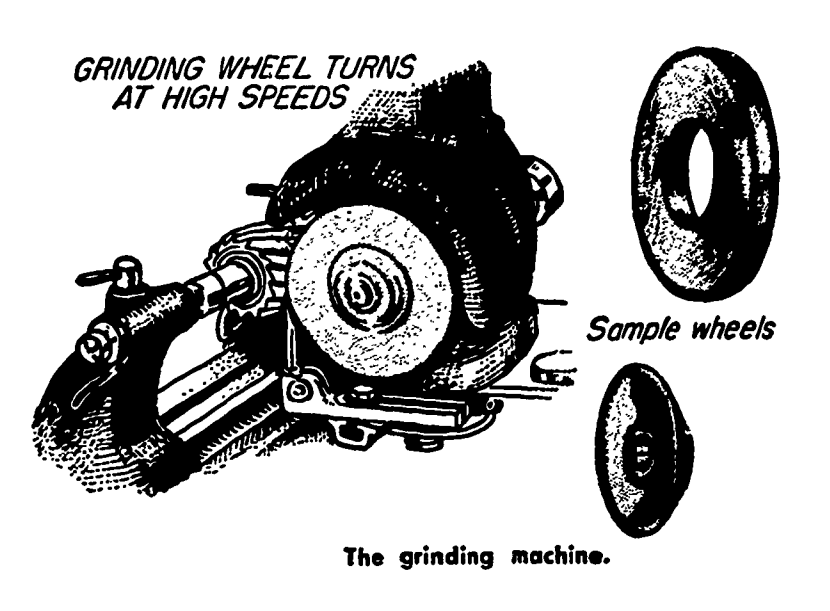

Figure 18.

## Figure 17.

ERIC

In the upper example of figure 10g, the drill and counterbore cannot be used for the hole in the center piece because of the raised portion at the right end. In the approved example, the end is redesigned to provide access for the drill and counterbore.

In the top design of figure 10h, the ends are not the same height. As a result, each flat surface must be machined separately. In the bottom design the ends are the same height, the surfaces are in line horizontally, and only two machining operations are necessary. It is always good design to simplify and limit the machining as much as possible.

The design at the left in figure 10j requires that the housing be bored for the entire length in order to receive a pressed bushing. Machining time can be decreased if the cored recess is made as shown. This assumes that average loads would be applied in use.

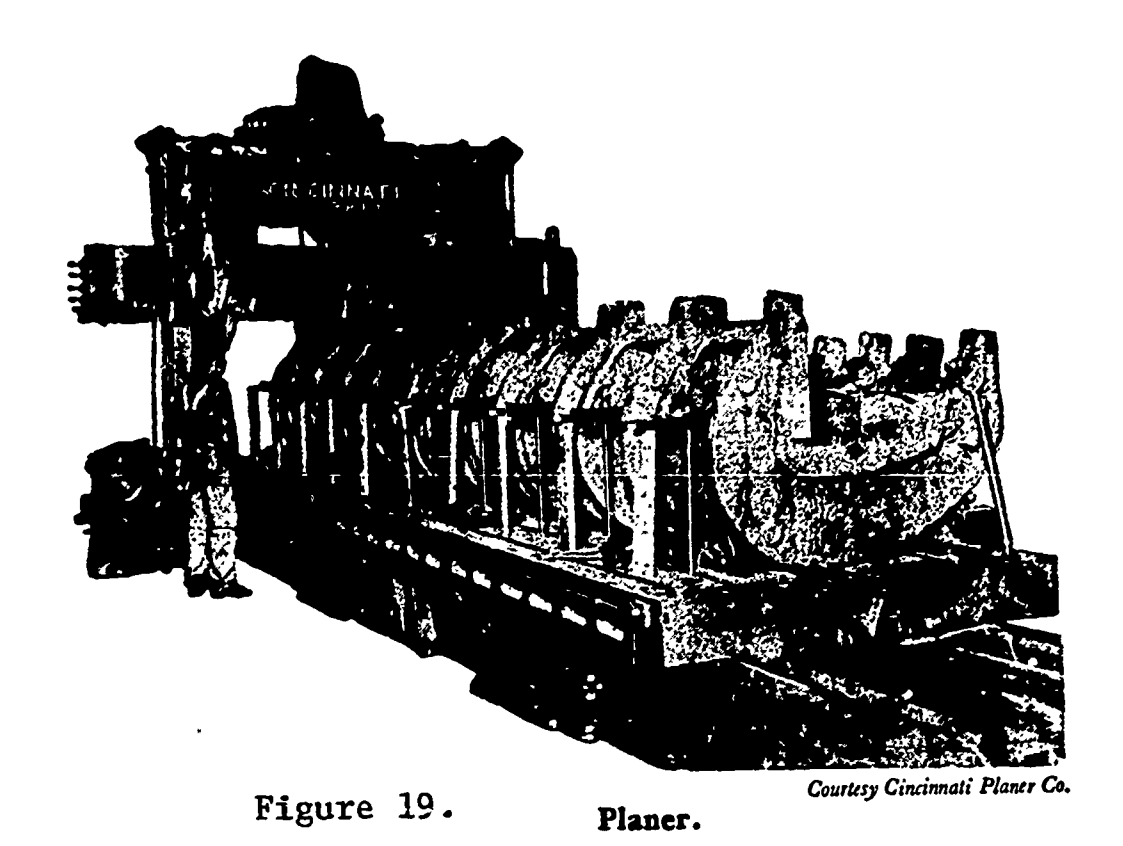

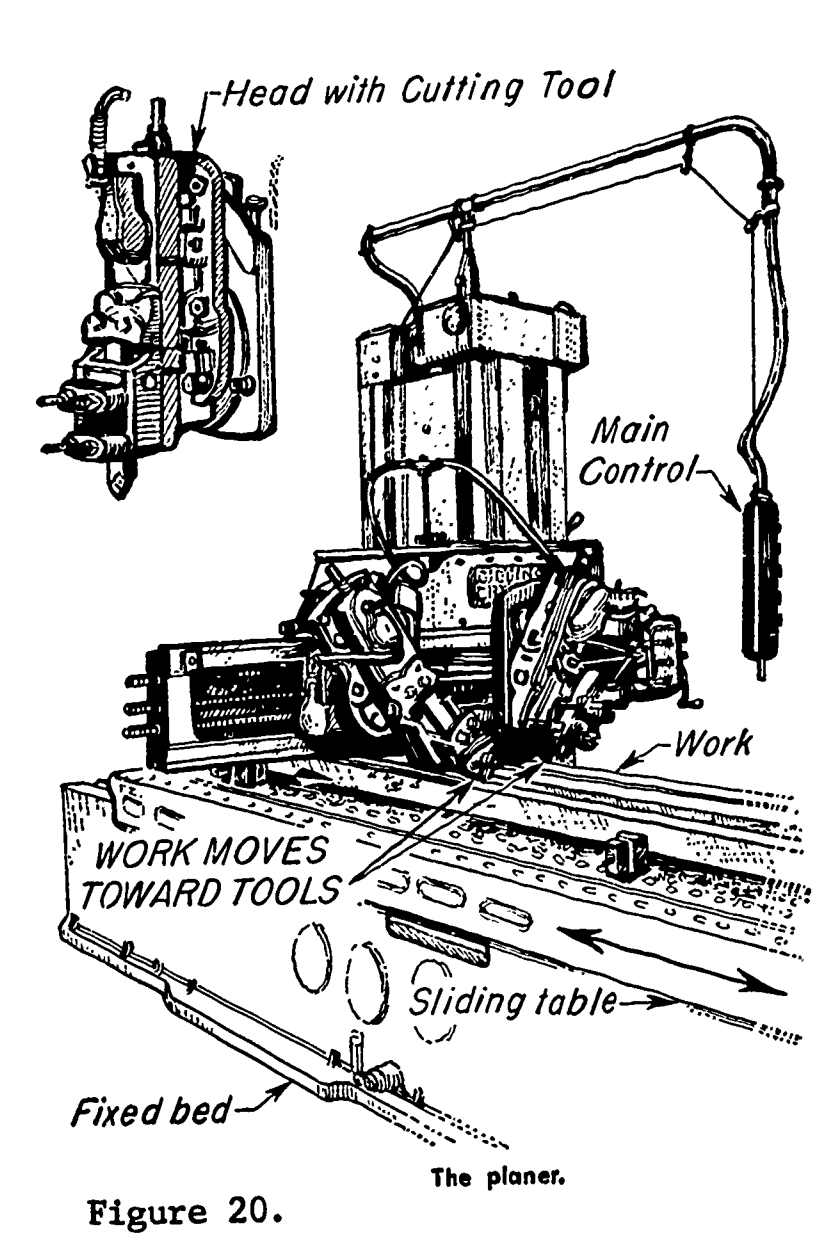

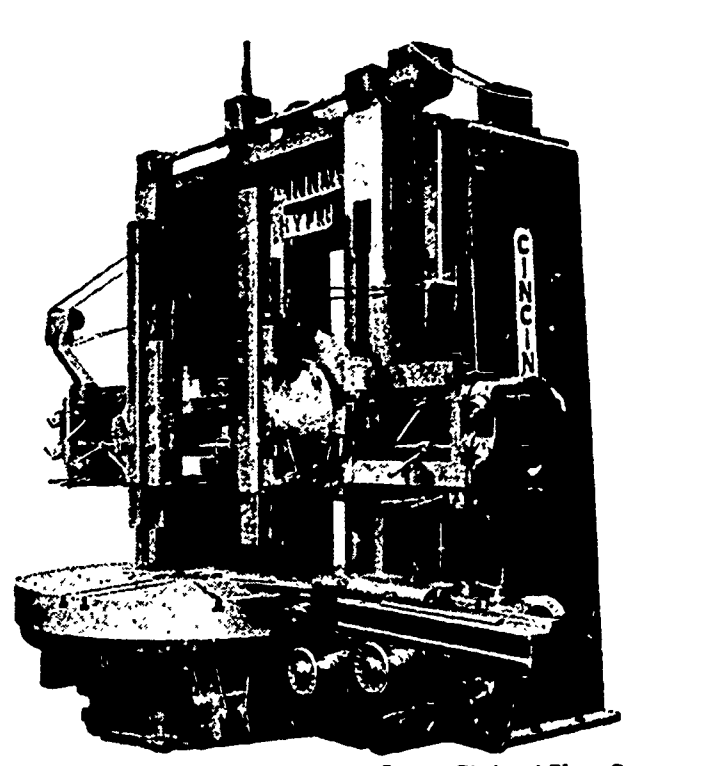

Courtesy Cincinnati Planer Co. Vertical Boring Mill.

Figure 21

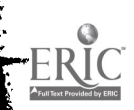

In figure 10k the lower bolt is encircled by a rounded groove no deeper than the root of the thread. This makes a gentle transition from the small diameter at the root of the threads and the large diameter of the body of the bolt,producing less stress concentration and a stronger bolt. In general, sharp internal corners should be avoided as points of stress concentration and possible failure.

In figure 10m a quarter-inch steel plate is shown being pulled. By increasing the radius from  $\frac{1}{8}R$  to  $\frac{1}{2}R$ , the strength of the plate is increased a great deal by decreasing stress concentration.

## Measuring Devices

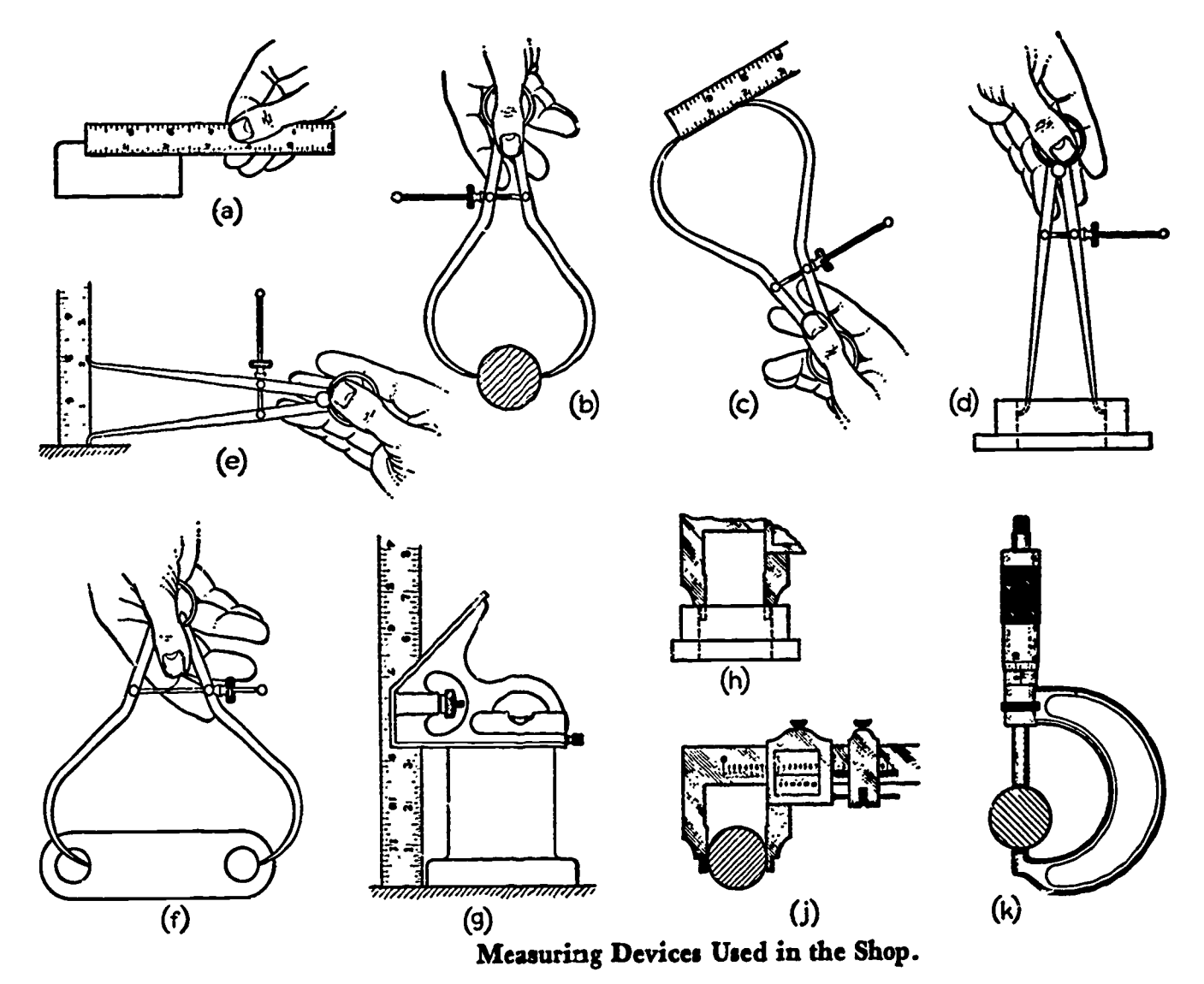

Figure 22.

ERIC

The machinist uses various measuring devices to correctly gauge his work against drawing requirements. The engineering draftsman should at least have a working knowledge of sone of the measuring instruments used by the machinist in order to intelligently specify the degree of accuracy desired in work produced from his designs.

The MACHINIST'S STEEL RULE or SCALE is the most commonly used measuring tool in the shop. The smallest divisions on one scale of

this rule are  $\frac{1}{6}$ ", and such a scale is used for common fractional dimensions.  $A_{150}^{64}$ , many machinists' rules have a decimal scale with the smallest division of 0.01" which is used for dimensions given on the drawing by the decimal system. For checking the nominal size of outside diameters, the OUTSIDE SPRING CALIPER is used as shown at figure 22d-e. Another use for the outside caliper  $(f)$  is to check the nominal distance between holes (center to center). The COMBINATION SQUARE may be used for checking height as shown at (g) and for a variety of other measurements.

For dimensions that require more precise measurements, the VERNIER CALIPER (h and j) or the MICROMETER CALIPER (k) may be used. It is common practice to check measurements to 0.001" with these instruments, and in some instances they are used to measure directly to 0.0001".

Most measuring devices in the shop are adjustable so they can each be employed to measure any size within their range of designed usage. There is also a need for measuring devices designed to be used for only one particular dimension. These are called FIXED GAGES because their setting is fixed and cannot be changed.

The subject of gages and gaging is a specialized field and involves so many technical considerations that large companies employ highly trained men to attend to nothing but this one feature of their operations.

Since there are literally hundreds of terms related to machine shop work today, the draftsman should build a useful library of reference materials related to his particular subject requirements.

The glossary following this lesson provides definitions of some common forms and terms applied quite often in the production of machine drawings.

### ASSIGNMENT:

- 1. List some reference books available to you on the subject of machine shop operations.
- 2. Where, or in what books, can you find information on parts and manufacturing specifications?
- 3. In your own words, why is it important to you as a student draftsman to know something about shop operations?

4. List three common household appliances or different materials and manufacture. Using the list of methods for changing raw material forms provided at the beginning of this lesson, discuss how each relates in terms of shop processes to the manufactuze of each appliance.

5. List two parts of an automobile made by using each of the following machines or processes:

> casting machine lathe<br>forging milling machin milling machine pressing and forming drill press

GLOSSARY OF COMMON SHOP TERMS

(n) means a (noun) (v) means a (verb)

ADDENDUM (n): Radial distance from pitch circle to top of gear tooth.

ALLEN SCREW (n): Special. set screw or cap screw with hexagon socket in head.

ALLOWANCE (n): Minimum clearance between mating parts.

ALLOY (n): Two or more metals in combination.

ALUMINUM (n): A lightweight but strong metal. Often alloyed with copper to increase hardness and strength.

ANGLE IRON (n): A structural shape whose section is a right angle.

ANNEAL (v): To heat and cool gradually to increase ductility.

ARC WELD (v): To weld by electric arc.

ERIC

BABBIT (n): A soft alloy used for bearings; mostly tin with small amounts of copper and antimony.

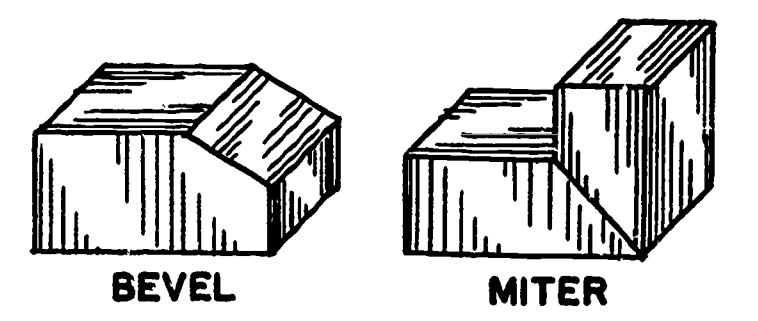

BEVEL (n): An inclined edge, not at right angle to adjoining edge. At  $45^\circ$ , a miter is formed.

BORE (v): To enlarge a hole with a boring bar or tool in a lathe, drill press, or boring mill.

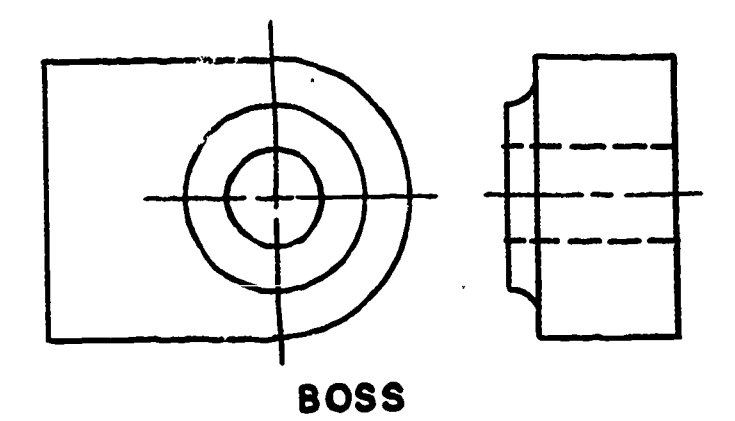

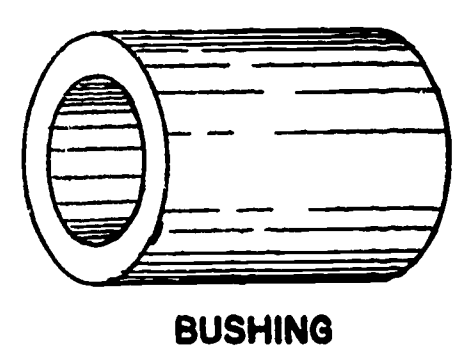

BUSHING (n): A replaceable lining

BOSS (n): A cylindrical projection on a casting or forging.

BRASS (n): An alloy of copper and zinc.

BRAZE (v): To join metals with hard solder of brass or zinc.

BRINELL (n): A method of testing hardness of metal.

BROACH (n): A long cutting tool with a series of teeth that gradually increase in size which is forced through a hole or over a surface to produce a desired shape.

BRONZE (n): An alloy of eight or nine parts of copper and one part of tin.

BUFF (v): To finish or polish on a buffing wheel composed of fabric using abrasive powders.

BURNISH (v): To finish or polish by pressure upon a smooth rolling or sliding tool.

BURR (n): A jagged edge on metal left by cutting tools.

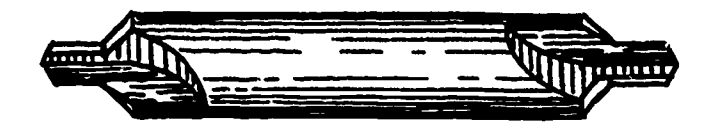

CENTER DRILL

ERIC

or sleeve for a bearing.

CALIPERS (n): Instruments (of several types) for measuring diameters.

CAM (n): A rotating member for changing circular motion to reciprocating motion.

CARBURIZE (v): To heat a lowcarbon steel to approximately 2000°F. in contact with material which adds carbon to the surface of the steel,and to cool slowly in preparation for heat treatment.

CASEHARDEN (v): To harden the outer surface of a carburized steel by heating and then quenching.

CASTING (n): A metal object produced by pouring molten metal into a mold.

CAST IRON (n): Iron melted and poured into molds.

CENTER DRILL (n): A special drill to produce bearing holes in the ends of a workpiece to be mounted between centers. Also called a  $"combined$  drill and countersink."

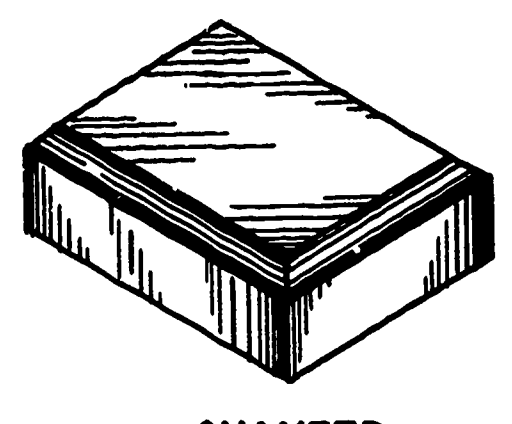

CHAMFER

CHAMFER (n): A narrow inclined surface along the intersection of two surfaces.

CHASE (v): To cut threads with an external cutting tool.

CHILL  $(v)$ : To harden the outer surface of cast iron by quick cooling,as in a metal mold.

CHIP (v): To cut away metal with a cold chisel.

CHUCK (n): A mechanism for holding a rotating tool or workpiece.

COIN (v): To form a part in one stamping operation.

COLD ROLLED STEEL (n): Open hearth or Bessemer steel containing 0.12% to 0.20% carbon which has been rolled while cold to produce a smooth, accurate stock.

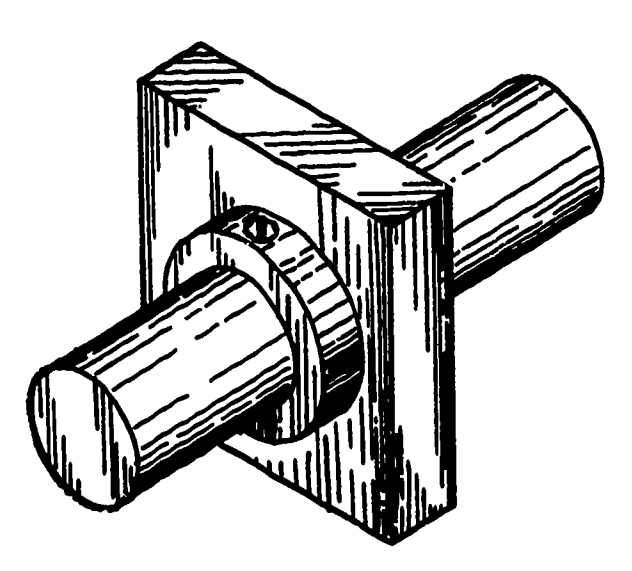

COLLAR

COLLAR (n): A round flange or ring fitted on a shaft to prevent sliding.

COLORHARDEN (v): Same as caseharden except that it is done to a shallower depth, usually for appearance only.

COPE (n): The upper portion of a flask used in molding.

CORE (v): To form a hollow portion in a casting by using a dry-sand core or a green-sand core in a mold.

COREPRINT (n): A projection on a pattern which forms an opening in the sand to hold the end of a core.

COTTER PIN (n): A split pin used as a fastener, usually to prevent a nut from unscrewing.

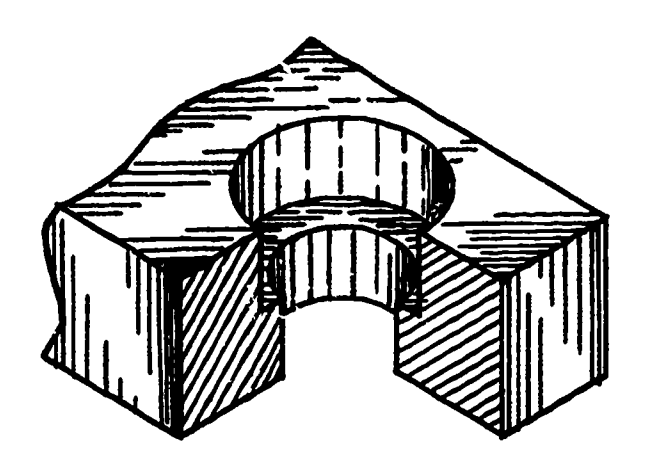

# COUNTERBORE

COUNTERBORE (v): To enlarge an end of a hole cylindrically with a counterbore.

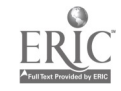

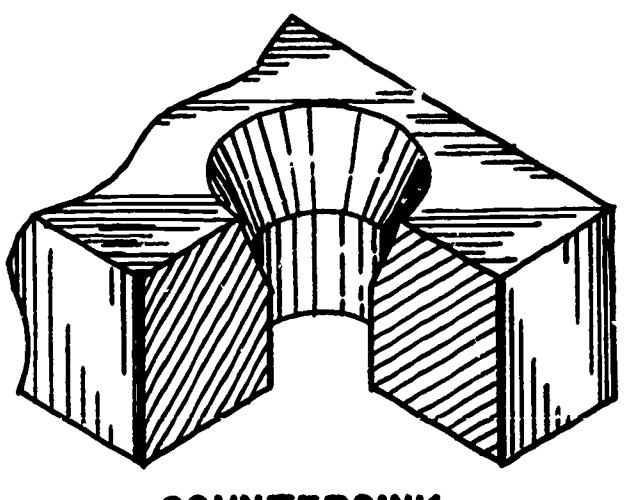

COUNTERSINK

COUNTERSINK (v): To enlarge an end of a hole conically, usually with a countersink.

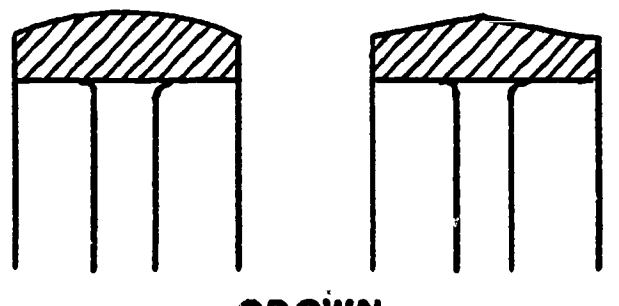

**CROWN** 

CROWN (n): A raised contour, as on the surface of a pulley.

CYANIDE (v): To surface harden steel by heating in contact with a cyanide salt,followed by quenching.

DEVELOPMENT (n): Drawing of the surface of an object unfolded or rolled out on a plane.

DIE (n): 1) Hardened metal piece shaped to cut or form a required shape in a sheet of metal by pressing it against a mating die. 2) Also used for cutting small threads; in a sense is opposite to a tap.

DIE CASTING (n): Process of forcing molten metal under pressure into metal dies or molds, producing a very accurate and smooth casting.

DIE STAMPING (n): Process of cutting or forming a piece of sheet metal with a die.

DOG (n): A small auxiliary clamp for preventing work from rotating in relation to the faceplate of a lathe.

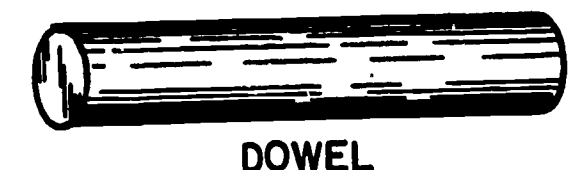

DOWEL (n): A cylindrical pin commonly used to prevent sliding between two contacting flat surfaces.

DRAFT (n): The tapered shape of the parts of a pattern to permit it to be easily withdrawn from the sand or, on a forging, to permit it to be easily withdrawn from the dies.

DRAG (n): Lower portion of a flask used in molding.

DRAW (v): To stretch or otherwise deform metal. Also to temper steel.

DRILL (v): To cut a cylindrical hole with a drill.

DRILL PRESS (n): A machine for drilling and other hole-forming operations.

DROP FORGE (v): To form a piece while hot between dies in a drop hammer or with great pressure.

FACE (v): To finish a surface at right angles, or nearly so, to the center line of rotation on a lathe.

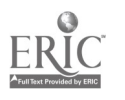

FEATHER KEY (n): A flat key which is partly sunk in a shaft and partly in a hub permitting the hub to slide lengthwise of the shaft.

FILE (v): To finish or smooth with a file.

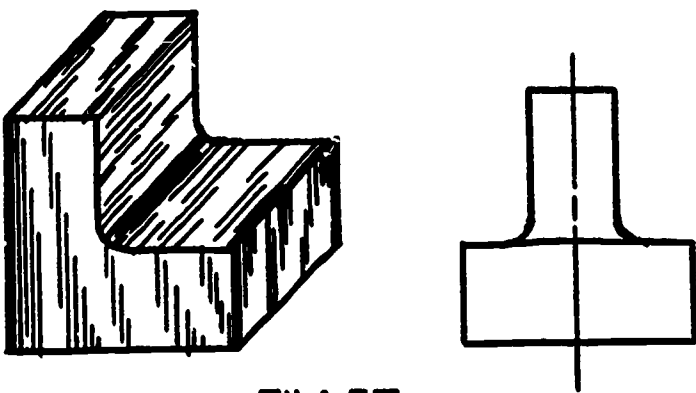

FILLET

FILLET (n): An interior rounded intersection between two surfaces.

FIN (n): A thin extrusion of metal at the intersection of dies or sand molds.

FIT (n): Degree of tightness or looseness between two mating parts.

FIXTURE (n): A special device for holding the work in a machine tool.

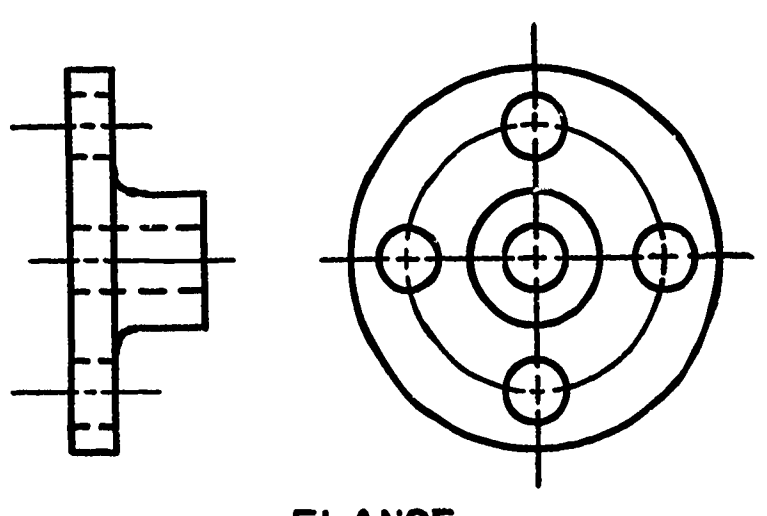

FLANGE

FLANGE (n): A relatively thin rim around a piece.

ERIC

FLASK (n): A box made of two or more parts for holding the sand in a sand molding.

FLUTE (n): Groove as on twist drills, reamers, and tays.

FORGE (v): To force metal while it is hot to take on a desired shape by hammering or pressing.

GALVANIZE (v): To cover a surface with a thin layer of molten alloy composed mainly of zinc to prevent rusting.

GASKET (n): A thin piece of lAbber, metal, or some other material placed between surfaces to make a tight joint.

GATE (n): The opening in a sand mold at the bottom of the sprue through which the molten metal passes to enter the cavity or mold.

GRADUATE (v): To set off accurate divisions on a scale or dial.

GRIND (v): To remove metal by means of an abrasive wheel often made of carborundum; used chiefly where accuracy is required.

HARDEN (v): To heat steel above a critical temperature and then quench in water or oil.

HEAT TREAT  $(v)$ : To change the properties of metals by heating and then cooling.

INTERCHANGEABLE (adj): Refers to a part made to limit dimensions so that it will fit any mating part similarly manufactured.

JIG (n): A device for guiding a tool in cutting a piece. Usually holds the work in position.

JOURNAL (n): Portion of a rotating shaft supported by a bearing.

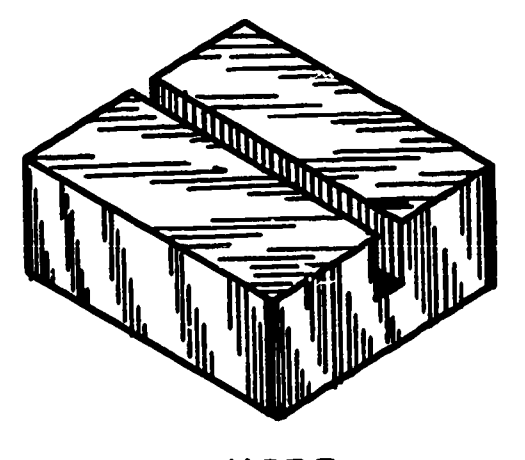

KERF

KERF (n): Groove or cut made by a saw.

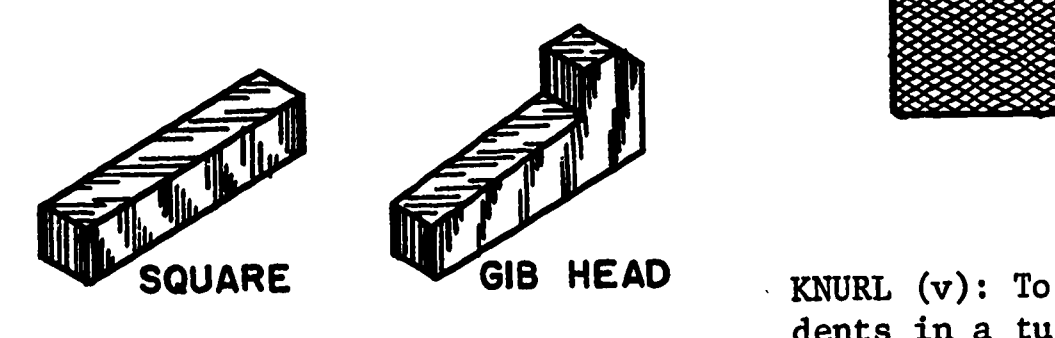

KEYS

KEY (n): A small piece of metal sunk partly into both shaft and hub to prevent rotation.

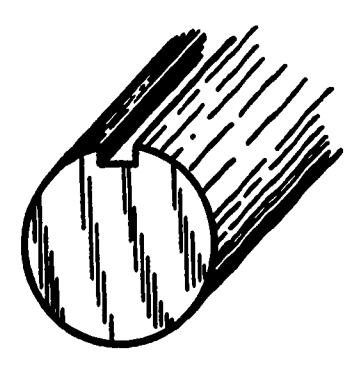

KEYSEAT

ERIC

KEYSEAT (n): A slot or recess in a shaft to hold a key.

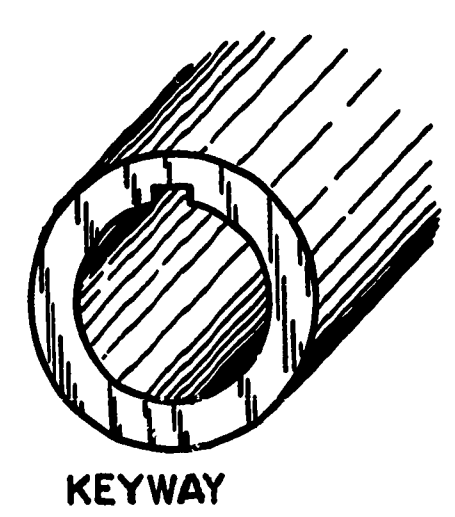

KEYWAY (n) A slot in a hub or portion surrounding a shaft to receive a key.

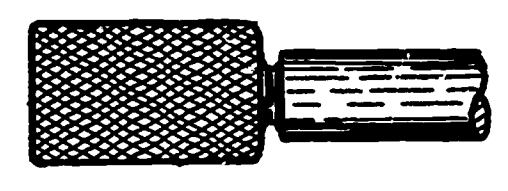

# KNURL

KNURL (v): To impress a pattern of dents in a turned surface with a knurling tool to produce a better hand grip.

LAP (v): To produce a very accurate finish by sliding contact with a lap or piece of wood, leather, or soft metal impregnated with abrasive powder.

LATHE (n): A machine used to shape metal or other materials by rotating the material against a tool.

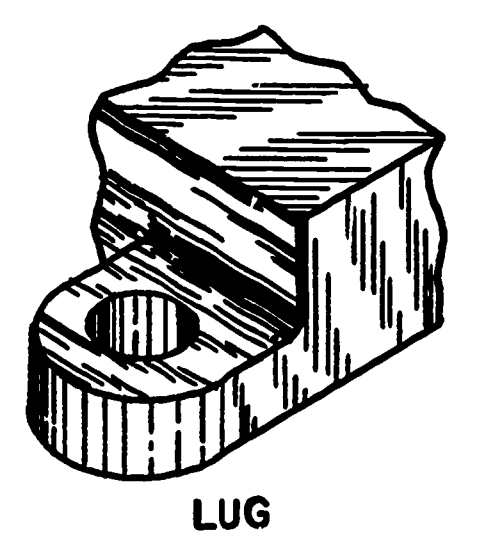

LUG (n): An irregular projection of metal but not round as in the case of a boss; usually with a hole in it for a bolt or screw.

MALLEABLE CASTING (n): A casting which has been made less brittle and tougher by annealing.

MILL (v): To remove material by means of a rotating cutter on a milling machine.

MOLD (n): The mass of.sand or other material which forms the cavity into which molten metal is poured.

MS (n): Machinery steel, sometimes called mild steel with a small percentage of carbon. Cannot be hardened.

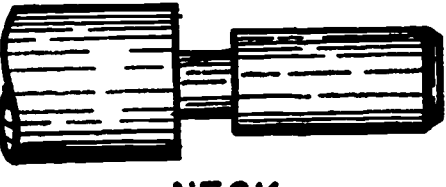

NECK

NECK (v): To cut a groove called a neck around a cylindrical piece.

NORMALIZE (v): To heat steel above its critical temperature and then cool it in air.

PACK HARDEN (v): To carburize, then to case harden.

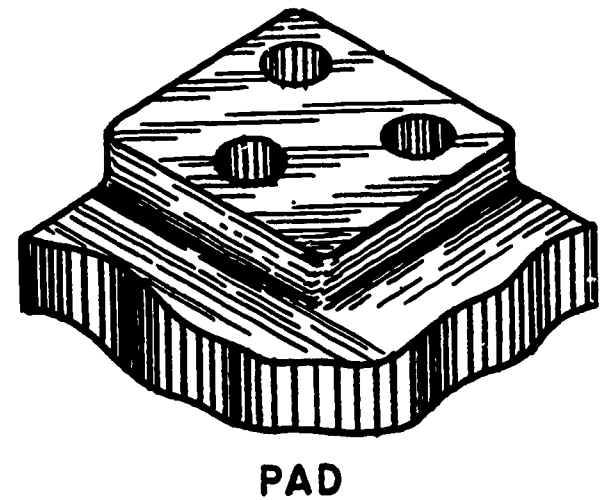

PAD (n): A slight projection, usually to provide a bearing surface around one or more holes.

PATTERN (n): A model usually of wood used in forming a mold for a casting. In sheet metal work, a pattern is called a "development."

PEEN (v): To hammer into shape with a ballpeen hammer.

PICKLE (v): To clean forgings or castings in dilute sulphuric acid.

PINION (n): The smaller of two mating gears.

PITCH CIRCLE (n): An imaginary circle corresponding to the circumference of the friction gear from which the spur gear was derived.

PLANE (v): To remove material by means of the planer.

PLANISH (v): To impart a planished surface to sheet metal by hammering with a smooth-surfaced hammer.

PLATE (v): To coat a metal piece with another metal, such as chrome or nickel,by electrochemical methods.

POLISH (v): To produce a highly finished or polished surface by friction, using a very fine abrasive.

PROFILE (v): To cut any desired outline by moving a small rotating cutter, usually with a master template as a guide.

PUNCH (v): To cut an opening of a desired shape with a rigid tool having the same shape by pressing the tool through the work.

QUENCH (v): To immerse a heated piece of metal in water or oil in order to harden it.

RACK (n): A flat bar with gear teeth in a straight line to engage with teeth in a gear.

REAM (v): To enlarge a finished hole slightly to give it greater accuracy with a reamer.

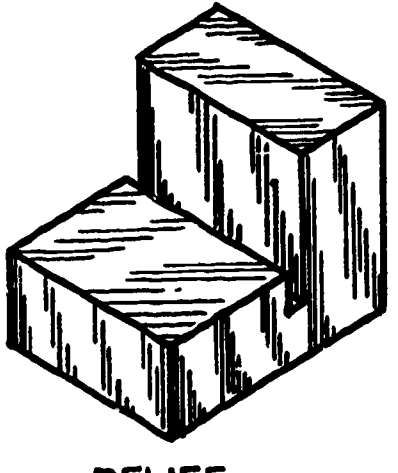

RELIEF

RELIEF (n): An offset of surfaces to provide clearance for machining.

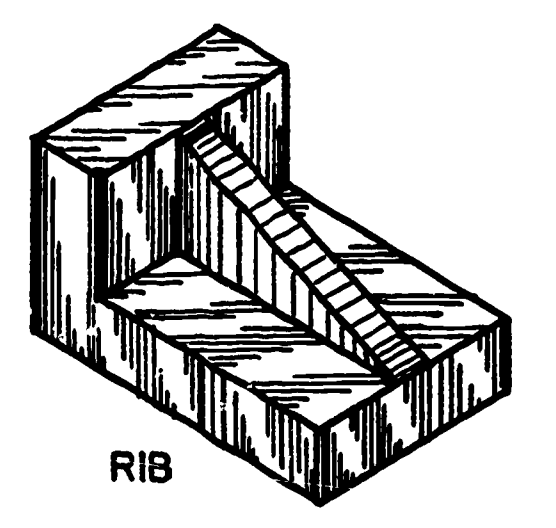

RIB (n): A relatively thin flat member acting as a brace or support.

RIVET (v): To connect with rivets or to clench over the end of a pin by hammering.

ERIC

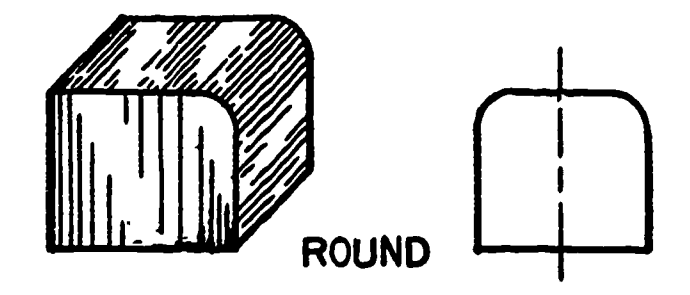

ROUND (n): An exterior rounded intersection of two surfaces.

SAE: Society of Automotive Engineers.

SANDBLAST (v): To blow sand at high velocity with compressed air against castings or forgings to clean them.

SCLEROSCOPE (n): An instrument for measuring hardness of metals.

SCRAPE (v): To remove metal by scraping with a hand scraper, usually to fit a bearing.

SHAPE (v): To remove metal from a piece with a shaper.

SHEAR (v): To cut metal by means of shearing with two blades in sliding contact.

SHERARDIZE (v): To galvanize a piece with a coating of zinc by heating it in a drum with zinc powder to a temperature of 575<sup>0</sup> to  $850^\circ$  F.

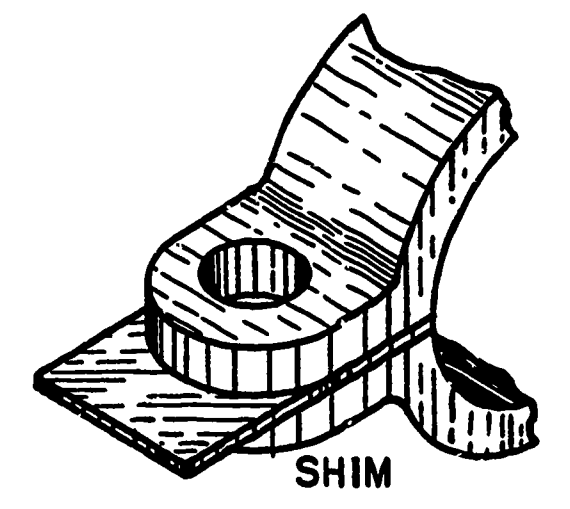

SHIM (n): A thin piece of metal or other material used as a spacer in adjusting two parts.

SOLDER (v): To join with solder usually composed of lead or tin.

SPIN (v): To form a rotating piece of sheet metal into a desired shape by pressing it with a smooth tool against a rotating form.

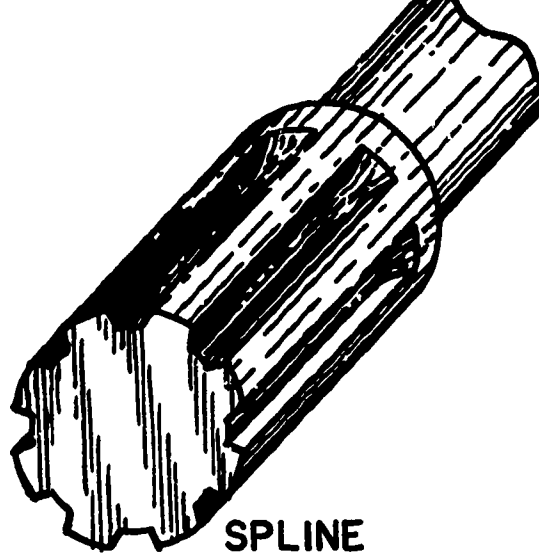

SPLINE (n): A keyway, usually one of a series cut around a shaft or hole.

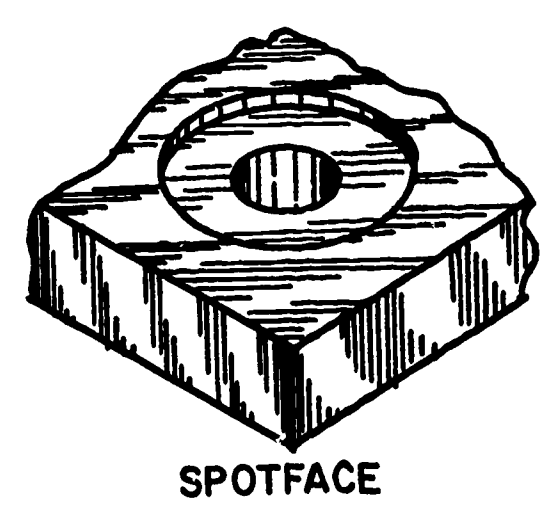

SPOTFACE (v): To produce a round spot or bearing surface around a hole, usually with a spotfacer. The spotface may be on top of a boss or it may be sunk into the surface.

ERIC

SPRUE (n): A hole in the sand leading to the gate which leads to the mold, through which the metal enters.

STEEL CASTING (n): Like cast iron casting except that in the furnace scrap steel has been added to the casting.

SWAGE (v): To hammer metal into shape while it is held over a swage or die which fits in a swage block or anvil.

SWEAT (v): To fasten metal together by the use of solder between the pieces and by the application of heat and pressure.

TAP (v): To cut relatively small internal threads with a tap.

TAPER (n): Conical form given to a shaft or a hole. Also refers to the slope of a plane surface.

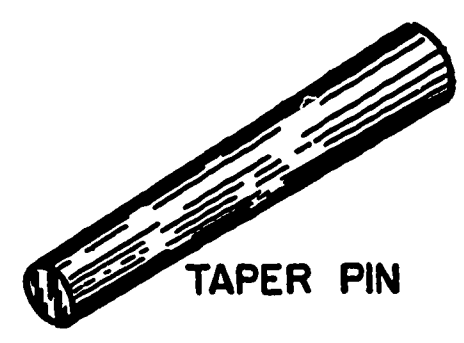

TAPER PIN (n): A small tapered pin for fastening,usually to prevent a collar or hub from rotating on a shaft.

TAPER REAMER  $(n)$ : A tapered reamer for producing accurate tapered holes as for a taper pin.

TEMPER (v): To reheat hardened steel to bring it to a desired degree of hardness.
TEMPLATE OR TEMPLET (n): A guide or pattern used to mark out the work, guide the tool in cutting it, or check the finished product.

TIN (n): A silvery metal used in alloys and for coating other metals such as tin plate.

TOLERANCE (n): Total amount of variation permitted in limit dimension of a part.

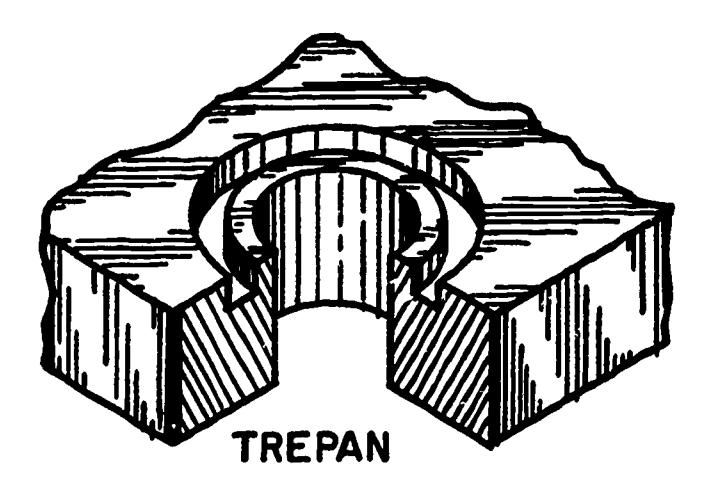

TREPAN (v): To cut a circular groove in the flat surface at one end of a hole.

TUMBLE (v): To clean rough castings or forgings in a revolving drum filled with scrap metal.

TURN (v): To produce on a lathe a cylindrical surface parallel to the center line.

TWIST DRILL (n): A drill for use in a drill press.

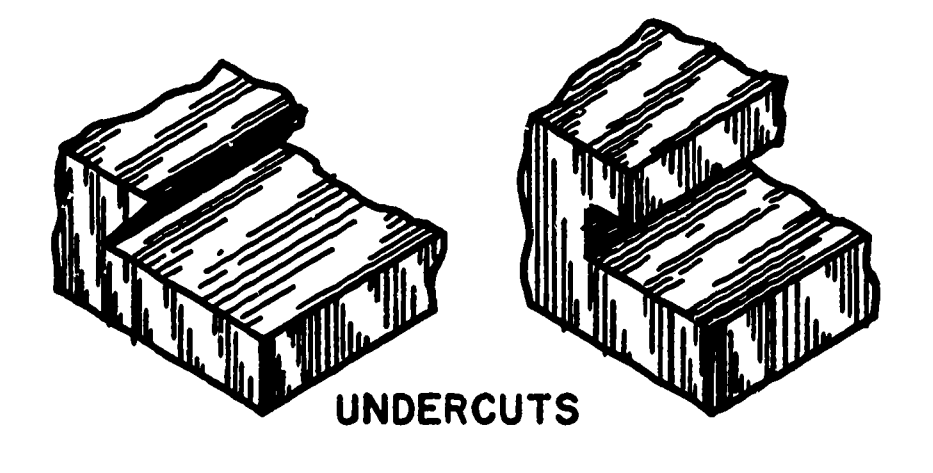

UNDERCUT (n): A recessed cut or a cut with inwardly sloping sides.

;

UPSET (v): To form a head or enlarged end on a bar or rod by pressure or by hammering between dies.

WEB (n): A thin flat part joining larger parts. Also known as a rib.

WELD (v): Uniting metal pieces by pressure or fusion welding processes.

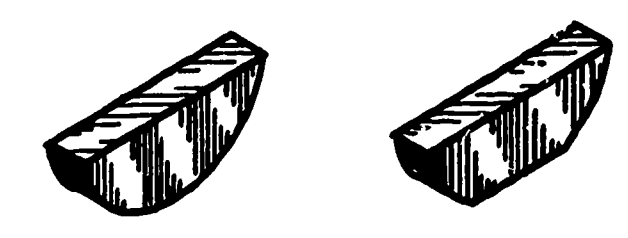

WOODRUFF KEYS

WOODRUFF KEY (n): A semicircular flat key.

WROUGHT IRON (n): Iron of low carbon content useful because of its toughness, ductility, and malleability.

Tolerance Dimensions

Lesson 3

#### OBJECTIVES:

- 1. To define basic terms related to tolerance dimensions.
- 2. To describe basic applications of tolerancing on working drawings.

#### REFERENCE:

1. Chapter 12, TECHNICAL DRAWING, Giesecke, Mitchell, and Spencer.

#### INFORMATION:

ERIC

As can be seen through a brief study of shop processes, accuracy of specification concerning the applications of size to the relationships of designed parts is quite important. The specification of a single unvariable dimension on working drawings in many cases is a hindrance to sound machine shop practice.

# Reasons for this include:

- 1. Slight variance of dimensional limits will occur in mass production operations as a result of tool wear.
- 2. In order to economically manufacture mass produced parts, built-in tolerances have to be provided. This also assures that replacement parts will operate well with original parts on many products. parts on many products.
- 3. It is impossible under even the best conditions to produce any part to exact size.
- 4. Extreme accuracy in manufacture becomes costly and almost prohibitive in many cases. For example, if parts for a baby carriage were made to "jet engine accuracy", neither the manufacturer nor the buyer could long bear the expense.

Therefore, according to the tolerance of accuracy required by various operations and to suit the needs of a particular manufacturer, various "classes of fit" and degrees of tolerance have been outlined by the American Standards Association (ASA). See Appendix Tables 3-9.

These classes of tolerances are referenced on drawings by the draftsman who must know when to specify a definite tolerance and how to represent it pictorially.

In your title block you have already specified a tolerance for all working drawing dimensions. You have stated that the machinist may vary a limited amount from the dimensions you have placed on your drawings.

EXAMPLE:

Given - a 2 PL decimal with limits of  $\pm.02$ Calculate - the upper and lower limits of the dimension .50" Solution - the size of the part may be made between .48" and .52"

EXAMPLE:

Given  $-$  a 3 PL decimal with limits of  $\pm$ .005 Calculate - the upper and lower limits of the dimension .750 Solution - the size of the part may be made between .745" and .755"

Specification of tolerance in the title block or elsewhere on the drawing according to the desired or permissible limits of variance is necessary. A built-in variable must be assumed for all dimensions. Neither the machinist nor the most accurate machine is perfect in every respect.

Remember that when specifying closer tolerances for parts, they cost more to manufacture. Specify the most generous tolerance permissible for the designed part which will still permit satisfactory functioning of the part.

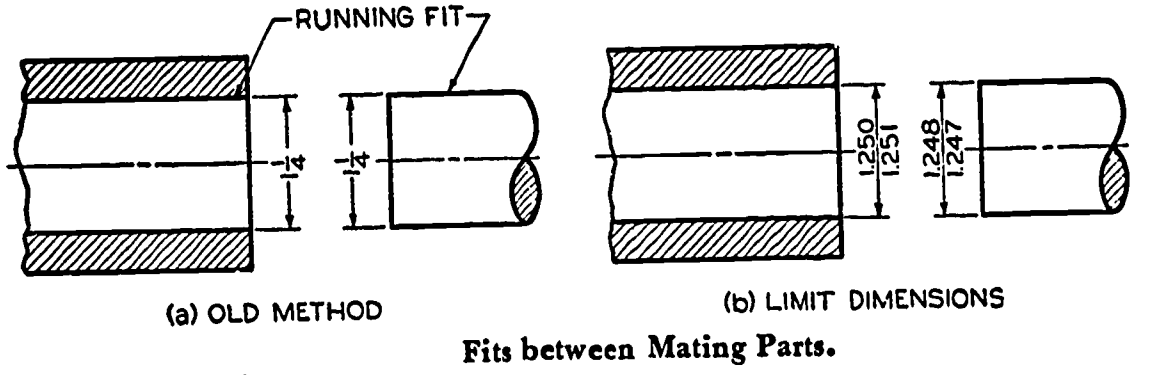

Figure 1.

In the past it was possible to specify nominal dimensious for two mating parts by means of common fractions,including a note for the type of fit desired. Accuracy in this case depended upon the skill of the workman.

In order that parts could be made interchangeable on a mass production basis, tolerances had to be specified.

When parts are made to fit together properly in an isolated assembly situation and not be interchangeable with similar parts, the size of <u>one part only</u> need be toleranced. In this case a note is included indicating fit at assembly.

## Definition of Terms

The following are terms used in connection with tolerancing. Learn what they mean and develop a working knowledge of their applications.

- NOMINAL SIZE a close approximation to a standard size without any specified tolerance, used for the purpose of general identification. In figure 1b the nominal size of both hole and shaft is  $14^{\circ\circ}$ .
- BASIC SIZE the "size from which limits of size are derived by the application of allowances and tolerances." It is the exact theoretical size from which limits are figured. In figure 1b the basic size is the decimal equivalent of the nominal size,  $1\frac{1}{4}$ " or 1.250".
- DESIGN SIZE the "size from which the limits of size are derived by the application of tolerances. When there is no allowance, the design size is the same as the basic size." In figure 1b the design size of the hole is 1.250" (smallest hole) and of the shaft is 1.248" (largest shaft).
- TOLERANCE "the total permissible variation of a size or the difference between the limits."
- LIMITS the maximum and minimum sizes indicated by a toleranced dimension.
- ALLOWANCE the minimum clearance space (or maximum interference) intended between mating parts. Allowance, then, represents the tightest permissible fit and is simply the smallest hole minus the largest shaft. For clearance fits this difference will be positive, while for interference fits it will be negative.

# Fits Between Mating Parts

ERIC

The three general types of fits between parts are:

1. CLEARANCE FIT-in which an internal member fits in an external member (as a shaft in a hole) and leaves an air space or clearance between the parts. In figure lb the largest shaft is 1.248" and the smallest hole is 1.250", which permits a minimum air space of .002" between the parts. This space is the allowance, and in this case it is positive.

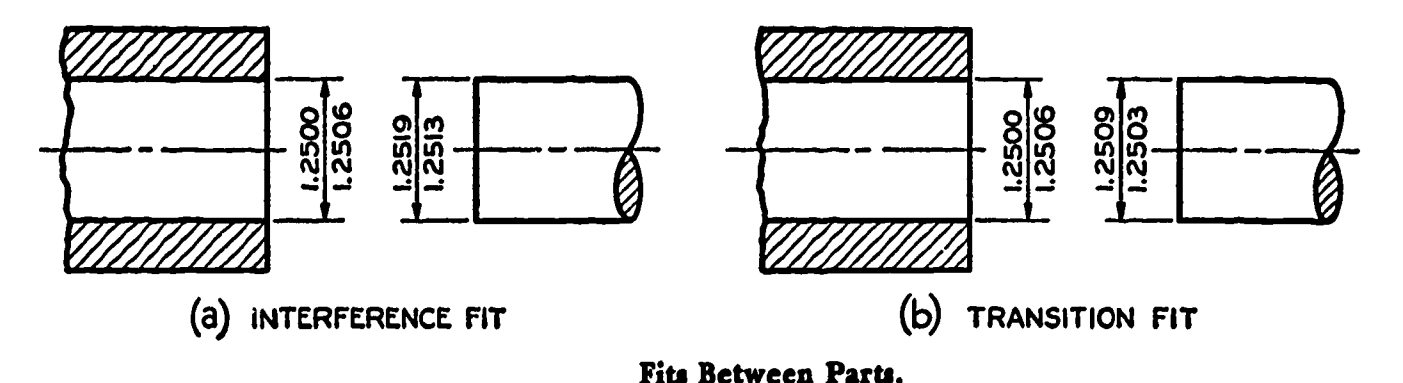

Figure 2.

- 2. INTERFERENCE FIT-in which the internal member is larger than the external member so that there is an actual interference of metal. In figure 2a the smallest shaft is 1.2513" and the largest hole is 1.2506",so that there is an actual interference of metal amounting to at least .0007".
- 3. TRANSITION FIT-in which the fit might be either a clearance fit or an interference fit. In figure 2b the smallest shaft, 1.2503", will fit in the largest hole, 1.2506", with .0003" to spare. But the largest shaft, 1.2503", will have to be forced into the smallest hole, 1.2500", with an interference of metal (negative allowance) of .0009".

#### Basic Hole System

Standard reamers, broaches, and other standard tools are often used to produce holes; and standard plug gages are used to check the actual sizes. On the other hand, shafting can easily be machined to any size desired. Therefore, toleranced dimensions are most commonly figured on the so-called BASIC HOLE SYSTEM. In this system the MINIMUM HOLE IS TAKEN AS THE BASIC SIZE, and allowance is assigned, and tolerances are applied on both sides of and away from this allowance.

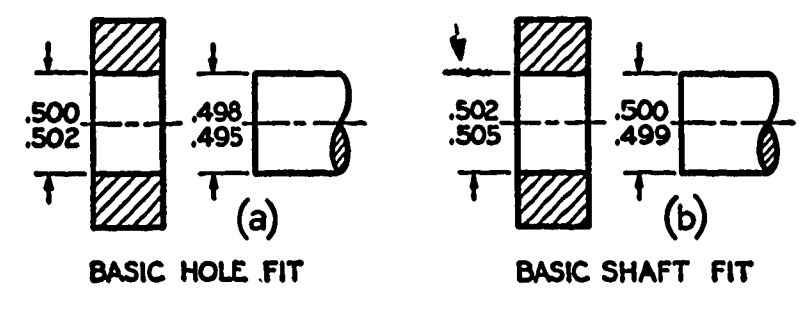

Figure 3.

ERIC

Basic Hole and Basic Shaft Systems.

In figure 3a the minimum size of the hole (.500") is taken as the basic size. An allowance of .002" is decided upon and subtracted from the basic hole size,giving the maximum shaft .498". Tolerances of .002" and .003",respectively, are applied to the hole and shaft to obtain the maximum hole of .502" and the minimum shaft of .495". Thus the minimum clearance between the parts is .500" - .498" = .002" (smallest hole minus largest shaft), and the maximum clearance is  $.502" - .495" =$ .007" (largest hole minus smallest shaft).

In the case of an interference fit, the maximum shaft size would be found by ADDING THE DESIRED ALLOWANCE (maximum interference) to the basic hole size. In figure 2a the basic size is 1.2500". The maximum interference decided upon was .0019", which added to the basic size gives 1.2519", the largest shaft size.

The basic hole size can be changed to the basic shaft size by subtracting the allowance for a clearance fit or adding it for an interference fit. The result is the largest shaft size,which is the new basic size.

#### Basic Shaft System

In some branches of industry, such as textile machinery manufacturing in which use is made of a great deal of cold-finished shafting, the BASIC SHAFT SYSTEM is often used. This system should be used only when there is a reason for it. For example, it is advantageous when several parts having different fits, but one nominal size, are required on a single shaft. In this system THE MAXIMUM SHAFT IS TAKEN AS THE BASIC SIZE, an allowance for each mating part is assigned, and tolerances are applied on both sides of and away from this allowance.

In figure 3b the maximum size of the shaft (.500") is taken as the basic size. An allowance of .002" is decided upon and added to the basic shaft size,giving the minimum hole .502". Tolerances of .003" and .001", respectively, are applied to the hole and shaft to obtain the maximum hole (.505") and the minimum shaft (.499"). Thus the minimum clearance between the parts is .502" - .500" = .002" (smallest hole minus largest shaft), and the maximum clearance is  $.505" - .499" =$ .006" (largest hole minus smallest shaft).

In the case of an interference fit, the minimum hole size would be found by SUBTRACTING THE DESIRED ALLOWANCE FROM THE BASIC SHAFT SIZE.

The basic shaft size may be changed to the basic hole size by adding the allowance for a clearance fit or subtracting it for an interference fit. The result is the smallest hole size,which is the new basic size.

#### Unilateral Tolerances

ERIC

A unilateral tolerance allows variations in only one direction from a design size. This method is advantageous when a critical size is approached as material is removed during manufacture, as in the case of close-fitting holes and shafts.

In figure 4a the design is 1.878". The tolerance (.002") is all in one direction--toward a smaller size. If this is a shaft diameter, the design size (1.878") is the size nearest the critical size because it is nearest to the tolerance zone; hence, the tolerance is taken AWAY from the critical size. A uailateral tolerance is always all plus or all minus. That is, either the plus or the minus value must be zero. However, the zeros should not be omitted.

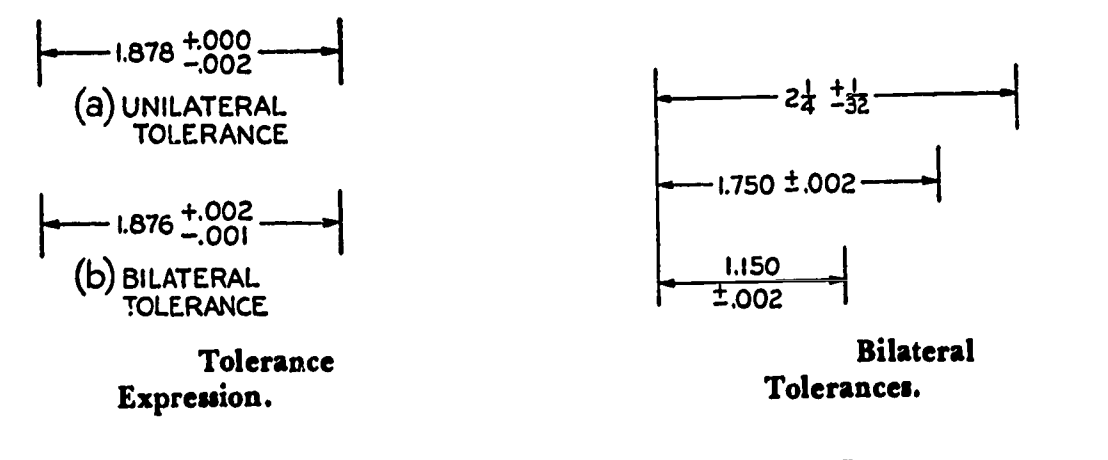

Figure 4. Figure 5.

#### Bilateral Tolerances

A bilateral system of tolerances allows variations in both directions from a design size. Bilateral tolerances are usually given with location dimensions or with any dimensions that can be allowed to vary in either direction.

In figure 4b the design size is 1.876", and the actual size may be larger by .002" or smaller by .001". If it is desired to specify an equal variation in both directions, the combined plus or minus symbol (+) is used with a single value as shown in figure 5.

# Specification of Tolerances

For fractional dimensions, the worker is not expected to work closer than he can be expected to measure with a steel rule. It is customary to indicate an over-all tolerance for all common fraction dimensions by means of a printed note in or just above the title block, such as ALL FRACTIONAL DIMENSIONS  $\pm$  .010 UNLESS OTHERWISE SPECIFIED, or HOLD FRACTIONAL DIMENSIONS TO  $\pm \frac{1}{64}$  UNLESS OTHERWISE NOTED. General angular tolerances also may be given, as ANGULAR TOLERANCE I°.

General tolerances on decimal dimensions in which tolerances are not given may also be covered in a general printed note, such as DECIMAL DIMENSIONS TO BE HELD TO  $\pm$  .001. Thus if a dimension 3.250 is given, the worker machines between the limits 3.249 and 3.251. Every dimension on a drawing should have a tolerance either direct or by general tolerance note, except that commercial material is often assumed to have the tolerances set by commercial standards.

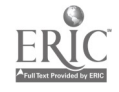

A tolerance of a decimal dimension should be given in decimal form to the same number of places. A tolerance of a dimension given in common-fraction form should be given as a common fraction. (See figure 5.)

Several methods of expressing tolerances in dimensions are approved by ASA, as follows:

- 1. PLUS AND MINUS. Two unequal tolerance numbers are given, one plus and one minus, with the plus above the minus (figure 4). One of the numbers may be zero, if desired.
- 2. PLUS OR MINUS. A single tolerance value is given,preceded by the plus or minus symbol  $(\pm)$ , (figure 5). This method should be used when the plus and minus values are equal.
- 3. LIMITS. The maximum and minimum limits of size are specified as shown in figure 6. The high limit is placed above the low limit, thus  $\frac{749}{747}$  DIA. In note form, the low limit is given .747 first, thus .498-.500 REAM.

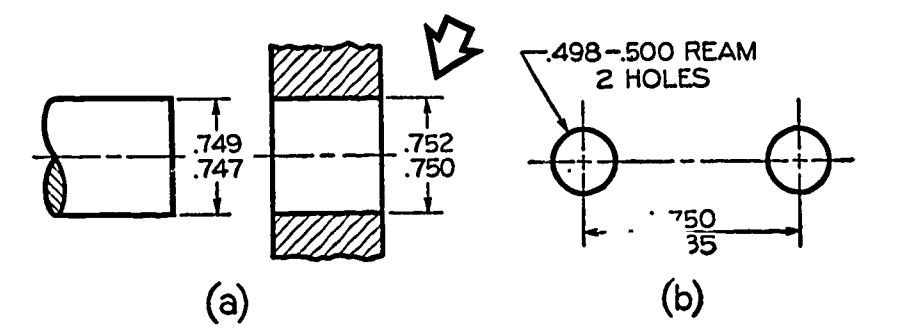

Method of Giving Limits.

\*ASA Y14.5-1957. Figure 6.

 $ERIC$ 

The old method of placing limits is also approved in the new ASA standard. For a shaft, the high limit is placed above the low limit, since a shaft is machined from "large to small." This agrees with the rule above. However, for a hole dimensioned directly (see arrow), the low limit is plaged above since a hole is machined from "small to large," thus  $\frac{750}{752}$ . This is the only difference between the methods. However, the method adopted should be used consistently through a drawing.

A typical example of limit dimensioning is given in figure 7.

4. MIN or MAX is often placed after a number to indicate minimum or maximum dimensions desired. For example, a thread length may be dimensioned thus:  $\begin{array}{|c|c|c|c|c|c|}\n\hline\n a & radius \end{array}$  MIN FULL THD, or a radius dimensioned .05 R MAX  $\longrightarrow$ include depths of holes and chamfers.

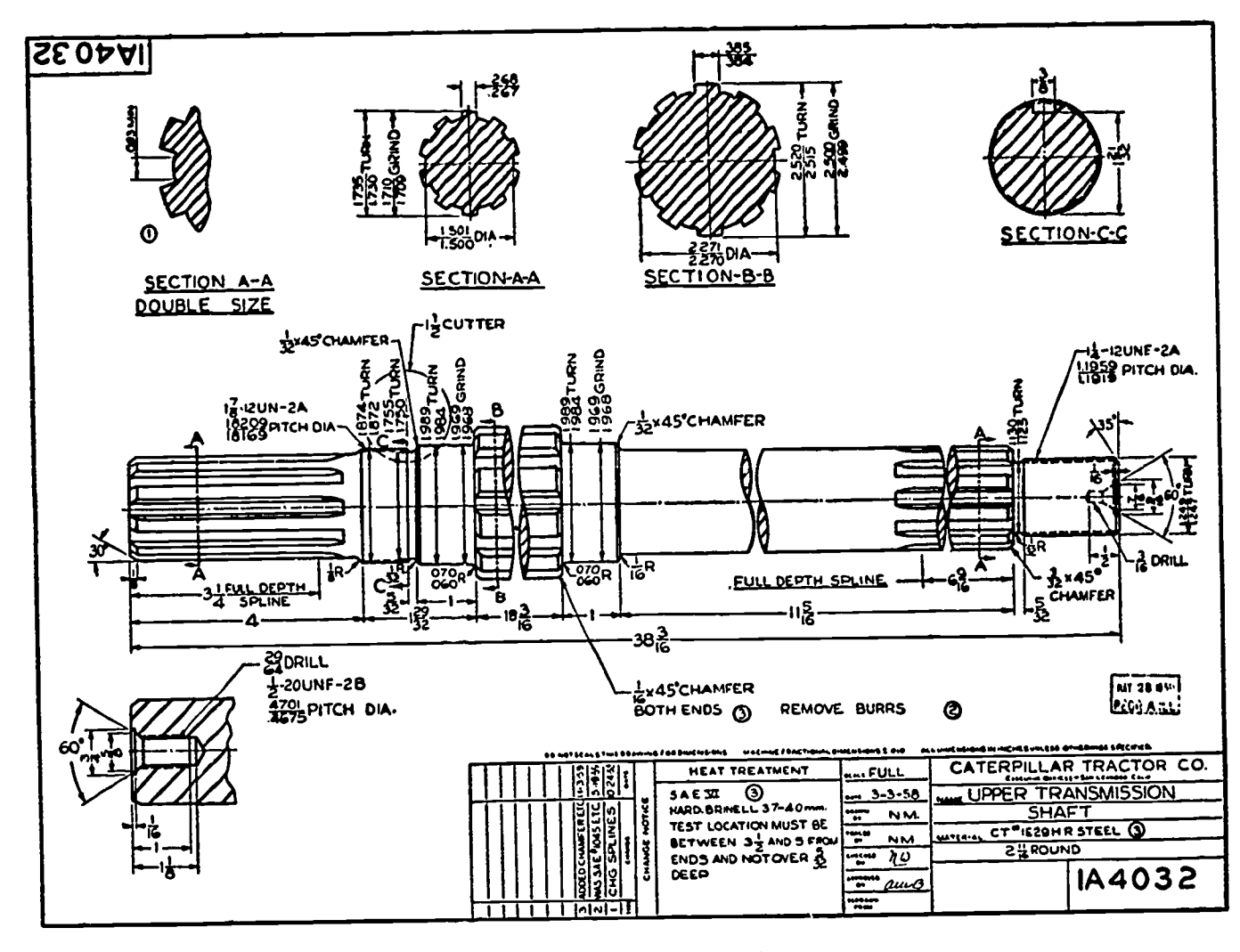

#### Limit Dimensions.

Figure 7.

5. Angular tolerances are usually bilateral and in terms of degrees, minutes, and seconds.<br>Examples:  $25^{\circ} \pm 1^{\circ}$ ,  $25^{\circ}$  0'  $\pm$  0° 15', or  $25^{\circ} \pm .25^{\circ}$ .

# American Standard Limits and Fits

There are five types of fit prescribed by the ASA for cylindrical parts. Letter symbols are used to identify them as follows:

- RC Running or sliding fit
- LC Locational clearance fit
- LT Transition fit
- LL Locational interference fit
- FN Force of shrink fit

These letter symbols, plus a number indicating the class of fit within each type, are used to indicate a complete fit. Thus, FN 4 means a Class 4 Force Fit. The fits are described as follows:

# Running and Sliding Fits

Running and sliding fits, for which limits of clearance are given in the appendix tables, are intended to provide a similar running performance with suitable lubrication allowance throughout the range of sizes. The clearances for the first two classes, used chiefly as slide

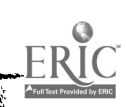

fits, increase more slowly with diameter than the other classes so that accurate location is maintained even at the expense of free relative motion. These fits may be described briefly as follows:

- RC I CLOSE SLIDING FITS are intended for the accurate location of parts which must assemble without perceptible play.
- RC 2 SLIDING FITS are intended for accurate location,but with greater maximum clearance than class RC 1. Parts made to this fit move and turn easily but are not intended to run freely, and in the larger sizes may seize with small temperature changes.
- RC 3 PRECISION RUNNING FITS are about the closest fits which can be expected to run freely and are intended for precision work at slow speeds and light journal pressures, but are not suitable where appreciable temperature differences are likely to be encountered.
- RC 4 CLOSE RUNNING FITS are intended chiefly for running fits on accurate machinery with moderate surface speeds and journal pressures,where accurate location and minimum play is desired.
- RC 5 MEDIUM RUNNING FITS are intended for higher running speeds or heavy journal pressures.
- RC 6 MEDIUM RUNNING FITS are intended for higher running speeds and heavy journal pressures.
- RC 7 FREE RUNNING FITS are intended for.use where accuracy is not essential or where large temperature variations are likely to be encountered, or under both these conditions.
- RC 8 LOOSE RUNNING FITS are intended for use where materials such RC 9 as cold-rolled shafting and tubing,made to commercial tolerances,are involved.

#### Locational Fits

Locational fits (see appendix) are fits intended to determine only the location of the mating parts. They may provide rigid or accurate location,as with interference fits,or provide some freedom of location, as with clearance fits. Accordingly, they are divided into three groups: clearance fits, transition fits, and interference fits. These are more fully described as follows:

LC LOCATIONAL CLEARANCE FITS are intended for parts which are normally stationary but which can be freely assembled or disassembled. They run from snug fits for parts requiring

145

accuracy of location, through the medium clearance fits for parts such as spigots, to the looser fastener fits where freedom of assembly is of prime importance.

- LT TRANSITION FITS are a compromise between clearance and interference fits,for application where accuracy of location is important, but either a small amount of clearance or interference is permissible.
- LN LOCATIONAL INTERFERENCE FITS are used where accuracy of location is of prime importance,and for parts requiring rigidity and alignment with no special requirements for bore pressure. Such fits are not intended for parts designed to transmit frictional loads from one part to another by virtue of the tightness of fit.

#### Force Fits

ERIC

Force or shrink fits (see appendix) constitute a special type of interference fit normally characterized by maintenance of constant bore pressures throughout the range of sizes. The interference, therefore, varies almost directly with diameter, and the difference between its minimum and maximum value is small to maintain the resulting pressures within reasonable limits. These fits may be described as follows:

- FN 1 LIGHT DRIVE FITS are those requiring light assembly pressures, and produce more or less permanent assemblies. They are suitable for thin sections or long fits or in cast iron external members.
- FN 2 MEDIUM DRIVE FITS are suitable for ordinary steel parts or for shrink fits on light sections. They are about the tightest fits that can be used with high-grade cast iron external members.
- FN 3 HEAVY DRIVE FITS are suitable for heavier steel parts or for shrink fits in medium sections.
- FN 4 FORCE FITS are suitable for parts which can be highly FN 5 stressed or for shrink fits where the heavy pressing forces required are impractical.

In the tables for each class of fit the range of nominal sizes of shafts or holes is given in inches. To simplify the tables and reduce the space required to present them, the other values are given in thousandths of an inch. Minimum and maximum limits of clearance are given, the top number being the least clearance or the allowance, and the lower number being the maximum clearance or greatest looseness of

fit. Then, under the heading "Standard Limits" are given the limits for the hole and for the shaft that are to be applied algebraically to the basic size to obtain the limits of size for the parts.

For example, take a 2.0000' basic diameter with a Class RC 1 fit. This fit is given in Appendix Table #3. In the column headed "Nominal Size Range, Inches", find 1.97-3.15 which embraces the 2.0000" basic size. Reading to the right we find under "Limits of Clearance" the values 0.4 and 1.2 representing the maximum and minimum clearance between the parts IN THOUSANDTHS OF AN INCH. To get these values in inches, simply multiply by one thousandth, thus  $\frac{4}{10}$  x  $\frac{1}{1000}$  = .0004. Or, to convert  $0.4$  thousandths to inches, simply move the decimal point three places to the left, thus .0004". Therefore, for this 2.0000" diameter with a Class RC 1 fit, the minimum clearance or allowance is .0004"; and the maximum clearance, representing the greatest looseness, is .0012".

Reading farther to the right we find under "Standard Limits" the value +0.5, which converted to inches is .0005". Add this to the basic size thus:  $2.0000" + .0005" = 2.0005"$ , the upper limit of the hole. Since the other value given for the hole is zero, the lower limit of the hole is the basic size of the hole, or 2.0000". The hole would then be dimensioned as follows:

2.0000 +.0005 or 2.0000 2.0005 -.0000

The limits for the shaft are read as -.0004" and -.0007". To get the limits of the shaft, subtract these values from the basic size thus:

> $2.0000" - .0004" = 1.9996",$  the upper limit of the shaft  $2.0000" - .0007" = 1.9993"$ , the lower limit of the shaft

The shaft would then be dimensioned as:

1.9996 or 1.9996  $+0.0000$ <br>1.9993 -.0003 1.9993

### Accumulation of Tolerances

ERIC

In limit dimensioning it is very important to consider the effect of one tolerance on another. When the location of a surface in a given direction is affected by more than one tolerance figure, the tolerances are CUMULATIVE. For example, in figure 8a, if dimension "Z" is omitted, surface "A" would be controlled by both dimensions "X" and "Y", and there would be a total variation of .010 instead of the variation of .005 permitted by dimension "Y", which is the dimension directly applied to surface "A". If the part is made to all the minimum tolerances of "X", "Y", and "Z" without regard to the overall length, the overall dimension should be marked "REF." In other cases it may be desired to hold two

small dimensions, X and Y, and the overall closely without regard to dimension Z. In that case, dimension Z should be omitted or marked "REF."

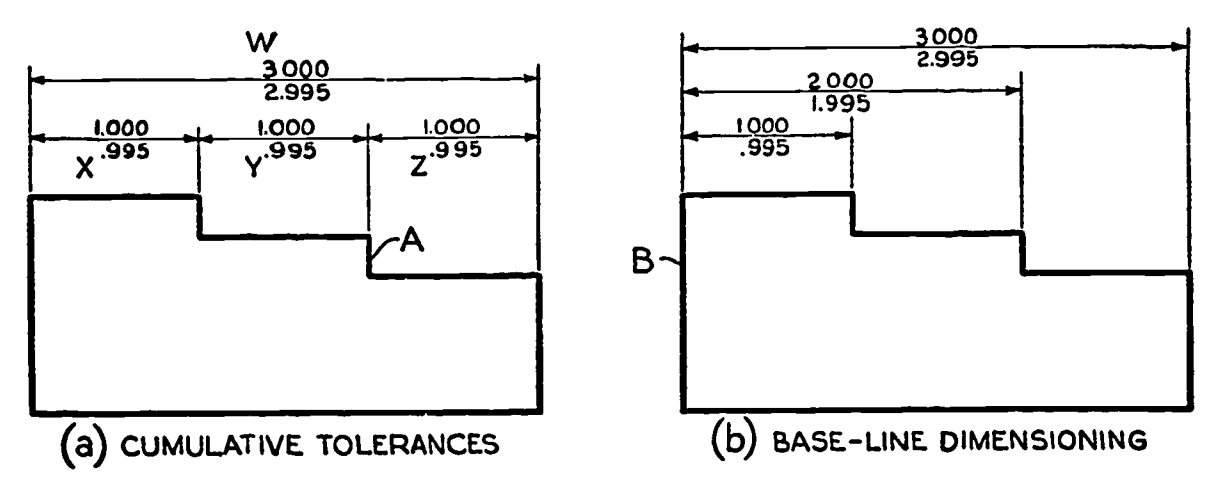

Cumulative Tolerances.

#### Figure 8.

As a rule it is best to dimension each surface so that it is affected by only one dimension. This can be done by referring all dimensions to a single datum surface, such as B as shown at figure 8b.

#### Geometric Tolerances

ERIC

GEOMETRIC TOLERANCE, or "tolerance of form", specifies "how far actual surfaces are permitted to vary from the perfect geometry implied by drawings." The term "geometric" refers to the various geometric forms, as a plane, a cylinder, a cone, a square, or a hexagon. Theoretically, these are perfect forms; but, since it is impossible to produce perfect forms, it may be necessary to specify the amount of variation permitted. Geometric tolerances define conditions of straightness, flatness, parallelism, squareness, angularity, symmetry, concentricity, and roundness.

Methods of indicating geometric tolerances by means of notes,as recommended by ASA (Y14.5-1957), are shown in figures 9 and 10. At the right of each example the meaning of the tolerance note or dimension is illustrated. In these examples tolerances of form are considered individually, not taking into account the effects of combinations with other tolerances of position, size, or form.

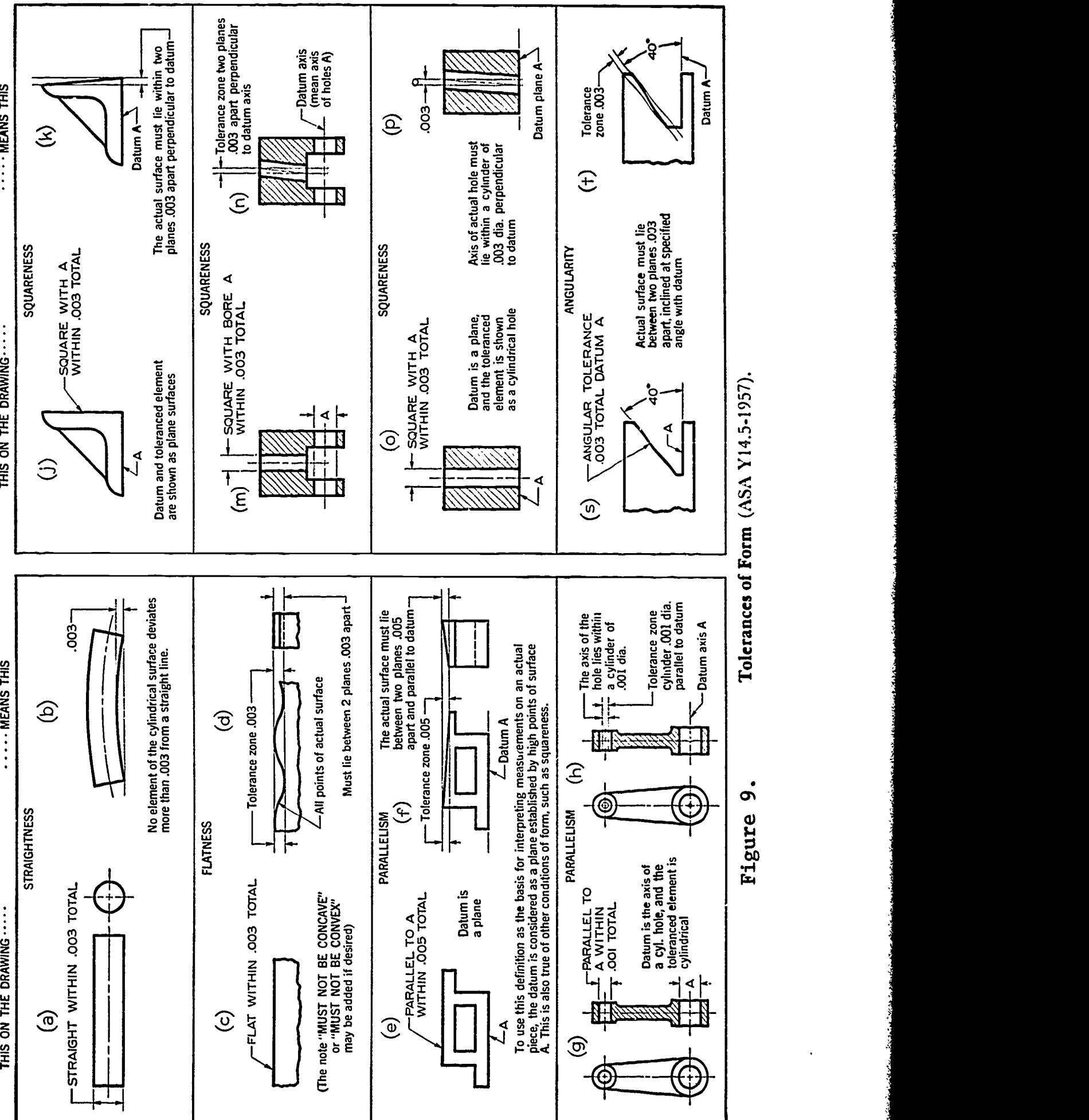

149

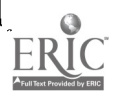

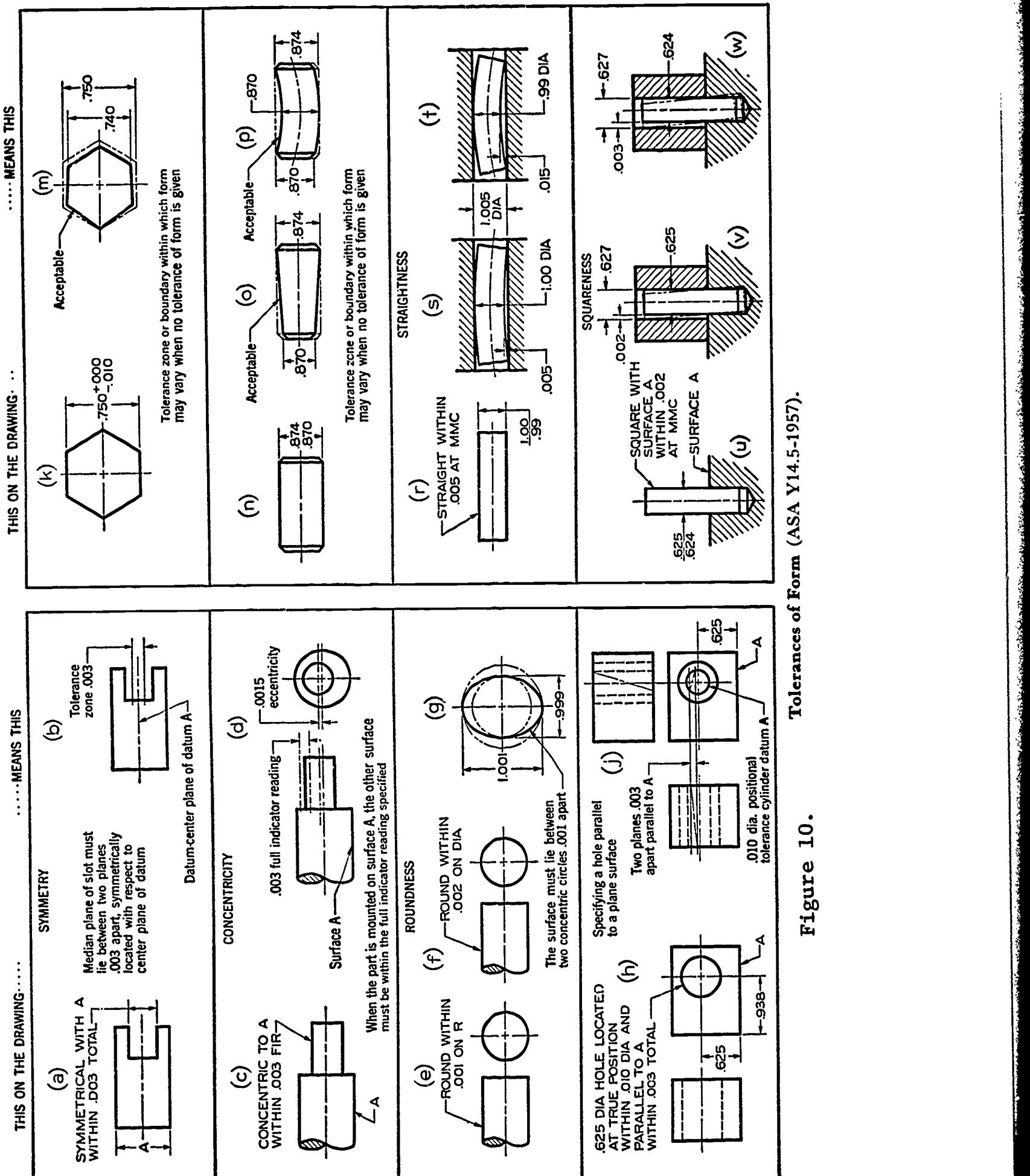

150

ERIC

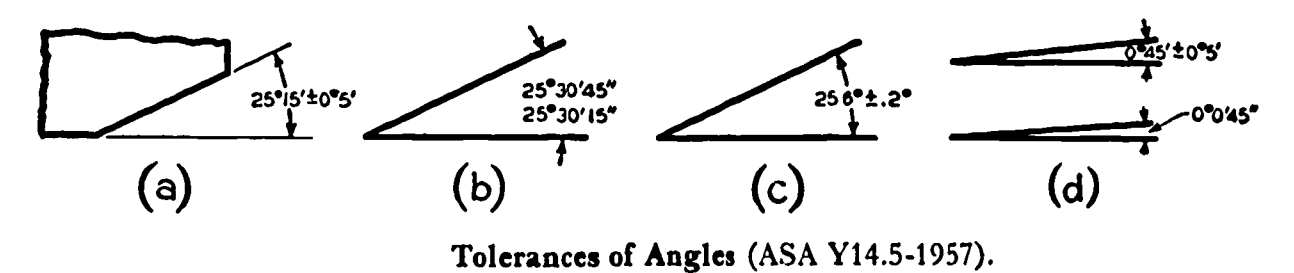

Figure 11.

Bilateral tolerances are usually given on angular dimensions where accuracy must be maintained,as illustrated in figure 11. In figuring tolerances on angles, it should be kept in mind that the width of the tolerance zone increases as the distance from the vertex of the angle increases. The tolerance should be figured after considering the total allowable displacement at the point farthest from the vertex of the angle, and a tolerance specified that wIll not exceed this. The use of angular tolerances may be avoided by using gages. Taper turning is often handled by machining to fit a gage or by fitting to the mating part.

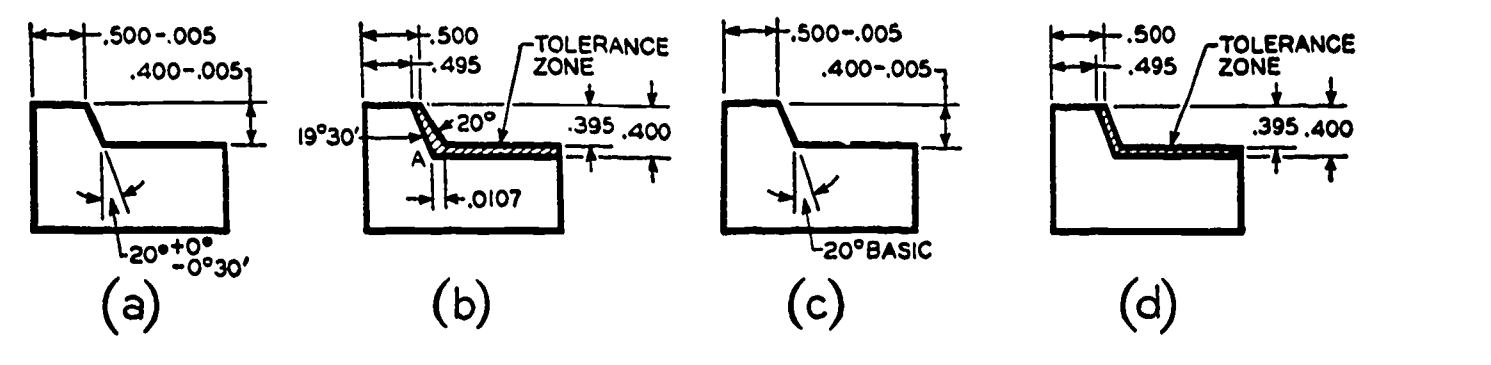

Figure 12.

ERIC

Angular Tolerance Zones (ASA Y14.5-1957).

If an angular surface is located by a linear and an angular dimension (figure 12a), the surface must lie within a tolerance zone as shown at 12b. The angular zone will be wider as the distance from the vertex increases. In order to avoid the accumulation of tolerances, 1. e., to decrease the tolerance zone, the BASIC ANGLE tolerancing method (figure 12c) is recommended by the ASA. The angle is marked "BASIC" and no angular tolerance is specified. The tolerance zone is now defined by two parallel planes, resulting in improved angular control (12d). Also see figure 9s-t for tolerancing angularity as tolerance of form.

151

#### **ASSIGNMENT:**

For work assigned from Problems  $1 - 8$ , draw the views of the object necessary to describe the part on size B paper. Follow the system of dimensioning used previously in your work; however, include tolerances for the following:

- 1. bored hole sizes (maintain sizes for drilled holes by single decimal figures).
- 2. spacing between center lines.
- 3. location dimension from reference edges.
- 4. hold all angular tolerances to  $(\pm 0^05^T)$ .

Note. Overall sizes of castings need not be toleranced.

Include all necessary notes and, if necessary, classes of fit. Use appendix tables for reference.

Keep in mind the tolerances for two and three place decimals given in your title block to determine the upper and lower limits for each dimension as you draw them. Maintain all tolerances already specified in the sketches as these are probably more critical than your tolerance requirements.

TERMINAL BLOCK

HINGE PLATE

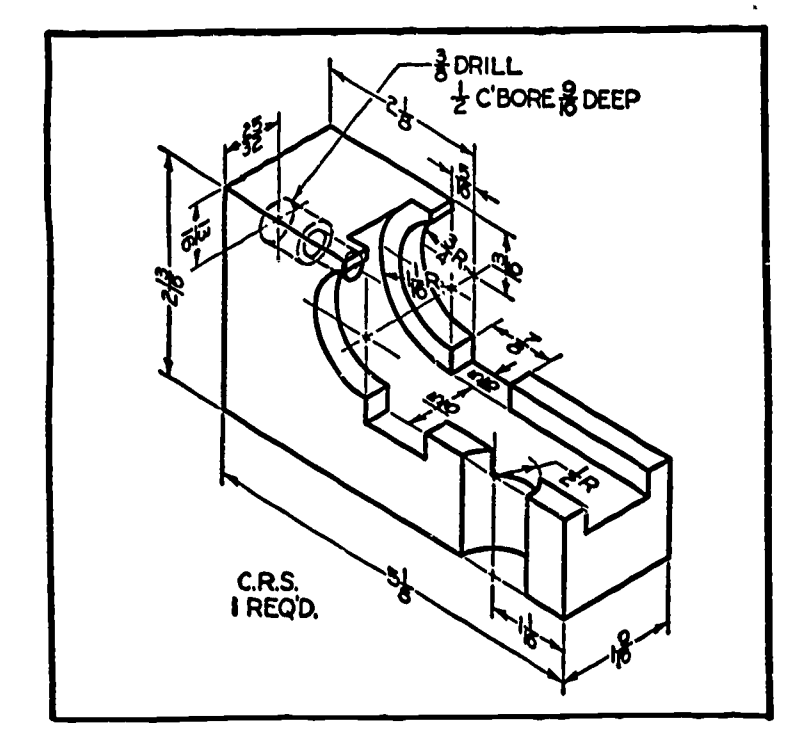

Problem 1.

ERIC-

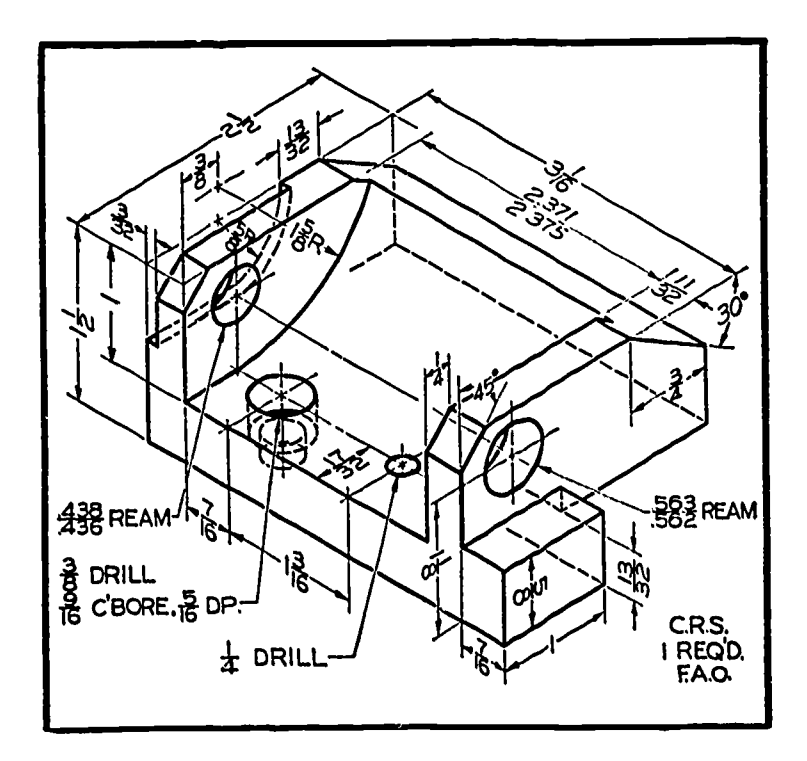

Problem 2.

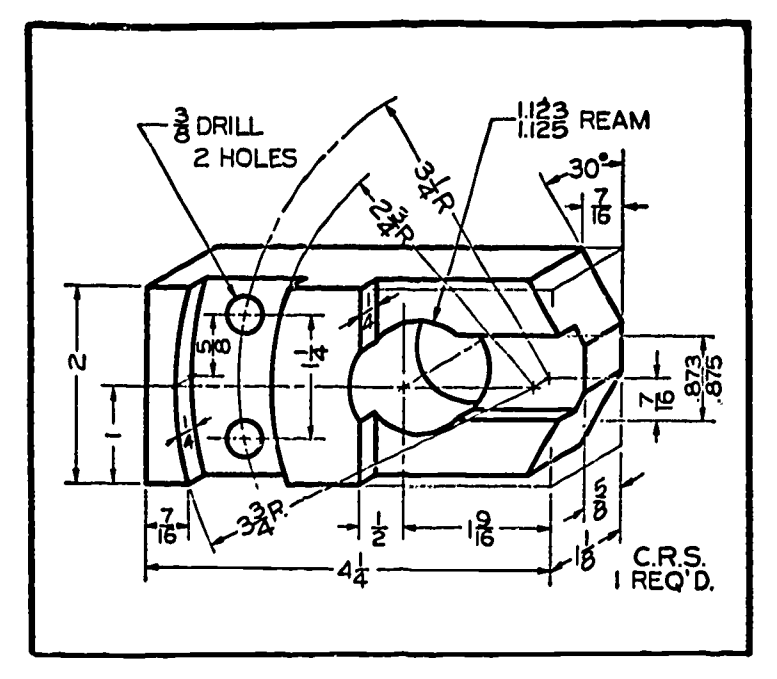

**BASE INDEX** 

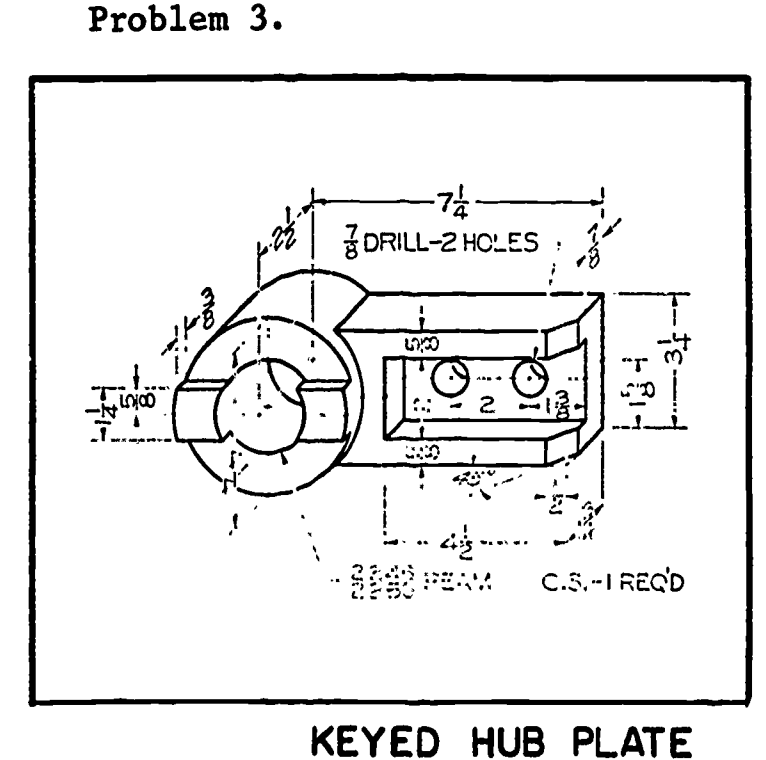

Problem 5.

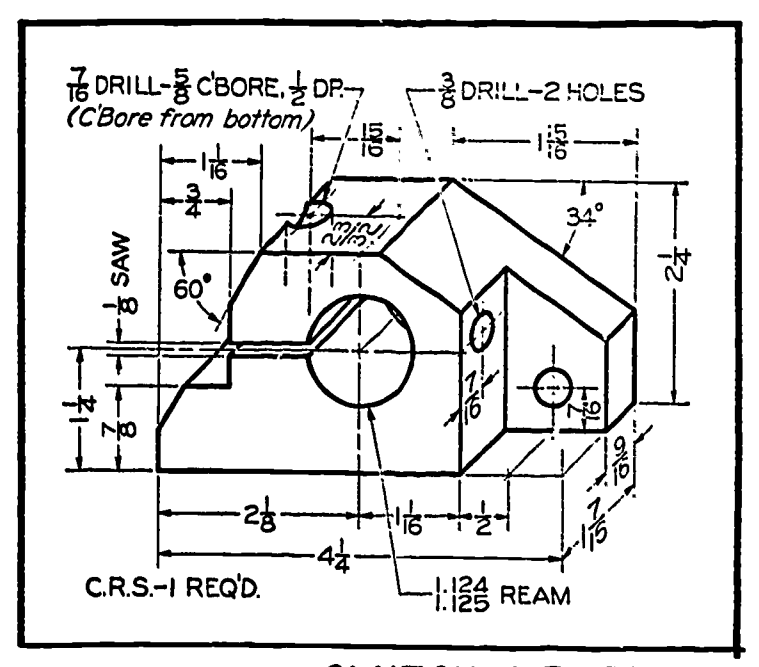

CLUTCH LEVER

Problem 7.

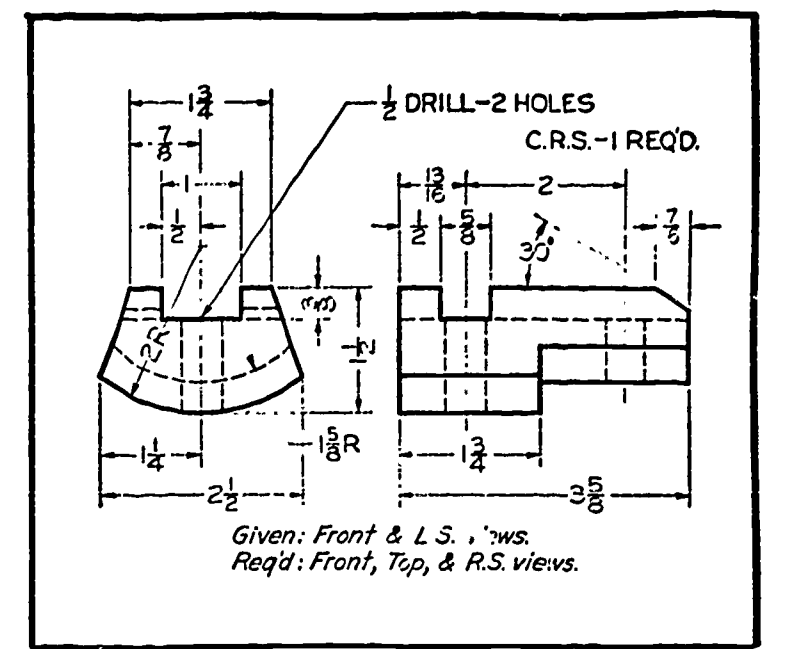

CAM BLOCK .Problem 4.

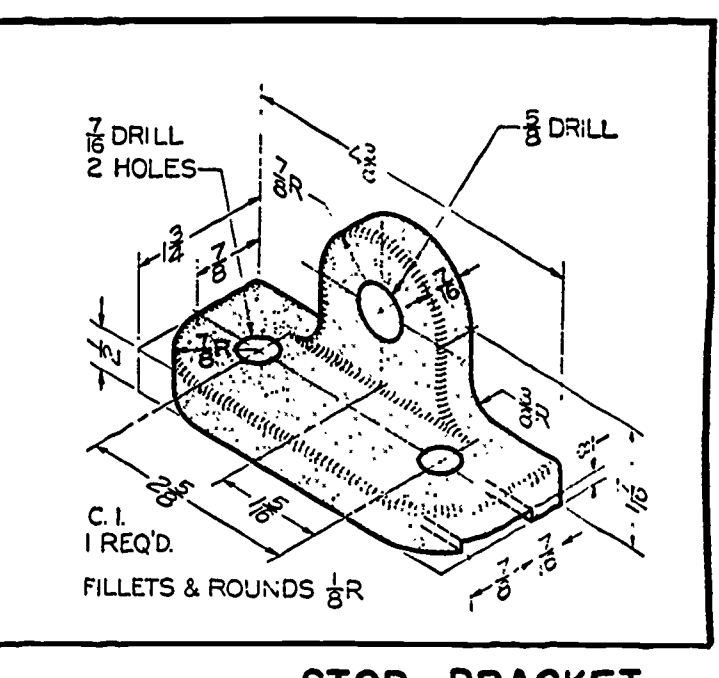

Problem 6.

STOP\_BRACKET

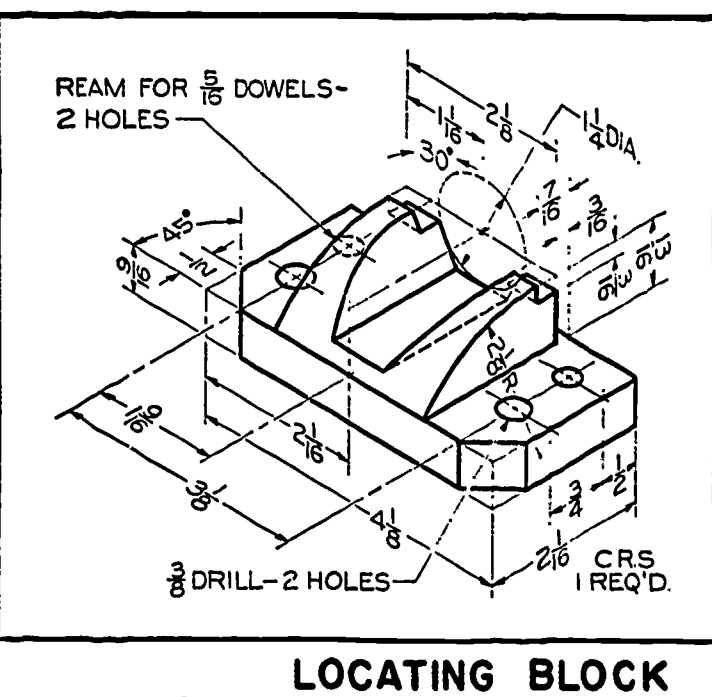

Problem 8.

Threads and Fasteners

Lesson 4

# OBJECTIVES:

- To introduce methods of representing machine threads on  $1.$ working drawings.
- To introduce drawing representation methods for basic thread  $2.$ forms.
- 3. To introduce methods of thread notation on working drawings.

# REFERENCES:

- Chapter 13, TECHNICAL DRAWING, Giesecke, Mitchell, and Spencer. 1.
- Chapter 12, MECHANICAL DRAWING, French and Svenson.  $2.$

INFORMATION:

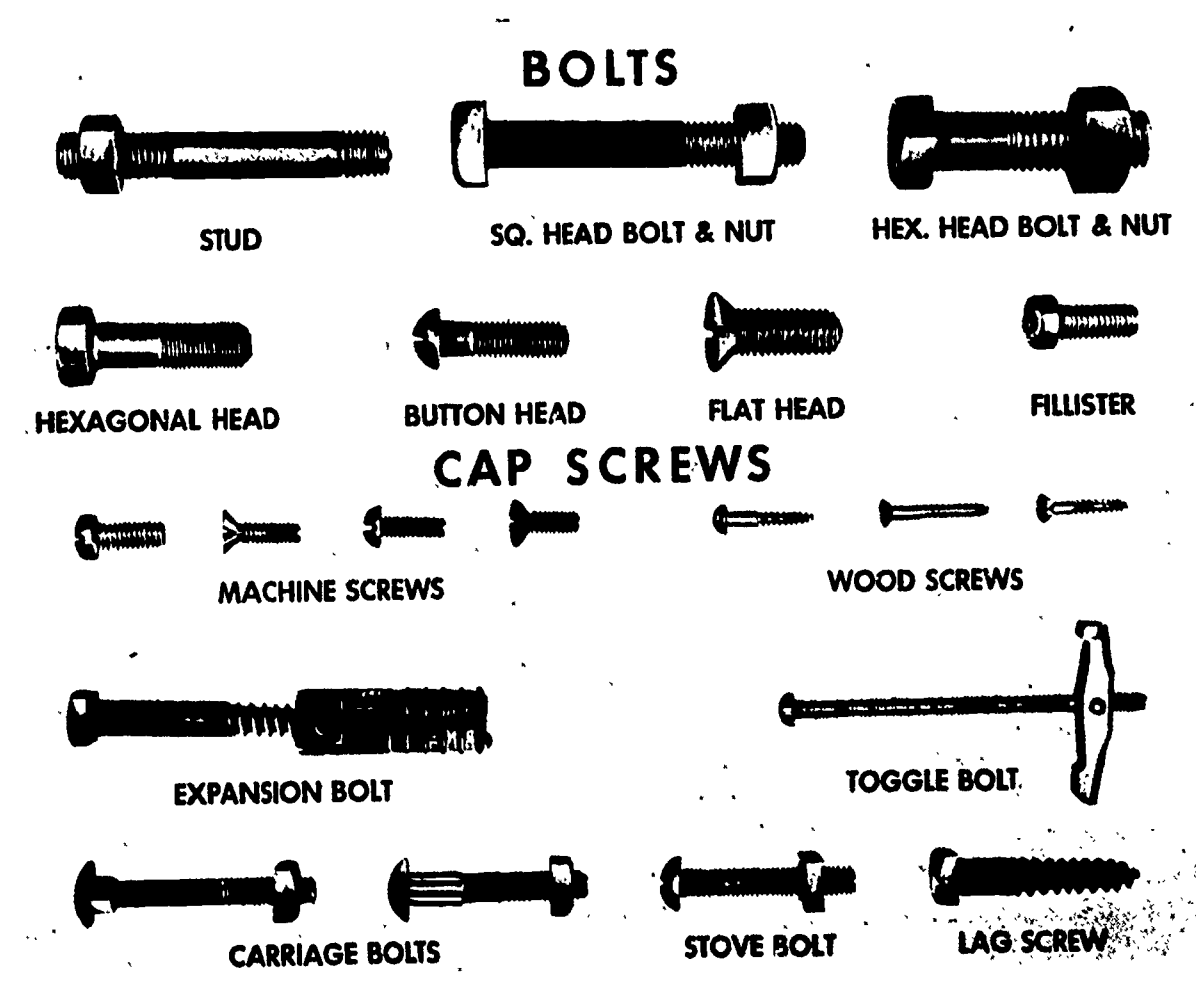

Figure 1. Threaded Fasteners

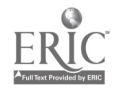

# Screw threads are used for three basic purposes:

- to hold parts together
- to adjust parts in reference to each other
- to transmit power

The use of screw threads is so frequent (figure 1) that the common forms and methods of representation should be understood.

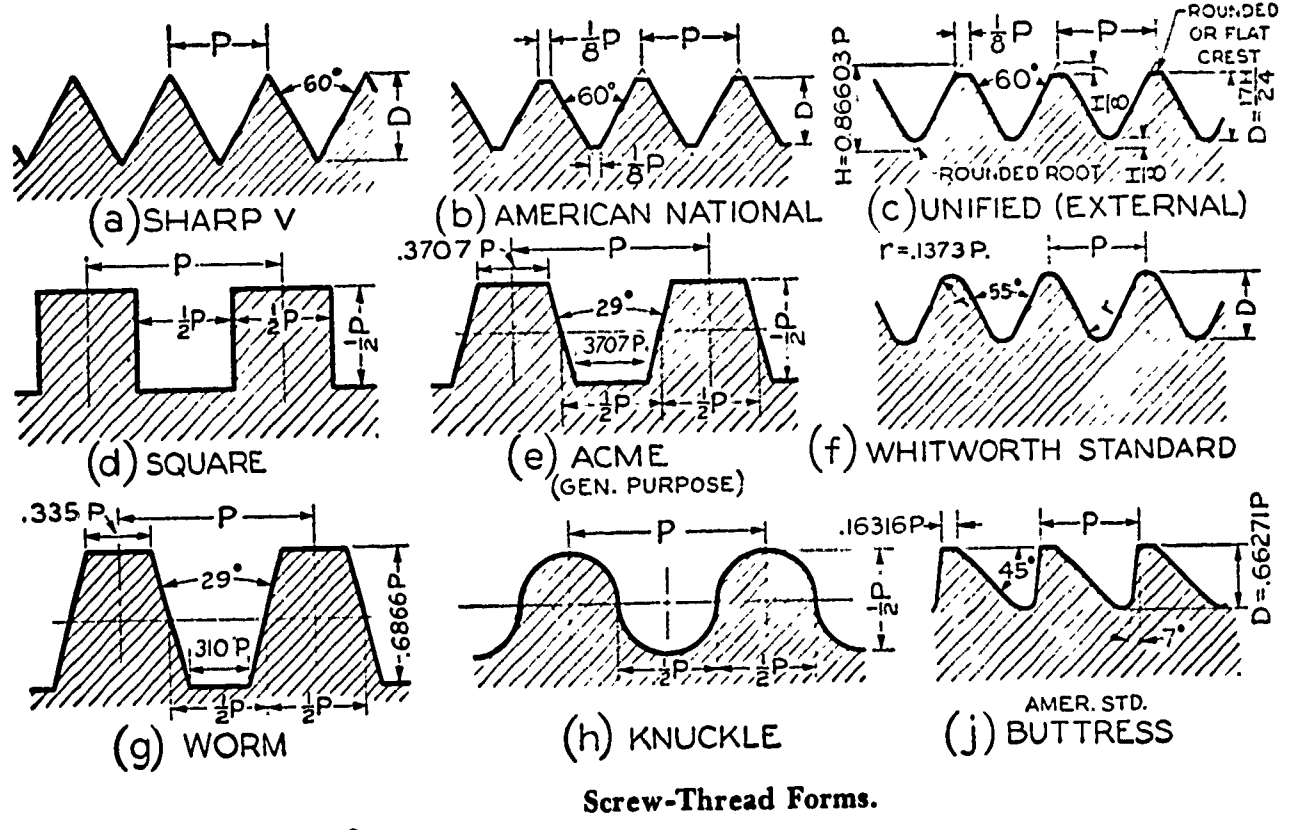

Figure 2.

Until standardization of the various thread "profiles" (figure 2) was accomplished, interchangeability of threaded parts from various manufacturers and other countries was impossible. Today, however, the American Standards Association provides specifications for threaded forms and sizes which are followed by manufacturers of threaded fasteners and related production machine tools.

Through coordination with Great Britain and Canada, the British and American thread forms have also been unified and have become a standard series.

### Thread Series

ERIC

Letter symbols provided in the American Standards are used to describe several SERIES of machine threads. Letter symbols include:

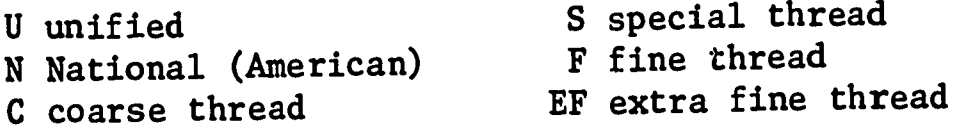

Combinations of the letter symbols occur when a specific thread series is called for:

- 1. COARSE THREAD SERIES, UNC or NC. The pitch is relatively large for a specific diameter and is used for general engineering purposes.
- 2. FINE THREAD SERIES, UNF or NF. The pitch is smaller (greater number of threads per inch) for a specific diameter than for the coarse thread series. It is used where a finer thread is required as in automotive, aircraft, and similar industries.
- 3. EXTRA FINE THREAD SERIES, UNEF or NEF. The pitch is smaller than for the fine thread series. It is used where the depth of thread must be kept very small as on aircraft equipment, thinwalled tubes, and so forth.

Three series provide for the same number of threads per inch regardless of the diameter:

- 1. 8-THREAD SERIES, 8N. This series uses 8 threads per inch for all diameters.
- 2. 12-THREAD SERIES, 12N. This series uses 12 threads per inch for all diameters.
- 3. 16-THREAD SERIES, 16N. This series uses 16 threads per inch for all diameters.
- 4. SPECIAL THREADS, UN, UNS, or NS. These are nonstandard or special combinations of diameter, pitch, and length of engagement.

Thread Notes

ERIC

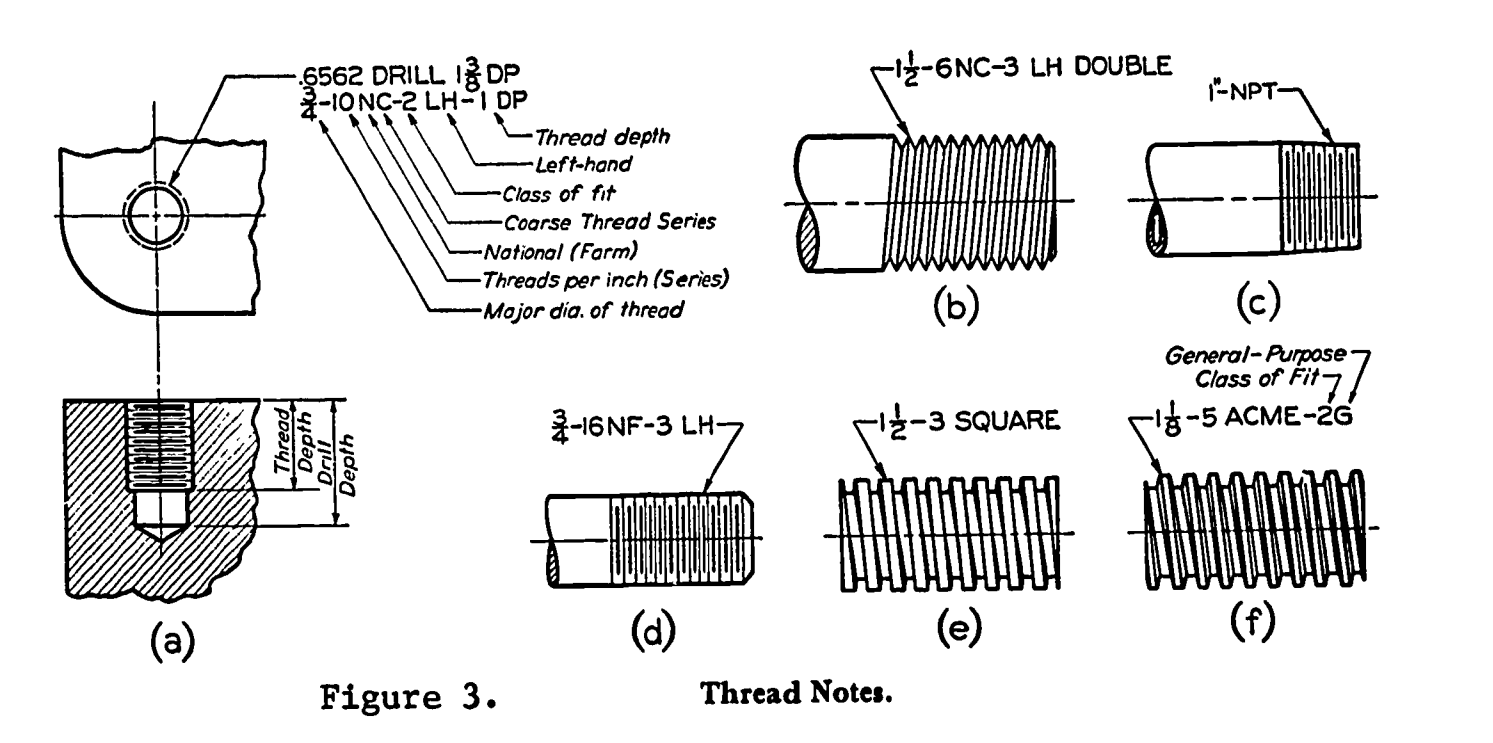

In addition to the specification of a particular series of thread on your drawings, the diameter, pitch, class of fit, direction of rotation, and depth should also be included as part of your notes.

Before proceeding further, it is necessary to define some common thread terms to provide understanding of threads in connection with the required notations on your drawings.

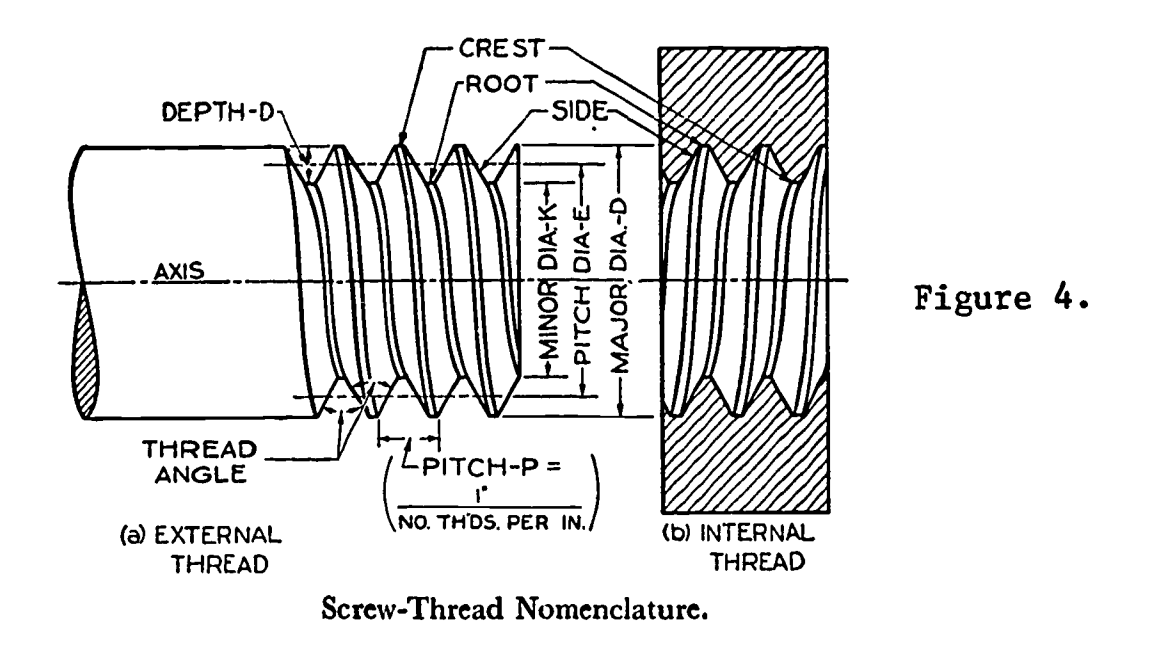

- SCREW THREAD A ridge of uniform section in the form of a helix on the external or internal surface of a cylinder.
- EXTERNAL THREAD A thread on the outside of a member.
- INTERNAL THREAD A thread on the inside of a member.
- MAJOR DIAMETER The largest diameter of a screw thread (applies to both internal and external threads).
- MINOR DIAMETER The smallest diameter of a screw thread (applies to both internal and external threads).
- PITCH The distance from a point on a screw thread to a corresponding point on the next thread measured parallel to the axis. The pitch is equal to one inch divided by the number of threads per inch.
- PITCH DIAMETER The diameter of an imaginary cylinder passing through the threads so as to make equal the widths of the threads and the widths of the spaces cut by the cylinder.
- LEAD The distance a screw thread advances axially in one turn.

ERIC

ANGLE OF THREAD - The angle included between the sides of the thread measured in a plane through the axis of the screw (figure 4).

CREST - The top surface joining the two sides of a thread.

ROOT - The bottom surface joining the sides of two adjacent threads.

- SLIDE The surface of the thread which connects the crest with the root.
- AXIS OF SCREW The longitudinal center line through the screw.
- DEPTH OF THREAD The distance between the crest and the root of the thread measured normal to the axis.
- FORM OF THREAD The cross section of thread cut by a plane containing the axis.
- SERIES OF THREAD Standard number of threads per inch for various diameters.

You will notice that all information given in a note is abbreviated as much as possible (figure 3). Notice also that a direct relationship is made to the machining processes necessary to produce both the hole and thread. Use of complete notes is recommended since drill depths and special tap requirements often become confusing (figure 3a). As a student, especially, do not take for granted that your drawings will be understood unless the notes are complete.

Note. When a hole is drilled through an object, the abbreviation THRU replaces the word "deep" (DP.).

The representation of various thread forms is shown in figure 2. Observe particularly that the notations are written horizontally and are given in the longitudinal view of the thread. Lead lines in this case contact the edges of the threaded object anywhere along its length. Remember the lead lines are never drawn vertically or horizontally on the page.

ERIC

Direction of Rotation<br>The terms "right hand" and "left hand" relate the direction in which a thread is revolved to advance it. For example (figure 5), a right-hand (RH) threaded bolt will advance into the nut when revolved clockwise. The reverse direction of rotation applies to left-hand (LH) threads. A thread on a drawing is always understood to be right hand if no note is given. A left-hand thread is always marked (LH) on a drawing. No note is given for a RH thread.

Notice in figure 5a-b the direction of "slope" on the thread representations. The slope representation of an exposed internal thread must directly oppose that of an external thread since in

actuality you are showing the opposite half of the thread. In other words, the back portion of the external thread slope matches the internal slope.

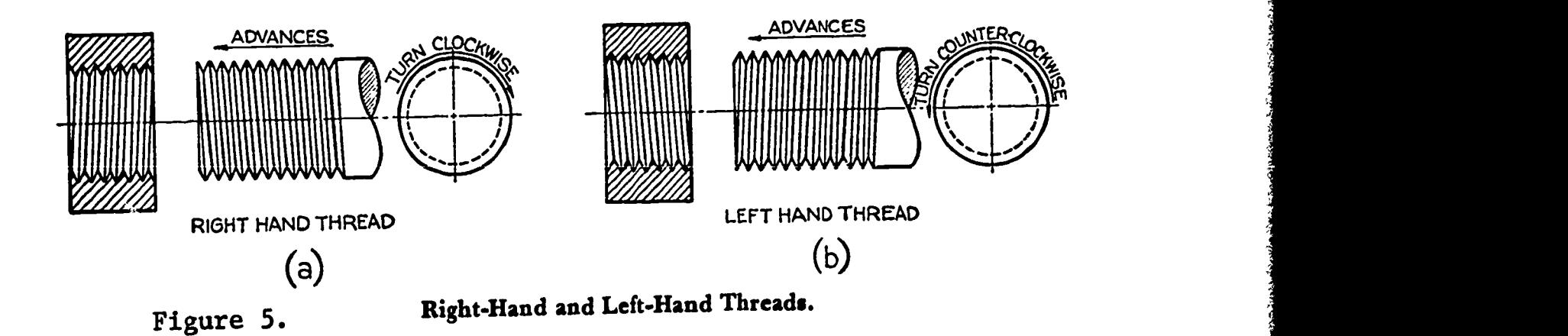

# Class of Fit

ERIC

The tolerances to which fit between external and internal threads are held fall into four categories specified by the American Standards. The draftsman should specify this requirement with thread notations (figure 3a). For available classes of fit with various thread forms, see appendix tables.

CLASS I FIT- recommended only for screw thread work where clearance between mating parts is essential for rapid assembly and where shake or play is not objectionable.

CLASS 2 FIT- represents a high quality of commercial thread product and is recommended for the great bulk of interchangeable screw thread work.

CLASS 3 FIT- represents an exceptionally high quality of commercially threaded products and is recommended only in cases where the high cost of precision tools and continual checking are warranted.

CLASS 4 FIT- intended to meet very unusual requirements more exacting than those for which Class 3 is intended. It is a selective fit if initial assembly by hand is required. It is not as yet adaptable to quantity production.

Note. The Unified Series of thread differs in notation from American National Threads by the addition of the letter "U" before the series let er, and by the addition of the letters "A" or "B" following the class of fit. "A" is used to indicate "external thread", and "B", an "internal thread."

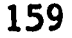

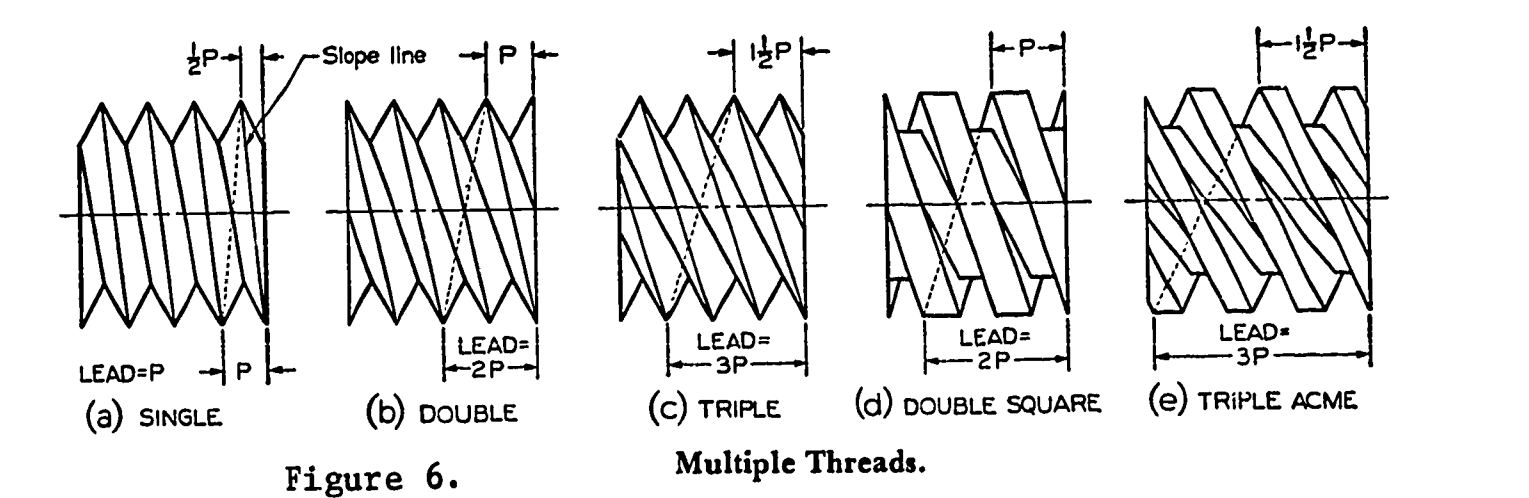

The common SINGLE thread is composed of a single "ridge" or thread crest running the length of the thread (figure 6a).

MULTIPLE threads are composed of two or more ridges running side by side (figure 6b-c). The "slope" of the single thread is offset on one side a distance to one-half of the pitch (P). For double threads, a distance equal to (P); and for triple threads, a distance equal to  $1\frac{1}{2}$  P.

On a detailed drawing of a single thread or a triple thread, a crest is opposite a root; for double threads or quadruple threads, a root is opposite a root.

In one turn, a double thread advances twice as far as a single thread (distance = to 2P), and a triple thread three times as far  $(3P)$ , and so on.

Multiple threads find application wherever quick motion is desired in place of great power. Some common uses are pen parts, toothpaste caps, valve stems, etc. Multiple threads can be counted by observing the number of thread endings on the screw.

# Representation of Threads on Drawings

ERIC

The American Standard thread is basically a 60<sup>0</sup> "V" form of thread, except that "flats" are included on the crest in manufacture (figure 7). These flats are disregarded when representing the threads on the drawing.

Since the  $60^{\circ}$  "V" form of thread is the most commonly used, this method of construction will be discussed.

Note. FOR CONSTRUCTION OF OTHER THREAD FORMS, as square, acme, worm, buttress, etc., USE REFERENCE TEXTS RECOMMENDED AT BEGINNING OF LESSON or other drawing texts supplying the required information.

Both American National and Unified Threads are represented in the same manner in drawing.

# Detailing "V" Threads

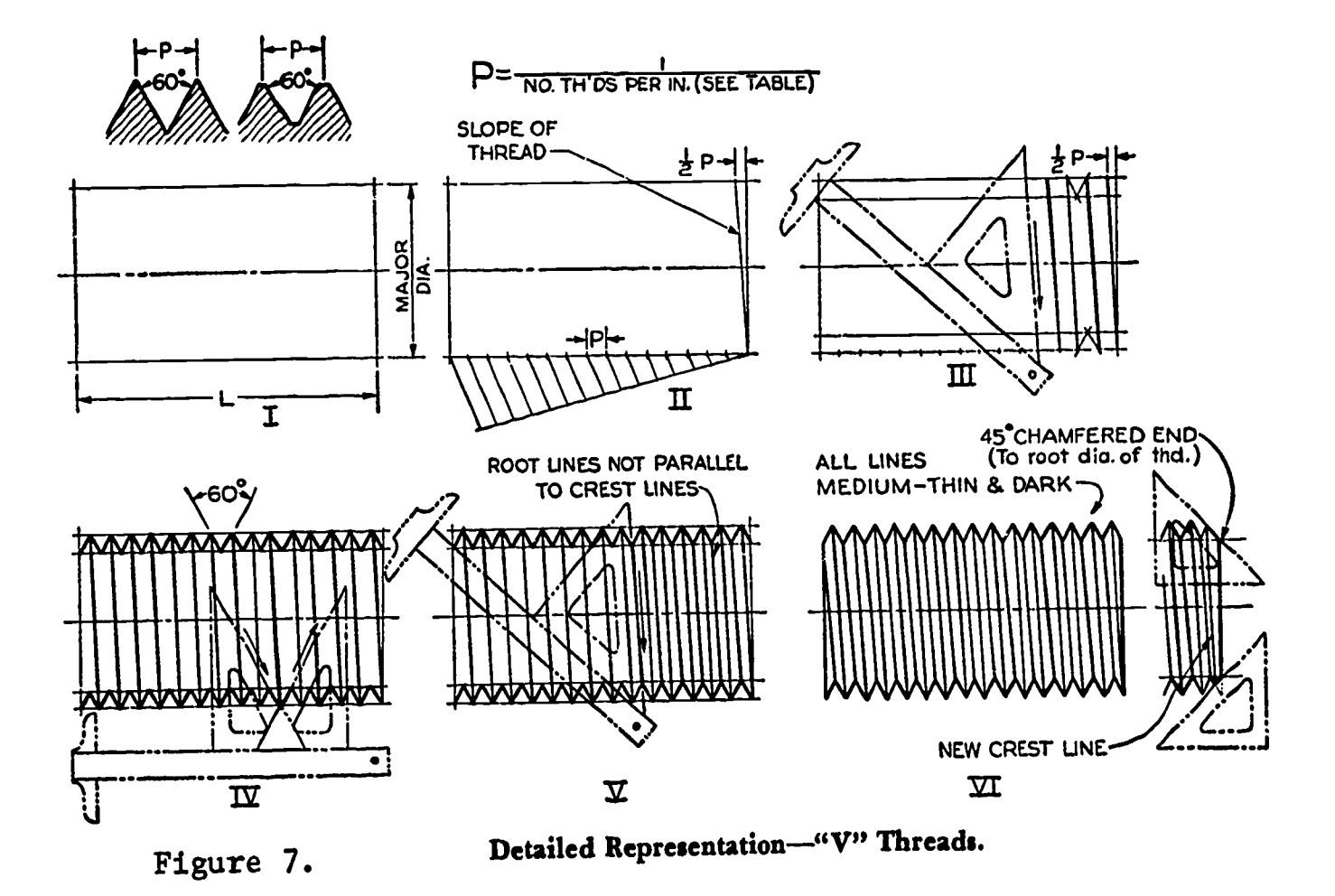

Before representing a thread on a drawing, regardless of the method used, you must first possess certain information:

- 1. diameter of the thread
- 2. pitch of the thread (P) (1 divided by  $#$  of  $T/in.)$
- 3. root diameter or tap drill size
- 4. length of the thread
- 5. lead (single, double, triple, etc.)
- 6. direction of rotation (LH or RH).

Having gathered the above infgrmation, follow step by step the following process for drawing a 50 V-form thread. Numerals at the beginning of each statement refer to the illustrated steps in figure 7.

- I. Draw a center line; lay out length and major diameter.
- II. Establish "slope" by offsetting proper distance. Offset at top of view for RH thread and at bottom for LH threads (for right-hand external threads, ILLUSTRATED lines slope upward to the left). Set off the pitch point with the scale or dividers.

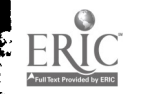

- Note. FOR THREADS WHICH CANNOT BE SET OFF USING THE SCALE DIRECTLY, USE THE PARALLEL LINE METHOD.
- III. From pitch points, draw lines parallel to the slope line. OFFSET INSTRUCTIONS AS REQUIRED. Draw two V's to establish depth of thread, and draw guide lines for root of thread.
	- IV. Draw 60<sup>0</sup> V's finished line weight. These V's should stand vertically. They are not slanted with the thread.
	- V. Align instruments and draw finished line connecting the roots of the threads. Align instruments and connect crests of the threads. ROOT AND CREST LINES ARE NOT PARALLEL TO ONE ANOTHER.
	- VI. All lines are the same weight. When the end of the thread is chamfered (usually  $45^{\circ}$ , sometimes  $30^{\circ}$ ), the chamfer extends to the depth of the thread.

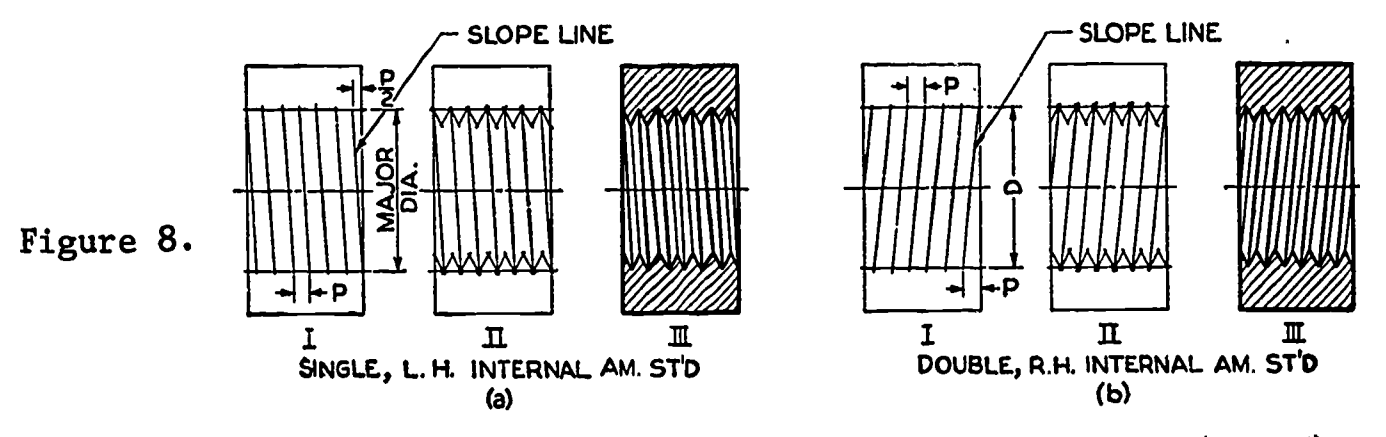

Semi-Conventional Sharp-V, or American Standard Threads (Internal).

Internal threads are detailed by the same procedure (figure 8). Remember that the slope is reversed for internal threads.

For extended thread representation on detail drawing, not all threads need be drawn. Figure 9 shows how phantom lines may be used to reduce the amount of work involved. In this case, a few threads are represented on either end of the threaded portion to give desired details, the remaining area being connected by phantom lines.

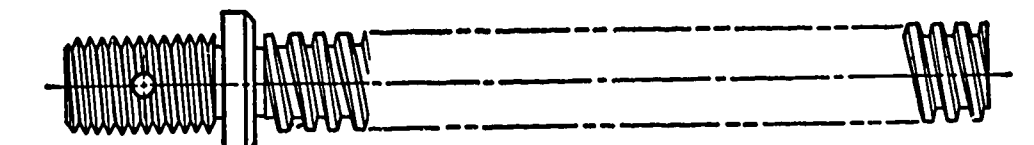

Use of Phantom Lines.

Figure 9.

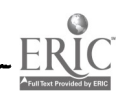

Thread Symbols

The described manner of representing threads is known as the "semiconventional" method. "Conventional" thread representation (figure 4) involves the drawing of the thread helices (curves of the thread). This presents a pleasing appearance, but the task of plotting the helices is too time-consuming to be practical in the drawing room. In fact, the "semi-conventional" method is being rapidly replaced by the use of the American Standard symbols which compose the "schematic" and "simplified" methods of thread representation (figures 10-12).

The illustration of the thread symbols include notation forms in their related positions on the various views.

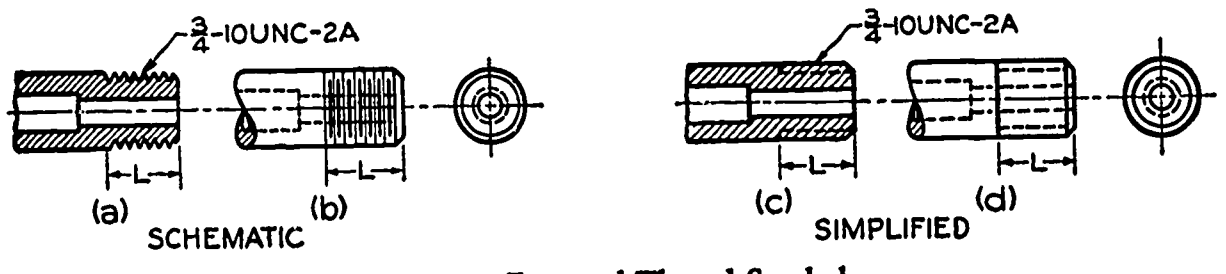

External Thread Symbols.

Figure 10.

ERIC

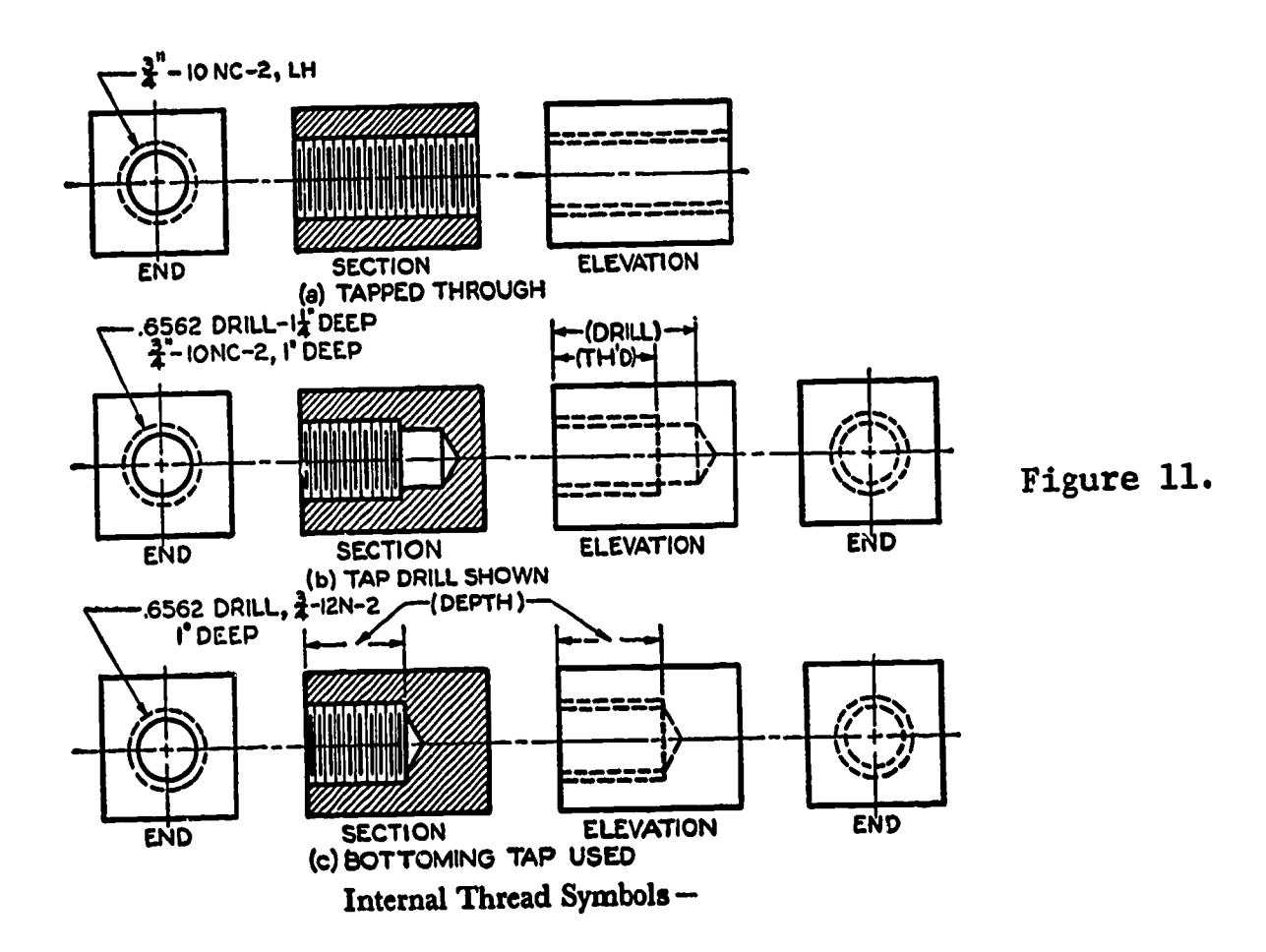

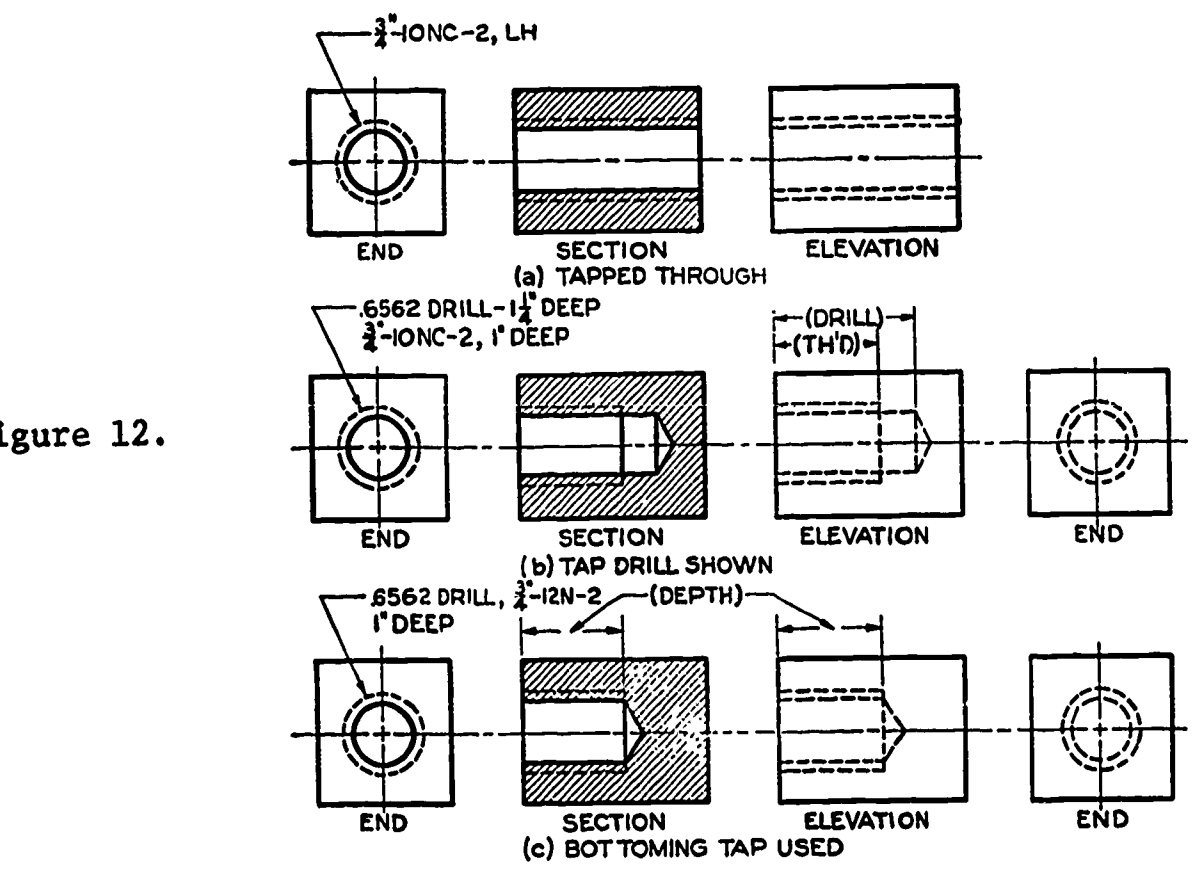

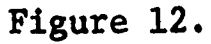

Internal Thread Symbols - Simplified.

# Drawing Schematic Thread Symbols

The thread symbols are applied to the drawing of all threads under one inch in diameter. The same symbols are used for all common thread forms. The type of thread is simply indicated by the thread notation.

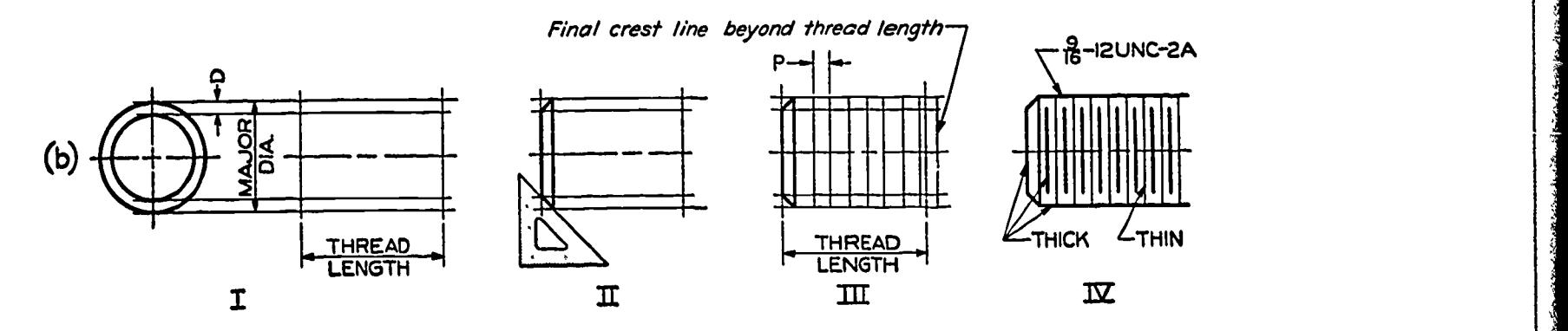

Figure 13.

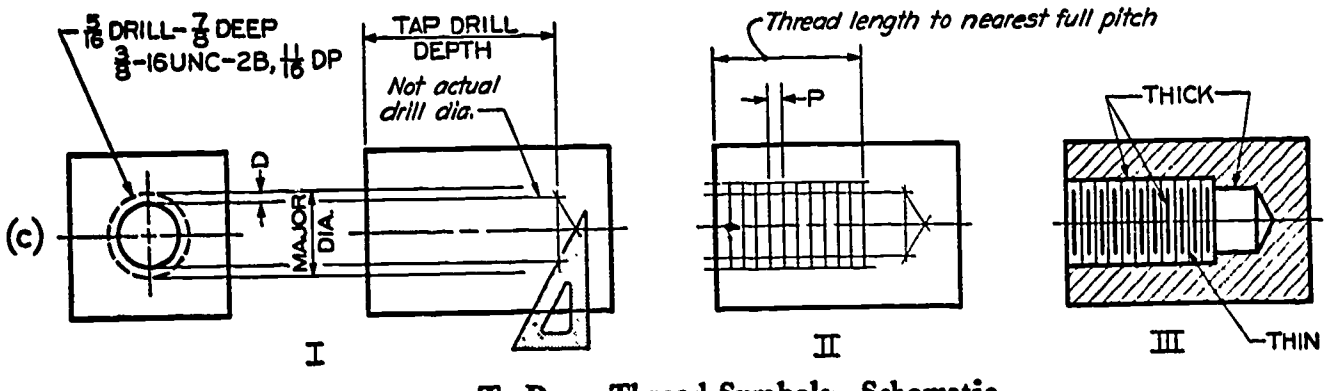

To Draw Thread Symbols-Schematic.

Figure 14.

In drawing the schematic thread symbols, alternate THICK and THIN lines are used to represent the threads.

Follow the illustrated steps for drawing.

Thin lines are used to set off the pitch, and thick lines are used to represent the root diameter. Lines are spaced using the scale. Major and minor diameters are also established using the scale. Note that the thread length is represented to the nearest full pitch and that the thread representative ends with a crest line. Threads are chamfered to the root diameters.

Note. For INTERNAL THREADS, THE DRILLED HOLE EXTENDS BEYOND THE TAPPED (or threaded length) AREA FOR A DISTANCE OF THREE PITCHES OR GREATER. A regular tap in machine work cannot produce effective threads to the bottom of a hole. Full depth threads are produced by a "bottoming tap", and the operation must be noted on the drawing.

# Fastening Systems

ERIC

There are many types of fastening devices available which employ the American Standard screw threads. The appendix tables included with this study of drawing describe the proportion for the common types of American Standard fasteners as cap screws, machine screws, square and hexagon bolts and nuts.

Standard fasteners are manufactured from stock material forms and are generally called for on detail drawings by a note specifying type, size, thread form, etc.

Only in cases where special types or sizes of fasteners are called for are detail drawings made.

There are, however, times when screws or bolts may have to be shown on drawings, particularly on assembly drawings. The thread representations outlined apply to all detail and assembly drawings of fasteners.

USE REFERENCE TEXTS which describe drawing methods and proportions for square and hexagonal bolts or machine screw forms as they are required on your drawings.

QUESTIONS:

- 1. What type of multiple thread is found on your ball-point pen parts? Why?
- 2. What is the included angle of the standard "V" thread?
- 3. What is meant by the slope of a thread?
- 4. Where may phantom lines be substituted for thread details?
- 5. Where do differences occur between the schematic and simplified representations of internal threads?
- 6. Why is the tap drill diameter smaller than the desired thread size?
- 7. What is a bottoming tap? Why is it more costly to produce this type of thread?
- 8. How many turns would be required to advance a double thread of  $\frac{1}{8}$ ", pitch  $1\frac{1}{2}$ "? In what direction of rotation?
- 9. On a unified thread notation, what do the symbols "28" mean at the end of the note?
- 10. List three machines which depend on the principle of screw threads for their operation.

#### ASSIGNMENT:

The following exercises are designed to develop accuracy both in the use of instruments and in the representation of threads through the application of standard symbols.

Problem 1. Divide a size A sheet and place horizontally into four working areas. Use the simplified title block. In each of the spaces do one of the following exercises representing threads by the detailed V-form. See appendix table - American Standard Machine Screws - for construction detail of required heads and slot sizes.

> A Round Head  $-1" - 8 N.C.$ B Flat Head  $-\frac{3}{4}$  - 10 4 - 10 N.C.

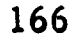

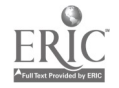

C Fillister Head  $-\frac{1}{2}$   $-$  12 N.C. D Oval Head  $-\frac{3u}{8} - 16$  N.C.

The thread length in each case will be two times the diameter plus one-quarter inch, allowing a distance equal to the diameter as the difference between total length and thread length. All work--full scale. All exercises are one-view<br>in this viriability within the working area. Title drawings placed horizontally within the working area. the entire plate: American Standard Machine Screws.

Problem 2. Use size A paper with the simplified title block form. Divide the sheet into four equal working areas with border lines. In each space a one-view drawing representing a threaded shaft will be made.

> 1) In the two top spaces, using schematic thread symbols, draw a rectangular area representing the threaded shaft for each of the following:

> > 1" - 8 N.C. 3 " long  $\frac{3}{4}$ " - 12 N.C.  $2\frac{1}{2}$ " long

Chamfer the right end at 45<sup>°</sup> according to the methods outlined.

2) Using the simplified thread symbols, draw the following representations in the two lower areas:

> $\frac{1}{2}$ " - 12 N.C. 2" long  $\frac{3u}{6}$  - 16 N.C. 2" long 8

Chamfer the right end at  $30^{\circ}$  using the prescribed methods.

Problems  $3 - 6$ .

ERIC-

Draw the required details for problems 3 - 6 using size B paper with the working drawing title block form. Include all required thread representations and notes drawn in the prescribed manner.

Note. USE PARTIAL VIEWS WHERE POSSIBLE.

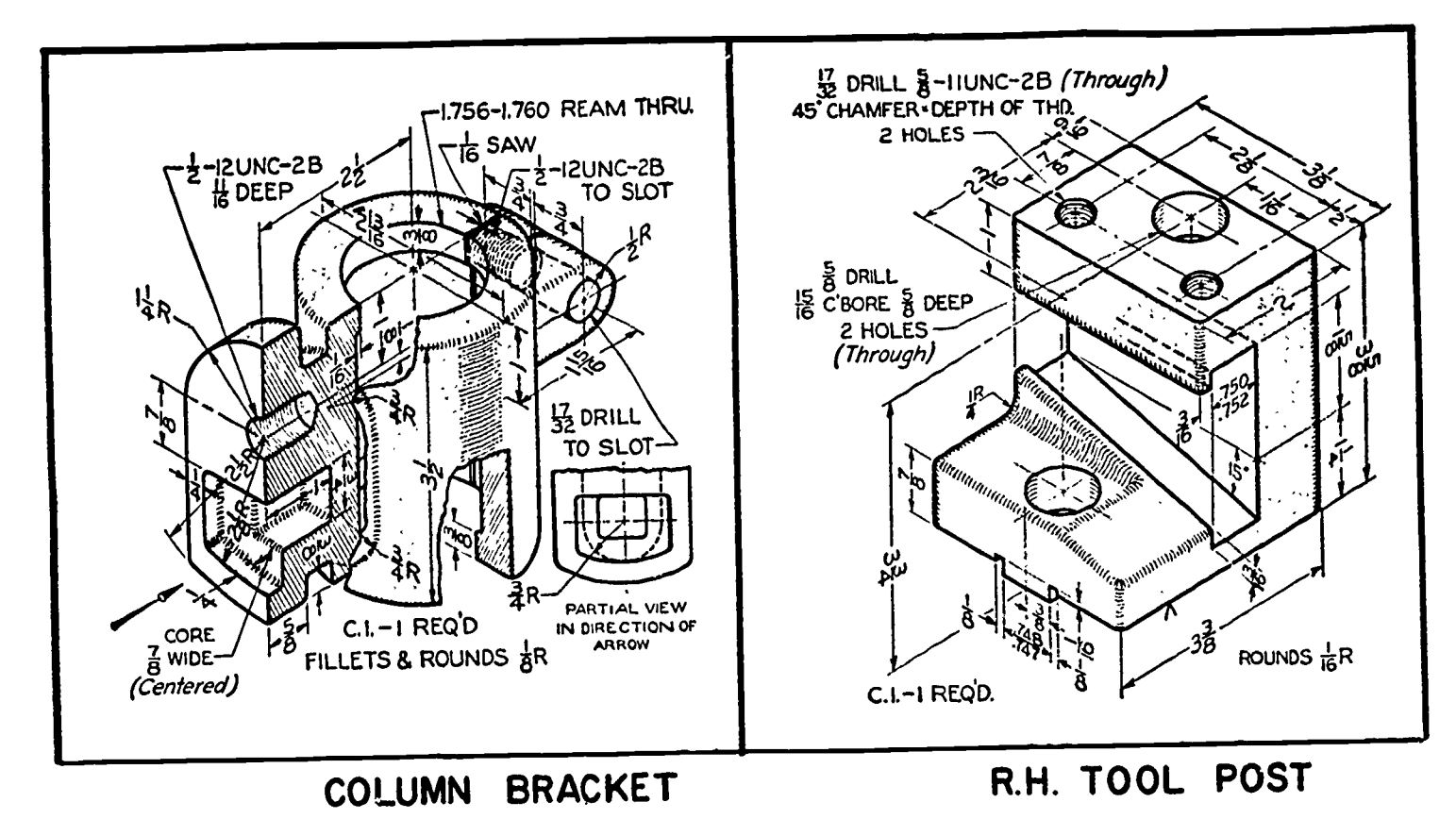

 $\bar{A}$ 

Problem 3.

Problem 4.

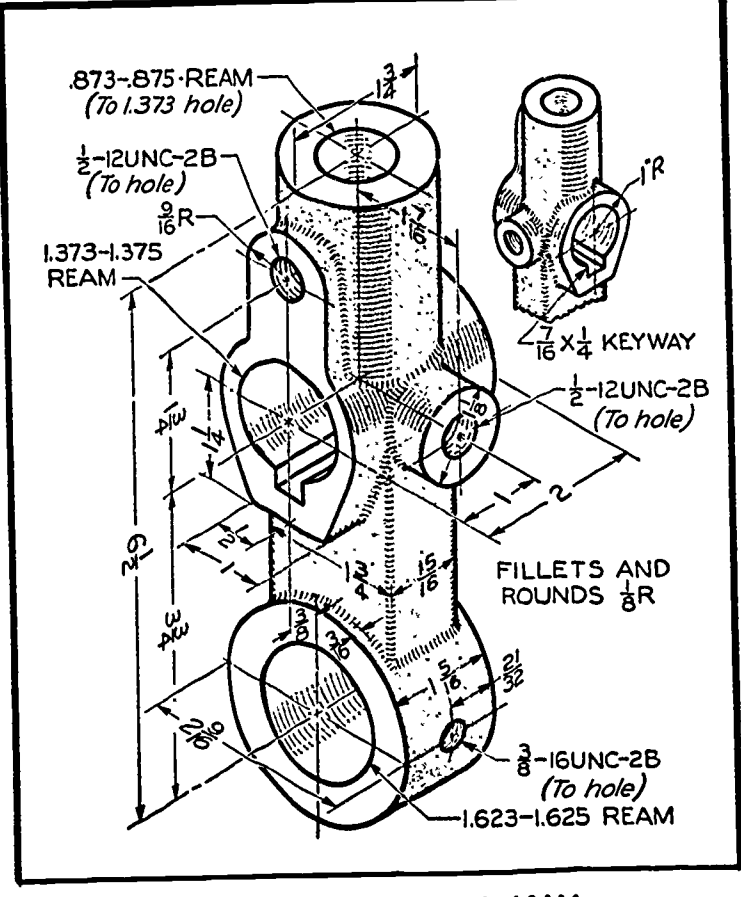

IDLER LINK

Problet 5.

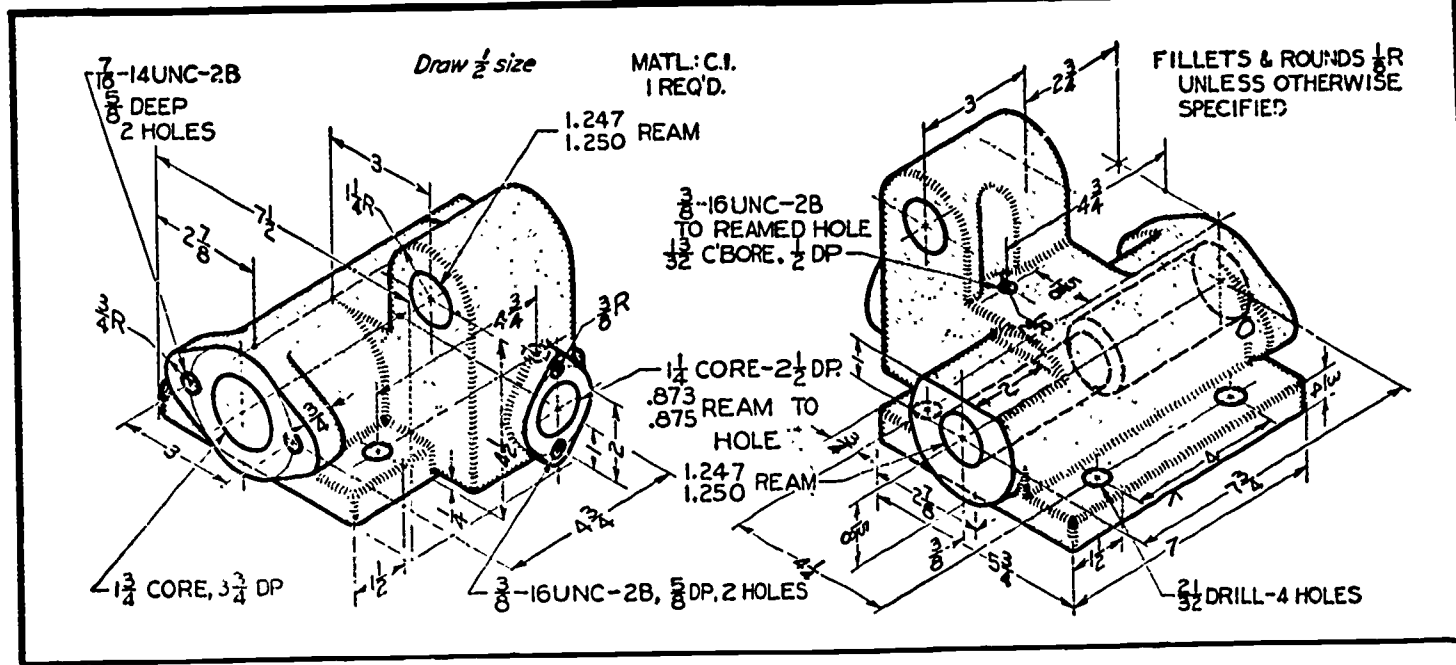

STOP HOUSING

 $\ddot{\phantom{a}}$ 

Problem 6.

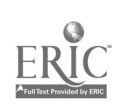

 $\epsilon$ 

Working Drawing Review Lesson 5

## OBJECTIVES:

- 1. To review the purpose of working drawings.
- 2. To relate design objectives.
- 3. To review proper drawing content and layout.

# REFERENCES:

- 1. Chapter 14, TECHNICAL DRAWING, Giesecke, Mitchell, and Spencer.
- 2. Chapter 13, MECHANICAL DRAWING, French.

#### INFORMATION:

A good working drawing is based upon the proper application of the procedures outlined in the several past lessons. Working drawings are based upon orthographic projection,and include all dimensions and notes necessary to adequately describe the part in question. Good drawing practice is of utmost importance. Proper contrast of line weights, easy-to-read figures, uniform lettering, and the use of standard terms are essential to useful working drawings.

## Detail Drawings

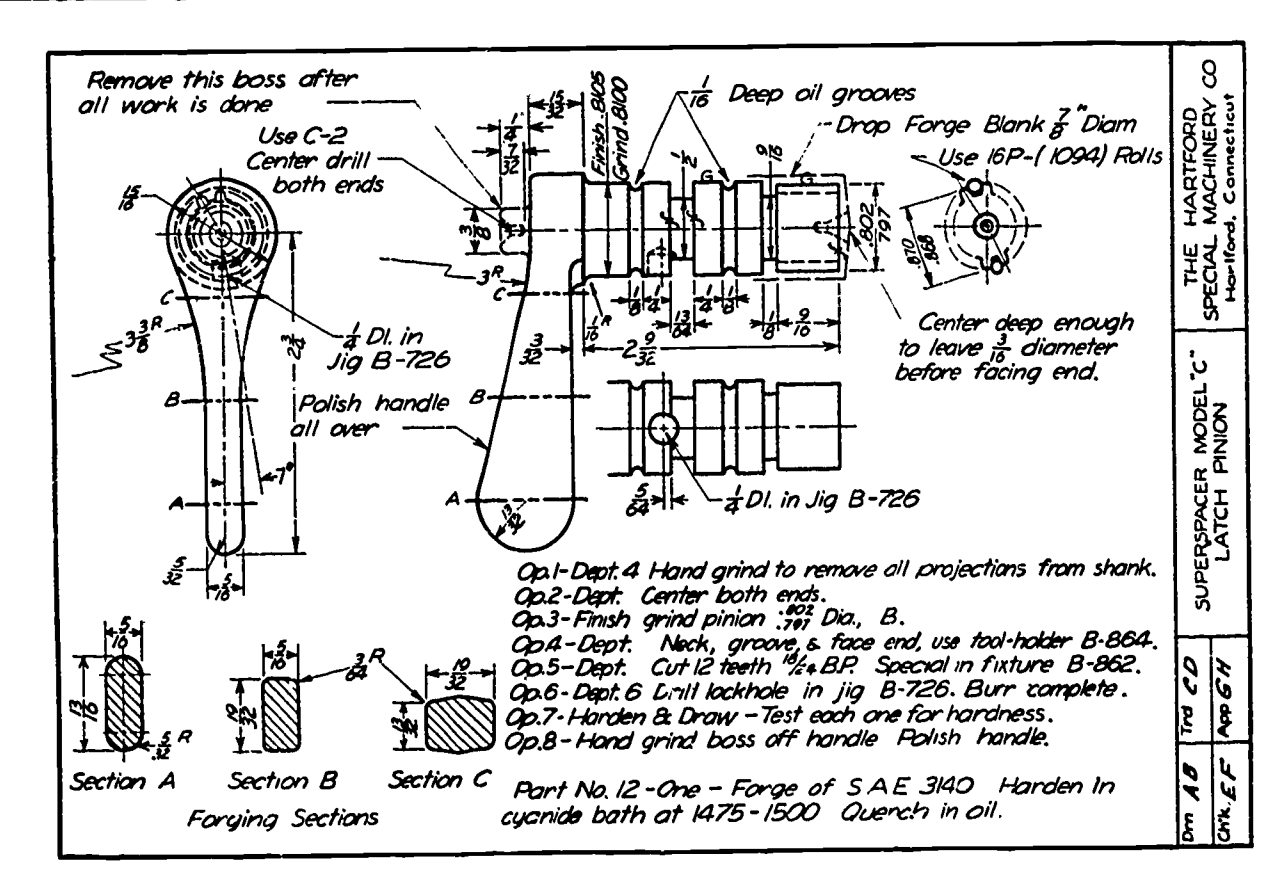

Figure 1.

ERIC

The drawing of a single part providing a complete and accurate description by means of carefully selected views and well located dimensions with the inclusion of necessary working notes is known as a DETAIL DRAWING.

The drawings you have done up to this point, which have included the above requirements, can be classified as working drawings.

Working drawings are used in the shop to produce the described part. Sometimes a drawing may be prepared for use by a particular workman,as the patternmaker, hammersmith (forge operations), machinist, etc. (See figure 1) These drawings include specialized notes related to the particular trade.

It is standard practice to make each detail on a separate sheet (size A),especially when the part may have several different applications. When several parts are to be used on a single machine, it is sometimes good practice to include several details on a large sheet.

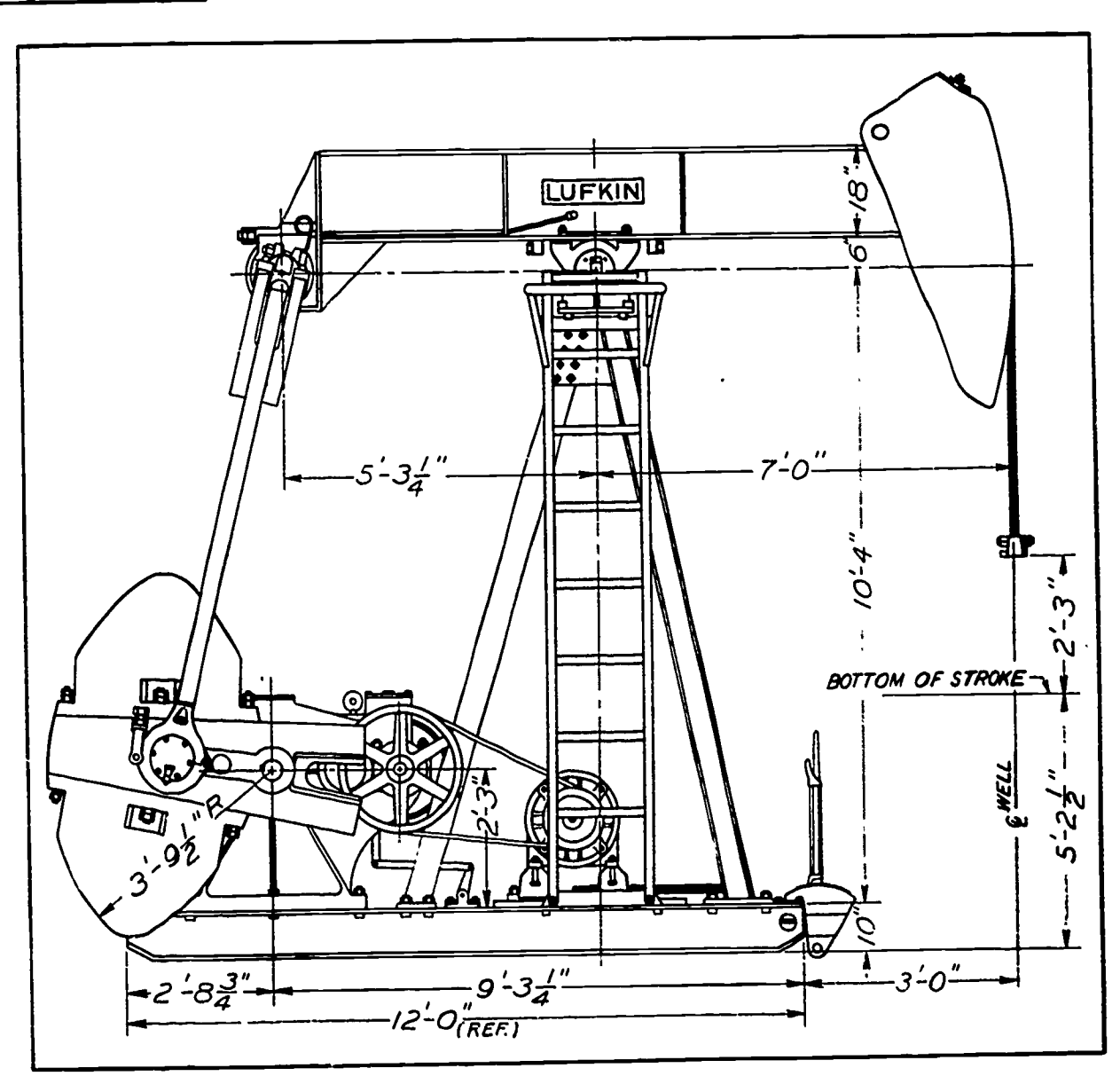

Assembly Drawings

An outline assembly drawing. (Lufkin Foundry & Machine Company)

Figure 2.

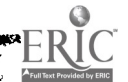
A drawing of a completely assembled construction is called an The completeness of detail and dimensions vary ASSEMBLY DRAWING. greatly with the complexity of detail. Usually, however, only those dimensions and details which relate overall size, assembly procedures, or operating functions of the total assembly are given.

In figure 2 the detail parts are merely outlined in their relative positions and RELATE THE FUNCTIONAL RELATIONSHIP OF THE SEVERAL PARTS TO ONE ANOTHER. This is the true purpose of an assembly drawing of any type.

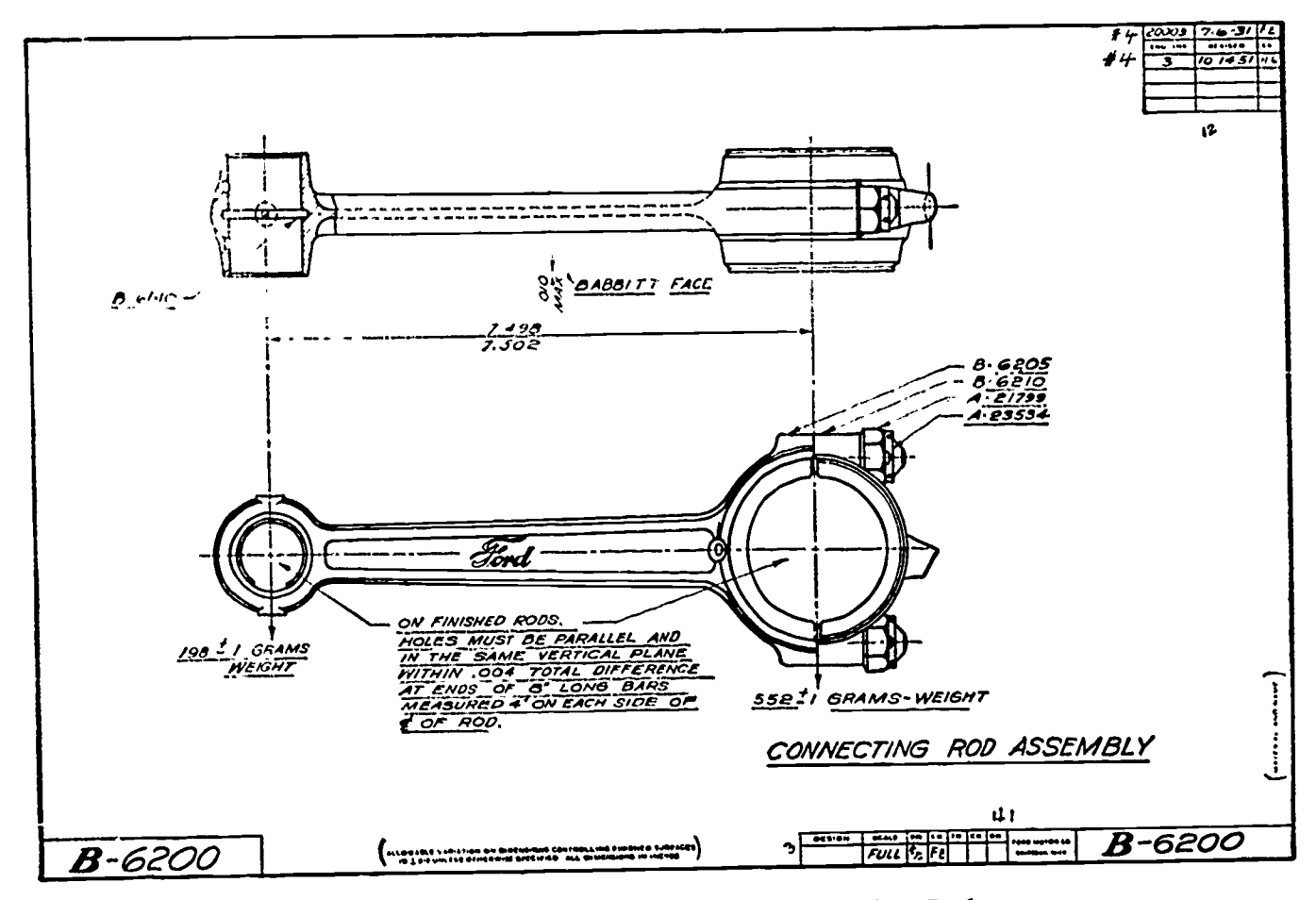

Assembly Drawing of Counecting Rod.

Figure 3.

ERIC<sup>o</sup>

In all cases assembly drawings are used to some extent as working drawings since they do supply much necessary information, particularly in a pictorial manner. Sub-assembly drawings showing only two or three functionally related parts of an entire machine are made quite often to assume proper "fit" with the other parts in later assembly. (See figure  $3.)$ 

Total assemblies, giving detail part dimensions, are made only when the parts are of a relatively uncomplicated structure and the entire assembly is to perform an easy-to-understand operation. Such drawings usually require some previous working knowledge either of the purpose

172

for which the part is designed, or of the nature and applied use of the part in relationship to previously known methods of operation.

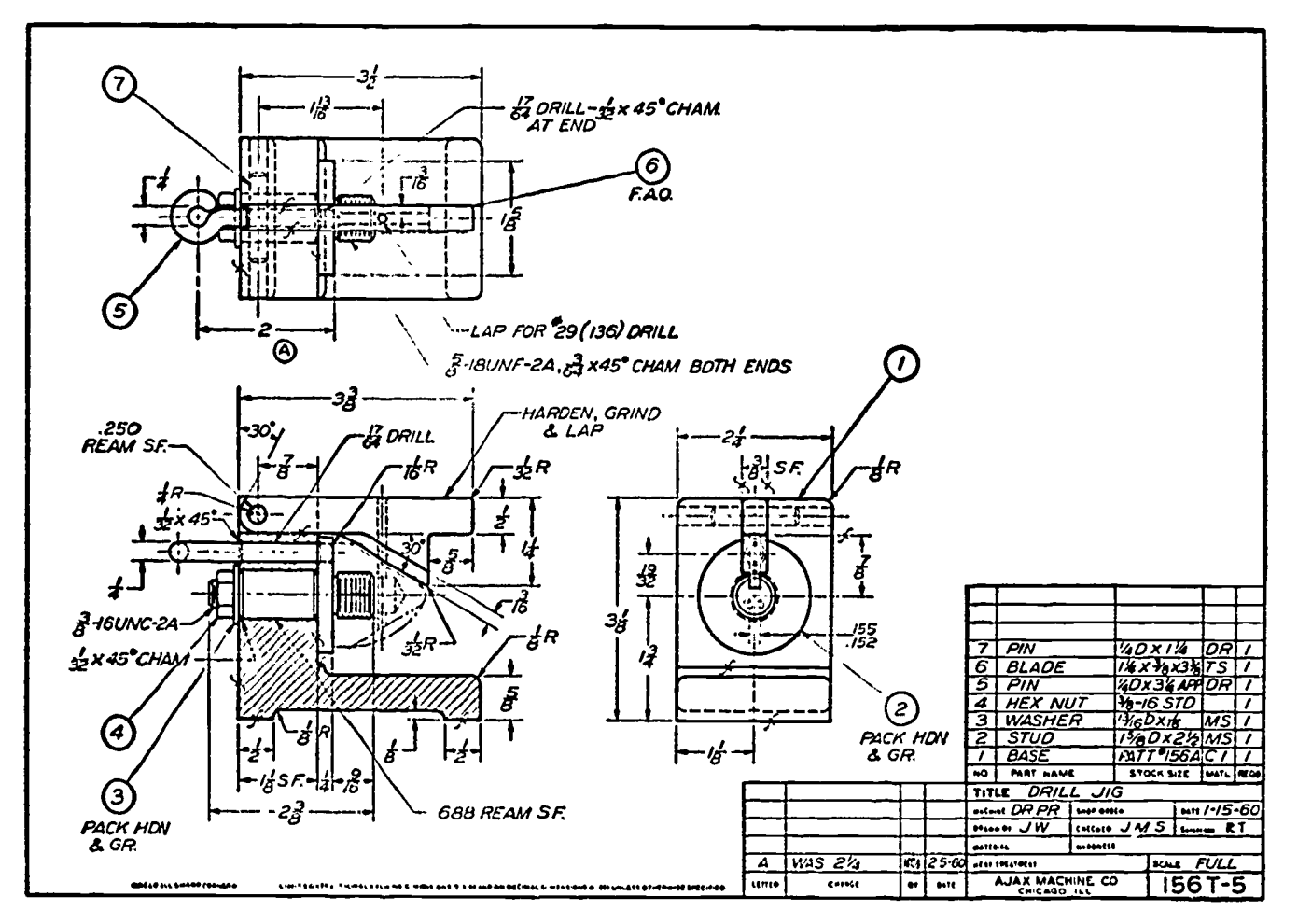

Working Drawing Assembly of Drill Jig.

Figure 4.

Figure 4 shows an example of working drawing assembly. Note the incorporation of the parts list into the title information. Proper identification of parts in assembly drawings depends upon the completeness of the information given in the title block, and its relationship by means of identification numbers to the various views.

### Use of Auxiliary Hole Legend

In addition to the incorporation of a parts list on assembly drawings, detail production drawings also can be clarified by the use of expanded title information.

Through the use of an auxiliary hole legend, the detail drawing is made easier to read by the delineation of notes for hole description from the views of the object and by placing them in the title strip. Capital letters are used for references both at the view detail and in the title block for hole descriptions, to avoid confusion with numbers which are used as the reference system to identify parts. As with the parts list, the information is read from the border inward on the drawing.

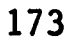

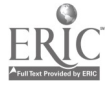

### Production Drawings

A good working detail or a good assembly drawing supplies all necessary information for part of or a total machine in an orderly manner to the person responsible for the production of that part. Therefore, either of the two mentioned methods of drawing may be referred to as PRODUCTION DRAWINGS.

The workman today is only to be considered responsible for the proper manufacture of the part according to the information supplied on the drawing. The machinist should not have to concern himself with engineering problems such as whether the part will "fit other parts",or if it is "functionally related" to the purpose for which it was intended. These are problems which must be solved at the drawing board.

As we have seen in previous lessons, the draftsman has at his disposal many sources of information which will help him to:

- 1. properly lay out effective descriptive views of an object in his designs.
- 2. show by dimensions and notes the relationship of parts described.
- 3. give pertinent information related to a particular trade in the manufacture of his design.

The draftsman must reason out by SCIENTIFIC means how a new product should be developed to suit a particular need,and combine this with EMPIRICAL information gained by experience in the design of products.

Scientific design involves the application of the principles of physics, mathematics, chemistry, mechanics, and other sciences in the design of structures intended to serve under particular conditions.

Empirical design incorporates the practical experience of other persons: for example, in the applications of certain types of materials, and the structural requirements for the successful use of these materials in the production of new products. All design work is a combination of scientific and empirical knowledge. The draftsman today needs a good scientific background and should have access to handbooks related to his field of work. One example is the use of the Machinist's Handbook to supply related technical information.

No one person today, the draftsman included, can hope to be successful by working independently of other persons. Make it a habit to apply information found in texts, appendices, tables, charts, and handbooks in your drawing work. This is the only way you can hope to achieve technically sound results in your drawings.

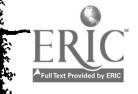

Learn the application of the principles outlined in this lesson and add them to your present knowledge of drawing. Continually strive to improve your work.

Your drawings should be checked for the following before submitting them to the instructor:

- 1. Does the detail in your drawing display soundness of design structure?
- 2. Have you chosen the most effective views?
- 3. Is your dimensioning complete in its description of the object?
- 4. Have you used standard parts where possible?
- 5. Are all required notes included?
- 6. Are all clearances and tolerances for working parts clearly indicated?
- 7. Is your title block information complete?
- 8. Have you used standard abbreviations where possible?

More will be said concerning the improvement of descriptive techniques in detail and assembly drawings in successive lessons.

### QUESTIONS:

ERIC

The following are answered by this lesson and information found in the references referred to at the beginning of this lesson.

- 1. What is another name for a working drawing?
- 2. What is meant by "scientific design"?
- 3. What is meant by "empirical design"?
- 4. What is the purpose of a "hole legend"? Where is it normally placed?
- 5. Bow do you place and read information in a parts list located at the lower right corner of the page?
- 6. What is done concerning standard parts on working drawings?
- 7. Why must your name appear in the title block?
- 8. Where can you find a list of standard abbreviations used on drawings?
- 9. What is another name for an installation assembly?

10. What dimensions are generally included on assembly drawings?

### ASSIGNMENT:

ERIC<sup>®</sup>

Problems 1-6 are to be drawn on size B paper using the working drawing title block. Not all problems are required, but do as many as you can in the time alloted for this lesson.

You are to use the auxiliary hole legend to describe all holes on these parts.

Use partial views where possible. The following suggestions are given for these problems in describing necessary detail. You must find the reason certain views are suggested and what portions should be drawn.

- Problem 1 Draw front, top, and partial views from both the left and right sides. right sides.
- Problem 2 Draw front, top, and partial right side views.
- Problem 3 Draw front, top, and partial bottom views.
- Problem 4 Draw front, top, and partial right side views.
- Problem 5 Draw top, partial front, and right side views. Follow suggestions for  $\frac{1}{4}$  scale drawings.
- Problem 6 Draw top and partial front views. Add partial left and right side views. Draw  $\frac{1}{2}$  scale.

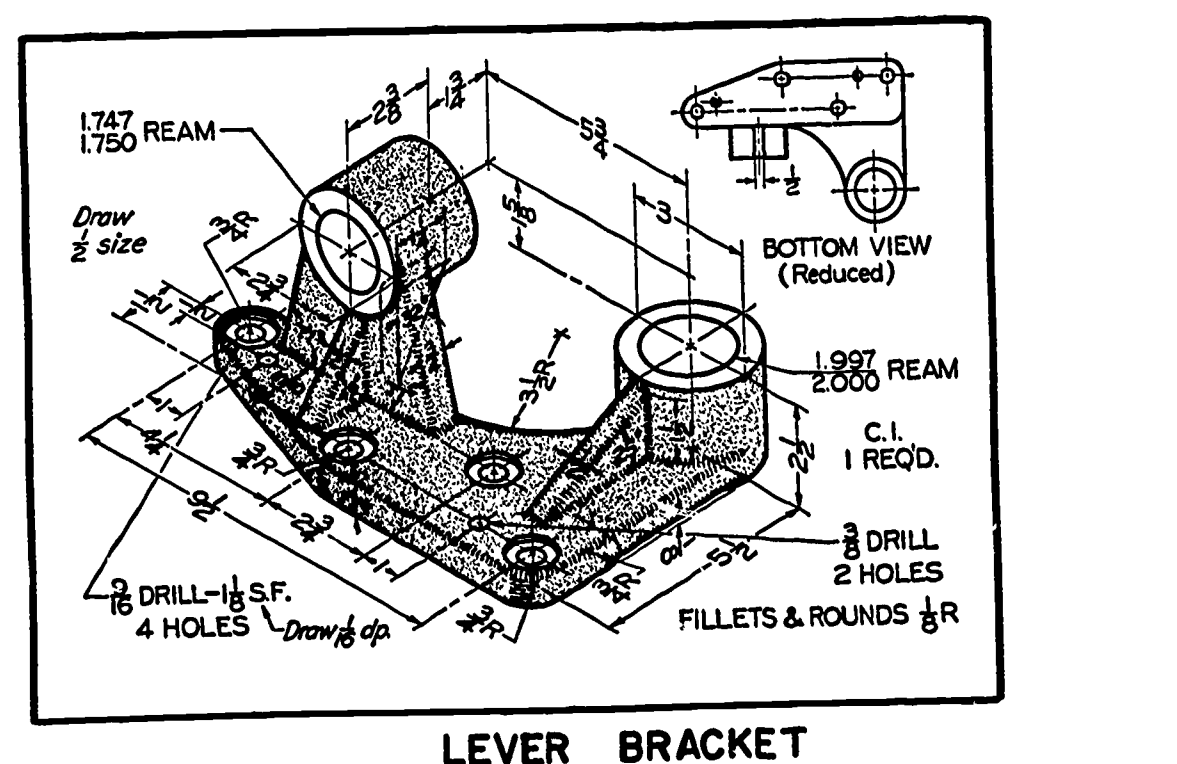

Problem 1.

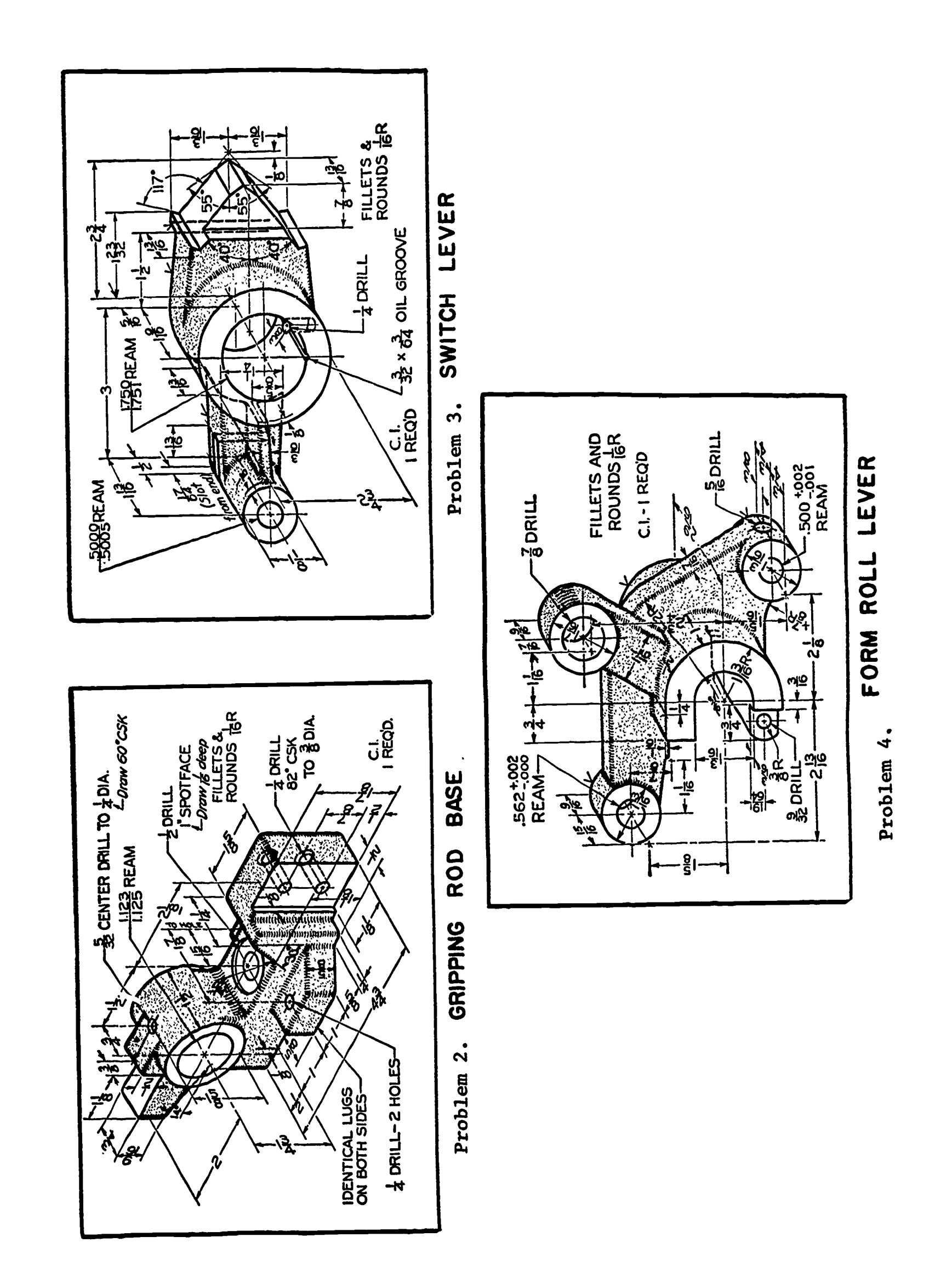

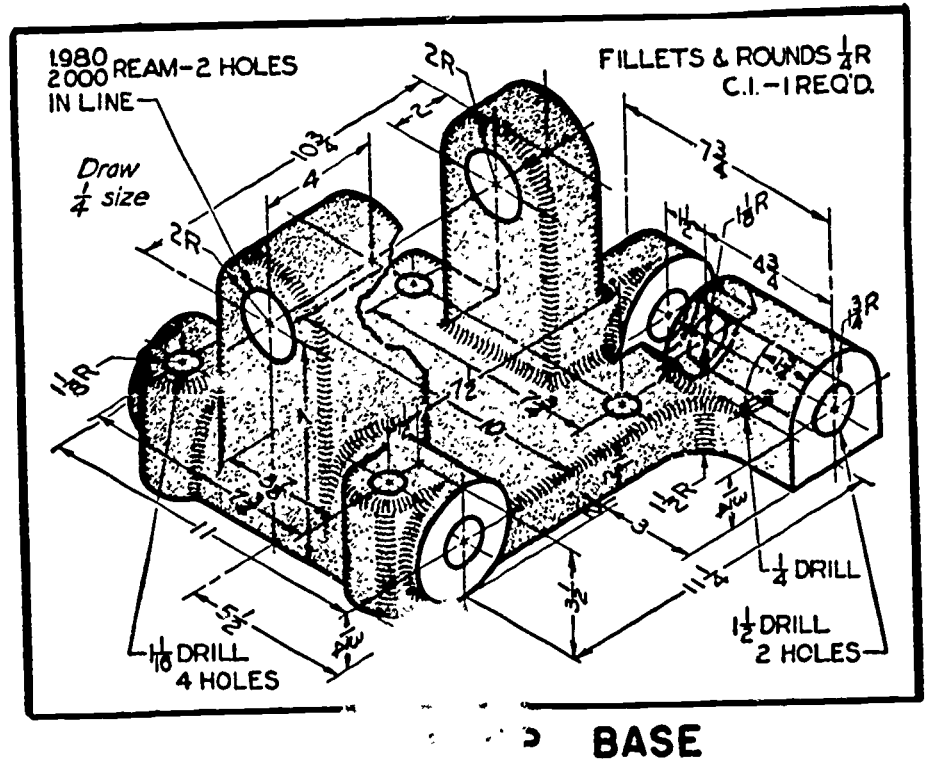

Problem 5.

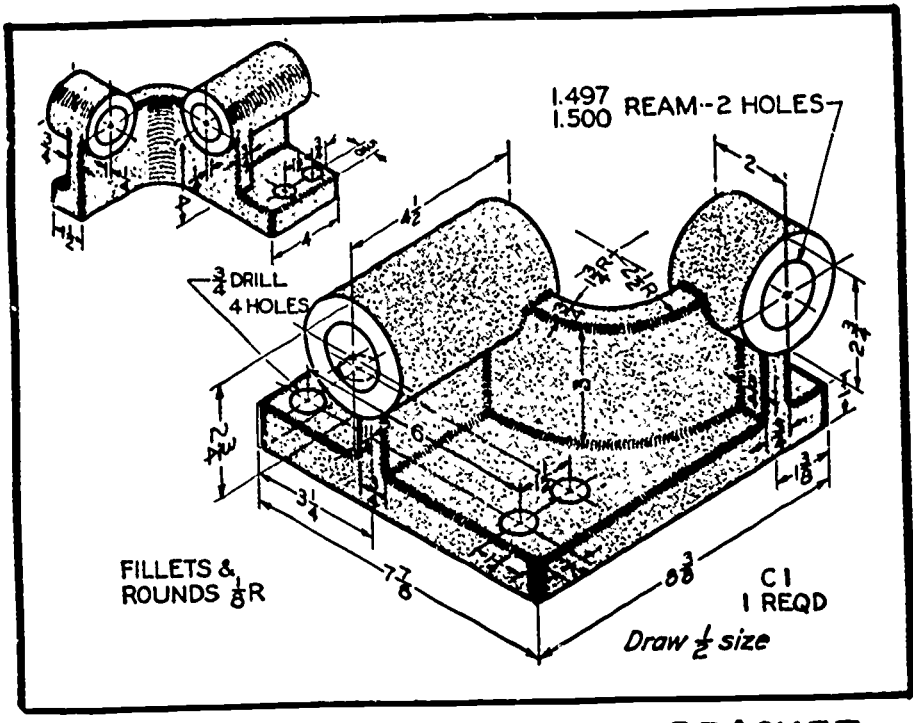

LEAD SCREW BRACKET

Problem 6.

ERIC

Sectioning Techniques **Lesson 1** 

### OBJECTIVES:

- 1. To define sections and the term "conventions."
- 2. To introduce the visualization of sectional views.
- 3. To introduce the use of cutting plane.
- 4. To introduce the use of section lines.

### REFERENCES:

- 1. Chapter 7, TECHNICAL DRAWING, Giesecke, Mitchell, and Spencer.
- 2. Chapter 8, MECHANICAL DRAWING, French.

### INFORMATION:

Through the use of projected views of objects as discussed in previous lessons, the exterior features of even the most complicated objects can be adequately described. However, the use of hidden lines hinders the production of understandable views of complicated interior structures. Therefore, it is necessary for the following reasons to provide "section" views of objects:

- 1. To show clearly the interior of objects.
- 2. To represent clearly the relationship of internal features of an object in reference to external features.
- 3. To provide object lines to which dimensions may refer.

Sections

kb

ERIC

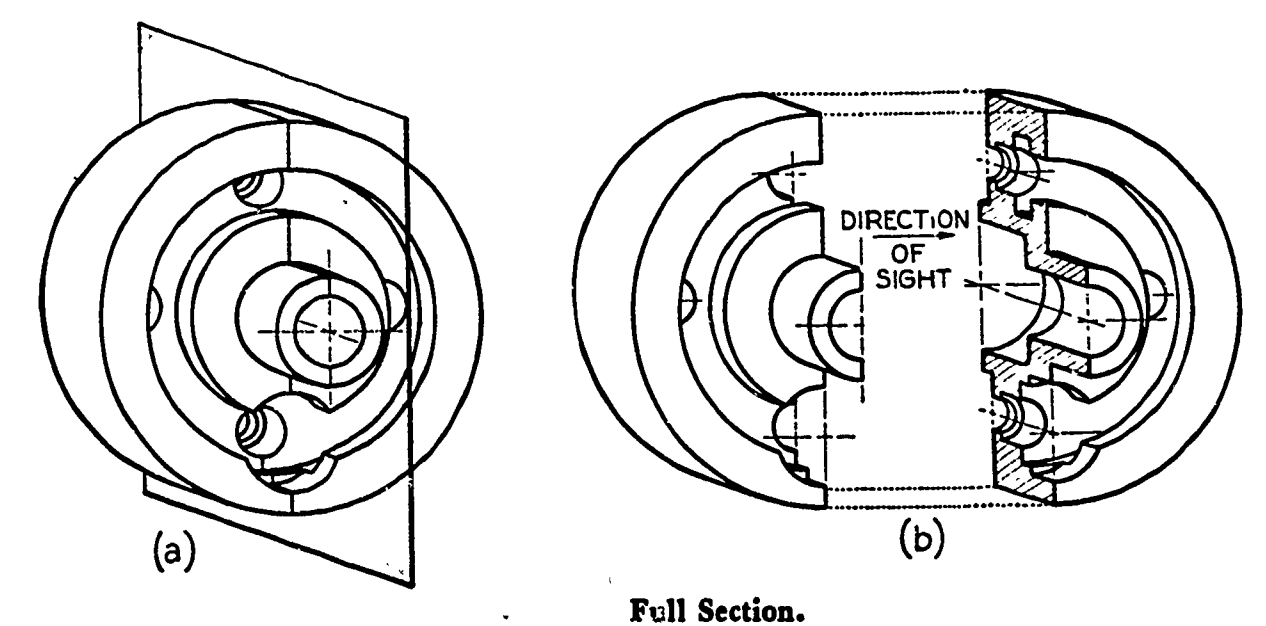

Figure 1.

A "section" of an object is a view of its internal features obtained by cutting through the object and projecting the cut surface (figure lb). An imaginary "cutting plane" or point at which the view is to be obtained is first established (figure la),giving a reference from which the view is projected.

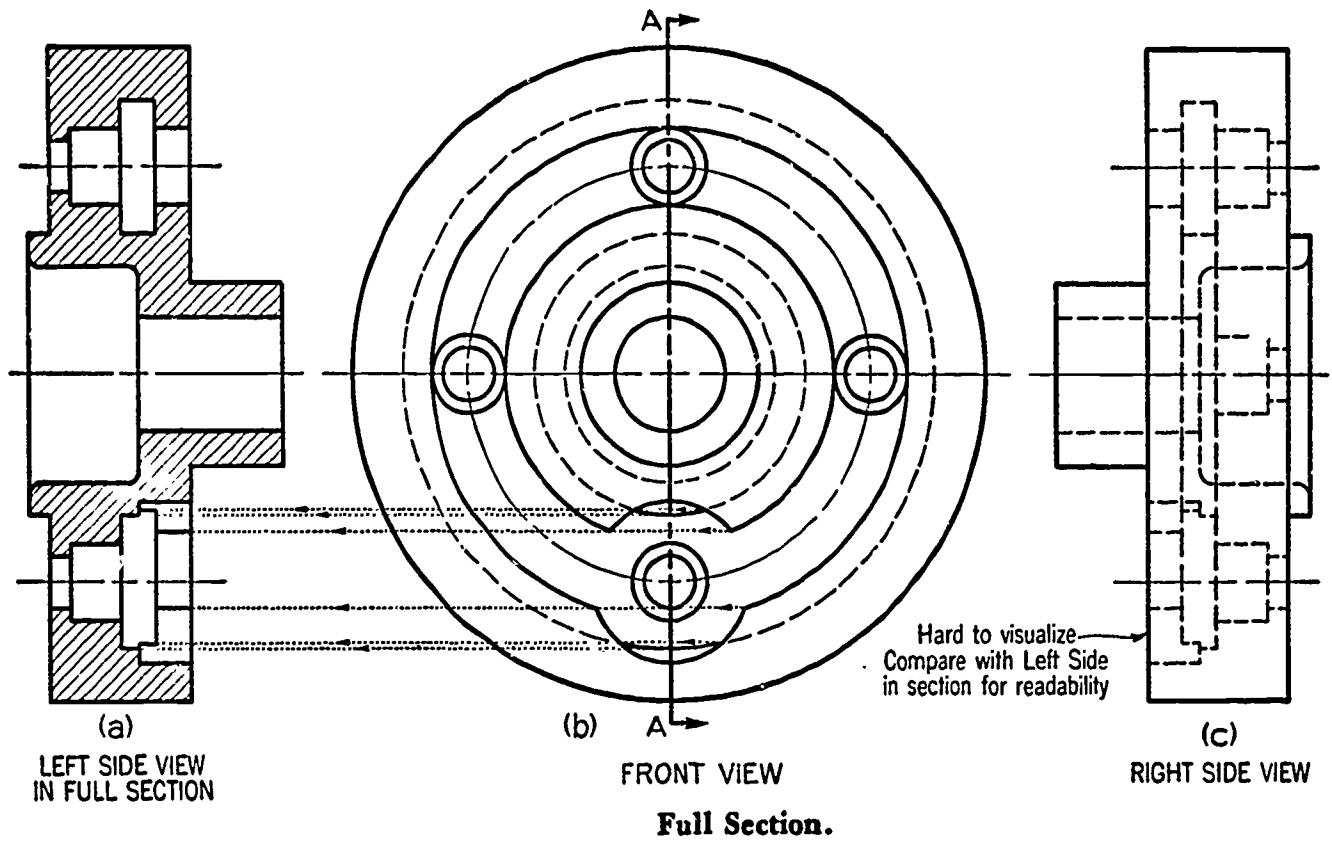

Lines in Section Views

ERIC

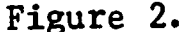

The primary purpose of a section view is to present a clear representation of the interior features of an object. Therefore, only those lines which are located directly on the cutting plane are shown in the "section." In figure 2 the object is "cut" through at center, with the left side of the object considered to be disposed of in the front view to yield the left side "section." Note, however, that the entire front view is drawn and no portion or feature is omitted or changed. Note the comparison of the "section" with the regular right side view of this object as far as clarity is concerned.

You will notice also that all hidden lines are omitted in the section view. This is true of all regular "section" views, in keeping with the rule that no lines either forward of or behind the cutting plane are shown in "sections" which are not directly visible. Be careful to include all features, such as edges directly visible behind the cutting plane.

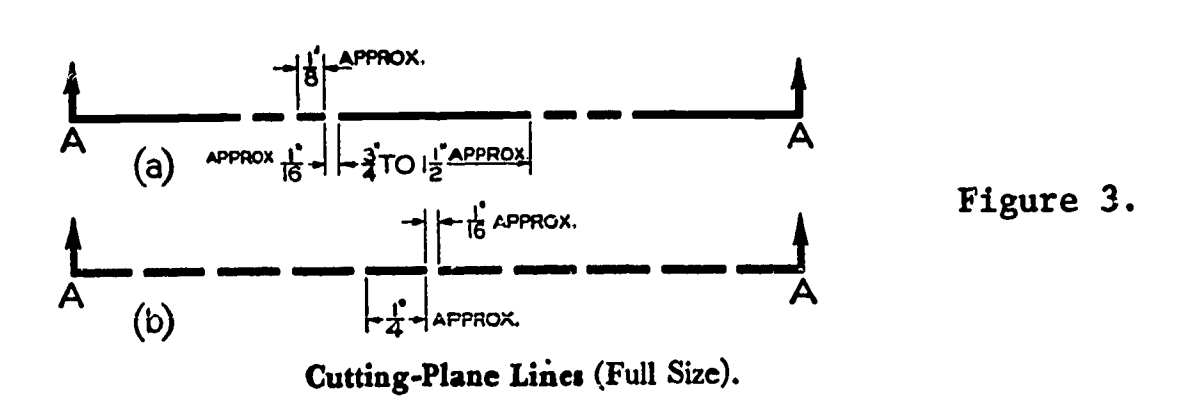

Figure 3 shows two forms of cutting plane lines which are used for indicating the point from which a section view is obtained. Figure 3a shows the style of line which has been in general use for a long period of time. Figure 3b shows the style composed of short dashes which has the advantage of showing up clearly on complicated forms. Pay particular attention to the dimensions given for the length of the "dashes" in each style. They must be drawn accurately. Arrowheads are used at the ends of the line to indicate the direction of view. Use of the capital letters will be explained in lesson 3 in connection with the drawing of multiple sections.

### Sections Lines

ERIC

In order to represent clearly the surfaces of the object which are located directly on the cutting plane, shading in the form of closely spaced "section" lines is used. These lines are "thin" in comparison to the other lines on the drawing. Only the surfaces "cut" by the plane are shaded, not visible surfaces behind the "cutting plane."

In past drawing practice, several types of section lines were used to describe various materials (figure 4). However, since there are a number of different kinds of each material today, and a note must necessarily accompany each "section" to define the variety of each material indicated, it has become advisable to use "general purpose" section lines for all single detail drawings of any material representation. This symbol is the one generally used for cast iron (figure 4-1) in assembly drawings.

Symbolic section lines are used for assembly drawings only where it is necessary to distinguish different materials.

# Spacing of Section Lines<br>Standardly, "general purpose" section lines are spaced  $\frac{3}{32}$ " apart. However, for small sectioned areas the lines may be spaced closer,  $\frac{1}{16}$ ";

and for larger areas the lines may be spaced further apart,  $\frac{1}{8}$ ". If in doubt, follow standard spacing practice.

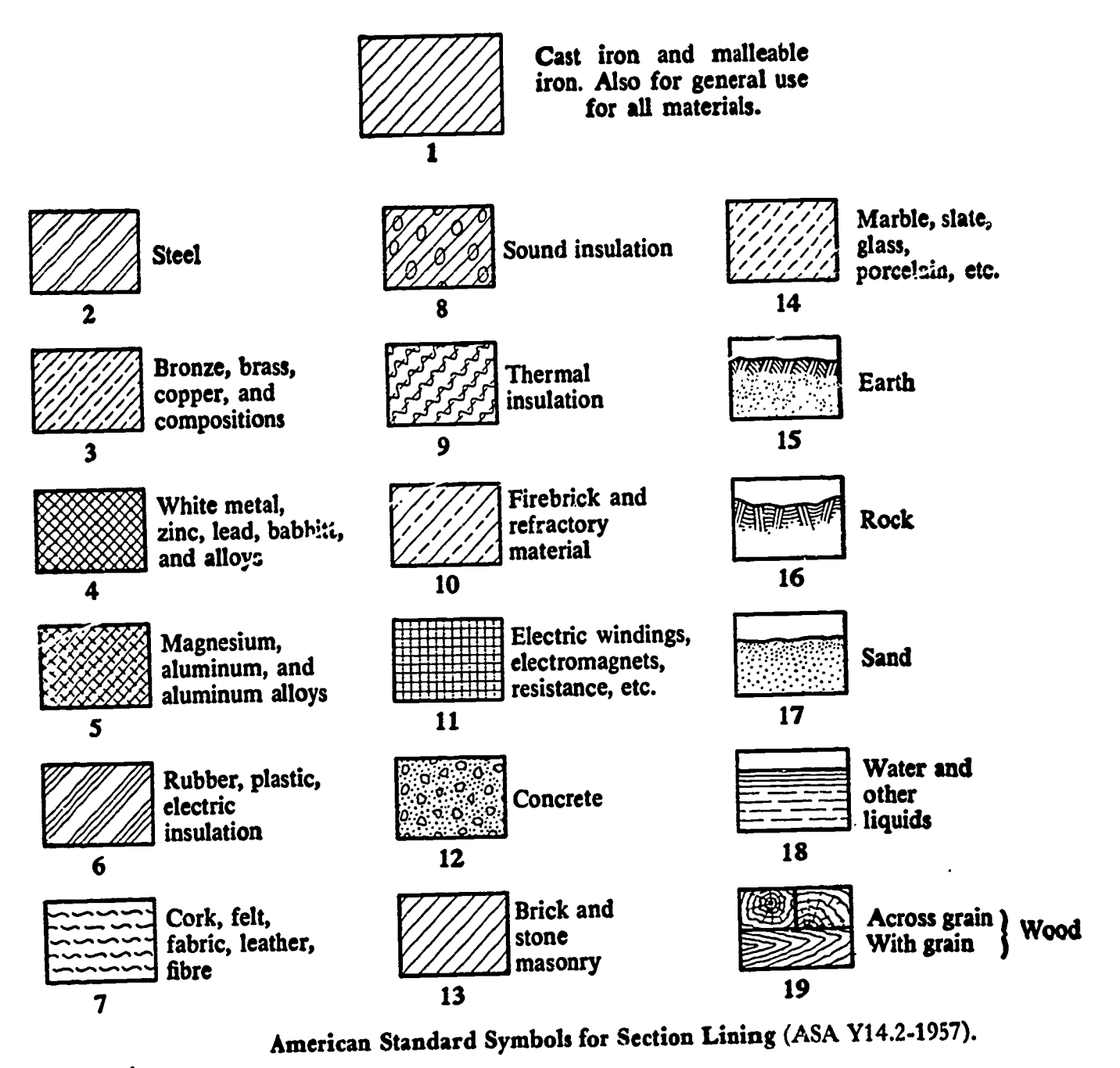

Figure 4.

ERIC

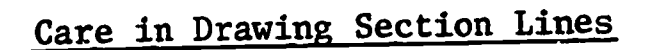

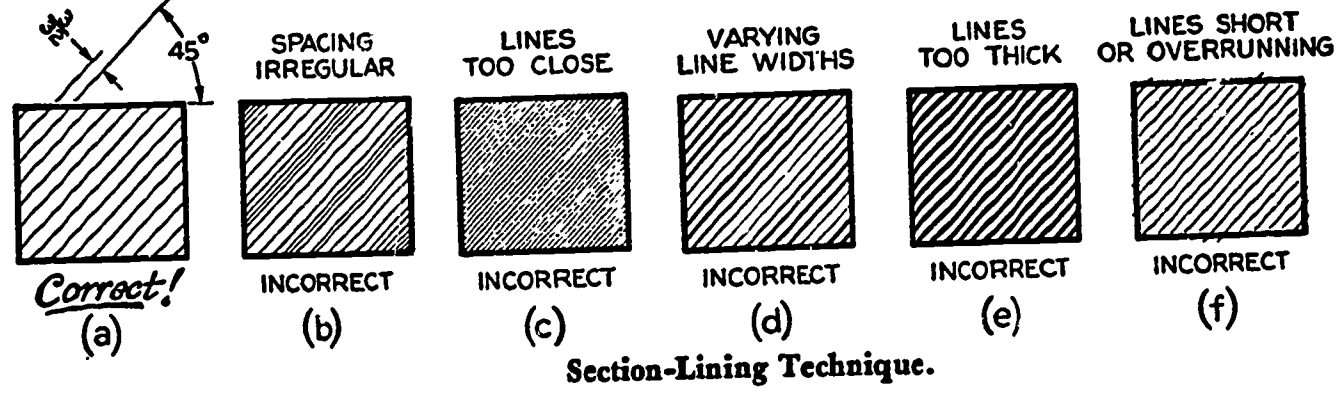

Figure 5.

182

Be sure that section lines extend fully to the enclosing object lines (figure 5f) but do not extend past them.

## The line weight and spacing must be consistent.

All section lines are ordinarily drawn at a 45<sup>0</sup> angle. The angle at which section lines are drawn may be changed if they fall parallel to, or nearly parallel to, adjacent object lines. All lines in a given view of a single part are drawn in the same direction even if they are located in isolated areas of the same view.

### Possible Sections

Section views of objects may be obtained from any direction of view as long as an accompanying cutting plane is given in an adjacent view. Various types of sections are explained in the following four lessons.

### "Conventions"

Conventional drawing procedures, referred to as "conventions" of drawing\*, are those which have been established to provide the simplest and clearest representations of various object forms.

Where section drawings are concerned, some related "conventions" will be explained as necessary in the following lessons on sections.

### QUESTIONS:

ERIC

- 1. What is a "section" of an object?
- 2. How do you locate the area on an object of a desired section?
- 3. Draw a sample "cross-hatched" ("sectioned") area about 1" square using "general purpose" section lines.
- 4. What is done concerning hidden lines in a "section"?
- 5. At what angle are section lines ordinarily drawn?
- 6. Why are arrowheads used on "cutting planes"?
- 7. What is meant by a "convention"?

\* See pages 186-187, TECHNICAL DRAWING, Giesecke, Mitchell, Spencer.

- 8. What material is represented by "general purpose" section lines?
- 9. What is the correct spacing for "general purpose" section lines?
- 10. What areas are "shaded" using section lines?

A PARAMA A PARTIE A PARTIE A PARTIE A PARTIE A PARTIE A PARTIE A PARTIE A PARTIE A PARTIE A PARTIE A PARTIE A P

Ŕ.

ERIC

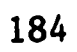

وماويون والرابون

## UNIT V - SECTIONS AND RELATED CONVENTIONS

Full and Half Sections

Lesson 2

### OBJECTIVES:

- 1. To explain the projection of full and half sections.
- 2. To explain related "conventions" of representation for object details.

REFERENCES:

- 1. Chapter 7, TECHNICAL DRAWING, Giesecke, Mitchell, and Spencer.
- 2. Chapter 8, MECHANICAL DRAWING, French.

### INFORMATION:

If a cutting plane passes completely through an object, a full section is produced.\* For symmetrical objects, the cutting plane is usually located at the center point in order to relate the full height or full diameter of the object as the case may require.

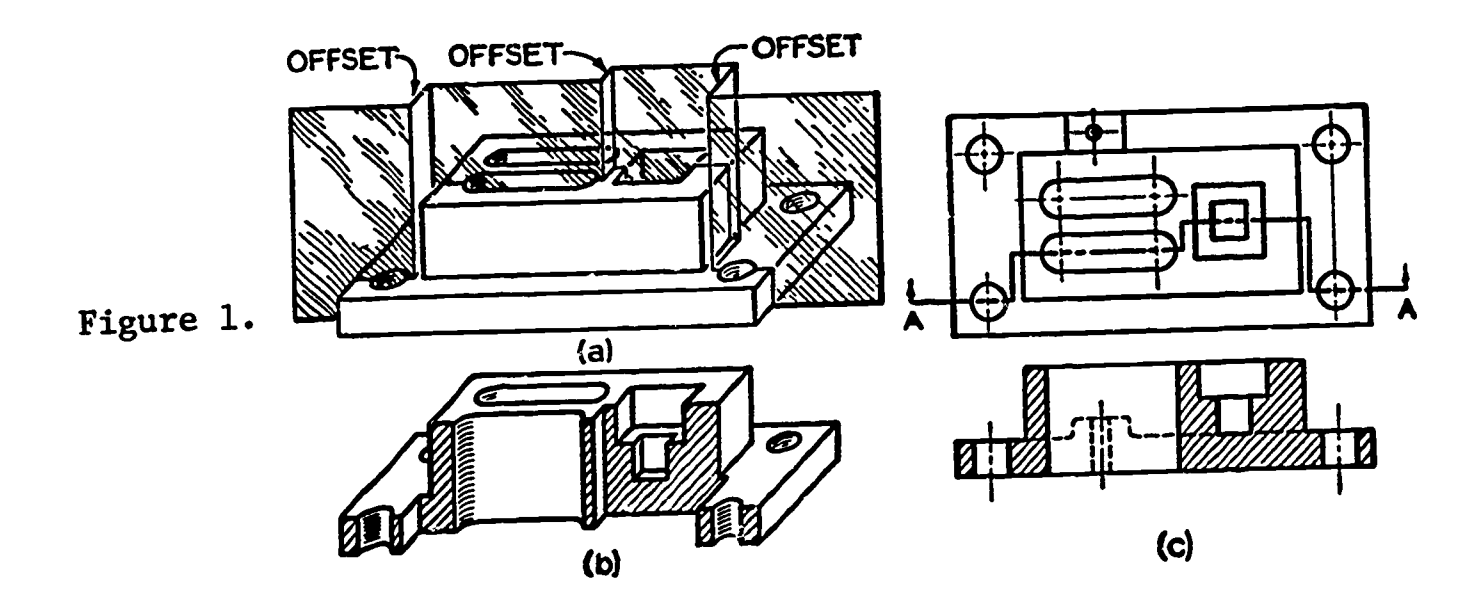

By placing the cutting plane at the center of the object, most of the critical features of the object are usually described. However, in cases of irregular objects, adequate description of detail cannot be obtained by using a straight cutting plane (figure 1). Therefore, it is necessary to "offset" the cutting plane in several locations to include critical descriptive features. In figure lb the front portion of the object has been removed, relating how the "cut" has been made. The cutting plane in the top view (figure lc) indicates the direction of

\* see figure 1, p. 179

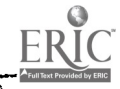

view for the section produced in the front view. Notice that no object lines occur where "bends" or "corners" in the cutting plane are used. All surfaces of the object are considered to be projected on the same "plane."

Note. FIGURE lc SHOWS ONE DEVIATION FROM THE RULE THAT HIDDEN LINES SHOULD BE OMITTED FROM SECTIONS. The "boss" at the rear of the object in this case could not otherwise be indicated.

Half Sections

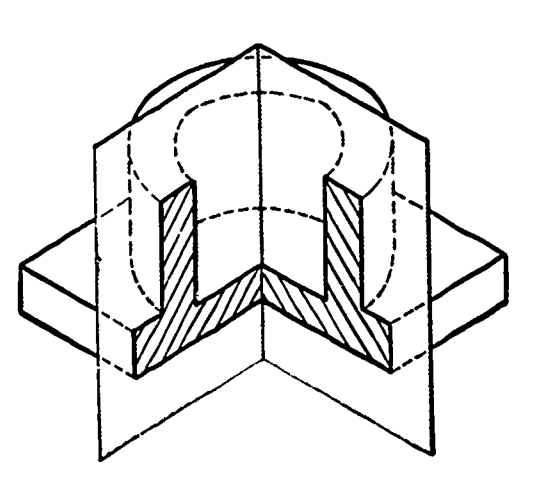

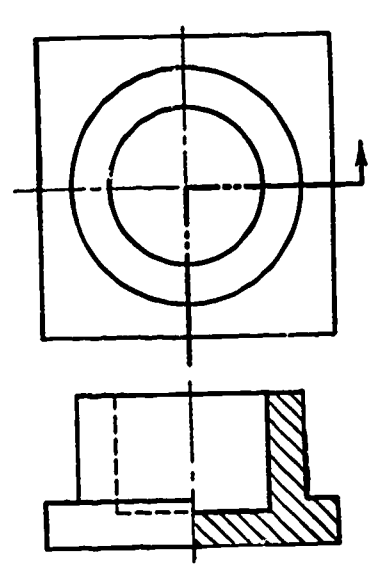

A half section.

Figure 2.

Used generally for symmetrical objects, half section views have the advantage of showing the interior of the object clearly in relationship to the exterior features (figure 2). Notice that the section is taken at the center lines removing a 90<sup>0</sup> "slice" of the object. Only one arrowhead can be included on the cutting plane,showing direction of view for half sections.

Conventions of Sections

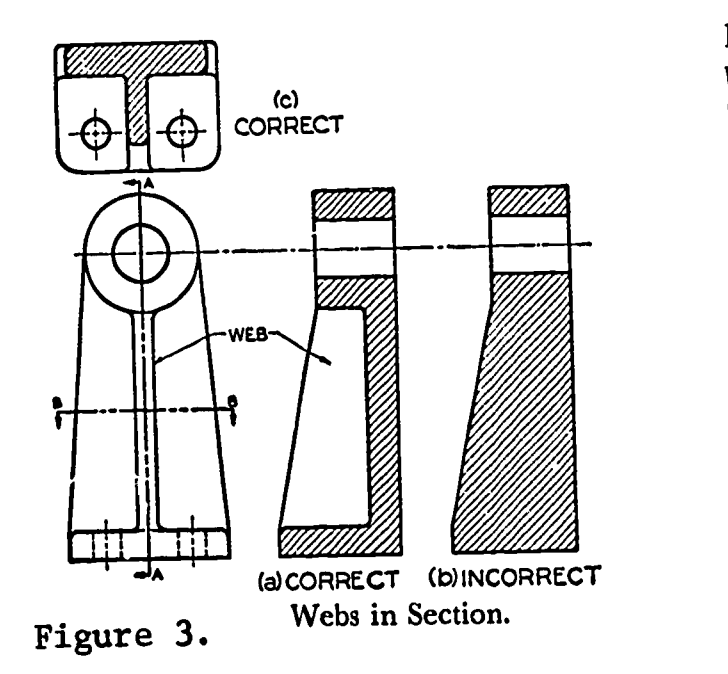

Ribs in Sections: When cutting planes pass through "ribs" or "webs" (figure 3), they should not be sectional. Despite the fact that ribs are located at the cutting plane, a false impression of "solidity" is obtained (figure 3b) if a section through them is shown.

186

## Revolution of Features:

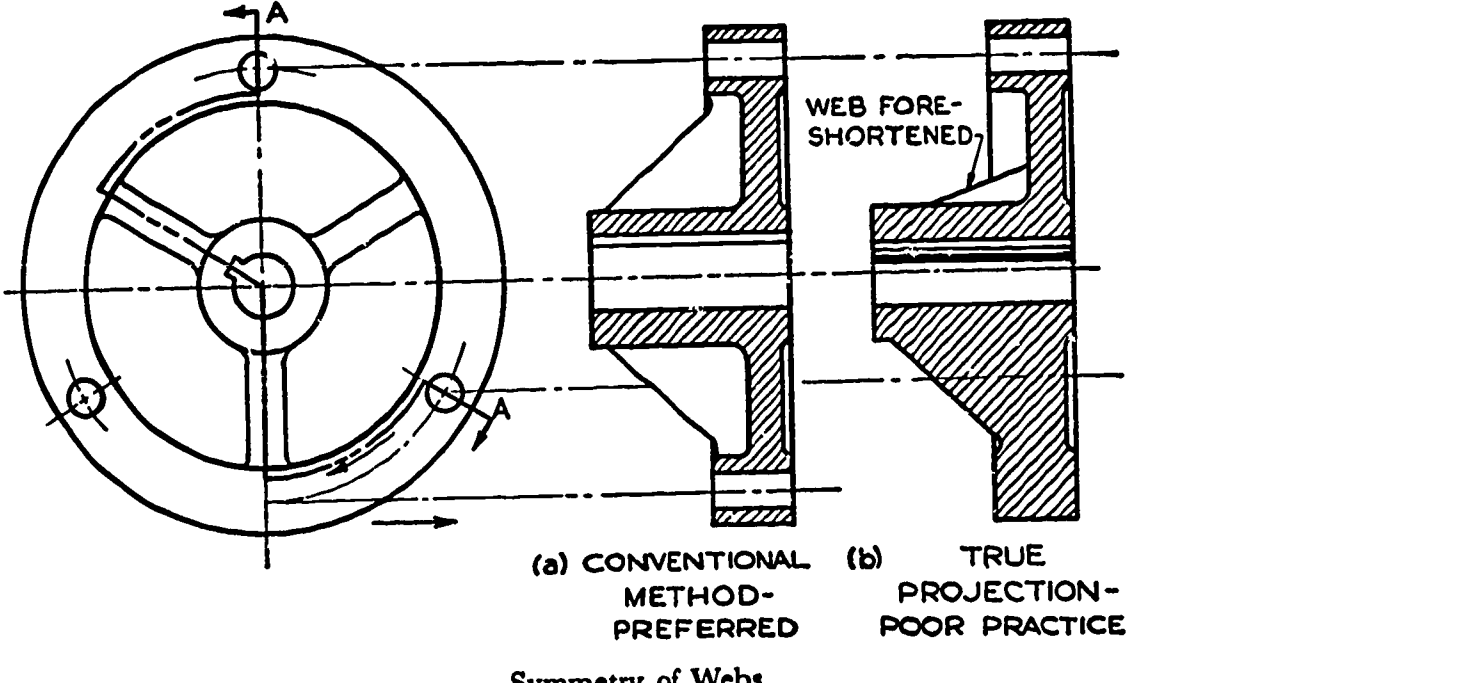

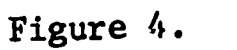

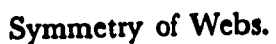

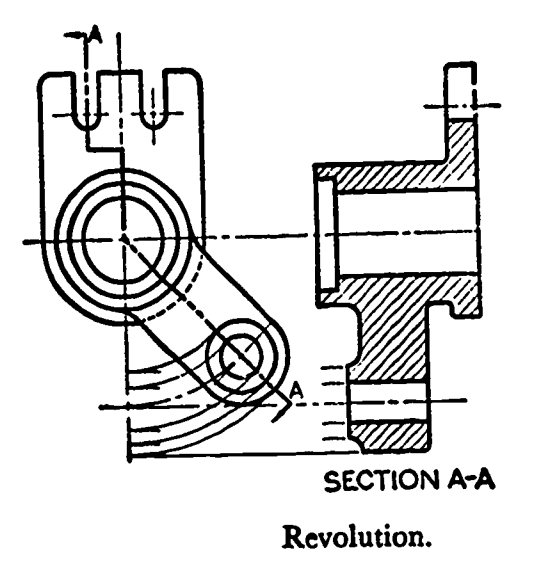

Figure 5.

Figures 4 and 5 show where revolution of certain features in objects may be necessary to provide clear descriptions.

Notice that the cutting plane is offset (never more than  $90^{\circ}$ ) to include necessary features. Where offsets occur in circular views, the cutting plane is drawn with the compass. Arrowheads are placed at right angles to the ends of the cutting plane regardless of direction or position.

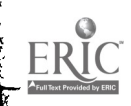

The features shown in the "section" are considered to be located on a flat plane parallel to the "section" view. (FOR ADDITIONAL INFOR-MATION, SEE REFERENCES FOR THIS LESSON.)

General Rules for Sections:

- 1. Use sections to provide additional dimensioning locations. Dimension all possible surfaces of a section view.
- 2. Cutting planes replace center lines. Center lines must be included on the view.
- 3. Revolutions of features should only be used when clarity will be increased.
- 4. Ribs, shafts, bolts, and cylindrical objects in general are not shown in full or half sections.
- 5. Cutting planes must be shown in the full view of the object adjacent to the "section."
- 6. Regular views of the object are replaced by section views.

### ASSIGNMENT:

Problems 1 - 11 are to be done on size A paper using the simplified title block. Draw a front view and a right side section. Offset or revolve features as found necessary. Dimension all problems fully. Use all working drawing procedures, including auxiliary hole legends. Use reduced scales as found necessary.

Problem 12 requires a size B sheet. Draw full scale. Include front and right side views and a partial bottom view of the left lug. Provide half sections in both the front and side views.

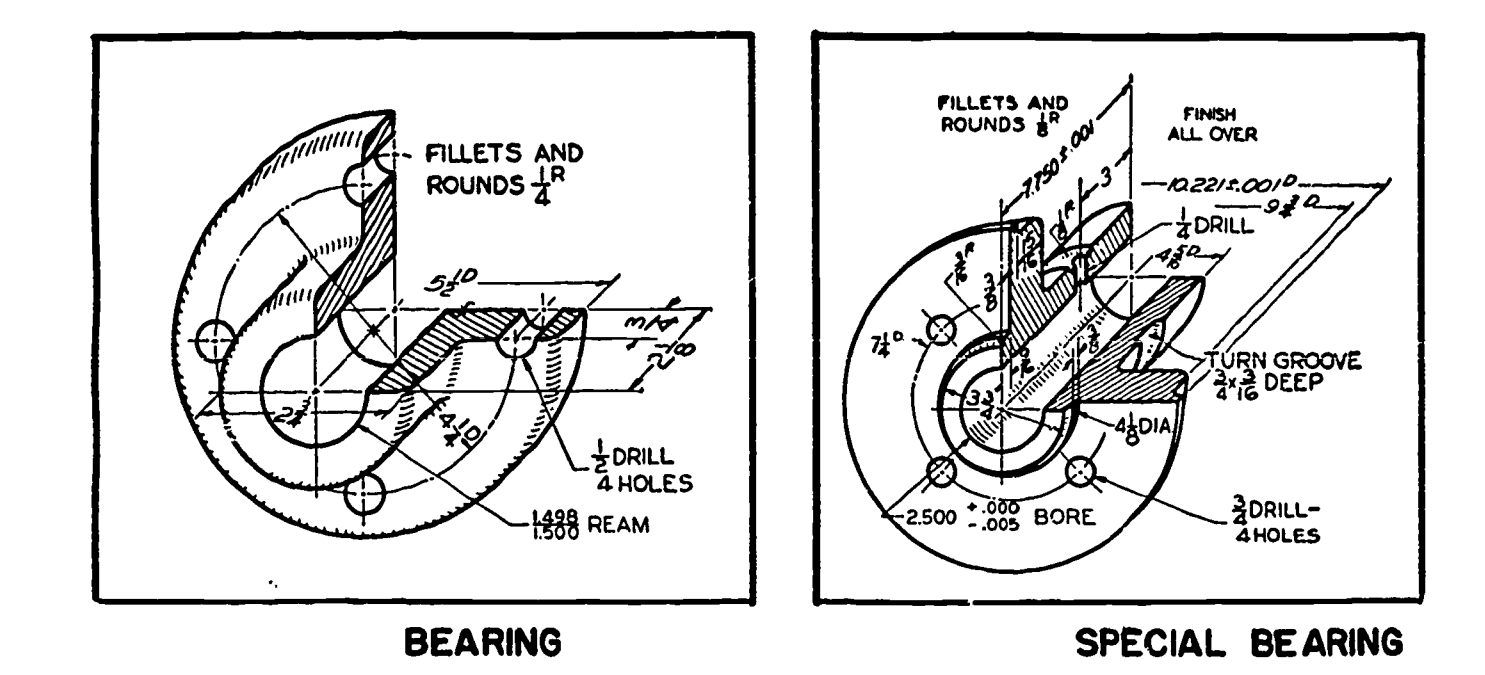

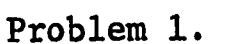

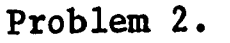

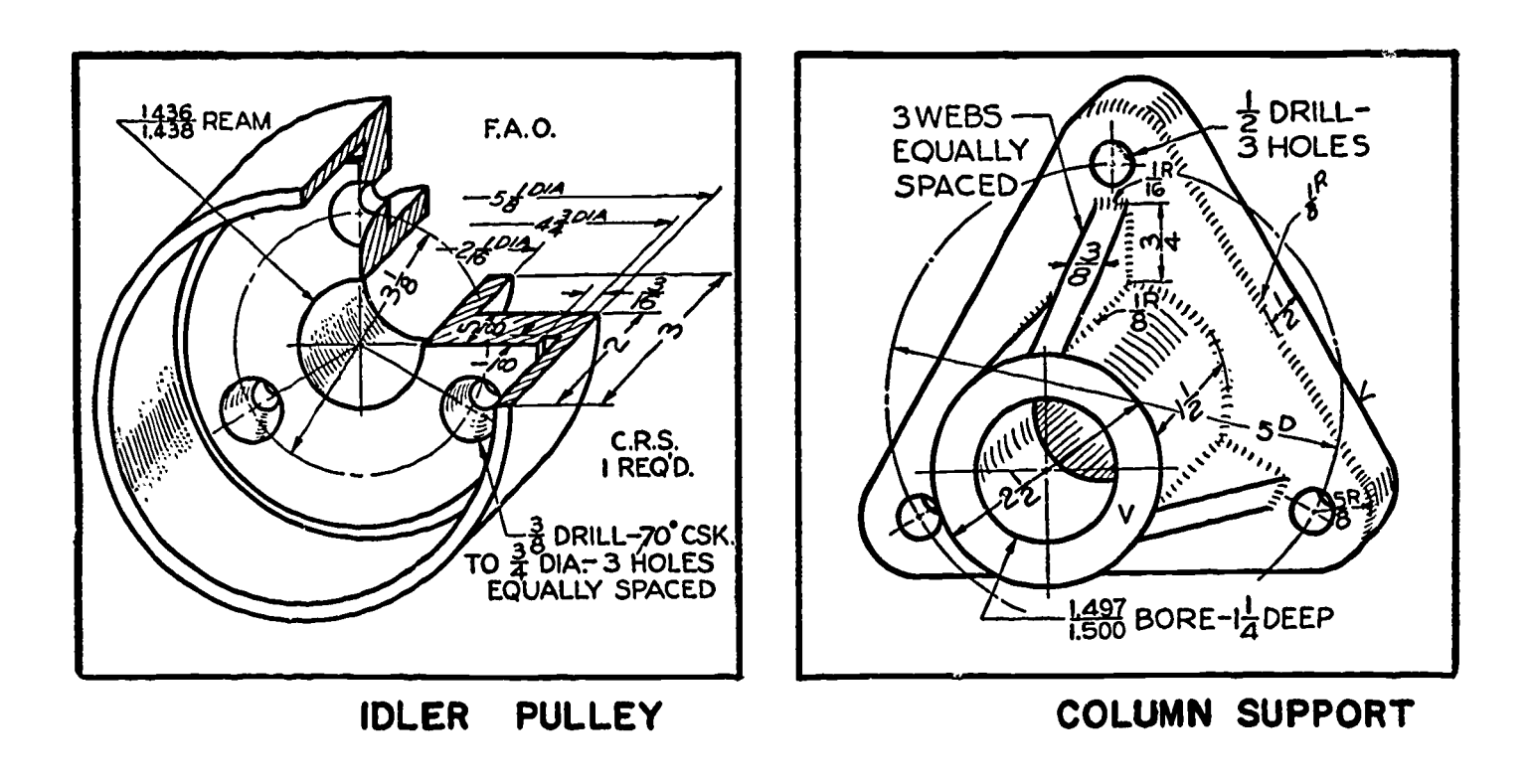

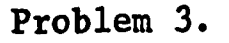

ERIC

Problem 4.

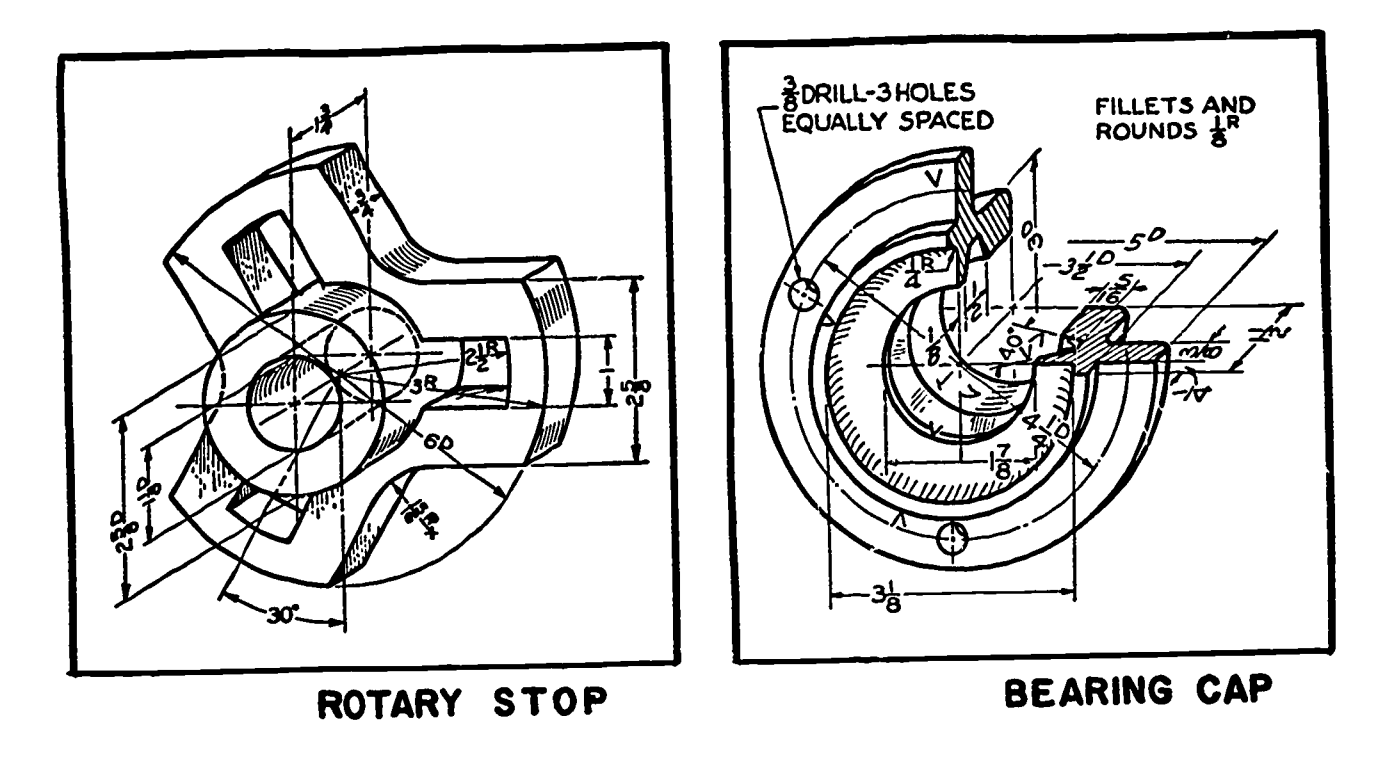

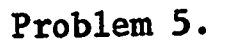

Problem 6.

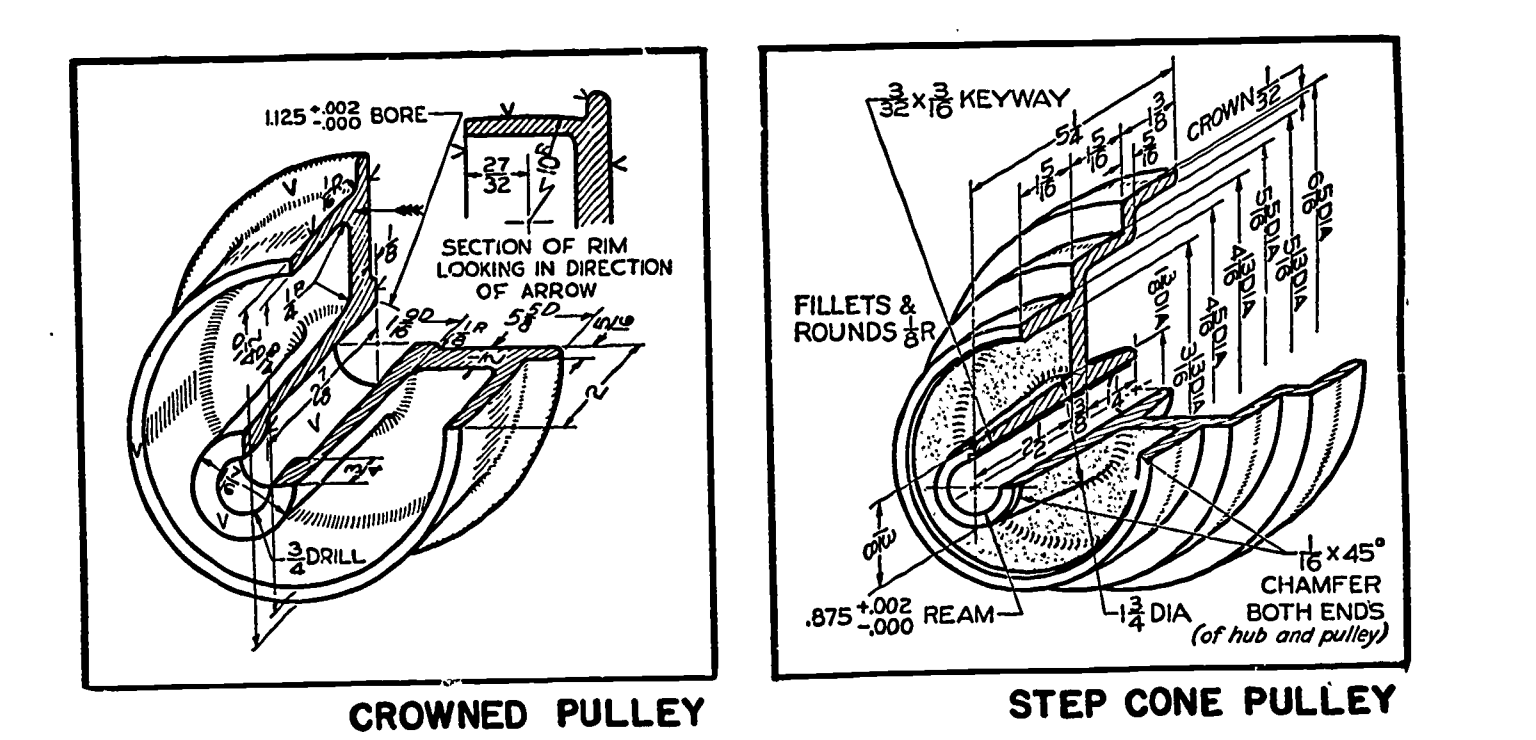

Problem 7.

 $FR CC Area Cost sec sec sec sec sec sec sec sec sec sec sec sec sec sec sec sec sec sec sec sec sec sec sec sec sec sec sec sec$ </u>

Problem 8.

 $\boldsymbol{t}$ 

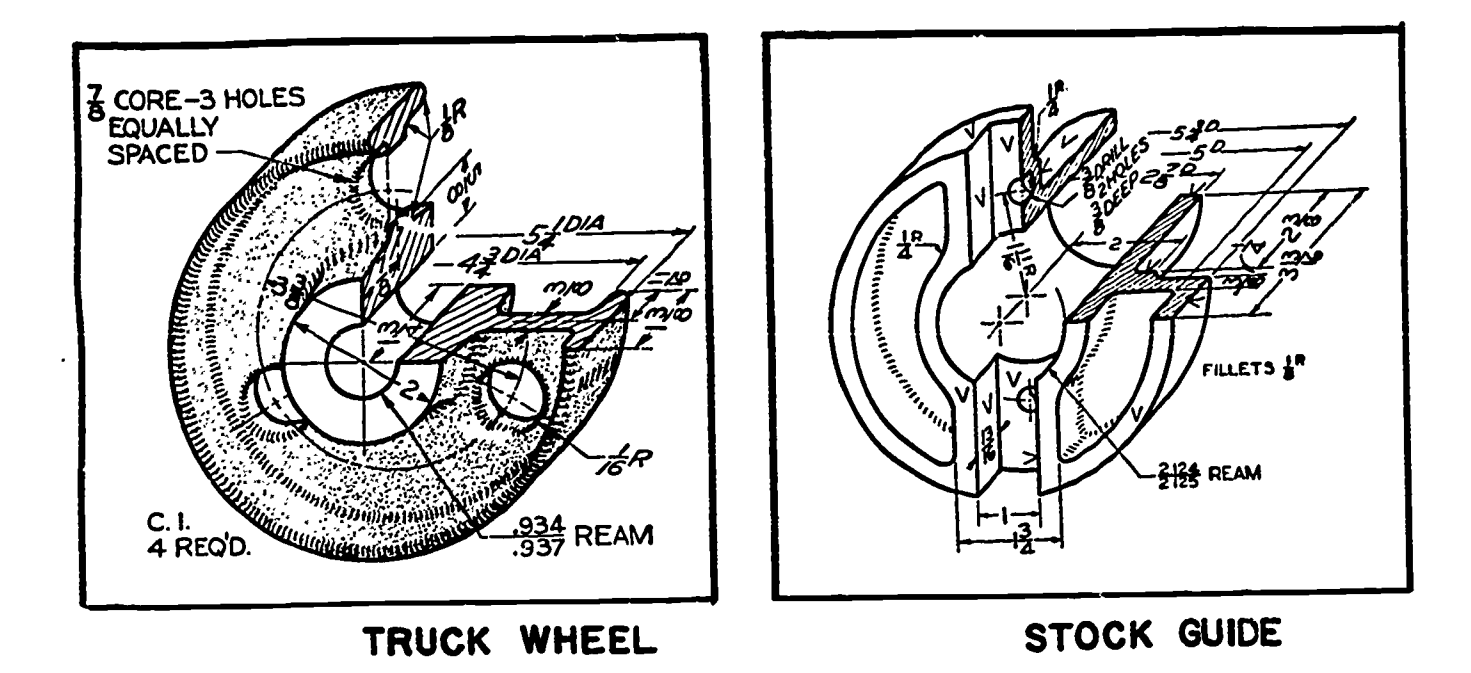

Problem 9.

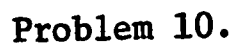

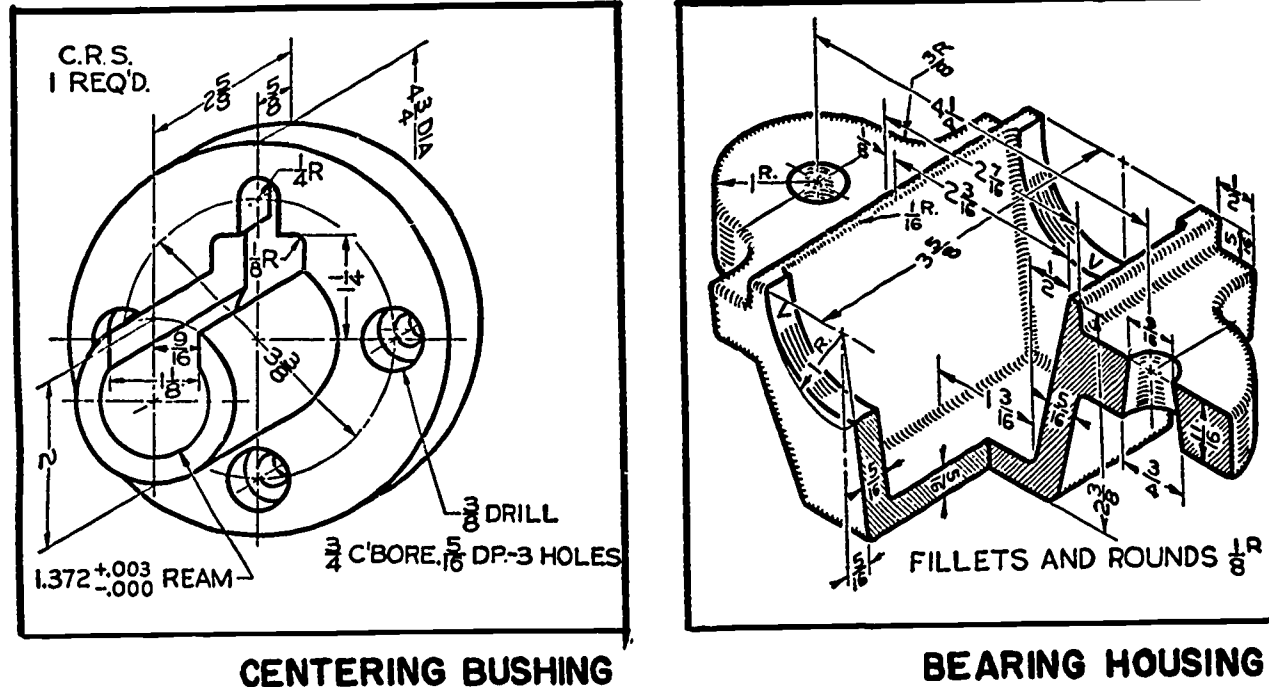

**CENTERING BUSHING** 

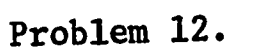

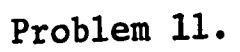

ERIC

Revolved, Removed, Broken, and Multiple Sections Lesson 3

### OBJECTIVE:

1. To relate procedures for drawing revolved, removed, broken, and multiple sections.

### REFERENCE:

1. Chapter 7, TECHNICAL DRAWING, Giesecke, Mitchell, and Spencer.

### INFORMATION:

There are many instances which occur in the drawing of objects, especially with working drawings, which require the inclusion of section views other than full or half sections. The types of sections discussed in this lesson are for the most part (except multiple sections and certain removed sections) directly related to or drawn as part of the existing views of the object.

Revolved Sections

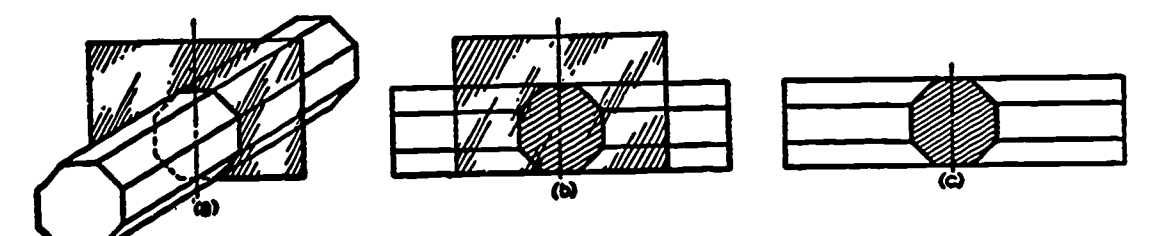

Use of the Cutting Plane in Revolved Sections.

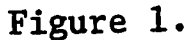

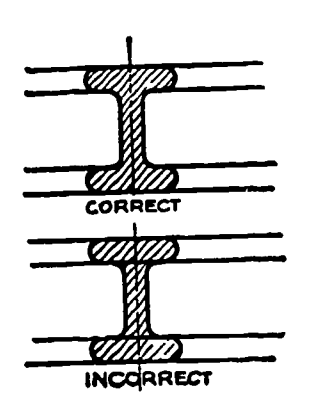

Figure 2.

ERIC

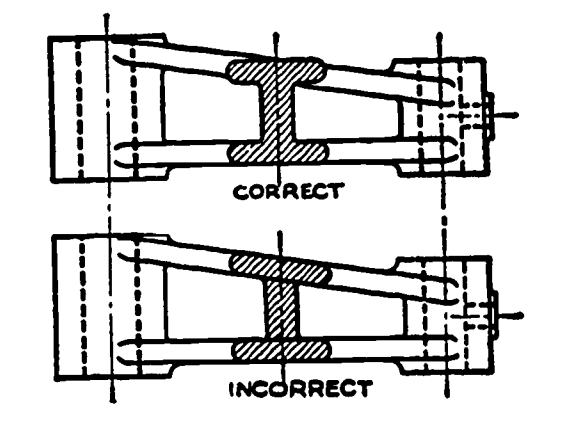

Figure 3.

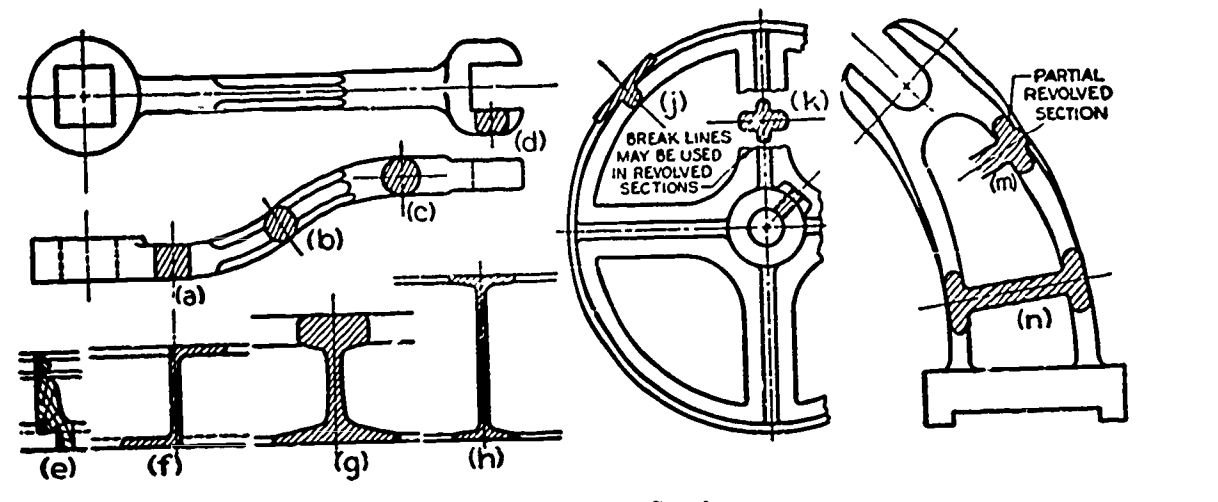

iigure 4.

Revolved Sections.

Revolved sections are especially useful in describing cross sectional shapes of elongated objects, such as bars, ribs, spokes, etc. Figure 4 shows applied use of revolved sections.

Revolved sections are drawn on existing views by assuming a position perpendicular to the center line or axis of the object (figure la) and revolving the view  $90^{\circ}$  at (b) about a center line (c).

The center line becomes part of the view, and object lines in the area of the revolved section are not shown (figure 2). The true form of the revolved section must be shown regardless of the form of the object (figure 3).

ERIC

Removed Sections<br>Where it is not desirable to place sections on views due to crowded detail or the need for dimensioning space or additional detail, removed sections can be used (figure 5).

Removed sections provide additional description of form away from the original view area. As in figure 5 where several removed sections are drawn, they should be located at the bottom of the page on which the other views occur. References by means of letters at the cutting planes and section titles must be included, indicating a definite view from one point to another.

In cases where removed sections are linked directly to their derived position on the view (figure 6), as by means of center lines, no written reference need be provided.

In any case, removed sections should not be drawn in line with the standard arrangement of views.

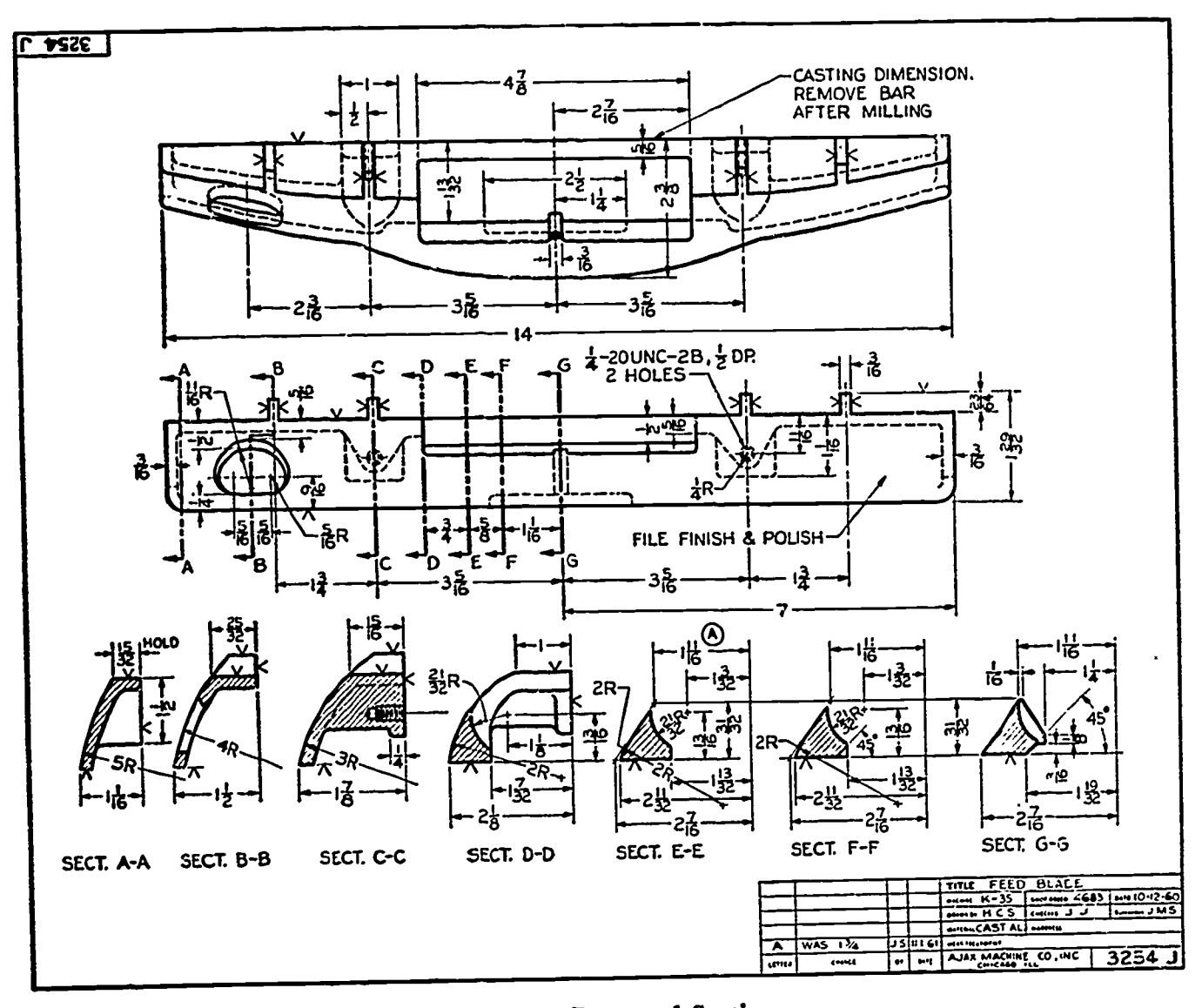

Figure 5.

Removed Sections.

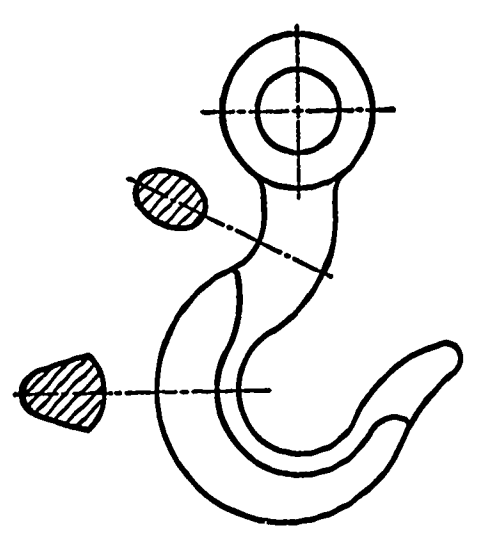

**Removed Sections** 

Figure 6.

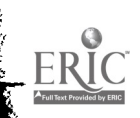

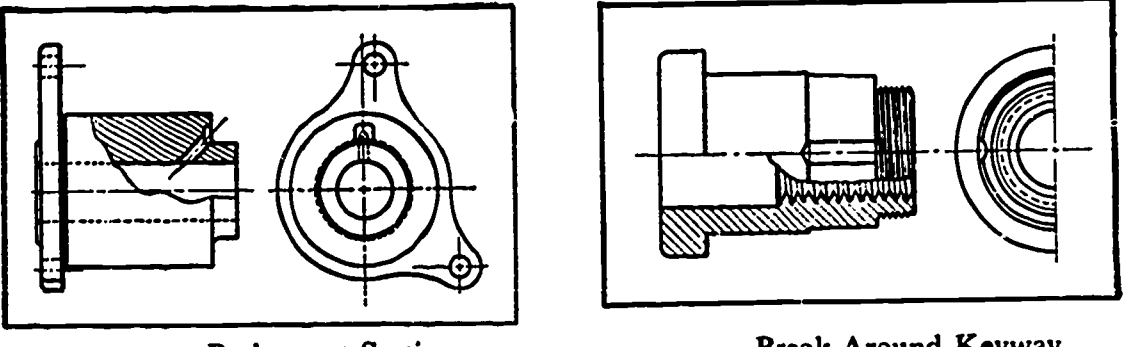

Broken-out Section.

Break Around Keyway.

Figure 7.

In areas of views where only small portions of hidden features require additional visual or dimensional description, "broken out" sections may be used.

Adjacent features are preserved by "breaking out" around them. The break line is drawn as an object line to clearly outline the sectional area. Break lines may be used in combination with center lines to limit the section where necessary.

Multiple Sections

ERIC

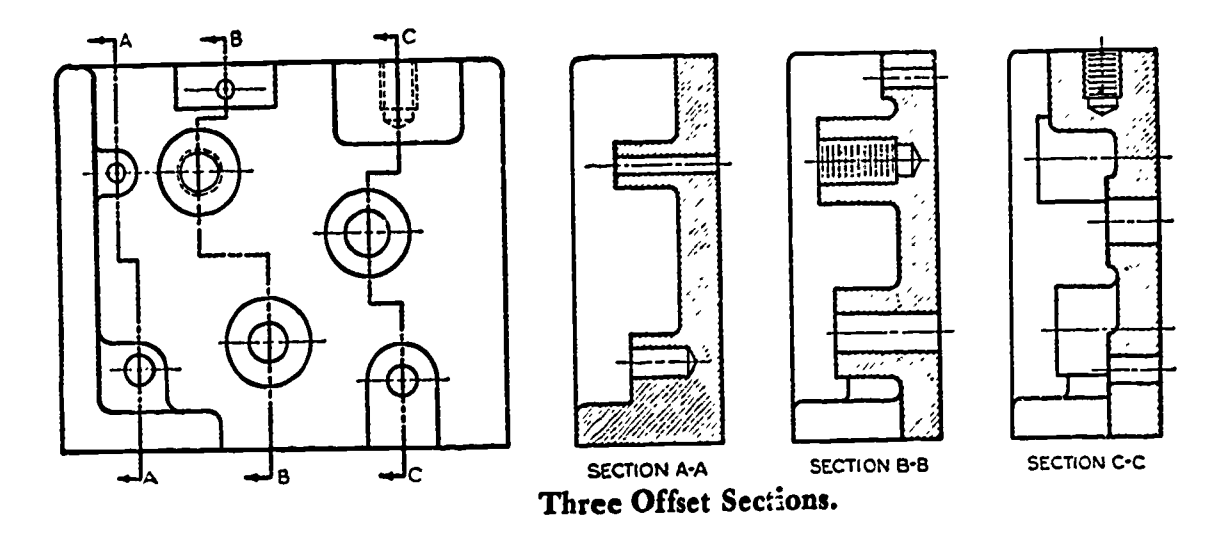

Figure 8.

In some cases it may be necessary to describe features of objects in several locations all parallel to a single plane of projection (figure 8).

Multiple sections are drawn in line, replacing the regular view of the object in question, to describe details at the various points

indicated by the cutting planes. The separate sections are labeled by their respective titles, and lettered references are given at the ends of each corresponding cutting plane. Only capital letters are used for this purpose.

Keep in mind the fact that no hidden lines are drawn.

### ASSIGNMENT:

 $\sum_{\mathcal{F}_{\text{full Test Proof of by ERC}}}$ 

Problems 1 - 7 are to be drawn on size B paper using the working drawing title block. Use all previously discussed working drawing techniques.

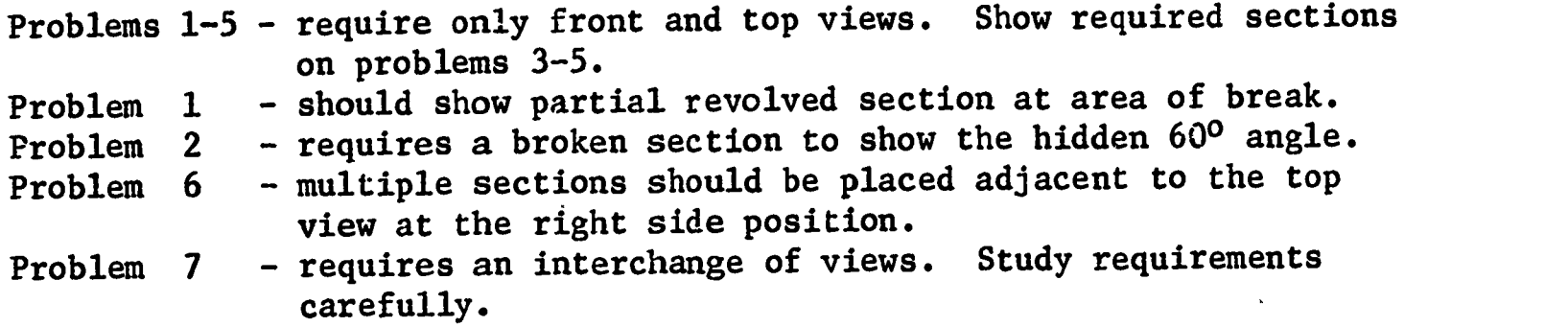

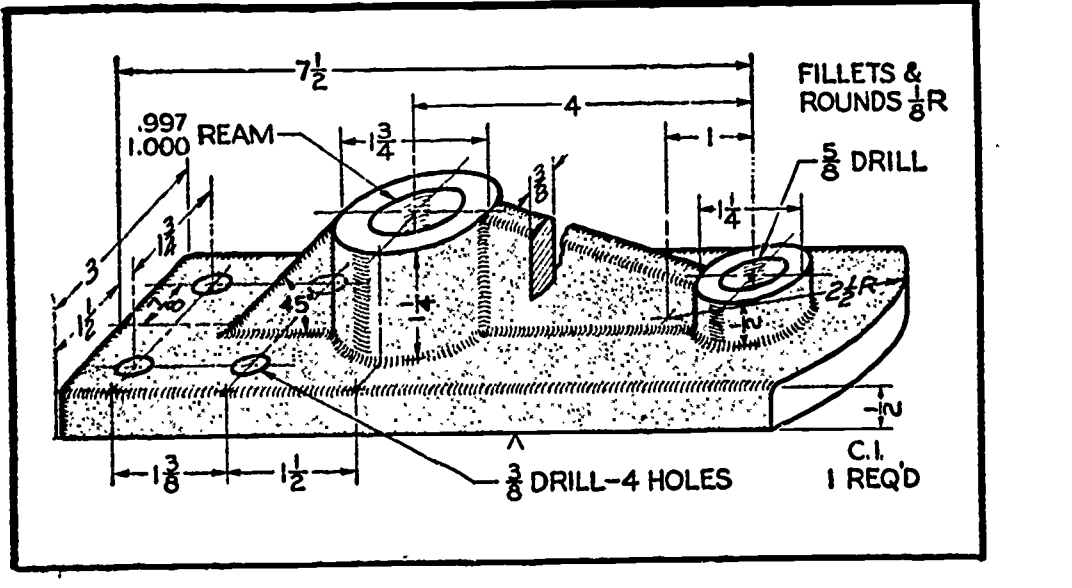

STOP BASE

Problem 1.

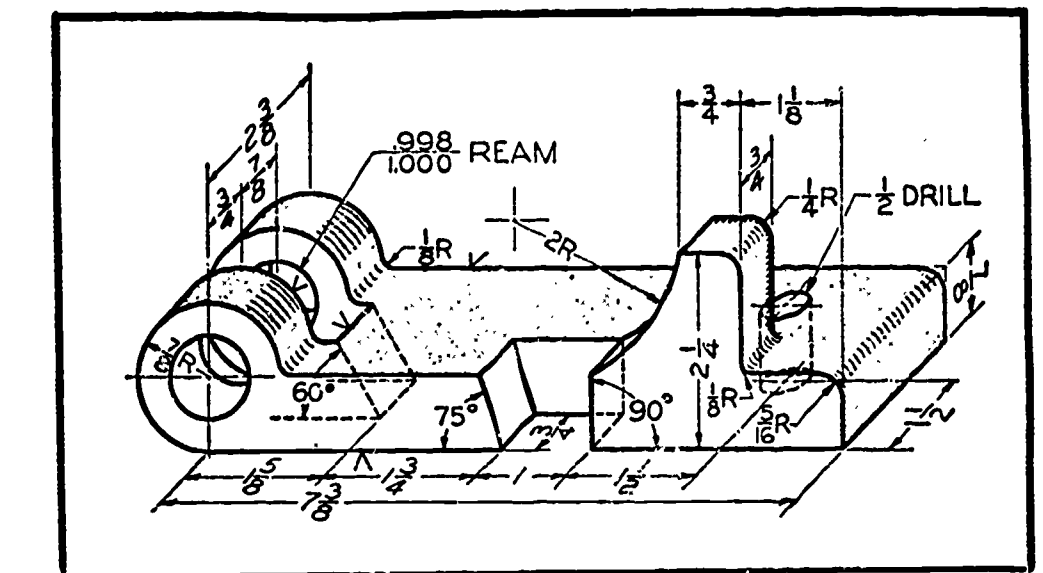

Figure 2.

HINGE BASE

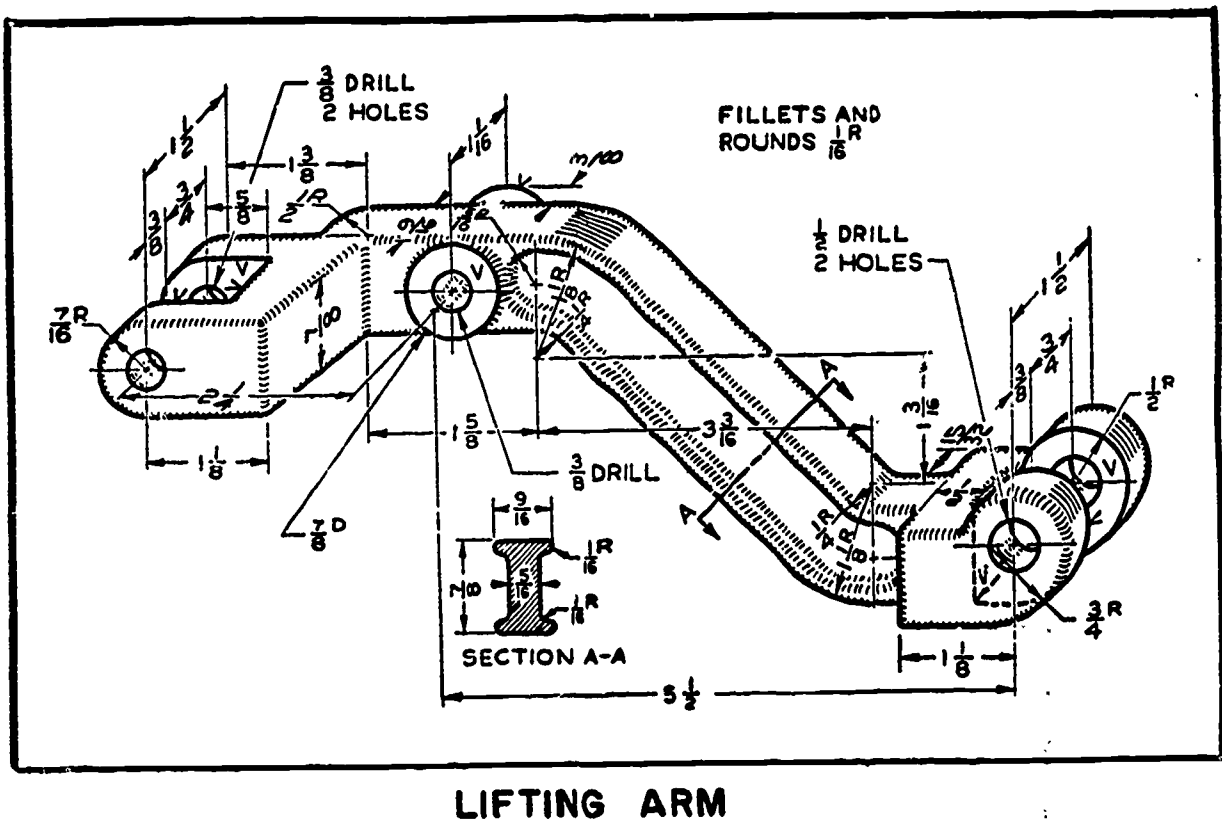

Figure 3.

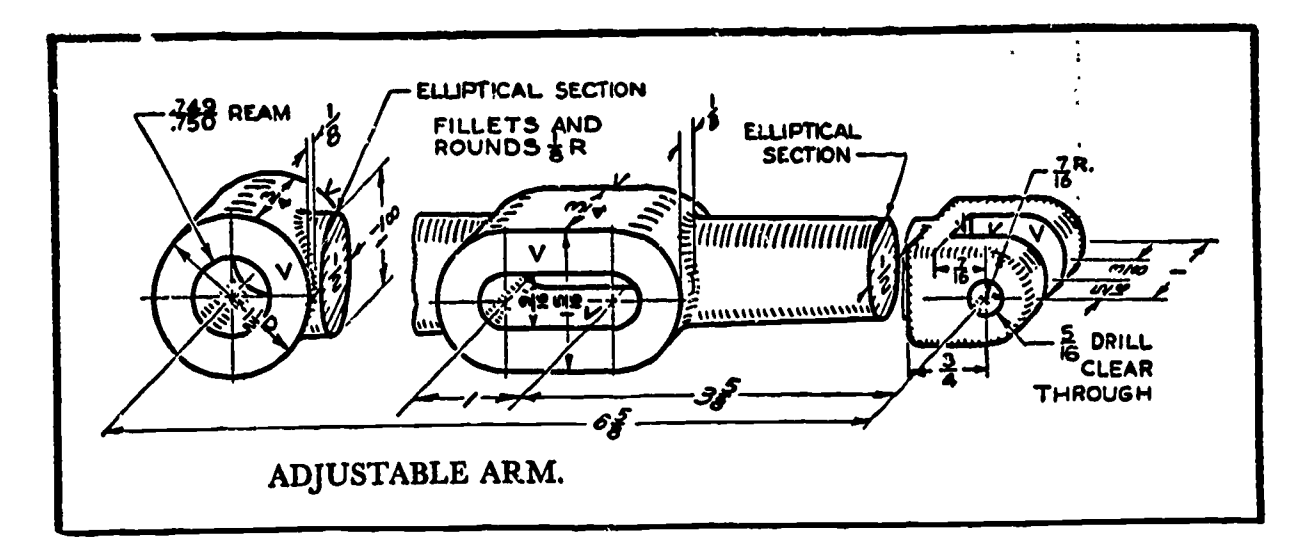

Figure 4.

 $\bar{\phantom{a}}$ 

 $\hat{\mathbf{C}}$ 

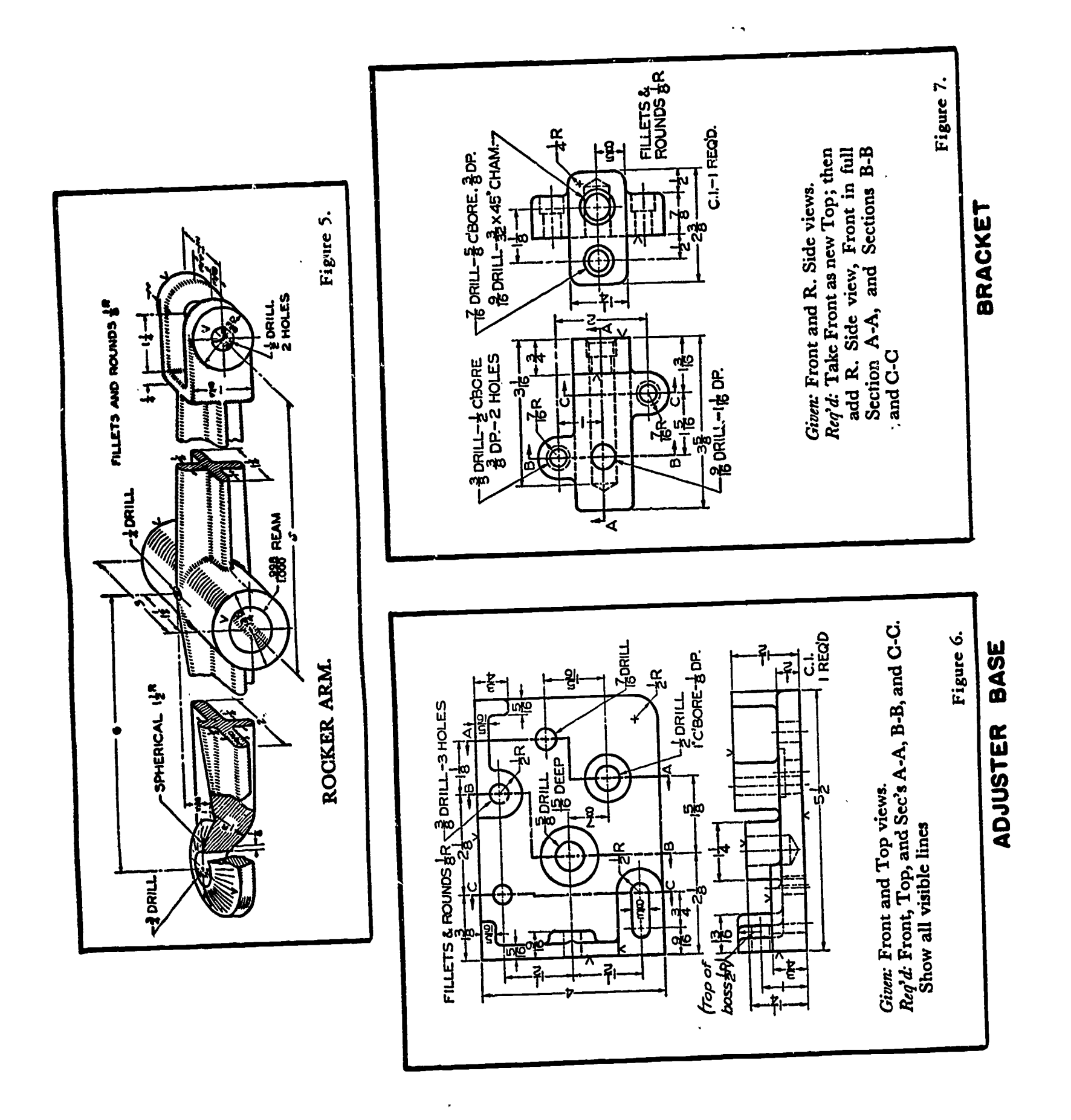

198

ERIC

Assembly Sections **Lesson** 4

### OBJECTIVES:

- 1. To introduce techniques of sections peculiar to assembly drawings.
- 2. To review the application of assembly drawings to production work.

### REFERENCES:

- 1. Chapter 14, TECHNICAL DRAWING, Giesecke, Mitchell, and Spencer.
- 2. Chapter 8, MECHANICAL DRAWING, French and Svensen.

### INFORMATION:

ERIC

In Unit IV, Lesson 5, the basic relationship of assembly drawings to working detail drawings was introduced. Installation or outline assemblies were discussed in addition to working drawing assemblies. (Review this material if necessary.)

Sections of parts in assembly greatly simplify the understanding of parts relationships in total machines or other mechanical devices. Whenever two or more parts are shown assembled in section, special techniques of drawing apply.

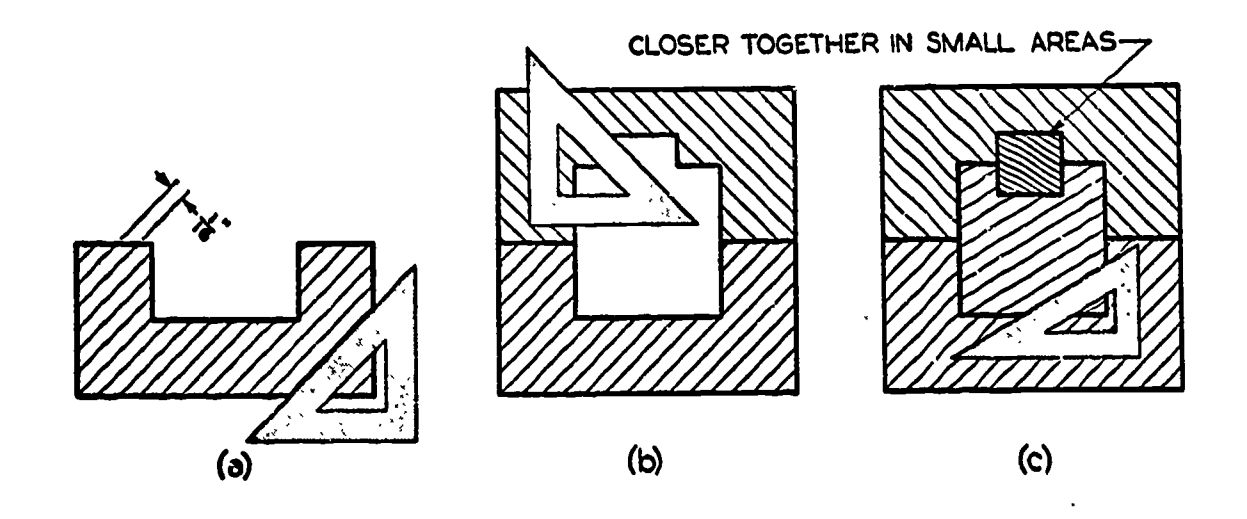

Figure 1.

Figure 1 denotes the basic structure of section lines as they should appear in assembly situations. Notice that "general purpose"

section lines are used for most assembly applications. As you will recall, section lines are generally placed  $\frac{3}{12}$  apart and are drawn at a 45<sup>0</sup> angle. In assembly drawing, however, both the spacing and the drawing angle for the section lines may be changed to suit the situation.

Spacing may be varied from  $\frac{1}{16}$ " to  $\frac{1}{8}$ " between lines, depending for the most part on the relative size of the sectional area. Smaller areas  $\frac{1}{2}$ generally require closer spacing of lines. Practice spacing lines "by eye", exercising care to keep the spaces uniform.

The drawing angle for the lines should generally be maintained at 45<sup>0</sup> unless some advantage is gained by changing the angle. The use of lines running in opposite directions at 45<sup>0</sup> should be your first choice to differentiate between parts. Thereafter, an angle of  $30^{\circ}$  or  $60^{\circ}$  in either direction may be used. Unless there are more than two parts located closely, a change of angle will not be required. Remember that the same direction of lines should be maintained on any one part even if the sectional arras for that part are isolated. Some difference should be visible in the section lines used on all separate parts. For drawing balance, the same distance between lines should be used in all sectional areas of relatively equal size.

One precaution is necessary where section lines in adjacent parts intersect a common object line. At these points, the lines should be staggered to further prevent confusion between parts.

BE SURE THAT SECTION LINES DO NOT RUN PARALLEL OR NEAR PARALLEL TO ANY OBJECT LINES.

### Solid Forms in Sections

The main purpose of sections, that of showing interior details clearly, should be kept in mind. Solid forms such as bolts, shafts, pins, rivets, etc., are never shown in section on assembly drawings, as they have no internal detail for the most part. In special cases where internal detail exists, such as the intersection of a shaft and key, broken sections of such parts may be used.

Figure 2 shows one example of solid parts included in assembly drawings. Notice that showing the exterior detail of shafts and bolts greatly increases the effectiveness of the assembly in describing parts relationships. Notice also that symbolic sectioning is used to indicate various material applications such as steel for the bottom plate and bronze for the upper shaft bushing.

SYMBOLIC SECTIONING MAY BE USED IN ADDITION TO LINE ANGLE AND SPACING CHANGES TO FURTHER CLARIFY THE LIMITS OF VARIOUS PARTS IN ASSEMBLY.

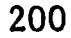

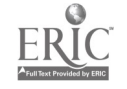

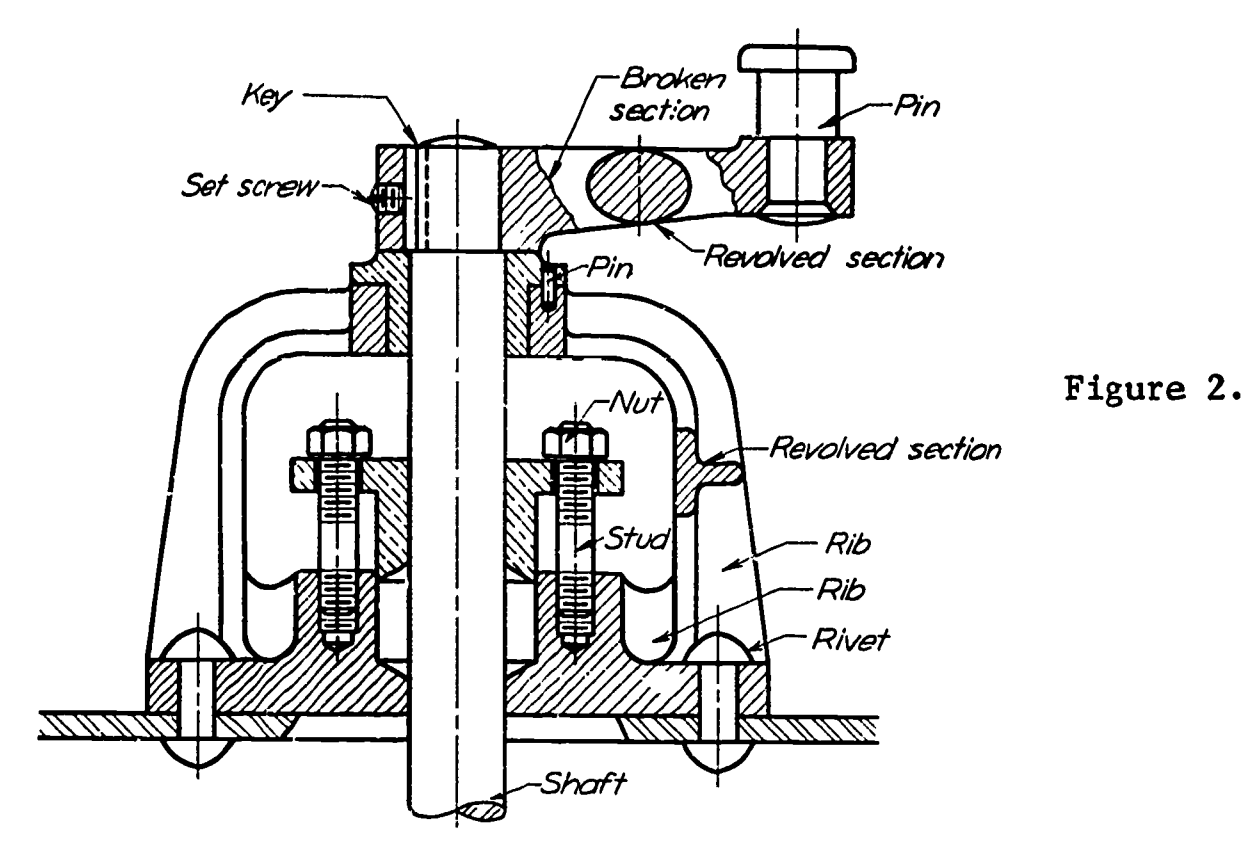

Bolts, shafts, and so forth, on sectional views.

## Thin Parts in Section

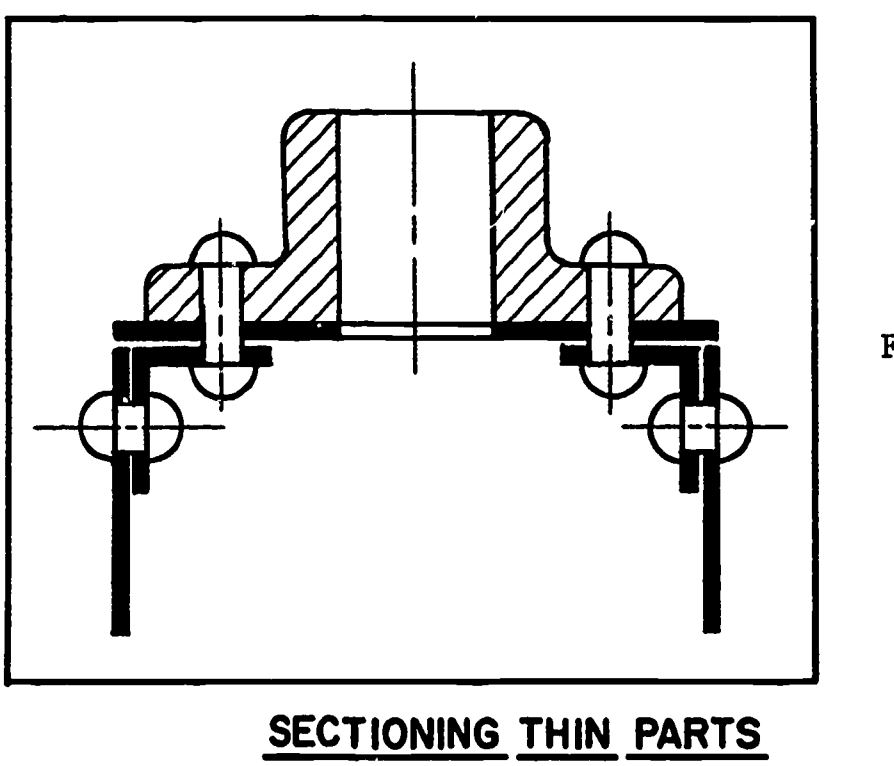

Figure 3.

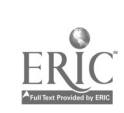

Figure 3 shows the use of solid "blacked-in" areas for thin parts shown in section. Sheet metal, gaskets, etc., cannot be effectively illustrated by the use of section lines due to their size. When two or more adjacent thin parts are sectioned, a small "white" area should be left between them to show object limits.

Remember that notes or identification numbers indicating a descriptive reference to each part must be included in order to identify material requirements on assembly drawings.

When it is necessary for you to draw assemblies, review the basic techniques with your instructor and seek additional information from texts and other reference materials.

### QUESTIONS:

- 1. What is the difference between a working drawing assembly and an outline assembly?
- 2. Where a common object line is involved between parts in section, what precaution must be taken in drawing section lines?
- 3. What angle should be used for section line assembly drawings as a first choice? What other angles may be used when necessary?
- 4. What is done concerning solid forms in section?
- 5. When using "symbolic sectioning", why is it still necessary to note the use of materials on drawings?

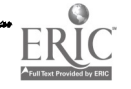

Special Sections **Lesson** 5

### OBJECTIVES:

- 1. To introduce partial sections.
- 2. To explain the application of conventional "breaks" as they apply to sections.
- 3. To explain applications of auxiliary sections.
- 4. To briefly describe outline sections.

REFERENCES:

- 1. Chapter 7 and 8, TECHNICAL DRAWING, Giesecke, Mitchell, and Spencer.
- 2. Chapter 8, MECHANICAL DRAWING, French and Svensen.

### INFORMATION:

There are many applications of section drawings in conjunction with other views of objects in providing additional parts description. The drawing of separate sectional views of objects in detail or assembly situations, or the drawing of a complete sectional portion on existing views, is sometimes not considered "economically sound" drafting practice. In industry, time is often the important factor in the production of working drawings. Therefore, the draftsman should apply his knowledge concerning "shortcut" methods available within the confines of accepted drawing procedure. This should, however, be done only when sufficient skill is attained to intelligently apply these practices.

The following special applications of sections show how the necessity for drawing additional views of objects may be eliminated through a functional knowledge of their use.

Partial Sections

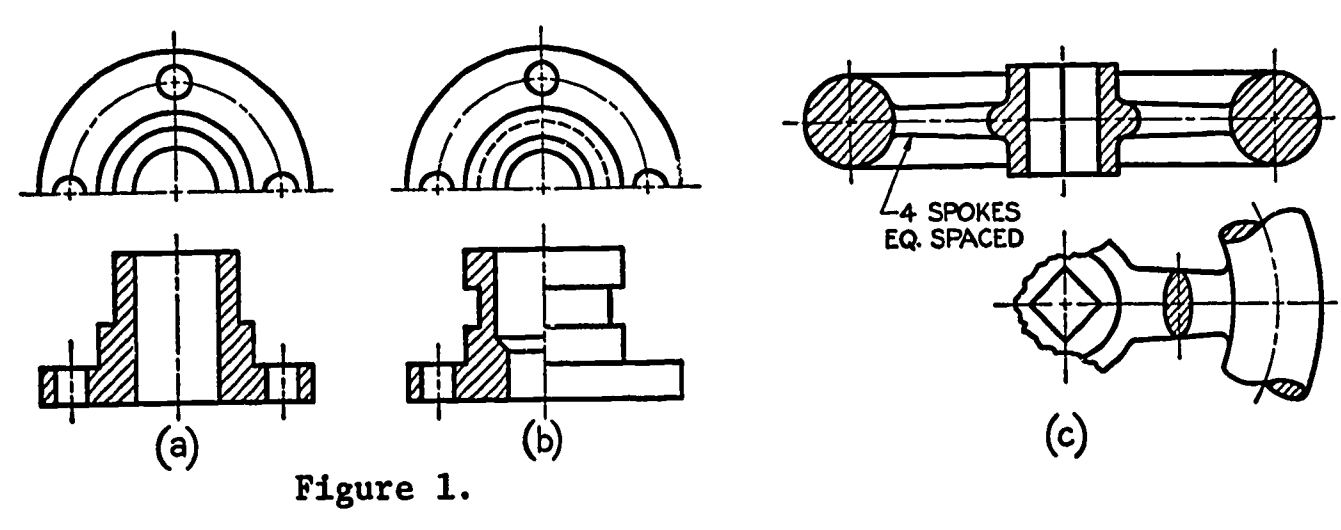

203

As in the case with regular views of objects shown in part, partial section views are used when the entire view is not necessary for various possible reasons. For example, it may not be necessary to show entire views of a handwheel (figure lc) in order to provide description of spoke placement and form.

The regular views of the object may also be shown in part with adjacent section views (figure la-b). In these situations the back portion of the object is shown in keeping with the imaginary removal of the front portion to attain the desired section. Note the elimination of cutting planes in drawing these views.

### Conventional Breaks

In many instances, especially where elongated objects are shown or not all of an entire view is necessary for adequate description, conventional "breaks" may be used.

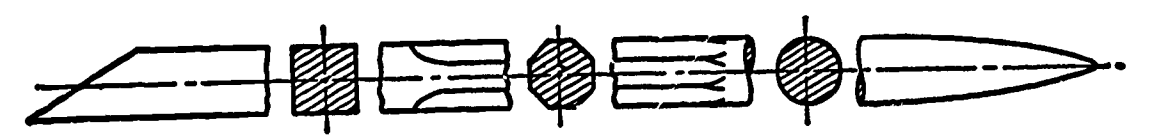

Conventional Breaks Used with Revolved Sections.

### Figure 2.

ERIC

For the purpose of providing a space for sectional views such as the incorporation of revolved sections (figure 2), a central portion of objects may be omitted by using break lines designed for each particular object form.

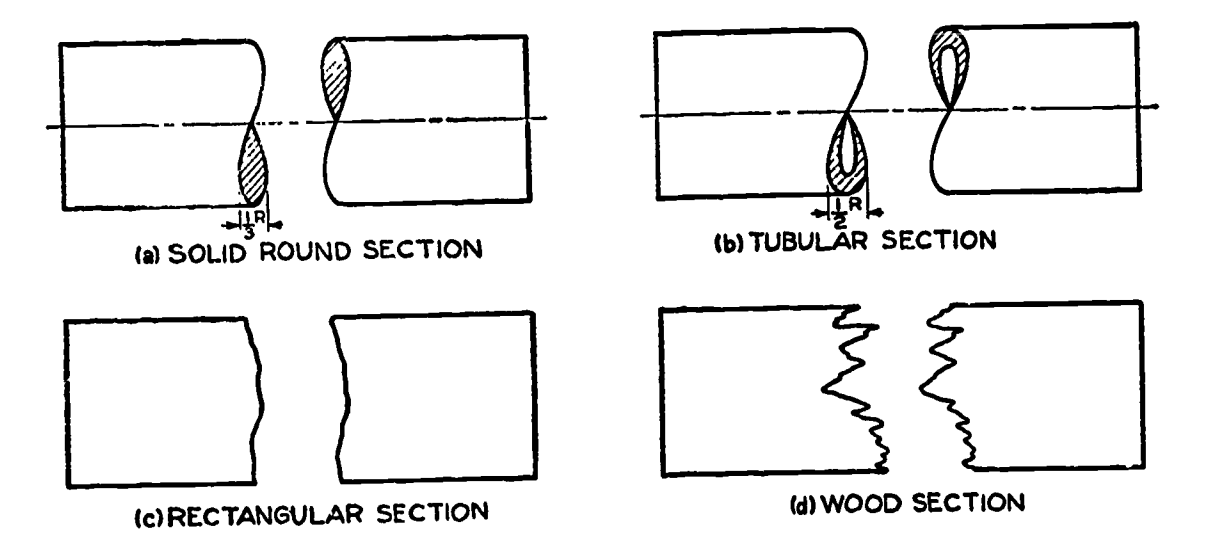

Figure 3. Break Lines for Geometric Forms

Figure 3 shows the basic form of "break lines" used for various geometric forms. On round (a) or tubular (b) objects, specially con-

structed areas are used to offset the break. Section lines are placed on the exposed portions of the "broken" ends of these forms.

For broken sections of rectangular objects, a regular break line limits the partial view (figure 3e). Special sharp offsets are used for break lines on sections of wood or composition materials (d).

Conventional breaks may also be utilized in the above cases merely to eliminate portions of exceptionally long object views which would ordinarily not fit on the page. In these cases (figure 3) both ends of the object must be drawn for reference purposes, and any amount of the central portion may be eliminated. No additional sections need be included.

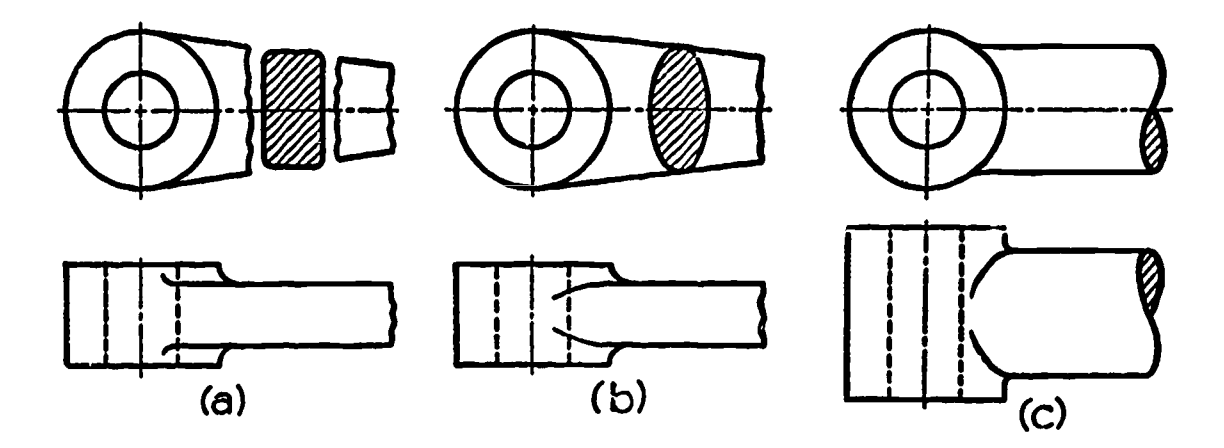

Figure 4. Break Line Applications

Figure 4a-c further illustrates the applications of the various break lines in specialized situations.

### Auxiliary Sections

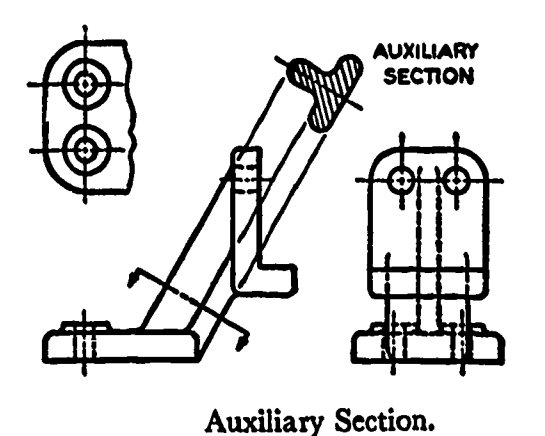

secnow in describing object form. The principles Auxiliary views of objects may sometimes be shown as sections (rigure 5) for convenience behind the drawing of the section and its purpose remain the same as before, except that the section view is placed in an auxiliary" position.

Figure 5.

ERIC

### Outline Sections

Where large areas are shown in section (figure 6), it is not necessary to draw the section lines fully across the view. Merely draw section lines adjacent to the object outline,terminating them at a consistant length around the entire view. Smaller areas on the same "section" may be  $\phi$ fully lined.

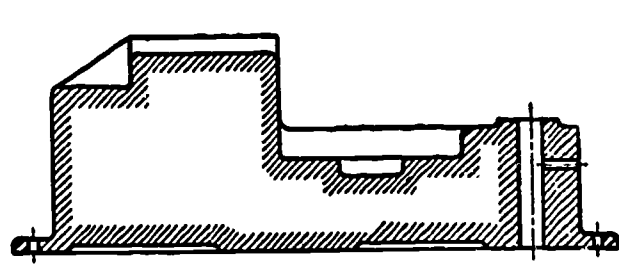

Outline Section.

Figure 6.

This procedure is mainly a timesaving device. Full section lines should always be drawn where internal details are shown.

### ASSIGNMENT:

ERIC

Learn the specific applications for the methods outlined and apply them in your present drawing assignments where necessary.

The use of assembly sectioning techniques will be realized with the final drawing project in this course.

Review all materials in this and other lessons as found necessary. Use reference materials often to supplement your knowledge of drawing techniques.

- 1. A PARTIAL REVOLVED SECTION IS REQUIRED IN PROBLEM 1 included with the assignment for Unit V, Lesson 3.
- 2. Use auxiliary sections where possible for the problems listed in connection with Unit III, Lesson 3.
- 3. Auxiliary sections may also be used for drawings made of the object shown in figures 513 and 515 on pages 254-255 of TECHNICAL DRAWING, 4th edition.

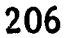

### OBJECTIVES:

- 1. To define isometric drawing as related to orthographic
- projection.
- 2. To describe theory of projection.
- 3. To describe combined planes of projection.
- 4. To describe "normal" surfaces.

### REFERENCES:

- 1. Chapter 15, TECHNICAL DRAWING, Giesecke, Mitchell, and Spencer.
- 2. Chapter 14, MECHANICAL DRAWING, French and Svensen.

### INFORMATION:

ERIC

Isometric drawing is the form of pictorial drawing most closely related to orthographic projection. Isometric drawing falls under the overall category of axonometric projection which also includes dimetric and trimetric projections (figure  $1$ ).

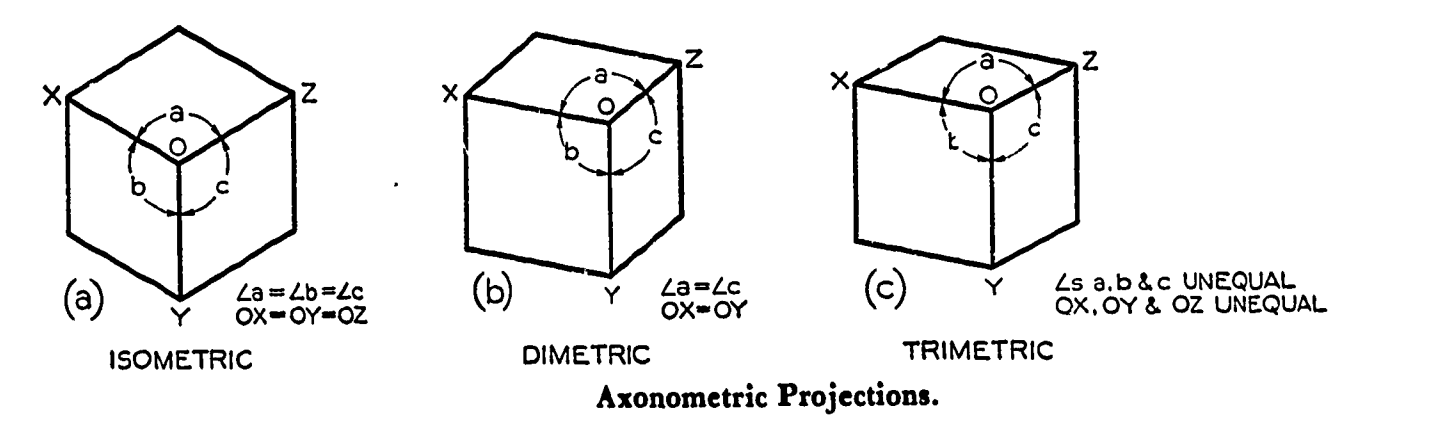

### Figure 1.

In axonometric projection, as in multiview projection, the observer is considered to be at infinity in relationship to the object; and the projectors are again parallel to each other and are perpendicular to the plane of projection. The only difference is that the object is inclined in respect to the plane of projection. The principal edges and surfaces of the object being inclined to the plane of projection results in the changing of the sizes of angles, general proportions of the object, and the length of lines. There are an infinite number of
possible positions in respect to the plane of projection at which the object may be placed.

Foreshortening of Lines<br>As any line is set at an angle to the plane of projection, visual "foreshortening" of its length will occur. The greater the angle, the greater the foreshortening that will occur. By setting the object at various angles to the plane of projection, varying degrees of "foreshortening" will occur on the several axes of the object (figure 1).

Note. SEE TEXT REFERENCES FOR DESCRIPTION OF DIMETRIC AND TRIMETRIC PROJECTION TECHNIQUES.

Isometric Projection<br>In order to produce an axonometric projection, <u>measurements</u> must be made parallel to the axes of projection.

In isometric drawing, a position of reference for the object is assumed that will display an equal portion of each surface. Therefore, each axis of the object will be equally "foreshortened." The term "isometric" means "equal measure." As a result of the foreshortening process, a true isometric drawing would be drawn using lines equal to approximately 80% of their true size.

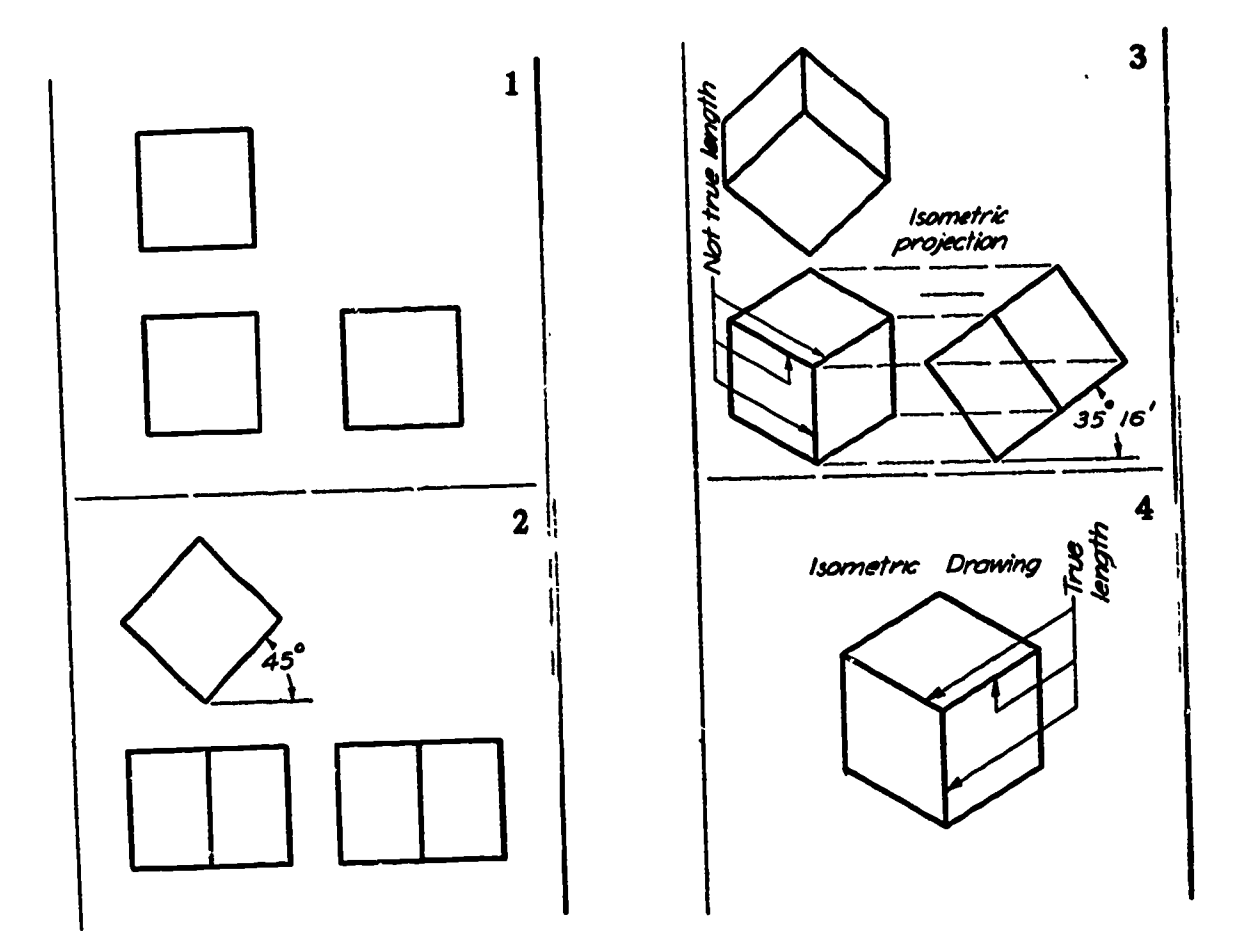

Figure 2. Isometric Projection

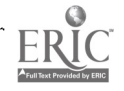

For convenience, isometric drawings show the true length of each line projected on the three axes, figure 2(4), resulting in a pictorial view appearing to be on a somewhat larger scale than the regular multiview projection. Bear in mind that isometric projection is actually a form of orthographic projection.

## Theory of Projection

The three regular views of an object are directly related to their isometric projection, figure 2(1). By revolving the object on a vertical axis to expose an equal portion of both the front and right sides (2) and then tilting the object forward at the correct angle  $(35<sup>0</sup> 16')$ , the front view will show the three "fores" of the object projected equally in shape and size (3). The three axes of the object will then be at equal angles  $(120^{\circ})$  in respect to one another (figure la).

## Isometric Planes

In isometric drawing, as in regular multiview projection, we will refer to the regular surfaces of the object as the three planes of projection or more simply, isometric planes.

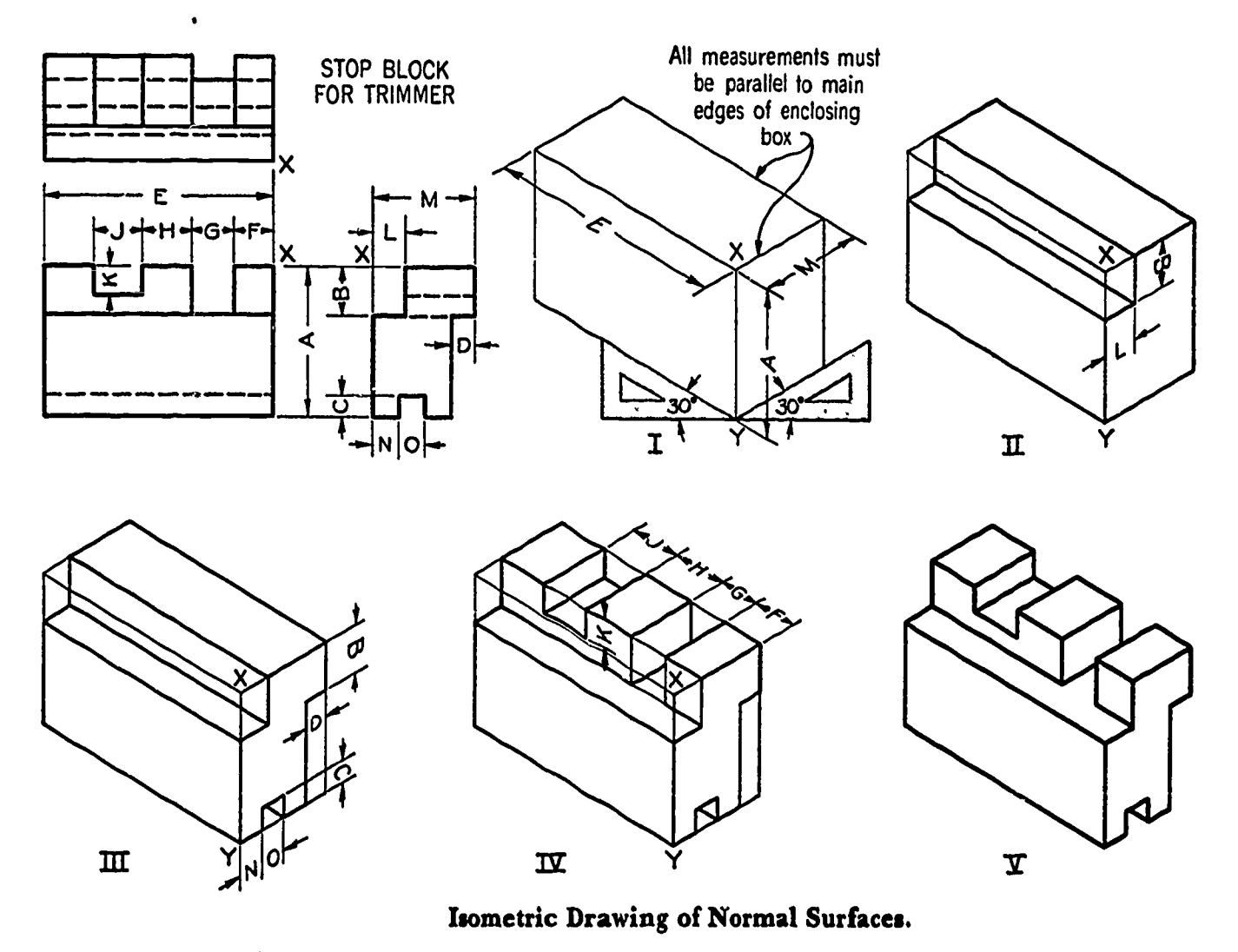

Figure 3.

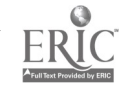

Since the angles between the axes of the object (width, depth, height) are equally spaced at 120<sup>0</sup>, it is necessary to offset the horizontal axes 30<sup>6</sup> from the horizontal position of the page (figure 3) to make the isometric drawing. Therefore, the 30-60° triangle will be used for the projection of all normal surfaces in isometric drawing.

To make the isometric drawing, first project guide lines vertically at the position of the right front corner and secondly, horizontally (30°) to the left and right of the vertical guide, figure 3(1).

Block in the total area of the isometric drawing by measuring the distances equal to the edges of the object in each of the three views along the corresponding axes. Enclose the area by drawing guide lines parallel to each of the three axes at the measured limits.

## Spacing an Isometric Drawing

Since an enclosing "box" must be drawn limiting the overall size of the object when beginning an isometric drawing, it will be found convenient to estimate the final size of the finished drawing in order to approximately "center" it on the drawing page.

An approximate spacing for isometric drawings can be attained by finding the total horizontal and vertical distance required on the page, applying the following steps:

## HORIZONTAL SIZE

- 1. Add the width of the front view and the depth of the right side view together.
- 2. Since the space requirement is "foreshortened" by the 30° angle of projection, multiply the figure from step #1 by .866. Therefore, the total horizontal distance required for the drawing will be approximately 86.6%of the combined width and depth of the object.

## VERTICAL SPACING

ERIC

- 3. Since portions of the true width and depth of the object, in addition to its full height, compose the vertical space occupied by the isometric drawing, all three dimensions must be considered.
- 4. To calculate the approximate vertical distance required, add together the height of the object and 50% of the width and depth. Therefore, the vertical space occupied by an isometric view will be equal to 50% of the total combined width and depth plus the full height of the object.

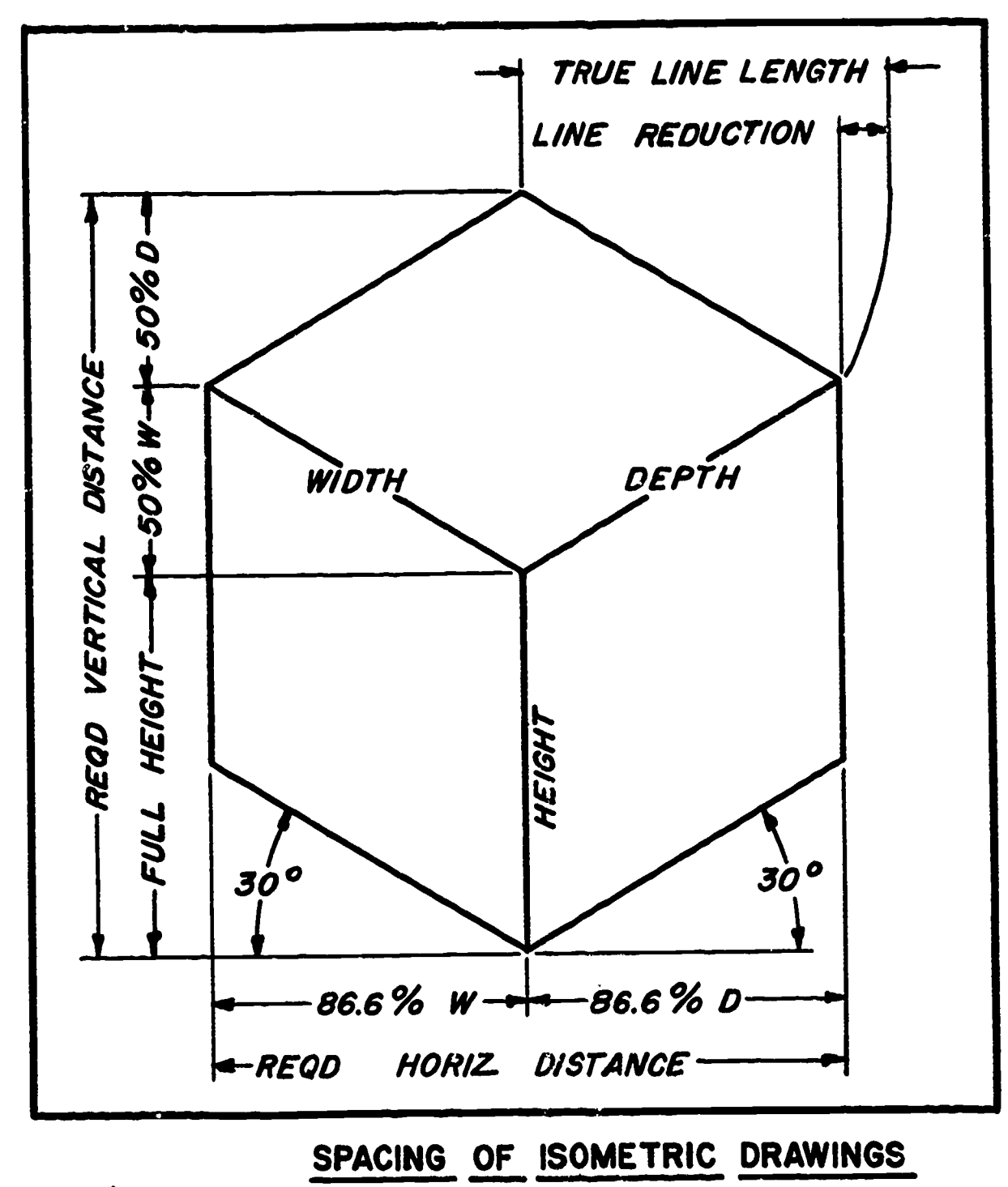

Figure 4.

ERIC

Note. This method of spacing for instrument drawing is only approximate. A reduction in the size of the finished view will be realized if the surfaces of the object are offset from the overall limits of the isometric planes originally blocked in. However, the maximum limits of the view, vertically and horizontally, are calculated by this means.

## Locating the Starting\_ Point

In order to locate the starting point or the position of the right front corner, place the vertical guide at a distance equal to .866 of the object depth from the right side of the total horizontal space calculated.

## Projecting "Normal" Offset Surfaces

As mentioned before, "normal" surfaces in isometric drawing are those which are parallel to the isometric planes. In order to locate surfaces offset from the enclosing edges of "box", figure 3(I), transfer distances from the multiview drawing, placing them parallel to the corresponding isometric plane. Study figure 3, steps II, III, and IV. Finish the drawing (step V) by darkening all visible object lines.

Note. NO HIDDEN LINES ARE DRAWN ON ISOMETRIC VIEWS.

## QUESTIONS:

- 1. What does the word "isometric" mean?
- 2. At what angle are horizontal axes projected?
- 3. Are all sides of the object equally "foreshortened"? If so, why?
- 4. What is meant by the term "isometric plane"?
- 5. What included angle results when projecting a representation of the 90<sup>0</sup> angle between isometric axes?

## ASSIGNMENT:

Following the described procedures, make an isometric sketch of problems 1-4 on plain white paper. Keep the sketch proportionate to the overall features of the object. You do not have to measure the length of lines in your sketches. For problems 3 and 4 you must visualize" the features of the missing top view.

For problem 5, make an isometric drawing of a  $2\frac{1}{2}$ " cube using instruments on plain white paper. Read lesson 4, Unit VI, and place fractional dimensions describing the width, depth, and height of the view. Use the simplified title block. Center the problem, and title it "CUBE."

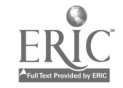

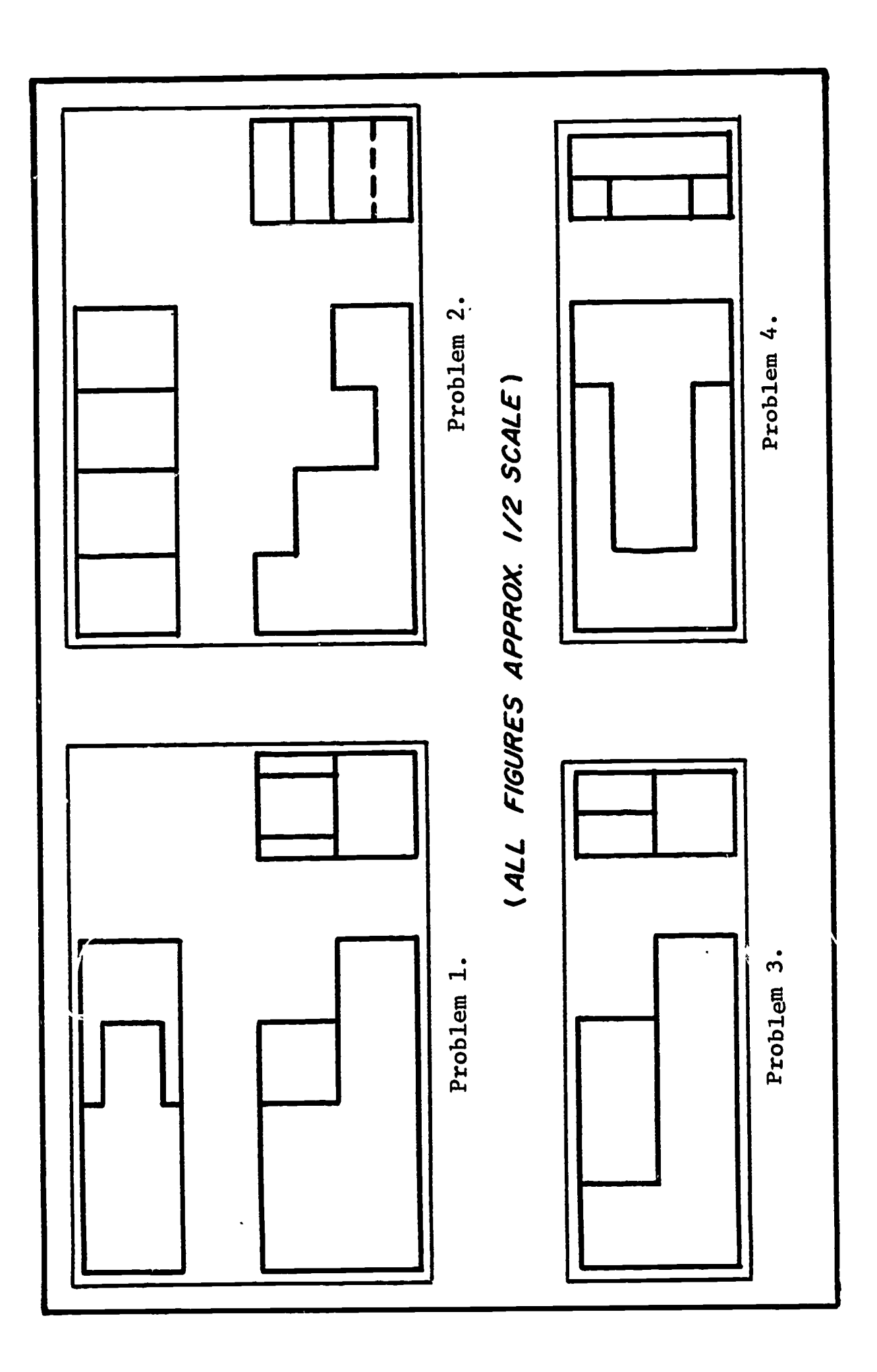

213

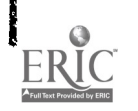

 $\ddot{\phantom{0}}$ 

## UNIT VI - ISOMETRIC DRAWING

Circles in Isometric **Lesson** 2

## OBJECTIVES:

- 1. To relate the "approximate four-center ellipse" method for representing circles parallel to isometric planes.
- 2. To apply this method to the drawing of holes and arcs in isometric drawing.

### REFERENCES:

- 1. Chapter 15, TECHNICAL DRAWING, Giesecke, Mitchell, and Spencer.
- 2. Chapter 12, ENGINEERING DRAWING, Zozzora.

## INFORMATION:

Quite often in the construction of isometric drawings it will be necessary to construct ellipses of circles to represent rounded corners or holes on the objects.

One method of representing arcs and circles in isometric drawing is by drawing a "four-center ellipse."

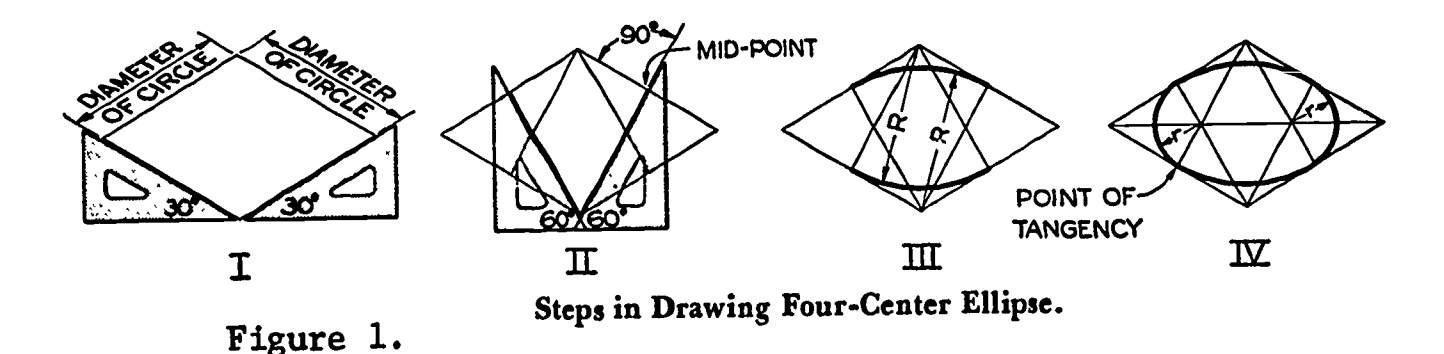

Figure 1 shows the steps for constructing the "four-center ellipse." Construct a "square" in isometric whose sides are equal to the diameter of the circle (I). Erect perpendicular bisectors to each side of the square using the  $30^{\circ}$ -60<sup>o</sup> triangle (II). Draw two large arcs (R) from the corners of the square at which the bisectors intersect (III). Draw two small arcs (r) from the intersections of the bisectors within the "square"to complete the ellipse.

By adding the dimension of depth, the isometric ellipse can be used to represent either a shaft or hole.

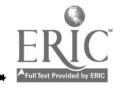

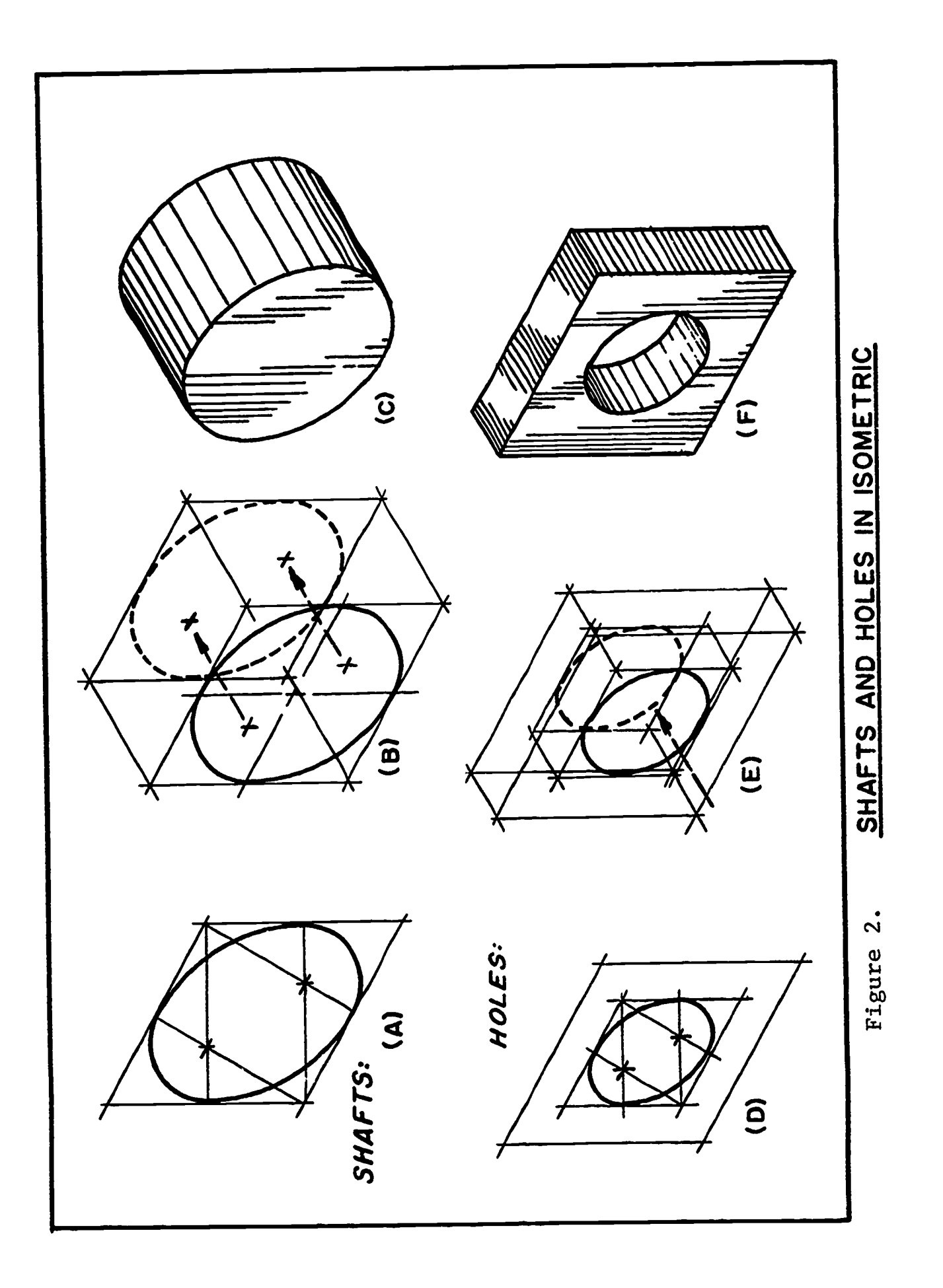

215

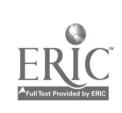

 $\sim$ 

## Drawing a Cylinder

Figure 2 shows the original ellipse construction of the front face of the object (A). By transferring the positions of the four centers to the desired depth within the construction area (B), the same compass settings are used to construct the rear of the object, in this case representing a shaft (C).

## Drawing a Hole

By drawing the isometric "square" within the confines of the original object guide lines at the desired location (D), an ellipse is constructed on the face of the object. Transferring centers to a point on the rear object plane, the ellipse is again constructed (E). Note that since hidden lines are not shown in isometric, only that portion of the ellipse exposed in the final representation of the hole (F) need be drawn.

ERIC<sup>®</sup>

Tapered Obiects To draw tapered objects (figure 3) the two different diameters are constructed at opposite ends of the object (step 1). The ellipses are aligned along the central axis of the object (step II), and object lines are drawn tangent to the ellipses to complete the object (final step). These final object lines are not parallel to the isometric planes.

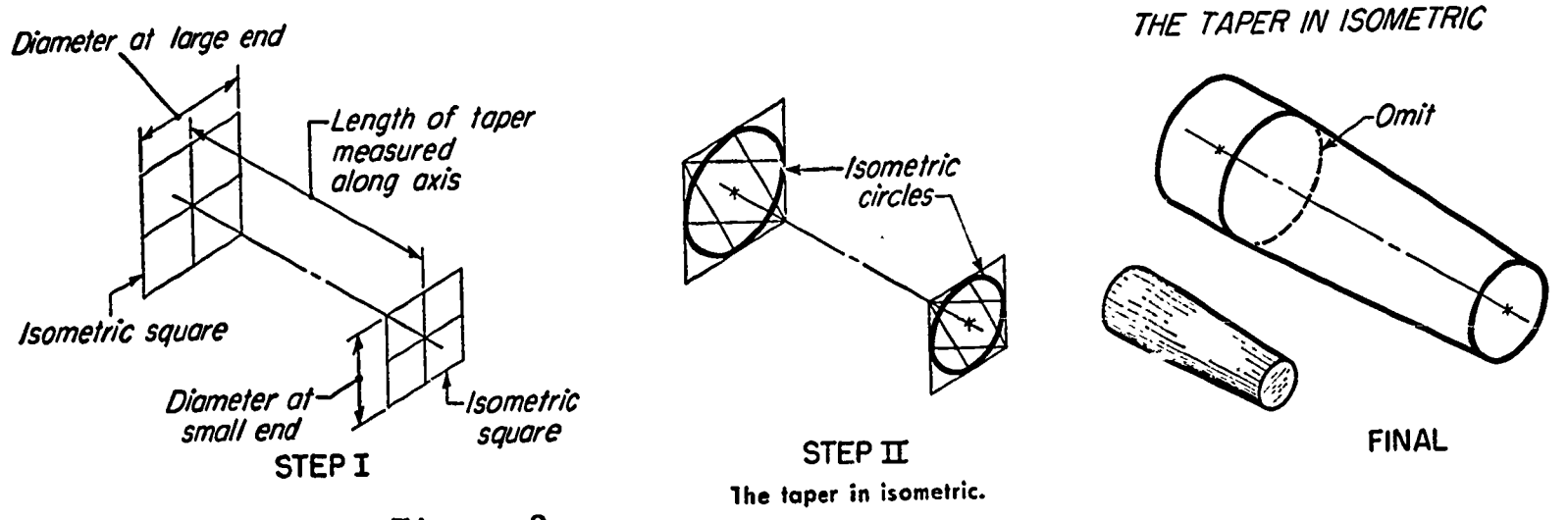

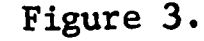

In addition to drawing holes and shafts, the four-center ellipse can be applied in the forming of rounds on corners of objects shown in isometric. You will observe that the angle at the corner of the object will be either acute (60<sup>o</sup>) or obtuse (120<sup>o</sup>) for the representation of a

90<sup>0</sup> angle depending upon location on the view.

 $\mathcal{L}^{\text{max}}$ 

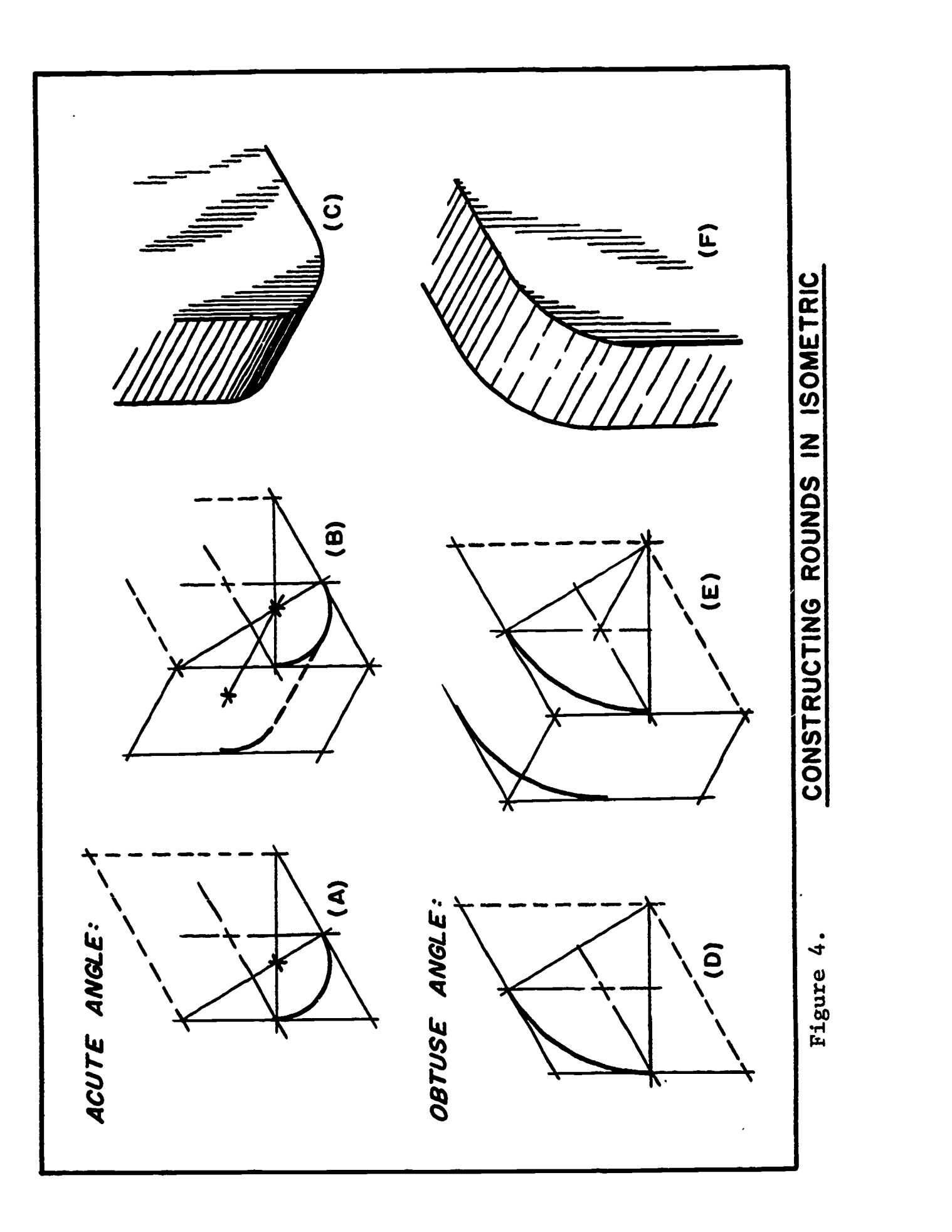

217

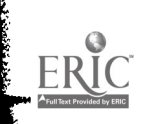

## Drawing Rounds at Corners

You will notice that only the portion of the original "square" which applies to the corner at which you are working must be drawn (figure 4). The method of transferring the ellipse construction center to the rear plane of the object is the same as for holes and shafts. Figure 4 (A), (B), and (C) relate "round" construction on the acute angle, and (D), (E), and (F) the construction for the obtuse angle. Apply these constructions in your work by using them on the proper isometric planes.

Note. The approximate four-center ellipse outlined may be applied satisfactorily in most drawing situations. However, it must be noted that the ellipse produced varies somewhat from a "true isametric ellipse." This is true because the approximate method is not projected in consideration of the 35<sup>0</sup>-16<sup>1</sup> tilt of the object used to attain the isometric view. As you will recall, a true ellipse is attained by projecting directly from the circle. in its given position, not by changing the size of axes to suit a particular "instrument projection." (SEE LESSON 5, UNIT VI FOR FURTHER APPLICATIONS OF THE FOUR-CENTER ELLIPSE.)

## ASSIGNMENT:

Using size A drawing paper with the simplified title block form, draw a  $2\frac{1}{2}$ <sup>n</sup> cube in isometric centrally located on the page. On each of the three surfaces, draw an ellipse tangent to all four sides of that surface. Each side of the cube becomes the isometric "square" in which the ellipse is drawn. Title the drawing "FOUR-CENTER ELLIPSE." Dimension all three axes as described in Lesson 4, Unit VI, using twoplace decimal fractions.

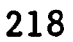

## UNIT VI - ISOMETRIC DRAWING

Inclined Surfaces and Angles Lesson 3

## OBJECTIVES:

- 1. To define "non-isometric lines."
- 2. To relate basic drawing lines and surfaces.
- 3. To explain representation of angles.

## REFERENCES:

- 1. Chapter 15, TECHNICAL DRAWING, Giesecke, Mitchell, and Spencer.
- 2. Chapter 14, MECHANICAL DRAWING, French and Svensen.

## INFORMATION:

Any line which is not drawn parallel to an isometric plane cannot be measured and drawn directly on an isometric view. Therefore, the placement of these "non-isometric" lines must be projected as a connection between two established points (figure la).

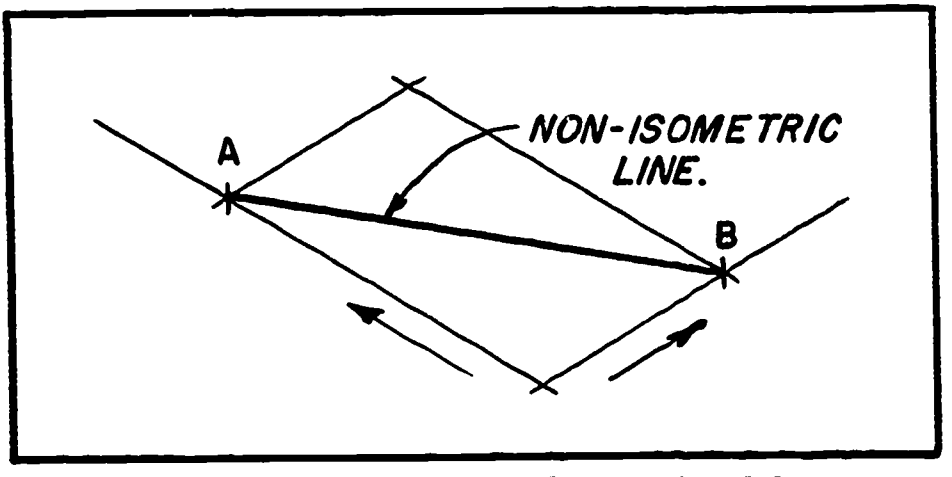

Figure 1.

## NON- ISOMETRIC LINES

The ends of the lines (figure 1), represented by A and B, are located along established isometric guide lines measuring off the required distances.

## Non-Isometric Surfaces

Non-isometric surfaces may be drawn by connecting a series of points (figure 2a) which have been located by measuring parallel to the related isometric edges.

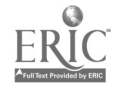

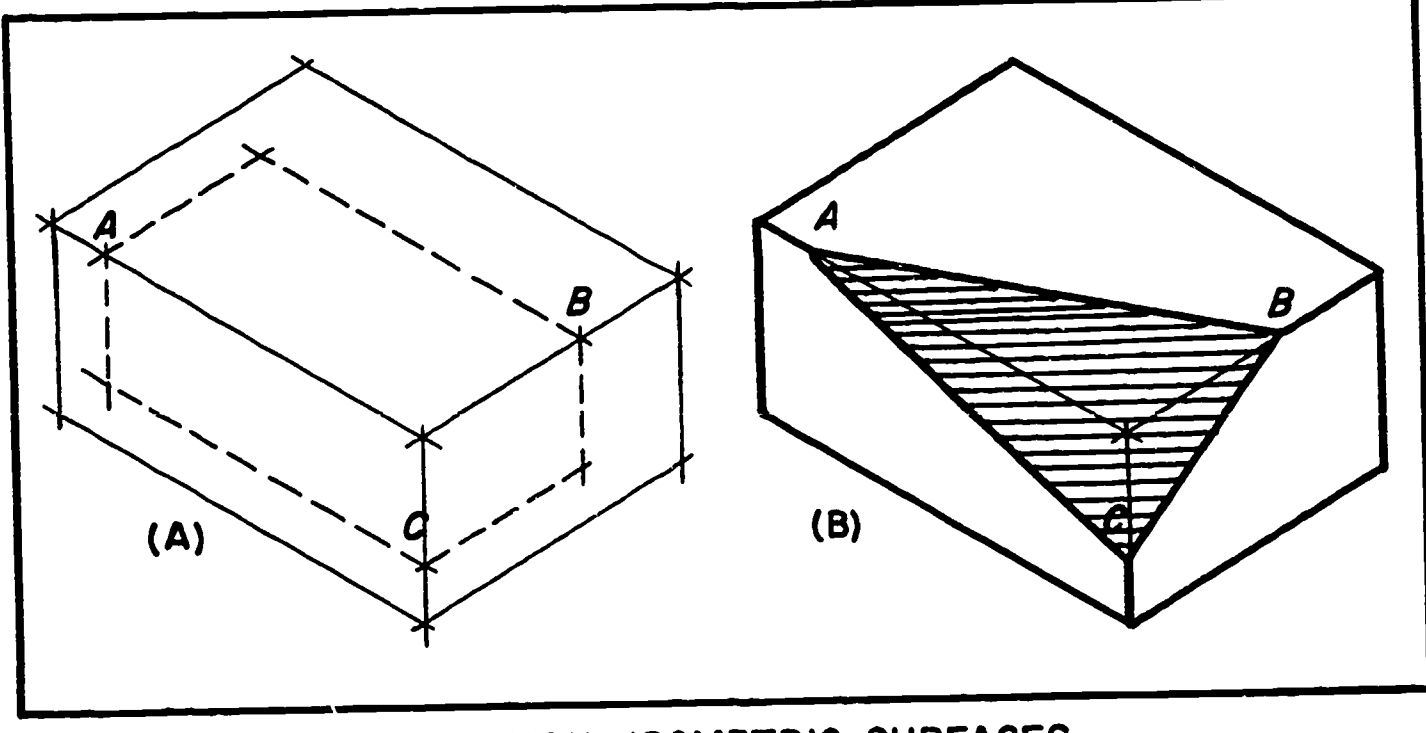

# Figure 2. NON-ISOMETRIC SURFACES

Each point must be located by the intersection of two guide lines. By connecting these points the projection of the non-isometric surface (represented by shaded area in figure 2B) is completed.

## Angles in Isometric

ERIC

A "true projection" of angles cannot be made on isometric drawings since the actual included angles between object edges is changed with each change of position on the view.

Therefore, representations of angles must be drawn by much the same method as that given for non-isometric lines. An intersection of two measured distances must be used to find the relationship of the angle to the object edges.

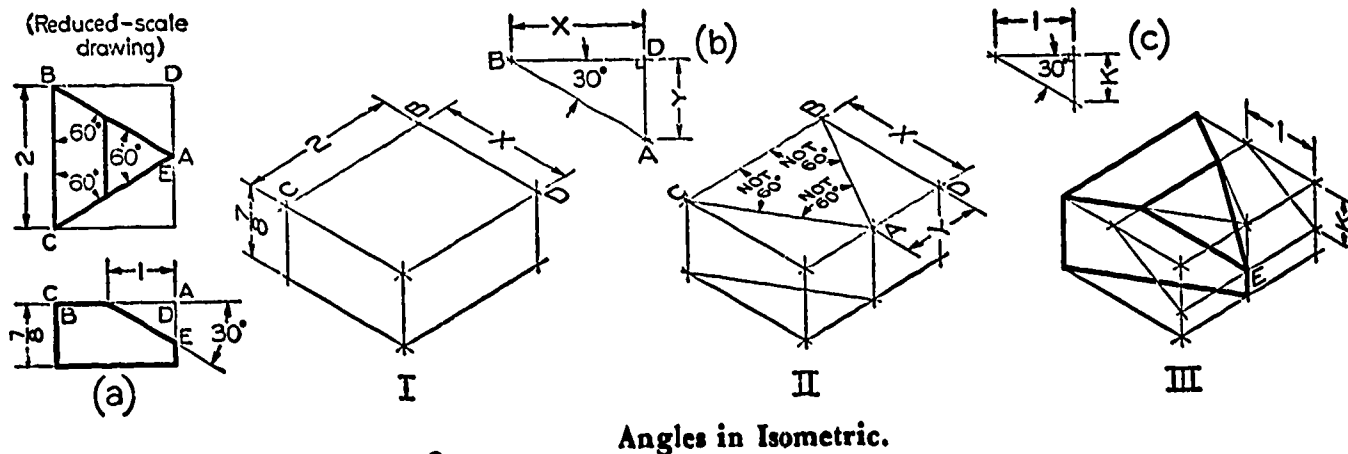

Figure 3.

As seen at figure 3(a), the regular orthographic drawing of the object is referred to to locate the measured distance "offset" created by the angles along the sides of the object (lettered lines).

These distances are transferred to their corresponding positions on the isometric guide lines (I), and the hypotenuse of the triangular construction is used to represent the angle (ID.

Related "offsets" for the other object planes (if any) are then located (III) to complete the construction.

## Finding Unknown Linear Distances

ERIC

Angles can be represented more easily in cases where the length of offsets are not known by connecting the graphic construction of the true angle to the isometric view.

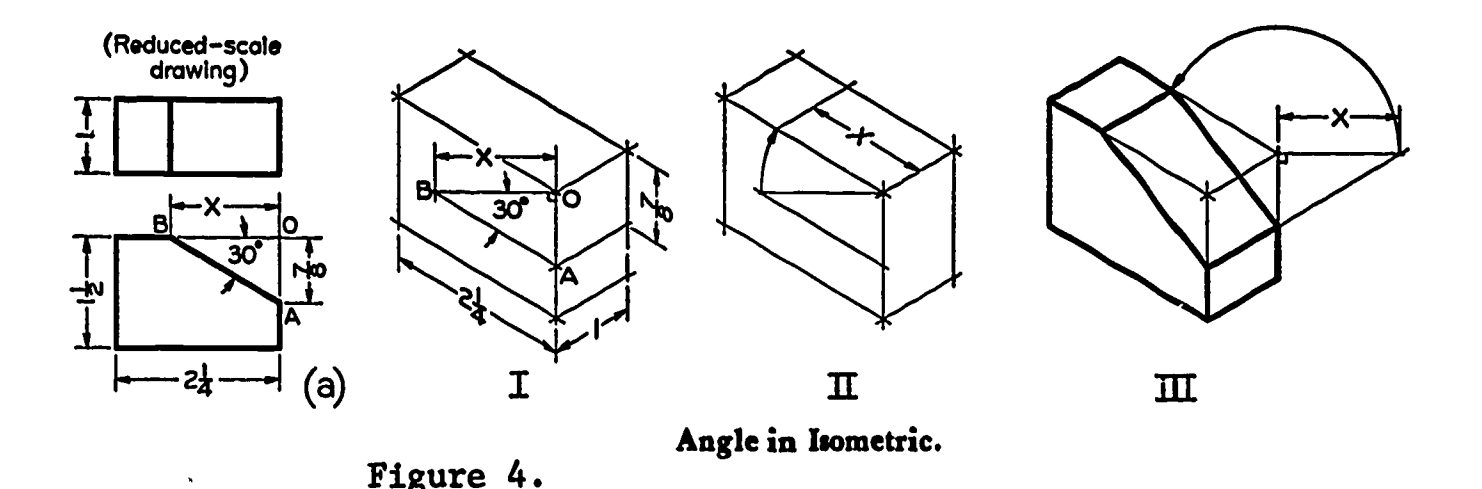

Figure 4(a) shows an orthographic view in which only one offset is measured. By making a guide line construction of the actual angle located in reference to the proper surface, the unknown distance (x) is established (I).

By swinging upward (in this instance), the previously unknown distance is established on the isometric view (II). At (III) an alternate position of the projected angle outside the view is shown. This can be done when it is not convenient to work within the area of the isometric view. In either case, the unknown distance is transferred and the object lines constructed to complete the drawing.

## ASSIGNMENT:

For homework, using plain white paper, make isometric sketches of problems 1-6. Be sure to show your use of proper guide lines for locating the offset surfaces and angles. Keep sketches proportionate to the form of the object. You do not have to measure when constructing these sketches.

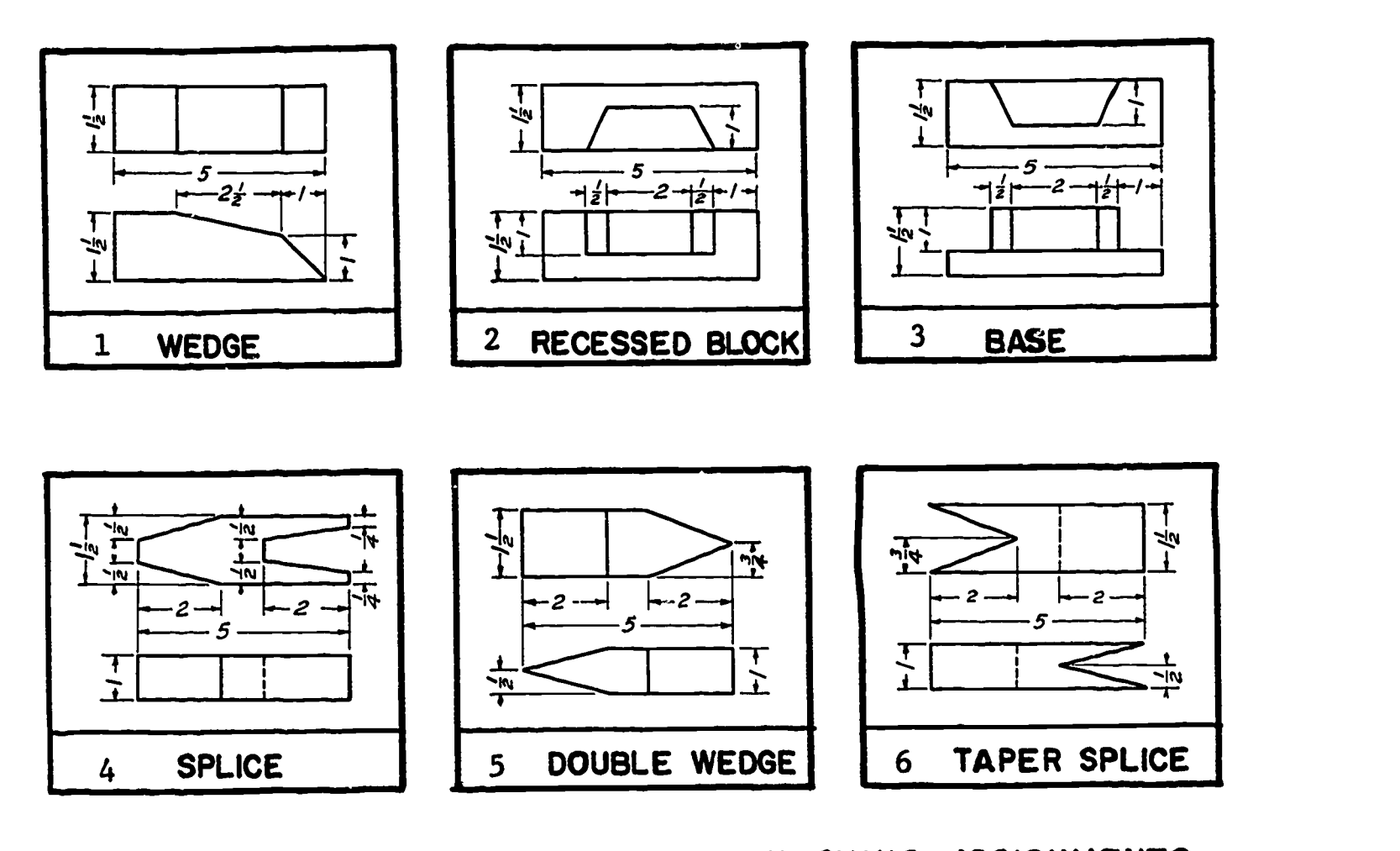

PROBLEMS 1 - 6 SKETCHING ASSIGNMENTS

For classroom drawings, on size A paper using the simplified title block form, draw problems 7-10 in isometric. Show only the isometric view,centering it on the page to the best of your ability.

Dimension each drawing fully,following the procedures outlined in Lesson 4, Unit VI, of this course. Seek additional information from your text or instructor as necessary.

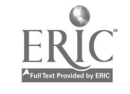

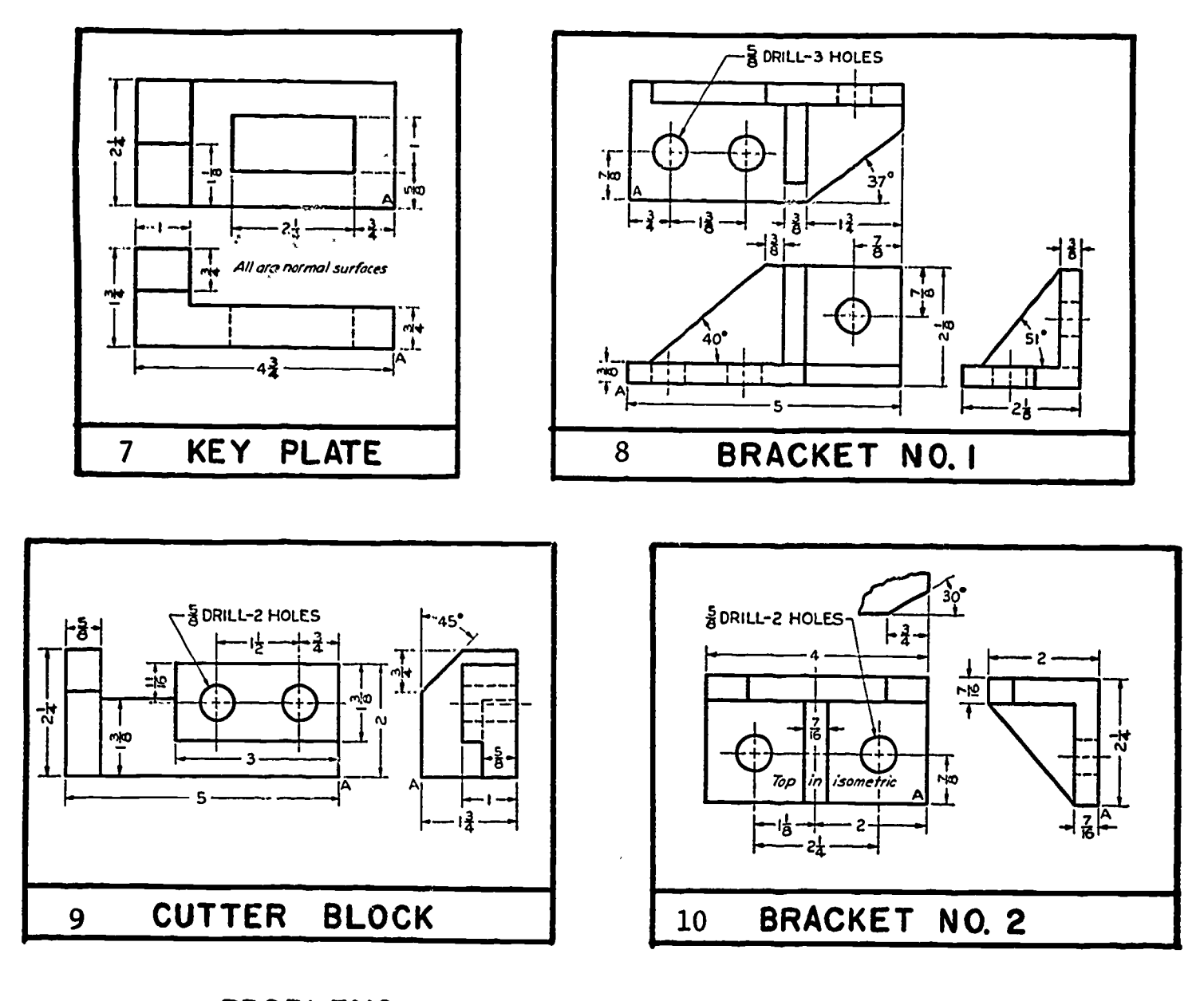

PROBLEMS 7 - 10 DRAWING ASSIGNMENTS

ERIC

223

Dimensioning Isometric Drawings **Lesson 4** 

## OBJECTIVE:

1. To relate the procedures for supplying dimensions on isometric drawings.

## REFERENCES:

- 1. Chapter 15, TECHNICAL DRAWING, Giesecke, Mitchell, and Spencer.
- 2. Chapter 12, ENGINEERING DRAWING, Zozzora.

## INFORMATION:

The basic rules for dimensioning outlined for orthographic projec tion (Lesson 1, Unit IV) apply directly to isometric drawing. The only difference is that dimensions are drawn pictorially on isometric drawings.

As is the rule in multiple view drawings, the dimension, extension, and figure guide lines on isometric views are constructed parallel to the several planes of projection.

## Numeral Construction

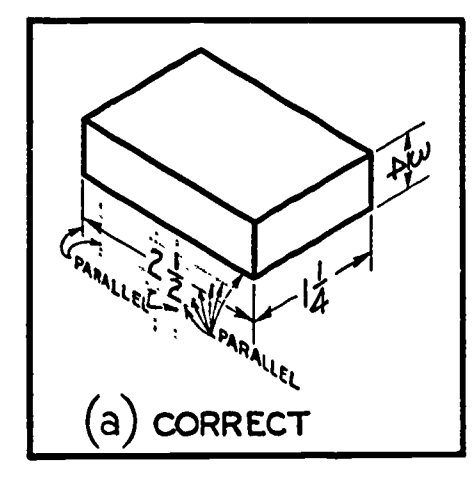

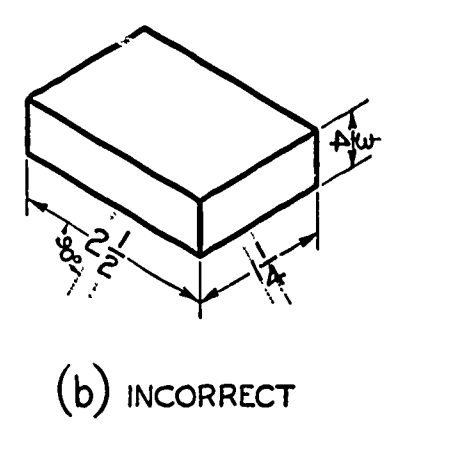

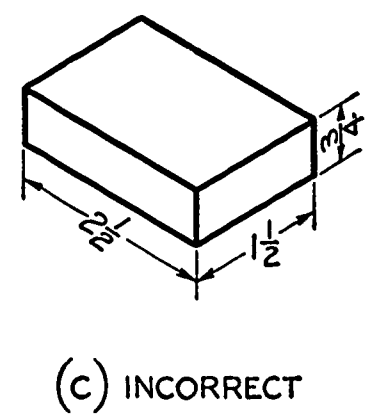

Figure 1.

Numerals and Arrowheads in Isometric.

Figure 1 illustrates the construction of numerals and their related dimension and extension lines for describing the width, depth, and height of the object.

 $\varphi$ 

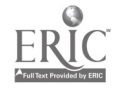

Notice particularly that the numerals for horizontal measurements are drawn vertically. The horizontal lines in the numerals follow the horizontal isometric axes.

Numerals for vertical dimensions should be drawn with their base oriented to the central point of the drawing. Horizontal portions of the figures in this case follow the vertical axis of the object. Common errors of figure position are shown in figure 1(b-c).

## Arrowheads

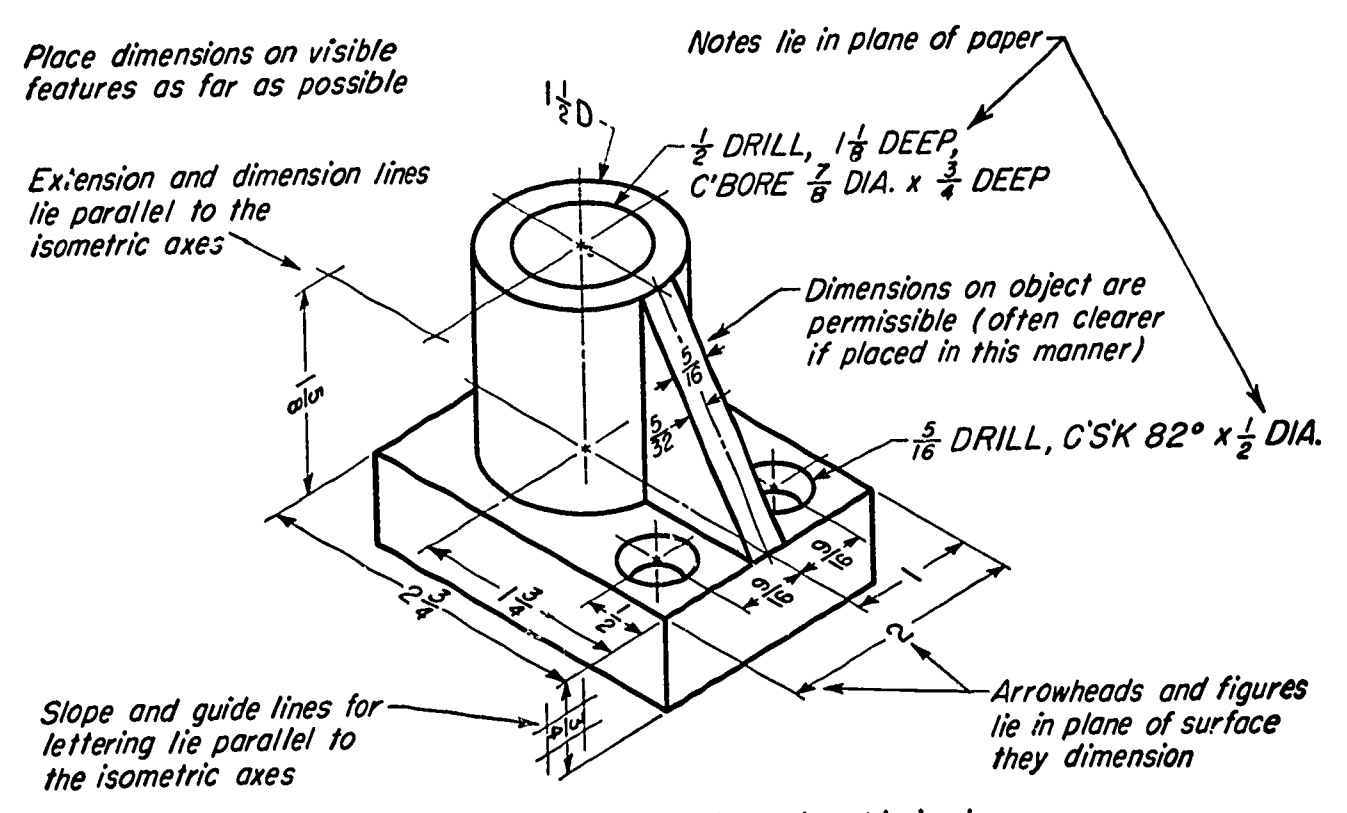

Rules for dimensioning an isometric drawing.

Figure 2.

The rear portions of arrowheads should fall parallel to the extension lines in any of the three planes. Do not be afraid to use guide lines when first drawing arrowheads in isometric.

## Notes and Leaders

ERIC

All notes describing features of objects should be drawn horizontally on the page. Leaders may extend to the object from any convenient direction as long as they do not fall either horizontally or vertically on the page at their point of contact with the object (figures 2 and 3).

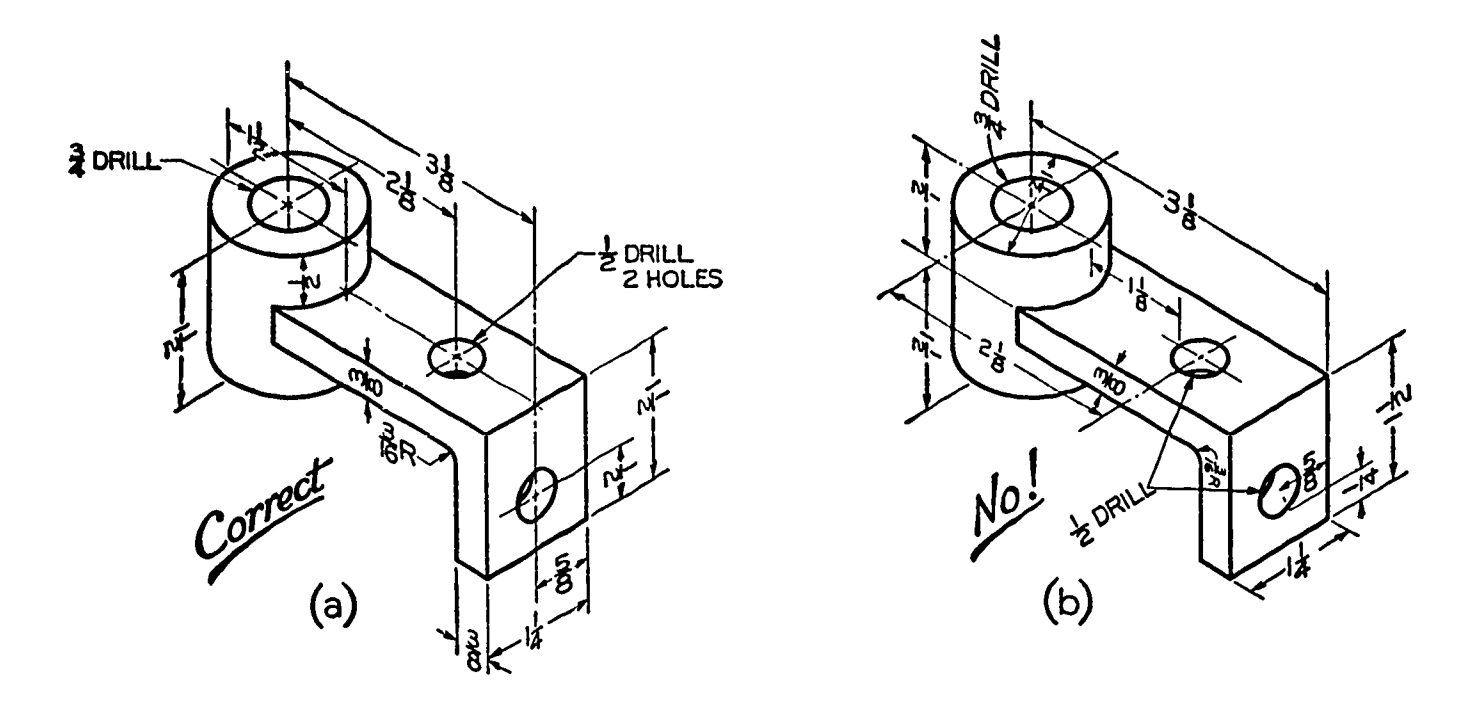

Figure 3. Common Dimensioning Errors

Figure 3(b) indicates some common errors made when dimensioning an isometric drawing. Be careful to:

- 1. place all notes horizontally on the page.
- 2. draw both extension lines limiting a dimension on the same plane of reference. (IF THIS RULE IS NOT FOLLOWED, THE DIMENSION LINES WILL NOT APPEAR IN THEIR TRUE LENGTH.
- 3. draw all dimensions directly parallel to the axis being described.
- 4. place all dimensions effectively where they can be most clearly "read". Do not crowd dimensions or notes on the drawing.

## ASSIGNMENT:

Apply the above dimensioning techniques to the problems assigned in lessons 1 through 3, this unit.

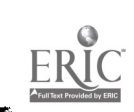

## Related Working Drawing Techniques Lesson 5

## OBJECTIVES:

- 1. To relate the importance of making good pictorial drawings.
- 2. To show how isometric pictorials can be used with or to replace other working drawings.
- 3. To relate pictorial methods of constructing threads and hexagonal bolts.
- 4. To show drawing techniques for isometric sections.
- 5. To introduce exploded assemblies.

## REFERENCES:

- 1. Chapter 15, TECHNICAL DRAWING, Giesecke, Mitchell, and Spencer.
- 2. Chapter 12, ENGINEERING DRAWING, Zozzora.

## INFORMATION:

The use of accurate pictorial drawings of objects is quite necessary in many instances to relate an understanding of ideas to persons not familiar with technical drawing principles. By providing a well executed pictorial drawing, insight as to "what" the object is and to its "basic form" is immediately effected.

The use of pictorial drawings is economical in many fields. In industrial manufacturing concerns, for example, the cutting of production time can be accomplished by supplying pictorial assembly drawings to the assembly operator in place of mechanical detail drawings. The consumer advertising industry uses pictorial drawings to sell its products. For instance, of what value to the consumer is a detail drawing of a motor mount when the purchase of an automobile is in question? Through these and other applications observed every day you can see pictorial drawings used either to supplement detail drawings or replace them entirely when possible.

## Applied Drawing Techniques

ERIC

In detail drawings the draftsman is not usually concerned with a true pictorial representation of the object. There are certain basic techniques which are used to represent detail on pictorial drawings which you should apply from the start.

Fillets and Rounds<br>As you continue in drawing there will be times when it is necessary to represent fillets or rounded edges in isometric. It is not the purpose of this lesson to demonstrate the use of shading to the extent used on display drawings, but rather to show techniques of describing basic form.

One simple method of showing fillets and rounds in isometric is by using short curved lines spaced about one-eighth inch apart. These shading lines follow the direction of the fillet or round and terminate at the point where the fillet or round blends with the adjacent surface.

STUDY THE PICTORIAL SKETCHES GIVEN FOR PREVIOUS WORKING DRAWING PROBLEMS.

It is suggested that guide lines be used to limit the extent of shade lines to give a neat "straight line" appearance to the finished drawing. All object lines of the pictorial should be drawn first, placing the curved shade lines along fillets and rounds last,projecting them from finished edges.

Make guide lines extremely light to avoid erasing over the areas where fillets and rounds are represented. The shade lines are light, comparing in weight to section lines.

ERIC

Threads Except where threads are shown in section, the "V" form of threads or the regular schematic representations are not applicable to isometric pictorials. Threads are shown pictorially by means of a series of ellipses equal to the major diameter of the thread (either external or internal) spaced at convenient intervals to represent "pitch."

The pitch of threads need not be represented exactly since notes describing the pitch are provided in the detail drawing. You may represent threads of any pitch according to the following suggested spacings given according to diameter of the thread:

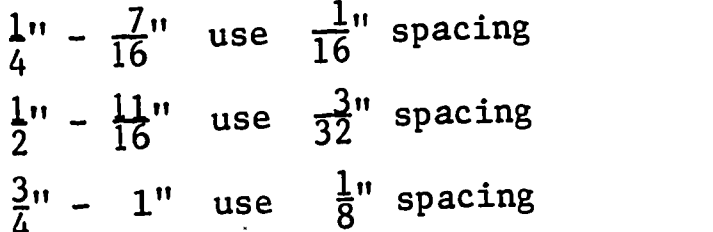

For threads beyond these size limits use a convenient spacing which will clearly show the threaded areas. The lines should be of good quality approaching the weight of the object lines.

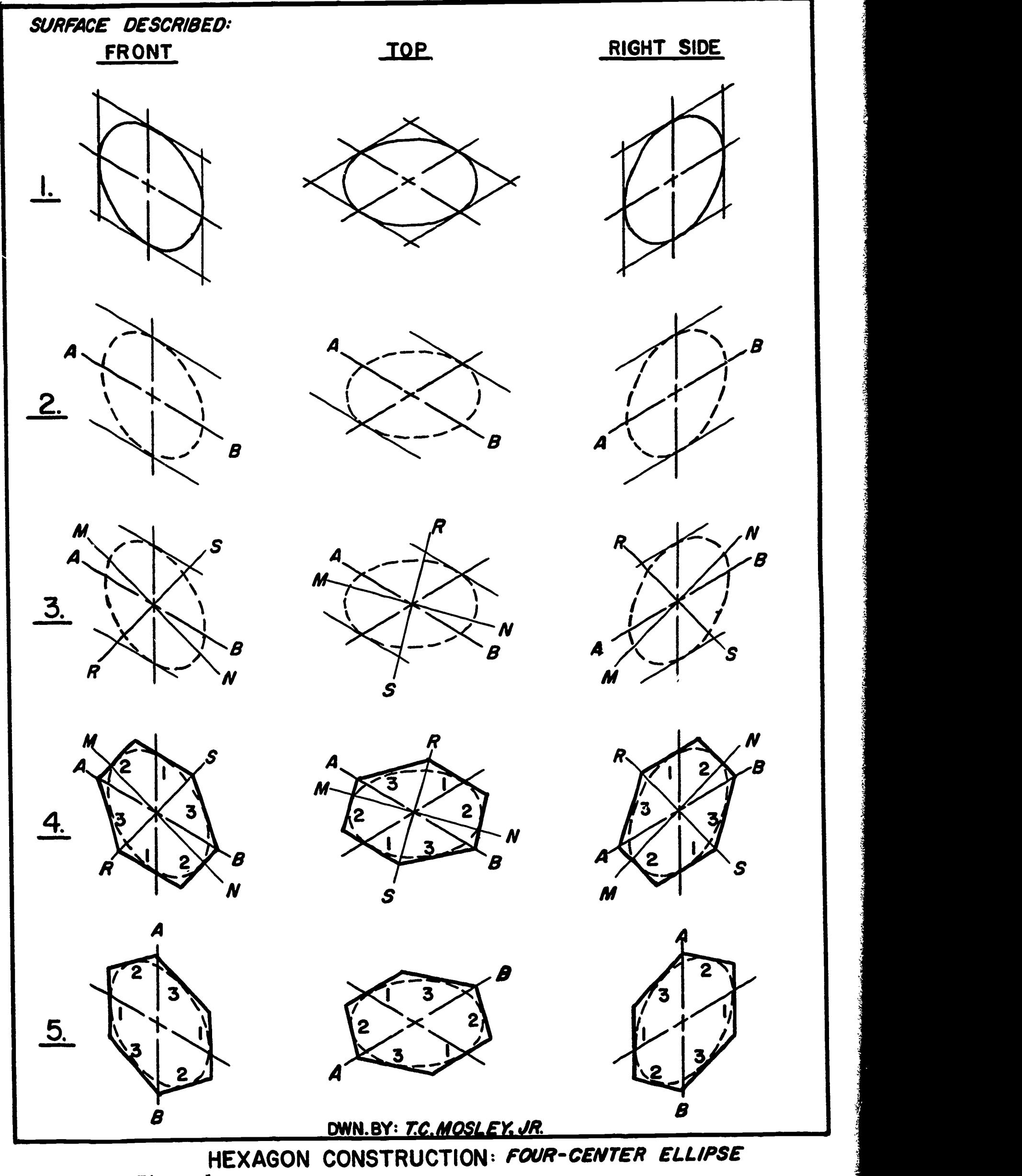

Figure 1.

ERIC<br>Full fact Provided by ERIC

### Bolts and Nuts

When drawing nuts and bolts, the tables of standards for these parts should be followed. Pictorial representation of nuts and bolts is necessary especially with isometric assemblies. Be careful to follow the standards for thread length and head formation except in special cases where specifications are given.

## Drawing Hexagons in Isometric

The application of geometric constructions is often important in isometric drawing. One geometric construction used often for isometric pictorials, particularly for representations of hexagonal nuts and bolts, is the drawing of a hexagon tangent to an inscribed circle.

Explained below is a method, developed by the author, for drawing hexagons isometrically tangent to the approximate four-center ellipse outlined in Lesson 2, using the  $45^{\circ}$  triangle and  $30-60^{\circ}$  triangle both separately and in combination.

It will be noticed that constructions are shown parallel to the three regular isometric planes (front, top, and right side), and that two positions of the hexagon are possible in each plane depending upon which axis is run parallel to a pair of "flats." (SEE BOTTOM OF FIGURE 1.)

Steps of Construction: (follow steps in figure 1)

- 1. Construct a four-center ellipse on the desired plane. Include the center axis.
- 2. Designate one center axis as AB. Draw guide lines parallel to this axis.
- 3. Construct line MN offset 15° from AB. Construct a perpendicular RS to line MN.
- 4. The first pair of "flats" (1) are drawn parallel to axis AB. The second pair of "flats" (2) are drawn parallel to RS from points A and B respectively, and limit the first pair of "flats" (1) at their opposite ends. The third pair of "flats" (3) are drawn at a 15° angle to the unmarked center axis by combining both the  $45^{\circ}$  and  $30^{\circ}$ -60° triangles in the required positions. Darken the six sides to complete the construction.
- 5. Alternate positions of the hexagons in each plane are achieved by designating the opposite center axis as AB and following steps 2-4.

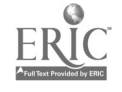

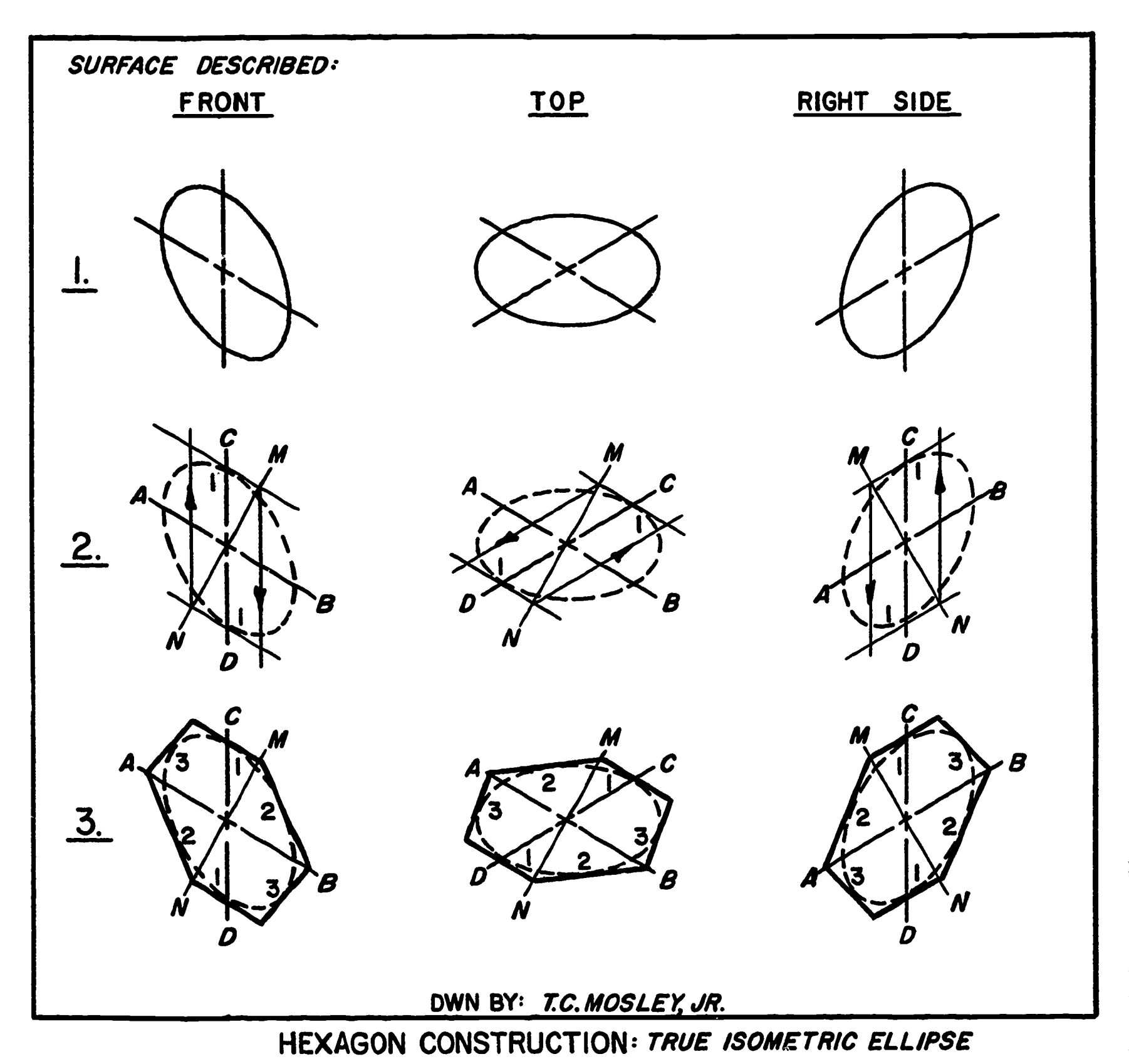

Figure 2.

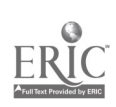

Use of Isometric Ellipse Templet<br>You have probably noticed in your work that the construction of ellipses by the four-center method requires substantial drawing time. Since reduction of time spent on drawings is important in many cases, the use of templets for common construction is sometimes considered necessary.

For your future work you may, if desired, use a commercial ellipse templet for isometric constructions, especially for drawing threads.

IT MUST BE NOTED, however, that the true isometric ellipse does differ in form from the four-center ellipse. This will cause differences in size and form for pictorial representations of circular details. Geometric constructions tangent to the "true" isometric ellipse also require varied techniques.

Note. THE CONSTRUCTION OF HEXAGONS TANGENT TO THE FOUR-CENTER ELLIPSE (figure 1) IS NOT APPLICABLE WITH THE "TRUE" ISOMETRIC ELLIPSE SINCE THE ANGLES AT WHICH THE SIDES ARE DRAWN CANNOT BE CON-STRUCTED DIRECTLY WITH THE COMBINATION OF TRIANGLES.

Steps taken to construct a hexagon tangent to the true isometric ellipse are outlined below. (Follow the steps illustrated by figure 2.)

- 1. Locate coordinates and draw the true isometric ellipse (35 $^{0}$ 16') using a templet.  $(35^{\circ}16')$  using a templet.
- 2. Designate one axis as AB and the others as  $CD$ . Draw guide lines tangent to the ellipse parallel to AB. Draw a line MN offset 30<sup>°</sup> from axis CD intersecting the quadrant of the ellipse nearest the minor axis. Limit the length of the first pair of flats (1) by running lines (shown by arrows) parallel to CD from the intersection of MN with the guide lines drawn<br>parallel to AB above. parallel to AB above.
- 3. By moving both the triangles and T-square together, set up a tangent to the ellipse and draw a second pair of "flats" (2) from points M and N respectively to axis AB. Draw the final pair of "flats" (3) tangent to the ellipse intersecting the unmarked ends of "flats" (1) and points A and B respectively to complete the hexagon.

Sections in Isometric As is true of sections in multiview projection, a description of interior object detail in relation to exterior detail can be given by applying section in isometric drawing.

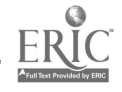

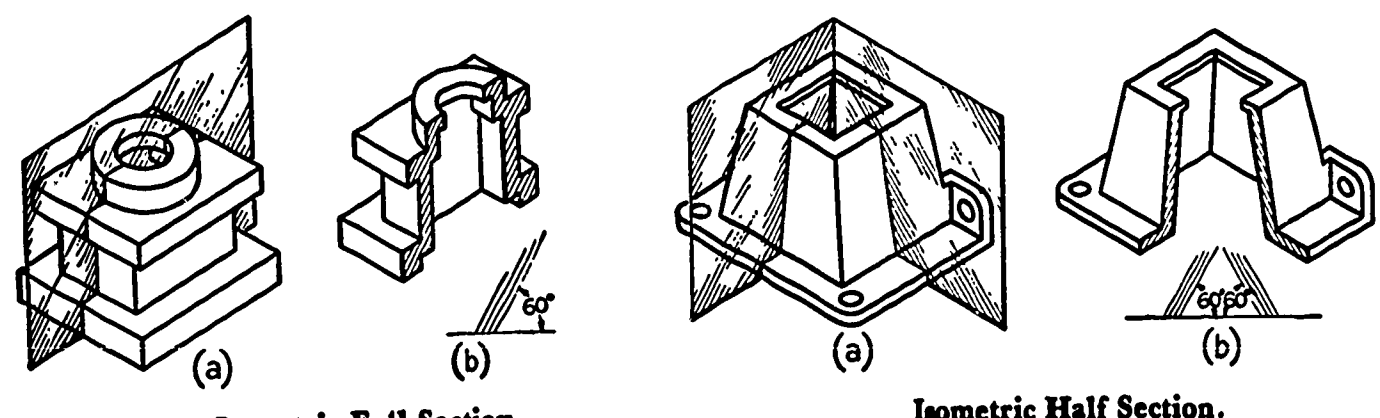

Isometric Full Section

Figure 3.

Figure 4.

As shown in figures 3 and 4, a section in isometric is produced by passing the cutting plane through the center of the object parallel to one or more of the receding isometric axes.

Section lines at the "cut" surfaces are usually drawn from  $60^{\circ}$  to horizontal except where they would fall parallel to adjacent object lines.

In full sections (figure 3) the section lines should run in the same direction in isolated portions. For half sections, the accepted technique is to run the section lines converging toward center on the opposed surfaces (figure 4).

Of the two types of sections, half sections seem to be the most useful on isometric drawings since a clear relationship of internal and exterior details is easily attained.

Broken sections are also used quite often in isometric drawing. Any necessary portion may be broken away to show a surface parallel to an isometric plane. Section line techniques are the same as for full and half sections.

ERIC

Pictorial Assemblies<br>Pictorial as.emblies, such as the production illustration shown in figure 5 or the exploded isometric shown in figure 6, are used quite often in industrial and commercial applications to describe the relationship parts in mechanisms.

Figures 5 and 6 are advanced applications of isometric drawing and are included here to give further insight as to the possible uses of pictorial drawing.

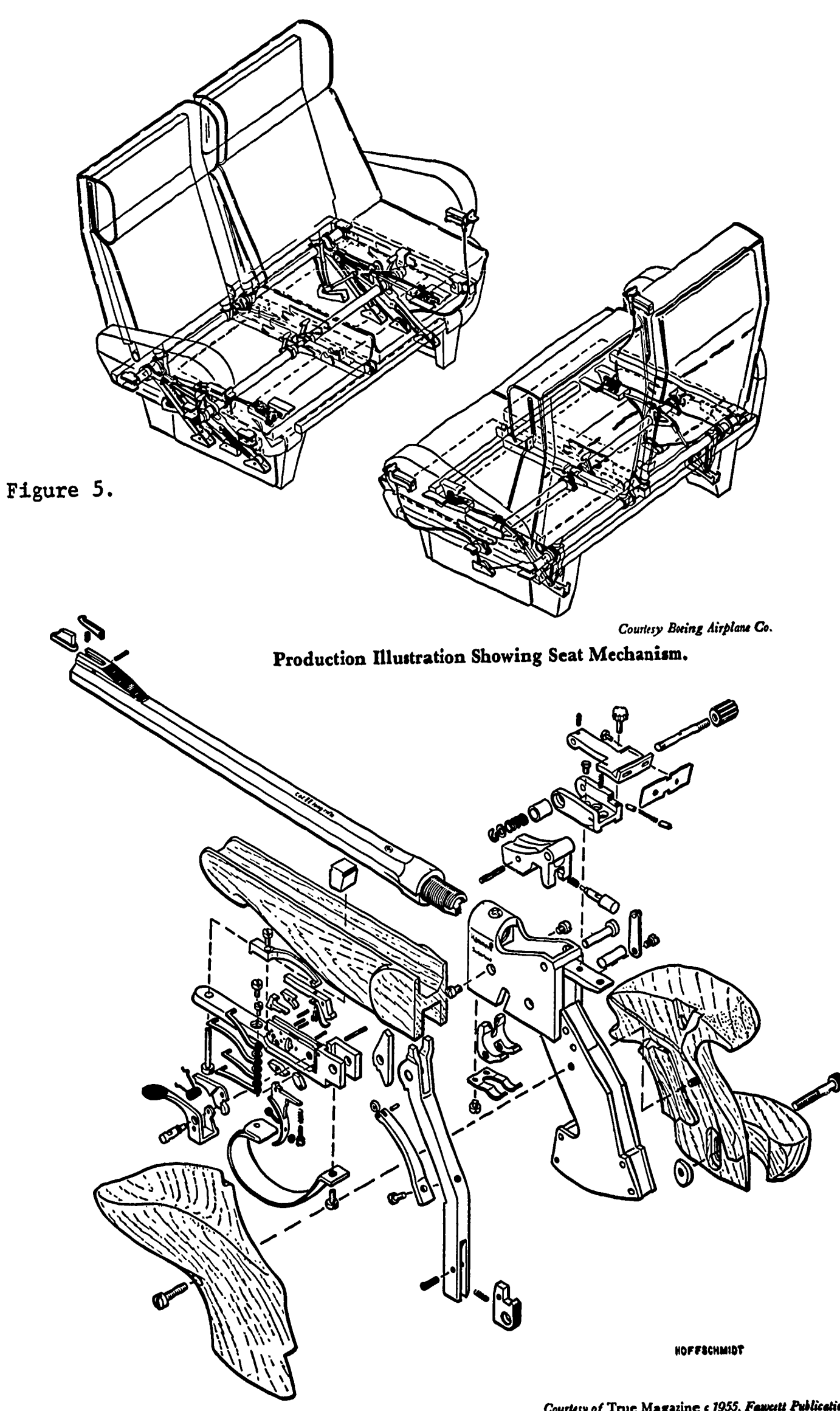

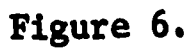

Courtesy of True Magazine c 1955, Fawcett Publications. Isometric Exploded Assembly of Hammerli Match Pistol.

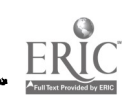

Work employing these principles may be attempted in connection with the final project outlined in Lesson 1, Unit VII. Use text references for description of related drawing techniques.

Â,

## ASSIGNMENT:

ERIC

The illustrationsfor problems 1 and 2 show parts made from cold rolled steel. Using size B paper, draw the necessary orthographic view for the same parts made from cast iron. Show fillets and rounds of  $\frac{1}{8}$ " radius on all cast edges and corners.

Threads are to be drawn having diameters equal to the lower hole in Problem 1 and in the  $\frac{1}{2}$ " hole in Problem 2. Use a standard pitch recommended for UNC series (see appendix). Use sections as you think necessary. Supply all dimensions and required notes.

Draw an isometric pictorial view of the redesigned part at the right side of your drawings. Show fillets and rounds and required threads as described in this lesson.

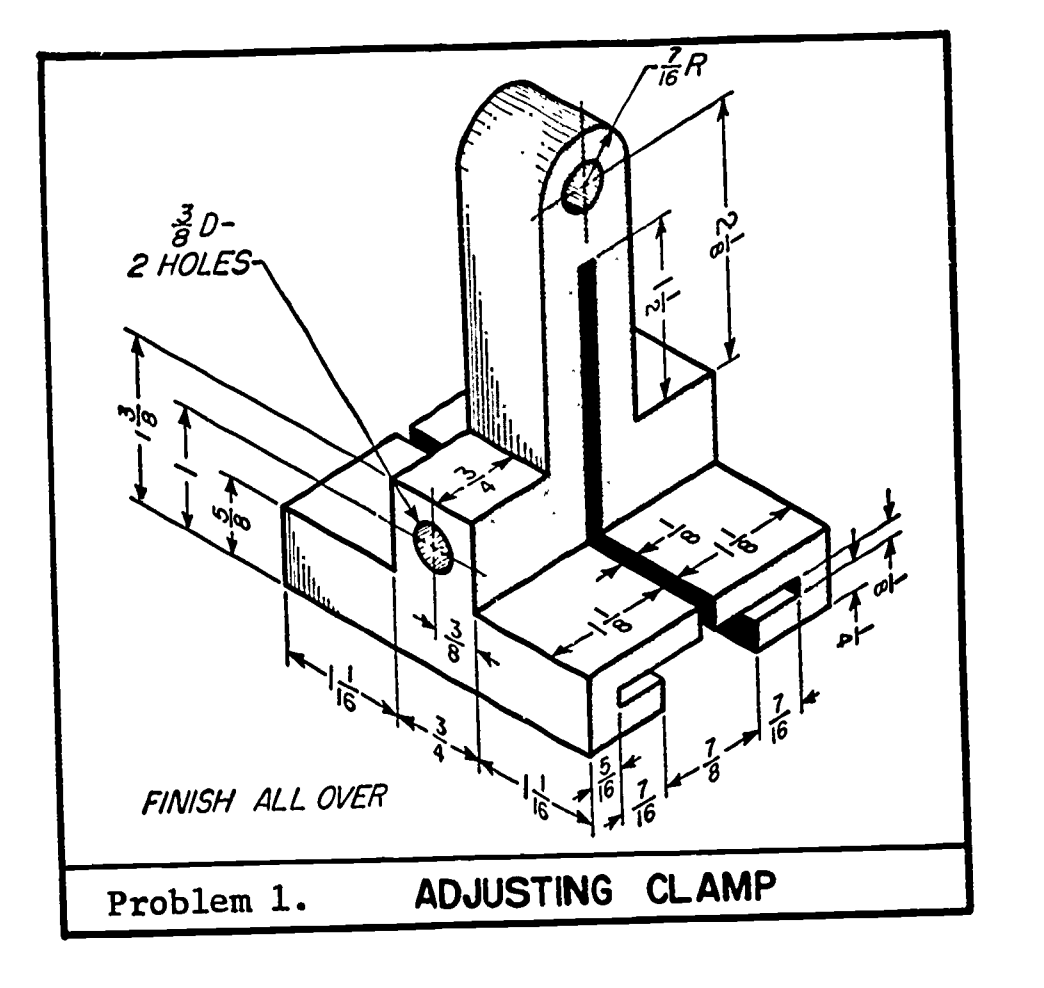

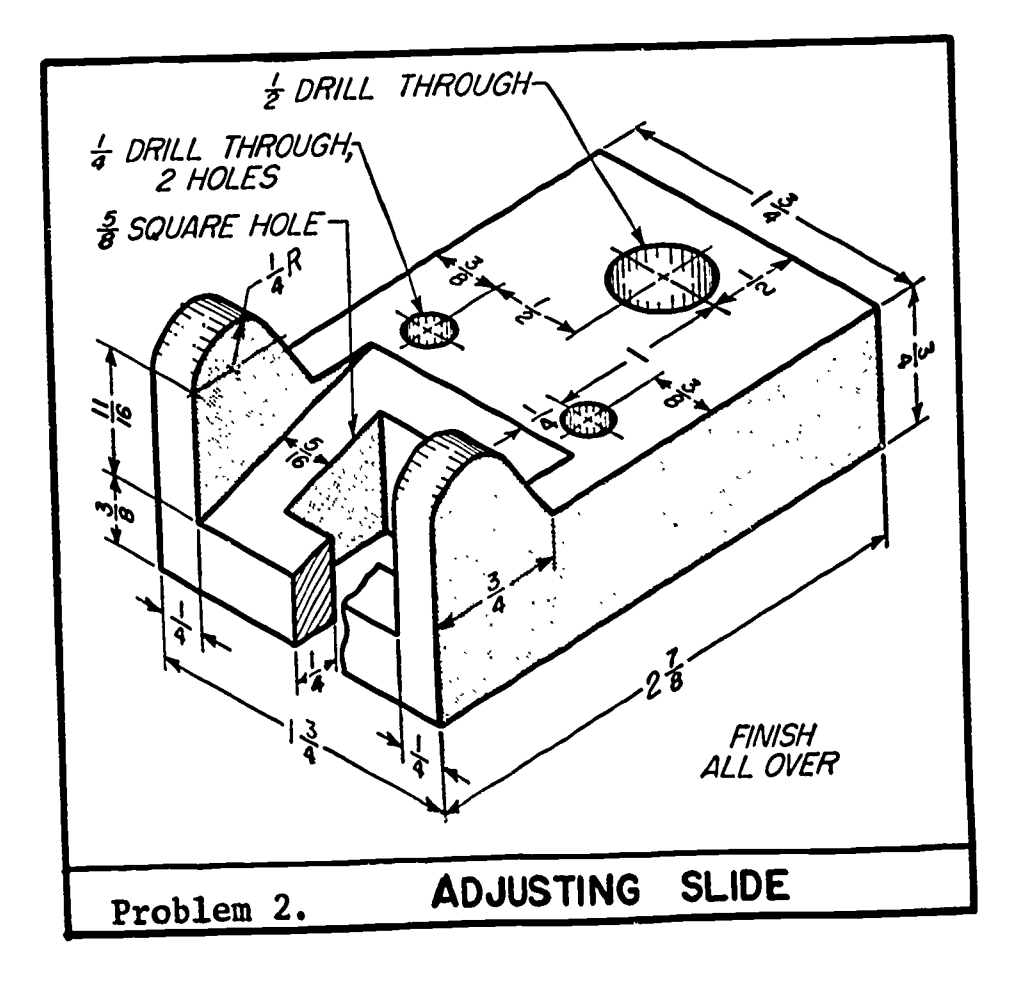

236

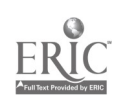

## UNIT VII - CONCLUSION

Summary and Final Project

## Lesson 1

### OBJECTIVES:

- 1. To summarize the importance of the work detailed in this
- course. 2. To supply suggested assignments correlating the outlined drafting techniques.

## INFORMATION:

The techniques and methods outlined in the several lessons of this course were presented with the objective of developing the skills and understanding of the student concerning basic technical drawing.

The "projections" of views presented in this course are basic to all technical drawing assignments. A well-developed sense of neatness and accuracy and the understanding of these basic techniques and their applications will take you a long way in your future drafting experience in school and in employment.

As you progress, new techniques and procedures will be realized. This course, by no means, is to be considered an end in itself. Much remains to be learned.

It is suggested that you continue your drawing education in school if at all possible,and seek additional knowledge from instructors or other professional personnel possessing a sound knowledge of drafting techniques. Keep an open mind on the subject and be ready to accept new and related techniques in drawing. The field of drafting is by no means a stagnant profession. New materials, machines, and methods are developed for the draftsman each day. Study is important to keep abreast of the advances being made.

## Final Project

ERIC

This year you have discovered many methods of representing and describing objects by means of mechanical drawings. To summarize your acquired skills, it is suggested that you employ as many techniques as possible in a single project to realize more fully how the separate techniques can be applied in working drawings.

Use of regular orthographic views, auxiliary views, sections, conventions, and pictorial views with their descriptive notes and

dimensions all find important applications in drawings. Use them in your future work. Don't let progress stop with the end of this course.

## QUESTIONS:

- 1. From related readings, list four methods of pictorial drawing in addition to isometric.
- 2. To what profession are all drawing reproduction methods related? How?
- 3. What is the basic importance of mechanical drawing?
- 4. List five periodical publications in which you have found applications of mechanical drawings. How were they used?
- 5. List two common products which may require pictorial assemblies to provide adequate description.

## ASSIGNMENT:

Choose a working drawing problem\* of a machine assembly having several parts. Apply the following methods in your drawing:

- 1. Make detail drawings of each of the parts. Use multiple detail sheets where possible with required parts listings.
- 2. Draw isometric pictorials of the individual parts where further description is necessary.
- 3. Use auxiliary views and sections where possible.
- 4. Draw a sectional assembly (single-view orthographic) of the entire problem. Use parts identification numbers.

\*Suggested Problems

Many suitable problems are given at the end of Chapter 14, "Working Drawings", TECHNICAL DRAWING, 4th edition, Giesecke, Mitchell, and Spencer.

It should be left to the instructor to choose problems suited to the students' capabilities.

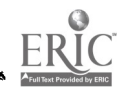

5. Substitute tracing Vellum for drawing paper and make "prints" of your drawings. (FOR A DESCRIPTION OF DRAWING REPRODUCTION METHODS, SEEK REFERENCE TEXTS AND TALK WITH YOUR INSTRUCTOR.)

## SUGGESTED RESEARCH ASSIGNMENTS:

- 1. Choose one industry and discuss how mechanical drawing is related directly to its operation.
- 2. Discuss one advanced development in the drafting industry. Example: the "Automatic Drafting Machine."
- 3. Discuss mechanical drawing in relationship to commercial advertising. Supplement with illustrations.
- 4. Contact a local industry (in person if possible) and discuss its draftsman training or apprentice program. Include a discussion on how your present training relates to the industrial program.

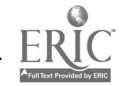

## BIBLIOGRAPHY

- French and Svensen, MECHANICAL DRAWING, 6th edition, New York, 1957, McGraw-Hill Book Company, Incorporated.
- Giesecke, Mitchell, and Spencer, TECHNICAL DRAWING, 3rd edition, New York, 1957, The MacMillan Company.
- Giesecke, Mitchell, and Spencer, TECHNICAL DRAWING, 4th edition, New York, 1958, The MacMillan Company.
- Zozzora, F., ENGINEERING DRAWING, New York, 1953, McGraw-Hill Book Company, Incorporated.

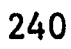

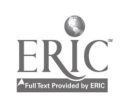

## APPENDIX NO. I

# DECIMAL EQUIVALENTS

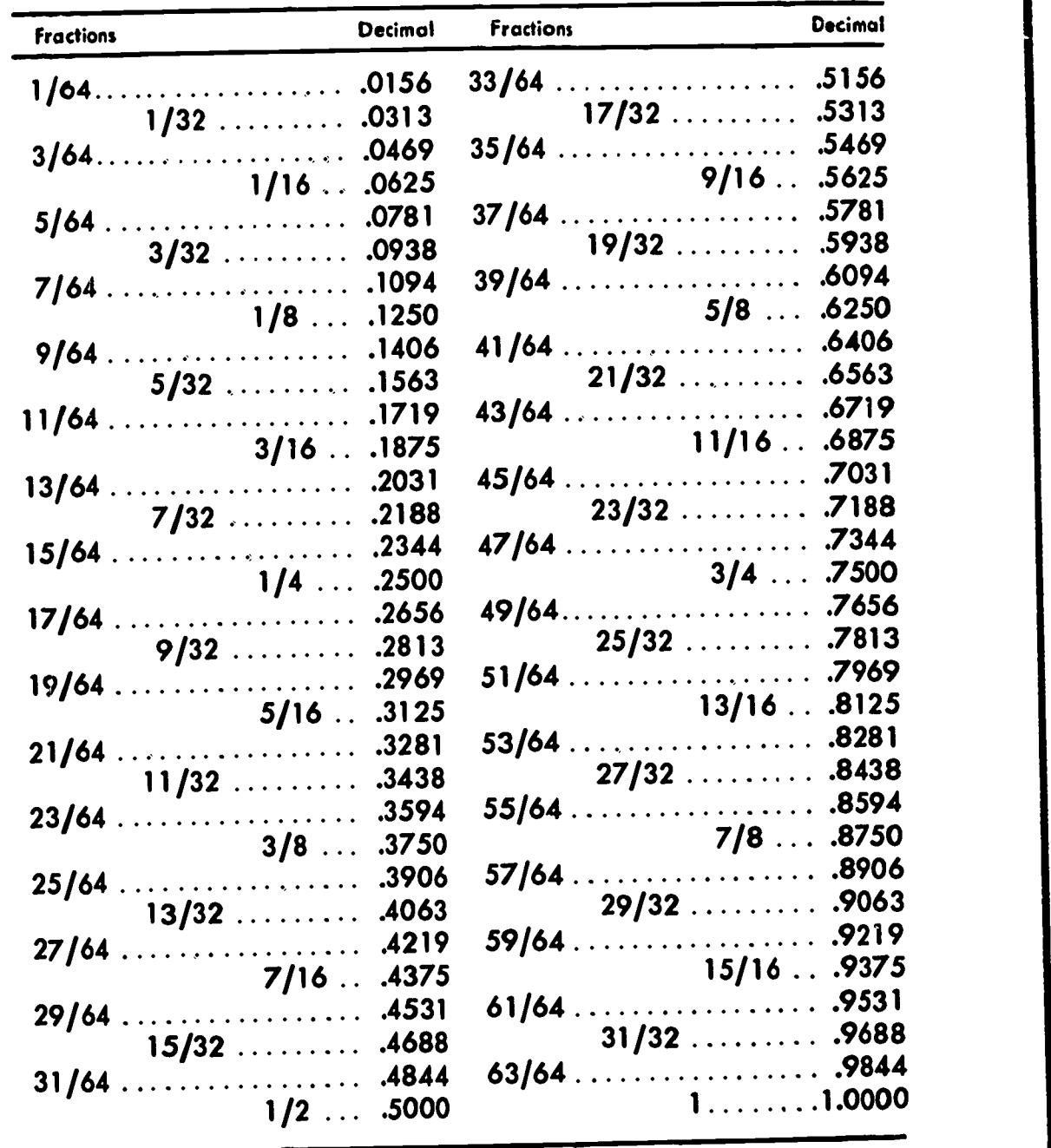

## MISCELLANEOUS INFORMATION

 $\pi = 3.1416$ . Area of circle =  $\pi r^2$ 1 inch  $= 2.54$  centimeters 1 mile = 5280 feet 1 acre = 43560 square feet 1 U.S. gallon =  $231$  cu. in. = 4 quarts = 8 pints. 1 horsepower =  $746$  watts =  $33000$  ft. lbs./min. 1 Btu. = 1052 watt-sec. = 778 ft. lbs.

ERIC

## APPENDIX 2

# AMERICAN STANDARD ABBREVIATIONS

FOR USE ON DRAWINGS

(From ASA Z32.13-1950)

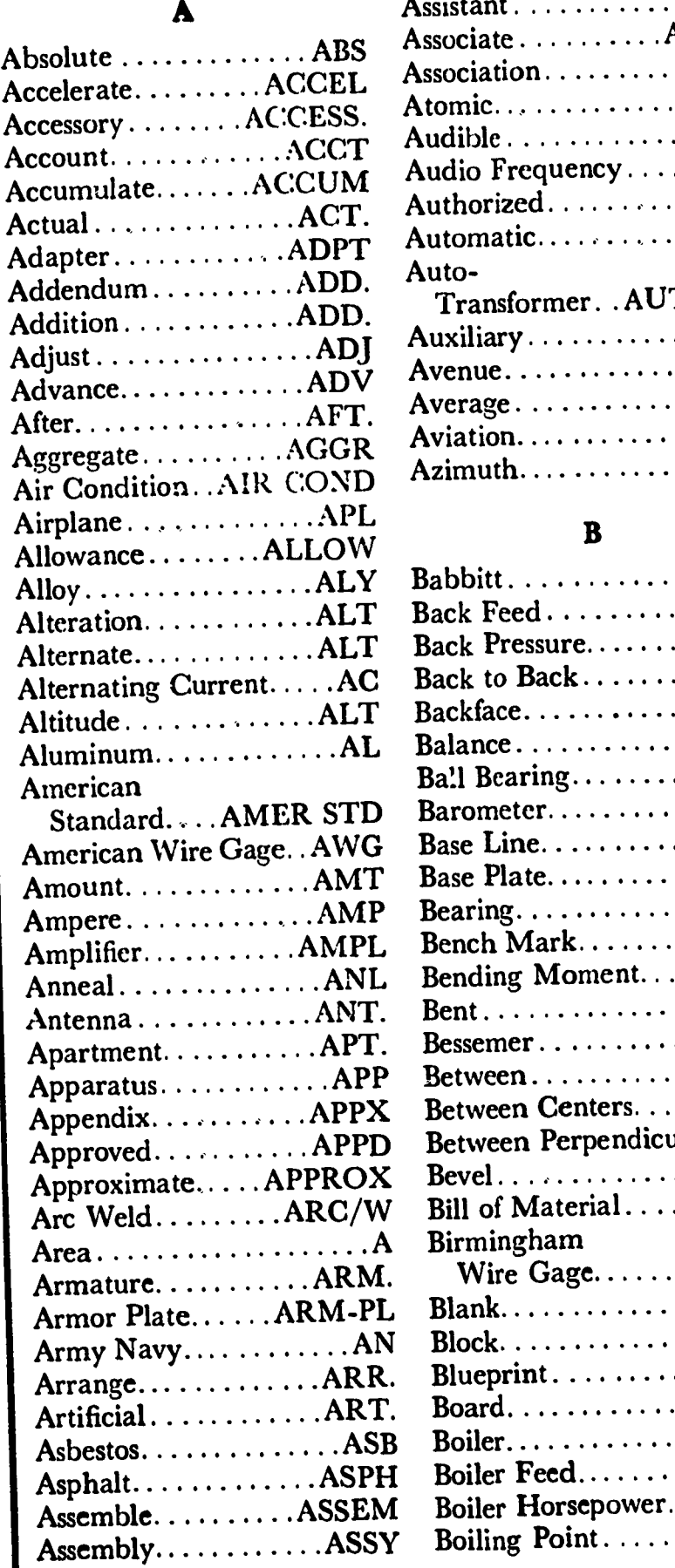

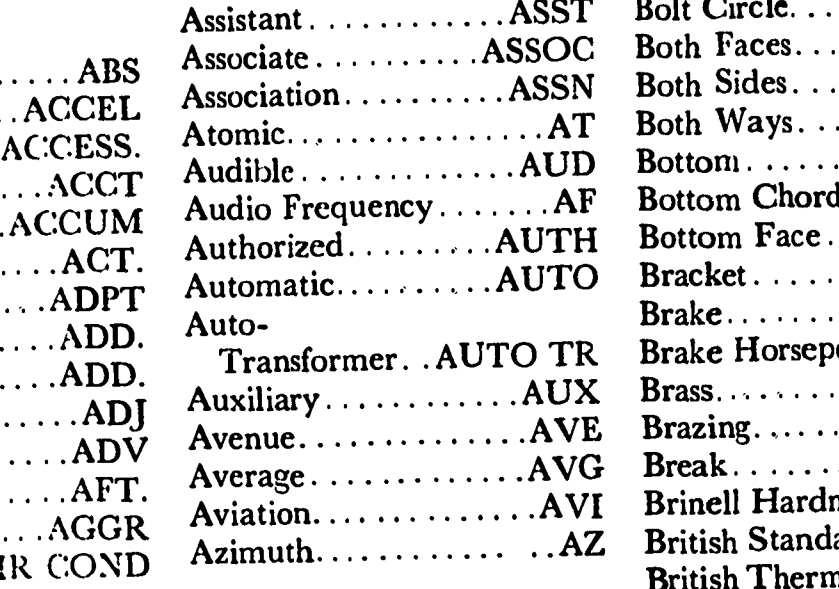

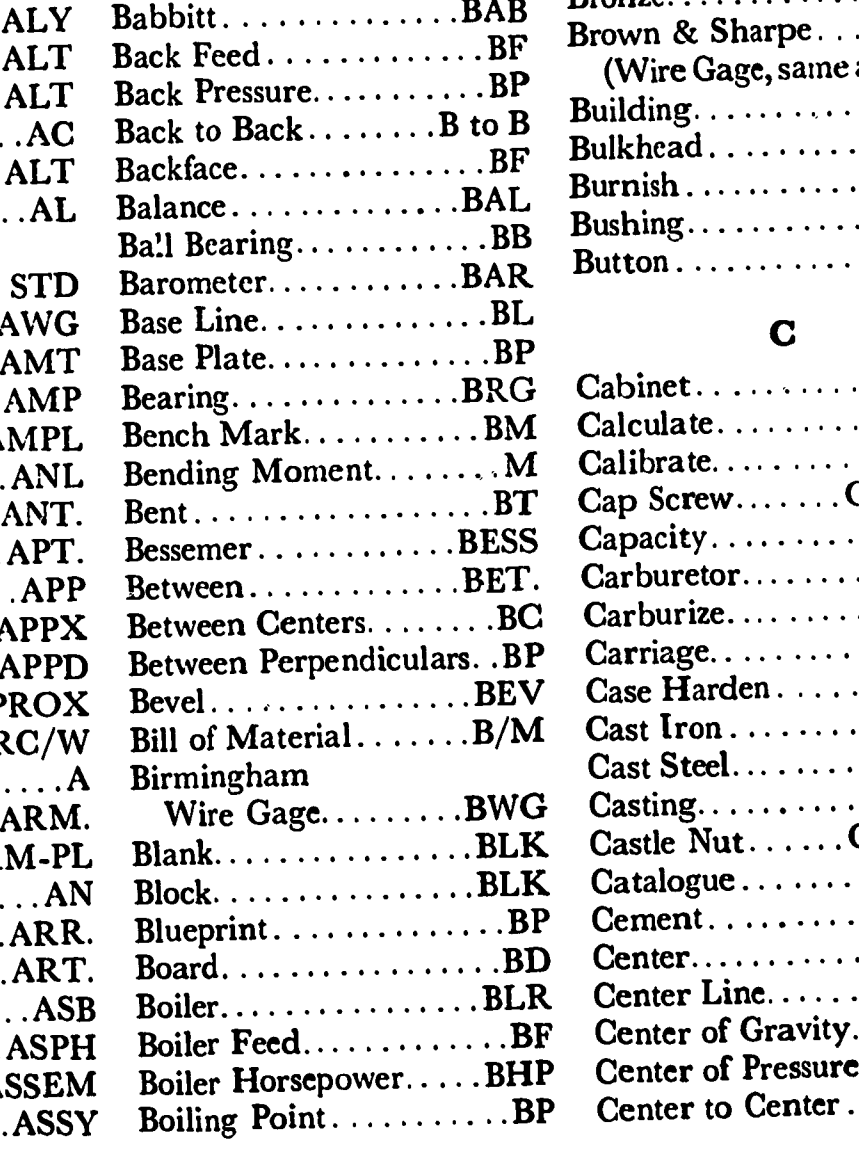

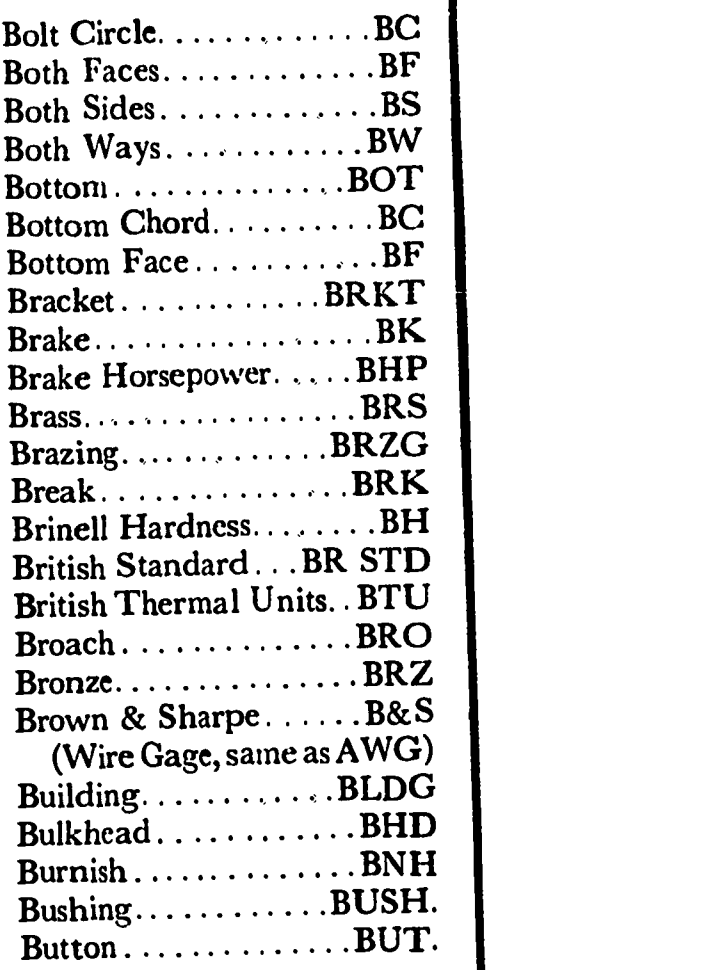

## $\mathbf C$

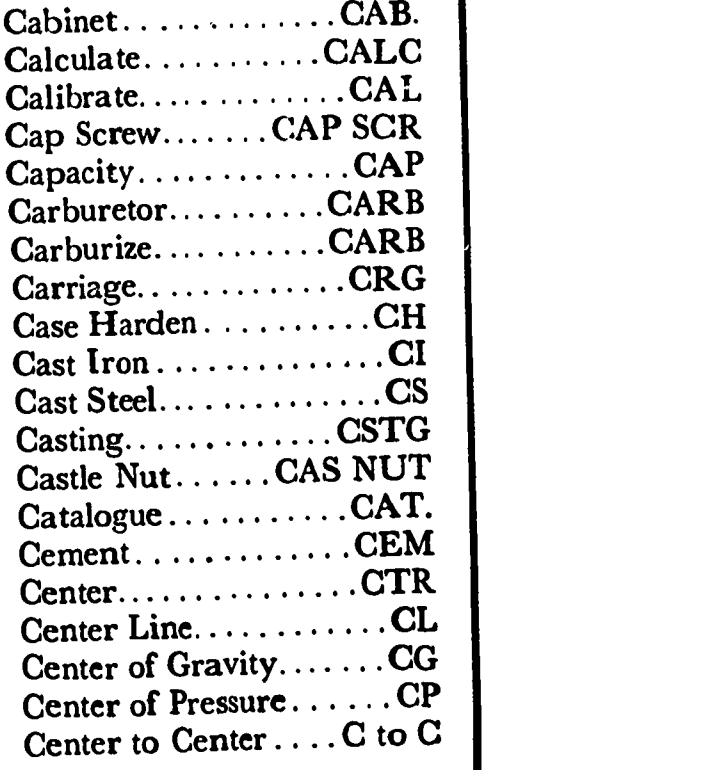

# APPENDIX 2 (coN'T)

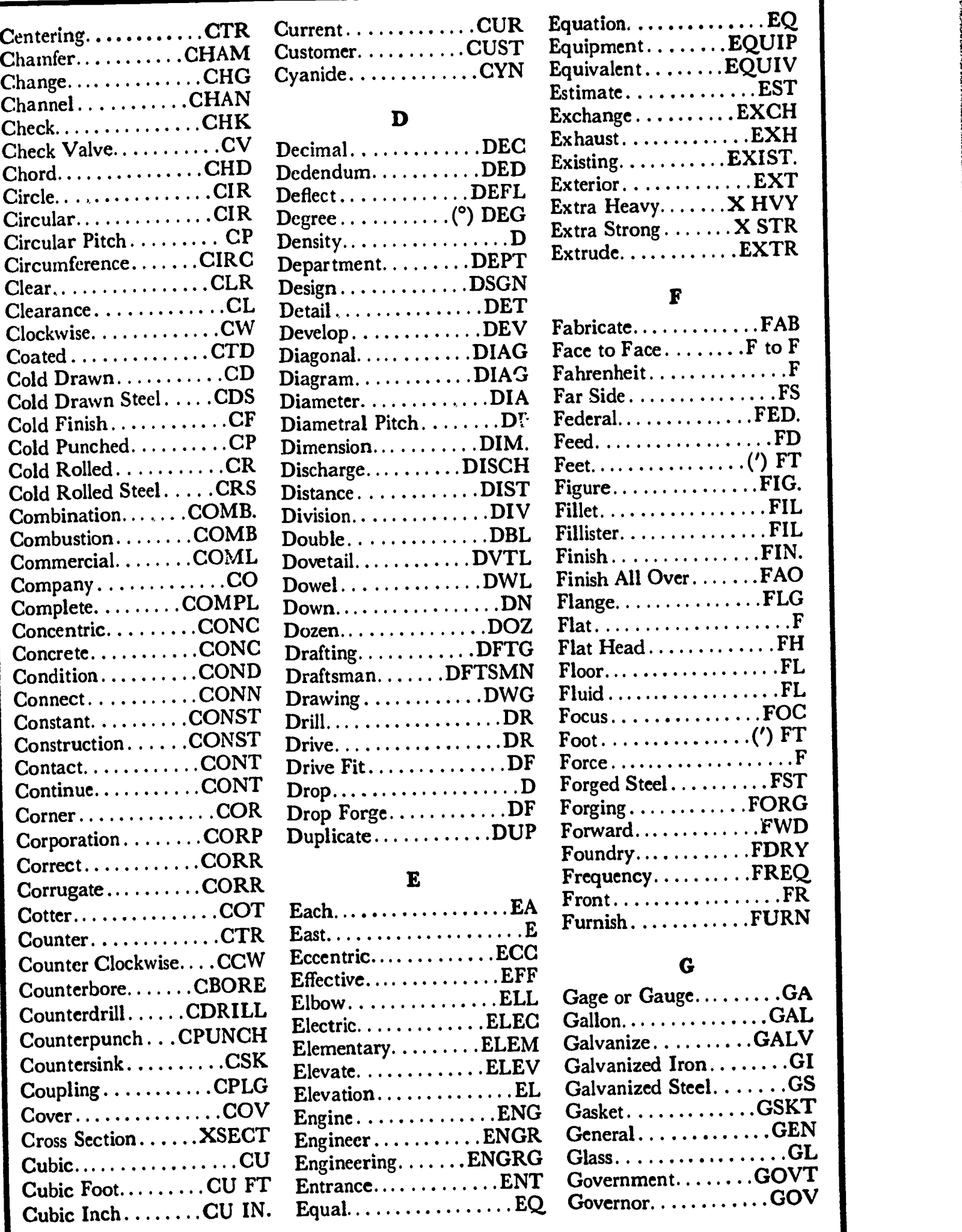

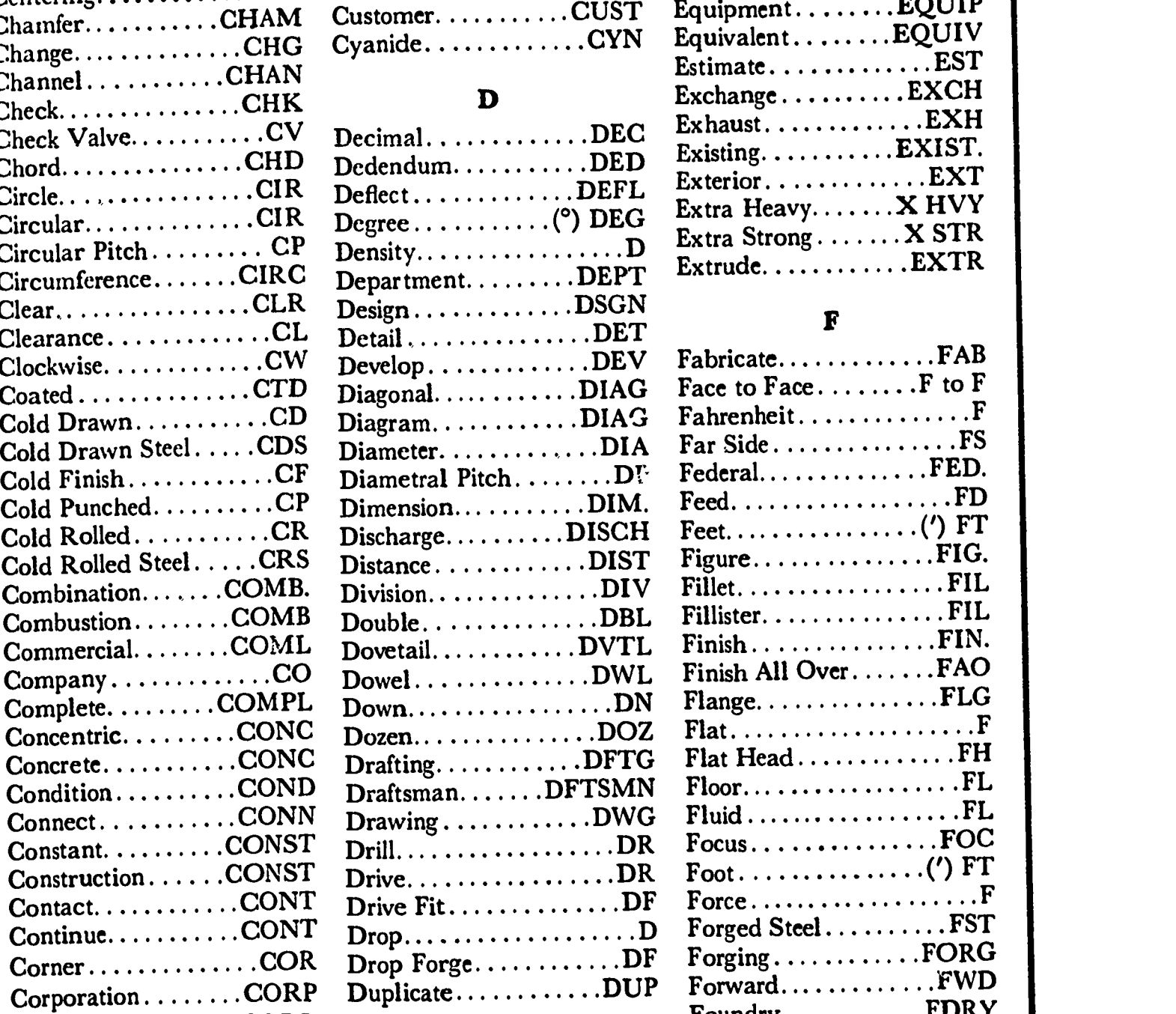

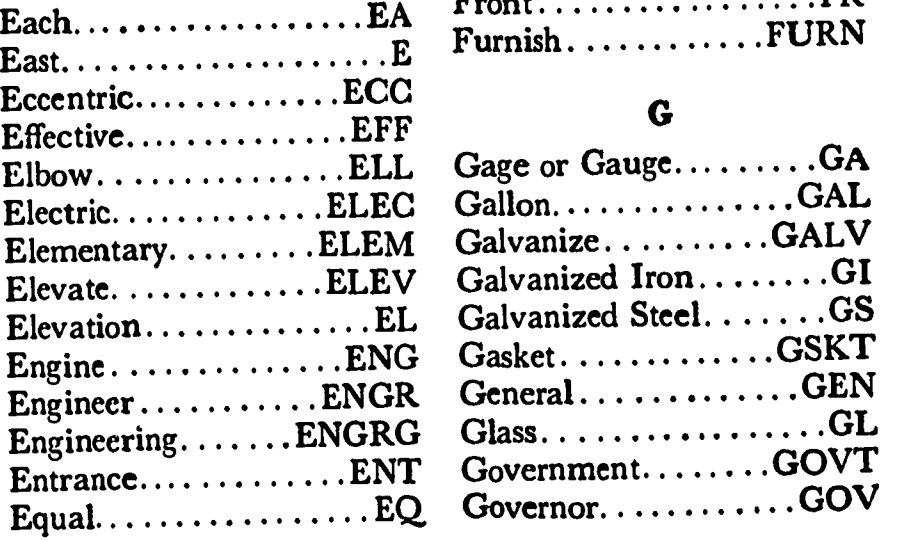

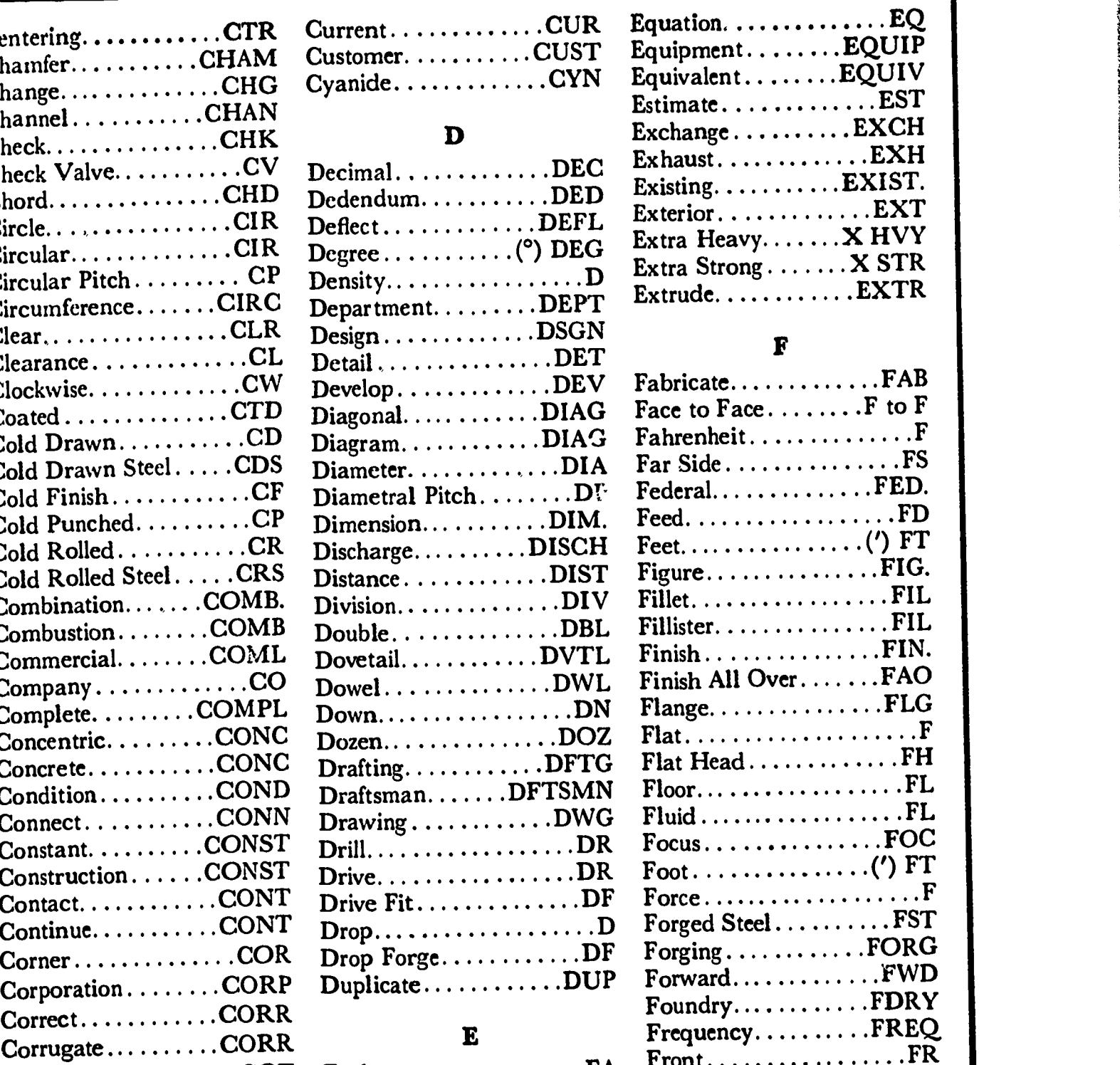

,

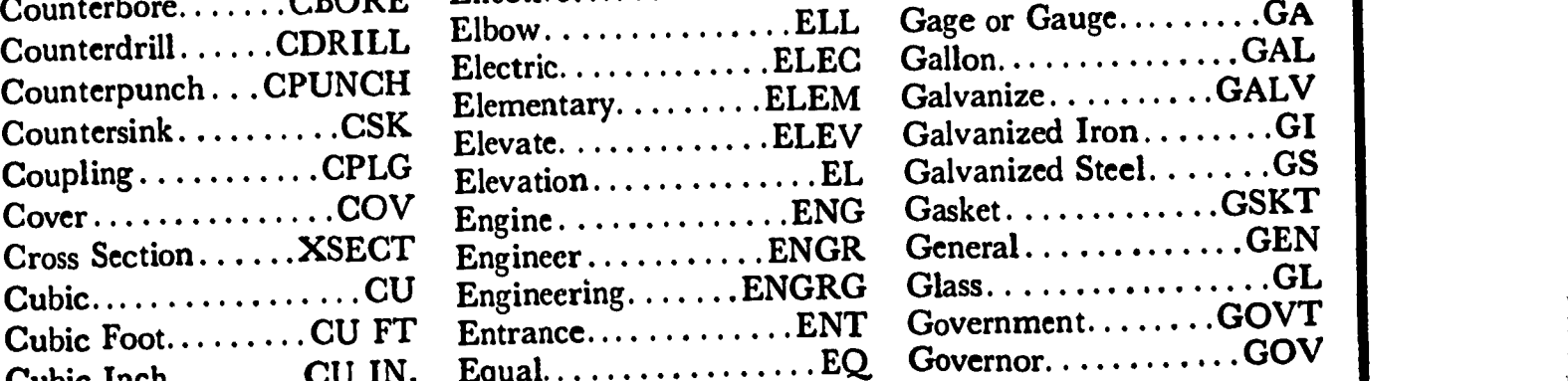
## APPENDIX 2 (coN'T)

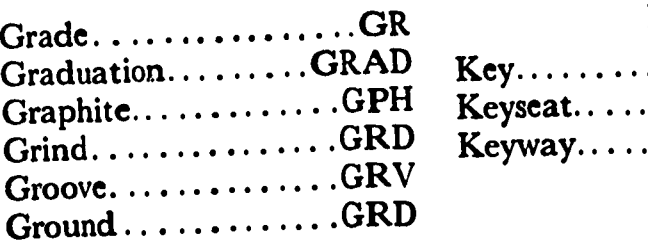

#### $\mathbf H$

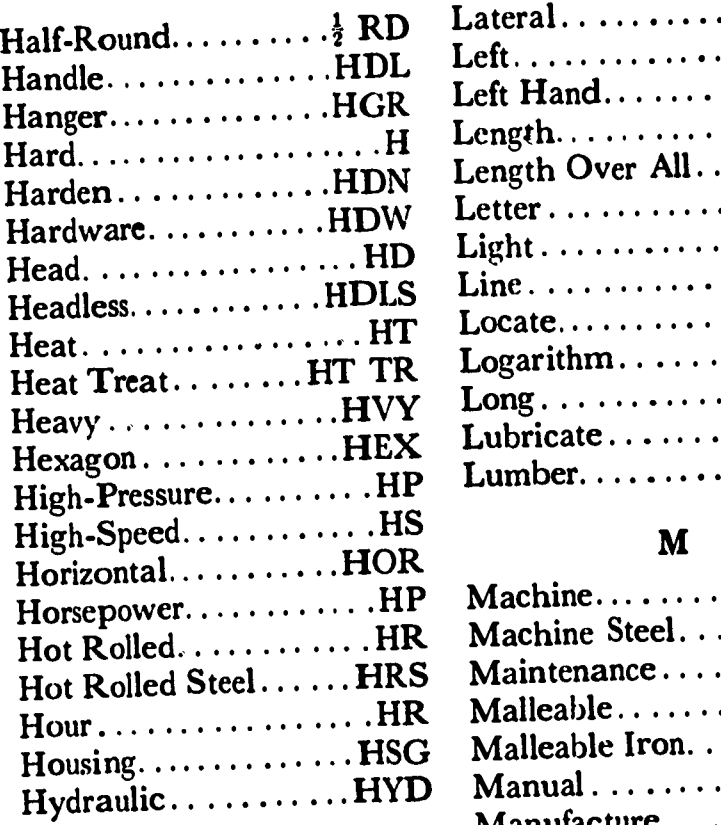

#### $\mathbf{I}$

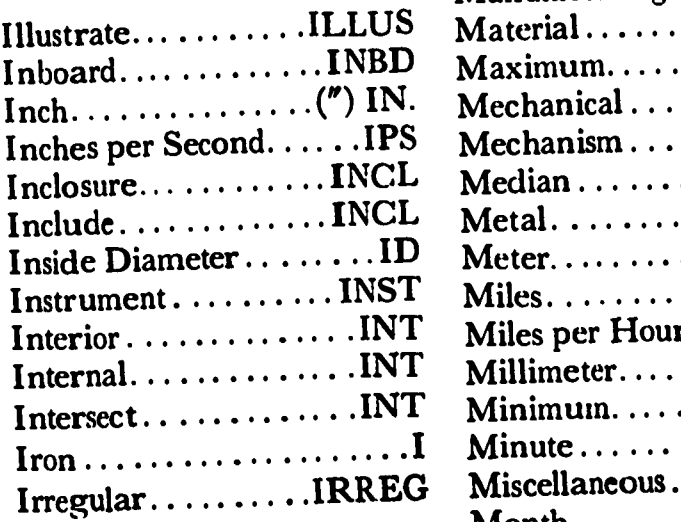

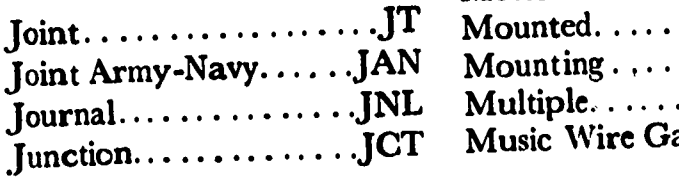

#### $\mathbf{K}$

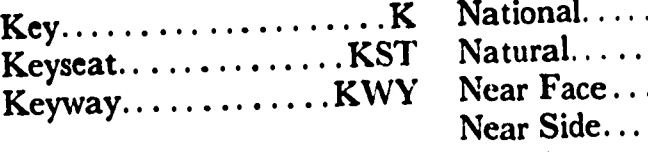

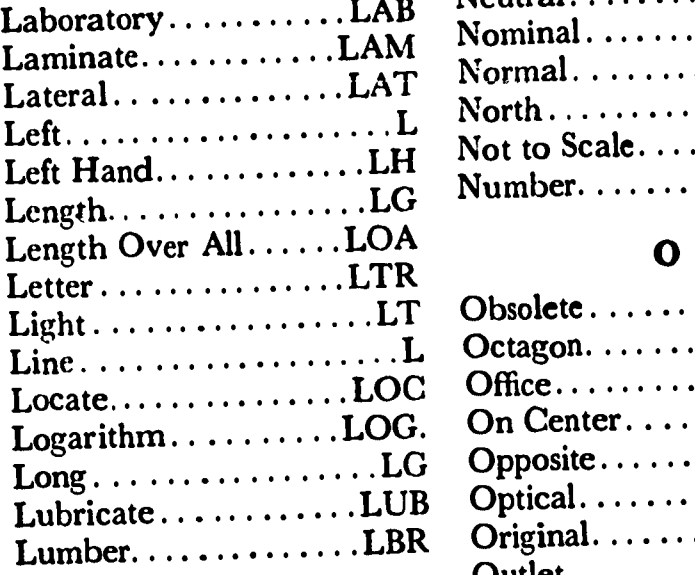

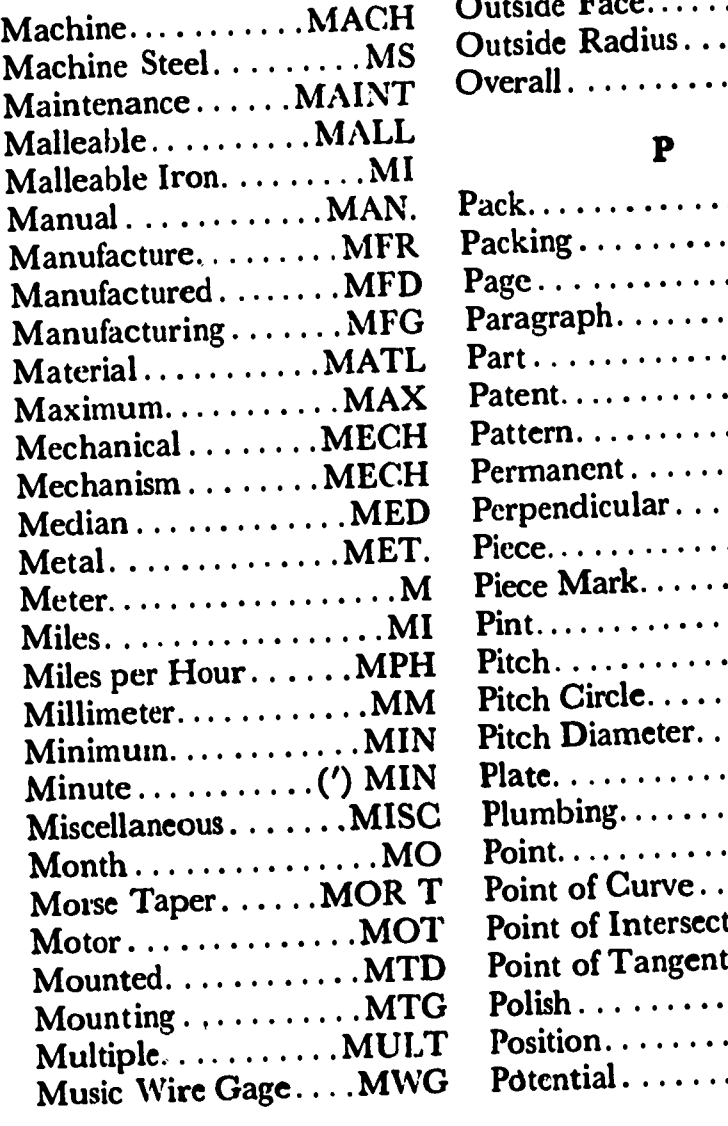

#### N

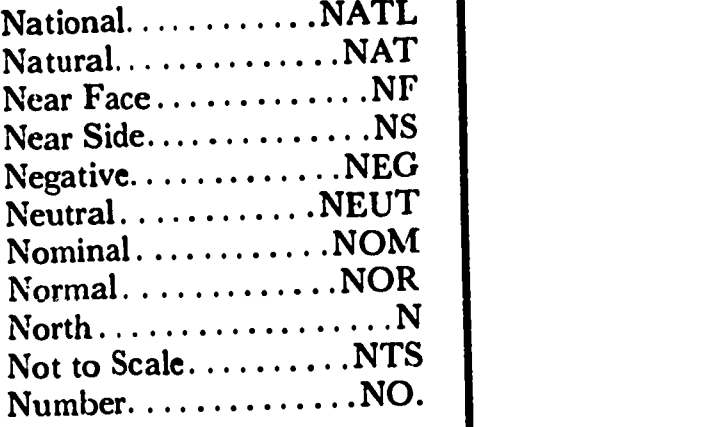

#### $\bullet$

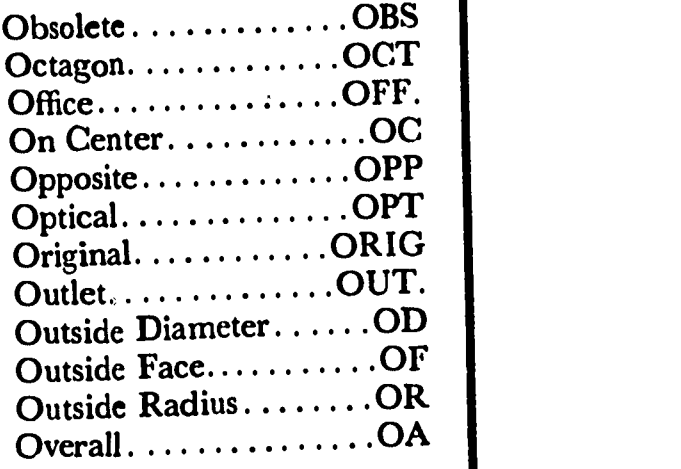

#### P

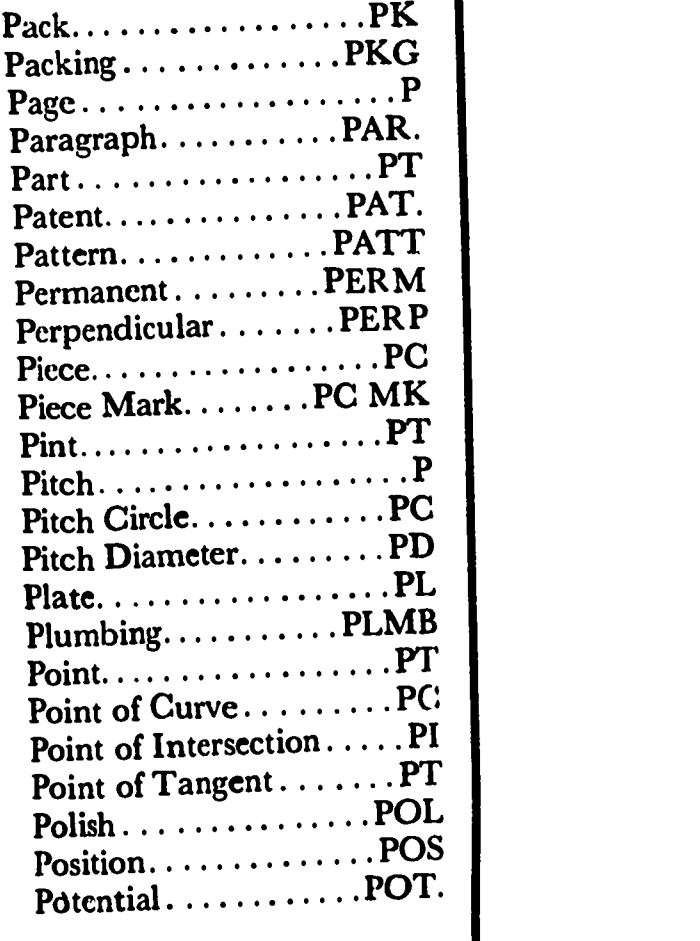

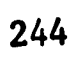

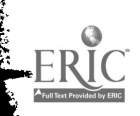

## APPENDIX 2 (CON'T)

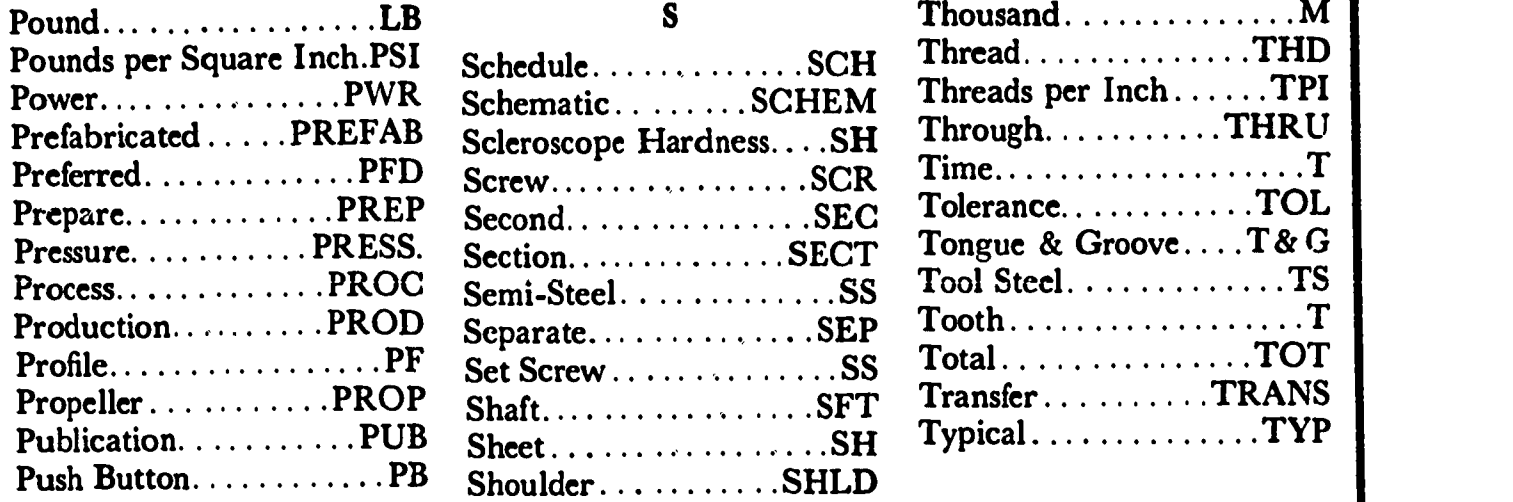

### $\overline{\mathbf{Q}}$

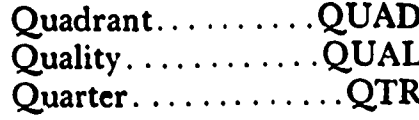

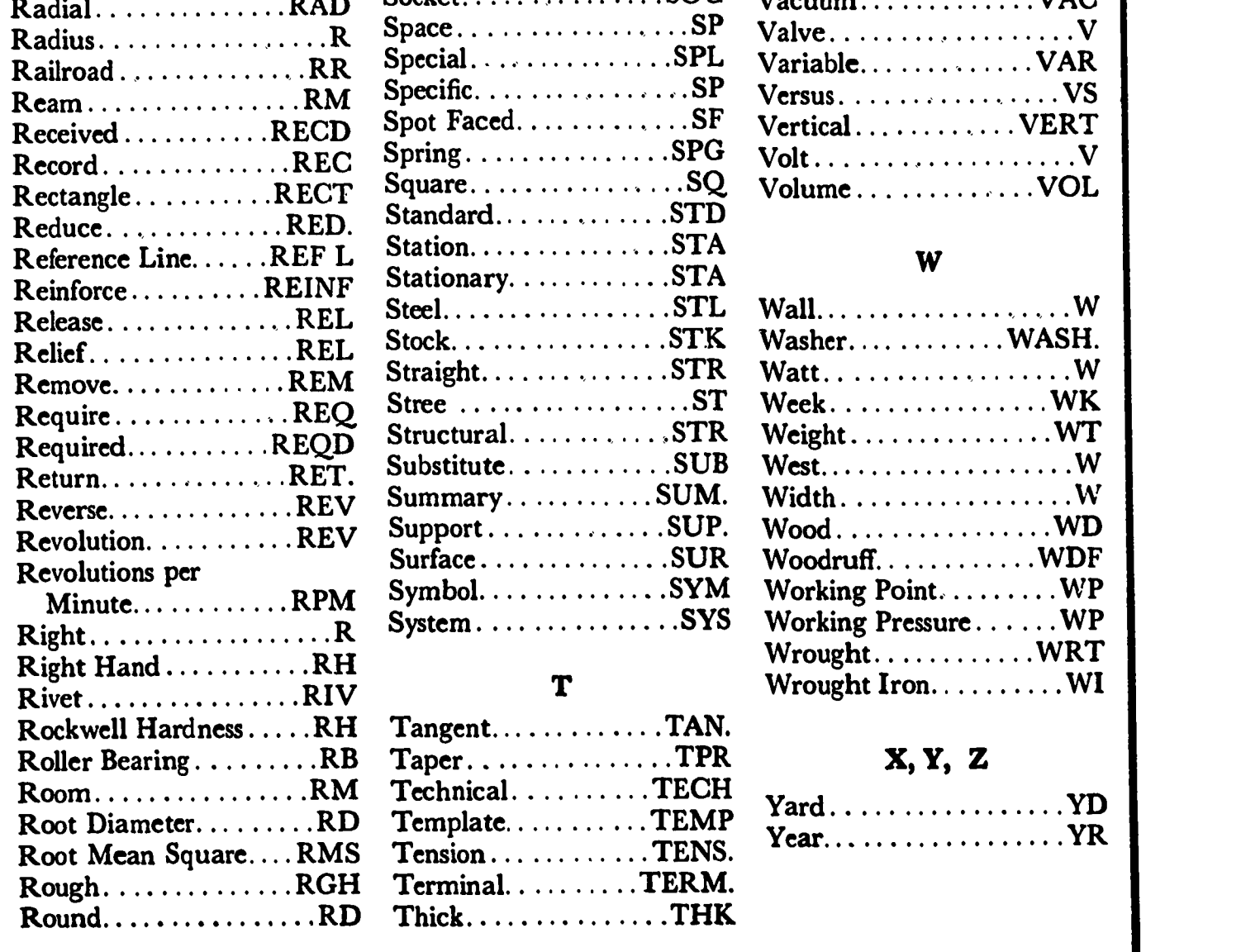

ERIC<sup>O</sup>

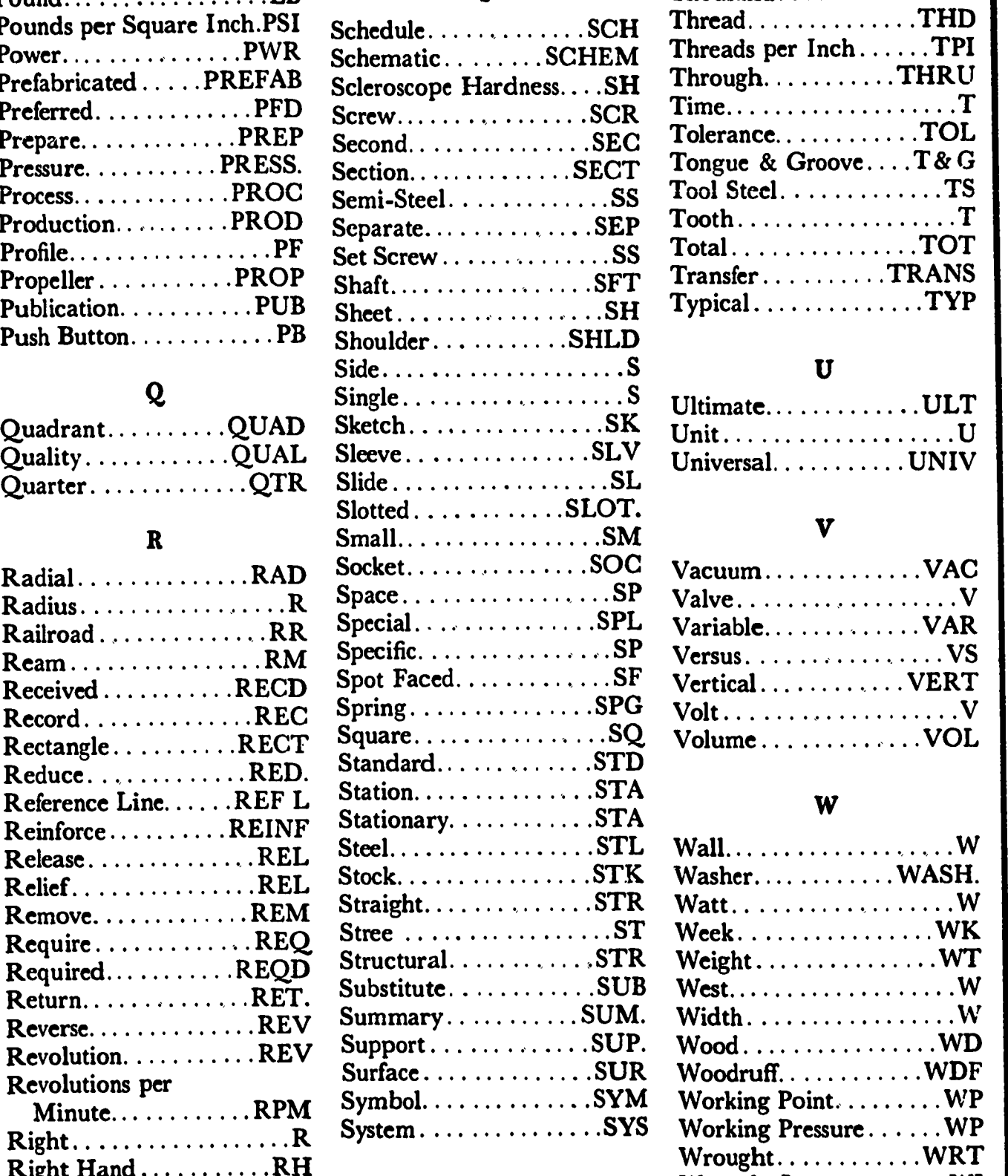

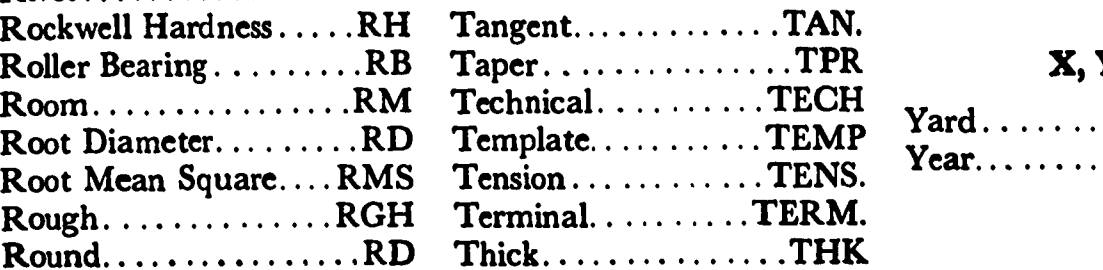

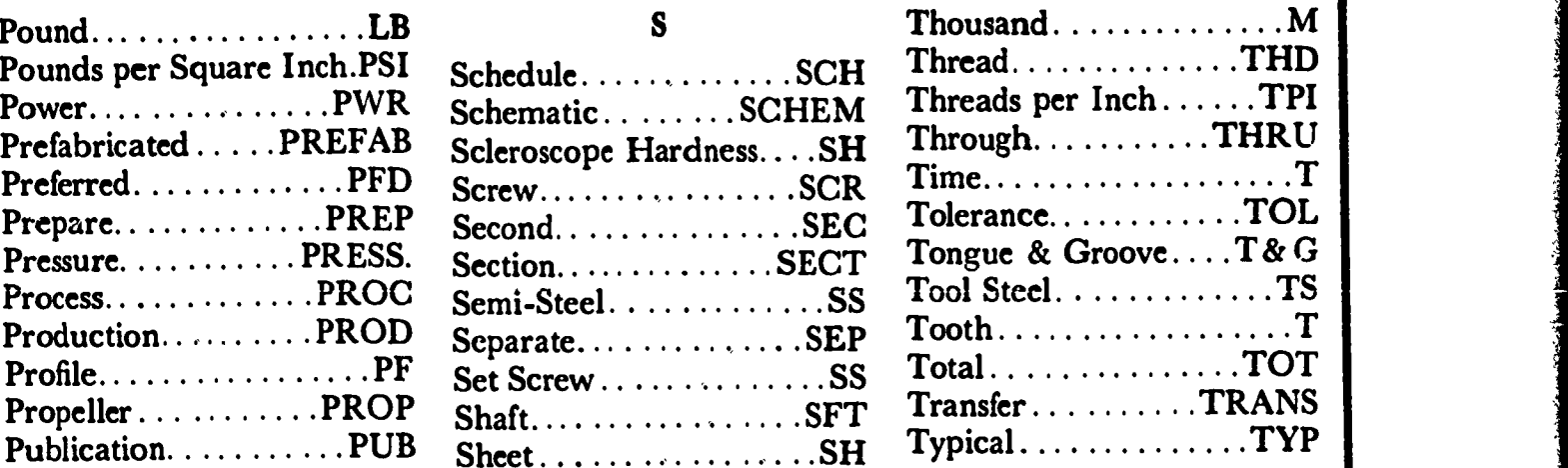

 $\gamma_{\rm{in}}$ 

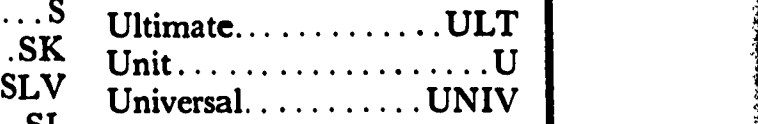

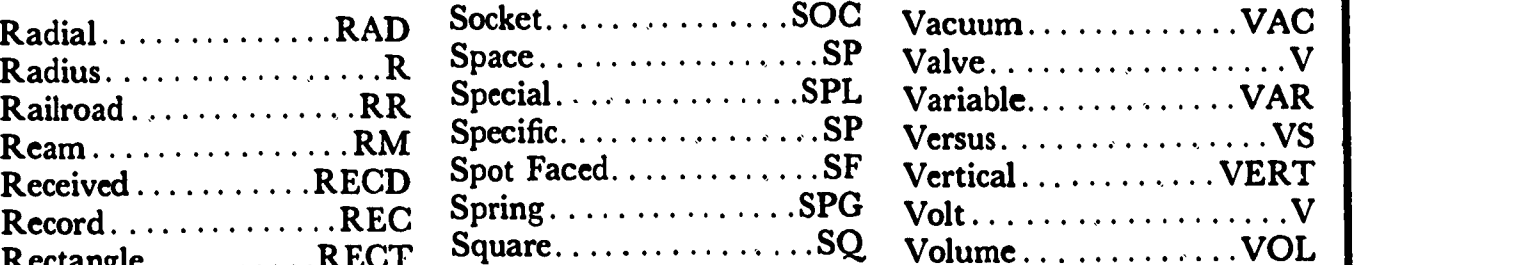

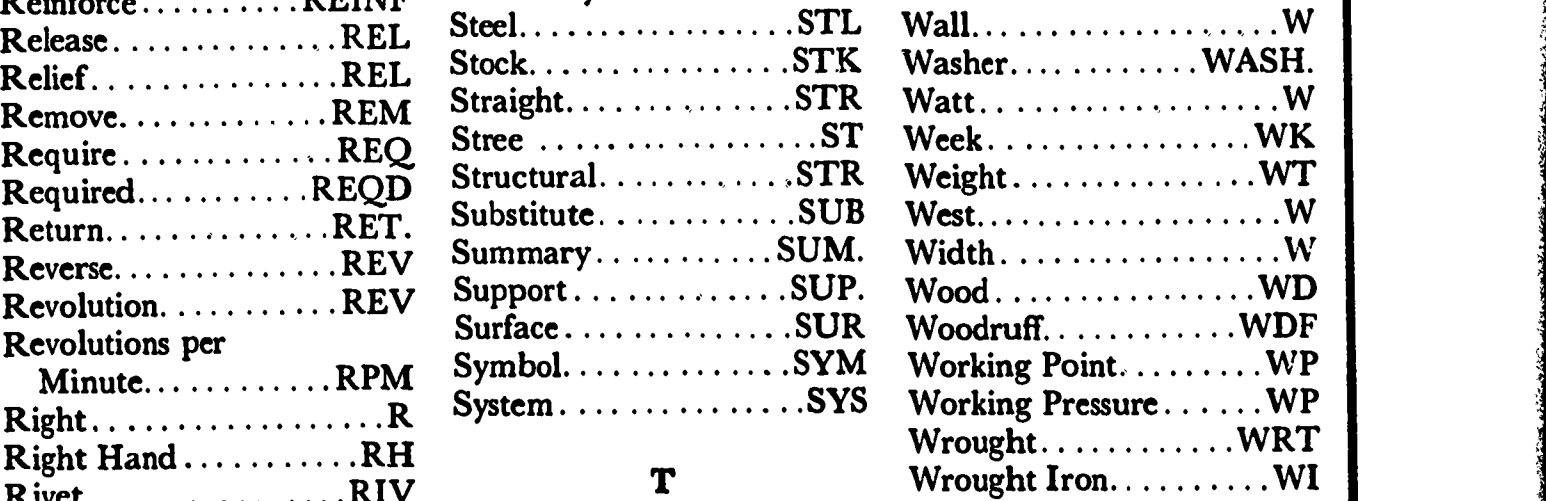

#### $X, Y, Z$

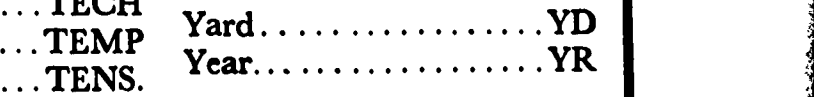

### RUNNING AND SLIDING FITS1

Limits are in thousandths of an inch.

Limits for hole and shaft are applied algebraically to the basic size to obtain the limits of size for the parts.

Symbols H5, g5, etc., are Hole and Shaft designations used in ABC System.

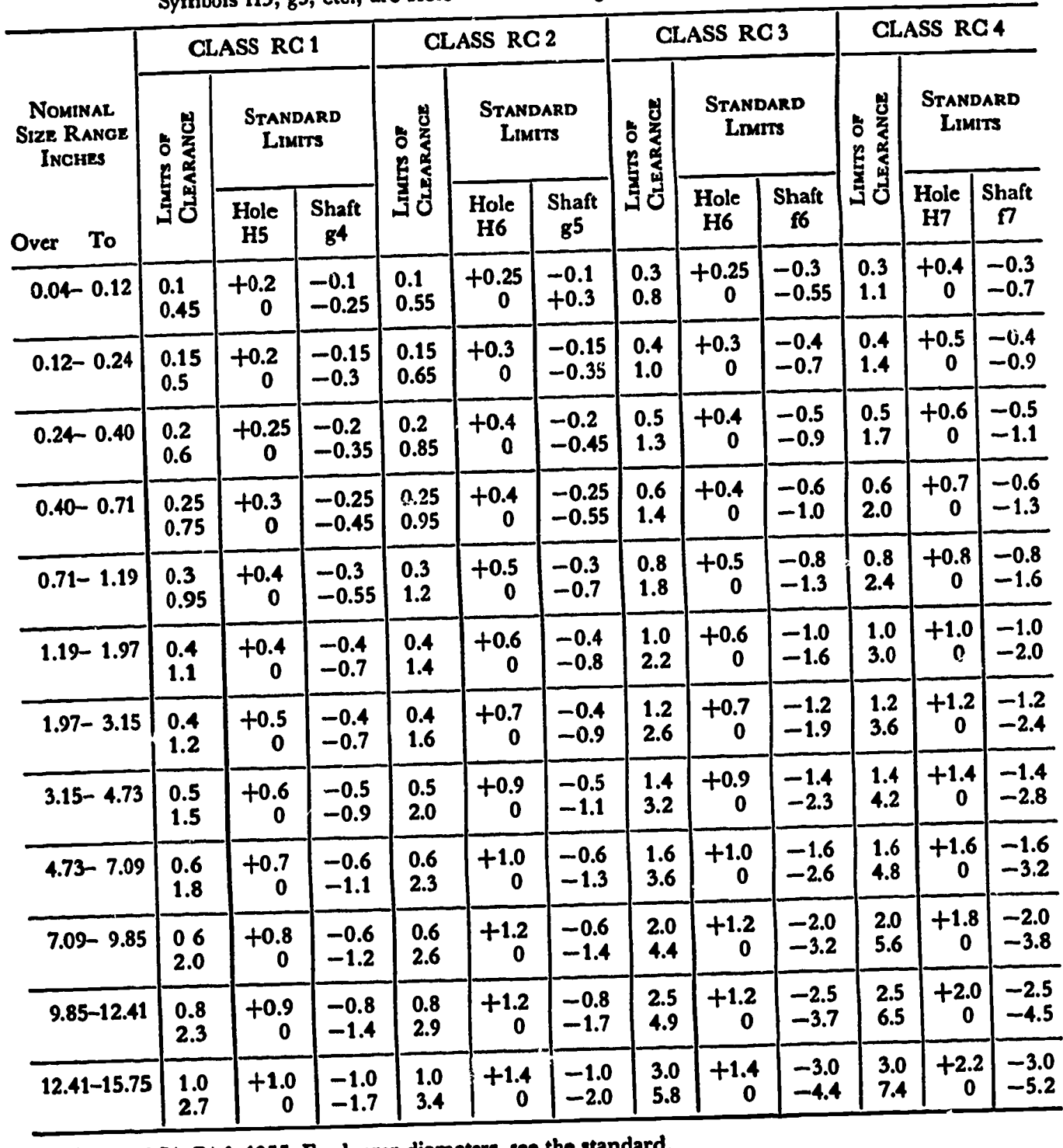

1From ASA B4.1-1955. For larger diameters, see the stand

### APPENDIX 3 (CON'T)

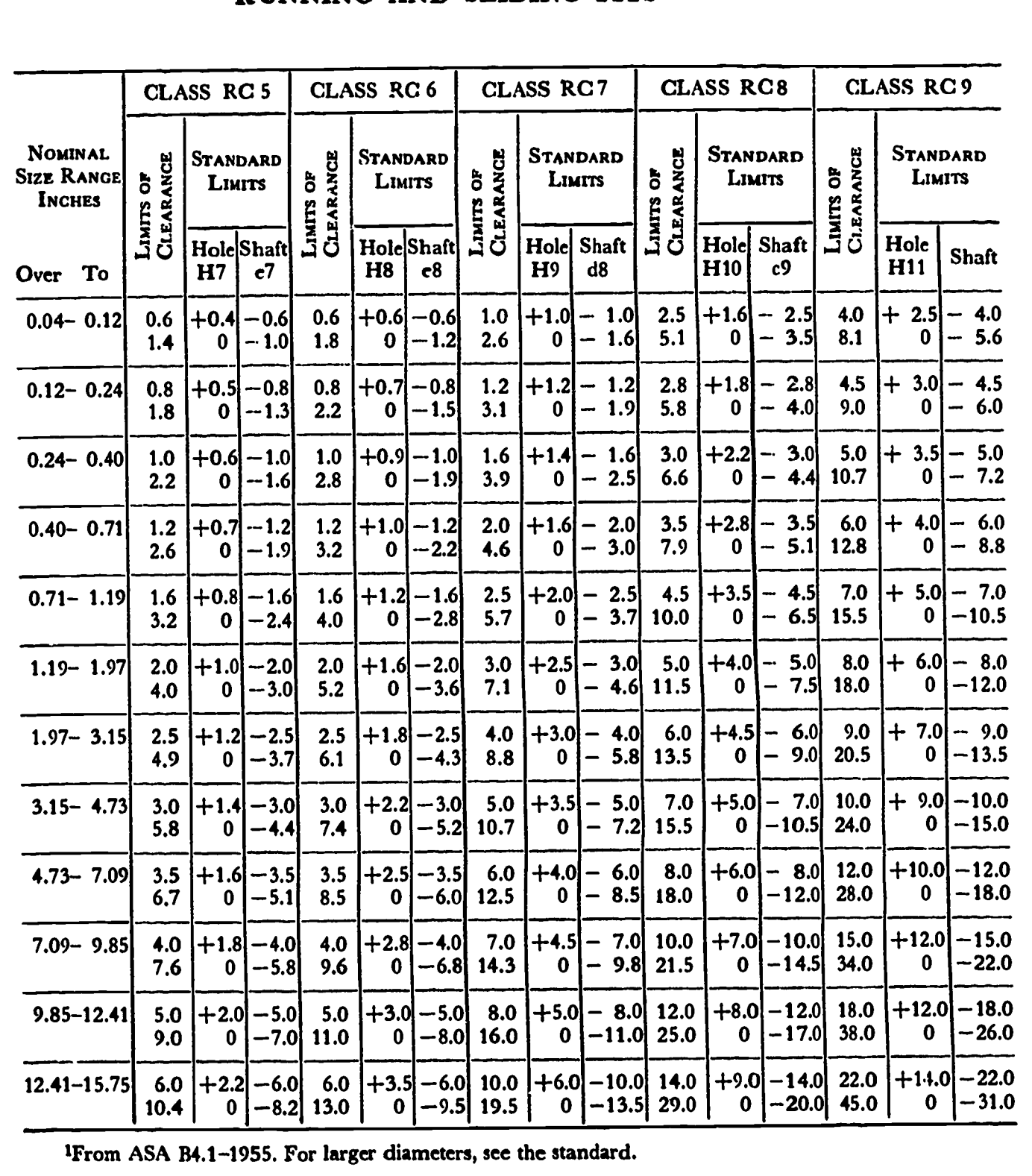

#### RUNNING AND SLIDING FITS

 $247$ 

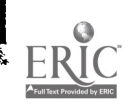

#### CLEARANCE LOCATIONAL FITS<sup>1</sup>

Limits are in thousandths of an inch.

Limits for hole and shaft are applied algebraically to the basic size to obtain the limits of size for the parts. Symbols H6, h5, etc., are Hole and Shaft designations used in ABC System.

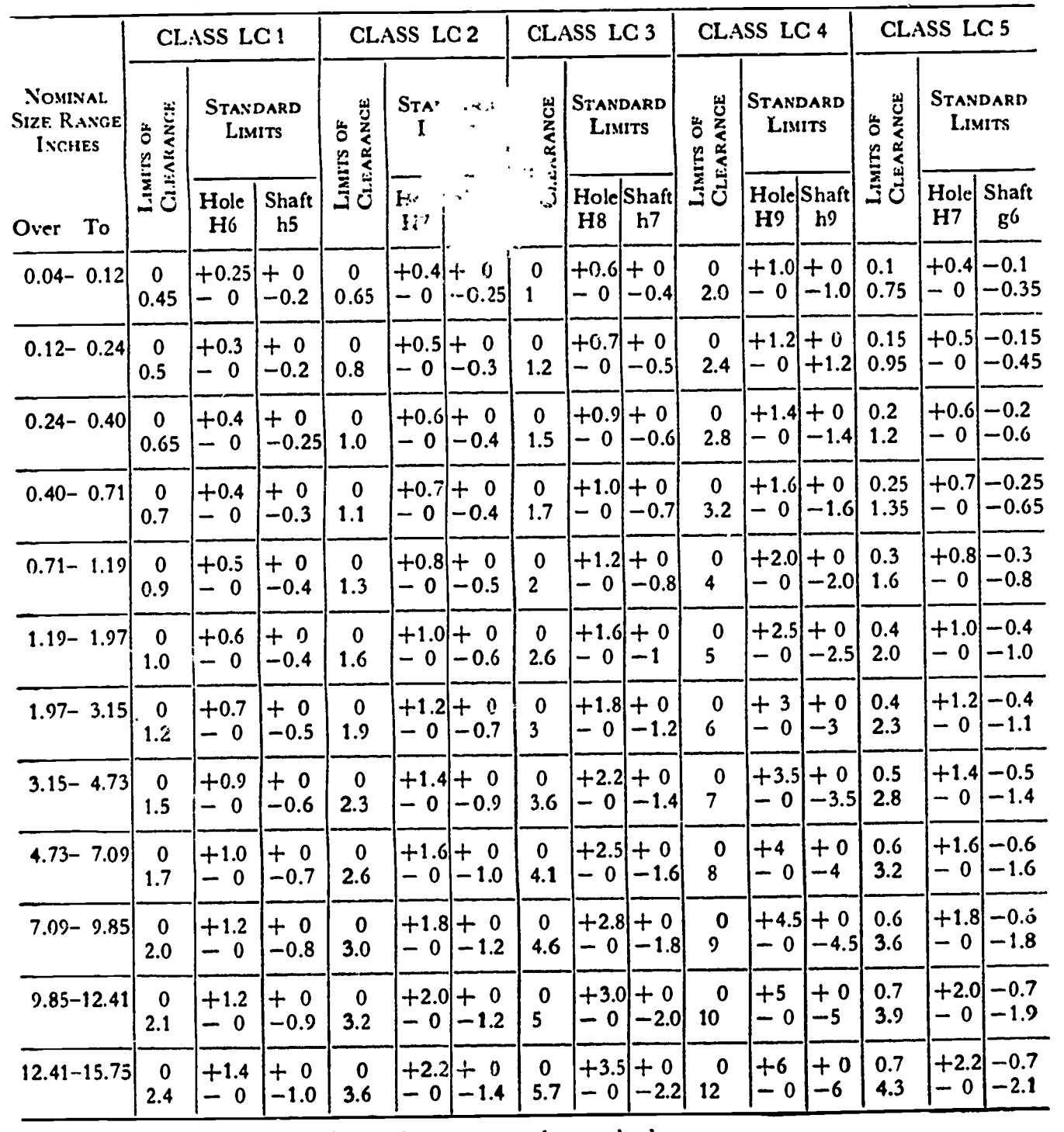

<sup>1</sup>From ASA B4.1-1955. For larger diameters, see the standard.

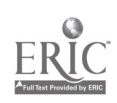

# APPENDIX 4 (CON'T)

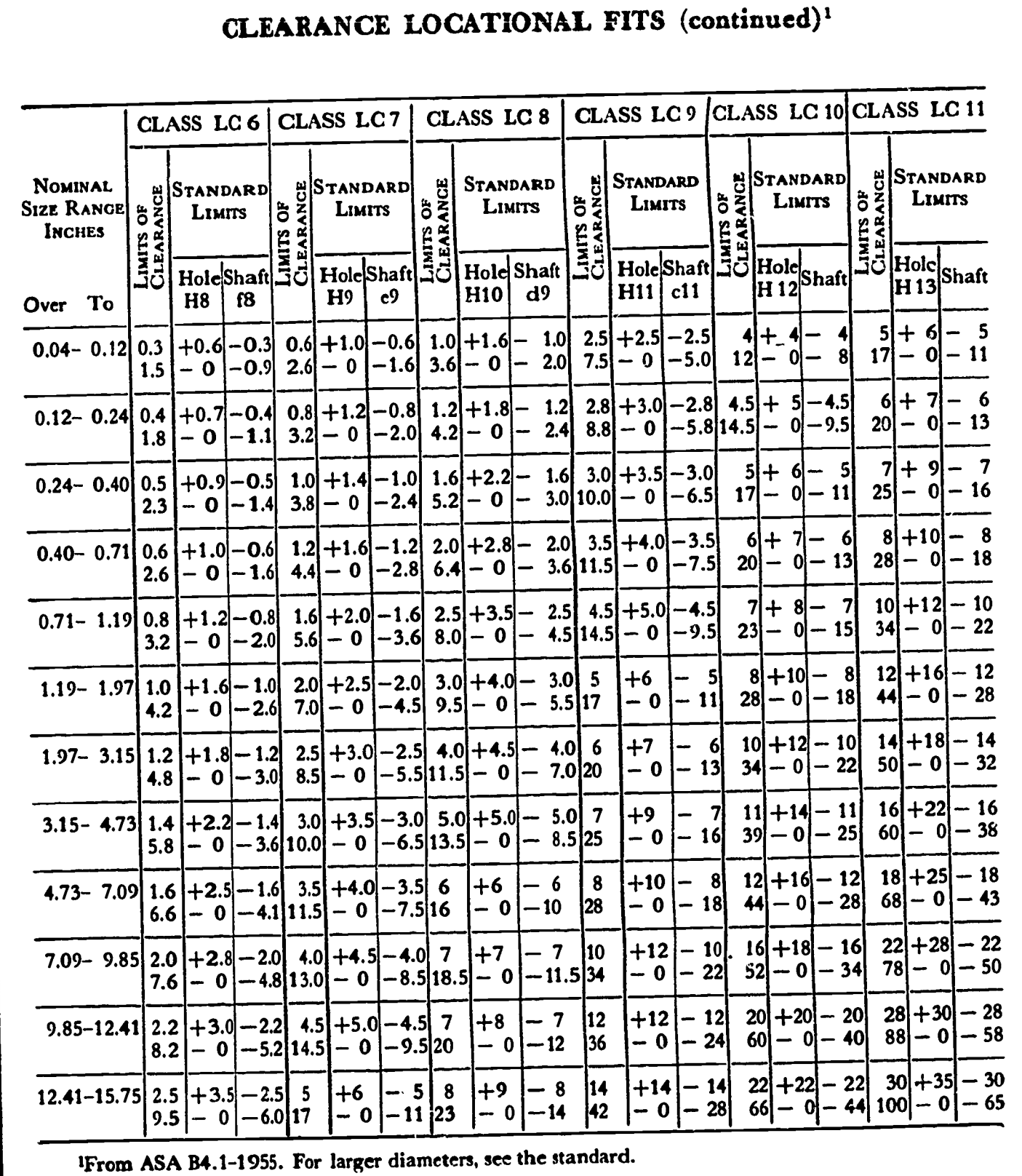

 $\hat{\mathbf{v}}$ 

ERIC COMMUNICATION

 $\ddot{\phantom{a}}$ 

### TRANSITION LOCATIONAL FITS1

Limits are in thousandths of an inch.

Limits for hole and shaft are applied algebraically to the basic size to obtain the limits of size for the mating parts. "Fit" represents the maximum interference (minus values) and the maximum clearance (plus values). Symbols H8, j6, etc., are Hole and Shaft designations used in ABC System.

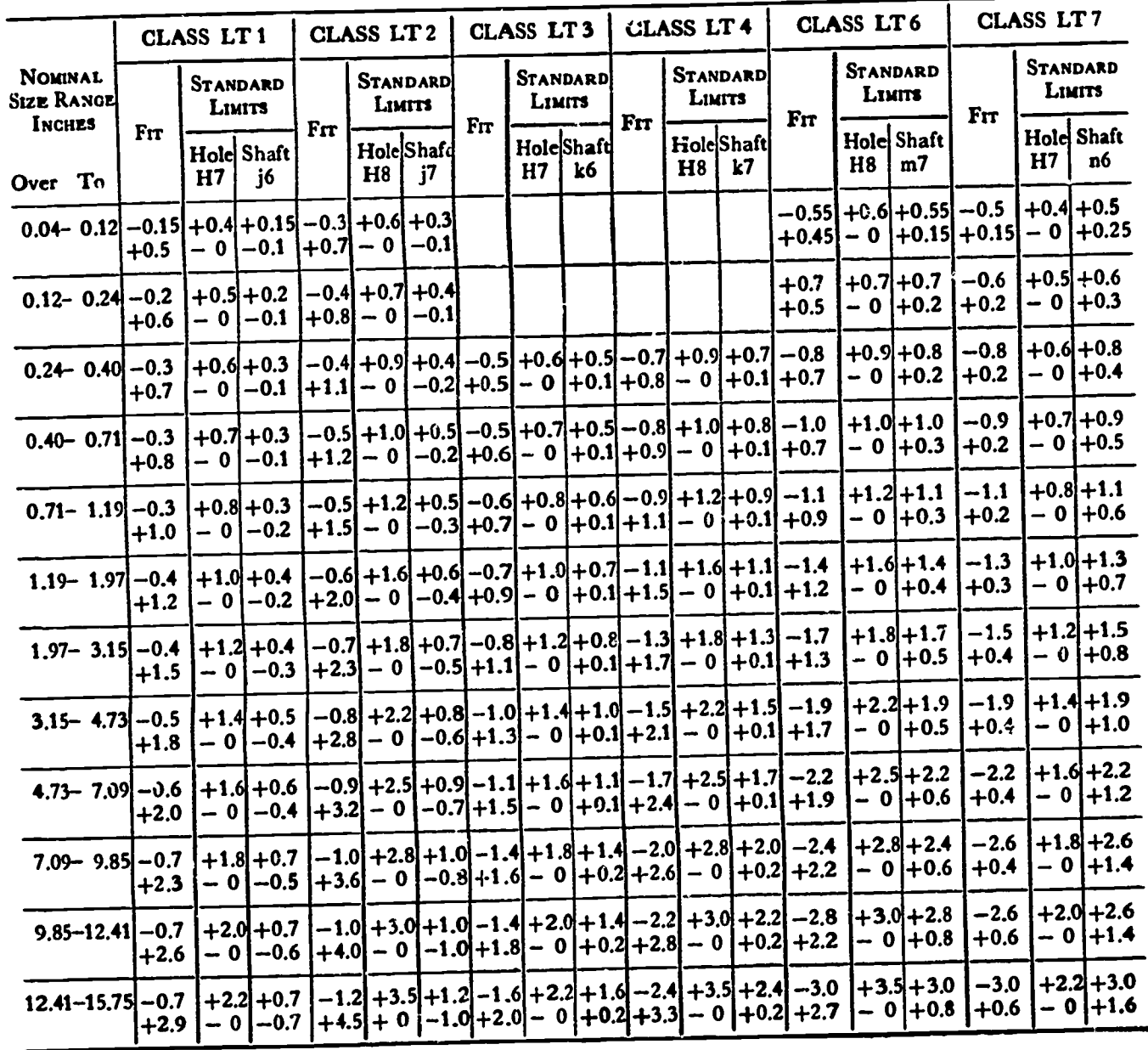

1From ASA B4.1-1955. For larger diameters, see the standard.

#### INTERFERENCE LOCATIONAL FITS1

Limits are in thousandths of an inch.

Limits for hole and shaft are applied algebraically to the basic size to obtain the limits of size for the parts.

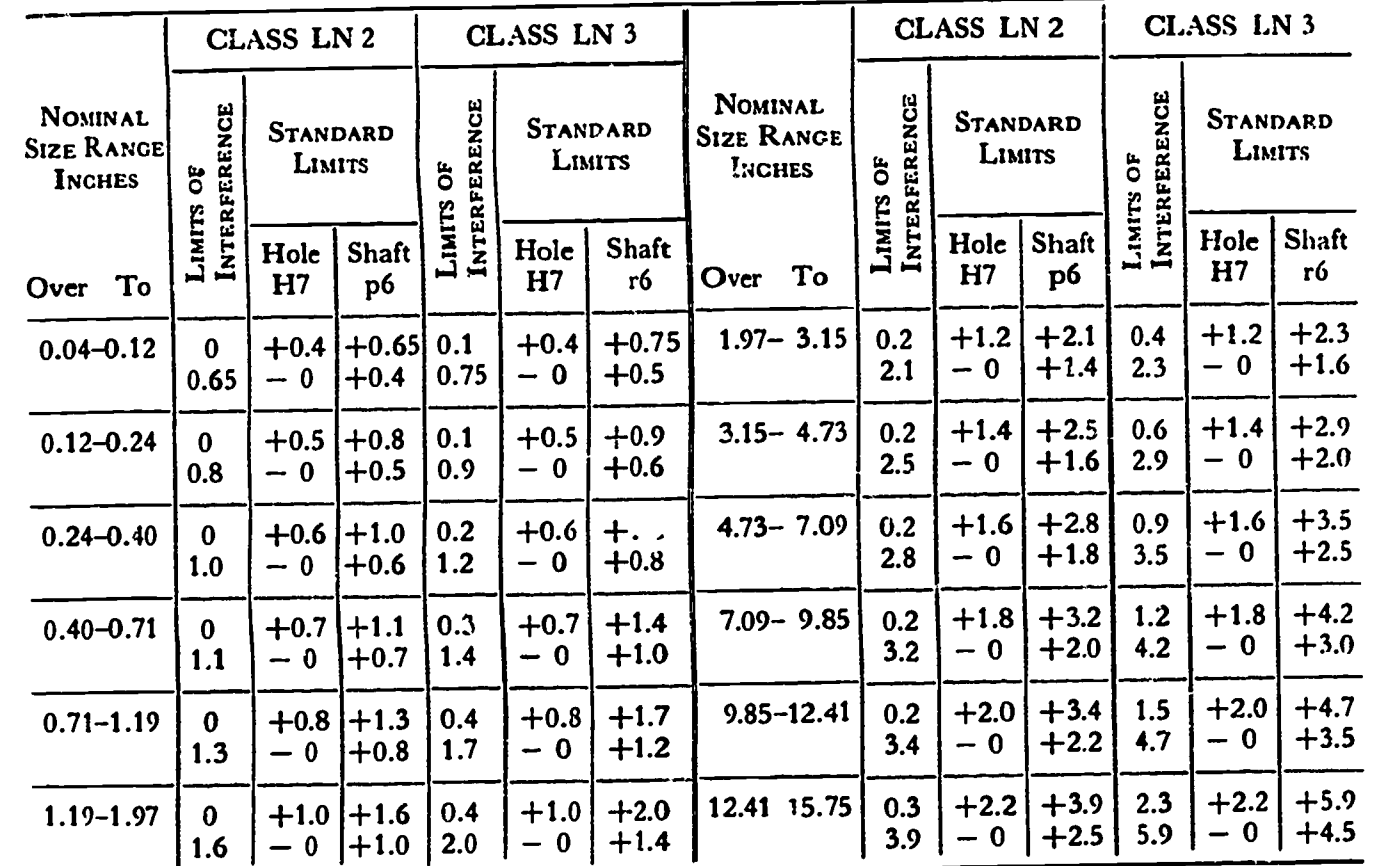

Symbols H7, p6, etc., are Hole and Shaft designations used in ABC System.

<sup>1</sup>From ASA B4.1-1955. For larger diameters, see the standard.

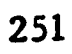

#### FORCE AND SHRINK FITS<sup>1</sup>

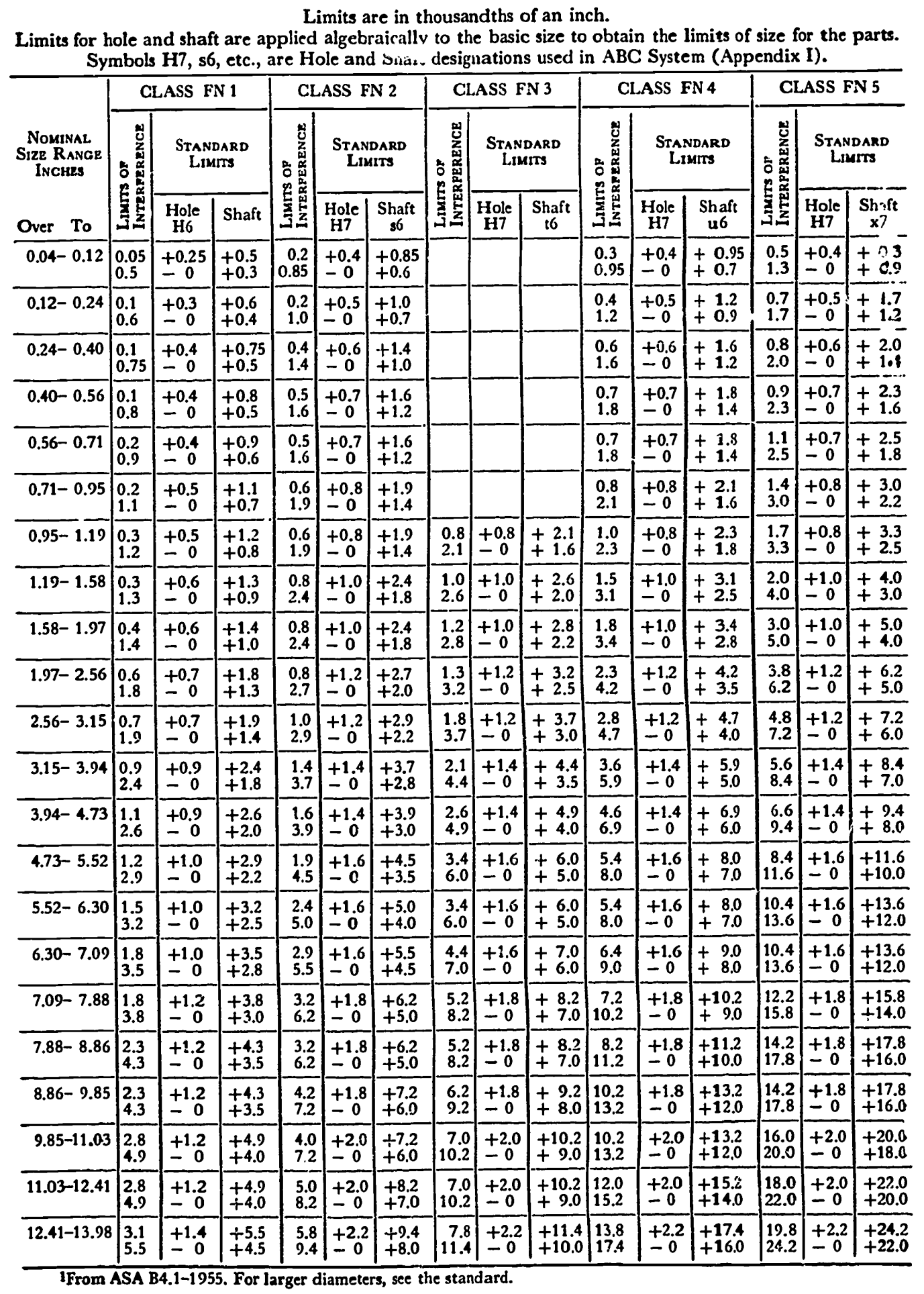

 $\mathbf{r}$ 

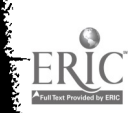

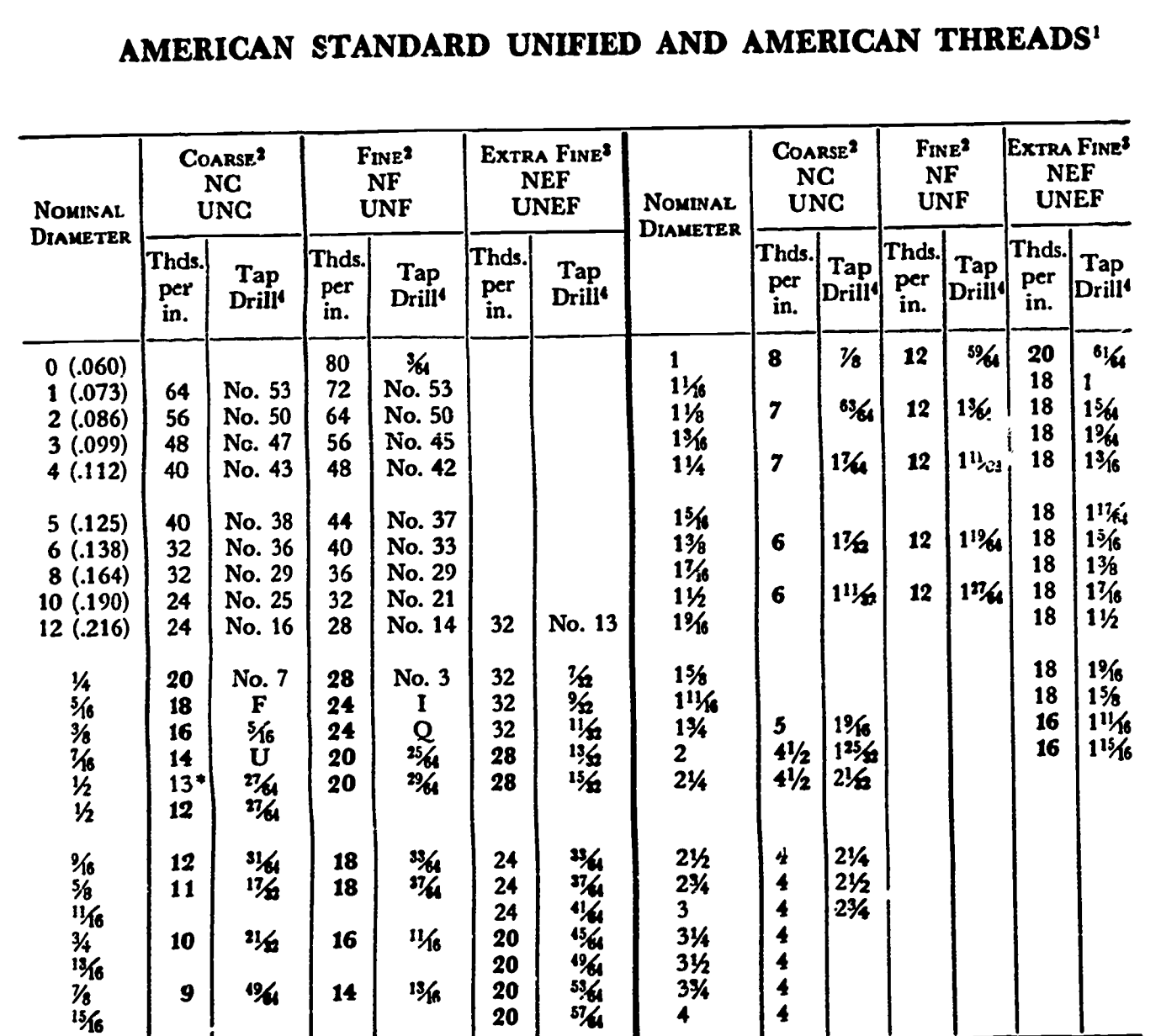

ŗ.

ままながあるということになっているのです。

かのかい ひかいかい しゅうかい いいに かいこうかい こうしょう アイディング しょうしょう アイディング しょうかい アイディング しょうしょう しょうしゃ しゃげん かいこうしょう しょうかい しょうかい しょうしょう

しょうかん こうしゃ しょうしんしゅうしゃ

ř.

ERIC

<sup>1</sup>ASA B1.1-1949. Bold type indicates Unified threads.<br>
<sup>2</sup>Classes 1A, 2A, 3A, 1B, 2B, 3B, 2, and 3. <sup>3</sup>Classes 2A, 2B, 2, and 3.<br>
<sup>4</sup>For approximate 75% full depth of thread.<br>
<sup>\*</sup>The ½<sup>\*</sup> Coarse thread with 13 threads per

### APPENDIX 8 (CON'T)

 $\frac{1}{2}$  .

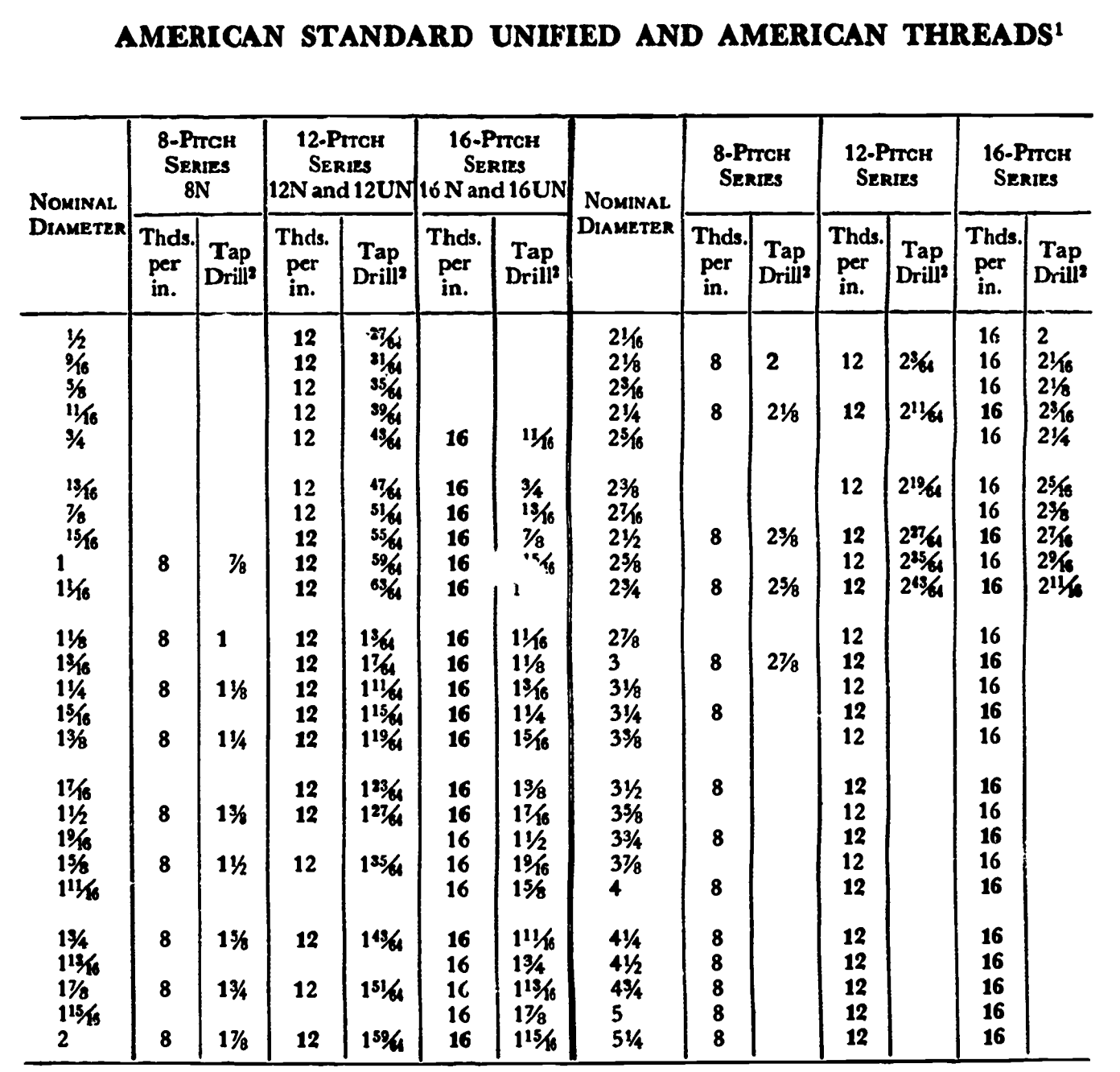

<sup>1</sup>ASA B1.1-1949. Boldface type indicates Unified threads. Classes 2A, 2B, 2, and 3.<br><sup>2</sup>For approximate 75% full depth of thread.

 $\hat{\mathcal{F}}$ 

 $ERIC$ 

 $\hat{\mathcal{A}} = \hat{\mathcal{A}} \hat{\mathcal{A}} = \hat{\mathcal{A}}$ 

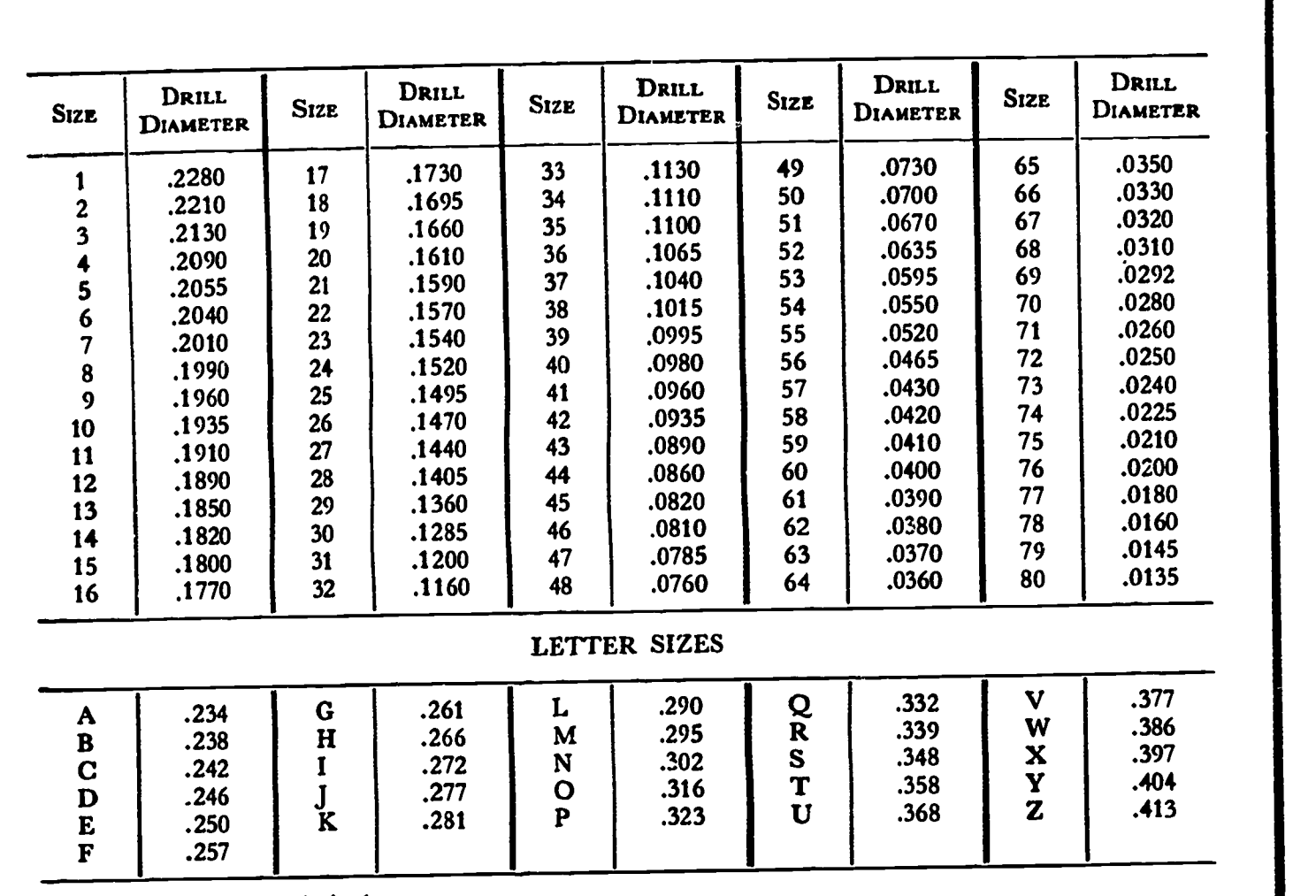

#### TWIST DRILL SIZES

**1** 

1

ERIC

All dimensions are in inches.<br>Drills designated in common fractions are available in diameters  $\mathcal{U}'$  to  $1\mathcal{U}'$  in  $\mathcal{U}'$  increments,  $1\mathcal{U}''$  to  $2\frac{1}{4}$  in  $\frac{1}{4}$  increments, and  $2\frac{1}{4}$  to  $3\frac{1}{2}$  in  $\frac{1}{16}$  increments. Drills larger than  $3\frac{1}{2}$  are seldom used, and are regarded as special drills.

### AMERICAN STANDARD SQUARE AND<br>HEXAGON BOLTS AND NUTS AND HEXAGON HEAD CAP SCREWS1

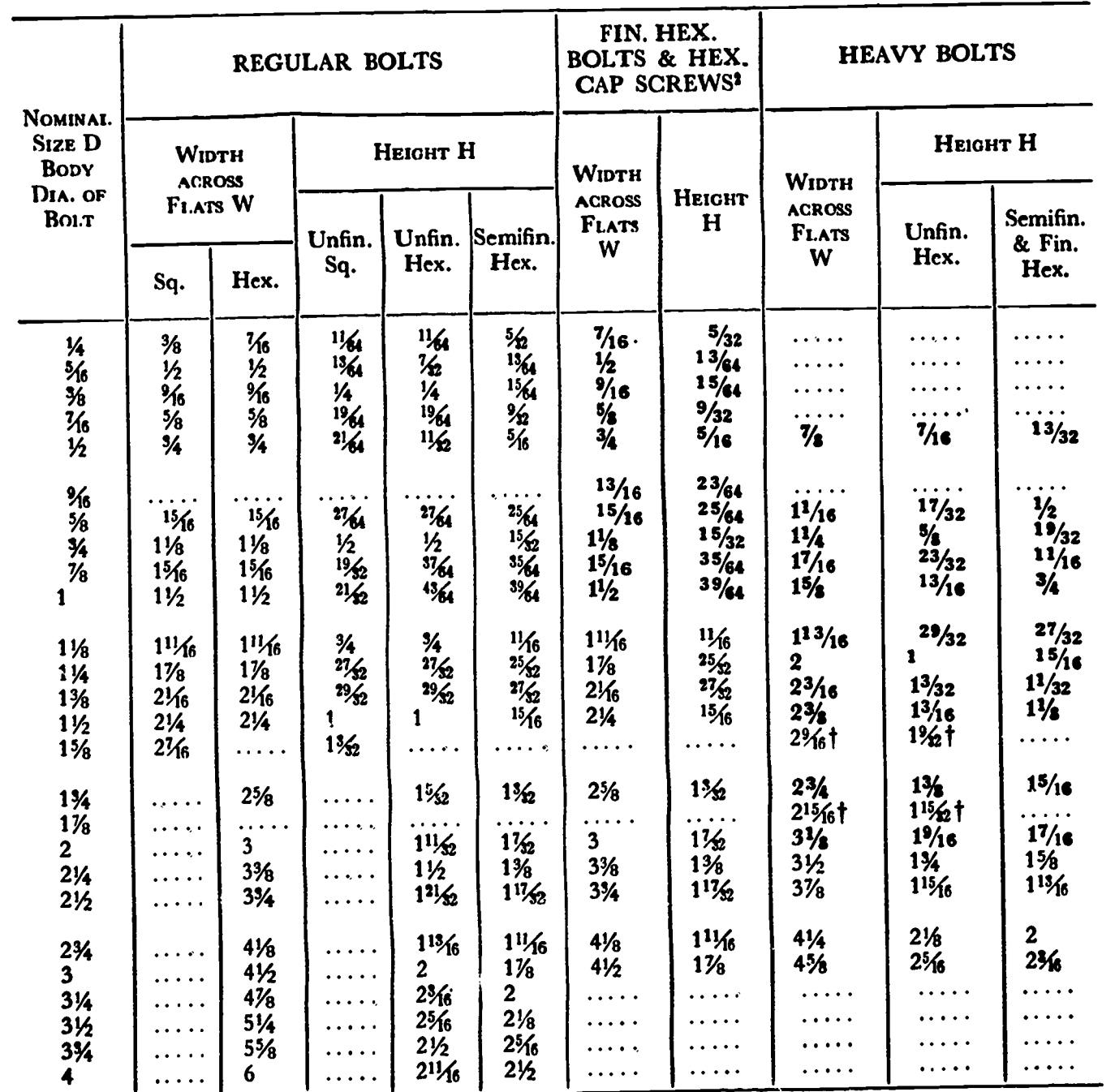

Bold face type indicates unified product.<br>
1ASA B18.2-1955. All dimensions are given in inches. For thread series, minimum thread lengths, and<br>
bolt lengths, see page 375.<br>
1ASA B18.6.2-1956. Hexagon head cap screw sizes ¼

ERIC

 $\sim$ 

 $\mathcal{L}_{\mathcal{L}}$  is said.

# AMERICAN STANDARD SQUARE AND<br>HEXAGON HEAD BOLTS AND NUTS AND HEXAGON<br>HEAD CAP SCREWS (Continued)

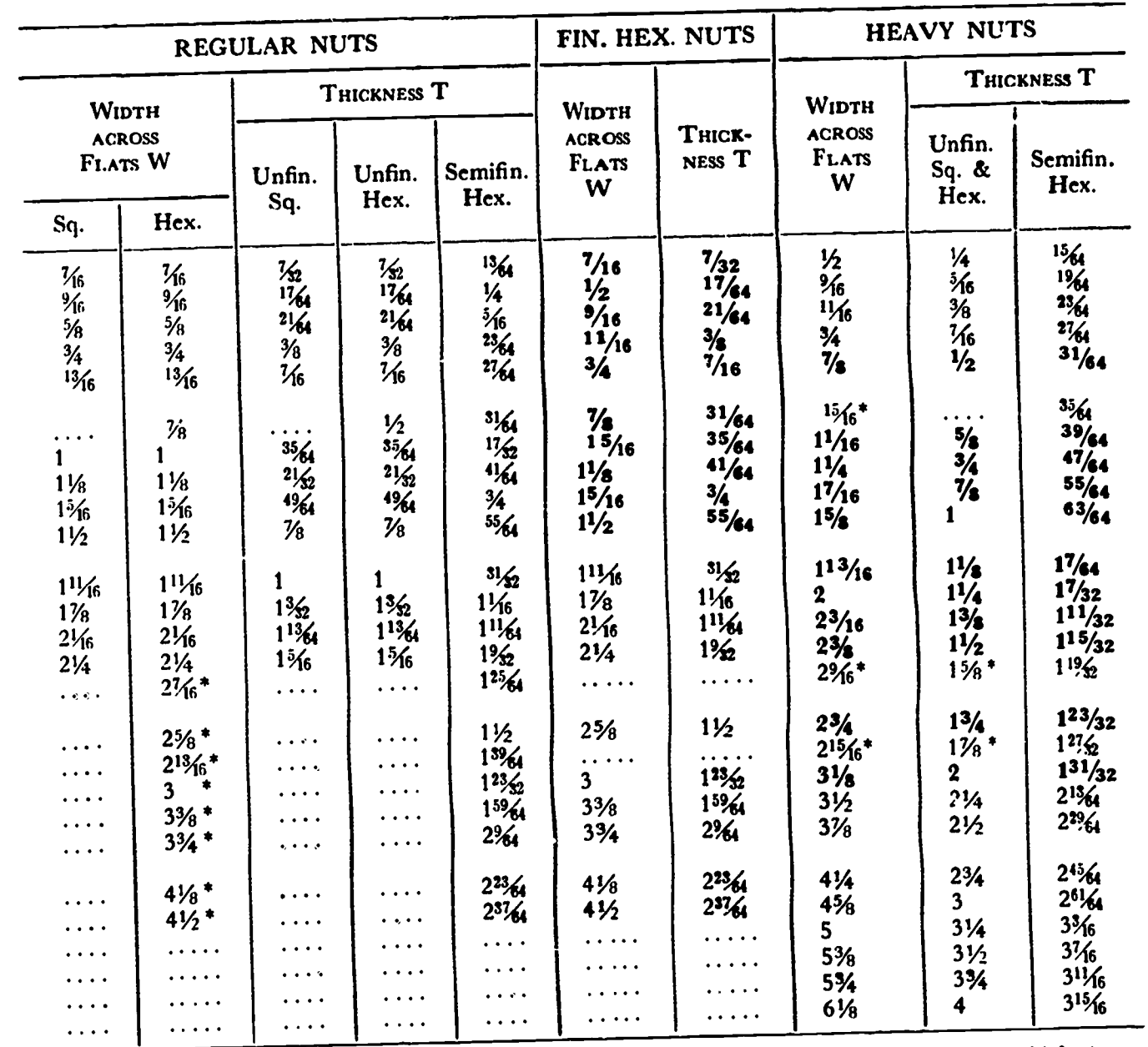

\*Semifinished hexagon only. See ASA B18.2-1955 for jam nuts, slotted nuts, thick nuts, thick slotted<br>nuts, castle nuts, and stove bolt nuts.

 $257$ 

#### **APPENDIX**  $\overline{\mathbf{1}}$

#### AMERICAN STANDARD SLOTTED<sup>1</sup> AND SOCKET HEAD<sup>2</sup> CAP SCREWS<sup>3</sup> 30  $($ Frawn $45$ 35 ာ<br>မွန် **Alumn** H-D l-H-FILLESTER HEAD SOCKET HEAD **ROUND HEAD** FLAT HEAD SOCKET HEAD<sup>2</sup> FILLISTER HEAD<sup>1</sup> ROUND HEAD<sup>1</sup> **FLAT HEAD NOMINAL SIZE**  ${\bf S}$  $\bf G$  $\overline{\mathbf{F}}$  $\mathbf{J}$  $\mathbf C$ E  $\mathbf B$  $\mathbf{A}$ D  $.055$ .096  $.05$  $\boldsymbol{0}$  $\epsilon \rightarrow \epsilon \bar{\epsilon}$  $\frac{1}{2}$  $\cdots$  $\cdots$  $\cdots$ .118 .067  $.05$  $\ddotsc$  $\cdots$  $\mathbf{1}$  $\cdots$  $\bullet$   $\bullet$   $\bullet$   $\bullet$  $\cdots$ .079 活动活动 .140  $2(.086)$  $\ldots$  $\cdots$  $\sim$   $\sim$   $\sim$   $\sim$  $\ldots$  $\cdots$  $.091$ .161  $3(.099)$  $\ldots$  $\cdots$  $\bullet$   $\bullet$   $\bullet$   $\bullet$  $\ldots$  .  $\cdots$ .103 .183  $4(.112)$  $\ddotsc$  $\ldots$  .  $\bullet$   $\bullet$   $\bullet$   $\bullet$  $\ldots$  .  $\cdots$  . .115 .205  $5(.125)$  $\cdots$  $\ldots$  $\ddotsc$  $\cdots$  $\bullet$   $\bullet$   $\bullet$   $\bullet$ .127 .226  $6(.138)$  $\ldots$  $\cdots$  $\ldots$  .  $\cdots$  $\bullet$   $\bullet$   $\bullet$   $\bullet$ .150 .270 场  $8(.164)$  $\ldots$  .  $\ldots$  .  $\bullet$   $\bullet$   $\bullet$  $\cdots$  $\cdots$ .174  $\frac{5}{11}$ 经验预发  $10(.190)$  $\ldots$  .  $\ldots$  $\cdots$  $\ldots$  .  $\ldots$  . .198  $12(.216)$  $\cdots$  $\cdots$  $\ldots$  .  $\frac{1}{2}$ .229  $\frac{3}{6}$  $\frac{3}{8}$  $^{11}$ 64  $\frac{7}{6}$ .191  $\frac{1}{2}$ 1⁄4 .286  $1361$  $\frac{7}{6}$ .245  $\frac{5}{6}$  $\frac{5}{6}$  $\frac{9}{6}$  $.344$  $\frac{9}{6}$  $\frac{5}{6}$  $\frac{9}{6}$ 独顶发纸 .273  $\frac{1}{4}$  $\frac{5}{8}$  $\frac{3}{4}$  $13/6$ .401  $\frac{5}{8}$ <br> $\frac{9}{4}$ <br> $\frac{13}{16}$  $19/1$  $\overline{\mathcal{L}}$  $\frac{5}{16}$  $\frac{3}{4}$  $^{21}$ 64  $\frac{9}{4}$ <br> $\frac{13}{16}$  $\frac{3}{8}$ .458  $2\frac{1}{64}$  $13/6$  $.355$  $\frac{7}{8}$ .516  $\frac{3}{6}$  $15/6$  $\frac{3}{6}$ .409  $\mathbf{1}$  $\frac{1}{2}$ .573  $27/64$  $\frac{\gamma}{8}$  $\frac{7}{8}$  $\frac{7}{6}$  $\overline{\mathcal{H}}$  $1\frac{1}{8}$  $\mathbf{1}$ .688  $\frac{1}{2}$ <br> $\frac{1}{4}$ <br> $\frac{1}{4}$  $\frac{9}{6}$  $\mathbf{1}$  $3\frac{1}{4}$  $\mathbf{1}$  $\frac{3}{16}$  $1\frac{1}{4}$ 1%  $^{9}$ <sup>6</sup> .802  $1\frac{1}{8}$  $1\frac{1}{8}$  $1\%$  $\cdots$  $\bullet$   $\bullet$   $\bullet$   $\bullet$ .917  $\frac{5}{6}$  $1\frac{5}{6}$  $1\frac{5}{6}$  $1\%$  $\mathbf{1}$ . . . .  $\cdots$ 1.031  $1\frac{1}{2}$  $\frac{3}{4}$  $2\frac{1}{6}$  $1\frac{1}{8}$  $\cdots$  $\cdots$  $\begin{array}{cccccccccc} \bullet & \bullet & \bullet & \bullet & \bullet \end{array}$  $\cdots$  $\frac{3}{4}$ 1.146 1%  $25/6$  $\ddotsc$  $1\frac{1}{4}$  $\ldots$  .  $\cdots$  $\cdots$  . 1.260  $1\frac{7}{6}$  $1\overline{\%}$  $2%$  $\ddotsc$  $\epsilon \rightarrow \epsilon \bar{\epsilon}$  $\cdots$  .  $\cdots$ 1.375  $\mathbf{1}$  $\overline{\mathbf{2}}$  $2^{13}$ %  $1\frac{1}{2}$  $\ddotsc$  $\ddotsc$  $\cdots$  $\cdots$ <sup>3</sup>See Hexagon Head Screws <sup>2</sup>ASA B18.3-1954. 1ASA B18.6.2-1956.

258

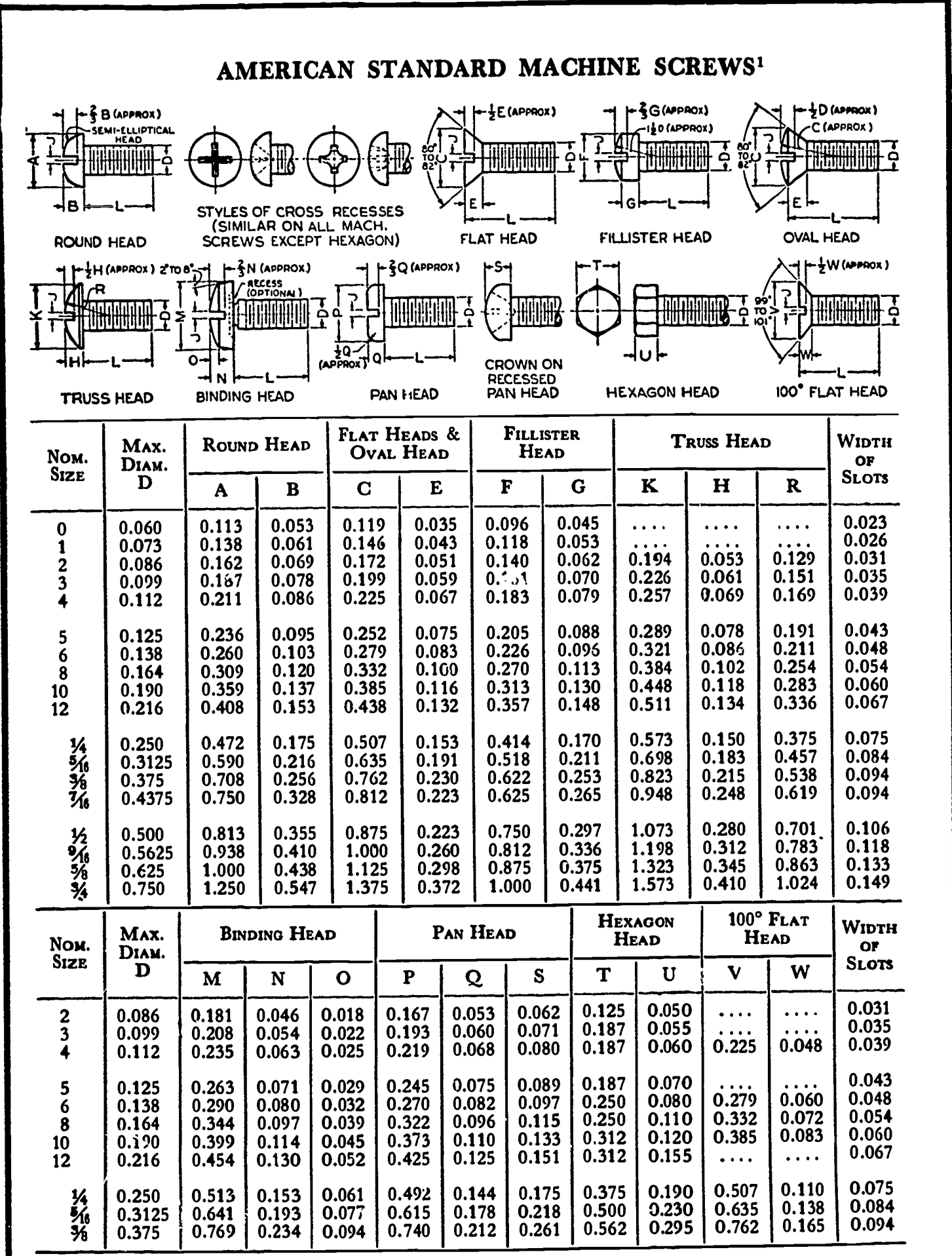

IASA B18.6-1947.

Length of Thread: On screws 2" long and shorter, the threads extend to within two threads of the head and closer if practicable; longer screws have minimum thread length of 1%".

259

Points: Machine screws are regularly made with plain sheared ends, not chamfered.

Threads: Either Coarse or Fine Thread Series, Class 2 fit.

Recessed Heads: Two styles of cross recesses are available on all screws except hexagon head.